# **CONTRIBUŢII PRIVIND ANALIZA ŞI MODELAREA CONVERTOARELOR DE PUTERE ÎN COMUTAŢIE**

Teză destinată obţinerii titlului ştiinţific de doctor inginer la Universitatea "Politehnica" din Timişoara în domeniul INGINERIE ELECTRONICĂ ŞI TELECOMUNICAŢII de către

## **Ing. Corina Mirela Ivan**

Conducător științific: prof.dr.ing. Viorel Popescu Referenți științifici: prof.dr.ing. Şerban Lungu prof.dr.ing. Ioan Matlac prof.dr.ing. Dan Lascu

Ziua sustinerii tezei:

Seriile Teze de doctorat ale UPT sunt:

- 
- 
- 1. Automatică 7. Inginerie Electronică și Telecomunicații<br>2. Chimie 7. Inginerie Industrială
- 2. Chimie 8. Inginerie Industrială<br>3. Energetică 9. Inginerie Mecanică
- 
- 3. Energetică 9. Inginerie Mecanică<br>4. Ingineria Chimică 10. Știința Calculatoare
	-
- 6. Inginerie Electrică
- 4. Ingineria Chimică 10. Știința Calculatoarelor<br>5. Inginerie Civilă 11. Știința și Ingineria Mat
	- 11. Știința și Ingineria Materialelor

Universitatea "Politehnica" din Timișoara a inițiat seriile de mai sus în scopul diseminării expertizei, cunoştinţelor şi rezultatelor cercetărilor întreprinse în cadrul şcolii doctorale a universităţii. Seriile conţin, potrivit H.B.Ex.S Nr. 14 / 14.07.2006, tezele de doctorat sustinute în universitate începând cu 1 octombrie 2006.

#### Copyright © Editura Politehnica – Timişoara, 2006

Această publicație este supusă prevederilor legii dreptului de autor. Multiplicarea acestei publicaţii, în mod integral sau în parte, traducerea, tipărirea, reutilizarea ilustraţiilor, expunerea, radiodifuzarea, reproducerea pe microfilme sau în orice altă formă este permisă numai cu respectarea prevederilor Legii române a dreptului de autor în vigoare şi permisiunea pentru utilizare obţinută în scris din partea Universității "Politehnica" din Timișoara. Toate încălcările acestor drepturi vor fi penalizate potrivit Legii române a drepturilor de autor.

> România, 300159 Timişoara, Bd. Republicii 9, tel. 0256 403823, fax. 0256 403221 e-mail: editura@edipol.upt.ro

# Cuvânt înainte

Prezenta lucrare este rezultatul activităţii prestate în perioada stagiului ca doctorand la Facultatea de Electronică și Telecomunicații Timișoara.

În ultimele decenii convertoarele de energie cu alimentare în tensiune continuă câștigă tot mai mult teren în diverse domenii (surse de putere, comunicații mobile, echipamente de calcul mobile, domeniul auto, aplicaţii spaţiale, sisteme pentru utilizarea energiei solare, etc.). Sunt abordate şi circuitele de corecţie a factorului de putere, motivația fiind accentul tot mai puternic pus pe respectarea normativelor privind gradul de poluare armonică al reţelelor de alimentare cu energie electrică, dar cea mai mare parte a tezei este focalizată pe convertoarele dc-dc.

Această teză doreşte să aducă contribuţii în câteva aspecte ale acestui domeniu vast.

Cea mai mare parte a tezei este focalizată pe convertoarele dc-dc. Principalele aspecte vizate sunt modelarea și stabilitatea funcționării acestora.

Pentru realizarea actualei lucrări doresc să aduc alese mulțumiri conducătorului ştiinţific, domnului prof. univ. dr. Viorel POPESCU pentru sprijinul şi competenta îndrumare acordată pe întreaga perioadă a elaborării tezei.

Îmi exprim întreaga consideraţie faţă membrii comisiei de doctorat, domnul preşedinte al comisiei prof. univ. dr. ing. Marius OTEŞTEANU decanul Facultăţii de Electronică şi Telecomunicaţii din Timişoara şi domnii prof. univ. dr. Şerban LUNGU de la Universitatea Tehnică din Cluj-Napoca, prof. univ. dr. ing. Ioan MATLAC de la Universitatea "Transilvania" din Braşov și prof. univ. dr. ing. Dan LASCU de la Facultatea de Electronică şi Telecomunicaţii din Timişoara, care au răspuns solicitării de a face parte din comisia de analiză a tezei, pentru observaţiile făcute şi pentru timpul acordat lucrării.

Nu în ultimul rând, doresc mulţumesc doamnei conferenţiar dr. ing. Mihaela LASCU de la Facultatea de Electronică şi Telecomunicaţii din Timişoara pentru sprijinul acordat la realizarea părţii experimentale (achiziţia datelor).

Timisoara, februarie 2008 Corina Mirela Ivan

### **Părinţilor mei**

Ivan, Corina Mirela

#### **Contribuţii privind analiza şi modelarea convertoarelor de putere în comutaţie**

Teze de doctorat ale UPT, Seria , Nr. , Editura Politehnica, 2008, 275 pagini, 187 figuri, 21 tabele.

ISSN:

ISBN:

Cuvinte cheie:

convertoare dc-dc, modelare, pierderi de conducţie, comportament haotic, circuite de corecţie a factorului de putere

Rezumat:

În ultimele decenii convertoarele de energie cu alimentare în tensiune continuă câştigă tot mai mult teren în diverse domenii (surse de putere, comunicaţii mobile, echipamente de calcul mobile, domeniul auto, aplicații spațiale, sisteme pentru utilizarea energiei solare, etc.). Sunt abordate şi circuitele de corecţie a factorului de putere, motivaţia fiind accentul tot mai puternic pus pe respectarea normativelor privind gradul de poluare armonică al reţelelor de alimentare cu energie electrică, dar cea mai mare parte a tezei este focalizată pe convertoarele dc-dc. Convertoarele dc-dc, fiind circuite neliniare, prezintă o varietate de comportamente complexe, cum ar fi: schimbarea bruscă a modului de funcționare, funcționare haotică, subarmonică, instabilitate, etc. De o importanță deosebită este cunoaşterea condiţiilor şi a modului în care se manifestă aceste tipuri de comportament.

Teza elaborată îşi propune să aducă anumite contribuţii în modelarea, analiza şi stabilitatea funcţionării convertoarelor dc-dc.

# **CUPRINS**

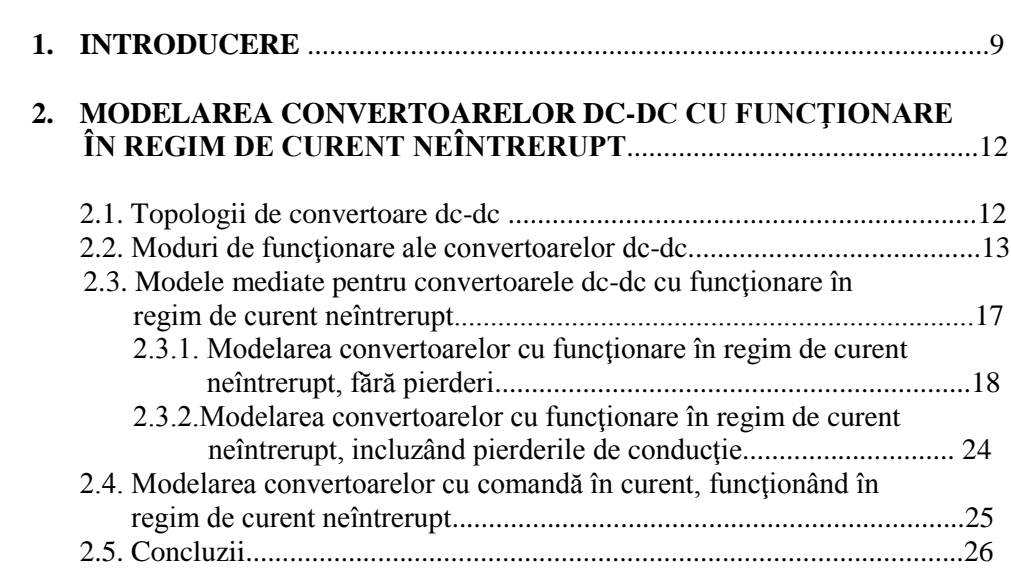

### **3. MODELAREA CONVERTOARELOR DC-DC CU FUNCŢIONARE ÎN CONDUCŢIE ÎNTRERUPTĂ INDUCTIVĂ**

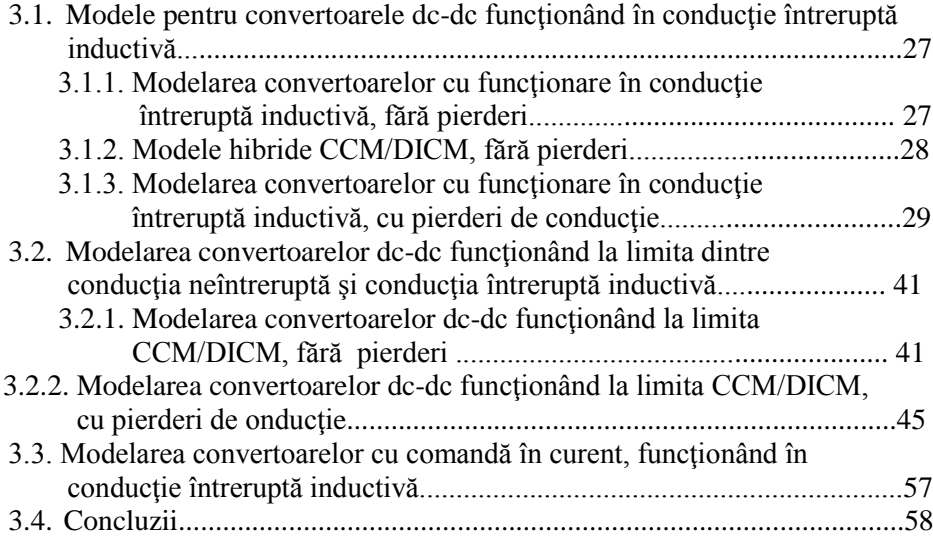

### **4. MODELAREA CONVERTOARELOR DC-DC CU FUNCŢIONARE ÎN CONDUCŢIE ÎNTRERUPTĂ CAPACITIVĂ**

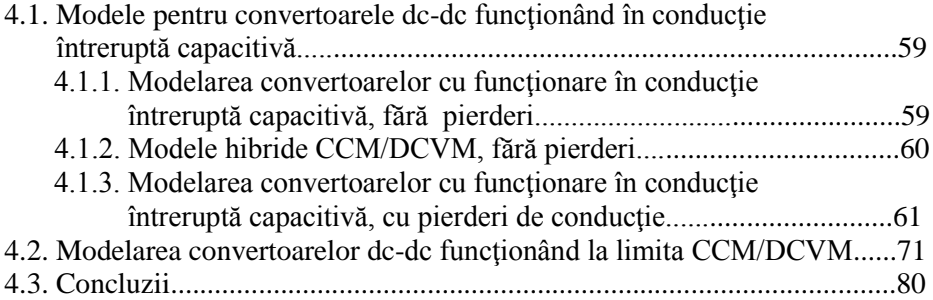

### **5. COMPORTAMENTUL HAOTIC AL CONVERTOARELOR DC-DC CU FUNCŢIONARE ÎN REGIM DE CURENT NEÎNTRERUPT**

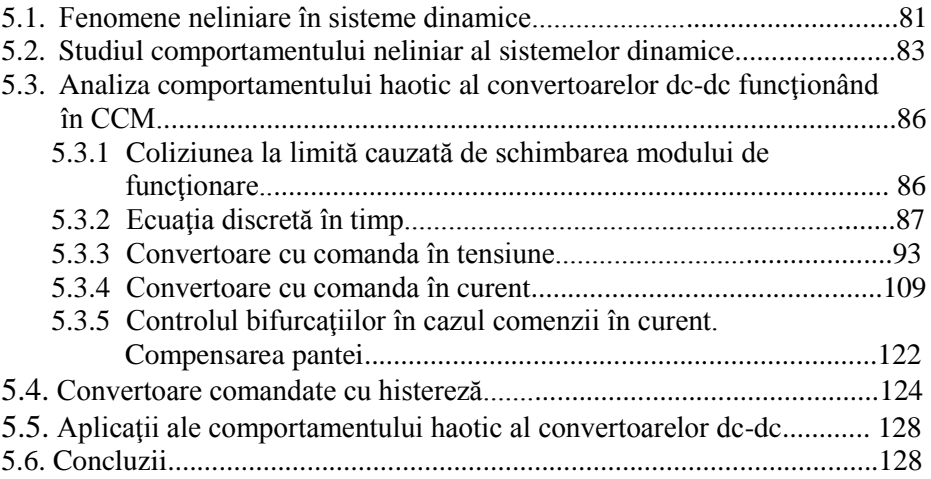

### **6. COMPORTAMENTUL HAOTIC AL CONVERTOARELOR DC-DC CU FUNCŢIONARE ÎN CONDUCŢIE ÎNTRERUPTĂ INDUCTIVĂ**

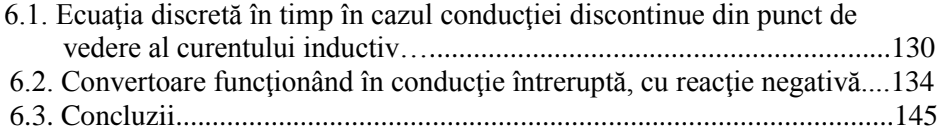

### **7. COMPORTAMENTUL HAOTIC AL CONVERTOARELOR DC-DC CU FUNCŢIONARE ÎN CONDUCŢIE ÎNTRERUPTĂ CAPACITIVĂ**

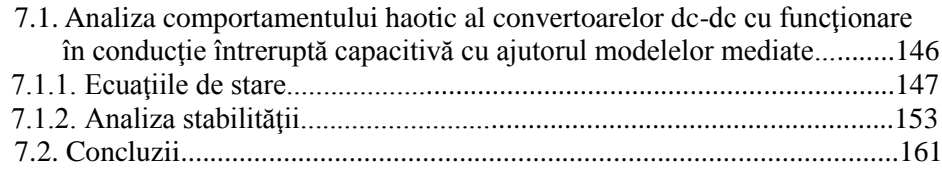

### **8. COMPORTAMENTUL HAOTIC AL CIRCUITELOR ACTIVE DE CORECŢIE A FACTORULUI DE PUTERE**

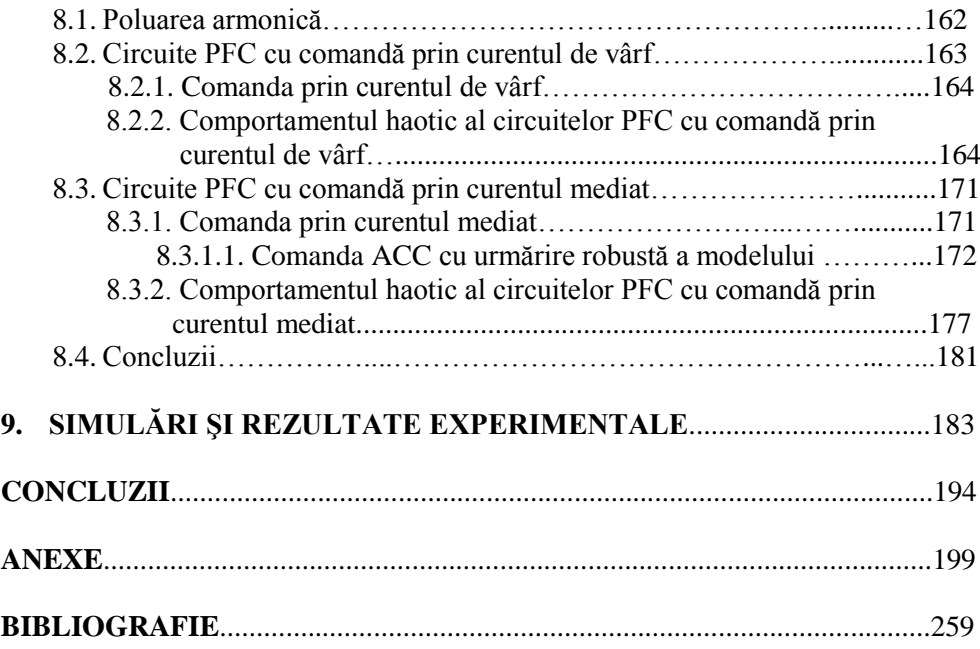

### **NOTAŢII, SIMBOLURI ŞI ABREVIERI**

A, B – matricile unui sistem

 $ac$  –  $\alpha$ , alternating current", current alternativ

CCM - "continuous conduction mode", modul de functionare în regim de curent neîntrerupt

CPM - "current programmed mode", comanda în curent

*d* - factorul de umplere continual (mediata pe o perioadă de comutație a funcției de comutaţie)

dc - "direct current", curent continuu

*D* - factorul de umplere în stare stationară

DCM - "discontinuous conduction mode", modul de conducție întreruptă

- DCVM "discontinuous capacitor voltage mode", modul de conducție întreruptă capacitivă
- DICM "discontinuous inductor current mode", modul de conductie întreruptă inductivă
- DORM "discontinuous quasi-resonant mode", modul de conductie întreruptă cvasirezonantă

EMI - "electromagnetic interference", interferență electromagnetică

*fs, T<sup>s</sup> -* frecvenţa, respectiv perioada de comutaţie

- FF "feedforward", reacția anticipativă
- *ion* suma curenţilor care trec prin bobinele din *S* a unui convertor dc-dc
- J Jacobianul unui sistem
- *M* raportul static de conversie  $=V_o/V_g$  dintre componentele continue ale tensiunii de ieşire şi de intrare

PFC - "power factor correction", corecția factorului de putere

- PWM "pulse width modulation", modulația impulsurilor în durată
- *ton* timpul de conducţie al tranzistorului
- *toff* timpul de conducţie al diodei
- $u\rangle_{Ts}$  media mărimii *u* pe o perioadă de comutație
- *u* ˆ perturbaţie mică a mărimii *u* în jurul punctului de funcţionare
- $\hat{u}(s)$  transformata Laplace a variabilei  $u(t)$
- *v –* tensiune electrică
- $V_g$  tensiunea de intrare
- *V<sup>o</sup> -* tensiunea de ieşire
- *voff* suma tensiunilor pe capacităţile din bucla *B* a unui convertor dc-dc
- *x* vectorul variabilelor de stare ale unui sistem
- *X<sup>Q</sup>* vectorul variabilelor de stare în stare staţionară
- *y* vectorul ieşirilor unui sistem
- *η* randamentul
- *λ* exponentul Lyapunov
- *µ* vectorul parametrilor unui sistem

### **Introducere**

În ultimele decenii convertoarele de dc-dc în comutație câștigă tot mai mult teren în diverse domenii (surse de putere, comunicatii mobile, echipamente de calcul mobile, domeniul auto, aplicatii spatiale, sisteme pentru utilizarea energiei solare, etc.).

Această teză dorește să aducă contribuții în câteva aspecte ale acestui domeniu vast. Ea este structurată în 9 capitole de dezvoltare, ultimul capitol fiind destinat concluziilor.

Fiecare capitol are ca obiect de invetigatie un domeniu foarte generos, motiv pentru care trecerea în revistă a stadiului actual a fost realizată succint, autoarea prezentând doar problemele esențiale și contribuțiile proprii. La începutul fiecărui capitol este prezentat un rezumat al acestuia care defineste preocupările și realizările autoarei. Pe parcursul fiecărui capitol sunt evidenţiate noile rezultate obţinute prin utilizarea unor caractere italice. În finalul fiecărui capitol autoarea a sintetizat acele contribuții pe care consideră că le-a adus domeniului abordat, creionând în final principalele direcţii de cercetare viitoare legate de tematica abordată în capitole.

Sunt abordate și circuitele de corecție a factorului de putere, motivația fiind accentul tot mai puternic pus pe respectarea normativelor privind gradul de poluare armonică al reţelelor de alimentare cu energie electrică, dar cea mai mare parte a tezei este focalizată pe convertoarele dc-dc. Principalele aspecte vizate sunt modelarea şi stabilitatea functionării acestora.

*Capitolul 2* realizează trecerea în revistă a topologiilor, modurilor de functionare si modelelor mediate ale convertoarelor dc-dc în comutatie functionând în regim de curent neîntrerupt. Contribuția autoarei tezei se referă la implementarea în programul CASPOC şi simularea diferitelor variante ale modelului mediat pentru convertoarele funcționând în regim de curent neîntrerupt, fără pierderi.

*Capitolul 3* propune o trecere în revistă a modelelor mediate ale convertoarelor dc-dc, functionând în modul DICM și la limita CCM/DICM. Este dedus un nou model mediat pentru convertoarele PWM dc-dc functionând în DICM, incluzând pierderile de conductie pe bobine si dispozitive semiconductoare, modelul având performante mai bune decât cel existent deja în literatură. Modelul elaborat a fost extins pentru a cuprinde atât functionarea DICM cât și functionarea CCM. De asemenea, a fost dedus un model mediat pentru funcţionarea la limita CCM/DICM, incluzând pierderile de conductie.

*Capitolul 4* realizează o trecere în revistă a modelelor mediate ale convertoarelor dc-dc, funcţionând în modul DCVM. Este dedus un model mediat pentru convertoarele PWM dc-dc funcţionând în DCVM, incluzând pierderile de conductie. Modelul elaborat a fost extins pentru a cuprinde atât functionarea DCVM cât şi funcţionarea CCM. De asemenea, a fost dedus şi un model mediat pentru convertoarele dc-dc functionând la limita dintre CCM și DCVM, pe baza căruia se arată (analitic) că acest mod de functionare este instabil, rezultat confirmat de simulări.

*Capitolul 5* propune studiul comportamentului complex al convertoarelor dcdc funcţionând în regim de curent neîntrerupt. Acest comportament poate lua forma functionării subarmonice, cvasiperiodice, sau chiar haotice. În cazul convertoarelor dc-

#### **10** Introducere

dc acest comportament complex este datorat atât neliniarităţii convertorului cât şi reactiei negative. Este realizată o trecere în revistă a acestui tip de comportament în cazul sistemelor dinamice şi a metodelor utilizate pentru studiul său. Apoi, este examinat comportamentul complex al convertoarelor dc-dc, în functie de tipul convertoarelor şi metoda de comandă a acestora, pentru fiecare caz prezentându-se analiza teoretică și rezultatele simulărilor în cazul cel putin unui convertor. Autoarea a determinat expresiile analitice ale hărților iterative aproximative ale convertoarelor buck-boost, Ćuk, SEPIC şi Zeta în regim de curent neîntrerupt, şi expresiile analitice ale hărţilor iterative exacte ale principalelor convertoare dc-dc. Principalele clase de aplicaţii ale comportamentului haotic al convertoarelor dc-dc abordate până în prezent se referă la reducerea interferenței electromagnetice și direcționarea funcționării spre anumite orbite periodice.

*Capitolul 6* propune studiul comportamentului complex al convertoarelor dc-dc cu functionare DICM, în functie de tipul convertoarelor și metoda de comandă a acestora. Autoarea a extins studiul comportamentului complex la alte convertoare dcde și moduri de functionare și de comandă decât cele prezentate în literatură: în cazul convertoarelor buck-boost și SEPIC cu reacție negativă după tensiunea de ieșire a fost analizată pierderea stabilității prin bifurcații cu dublarea perioadei. Au fost determinate expresiile aproximative ale hărților iterative în cazul convertoarelor buck-boost, Ćuk, SEPIC și Zeta. De asemenea, au fost obținute expresiile exacte ale hărților iterative în cazul convertoarelor buck, boost şi buck-boost.

*Capitolul 7* extinde studiul comportamentului complex al convertoarelor dc-dc pentru cazul functionării DCVM. În cazul convertoarelor Ćuk, SEPIC și Zeta cu reactie negativă după tensiunea de ieşire este analizată, cu ajutorul modelelor mediate în spațiul stărilor, pierderea stabilității prin bifurcații Hopf.

*Capitolul 8* propune analiza comportamentului complex al circuitelor active de corecție a factorului de putere, cu comanda prin curentul de vârf și comanda prin curentul mediat, unde autoarea tezei a determinat unghiurile de fază critice la care apar bifurcatiile, si a evidentiat prin simulare comportamentul complex al circuitelor PFC.

*Capitolul 9* prezintă analiza prin simulare şi experimentală a comportamentului complex al unui convertor dc-dc buck-boost, cu buclă de reacție negativă după tensiunea de iesire, evidențiind apariția bifurcațiilor și a comportamentului haotic.

*Capitolul 10* este dedicat concluziilor și sintezei contribuțiilor aduse de autoare în această teză. De asemenea, sunt propuse unele direcţii de cercetare în domeniul modelării și analizei stabilității convertoarelor dc-dc.

În ceea ce priveşte notaţiile şi abrevierile s-a optat pentru denumirile în limba engleză, ele fiind unanim acceptate pe plan mondial.

Fiecare capitol al tezei contine simulări care validează conceptele teoretice expuse. Pentru fiecare topologie, mod de funcţionare şi de comandă s-a realizat simularea, dar, din motive de dimensiune a expunerii, în unele cazuri au fost introduse în lucrare doar simulările pentru un convertor reprezentativ, deşi simulările s-au efectuat pe toate convertoarele din clasa respectivă.

Rezultatele experimentale au fost obţinute utilizând placa de achiziţie NI-DAQ PCI-MIO-16E-1 şi programul LABVIEW (National Instruments).

În cazul schemelor de comandă şi a modelelor comutatoarelor au fost prezentate şi configuraţiile subcircuitelor sau blocurilor bibliotecă utilizate. Simulatoarele utilizate au fost PSPICE (Microsim Corp.) şi CASPOC (Simulation Research) rulând pe o platformă Windows XP, respectiv Windows 98, pe un calculator PIV/2400MHz, respectiv PIII/600MHz. De asemenea, anumite analize, şi reprezentări grafice au fost realizate utilizând MATLAB (Math Works Inc.) sau MATHEMATICA (Wolfram Research).

#### **CAPITOLUL 2**

### **Modelarea convertoarelor dc-dc cu funcţionare în regim de curent neîntrerupt**

*Acest capitol îşi propune trecerea în revistă a topologiilor, a modurilor de funcţionare şi a modelelor mediate ale convertoarelor dc-dc în comutaţie funcţionând în regim de curent neîntrerupt. Sunt analizate diferite modele mediate, prezentându-se avantajele şi dezavantajele fiecăruia. De asemenea, sunt prezentate implementările în CASPOC ale unora dintre acestor modele mediate. Verificarea corectitudinii bibliotecilor realizate în CASPOC a fost efectuată prin simulare, comparativ cu circuitul comutat.*

#### **2.1. Topologii de convertoare dc-dc**

2.1.

Câteva dintre cele mai des utilizate convertoare dc-dc sunt prezentate în Fig.

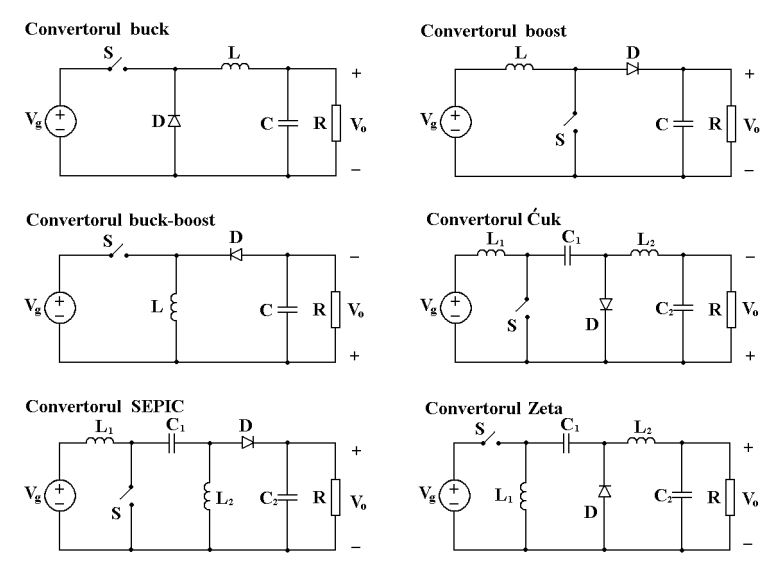

*Fig. 2.1. Câteva convertoare dc-dc de bază.*

Diferite metode au fost utilizate pentru a obține noi configurații de convertoare, având diferite caracteristici, cum ar fi: tensiune de ieşire mai mare sau mai mică decât tensiunea de intrare, tensiune de iesire de ambele polarități sau curenți de intrare cu pulsații mici, pornind de la configurațiile de bază, buck și boost. O astfel de metodă este conectarea în cascadă a două convertoare. De exemplu, convertorul Ćuk a fost obţinut prin conectarea în cascadă a convertoarelor boost şi buck [34]. Alte metode constau în inversarea sursei și a sarcinii [32], conectarea diferențială [36] sau paralelă a

2.1- Topologii **13**

două convertoare. În [32] topologii noi au fost obținute prin dualitate. O metodă analitică de sinteză a convertoarelor, bazată pe reprezentarea algebrică a topologiei convertoarelor, a fost propusă de Erickson în [55] și îmbunătățită ulterior de Maksimović şi Ćuk [136]. O procedură de sinteză a convertoarelor pe baza unor reguli topologice a fost prezentată în [156] şi [228]. Conceptul de celulă a convertoarelor a fost introdus în  $[112]$  și aplicat în  $[213]$  la convertoarele cunoscute. Celula se obține eliminând din circuitul convertorului sursa şi sarcina. Prin transformări aplicate celulei se pot obține convertoare având anumite caracteristici dorite.

Metoda introdusă de Zhou în [228] se bazează pe circuitele echivalente ac şi dc ale convertorului, conţinând doar comutatoare ş reprezentări sub formă de grafuri. Aceasta este cea mai complexă, sistematică şi unanim recunoscută tehnică de sinteză a convertoarelor dc-dc.

Pentru a reduce greutatea şi volumul convertoarelor dc-dc este necesară creșterea frecvenței de comutație. Dezavantajul în acest caz este creșterea pierderilor de comutaţie. Acest dezavantaj este eliminat în cazul convertoarelor rezonante. Convertoarele rezonante conțin o rețea rezonantă L-C, având tensiuni și curenți care variază sinusoidal în decursul unuia sau mai multor subintervale ale unei perioade de comutație.

Pentru a obține varianta cvasirezonantă a unui convertor se înlocuiește rețeaua de comutatoare PWM cu o reţea rezonantă. În aceste convertoare, trecerea comutatorului dintr-o stare în alta se face la tensiune (în cazul convertoarelor ZVS) sau curent (în cazul convertoarelor ZCS) zero. Comutarea la tensiune zero mai prezintă avantajul de a reduce interferența electromagnetică produsă de convertor.

#### **2.2. Moduri de funcţionare ale convertoarelor dc-dc**

Pe lângă conducția neîntreruptă, convertoarele dc-dc pot funcționa în trei moduri discontinue. În [60] se arată că în orice convertor PWM dc-dc tranzistorul şi dioda formează:

- o buclă *B* ce conţine doar capacităţi (posibil nici o capacitate) şi eventual tensiunea de alimentare,  $V_g$ ;
- o sectiune *S* ce contine doar bobine.

De exemplu, pentru convertorul SEPIC bucla şi secţiunea sunt reprezentate în Fig. 2.2.

Notând cu *voff* suma tensiunilor pe capacităţile din bucla *B*, şi cu *ion* suma curenţilor care trec prin bobinele din *S*, cu sensuri alese astfel încât *voff* şi *ion* să nu fie negative, cele patru moduri de functionare ale convertoarelor PWM dc-dc pot fi caracterizate astfel:

• în conducție neîntreruptă (CCM)  $v_{\text{off}} > 0$ ,  $i_{\text{on}} > 0$ . O condiție suficientă pentru funcţionarea în acest mod este ca pulsaţiile tensiunii pe fiecare capacitate din *B* şi ale curentului prin fiecare bobină din *S* să fie mici în raport cu componentele continue corespunzătoare.

- în conducție întreruptă inductivă (DICM) când  $v_{\text{off}} > 0$  pe întreaga perioadă de comutație, în timp ce  $i_{on} = 0$  pe o durată din perioada de comutație. Ipoteza pulsaţiilor mici nu este valabilă pentru cel puţin o bobină din *S*.
- în conducție întreruptă capacitivă (DCVM). În acest caz  $i_{on} > 0$  pe întreaga perioadă de comutație, în timp ce  $v_{\text{off}} = 0$  pe o durată din perioada de comutație. Ipoteza pulsațiilor mici nu este valabilă pentru cel puțin o capacitate din *B*.
- în conducţie întreruptă cvasi-rezonantă (DQRM) [131]. Există un interval dintr-o perioadă de comutație în care  $v_{\text{off}} = 0$  și un interval în care  $i_{\text{on}} = 0$ . În acest mod de conducție, tranzistorul intră în conducție la curent zero și în blocare la tensiune zero, iar dioda intră în conducţie la tensiune zero şi în blocare la curent zero. Astfel, pierderile de comutaţie sunt reduse în acelaşi fel ca în cazul convertoarelor quasi-rezonante. Spre deosebire de acestea, însă, convertoarele PWM funcționând în DQRM sunt comandate la frecvență constantă.

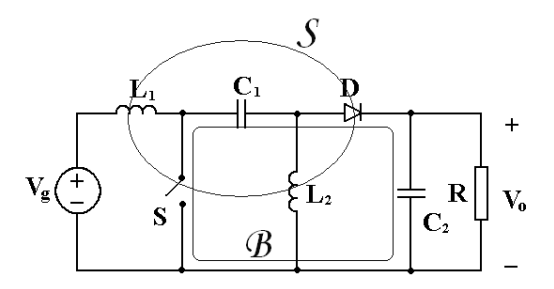

*Fig. 2.2. Bucla B şi secţiunea S în cazul unui convertor SEPIC.*

În CCM, raportul static de conversie, *M*, este o funcţie de factorul de umplere:

$$
M_{CCM} = \left(\frac{V_o}{V_g}\right)_{CCM} = M(D) \tag{2.1}
$$

unde *V<sup>o</sup>* este tensiunea de ieşire, *V<sup>g</sup>* este tensiunea de alimentare, iar *D* este factorul de umplere în stare staţionară.

Definind factorul de umplere echivalent  $\mu$  ca fiind raportul dintre valoarea medie a tensiunii pe diodă *V<sup>D</sup>* şi valoarea medie a tensiunii *voff*, notată cu *Voff*:

$$
\mu = \frac{V_D}{V_{off}}\tag{2.2}
$$

se arată în [134] că, indiferent de modul de funcționare, există relația:

$$
M = M_{CCM}(\mu) \tag{2.3}
$$

Efectuând calculele, se obţin următoarele expresii pentru *μ* în funcţie de modul de funcționare:

• CCM:

• DICM:

$$
\mu_{CCM} = D \tag{2.4}
$$

$$
\mu_{DICM} = \frac{D^2}{D^2 + M \cdot k_i} \tag{2.5}
$$

unde:

$$
k_i = \frac{2Lf_s}{R}
$$
 (2.6)

*f<sup>s</sup>* fiind frecvenţa de comutaţie, *R* rezistenţa de sarcină, iar *Le*, inductanţa echivalentă (combinaţia paralelă a inductanţelor din *S*).

Condiţia de funcţionare în DICM este:

$$
\mu \ge D \tag{2.7}
$$

sau, echivalent cu (2.7),

$$
k_i \le k_{i,critic} \tag{2.8}
$$

unde:

$$
k_{i,critic} = \frac{D(1-D)}{M(D)}\tag{2.9}
$$

În Tabelul 2.1 se găsesc relaţiile pentru *M* în CCM şi în DICM, şi pentru *ki,critic* şi valoarea maximă a *ki,critic* pentru convertoarele buck, boost, buck-boost, Ćuk, SEPIC, Zeta.

DCVM:

$$
\mu = 1 - \frac{(1 - D)^2}{(1 - D)^2 + \frac{k_v}{M}}
$$
\n(2.10)

unde:

$$
k_{\nu} = 2C_e f_s R \tag{2.11}
$$

*f<sup>s</sup>* fiind frecvenţa de comutaţie, *R* rezistenţa de sarcină, iar *Ce*, capacitatea echivalentă (combinaţia serie a capacităţilor din bucla B).

Condiţia de funcţionare în DCVM este:

$$
\mu \le D \tag{2.12}
$$

sau, echivalent cu (2.12),

$$
k_{\nu} \le k_{\nu, \text{critic}} \tag{2.13}
$$

**16** Modelarea convertoarelor dc-dc cu funcţionare în regim de current neîntrerupt - 2

| Tabelli 2.1. Raportui static de conversie in ectri și Dictvi. |            |             |                       |                    |  |  |
|---------------------------------------------------------------|------------|-------------|-----------------------|--------------------|--|--|
| Convertor                                                     | <b>CCM</b> | <b>DICM</b> |                       |                    |  |  |
|                                                               | M(D)       | $M(D, k_i)$ | $k_{i,\text{critic}}$ | $k_{i,critic}$ max |  |  |
| buck                                                          | D          | $1 +$       | $1-D$                 |                    |  |  |
| boost                                                         | $1-D$      | $1+$        | $D(1-D)^2$            | 27                 |  |  |
| buck-boost, Cuk,<br>SEPIC, Zeta                               | D<br>$1-D$ |             | $(I-D)^2$             |                    |  |  |

Tabelul 2.1. Raportul static de conversie în CCM şi DICM.

unde:

$$
k_{v,critic} = D(1 - D)M(D)
$$
\n(2.14)

În Tabelul 2.2 *sunt prezentate relaţiile pentru M în DCVM, pentru kv,critic şi valoarea maximă a kv,critic pentru convertoarele Ćuk, SEPIC, Zeta, determinate de către autoarea tezei.*

Tabelul 2.2. Raportul static de conversie în CCM şi DCVM

|                  | CCM  | <b>DCVM</b> |                |                           |
|------------------|------|-------------|----------------|---------------------------|
| Convertor        | M(D) | $M(D,k_v)$  | $K_{V,critic}$ | $K_{V,\text{critic max}}$ |
| Cuk, SEPIC, Zeta | $-D$ | ^ '         |                |                           |

*Raportul static de conversie, M, şi kv,critic au fost reprezentate grafic de către autoare în Fig. 2.3, evidenţiind domeniile de funcţionare CCM şi DCVM.*

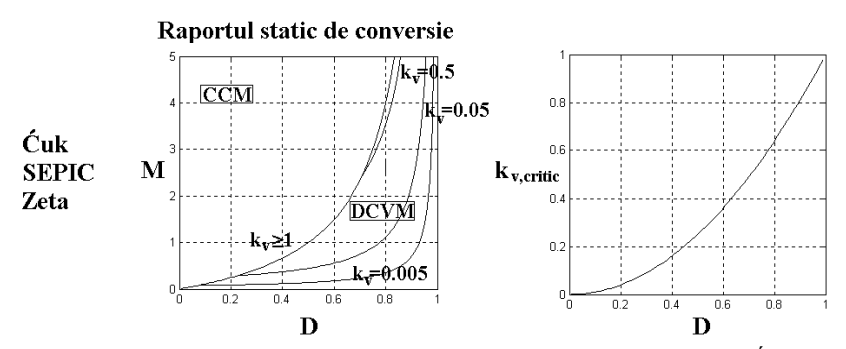

*Fig. 2.3. Raportul static de conversie şi kv,critic în modul DCVM pentru convertoarele Ćuk, SEPIC, Zeta.*

 $\bullet$  DQRM [134]:

$$
\mu = \frac{\theta_p}{\theta_1 + \delta + \sqrt{\chi^2 + \delta^2 - 1} + \frac{1}{2} (1 - D)^2 \theta_p^2 \delta}
$$
(2.15)

unde  $\theta_p$  este perioada de comutație normalizată:

$$
\theta_p = \frac{T_s}{2\pi\sqrt{L_e C_e}}\tag{2.16}
$$

*δ* este curentul de ieşire normalizat:

$$
\delta = \frac{I_o}{V_g} \sqrt{\frac{L_e}{C_e}}
$$
\n(2.17)

*θ<sup>1</sup>* este lungimea normalizată a intervalului rezonant:

$$
\theta_1 = \pi - \arctg \frac{\chi}{\delta} + \arctg \frac{1}{\sqrt{\chi^2 + \delta^2}}
$$
\n(2.18)

şi:

$$
\chi = (1 - D) \cdot \delta \cdot \theta_p - 1 \tag{2.19}
$$

### **2.3. Modele mediate pentru convertoarele dc-dc cu funcţionare în regim de curent neîntrerupt**

Aceste modele pot fi utilizate în procesul de proiectare pentru alegerea valorilor componentelor. În procesul de verificare, simularea pe baza acestor modele se poate folosi pentru determinarea randamentului, valorilor medii (componentelor continui) ale curentilor și tensiunilor în stare stationară, sau a răspunsului tranzitoriu de semnal mare. Simularea pe intervale mari de timp şi pentru mai multe seturi de valori ale parametrilor se face mult mai rapid decât prin simularea convertorului ca atare. Modelele mediate sunt potrivite şi pentru analiza de semnal mic, la generarea diferitelor răspunsuri în frecvență și analiza stabilității.

Pentru a obtine modelul mediat al unui convertor dc-dc doar formele de undă aferente tensiunilor și curenților elementelor de comutație trebuie mediate, deoarece restul convertorului este alcătuit din elemente liniare. Pentru aceasta, se separă reteaua de comutatoare de circuitul convertorului. După identificarea retelei de comutatoare din convertor se caută un model mediat pentru aceasta. Ceea ce rămâne în convertor este un circuit liniar şi invariant în timp. Reţeaua de comutatoare are, în cazul cel mai general, atâtea porturi câte elemente de comutație sunt în convertor.

Modelul mediat al reţelei de comutatoare se obţine astfel: din formele de undă de tensiune si curent la porturile retelei de comutatoare se calculează variabilele mediate corespunzătoare şi se găsesc relaţiile de legătură dintre aceste variabile; se

**18** Modelarea convertoarelor dc-dc cu funcţionare în regim de current neîntrerupt - 2

transpun aceste relaţii matematice sub formă de circuite electrice, care acum nu mai sunt variante în timp ca structură. Modelul mediat al rețelei de comutatoare conține elemente de circuit cum ar fi: transformatoare ideale, surse comandate sau independente de curent sau tensiune, rezistoare fără pierderi, sau surse de putere comandate. În vederea simulării, circuitul mediat al convertorului este apoi obţinut prin înlocuirea rețelei de comutatoare cu modelul mediat al ei. Aceste circuite mediate sunt de semnal mare şi joasă frecvenţă (până la jumătate din frecvenţa de comutaţie). Modelele de semnal mic se obtin prin liniarizarea modelelor mediate de semnal mare.

O caracteristică importantă a modelelor mediate pentru reţeaua de comutatoare este gradul de generalitate, în sensul că acelaşi model se aplică unor clase largi de convertoare, nefiind necesară obținerea unui circuit mediat pentru fiecare convertor în parte. Acest fapt este deosebit de util în simulare. Modelele au însă dezavantajul că sunt specifice numai pentru anumite moduri de funcționare sau combinații ale lor.

În cazul când convertorul conține două elemente de comutație rețeaua de comutatoare conține două porturi, cărora le corespund tensiunile  $v_1$  și  $v_2$  și curenții  $i_1$ şi 2 *i* (Fig. 2.4). Două dintre aceste variabile pot fi considerate variabile independente ale reţelei de comutatoare, iar celelalte două sunt variabile dependente. Reţeaua de comutatoare include, de asemenea, intrarea de comandă, *d(t)*, care este factorul de umplere. De reţinut că alegerea variabilelor independente nu este unică.

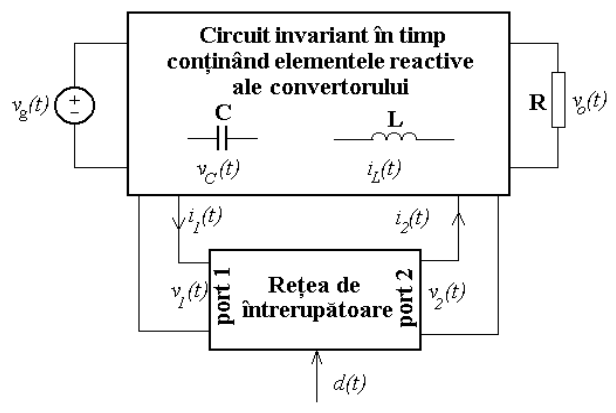

*Fig. 2.4. Convertorul cu reţeaua de comutatoare separată.*

### **2.3.1. Modelarea convertoarelor cu funcţionare în regim de curent neîntrerupt, fără pierderi**

În [53], considerând ca mărimi independente  $v_2$  și  $i_1$  se obțin mărimile dependente:

$$
\langle v_1(t) \rangle_{T_s} = \frac{(1 - d(t))}{d(t)} \langle v_2(t) \rangle_{T_s}
$$
  

$$
\langle i_2(t) \rangle_{T_s} = \frac{(1 - d(t))}{d(t)} \langle i_1(t) \rangle_{T_s}
$$
 (2.20)

unde operatorul de mediere se defineşte astfel:

$$
\langle x(t) \rangle_{T_s} = \frac{1}{T_s} \int_{t-T_s}^t x(u) du \tag{2.21}
$$

Pe baza acestor ecuaţii se poate modela reţeaua de comutatoare prin surse comandate ca în Fig.2.5.

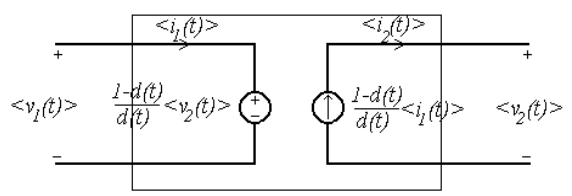

*Fig. 2.5. Modelul mediat al reţelei de comutatoare, cu surse comandate.*

Acest model este valabil pentru orice convertor dc-dc, ce funcţionează în CCM şi care conţine un tranzistor şi o diodă. El poate fi uşor integrat în programele de simulare, deoarece poate fi compilat ca subcircuit sau bibliotecă şi înlocuit direct în convertor. Apoi se pot face simulări în regim tranzitoriu sau în stare staţionară cu o viteză mult sporită faţă de situaţia în care se simulează convertorul comutat; desigur, această viteză se obține în dauna neglijării fenomenelor care se petrec la frecvența de comutație. Un dezavantaj al acestui model este că ecuațiile (2.20) au o nedeterminare pentru d=0, deci în aplicaţii factorul de umplere trebuie să fie cuprins în intervalul:  $0 < D_{\min} \le d \le 1$ .

Implementarea în PSpice a acestui model este prezentată în Anexa A.2, iar cea în CASPOC în Anexa A.3.

*În cazul analizei stării staţionare, autoarea tezei a observat că, deoarece programul CASPOC nu admite conectarea a două surse de tensiune în paralel sau a două surse de curent în serie, acest model poate fi utilizat numai pentru convertorul buck. Atât pentru simularea convertorului buck cât şi a celorlalte tipuri de convertoare se poate folosi un model echivalent în care variabilele independente sunt v<sup>1</sup> şi i2 bazat pe relaţiile:*

$$
\langle i_1(t) \rangle_{T_s} = \frac{d(t)}{(1 - d(t))} \langle i_2(t) \rangle_{T_s}
$$
  

$$
\langle v_2(t) \rangle_{T_s} = \frac{d(t)}{(1 - d(t))} \langle v_1(t) \rangle_{T_s}
$$
 (2.22)

*corespunzător Fig. 2.6. Autoarea tezei a realizat implementarea în CASPOC a acestui model, dată în Fig. 2.7.*

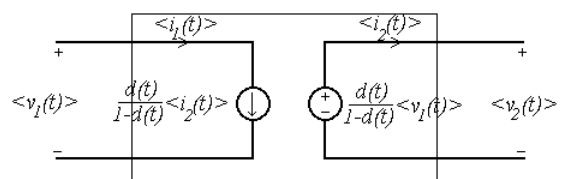

*Fig.2.6. Modelarea reţelei de comutatoare alegând ca mărimi dependente*  1 *i şi*  2 *v şi evitând nedeterminarea la d=0.*

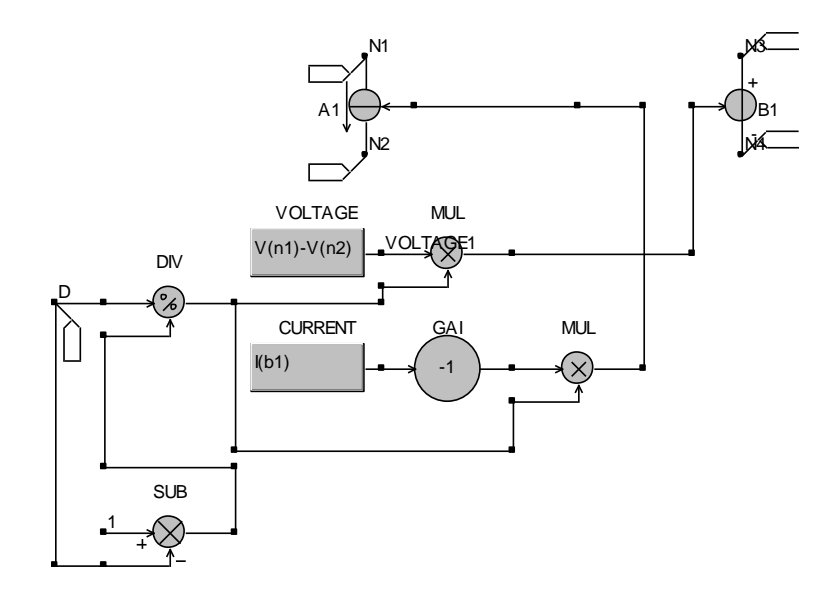

*Fig. 2.7. Implementarea în CASPOC a modelului mediat din Fig. 2.6.*

Circuitul are cinci noduri cu care se leagă de restul circuitului convertorului: N1, N2, N3, N4 şi D. Sursa B1 modelează tranzistorul, iar sursa A1 dioda. Cu blocul VOLTAGE se obţine tensiunea între nodurile N3 şi N4; cu blocul CURRENT se obţine curentul prin sursa B1; celelalte blocuri realizează calculele corespunzătoare relaţiilor (2.22).

În acelaşi mod ca şi în cazul relaţiilor (2.20) se pot construi subcircuite pentru modelele mediate de semnal mare pentru reţeaua de comutatoare din convertorului buck, pe baza ecuaţiilor:

$$
\langle v_2(t) \rangle_{T_s} = d \langle v_1(t) \rangle_{T_s}
$$
  

$$
\langle i_1(t) \rangle_{T_s} = d \langle i_2(t) \rangle_{T_s}
$$
 (2.23)

reprezentat în Fig. 2.8, şi din convertorul boost, pe baza ecuaţiilor:

$$
\langle v_1(t) \rangle_{T_s} = d'(t) \langle v_2(t) \rangle_{T_s}
$$
  

$$
\langle i_2(t) \rangle_{T_s} = d'(t) \langle i_1(t) \rangle_{T_s}
$$
 (2.24)

reprezentat în Fig. 2.9.

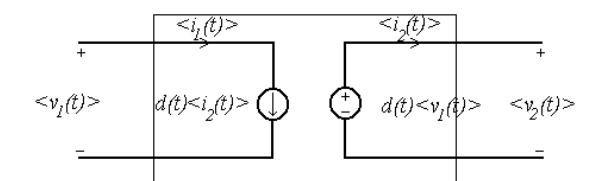

*Fig. 2.8. Modelarea reţelei de comutatoare în cazul convertorului buck pe baza relaţiilor (2.23).*

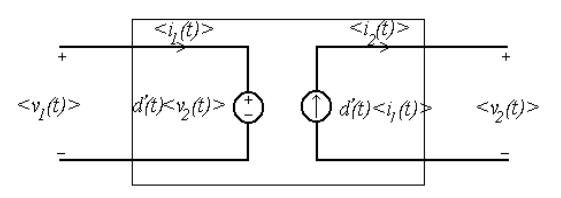

*Fig. 2.9. Modelarea reţelei de comutatoare în cazul convertorului boost pe baza relaţiilor (2.24).*

Un avantaj al acestor modele este că ecuaţiile corespunzătoare nu prezintă o discontinuitate la *d*=0. În cazul modelelor pentru convertoarele buck şi boost un alt avantaj este că modelele sunt construite structurat pe sensul de vehiculare a puterii în convertor.

*Bibliotecile în CASPOC realizate de către autoarea tezei pe baza acestor modele* sunt prezentate în Fig. 2.10, respectiv 2.11. Semnificația nodurilor este aceeași ca la biblioteca din Fig. 2.7.

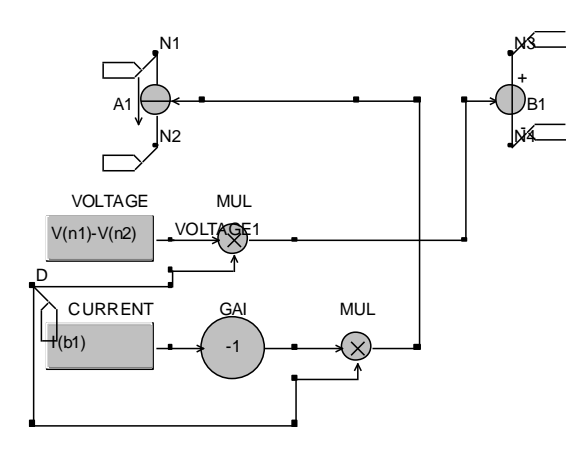

*Fig. 2.10. Implementarea în CASPOC a modelului mediat din Fig. 2.8.*

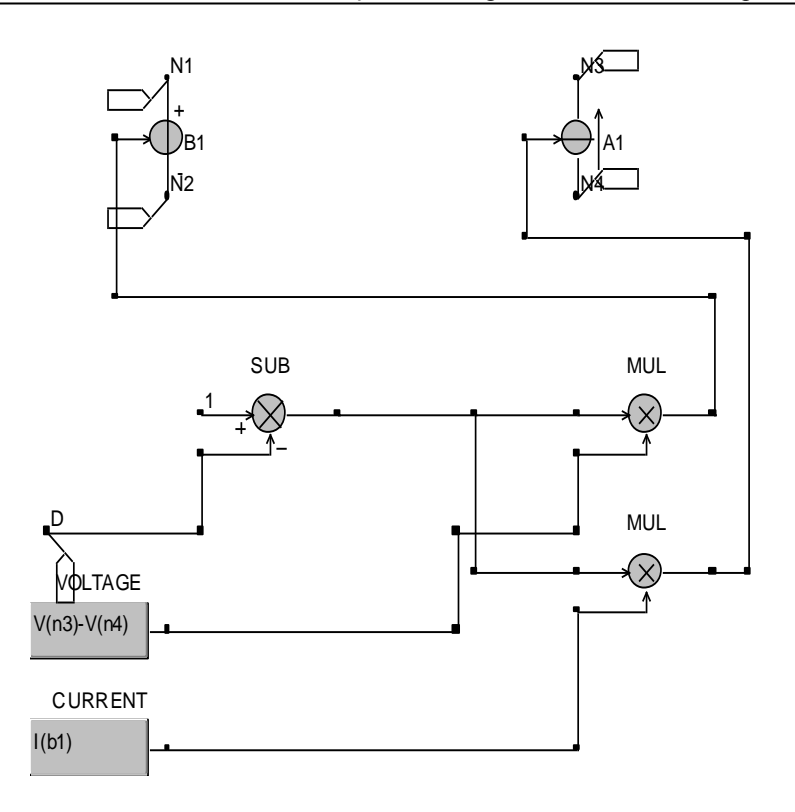

*Fig. 2.11. Implementarea în CASPOC a modelului mediat din Fig. 2.9*

Modelul mediat din Fig. 2.6 şi implementarea sa în CASPOC au fost verificate prin simulare în cazul unui convertor boost, pentru analiza răspunsului tranzitoriu comparativ cu rezultatele obţinute prin simularea circuitului comutat. Circuitul utilizat în CASPOC este prezentat în Anexa A.4. Tensiunea capacitivă şi curentul inductiv obţinute în urma simulării sunt prezentate în Fig. 2.12, atât pentru circuitul comutat, cât şi pentru circuitul mediat. Evident, în simularea circuitului mediat pulsaţiile cu frecvenţa de comutaţie nu mai apar.

Un model echivalent cu cel din Fig. 2.5 conţine un transformator ideal având raportul de transformare  $d'.d$  (Fig. 2.13), unde  $d' = 1 - d$  [53]. Simbolul transformatorului ideal din figură semnifică faptul că acesta transformă atât curent alternativ cât şi curent continuu.

Modelele de semnal mic se obţin prin perturbarea şi liniarizarea modelelor de semnal mare. Modelele de semnal mic sub formă de circuite pentru convertoarele buck, boost şi buck-boost [53] sunt date în Fig. 2.14.

 $\frac{\partial u}{\partial x}$  encodest  $\left[\frac{\partial u}{\partial y}\right]$  sunt date m 1 ig. 2.14. de functionare.

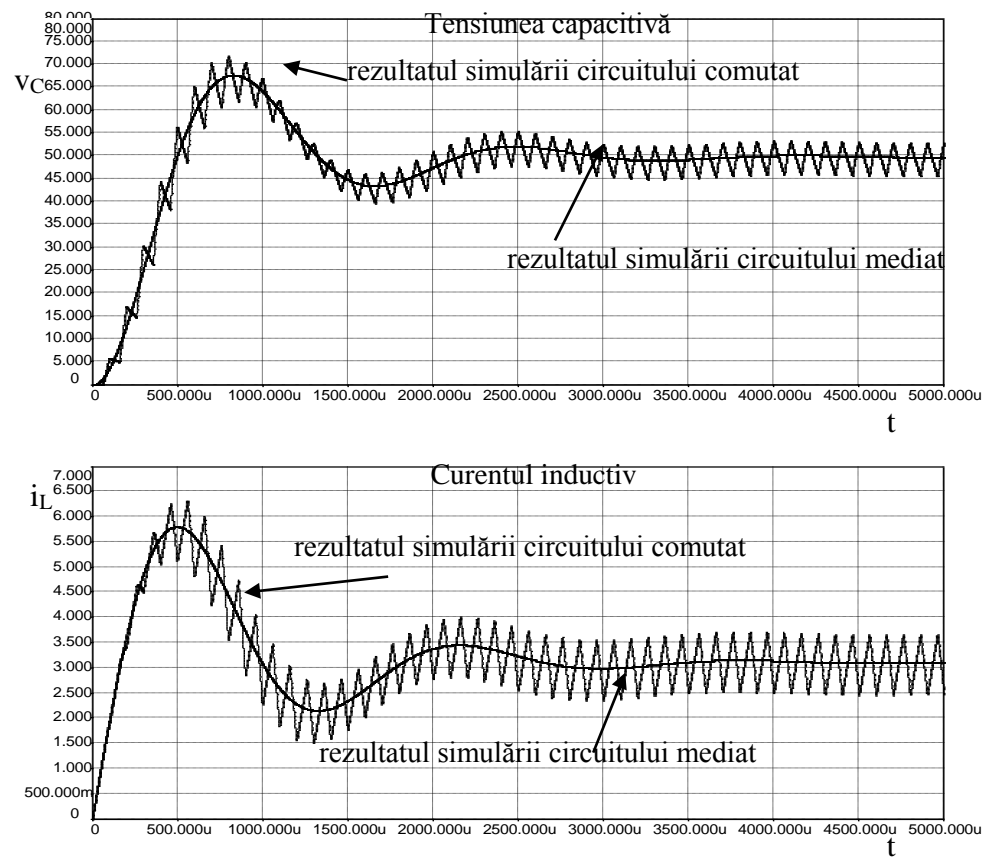

*Fig.2.12. Rezultatele simulării în CASPOC pentru regimul tranzitoriu.*

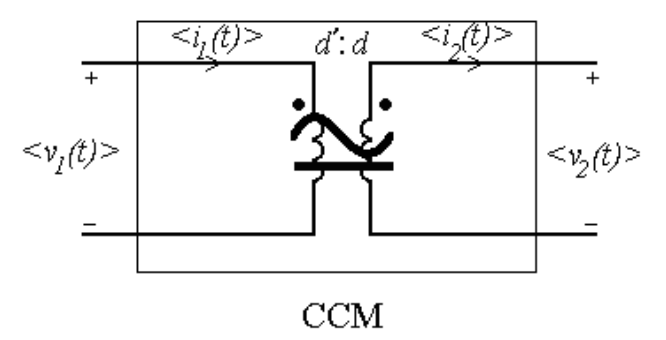

*Fig.2.13. Modelul cu transformator ideal al reţelei de comutatoare.*

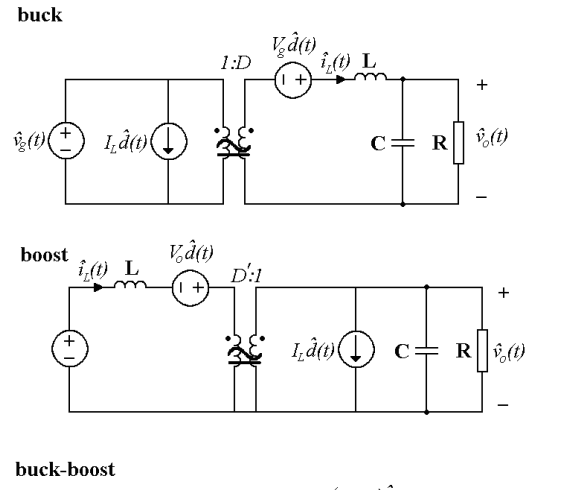

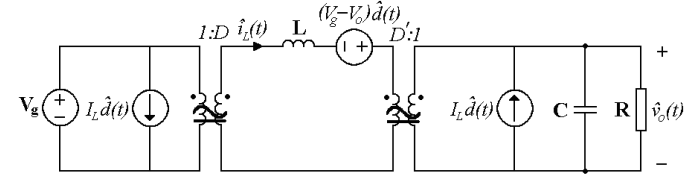

*Fig. 2.14. Modelul de semnal mic pentru convertoarele buck, boost şi buck-boost.*

### **2.3.2. Modelarea convertoarelor cu funcţionare în regim de curent neîntrerupt, incluzând pierderile de conducţie**

Modelul din Fig. 2.5 poate fi modificat astfel încât să cuprindă şi pierderile de conducție pe comutatoare [53]. Fig. 2.15 arată un model în care sunt incluse pierderile pe diodă şi tranzistor. Tranzistorul este modelat ca un comutator ideal în serie cu o rezistenţă Ron. Dioda este modelată ca o diodă ideală în serie cu o sursă de tensiune, VD, şi o rezistenţă, RD.

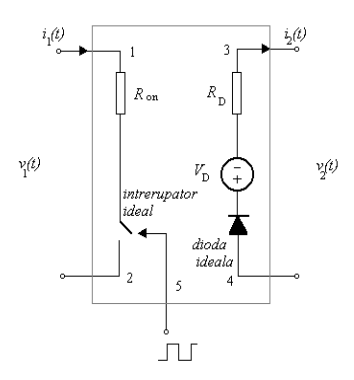

*Fig. 2.15. Reţeaua de comutatoare, care include pierderile pe diodă şi tranzistor.*

Relațiile care descriu acest model sunt următoarele [53]:

$$
\langle i_2 \rangle_{T_s} = \frac{1 - d}{d} \langle i_1 \rangle_{T_s}
$$
\n
$$
\langle v_1 \rangle_{T_s} = \frac{R_{on} \langle i_1 \rangle_{T_s}}{d} + \frac{(1 - d)R_D \langle i_1 \rangle_{T_s}}{d^2} + \frac{1 - d}{d} (\langle v_2 \rangle_{T_s} + V_D)
$$
\n(2.25)

Pe baza acestor relaţii se poate construi modelul mediat din Fig. 2.16.

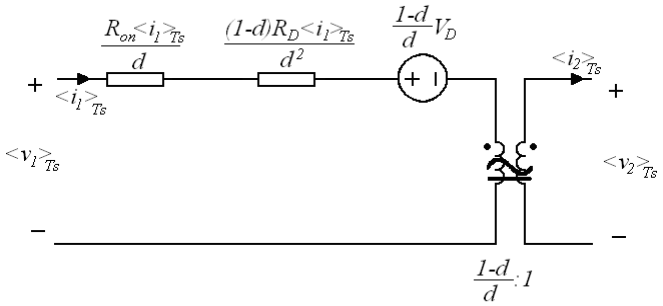

*Fig. 2.16. Modelul cu transformator ideal al reţelei de comutatoare în cazul convertoarelor dc-dc CCM cu pierderi de conducţie.*

Implementarea în PSpice a modelului este prezentată în Anexa A.5, iar o variantă de implementare în CASPOC este prezentată în Anexa A.6.

În deducerea modelului s-au făcut următoarele presupuneri: variaţiile curenţilor inductivi sunt mici și convertorul funcționează în modul CCM. În practică, însă, în multe cazuri, convertoarele funcţionează în conducţie întreruptă, la valori mici ale factorului de umplere, unde  $V_D$  e comparabilă sau mai mare decât tensiunea de iesire. În astfel de cazuri, acest model duce la rezultate incorecte.

### **2.4. Modelarea convertoarelor cu comandă în curent, funcţionând în regim de curent neîntrerupt**

Scopul acestui tip de comandă este ca valoarea de vârf a curentului prin tranzistor într-o perioadă de comutaţie să urmărească o referinţă, *ic(t).*

În cazul convertoarelor funcţionând în modul CCM cu comandă în curent se poate obţine [53] un model mediat, pe baza relaţiilor dintre mărimile de la porturile reţelei de comutatoare:

$$
\langle i_2(t) \rangle_{T_s} \approx \langle i_c(t) \rangle_{T_s} \tag{2.26}
$$

$$
\langle i_1(t) \rangle_{T_s} \langle v_1(t) \rangle_{T_s} = \langle i_c(t) \rangle_{T_s} \langle v_2(t) \rangle_{T_s} = \langle p(t) \rangle_{T_s} \tag{2.27}
$$

Portul de intrare poate fi modelat ca o sursă de putere comandată  $\langle p(t) \rangle_{Ts}$ , iar portul de ieşire ca o sursă independentă de curent de valoare *<ic(t)>Ts* . Modelele mediate sunt prezentate în Fig. 2.16.

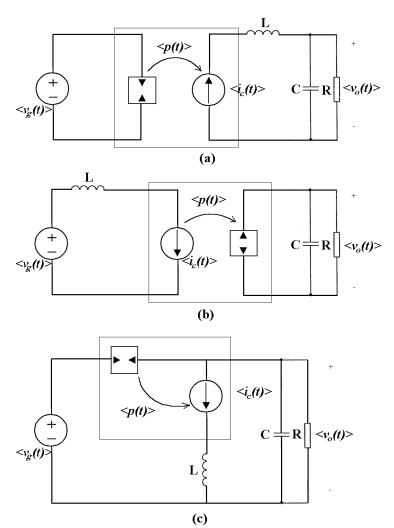

*Fig. 2.16. Modelele mediate ale convertoarelor buck, boost şi buck-boost cu comandă în curent, funcţionând în modul CCM.*

### **2.5. Concluzii**

Apariţia continuă a unor noi domenii de aplicabilitate a convertoarelor dc-dc a dus la dezvoltarea de noi topologii şi metode de comandă a convertoarelor dc-dc.

Într-o primă parte a acestui capitol sunt trecute în revistă topologiile şi modurile de funcţionare ale convertoarelor dc-dc, unde contribuţia adusă se referă la *determinarea raportului static de conversie în modul DCVM.* Modelele mediate obtinute prin medierea elementelor de comutație reprezintă un instrument eficient în studiul comportării unor clase largi de convertoare, prin reprezentarea acestora prin circuite echivalente. Aceste modele prognozează cu precizie atât caracteristicile de curent continuu cât şi cele dinamice. Liniarizarea acestor modele conduce la modele de semnal mic utile în proiectarea controllerelor. În convertoarele dc-dc PWM CCM convenţionale principalele proprietăţi de conversie sunt modelate printr-un transformator ideal sau o pereche de surse comandate. Pierderile şi proprietăţile dinamice sunt modelate prin includerea unor elemente de circuit aditionale. Acest fapt permite studiul facil al caracteristicilor energetice de bază, în principal al raportului static de conversie şi al randamentului. *Câteva variante de implementări în CASPOC al modelelor mediate pentru convertoarele dc-dc funcţionând în regim de curent neîntrerupt, fiecare având avantaje şi dezavantaje, au fost realizate de către autoarea tezei.*

*Autoarea estimează* că direcţiile viitoare de cercetare în acest domeniu ar putea fi legate de obţinerea de noi topologii de convertoare pentru anumite aplicaţii specifice, dezvoltarea unor modele mediate pentru convertoare cu mai mult de două comutatoare şi pentru diferite metode de comandă.

### **CAPITOLUL 3**

### **Modelarea convertoarelor dc-dc cu funcţionare în conducţie întreruptă inductivă**

*Acest capitol îşi propune o trecere în revistă a modelelor mediate ale convertoarelor dc-dc, funcţionând în modul DICM şi la limita CCM/DICM. Este dedus un nou model mediat pentru convertoarele PWM dc-dc funcţionând în DICM, incluzând pierderile de conducţie pe bobine şi dispozitive semiconductoare, precum şi o variantă aproximativă a acestuia. Modelele elaborate au fost extinse în modele hibride pentru a cuprinde şi funcţionarea CCM. De asemenea, a fost dedus un model mediat pentru funcţionarea la limita CCM/DICM, incluzând pierderile de conducţie. Sunt prezentate implementările acestor modele în programele de simulare PSpice şi CASPOC. Verificarea corectitudinii modelelor elaborate a fost efectuată prin simulare.*

### **3.1. Modele pentru convertoarele dc-dc cu funcţionare în conducţie întreruptă inductivă**

Convertoarele, datorită prezenței diodelor, pot funcționa în modul DICM dacă curentul de sarcină este suficient de mic. În unele cazuri convertoarele sunt proiectate special pentru a funcționa în conducție întreruptă. Din aceste motive este utilă dezvoltarea unor modele mediate hibride, pentru simularea convertoarelor care funcţionează fie în conducţie neîntreruptă, fie în conducţie întreruptă. În obţinerea modelelor mediate trebuie ţinut cont de faptul că ipoteza pulsaţiilor mici nu se verifică pentru cel putin o bobină din convertor.

### **3.1.1. Modelarea convertoarelor cu funcţionare în conducţie întreruptă inductivă, fără pierderi**

Modelul mediat pentru convertoarele dc-dc funcționând în modul DICM a fost obtinut în [53] pe baza relatiilor dintre tensiunile si curentii la porturile retelei de comutatoare:

$$
\langle i_1(t) \rangle_{T_s} = \frac{\langle v_1(t) \rangle_{T_s}}{R_e(d)} \tag{3.1}
$$

$$
\langle i_2(t) \rangle_{T_s} \langle v_2(t) \rangle_{T_s} = \frac{\langle v_1(t) \rangle_{T_s}^2}{R_e(d)} = \langle p(t) \rangle_{T_s}
$$
(3.2)

unde:

$$
R_e = \frac{2L}{d^2 T_s} \tag{3.3}
$$

Astfel se obţine modelul mediat pentru reţeaua de comutatoare, în modul DICM din Fig. 3.1.

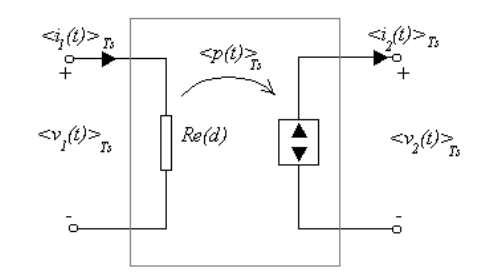

*Fig.3.1. Modelul mediat al reţelei de comutatoare în modul DICM.*

### **3.1.2. Modele hibride CCM/DICM, fără pierderi**

Modelul mediat în modul CCM este un transformator ideal cu raportul de transformare d':d. În modul DICM modelul mediat de semnal mare constă dintr-un rezistor fără pierderi şi o sursă de putere. Modelul hibrid CCM/DICM trebuie să se reducă la unul din cele două modele, în funcţie de modul de funcţionare al convertorului. Se defineşte [53] un factor de umplere echivalent *μ(t)*, pentru ca modelul hibrid să aibă aceeaşi formă ca în CCM (Fig. 3.2).

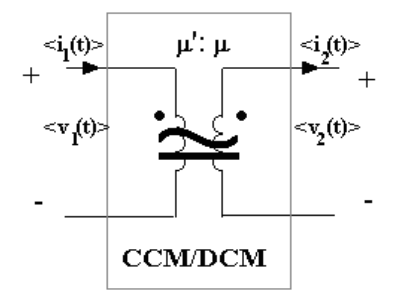

*Fig. 3.2. Un model mediat general, folosind factorul de umplere echivalent μ(t).*

Dacă convertorul functionează în modul CCM, μ(t) este egal cu factorul de umplere, *d(t):*

$$
\mu_{CCM} = d \tag{3.4}
$$

Dacă convertorul funcţionează în modul DICM *μ(t)* trebuie să aibă o astfel de expresie încât modelul din Fig. 3.2 să coincidă cu cel din Fig. 3.1. Se obţine:

$$
\langle v_1(t) \rangle_{T_s} = \frac{1 - \mu_{DICM}}{\mu_{DICM}} \langle v_2(t) \rangle_{T_s} = R_e \langle i_1(t) \rangle_{T_s}
$$
(3.5)

de unde se obține factorul de umplere echivalent  $\mu_{DICM}$ .

3.1 – Modele pentru convertoarele dc-dc **29**

$$
\mu_{DICM} = \frac{1}{1 + \frac{R_e < i_1(t) >_{Ts}}{1 \cdot \sqrt{1 + \frac{R_e}{\sqrt{1 + \frac{R_e}{\sqrt{1 + \frac{R}}{1 + \frac{R_e}{\sqrt{1 + \frac{R_e}{\sqrt{1 + \frac{R_e}{\sqrt{1 + \frac{R_e}{\sqrt{1 + \frac{R_e}{\sqrt{1 + \frac{R_e}{\sqrt{1 + \frac{R_e}{\sqrt{1 + \frac{R}}
$$

Pentru a construi modelul hibrid CCM/DICM bazat pe modelul mediat din Fig. 3.1, trebuie specificat care din cele două expresii pentru  $\mu(t)$  trebuie aleasă: relația (3.4), valabilă în CCM, sau relaţia (3.6), valabilă în modul DICM. La limita dintre CCM și DICM cele două relații trebuie să conducă la același rezultat,  $\mu=d$ . Dacă curentul de sarcină scade în continuare, convertorul funcţionează în modul DICM, curentul  $\langle i_1(t) \rangle_{T_s}$  scade, și  $\mu(t)$  dat de relația (3.6) devine mai mare decât *d*. Deci valoarea corectă a lui  $\mu(t)$ , luând în considerare funcționarea convertorului în CCM sau în DICM este cea mai mare dintre cele două valori calculate cu relaţiile (3.4) şi (3.6):

$$
\mu = \max \left( d, \frac{d^2}{d^2 + 2Lf_s \frac{\langle i_1(t) \rangle_{T_s}}{\langle v_2(t) \rangle_{T_s}}} \right) \tag{3.7}
$$

Implementarea în PSpice a modelului hibrid CCDM/DICM este prezentată în Anexa A.7, iar o variantă de implemntare în CASPOC este prezentată în Anexa A.8.

### **3.1.3. Modelarea convertoarelor cu funcţionare în conducţie întreruptă inductivă, cu pierderi de conducţie**

Din cauza componentelor neideale, forma de undă a curentului prin bobină nu mai este triunghiulară, cum este în cazul în care componentele convertorului sunt ideale. Curentul prin bobină creşte şi scade exponenţial, şi valoarea sa maximă este mai mică, aşa cum se observă în Fig. 3.3.

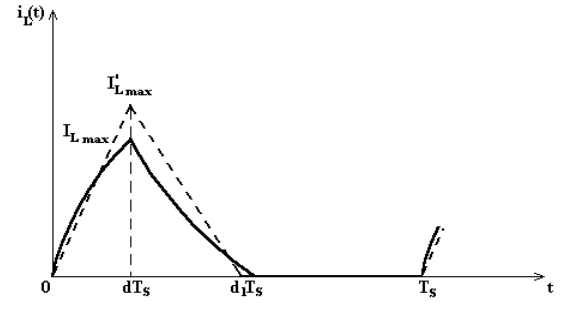

*Fig. 3.3. Forma de undă a curentului prin bobină în cazul componentelor ideale (linia întreruptă) şi în cazul componentelor neideale (linia continuă).*

Un model pentru rețeaua de comutatoare în prezența pierderilor de conducție a fost obţinut în [231], în ipotezele că:

**30** Modelarea convertoarelor dc-dc cu funcţionare DICM - 3

 $\overline{a}$ 

$$
\frac{L}{R_{on} + R_L} >> dT_s, \quad \frac{L}{R_D + R_L} >> (1 - d)T_s, \quad \frac{v_{dis}}{R_D + R_L} >> I_{L \max}
$$
(3.6)

unde v $_{\text{dis}}$  este tensiunea aplicată circuitului L-R pentru descărcarea inductanței, R<sub>L</sub> este rezistența echivalentă serie a bobinei, iar R<sub>D</sub>, și R<sub>on</sub>, au aceeași semnificație ca în cazul conductiei continue.

În aceste condiții, diferențele dintre forma de undă reală și cea ideală a curentului prin bobină sunt neglijabile. Totuşi, pierderile de energie nu sunt neglijabile. Prin egalarea energiei pierdute pe RL în cazul circuitului comutat şi al circuitului mediat (în ipotezele menţionate) se obţin expresiile pentru rezistenţele echivalente din modelul mediat:

$$
R'_{L} = \frac{4}{3} \frac{R_{L}}{d_{1}}, \quad R'_{on} = \frac{4}{3} \frac{R_{on}}{d}, \quad R'_{D} = \frac{4}{3} \frac{R_{D}}{(d_{1} - d)}
$$
(3.7)

Modelul mediat al rețelei de comutatoare este prezentat în Fig. 3.4, unde:

$$
\mu = \frac{d^2 T_s}{2L} \frac{v_{ac}}{i_p}, \quad d_1 - d = \frac{d}{\mu}
$$
\n(a)\n
$$
\mu_{ip}
$$
\n
$$
R'_{on}
$$
\n
$$
R'_{D}
$$
\n
$$
R'_{D}
$$
\n
$$
R'_{D}
$$
\n
$$
P_{A}v_{ac}
$$
\n
$$
P_{C}
$$
\n
$$
P_{A}v_{ac}
$$
\n
$$
P_{C}
$$
\n
$$
P_{A}v_{ac}
$$
\n
$$
P_{C}
$$
\n
$$
P_{A}v_{ac}
$$
\n
$$
P_{C}
$$
\n
$$
P_{A}v_{ac}
$$
\n
$$
P_{A}v_{ac}
$$
\n
$$
P_{A}v_{ac}
$$
\n
$$
P_{A}v_{ac}
$$
\n
$$
P_{A}v_{ac}
$$
\n
$$
P_{A}v_{ac}
$$
\n
$$
P_{A}v_{ac}
$$
\n
$$
P_{A}v_{ac}
$$
\n
$$
P_{A}v_{ac}
$$
\n
$$
P_{A}v_{ac}
$$
\n
$$
P_{A}v_{ac}
$$
\n
$$
P_{A}v_{ac}
$$
\n
$$
P_{A}v_{ac}
$$
\n
$$
P_{A}v_{ac}
$$
\n
$$
P_{A}v_{ac}
$$
\n
$$
P_{A}v_{ac}
$$
\n
$$
P_{A}v_{ac}
$$
\n
$$
P_{A}v_{ac}
$$
\n
$$
P_{A}v_{ac}
$$
\n
$$
P_{A}v_{ac}
$$
\n
$$
P_{A}v_{ac}
$$
\n
$$
P_{A}v_{ac}
$$
\n
$$
P_{A}v_{ac}
$$
\n
$$
P_{A}v_{ac}
$$
\n
$$
P_{A}v_{ac}
$$
\n
$$
P_{A}v_{ac}
$$
\n
$$
P_{A}v_{ac}
$$
\n
$$
P_{A}v_{ac}
$$
\n
$$
P_{A}v_{ac}
$$
\n
$$
P_{A}v_{ac}
$$
\n
$$
P_{A}v_{ac
$$

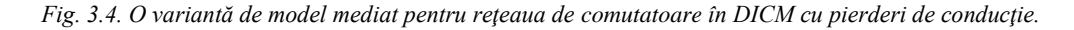

Implementarea în PSpice a modelului mediat este prezentată în Anexa A.9.

*Un model nou pentruconvertoarele dc-dc cu funcţionare DICM, cu pierderi de conducţie, a fost obţinut de către autoarea tezei [91]. Modelul este mai precis decât modelul de mai sus deoarece ţine cont de forma reală, exponenţială a curentului prin bobină, cu alte cuvnite modelul este corect şi dacă inegalităţile din (3.6) nu au loc.*

Pentru deducerea modelului, urmând acelaşi procedeu ca în [53] se consideră ca exemplu convertorul boost. Circuitele echivalente în cele trei stări topologice sunt prezentate în Fig. 3.5, iar formele de undă ale variabilelor de la porturile reţelei de comutatoare sunt cele din Fig. 3.6.

În prima stare topologică, în care tranzistorul conduce iar dioda este blocată, variabilele la porturile reţelei de comutatoare sunt date de relaţiile:

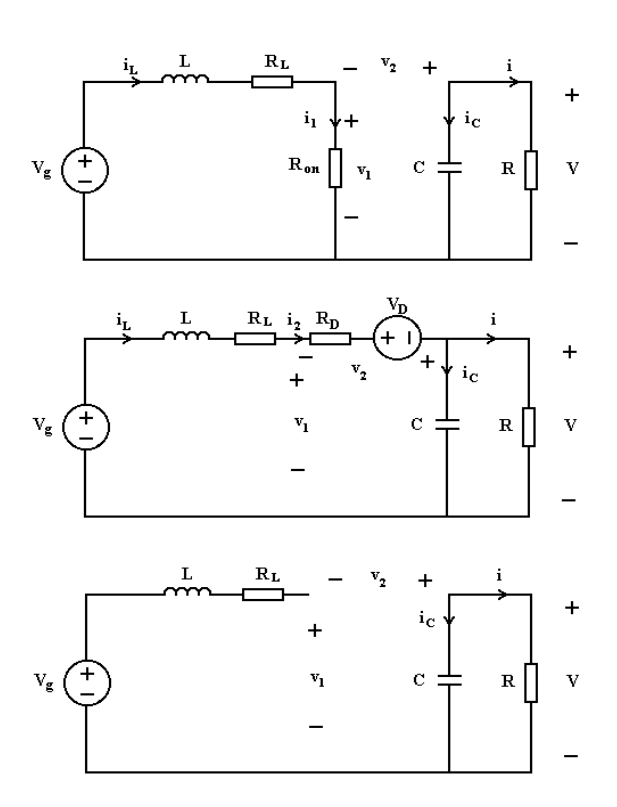

*Fig. 3.5. Cele trei stări topologice ale convertorului boost în modul DICM.*

$$
i_1(t) = i_L(t) = \frac{v_g}{R_{on} + R_L} \left( 1 - e^{-\frac{(R_{on} + R_L)t}{L_f}} \frac{1}{T_s} \right)
$$
(3.8)

$$
i_2(t) = 0 \tag{3.9}
$$

$$
v_1(t) = R_{on} i_1(t)
$$
\n(3.10)

$$
v_2(t) = v_o - R_{on} i_1(t)
$$
\n(3.11)

Din (3.8) se poate obţine valoarea maximă a curentului prin bobină:

$$
I_{L\max} = i_L(dT_s) = \frac{v_g}{R_{on} + R_L} \left( 1 - e^{-\frac{R_{on} + R_L}{L_f s}} d \right)
$$
(3.12)

Tensiunea pe bobină este:

$$
v_L(t) = v_g - R_{on} \dot{t}_1(t) - R_L \dot{t}_1(t)
$$
\n(3.13)

În a doua stare topologică, în care dioda conduce, variabilele la porturile reţelei de comutatoare sunt date de relaţiile:

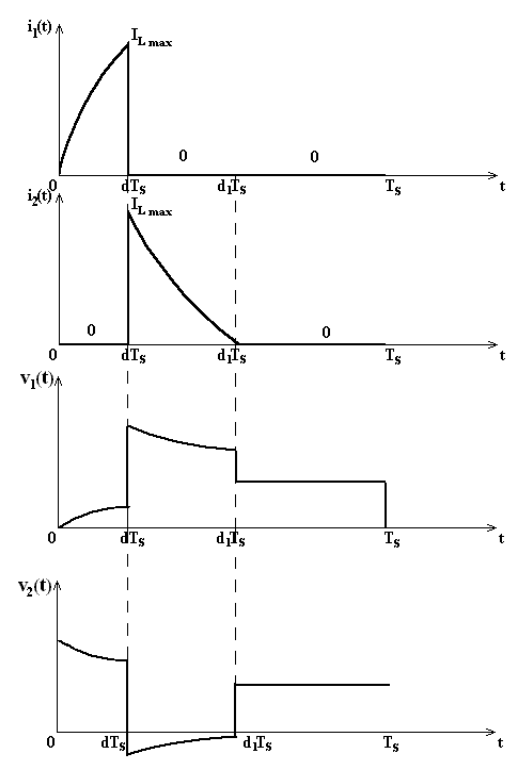

*Fig. 3.6. Formele de undă ale i1, i2, v<sup>1</sup> şi v2.*

$$
i_1(t) = 0 \tag{3.14}
$$

$$
i_2(t) = i_L(t) = \frac{v_g - v_o - V_D}{R_D + R_L} + \left(I_{L\max} - \frac{v_g - v_o - V_D}{R_D + R_L}\right) e^{-\frac{R_D + R_L}{L_f} \left(\frac{t}{T_s} - d\right)}
$$
(3.15)

$$
v_1(t) = v_o + V_D + R_D i_2(t)
$$
\n(3.16)

$$
v_2(t) = -V_D - R_D i_2(t)
$$
\n(3.17)

Tensiunea pe bobină este:

$$
v_L(t) = v_g - v_o - V_D - R_D i_2(t) - R_L i_2(t)
$$
\n(3.18)

În al treilea subinterval, când ambele comutatoare sunt blocate, variabilele la porturile reţelei de comutatoare sunt date de relaţiile:

$$
i_1(t) = 0 \tag{3.19}
$$

$$
i_2(t) = 0\tag{3.20}
$$

$$
v_1(t) = v_g \tag{3.21}
$$

$$
v_2(t) = v_o - v_g \tag{3.22}
$$

iar tensiunea pe bobină este:

$$
v_L(t) = 0\tag{3.23}
$$

Tensiunea *v<sup>g</sup>* fiind lent variabilă în timp, valoarea mediată a *i<sup>1</sup>* se poate determina astfel:

$$
\langle i_1 \rangle_{T_s} = \frac{1}{T_s} \int_0^{T_s} i_1(t) dt = \frac{v_g d}{R_{on} + R_L} - \frac{v_g L f_s}{(R_{on} + R_L)^2} \left( 1 - e^{-\frac{R_{on} + R_L}{L f_s}} \right) = \frac{v_g}{R_e}
$$
 (3.24)

unde:

$$
R_e = \frac{1}{\frac{d}{R_{on} + R_L} - \frac{Lf_s}{(R_{on} + R_L)^2} \left(1 - e^{-\frac{R_{on} + R_L}{Lf_s}}d\right)}
$$
(3.25)

Trebuie subliniat faptul că, deşi expresia (3.25) pentru *R<sup>e</sup>* a fost obţinută în cazul convertorului boost, ea este valabilă şi în cazul convertoarelor buck şi buckboost.

În modul DICM dioda iese din conducţie când curentul prin bobină scade la 0. Deci,  $i_L(0) = i_L(T_s) = 0$ , și ca urmare,  $\langle v_L \rangle_{T_s} = 0$ . Valoarea mediată a tensiunii  $v_I$ poate fi scrisă astfel:

$$
\left\langle v_1 \right\rangle_{T_s} = v_g - \left( \left\langle i_1 \right\rangle_{T_s} + \left\langle i_2 \right\rangle_{T_s} \right) R_L \tag{3.26}
$$

Din ecuaţiile (3.24) şi (3.26) poate fi obţinută o expresie generală, valabilă indiferent de tipul convertorului pentru  $\langle i_1 \rangle_{T_s}$ :

$$
\left\langle i_{1}\right\rangle_{T_{s}} = \frac{\left\langle v_{1}\right\rangle_{T_{s}} + \left\langle i_{2}\right\rangle_{T_{s}} R_{L}}{R_{e} - R_{L}}
$$
\n(3.27)

Din relaţiile (3.13), (3.18) şi (3.23) valoarea mediată a tensiunii pe bobină este egală cu:

$$
\langle v_L \rangle_{T_s} = dv_g - (R_{on} + R_L) \langle i_1 \rangle_{T_s} + (d_1 - d) \langle v_g - v_o - V_D \rangle - (R_D + R_L) \langle i_2 \rangle_{T_s}
$$
(3.28)

Valorile mediate ale tensiunilor la porturile reţelei de comutatoare sunt egale cu:

$$
\langle v_1 \rangle_{T_s} = R_{on} \langle i_1 \rangle_{T_s} + R_D \langle i_2 \rangle_{T_s} + (d_1 - d)(V_D - v_o) + (1 - d_1)v_g \tag{3.29}
$$

$$
\langle v_2 \rangle_{T_s} = dv_o - R_{on} \langle i_1 \rangle_{T_s} - R_D \langle i_2 \rangle_{T_s} - (d_1 - d) V_D + (1 - d_1) (v_o - v_g)
$$
 (3.30)

Înlocuind *v<sub>o</sub>* din (3.28), *v<sub>g</sub>* din (3.26) și  $\langle v_1 \rangle_{T_s}$  din (3.29) în (3.30), valoarea mediată a *v<sup>2</sup>* poate fi scrisă astfel:

$$
\left\langle v_2 \right\rangle_{T_s} = \frac{d}{d_1 - d} \left\langle v_1 \right\rangle_{T_s} - V_D - \frac{R_{on} \left\langle i_1 \right\rangle_{T_s}}{d_1 - d} - \frac{R_D \left\langle i_2 \right\rangle_{T_s}}{d_1 - d} - \frac{R_L \left\langle i_1 \right\rangle_{T_s} + \left\langle i_2 \right\rangle_{T_s} (1 - d_1)}{d_1 - d} \tag{3.31}
$$

Definind un factor de umplere echivalent, *μ, i*

$$
\mu = \frac{\langle i_1 \rangle_{T_s}}{\langle i_1 \rangle_{T_s} + \langle i_2 \rangle_{T_s}}
$$
(3.32)

şi utilizând relaţia (3.31), pot fi obţinute relaţiile ce descriu modelul mediat:

$$
\langle i_1 \rangle_{T_s} = \frac{\mu}{1 - \mu} \langle i_2 \rangle_{T_s} \tag{3.33}
$$

$$
\langle v_2 \rangle_{T_s} = \frac{\mu_1}{1 - \mu_1} \langle v_1 \rangle_{T_s} - V_D - [R_{on1}(d_1) + R_{D1}(d_1) + R_{L1}(d_1)] \langle i_2 \rangle_{T_s}
$$
 (3.34)

unde:

$$
\begin{cases}\n\frac{\mu_1}{1 - \mu_1} = \frac{d}{d_1 - d} \\
R_{on1}(d_1) = R_{on} \frac{1}{d_1 - d} \frac{\mu}{1 - \mu} \\
R_{D1}(d_1) = R_D \frac{1}{d_1 - d} \\
R_{L1}(d_1) = R_L \frac{1 - d_1}{d_1 - d} \frac{1}{1 - \mu}\n\end{cases} (3.35)
$$

Lungimea celui de-al doilea subinterval poate fi obţinută din condiţia ca *i<sup>L</sup>* să devină 0 la sfârşitul acestui interval, rezultând:

$$
d_1 - d = \frac{Lf_s}{R_D + R_L} \ln \left[ 1 - \frac{I_{L\max}(R_D + R_L)}{R_L(\langle i_1 \rangle_{T_s} + \langle i_2 \rangle_{T_s}) - \langle v_2 \rangle_{T_s} - V_D} \right] \tag{3.36}
$$

Deşi ecuaţiile care descriu modelul sunt complicate, modelul este general, deci poate fi utilizat în simularea mai multor convertoare.

Modelul a fost implementat în PSpice astfel, sub forma subcircuitului dicm1:

```
***************************************************
```
\*MODEL:DICM1

\*Application:DICM, including losses

\*\*\*\*\*\*\*\*\*\*\*\*\*\*\*\*\*\*\*\*\*\*\*\*\*\*\*\*\*\*\*\*\*\*\*\*\*\*\*\*\*\*\*\*\*\*\*\*\*\*\*

\*Parameters:

\* L=equivalent inductance for DICM

\* fs=switching frequency \*\*\*\*\*\*\*\*\*\*\*\*\*\*\*\*\*\*\*\*\*\*\*\*\*\*\*\*\*\*\*\*\*\*\*\*\*\*\*\*\*\*\*\*\*\*\*\*\*\*\* \*Nodes: \*1:transistor positive (drain) \*2:transistor negative (source) \*3:diode cathode \*4:diode anode \*5:duty cycle control input \*\*\*\*\*\*\*\*\*\*\*\*\*\*\*\*\*\*\*\*\*\*\*\*\*\*\*\*\*\*\*\*\*\*\*\*\*\*\*\*\*\*\*\*\*\*\*\*\*\*\* .subckt DICM1 1 2 3 4 5  $+$ params:L=100u fs=1E5 Ron=0 VD=0 RD=0 Rl=0 Et 1 1x value= $(v(3,4)+VD)*v(d1)/v(5)$ Er  $1x$  2 value=i(Et)/v(5)\*(Ron+RD\*(1-v(u))/  $+v(u)+R1/v(u)*(1-v(5)-v(d1)))$ Gd 4 3x value= $i(Et)*(1-v(u))/v(u)$ Eg  $3x 3$  value=0 Ed d1 0 value= $L*fs/(RD+RI)*log(1-(v(1,2)+RI)*i(Eg))$  $+/(1-v(u))/(Ron+R1)*(1-exp(-(Ron+R1)*v(5)/L/fs))*$  $+(RD+R1)/(-VD+R1* i(Eg)/(1-v(u))-v(3,4)))$ Eu u 0 value= $(i(Eg)*R1+v(1,2))/(i(Eg)/(i(Eg))$ +v(5)/(Ron+Rl)-L\*fs/(Ron+Rl)/(Ron+Rl)  $+\frac{\ast}{(1-\exp(-(Ron+R1)\ast v(5)/L/fs)))+v(1,2))}$ .ends \*\*\*\*\*\*\*\*\*\*\*\*\*\*\*\*\*\*\*\*\*\*\*\*\*\*\*\*\*\*\*\*\*\*\*\*\*\*\*\*\*\*\*\*\*\*\*\*\*\*\*

Modelul anterior poate fi simplificat, prin luarea în considerare a unor aproximaţii. Bineînţeles, precizia modelului este mai scăzută.

O aproximaţie poate fi aceea de a considera formele de undă ale curenţilor ca fiind liniare. Astfel valoarea mediată a curentului prin bobină este:

$$
\langle i_L \rangle_{T_s} = \frac{1}{2} I_{L \max} d_1 \tag{3.37}
$$

Din (3.37) o expresie mai simplă pentru *d1* poate fi obţinută:

$$
d_1 = \frac{2 \langle i_L \rangle_{T_s}}{I_{L \max}}
$$
(3.38)

Cu această aproximaţie, modelul poate fi descris de relaţiile:

$$
\langle i_1 \rangle_{T_s} = \frac{d}{d_1 - d} \langle i_2 \rangle_{T_s} = \frac{\mu}{1 - \mu} \langle i_2 \rangle_{T_s}
$$
(3.39)

$$
\langle v_2 \rangle_{T_s} = \frac{\mu}{1 - \mu} \langle v_1 \rangle_{T_s} - V_D - \left( \frac{R_{on}}{d} \left( \frac{\mu}{1 - \mu} \right)^2 + \frac{R_D}{d} \frac{\mu}{1 - \mu} + \frac{R_L}{d} \frac{\mu}{(1 - \mu)^2} \left( 1 - \frac{d}{\mu} \right) \right) \langle i_2 \rangle_{T_s}
$$
\n(3.40)

sau, considerând *i<sup>1</sup>* şi *v<sup>2</sup>* ca variabile independente,

$$
\langle i_2 \rangle_{T_s} = \frac{d_1 - d}{d} \langle i_1 \rangle_{T_s} = \frac{1 - \mu}{\mu} \langle i_1 \rangle_{T_s}
$$
(3.41)

$$
\langle v_1 \rangle_{T_s} = \frac{1 - \mu}{\mu} (\langle v_2 \rangle_{T_s} + V_D) + \left( \frac{R_{on}}{d} + \frac{R_D}{d} \frac{1 - \mu}{\mu} + \frac{R_L}{d} \frac{1}{\mu} \left( 1 - \frac{d}{\mu} \right) \right) \langle i_1 \rangle_{T_s}
$$
(3.42)

Pe baza relaţiilor (3.41) şi (3.42) modelul mediat se poate construi sub formă de circuit ca în Fig. 3.7.

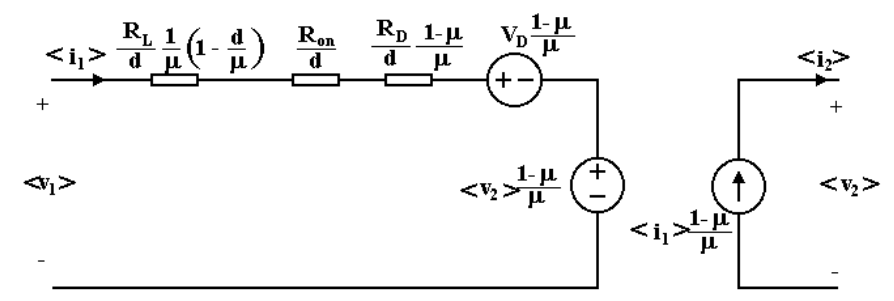

*Fig. 3.7. Modelul mediat de semnal mare simplificat al reţelei de comutatoare funcţionând în modul DICM cu pierderi de conducţie.*

Modelul poate fi implementat în PSpice astfel:

```
***************************************************
.subckt DICM2 1 2 3 4 5
+params:L=100u fs=1E5 Ron=10 VD=0 RD=0 Rl=0
Er 1 1x value=i(Et)*(Ron+(1-v(u))*RD/v(u)+
+Rl/v(u)*(1-v(5)/v(u)))/d
Et 1x 2 value=(1-v(u))*(v(3,4)+VD)/v(u)Gd 4 3 value=(1-v(u))^*i(Et)/v(u)Ga 0 a value=i(Et)Va a b
Ra b 0 1k
Eu u 0 value={Eu u 0 value={1/(1+(2*(Ron+R)))}}+(v(5)*(1-exp(-(Ron+RI)*v(5)/L/fs)))-Rl)+\frac{\sqrt{v(1,2)*v(u)}{(1-v(u))*i(Va))+Rl)}}.ends
****************************************************
```
Este important de menţionat faptul că dacă *μ* este egal cu *d,* aşa cum se întâmplă în modul CCM, modelul aproximativ, descris de relaţiile (3.41) şi (3.42) şi Fig. 3.7 devine identic cu modelul obţinut în [53] pentru CCM cu pierderi de conducție. Aceeași observație este valabilă și pentru modelul exact, având în plus condiţia *d1*=1, caracteristică modului CCM.

Dacă convertorul funcţionează în DICM *μ* este mai mare decât *d.* Modelul poate fi utilizat şi în CCM şi în DICM, dacă *μ* se calculează ca maximul dintre *d* şi valoarea calculată din relaţiile (3.36) şi (3.41).

Pentru a verifica modelele, acestea au fost utilizate pentru simularea unui convertor boost cu următoarele valori ale elementelor de circuit:  $V_g=24V$ , L=10 $\mu$ H, fs=50kHz, d=0,25, R=12Ω, C=47μF. Formele de undă ale tensiunii de ieşire în stare staționară, utilizând modelul exact, în cazul unor pierderi mici de conducție  $(R_{on}$ =0,2 $\Omega$ , R<sub>D</sub> =0,11 $\Omega$ , R<sub>L</sub> =0,1 $\Omega$ , V<sub>D</sub>=0,8V) sunt prezentate în Fig. 3.8, iar în cazul unor pierderi mari de conducție (R<sub>on</sub> =0,5 $\Omega$ , R<sub>D</sub> =0,61 $\Omega$ , R<sub>L</sub> =0,5 $\Omega$ , V<sub>D</sub>=0,8V) sunt prezentate în Fig. 3.9.

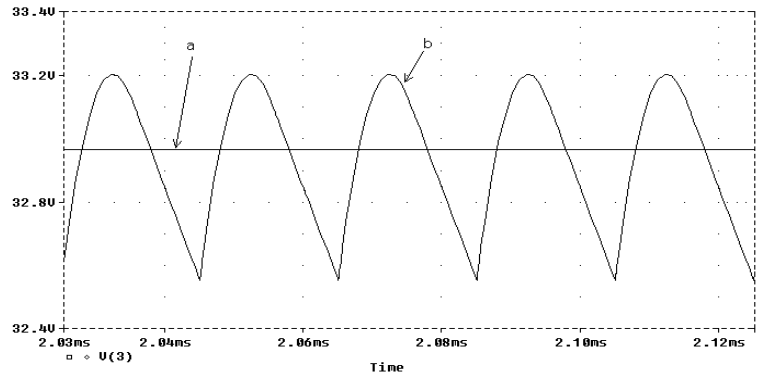

*Fig. 3.8. Tensiunea de ieşire a convertorului boost în cazul pierderilor mici de conducţie: a- rezultatul obţinut prin simularea circuitului mediat; b- rezultatul obţinut prin simularea circuitului comutat.* 

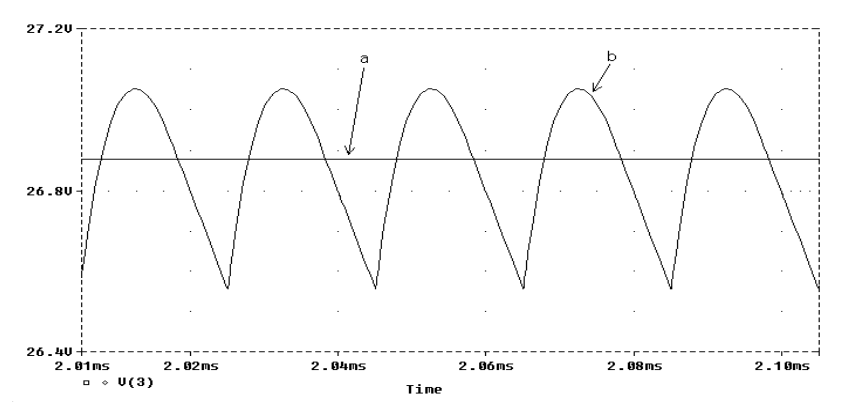

*Fig. 3.9. Tensiunea de ieşire a convertorului boost în cazul pierderilor mari de conducţie: a- rezultatul obţinut prin simularea circuitului mediat; b- rezultatul obţinut prin simularea circuitului comutat.* 

Fişierele utilizate sunt prezentate în Anexa A.10.

Rezultatele confirmă acuratețea modelului, chiar și în cazul unor pierderi mari de conductie.

Forma de undă a tensiunii de ieşire în regimul tranzitoriu, în cazul circuitului comutat şi a circuitului mediat utilizând modelul aproximativ în cazul pierderilor mici de conductie este prezentată în Fig. 3.10.

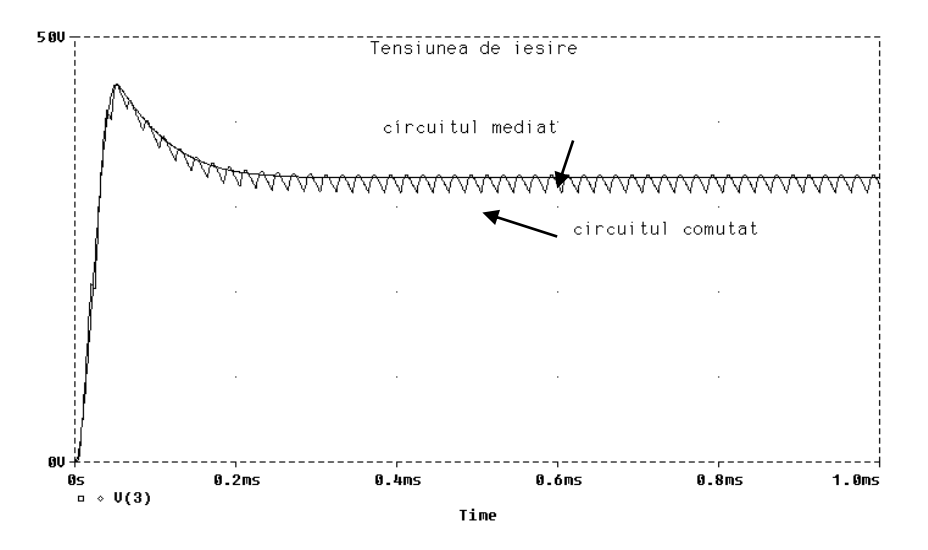

*Fig. 3.10. Regimul tranzitoriu pentru convertorul boost - tensiunea de ieşire.*

Se observă că forma de undă a tensiunii de iesire obținută cu ajutorul modelului mediat urmărește destul de exact forma de undă a tensiunii de ieșire obtinută cu ajutorul modelului comutat, ceea ce confirmă acurateţea acestui model chiar şi în cazul simulării regimului tranzitoriu. Evident, în simularea circuitului mediat pulsaţiile cu frecvenţa de comutaţie nu mai apar.

Rezultatele pentru tensiunea de ieşire, *V<sup>o</sup>* şi randament, *η,* determinate cu toate trei modelele prezentate aici comparativ cu rezultatele obținute prin simularea circuitului comutat și cu valorile obținute utilizând modelul fără pierderi din [53] sunt sintetizate în Tabelul 2.1. Pentru tensiunea de ieşire au fost determinate erorile în cazul utilizării fiecăruia dintre modele.

Aşa cum se poate observa în tabel, modelul exact poate fi utilizat chiar şi pentru pierderi mari. Erorile date de modelul aproximativ cresc odată cu creşterea pierderilor, dar pentru pierderi mici acest model poate fi utilizat.

Pentru a arăta efectul separat al pierderilor asupra raportului static de conversie, *M,* şi asupra randamentului, modelul exact este utilizat pentru generarea dependenţelor raportului static de conversie şi a randamentului de *d.* Rezultatele sunt prezentate în Fig. 3.11.

|                  |                            | $V_{0}$ | eroare |        |
|------------------|----------------------------|---------|--------|--------|
| pierderi<br>mici | circuitul comutat          | 32,95   |        | 90,3%  |
|                  | modelul exact, DICM1       | 32,96   | 0,03%  | 90,2%  |
|                  | modelul aproximativ, DICM2 | 33,25   | 0,91%  | 92,05% |
|                  | modelul aproximativ[231]   | 33,49   | 1,63%  | 92,11% |
|                  | modelul fără pierderi      | 36      | 9,25%  | 100%   |
| pierderi<br>mari | circuitul comutat          | 26,85   |        | 71,2%  |
|                  | modelul exact, DICM1       | 26,88   | 0,11%  | 71,3%  |
|                  | modelul aproximativ, DICM2 | 27,39   | 2,04%  | 74,5%  |
|                  | modelul aproximativ[231]   | 27,28   | 1,63%  | 73,9%  |
|                  | modelul fără pierderi      | 36      | 34%    | 100%   |

Tabelul 2.1. Tensiunea de ieşire şi randamentul în cazul convertorului boost simulat.

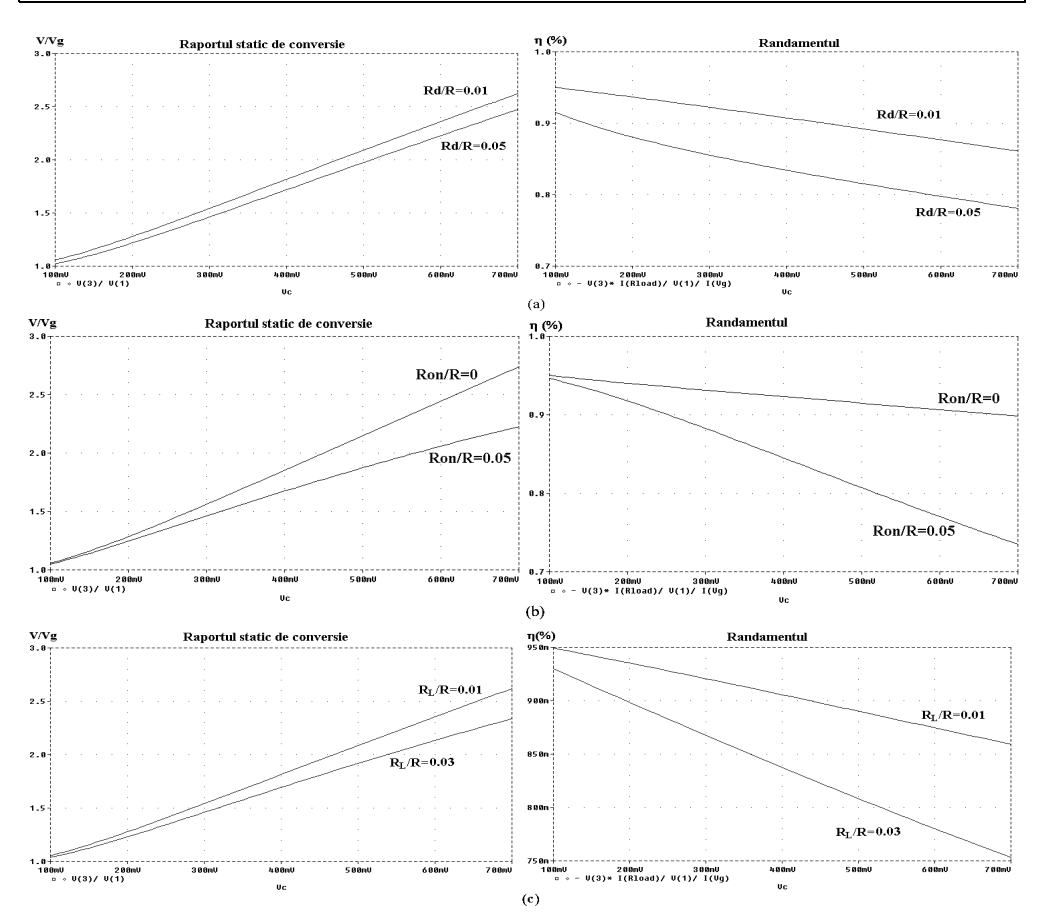

*Fig. 3.11. Raportul static de conversie și randamentul, pentru diferite valorile ale: a-* $R_D/R$ *; b-* $R_{on}/R$ *; c-RL/R. Factorul de umplere este emulat de tensiunea V<sup>C</sup> în PSpice.*

Domeniul de valori pentru *d* se opreşte la 0,7 deoarece pentru *d*>0,7 convertorul funcționează în conducție neîntreruptă.

Se observă că la valori mari ale factorului de umplere pierderile de conducție cresc, deci randamentul scade, ceea ce era de aşteptat.

Modelul poate fi utilizat şi pentru studierea efectului pierderilor asupra comportamentului dinamic al convertoarelor. Singurul efect al pierderilor este reducerea valorii amplitudinii principalelor funcții de transfer și anume: - funcţia de transfer control-ieşire :

> *d*  $G_{vd} = \frac{\hat{v}_o}{2}$  $\hat{\nu}$  $=\frac{v_0}{c}$  (3.43)

- audiosusceptibilitatea:

$$
G_{vg} = \frac{\hat{v}_o}{\hat{v}_g} \tag{3.44}
$$

În Fig. 3.12 este reprezentată funcţia de transfer control-ieşire, determinată cu modelul mediat (în PSpice) comparativ cu simularea utilizând circuitul comutat (în CASPOC), programul CASPOC având facilitatea de a calcula automat funcţiile de transfer pentru sisteme variante în timp.

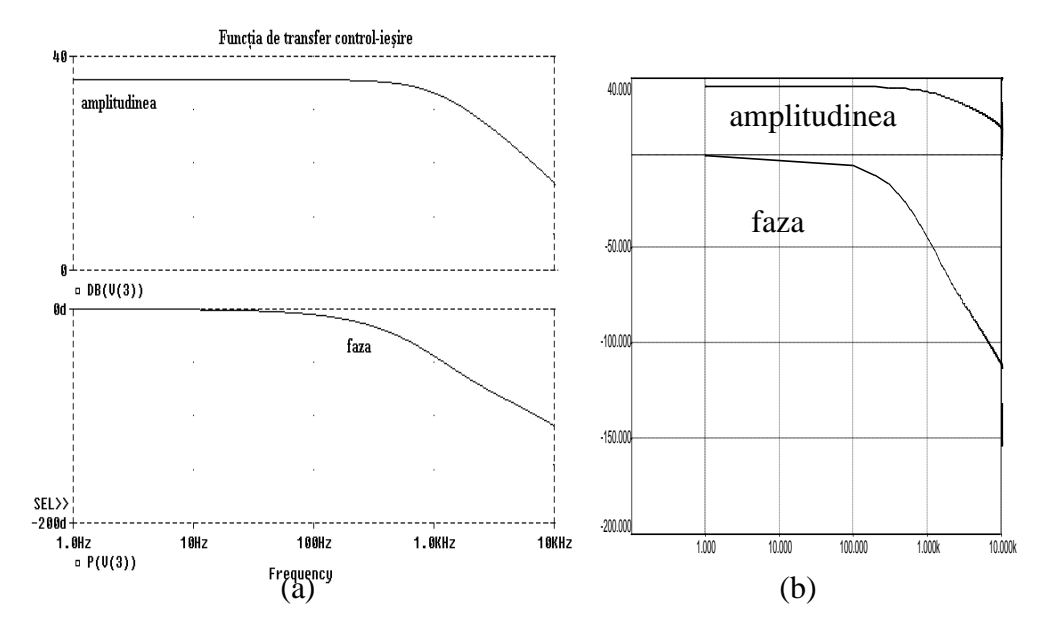

*Fig. 3.12. Funcţia de transfer control-ieşire: a- simularea circuitului mediat (PSpice); b- simularea circuitului comutat (CASPOC).*

Se observă că rezultatele obținute utilizând modelul mediat sunt în bună concordanţă cu rezultatele simulării circuitului comutat.

Pe baza verificărilor modelului mediat pentru convertoarele dc-dc cu functionare DICM cu pierderi de conductie, *obținut de autoarea tezei*, se poate concluziona că acest model putând fi utilizat chiar şi în cazul unor pierderi de conductie mari este mai precis decât cel din [53].

#### **3.2. Modelarea convertoarelor dc-dc funcţionând la limita dintre conducţia neîntreruptă şi conducţia întreruptă inductivă**

Modelele mediate pot fi extinse şi în cazul convertoarelor care funcţionează la limita dintre modul CCM si modul DICM. Avantajele acestui mod de functionare sunt: inductanţa convertoarelor mai mică, pierderile de comutaţie mai mici decât în CCM, în timp ce curentul de vârf este mai mic decât în DICM. Frecventa de comutatie a convertoarelor în modul limită se modifică funcție de curentul de sarcină sau de tensiunea de alimentare. Acest mod de functionare este folosit frecvent în aplicatii de putere mică ale circuitelor PFC.

# **3.2.1. Modelarea convertoarelor dc-dc funcţionând la limita CCM/DICM, fără pierderi**

Un model mediat pentru convertoarele dc-dc funcţionând la limita CCM/DICM fără pierderi a fost obţinut [25] pe baza relaţiilor dintre curenţii şi tensiunile mediate la porturile retelei de comutatoare:

$$
\langle i_1(t) \rangle = \frac{\langle i_c(t) \rangle}{2}
$$
  
\n
$$
\langle i_2(t) \rangle = \frac{t_{off}}{t_s} \frac{\langle i_c(t) \rangle}{2}
$$
  
\n
$$
\langle v_1(t) \rangle = \frac{t_{off}}{t_s} \langle v_o(t) \rangle
$$
  
\n
$$
\langle v_2(t) \rangle = \langle v_o(t) \rangle
$$
  
\n(3.45)

unde *i<sup>c</sup>* este valoarea de vârf a curentului prin bobină.

Portul de intrare poate fi modelat ca o sursă independentă de curent de valoare *<i>i c*(*t*) >

$$
\frac{1}{2}
$$
, iar portul de iesire ca o sursă dependentă de putere - Fig. 3.13:

$$
\langle p(t) \rangle = \langle v_1(t) \rangle \langle i_1(t) \rangle = \langle v_2(t) \rangle \langle i_2(t) \rangle \tag{3.46}
$$

Modelul de semnal mic se obtine prin perturbarea si liniarizarea modelului mediat de semnal mare. În urma calculelor se obtin simplu expresiile functiilor de transfer:

- funcţia de transfer control-ieşire:

$$
G_{vi} = \frac{\hat{v}_o}{\hat{i}_c} = G_{vi0} \frac{1 - \frac{s}{\omega_z}}{1 + \frac{s}{\omega_p}}
$$
(3.47)

- audiosusceptibilitatea:

$$
G_{vg} = \frac{\hat{v}_o}{\hat{v}_g} = G_{vg0} \frac{1}{1 + \frac{s}{\omega_p}}
$$
(3.48)

ai căror parametri se găsesc în tabelul 3.2.

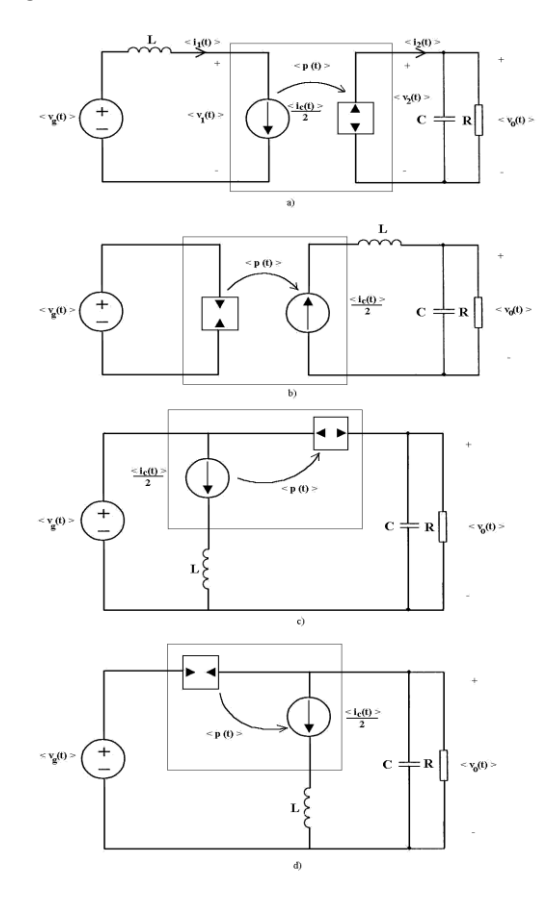

*Fig. 3.12. Circuitul echivalent mediat al principalelor convertoare, funcţionând în modul limită dintre CCM şi DICM: (a) - boost; (b) - buck; (c),(d) – două variante pentru convertorul buck-boost.*

| Tabelui 3.2. Parametrii functifior de transfer in modul fimilia dintre CCM și DICM |                                    |                                    |                             |                      |  |
|------------------------------------------------------------------------------------|------------------------------------|------------------------------------|-----------------------------|----------------------|--|
| Convertor                                                                          | $G_{_{\nu g\,0}}$                  | $G_{_{\nu i0}}$                    |                             | $J_z$                |  |
| buck                                                                               |                                    | $\boldsymbol{R}$<br>$\mathfrak{D}$ | $2\pi RC$                   | $\infty$             |  |
| boost                                                                              | $\boldsymbol{M}$<br>$\overline{2}$ | $\boldsymbol{R}$<br>4M             | $\pi RC$                    | R<br>$2\pi LM^2$     |  |
| buck-boost                                                                         | $M^2$<br>$2M + 1$                  | R<br>$2(2M + 1)$                   | $2M + 1$<br>$2\pi RC$ $M+1$ | R<br>$2\pi L M(M+1)$ |  |

Tabelul 3.2. Parametrii funcţiilor de transfer în modul limită dintre CCM şi DICM

*O variantă de implementare în PSpice a modelului mediat a fost realizată de autoarea tezei.* Notând:

$$
d_2 = 1 - d \tag{3.49}
$$

şi ţinând cont de relaţiile:

$$
d_2T_s = \frac{\langle i_c \rangle}{m_2} \tag{3.50}
$$

$$
dT_s = \frac{\langle i_c \rangle}{m_1} \tag{3.51}
$$

obţinute din (3.45), unde *m<sup>1</sup>* reprezintă panta curentului prin bobină în primul subinterval, iar *m<sup>1</sup>* reprezintă panta curentului prin bobină în cel de-al doilea subinterval, date în Tabelul 3.3, se obţine următoarea relaţie pentru *d*:

$$
d = \frac{2\langle i_c \rangle - 2\langle i_L \rangle - d_2^2 \langle i_c \rangle \frac{m_1 + m_2}{m_1}}{d\langle i_c \rangle \frac{m_1 + m_2}{m_2}}
$$
(3.52)

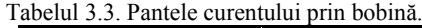

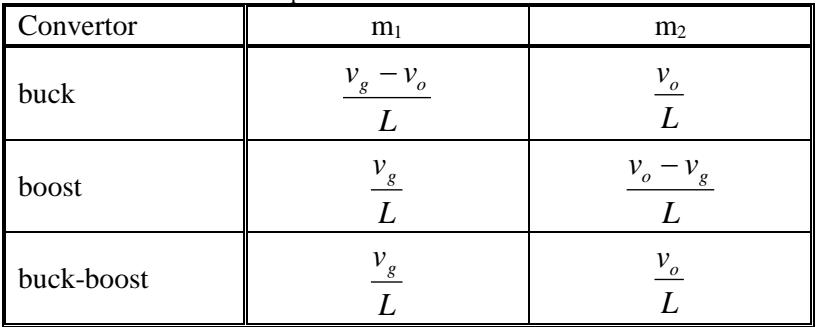

```
Subcircuitul poate fi implementat în PSpice astfel:
**********************************************************************
.subckt BCM1 ctr current 1 2 d
Ed2 d2 0 table {1-v(d)} (0 0) (1 1)
Em1 m1 0 value=\{v(\text{ctr})*(v(1)+v(2))/(v(2))\}Em2 m2 0 value=\{v(\text{ctr})*(v(1)+v(2))/(v(1))\}*calculul lui d
Ed d 0 table \{2^*(v(\text{ctr})*(v(d)+v(d2))\cdot v(\text{current})-v(m2)*v(d2)*v(d2)/2)\}+(v(m1)*v(d)) (0.01 0.01) (0.99 0.99)
.ends
**********************************************************************
```
Intrările subcircuitului sunt: intrarea de comandă (ctr), curentul inductiv măsurat (current), și tensiunile inductive pe cele două subintervale  $(v(1)$  și  $v(2)$ ). Ieşirea este factorul de umplere d.

Pentru verificarea implementării în PSpice a modelului mediat se consideră ca exemplu un convertor boost, cu următoarele valori ale componentelor: Vg=20V, L=250 $\mu$ H, C=15 $\mu$ F, R=70 $\Omega$ . Funcțiile de transfer date de relațiile (3.47) și (3.48) sunt reprezentate grafic în MATLAB în Fig. 3.14, pentru comparaţie cu funcţiile de transfer obţinute în PSpice utilizând modelul mediat sub formă de circuit BCM sunt prezentate în Fig. 3.15. Fişierele utilizate sunt prezentate în Anexa A.11. Se observă că rezultatele obtinute în cele două cazuri coincid foarte bine.

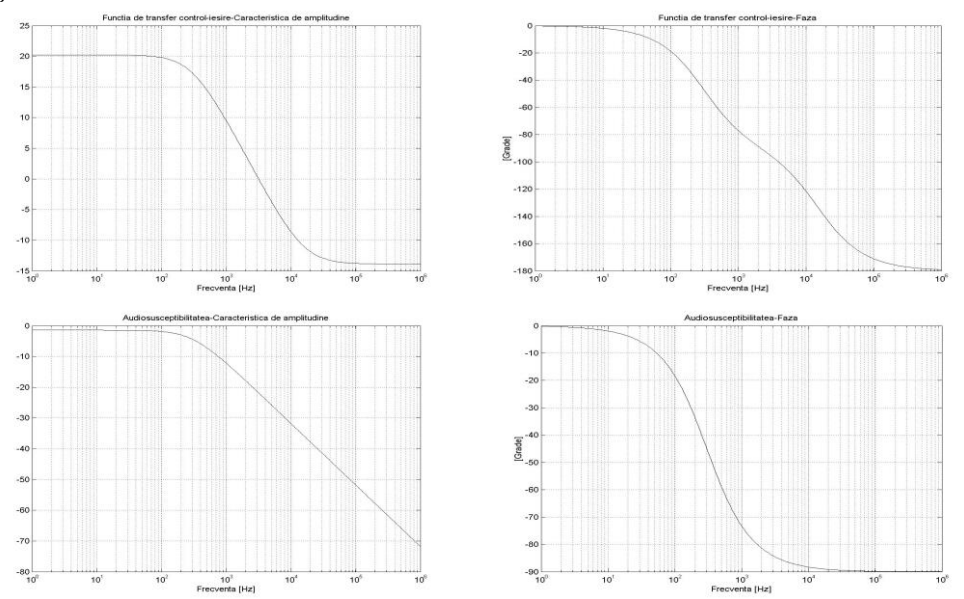

*Fig. 3.14. Caracteristicile de amplitudine şi fază pentru funcţia de transfer control-ieşire şi audiosusceptibilitate.*

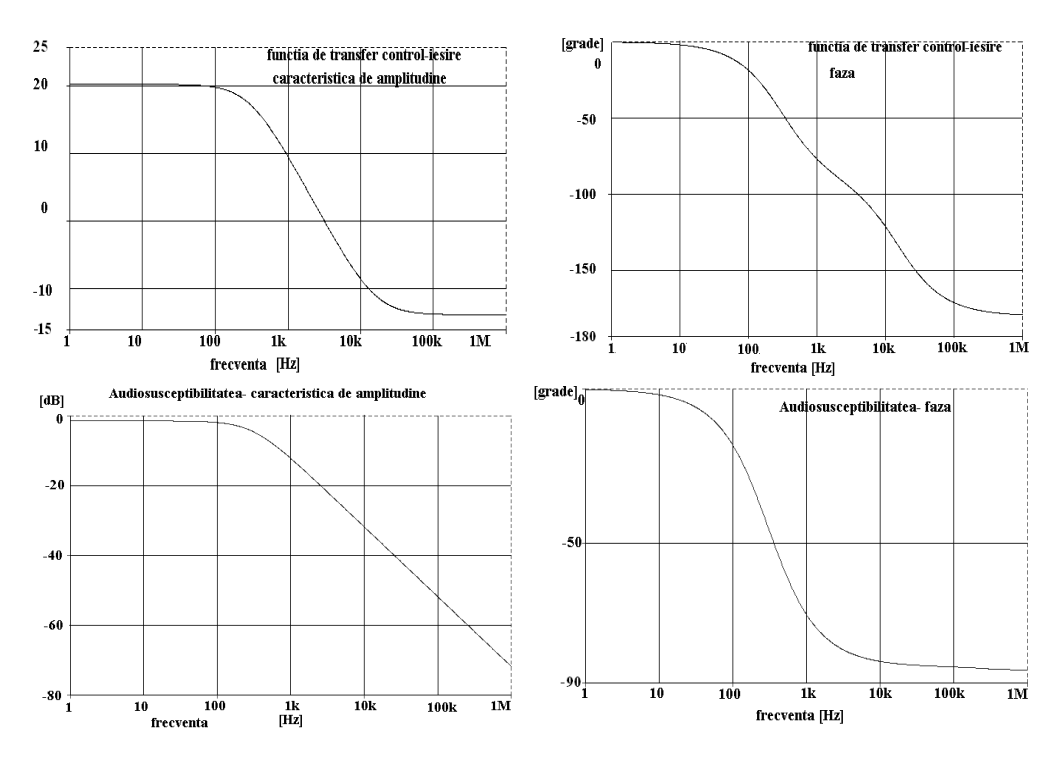

*Fig. 3.15. Caracteristicile de amplitudine şi fază pentru funcţia de transfer control-ieşire şi pentru audiosusceptibilitate (rezultatele simulării în PSpice).*

# **3.2.2. Modelarea convertoarelor dc-dc funcţionând la limita CCM/DICM, cu pierderi de conducţie**

*Urmând acelaşi procedeu ca în [53] pentru obţinerea modelor mediate, autoarea tezei a obţinut un nou model mediat pentru conducţia limită dintre CCM şi DICM cu pierderi de conducţie* [97], [99].

Se consideră ca exemplu un convertor boost comandat astfel încât tranzisorul să intre în conducţie în momentul în care curentul prin bobină devine zero, şi să conducă până când curentul prin bobină atinge o valoare dorită. În acest mod de funcționare perioada de comutație este variabilă. Pentru tensiunea pe condensator ipoteza pulsaţiilor mici este valabilă, deci această tensiune poate fi considerată constantă pe o perioadă de comutație.

În primul subinterval al unei perioade de comutație, în timpul conducției tranzistorului, curentul prin bobină creşte de la zero până la valoarea de vârf, egală cu mărimea de comandă, *ic*. Din acest moment dioda începe să conducă. În al doilea subinterval, curentul prin bobină scade până la zero.

Variabilele la porturile reţelei de comutatoare sunt definite în Fig. 3.16.

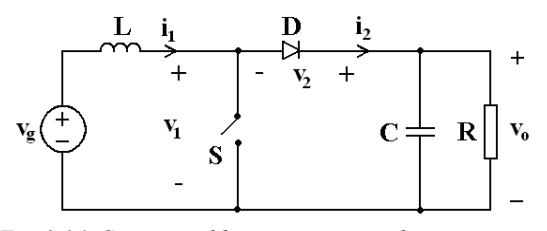

*Fig. 3.16. Convertorul boost, cu reţeaua de comutatoare.*

Circuitele echivalente, în cele două stări topologice sunt prezentate în Fig. 3.17.

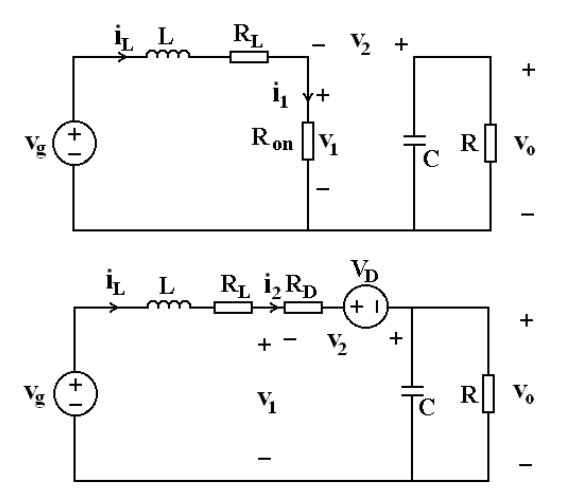

*Fig. 3.17. Cele două stări topologice ale convertorului boost cu funcţionare la limita CCM/DICM.*

Datorită pierderilor de conducţie, forma curentului prin bobină va fi exponenţială. De asemenea, valoarea maximă a sa va fi mai mică decât în cazul în care nu există pierderi. Forma de undă a curentului prin bobină este prezentată în Fig. 3.18, iar formele de undă ale variabilelor la porturile reţelei de comutatoare în Fig. 3.19.

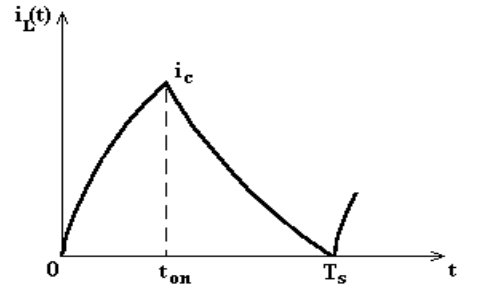

*Fig. 3.18. Forma de undă a curentului prin bobină.*

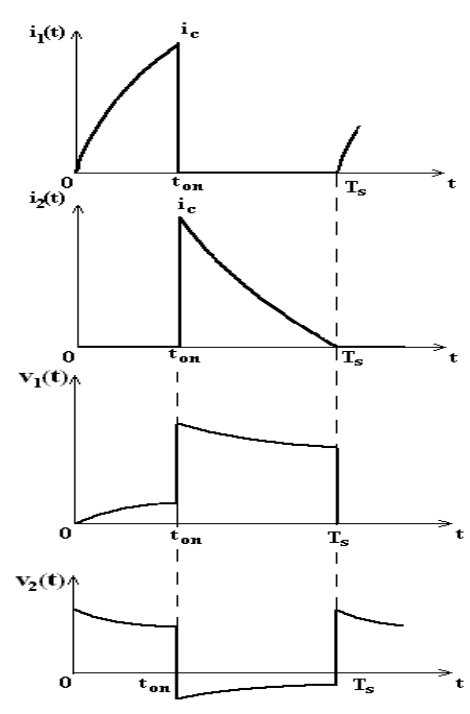

*Fig. 3.19. Formele de undă ale curenţilor şi tensiunilor la porturile reţelei de comutatoare.*

În prima stare topologică, (0 − *ton*), atunci când conduce tranzistorul, variabilele la porturile reţelei de comutatoare sunt date de relaţiile:

$$
i_1(t) = i_L(t) = \frac{v_g}{R_{on} + R_L} \left( 1 - e^{-\frac{(R_{on} + R_L)}{L}t} \right)
$$
(3.53)

$$
i_2(t) = 0 \tag{3.54}
$$

$$
v_1(t) = R_{on} i_1(t)
$$
\n(3.55)

$$
v_2(t) = v_o - R_{on} i_1(t)
$$
\n(3.56)

Din (3.53) se poate obţine valoarea maximă a curentului prin bobină:

$$
i_c = i_L(t_{on}) = \frac{v_g}{R_{on} + R_L} \left( 1 - e^{-\frac{R_{on} + R_L}{L}t_{on}} \right)
$$
(3.57)

Din (3.57) se poate obţine durata de conducţie a tranzitorului, *ton*:

$$
t_{on} = \frac{L}{R_{on} + R_L} \ln \left[ 1 - \frac{i_c (R_{on} + R_L)}{v_g} \right]
$$
 (3.58)

În relaţia (3.58) *numitorul argumentului logaritmului*, *vg*, este chiar *valoarea tensiunii pe bobină în prima stare topologică. Se poate arăta că această observaţie se aplică şi convertoarelor buck şi buck-boost*.

În a doua stare topologică, (*ton* − *Ts*), când conduce dioda, variabilele la porturile reţelei de comutatoare sunt date de relaţiile:

$$
i_1(t) = 0\tag{3.59}
$$

$$
i_2(t) = i_L(t) = \frac{v_g - v_o - V_D}{R_D + R_L} + \left( i_c - \frac{v_g - v_o - V_D}{R_D + R_L} \right) e^{-\frac{R_D + R_L}{L}(t - t_{on})}
$$
(3.60)

$$
v_1(t) = v_o + V_D + R_D i_2(t)
$$
\n(3.61)

$$
v_2(t) = -V_D - R_D i_2(t)
$$
\n(3.62)

Din condiţia ca *i<sup>L</sup>* să fie egal cu 0 la sfârşitul celui de-al doilea subinterval, se poate determina durata acestuia:

$$
t_{off} = \frac{L}{R_D + R_L} \ln \left[ 1 - \frac{i_c (R_D + R_L)}{v_g - v_o - V_D} \right]
$$
 (3.63)

Expresia  $v_g - v_o - V_D$  de la numitorul logaritmului reprezintă *tensiunea pe bobină în cea de a doua stare topologică, ţinând cont doar de V<sup>D</sup> şi neglijând Ron, R<sup>L</sup> şi RD*. *Această observaţie este valabilă şi pentru convertoarele buck şi buck-boost.* Astfel, expresiile (3.58) şi (3.63), pentru *ton* şi *toff*, deduse pentru convertorul boost, pot fi generalizate și pentru convertoarele buck și buck-boost funcționând la limita CCM/DICM:

• în cazul convertorului buck:

$$
t_{on} = -\frac{L}{R_{on} + R_L} \ln \left[ 1 - \frac{i_c (R_{on} + R_L)}{v_g - v_o} \right]
$$
 (3.64)

$$
t_{off} = \frac{L}{R_D + R_L} \ln \left[ 1 - \frac{i_c (R_D + R_L)}{-v_o - V_D} \right]
$$
 (3.65)

• în cazul convertorului buck-boost:

$$
t_{on} = -\frac{L}{R_{on} + R_L} \ln \left[ 1 - \frac{i_c (R_{on} + R_L)}{v_g} \right]
$$
 (3.66)

$$
t_{off} = \frac{L}{R_D + R_L} \ln \left[ 1 - \frac{i_c (R_D + R_L)}{-v_o - V_D} \right]
$$
 (3.67)

Perioada de comutaţie este evident:

$$
T_s = t_{on} + t_{off}
$$
\n
$$
(3.68)
$$

 $\overline{a}$ 

Obţinerea modelului mediat poate fi simplificată cu ajutorul unor aproximaţii. Bineînțeles, precizia modelului este mai scăzută. O aproximație este de a considera forma de undă a curentului prin bobină liniară, dar utilizând relaţiile exacte pentru *ton* şi  $t_{off}$ , deduse mai sus. Cu această aproximație, prin medierea pe o perioadă de comutație a formelor de undă din Fig. 3.19 se obţin relaţiile care descriu modelul mediat:

use mai sus. Cu această aproximație, prin medierea pe o perioadă de comutație  
or de undă din Fig. 3.19 se obțin relațiile care descriu modelul mediat:  

$$
\begin{cases}\ni_1(t) \geq \frac{t_{on} < i_c(t) >}{T_s} \\
i_2(t) \geq \frac{t_{off}}{T_s} \frac{}{2} \\
v_1(t) \geq \frac{}{2} \left(\frac{t_{on}}{T_s} R_{on} + \frac{t_{off}}{T_s} R_D\right) + \frac{t_{off}}{T_s} (V_D + v_o(t) >)\n\end{cases}
$$
\n(3.69)  

$$
\begin{cases}\nv_1(t) \geq \frac{}{2} \left(\frac{t_{on}}{T_s} R_{on} + \frac{t_{off}}{T_s} R_D\right) + \frac{t_{off}}{T_s} (V_D + v_o(t) >)\n\end{cases}
$$

Din aceste relaţii se poate construi modelul mediat sub formă de circuit, ca în Fig. 3.20.

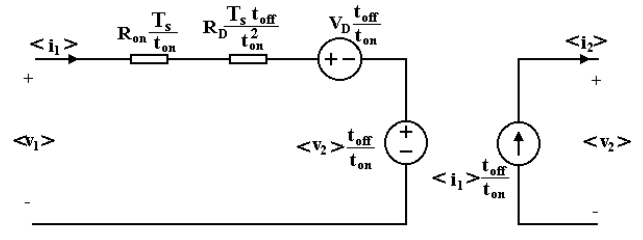

*Fig. 3.20. Modelul mediat al reţelei de comutatoare în conducţia limită dintre CCM şi DICM, cu pierderi de conducţie.*

Modelul obţinut este general, şi poate fi aplicat mai multor convertoare, *fără a fi necesară deducerea unui model pentru fiecare convertor*, ceea ce reprezintă un avantaj în simulare. Singurul parametru al modelului care depinde de tipul convertorului este raportul  $t_{on}/T_s$ .

*Implementarea în PSpice a modelului mediat pentru convertoarele dc-dc cu funcţionare la limita CCM/DICM, realizată de autoarea tezei, este următoarea:*

```
******************************************
.subckt BCMLOSS1 ctr 1 2 d
+params: RL=1 Ron=1 RD=1 VD=1
*
*generate d
*
```

```
Eduty d 0 table 
+{1/(1-(Ron+RL)*log(1-v(ctr)*(RD+RL)/
+v(2)/(RD+RL)/log(1-v(ctr)*(Ron+RL)/+v(1)))} (0.01 0.01) (0.99 0.99)
*
.ends
******************************************
******************************************
.subckt BCM 1 2 3 4 ctr 5 
+params:Ron=0 VD=0 RD=0
Er 1 1x value=\{v(\text{ctr})/2*(\text{Ron}+(1-v(5)) * \text{RD}/v(5))\}Et 1x 2 value=\{(1-v(5))*(v(3,4)+VD)/v(5)\}Gd 4 3 value=\{(1-v(5)) * v(\text{ctr})/2\}.ends
******************************************
```
Primul subcircuit determină valoarea raportului *ton/Ts*, şi are ca intrări: valoarea de vârf a curentului prin bobină (mărimea de comandă, v(ctr)), şi tensiunea pe bobină în cele două subintervale ale perioadei de comutaţie. Al doilea subcircuit determină valorile variabilelor de la porturile reţelei de comutatoare, având ca mărimi de intrare valoarea de vârf a curentului prin bobină şi valoarea raportului *ton/T<sup>s</sup>* (determinată de primul subcircuit).

*Implementarea în CASPOC a modelului mediat pentru convertoarele dc-dc cu funcţionare la limita CCM/DICM, realizată de autoarea tezei, este prezentată în Fig. 3.21.*

Primul bloc EXPRESSION calculează <*v1*>, iar al doilea determină <*i2*> după relaţia (3.69). Celelalte trei blocuri EXPRESSION determină, respectiv, argumentul logaritmului, corespunzător relaţiilor (3.66) şi (3.67), şi valoarea raportului *ton/Ts*. Blocul LIM limitează valoarea raportului *ton/Ts* la intervalul (0.01, 0.99). Subcircuitul are următoarele noduri: N1, N2, N3, N4, cu care se leagă în circuitul convertorului în locul reţelei de comutatoare, RD, RL, RON, VD, care reprezintă pierderile, CTR, valoarea de vârf a curentului prin bobină, VL1 şi VL2, tensiunile pe bobină în cele două subintervale.

Modelul obţinut a fost verificat prin simulare, în cazul unui convertor boost cu următoarele valori ale elementelor de circuit:  $Vg=20V$ , L=250 $\mu$ H, C=15 $\mu$ F, R=70 $\Omega$ ,  $i_c=1,68$ A, în două cazuri: corespunzător unor pierderi mici (R<sub>on</sub> =0,2Ω, R<sub>D</sub> =0,11Ω, R<sub>L</sub> =0,1Ω, V<sub>D</sub>=0,8V), respectiv corespunzător unor pierderi mari (R<sub>on</sub> =0,5Ω, R<sub>D</sub> =0,6Ω,  $R_L = 0.5\Omega$ , V<sub>D</sub>=0,8V). Circuitele utilizate în simulare sunt prezentate în Anexa A.12. Rezultate similare se obțin în ambele programe de simulare utilizate (PSpice și CASPOC).

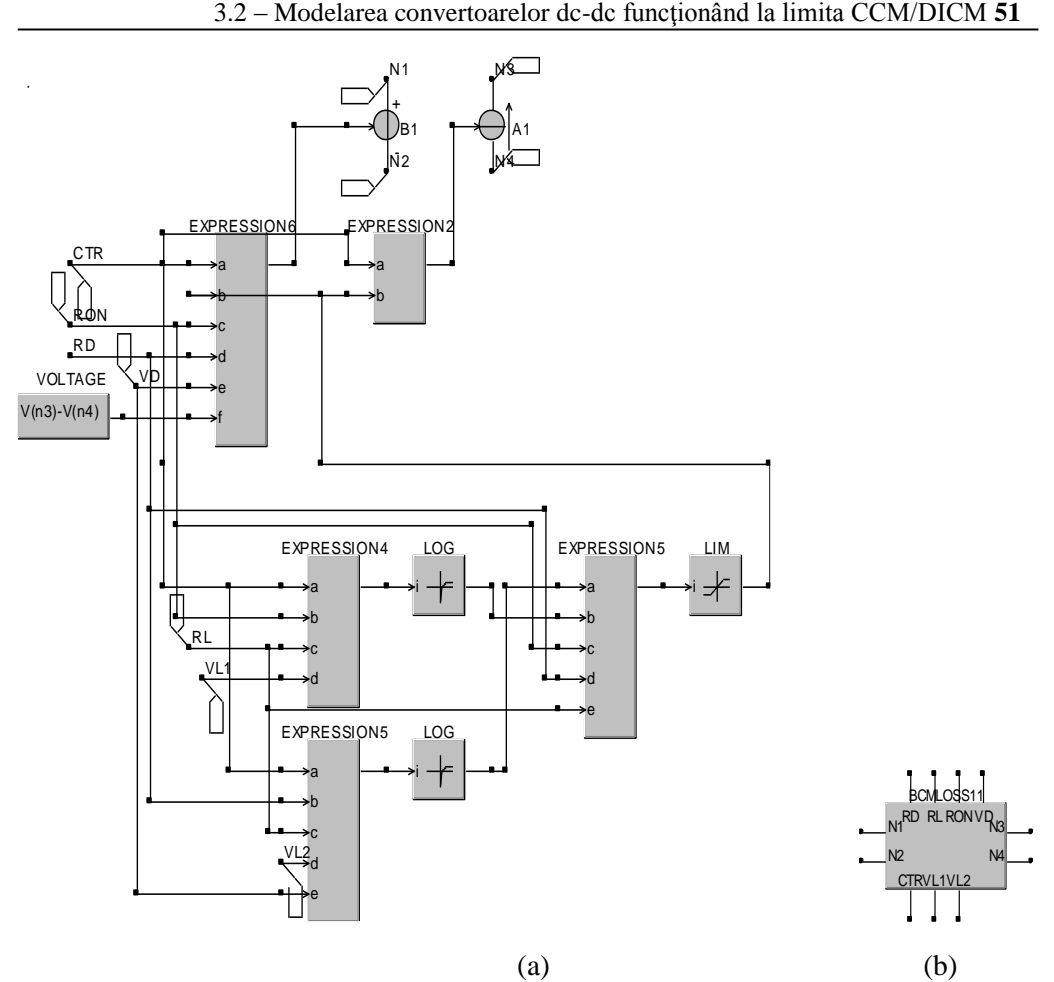

*Fig. 3.21. a- Implementarea în CASPOC a modelului mediat dat de relaţiile (3.69); b- subcircuitul compilat ca bibliotecă.*

Modelul a fost aplicat pentru simularea stării staţionare, comparativ cu circuitul comutat. Formele de undă ale curentului prin bobină şi tensiunii de ieşire, obţinute prin simulare în PSpice, sunt prezentate în Fig. 3.22.

Se observă concordanţa rezultatelor obţinute prin simularea circuitului mediat şi a celui comutat.

Modelul mediat a fost utilizat pentru determinarea tensiunii de ieşire şi a randamentului în stare stationară, comparativ cu circuitul comutat, și cu modelul fără pierderi, în două cazuri: pierderi mici şi respectiv pierderi mari. Rezultatele obţinute prin simulare în CASPOC sunt prezentate în tabelul 3.4. Aceleaşi rezultate au fost obţinute şi prin simulare în PSpice.

Rezultatele confirmă acuratețea modelului mediat incluzând pierderile de conducţie.

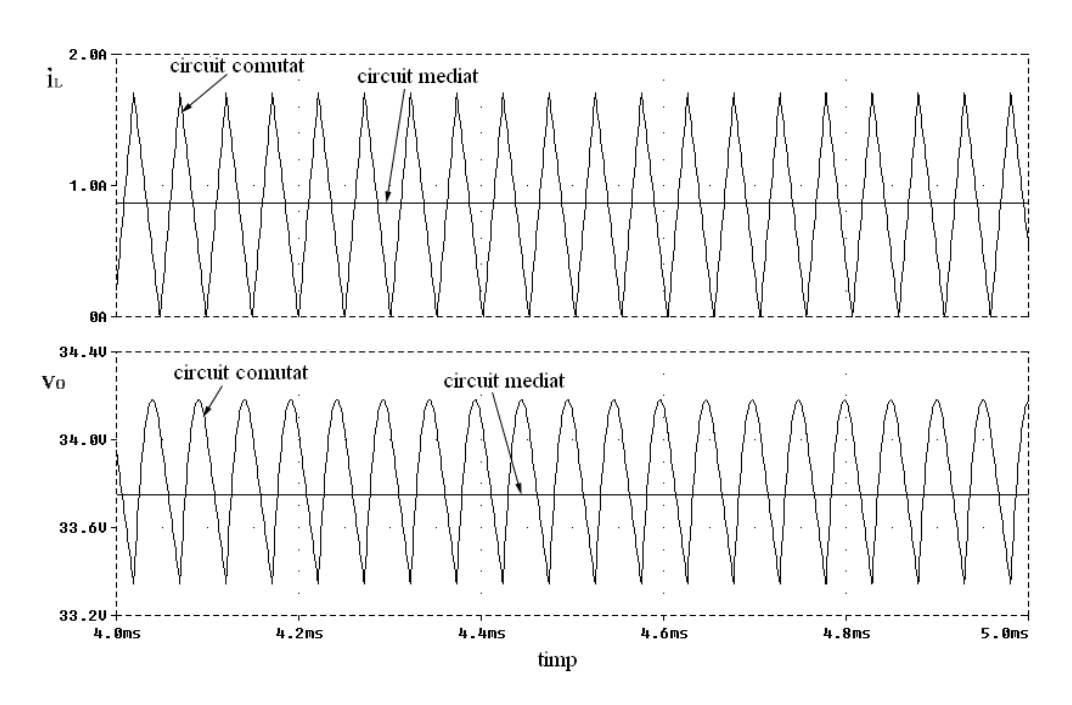

*Fig. 3.22. Formele de undă ale curentului prin bobină şi tensiunii de ieşire în stare staţionară, obţinute prin simulare în PSpice.*

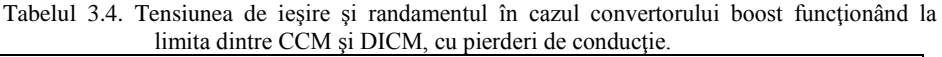

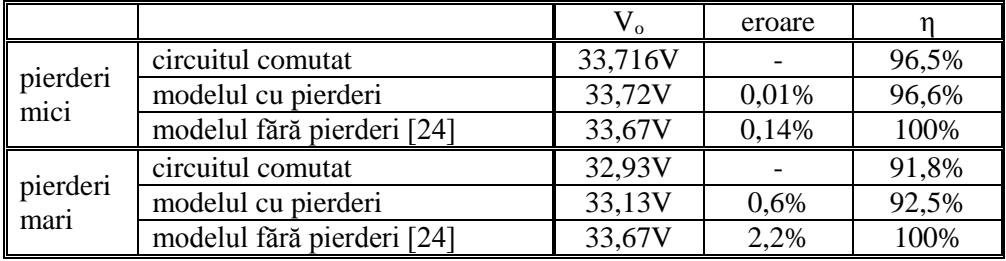

Modelul poate fi utilizat şi pentru simularea regimului tranzitoriu. Forma de undă a tensiunii de ieşire în cazul regimului tranzitoriu este prezentată în Fig. 3.23. Pentru comparaţie, este prezentată forma de undă obţinută prin simularea în CASPOC a circuitului mediat şi a circuitului comutat, pentru pierderi mari de conducţie.

Se observă că forma de undă obţinută prin simularea circuitului mediat urmăreşte îndeaproape forma de undă obţinută prin simularea circuitului comutat.

Pentru a studia efectele pierderilor de conducție asupra comportamentului dinamic, au fost obţinute prin simulare în PSpice funcţia de trasfer control-ieşire, reprezentată în Fig. 3.24, şi audiosusceptibilitatea, reprezentată în Fig. 3.25.

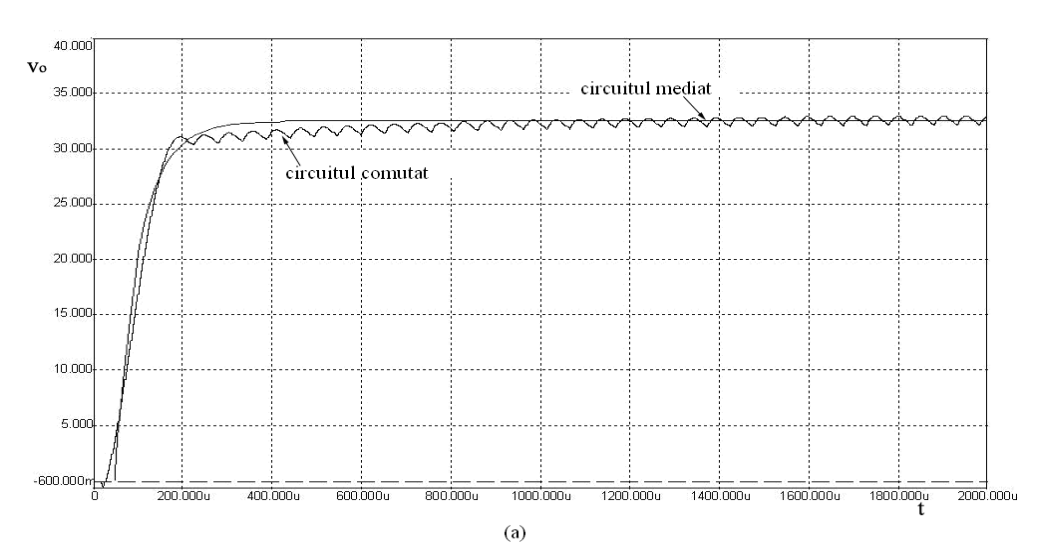

*Fig. 3.23. Forma de undă a tensiunii de ieşire în regim tranzitoriu, obţinută prin simulare în CASPOC.*

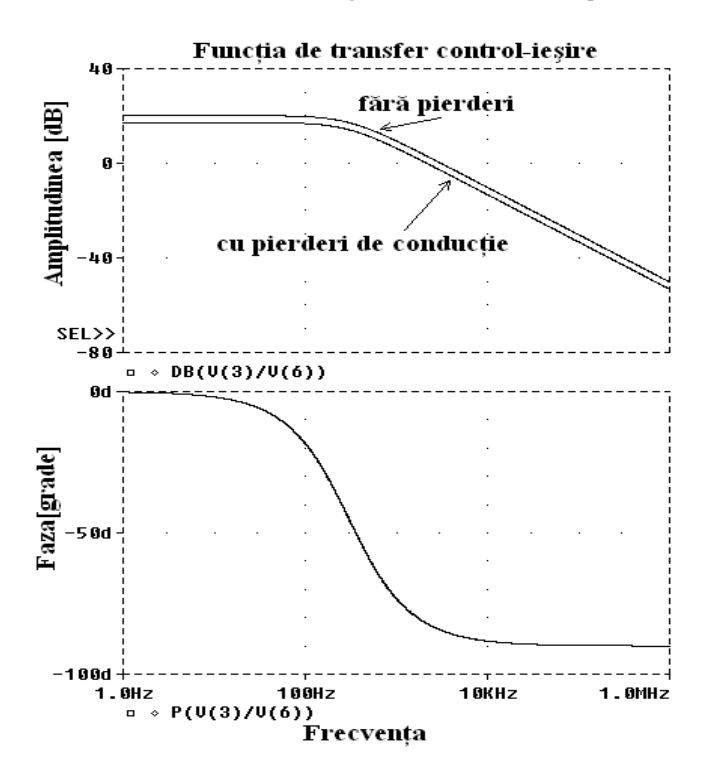

*Fig. 3.24. Caracteristicile de amplitudine şi fază pentru funcţia de transfer control-ieşire în cazul convertorului boost funcţionând la limita CCM/DICM, cu pierderi de conducţie - simulare în PSpice.*

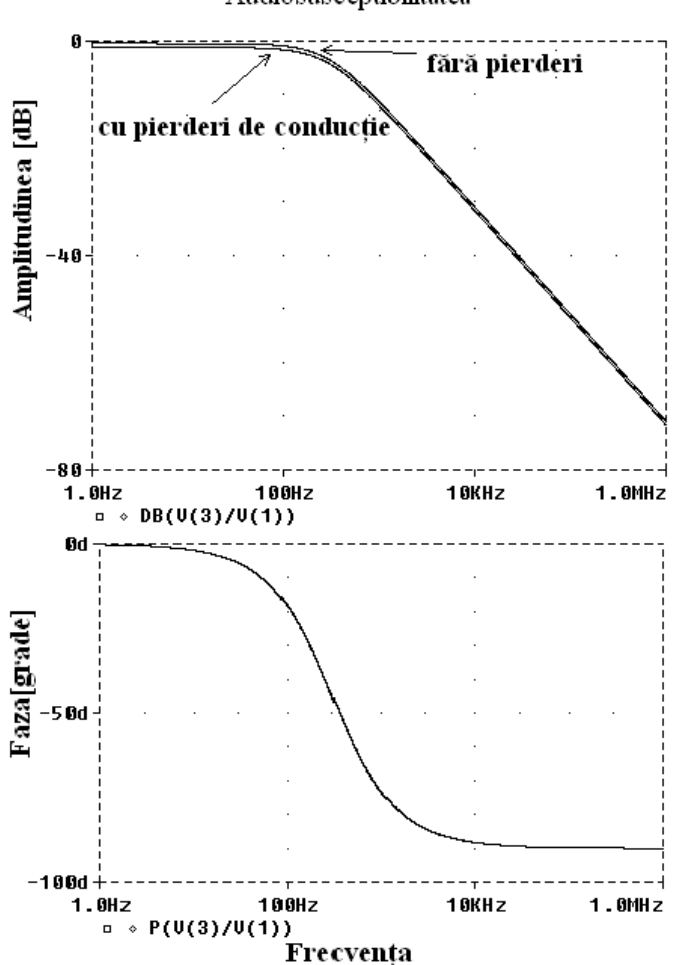

*Fig. 3.25. Caracteristica de amplitudine şi fază pentru audiosusceptibilitate în cazul convertorului boost funcţionând la limita CCM/DICM, cu pierderi de conducţie - simulare în PSpice.*

Se poate observa în ambele cazuri că singurul efect al pierderilor este o uşoară scădere a amplitudinii.

Modelul a fost verificat prin simulare şi în cazul unui convertor buck cu următoarele valori ale elementelor de circuit: Vg=20V, L=250 $\mu$ H, C=15 $\mu$ F, R=12,5 $\Omega$ ,  $i_c=1,28A$ , în două cazuri: corespunzător unor pierderi mici (R<sub>on</sub> =0,2Ω, R<sub>D</sub> =0,11Ω, R<sub>L</sub>  $=0,1\Omega$ , V<sub>D</sub>=0,8V), respectiv corespunzător unor pierderi mari (R<sub>on</sub> =0,5Ω, R<sub>D</sub> =0,6Ω,  $R_L = 0.5\Omega$ , V<sub>D</sub>=0,8V). Circuitele utilizate în simulare sunt prezentate în Anexa A.12. Rezultate similare se obțin în ambele programe de simulare utilizate (PSpice și CASPOC).

Audiosusceptibilitatea

Modelul a fost aplicat pentru simularea stării staţionare, comparativ cu circuitul comutat. Formele de undă ale curentului prin bobină şi tensiunii de ieşire, obţinute prin simulare în PSpice, sunt prezentate în Fig. 3.26.

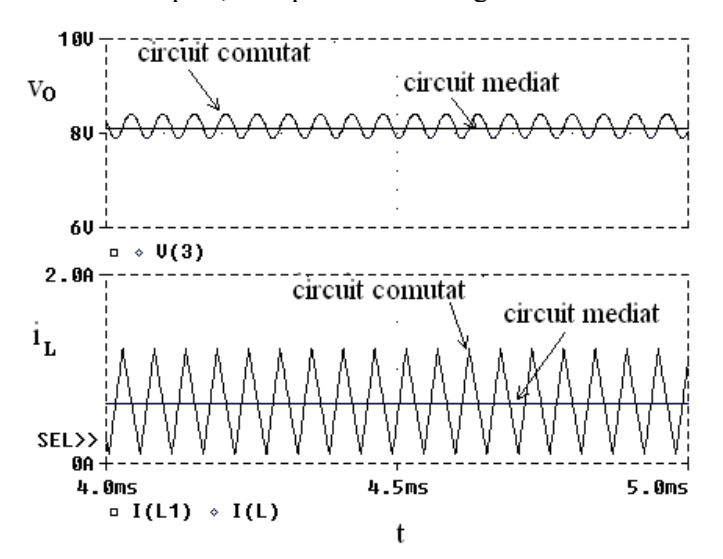

*Fig. 3.26. Formele de undă ale curentului prin bobină şi tensiunii de ieşire în stare staţionară, obţinute prin simulare în PSpice.*

Se observă concordanța rezultatelor obținute prin simularea circuitului mediat şi a celui comutat.

Modelul mediat a fost utilizat pentru determinarea tensiunii de ieşire şi a randamentului în stare staţionară, comparativ cu circuitul comutat, şi cu modelul fără pierderi, în două cazuri: pierderi mici şi respectiv pierderi mari. Rezultatele obţinute prin simulare în CASPOC sunt prezentate în tabelul 3.5. Aceleaşi rezultate au fost obtinute și prin simulare în PSpice.

|                  |                            | $V_{o}$ | eroare |       |
|------------------|----------------------------|---------|--------|-------|
| pierderi<br>mici | circuitul comutat          | 7,984V  |        | 93,6% |
|                  | modelul cu pierderi        | 7,983V  | 0,01%  | 93,7% |
|                  | modelul fără pierderi [24] | 8V      | 0.2%   | 100%  |
| pierderi<br>mari | circuitul comutat          | 7,92V   |        | 85,3% |
|                  | modelul cu pierderi        | 7,937V  | 0,2%   | 86,2% |
|                  | modelul fără pierderi [24] | 8V      | 0,78%  | 100%  |

Tabelul 3.5. Tensiunea de ieşire şi randamentul în cazul convertorului boost funcţionând la limita dintre CCM şi DICM, cu pierderi de conducţie.

Rezultatele confirmă acuratețea modelului mediat incluzând pierderile de conducție.

Modelul a fost utilizat şi pentru simularea regimului tranzitoriu. Formele de undă ale curentului prin bobină şi tensiunii de ieşire în cazul regimului tranzitoriu sunt prezentate în Fig. 3.27. Pentru comparație, sunt prezentate formele de undă obținute prin simularea în CASPOC a circuitului mediat şi a circuitului comutat, pentru pierderi mari de conductie.

Se observă că forma de undă obţinută prin simularea circuitului mediat urmăreşte îndeaproape forma de undă obţinută prin simularea circuitului comutat.

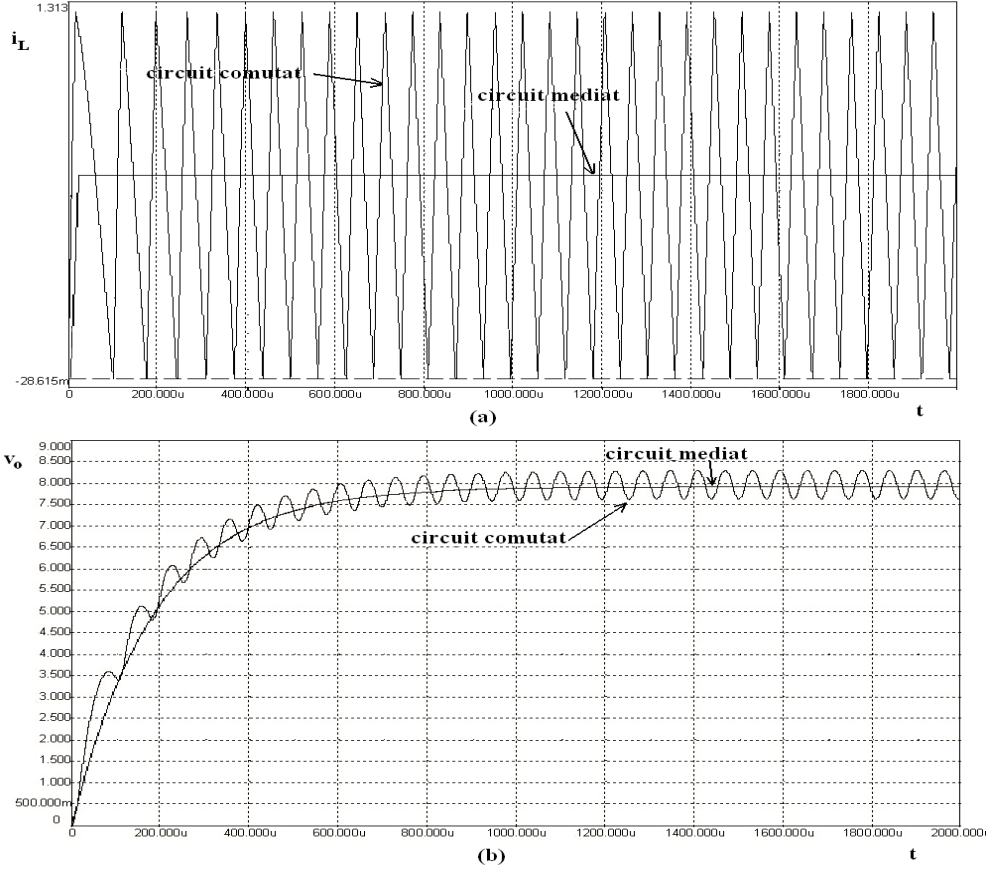

*Fig. 3.27. Formele de undă ale curentului prin bobină şi tensiunii de ieşire în regim tranzitoriu, obţinute prin simulare în CASPOC.*

Din rezultatele simulărilor se poate concluziona că modelul mediat poate fi utilizat atât pentru simularea stării staţionare, a regimului tranzitoriu, cât şi a comportamentului dinamic, chiar şi în cazul unor pierderi de conducţie mari.

# **3.3. Modelarea convertoarelor cu comandă în curent funcţionând în conducţie întreruptă inductivă**

În cazul convertoarelor functionând în modul DICM se poate obtine [53] un model mediat, sub forma a două surse comandate de putere*,<p(t)>*, ca în Fig. 3.28, în care.

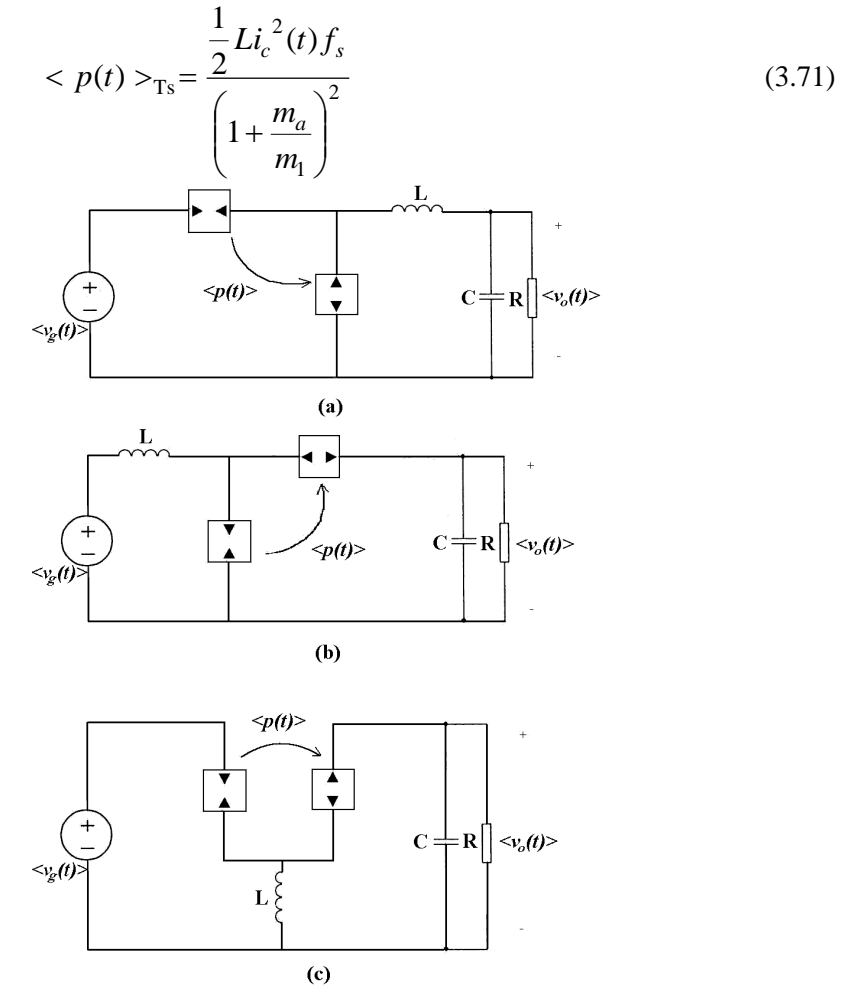

*Fig. 3.28. Modelele mediate pentru convertoarele buck (a), boost (b), buck-boost (c) funcţionând în modul DICM, cu comandă în curent.*

Modelele mediate pot fi utilizate şi în simularea convertoarelor cu comandă în curent, dar în acest caz factorul de umplere trebuie determinat astfel încât valoarea de vârf a curentului prin tranzistor să urmărească semnalul de referinţă.

#### **3.4. Concluzii**

Funcționarea comutatoarelor PWM în convertoare DICM fără pierderi de conductie se modelează înlocuind transformatorul ideal cu un rezistor fără pierderi și o sursă de putere comandată. Similar, convertoarele cu comandă în curent, CPM, se pot modela înlocuind comutatoarele cu o sursă de curent şi o sursă de putere comandată pentru functionarea CCM, sau cu două surse de putere comandate în modul DICM. Modul limită de funcționare dintre CCM și DICM se modelează la fel cu comanda CPM.

*Autoarea tezei a realizat o variantă de implementare în PSpice a modelului mediat al convertoarelor dc-dc funcţionând la limita CCM/DICM.* Implementarea modelului a fost verificată prin simulare, comparativ cu circuitul comutat. *Autoarea tezei a dedus un model mediat pentru modul DICM, incluzând pierderile de conducţie pe bobine şi pe dispozitivele semiconductoare, model care a fost extins într-unul hibrid pentru a cuprinde şi funcţionarea CCM, şi a fost implementat în PSPICE sub formă de subcircuit.* Rezultatele simulărilor arată că modelul poate fi aplicat atât în stare staționară, în cazul regimului tranzitoriu cât și pentru determinarea răspunsului de semnal mic. *De asemenea, autoarea tezei a dedus un model mediat pentru convertoarele dc-dc cu funcţionare la limita CCM/DICM, incluzând pierderile de conducţie pe comutatoare şi bobină, model care a fost implementat în PSPICE şi în CASPOC sub formă de subcircuit, respectiv bibliotecă.* Rezultatele simulărilor arată că modelul poate fi aplicat atât în stare stationară, în cazul regimului tranzitoriu, cât şi în studiul comportamentului dinamic.

*Autoarea estimează* că direcţiile viitoare de cercetare în acest domeniu ar putea fi legate de dezvoltarea unor modele mediate pentru alte tipuri de convertoare, pentru diferite metode de comandă, sau care să includă şi alte pierderi decât pierderile de conducție pe dispozitivele semiconductoare și pe bobină. De asemenea funcționarea în modul limită CCM-DICM ar putea fi extinsă pentru a modela pierderile din circuitele PFC care utilizează acest tip de comandă (comanda cu *ton* constant).

# **CAPITOLUL 4**

# **Modelarea convertoarelor dc-dc cu funcţionare în conducţie întreruptă capacitivă**

*Acest capitol îşi propune o trecere în revistă a modelelor mediate ale convertoarelor dc-dc, funcţionând în modul DCVM. Este dedus un nou model mediat pentru convertoarele PWM dc-dc funcţionând în DCVM, incluzând pierderile de conducţie pe bobine şi dispozitive semiconductoare, precum şi o variantă aproximativă a acestuia. Modelul elaborat a fost extins la o versiune hibridă pentru a cuprinde şi funcţionarea CCM. De asemenea, a fost elaborat un model mediat pentru funcţionarea la limita CCM/DCVM, fără pierderi de conducţie, pe baza căruia se arată că acest mod de funcţionare este instabil. Sunt prezentate implementările acestor modele în programele de simulare PSpice şi CASPOC. Verificarea corectitudinii modelelor elaborate a fost efectuată prin simulare.*

## **4.1. Modele pentru convertoarele dc-dc funcţionând în conducţie întreruptă capacitivă**

În obtinerea modelelor mediate pentru convertoarele dc-dc functionând în conducţie întreruptă capacitivă trebuie ţinut cont de faptul că ipoteza pulsaţiilor mici nu se verifică pentru cel puțin un condensator din convertor.

# **4.1.1. Modelarea convertoarelor cu funcţionare în conducţie întreruptă capacitivă, fără pierderi**

Modelul mediat al convertoarelor dc-dc cu funcţionare în modul DCVM a fost obţinut în [115] pe baza relaţiilor dintre tensiunile şi curenţii la porturile reţelei de comutatoare:

$$
\langle i_1(t) \rangle_{T_s} = \frac{\langle v_1(t) \rangle_{T_s}}{R_e(d)} \tag{4.1}
$$

$$
\langle i_2(t) \rangle_{T_s} \langle v_2(t) \rangle_{T_s} = \frac{\langle v_1(t) \rangle_{T_s}^2}{R_e(d)} = \langle p(t) \rangle_{T_s}
$$
(4.2)

unde:

$$
R_e(d) = \frac{(1-d)^2}{2C_1 f_s}
$$
\n(4.3)

Astfel se obţine modelul mediat pentru reţeaua de comutatoare, în modul DCVM (Fig. 4.1).

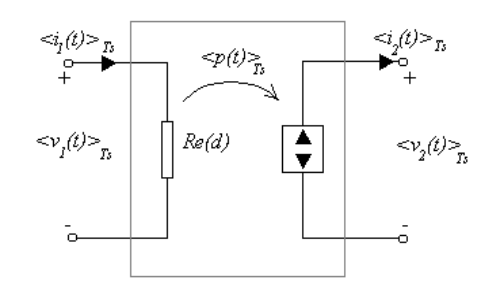

*Fig.4.1. Modelul mediat al reţelei de comutatoare, în modul DCVM.*

#### **4.1.2. Modele hibride CCM/DCVM, fără pierderi**

Pentru a extinde modelul anterior şi pentru modul CCM, se defineşte un factor de umplere echivalent  $\mu(t)$  [115] astfel:

$$
\mu = \frac{\langle v_2(t) \rangle_{T_s}}{\langle v_1(t) \rangle_{T_s} + \langle v_2(t) \rangle_{T_s}} = \frac{\langle i_1(t) \rangle_{T_s}}{\langle i_1(t) \rangle_{T_s} + \langle i_2(t) \rangle_{T_s}}
$$
(4.4)

Dacă convertorul funcţionează în modul CCM, *μ(t)* este egal cu factorul de umplere, *d(t):*

$$
\mu_{CCM} = d \tag{4.5}
$$

Dacă convertorul funcţionează în modul DCVM *μ(t)* poate fi calculat utilizând modelul din Fig.  $4.1$ . Se obtine:

$$
\mu_{DCVM} = \frac{1}{1 + \frac{R_e < i_2(t) >_{Ts}}{1 + \frac{R_e < i_2(t) >_{Ts}}{1 + \frac{R_e < i_1(t) >_{Ts}}{1 + \frac{R_e < i_2(t) >_{Ts}}{1 + \frac{R_e < i_2(t) >_{Ts}}{1 + \frac{R_e < i_1(t) >_{Ts}}{1 + \frac{R_e <_{11}(t) >_{Ts}}{1 + \frac{R_e <_{12}(t) >_{Ts}}{1 + \frac{R_e <_{12}(t) >
$$

Pentru a construi modelul hibrid CCM/DCVM (Fig. 4.2) trebuie specificat care din cele două expresii pentru  $\mu(t)$  trebuie aleasă: relația (4.5), valabilă în CCM, sau relaţia (4.6), valabilă în modul DCVM. La limita dintre CCM şi DCVM cele două relații trebuie să conducă la același rezultat,  $\mu = d$ . Dacă curentul de sarcină crește în continuare, convertorul funcționează în modul DCVM, curentul  $\langle i_1(t) \rangle_{T_s}$  crește, și  $\mu(t)$  dat de relația (4.6) devine mai mic decât *d*. Deci valoarea corectă a lui  $\mu(t)$ , luând în considerare funcţionarea convertorului în CCM sau în DCVM este cea mai mică dintre cele două valori calculate cu relaţiile (4.5) şi (4.6):

$$
\mu = \min \left( d, \frac{2C_1 f_s < v_1(t) >_{Ts}}{2C_1 f_s < v_1(t) >_{Ts} + (1 - d(t))^2 < i_2(t) >_{Ts}} \right) \tag{4.7}
$$

Implementarea în CASPOC a modelului mediat general CCM-DCVM este prezentată în Anexa A.13.

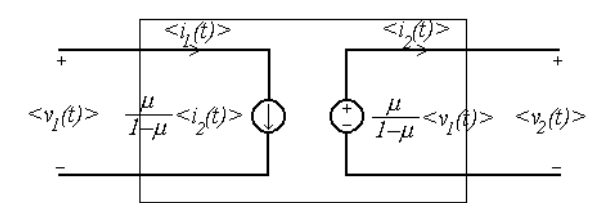

*Fig. 4.2. Un model mediat hibrid CCM-DCVM, folosind factorul de umplere echivalent μ(t).*

# **4.1.3. Modelarea convertoarelor cu funcţionare în conducţie întreruptă capacitivă, cu pierderi de conducţie**

## Un model pentru convertoarele dc-dc cu functionare DCVM, tinând cont de *pierderile de conducţie, a fost obţinut de către autoarea tezei* [90].

Pentru deducerea modelului, se consideră ca exemplu convertorul Ćuk. Pentru determinarea modelului mediat se urmează procedeul general din [53], cu observaţia că ipoteza pulsațiilor mici nu este valabilă pentru tensiunea pe condensatorul  $C_1$  dar este adevărată pentru curenții inductivi care pot fi admiși constanți pe o perioadă de comutaţie. Variabilele de la porturile reţelei de comutatoare sunt definite în Fig. 4.3.

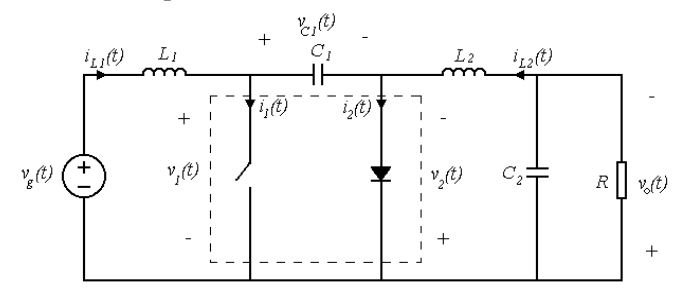

*Fig. 4.3. Convertorul Ćuk, cu reţeaua de comutatoare identificată.*

Modul DCVM prezintă trei stări topologice:

- prima stare topologică, în care tranzistorul conduce, iar dioda este blocată;

- a doua stare topologică, în care atât tranzistorul cât şi dioda conduc;

- a treia stare topologică, în care dioda conduce, iar tranzistorul este blocat.

Circuitele echivalente ale convertorului Ćuk în cele trei stări topologice sunt prezentate în Fig. 4.4.

Datorită componentelor neideale, forma de undă a tensiunii pe capacitatea C<sub>1</sub> în a doua stare topologică nu este constantă (respectiv zero în cazul convertorului Ćuk), ci scade exponențial în timp. Formele de undă ale tensiuni pe  $C_1$  și ale tensiunilor și curentilor de la porturile retelei de comutatoare sunt prezentate în Fig. 4.5.

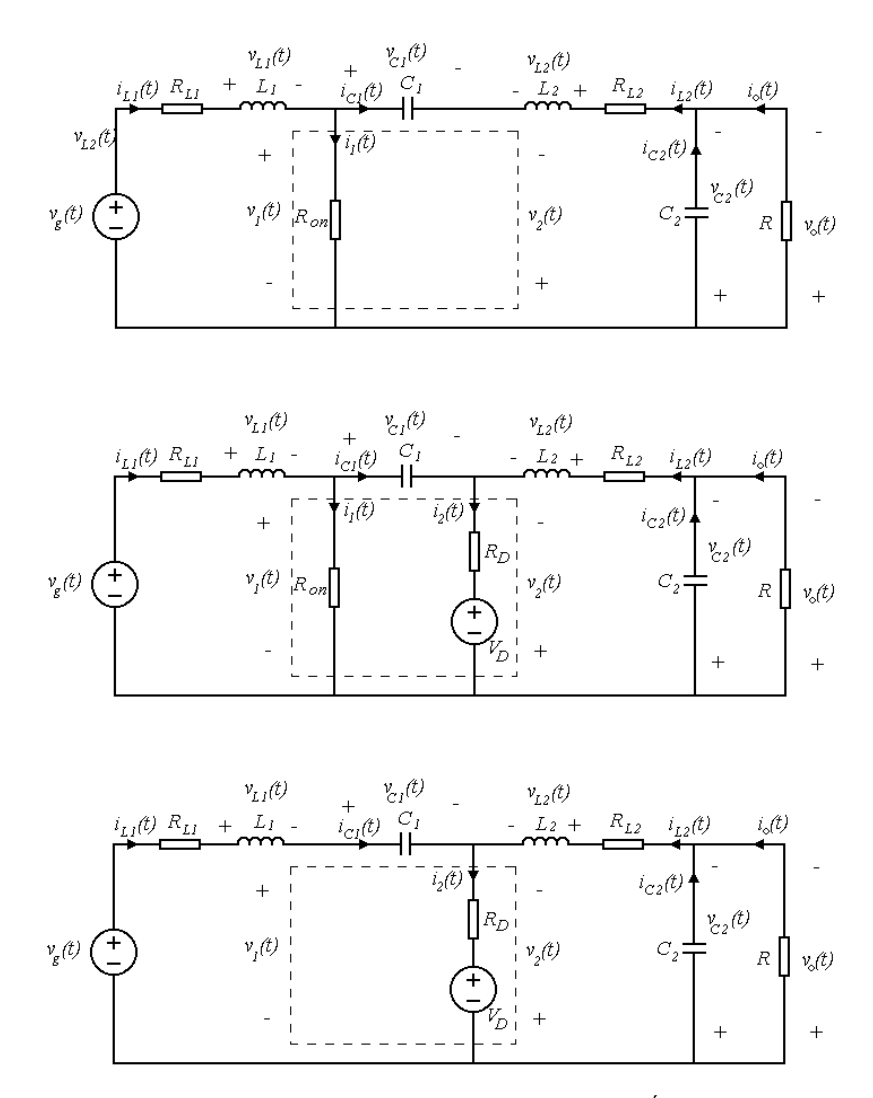

*Fig. 4.4. Cele trei stări topologice ale convertorului Ćuk DCVM.*

În prima stare topologică (0-*d*1*Ts*) variabilele de la porturile reţelei de comutatoare sunt date de relaţiile:

$$
\dot{i}_1 = \dot{i}_{L1} + \dot{i}_{L2} \tag{4.8}
$$

$$
i_2 = 0 \tag{4.9}
$$

$$
v_1 = R_{on}(i_{L1} + i_{L2})
$$
\n(4.10)

$$
v_2 = v_{C1} - R_{on} (i_{L1} + i_{L2})
$$
\n(4.11)

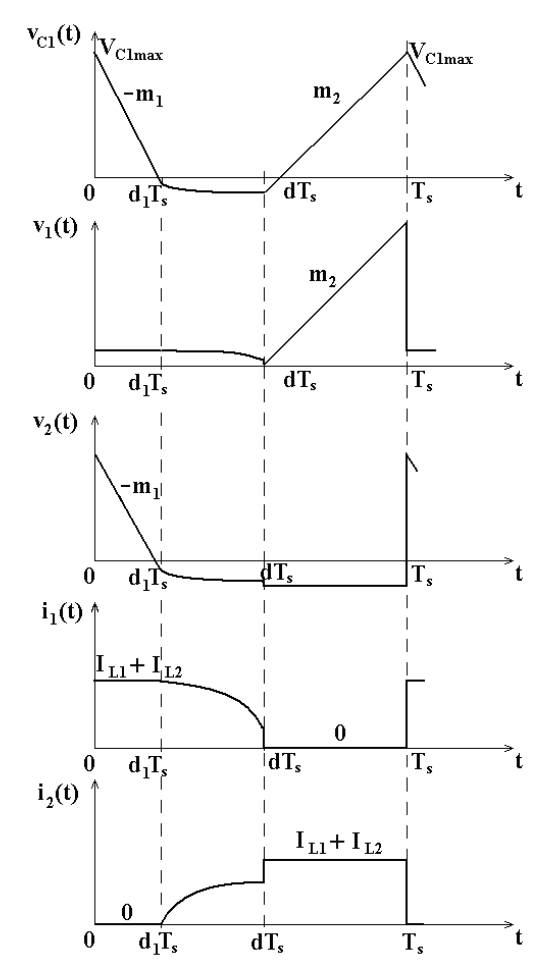

*Fig.4.5. Formele de undă ale tensiunii pe condensatorul C<sup>1</sup> şi ale mărimilor de la porturile reţelei de comutatoare.*

Condensatorul este descărcat liniar de curentul *iL*2, deci tensiunea pe condensator scade cu o pantă  $m_1 = i_{L2}/C_1$ :

$$
v_{C1} = V_{C1\max} - \frac{i_{L2}}{C_1} \cdot t
$$
 (4.12)

la *d*1*T<sup>s</sup>* fiind egală cu:

$$
V_{C1}(d_1T_s) = V_{C1\max} - \frac{i_{L2}}{C_1} \cdot d_1T_s
$$
\n(4.13)

În a doua stare topologică, (*d*1*Ts-dTs*), când ambele comutatoare sunt în conducţie, variabilele de la porturile reţelei de comutatoare sunt date de relaţiile:

$$
\dot{i}_1 = \frac{v_{C1}}{R_{on} + R_D} + \frac{R_D}{R_{on} + R_D} (\dot{i}_{L1} + \dot{i}_{L2}) + \frac{V_D}{R_{on} + R_D}
$$
(4.14)

$$
i_2 = -\frac{v_{C1}}{R_{on} + R_D} + \frac{R_{on}}{R_{on} + R_D}(i_{L1} + i_{L2}) - \frac{V_D}{R_{on} + R_D}
$$
(4.15)

$$
v_1 = \frac{R_{on}}{R_{on} + R_D} v_{C1} + \frac{R_D R_{on}}{R_{on} + R_D} (i_{L1} + i_{L2}) + \frac{R_{on}}{R_{on} + R_D} V_D
$$
(4.16)

$$
v_2 = \frac{R_D}{R_{on} + R_D} v_{C1} - \frac{R_D R_{on}}{R_{on} + R_D} (i_{L1} + i_{L2}) - \frac{R_{on}}{R_{on} + R_D} V_D
$$
(4.17)

Dioda intră în conducție în momentul în care tensiunea  $v_2$  devine egală cu  $-V_D$ . Deci, din ecuația (4.11) se obține:

$$
V_{C1}(d_1T_s) = -V_D + R_{on}(i_{L1} + i_{L2})
$$
\n(4.18)

Tensiunea pe condensator scade exponenţial, şi, utilizând relaţia (4.18), este egală cu (considerând originea timpului la începutul celei de a doua stări topologice):

$$
v_{C1} = -V_D + R_{on}i_{L1} - R_Di_{L2} + (R_{on} + R_D)i_{L2}e^{-\frac{t}{(R_{on} + R_D)C_1}}
$$
(4.19)

$$
V_{C1}(dT_s) = -V_D + R_{on}i_{L1} - R_Di_{L2} + (R_{on} + R_D)i_{L2}e^{-\frac{(d-d_1)T_s}{(R_{on} + R_D)C_1}}
$$
(4.20)

În a treia stare topologică, (*dTs-Ts*), variabilele de la porturile reţelei de comutatoare sunt date de relaţiile:

$$
i_1 = 0 \tag{4.21}
$$

*t*

$$
i_2 = i_{L1} + i_{L2} \tag{4.22}
$$

$$
v_1 = v_{C1} + V_D + R_D(i_{L1} + i_{L2})
$$
\n(4.23)

$$
v_2 = -V_D - R_D(i_{L1} + i_{L2})
$$
\n(4.24)

Condensatorul este încărcat liniar de curentul *iL1*, deci tensiunea pe condensator crește cu o pantă  $m_2 = i_{L1}/C_1$ :

$$
v_{C1} = V_{C1}(dT_s) + \frac{i_{L1}}{C_1} \cdot t
$$
\n(4.25)

la *T<sup>s</sup>* fiind egală cu:

$$
V_{C1\max} = V_{C1}(dT_s) + \frac{i_{L1}}{C_1} \cdot (1 - d)T_s
$$
\n(4.26)

Din Fig. 4.4 se poate observa că în toate trei subintervale curentul *i*<sub>*C*2</sub> este egal cu diferenţa dintre *iL*<sup>2</sup> şi curentul de sarcină, *Vo/R*. În aproximaţia pulsaţiilor mici *iC*<sup>2</sup> este constant şi egal cu zero:

$$
\langle i_{C2} \rangle_{T_s} = \langle i_{L2} \rangle_{T_s} - \frac{\langle v_o \rangle_{T_s}}{R} = 0
$$
\n(4.27)

deci <*iL*2>*Ts* este egal cu:

$$
\langle i_{L2} \rangle_{Ts} \cong \frac{\langle v_o \rangle_{Ts}}{R} \tag{4.28}
$$

Din ecuaţiile (4.13), (4.18), (4.20), şi (4.26) valoarea lui *d*<sup>1</sup> poate fi determinată:

$$
d_1 = \frac{\langle i_{L1} \rangle_{T_s}}{\langle i_{L2} \rangle_{T_s}} (1 - d) - \frac{(R_{on} + R_D)C_1}{T_s} \left[ 1 - e^{-\frac{(d - d_1)T_s}{(R_{on} + R_D)C_1}} \right]
$$
(4.29)

Mediind formele de undă din Fig. 4.5, şi utilizând relaţia (4.29), valorile mediate ale variabilelor de la porturile reţelei de comutatoare sunt egale cu:

$$
\langle i_1 \rangle_{T_s} = \langle i_{L1} \rangle_{T_s} \tag{4.30}
$$

$$
i_2\rangle_{T_5} = \langle i_{L2}\rangle_{T_5} \tag{4.31}
$$

$$
\langle v_1 \rangle_{T_s} = \left[ R_{on}(2-d) + R_D(1-d) \right] \langle i_{L1} \rangle_{T_s} + (R_{on} + R_D)(1-d) \langle i_{L2} \rangle_{T_s} - \frac{(1-d)^2 T_s}{2C_1} \langle i_{L1} \rangle_{T_s} + \frac{d_1(1-d) T_s}{C_1} \langle i_{L2} \rangle_{T_s}
$$
\n(4.32)

$$
\langle v_2 \rangle_{Ts} = -V_D - R_D \langle i_{L2} \rangle_{Ts} + \frac{d_1^2 T_s}{2C_1} \langle i_{L2} \rangle_{Ts}
$$
(4.33)

Definind un factor de umplere echivalent,  $\mu$ ,

$$
\mu = \frac{\langle i_1 \rangle_{T_s}}{\langle i_1 \rangle_{T_s} + \langle i_2 \rangle_{T_s}}
$$
(4.34)

şi înlocuind <*i*2>*Ts* din relaţiile (4.31) şi (4.33), modelul mediat al reţelei de comutatoare se obţine sub forma:

$$
\langle i_2 \rangle_{\text{Ts}} = \frac{1 - \mu}{\mu} \langle i_1 \rangle_{\text{Ts}}
$$
\n(4.35)

$$
\langle v_1 \rangle_{\text{Ts}} = (R_{on1} + R_{D1}) \langle i_1 \rangle_{\text{Ts}} + (\langle v_2 \rangle_{\text{Ts}} + V_D) \left( 2 \frac{1 - d}{d_1} - \frac{(1 - d)^2}{d_1^2} \frac{\mu}{1 - \mu} \right)
$$
 (4.36)

unde:

$$
\begin{cases}\nR_{on1} = R_{on} \left( 1 + \frac{1 - d}{\mu} \right) \\
R_{D1} = R_{D} \left( \frac{1 - d}{\mu} + 2 \frac{1 - \mu}{\mu} \frac{1 - d}{d_1} - \frac{(1 - d)^2}{d_1} \right)\n\end{cases} (4.37)
$$

Modelul mediat poate fi simplificat, dacă se consideră că diferenţa dintre *d*1, dat de relaţia (4.29) şi valoarea ideală a lui *d*1, dată de relaţia:

$$
d_1 = \frac{\langle i_{L1} \rangle_{T_s}}{\langle i_{L2} \rangle_{T_s}} (1 - d) \tag{4.38}
$$

este neglijabilă. Această aproximaţie este valabilă dacă al doilea termen din (4.29) este mult mai mic decât primul, ceea ce se întâmplă dacă parametrul *s*  $_{on}$   $\tau$   $_{D}$ *T*  $\frac{(R_{on}+R_D)C_1}{R}$  este

mic. Aşa cum se vede în Fig. 4.6, pentru valori ale parametrului *s*  $_{on}$   $\tau$   $_{D}$ *T*  $\frac{(R_{on}+R_D)C_1}{R}$  mai

mici decât 0.0175 eroarea făcută prin utilizarea relaţiei (4.38) este mai mică de 5%. Datorită valorii mici a lui C<sub>1</sub>, tipică pentru modul DCVM, modelul aproximativ dă rezultate bune.

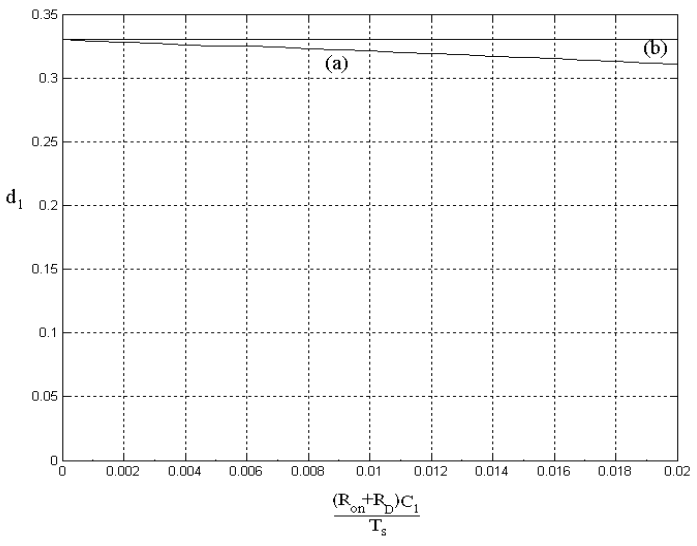

*Fig. 4.6. O comparaţie între valoarea (a) reală a lui d1,dată de ecuaţia (4.29) şi (b) aproximativă dată de ecuaţia (4.38).*

Cu această aproximaţie, modelul mediat este descris de relaţiile următoare:

$$
\langle i_2 \rangle_{T_s} = \frac{1 - \mu}{\mu} \langle i_1 \rangle_{T_s} \tag{4.39}
$$

$$
\langle v_1 \rangle_{Ts} = \left\{ R_{on} \frac{1+\mu-d}{\mu} + R_D \left[ \frac{\left(1-\mu\right)^2}{\mu^2} + \frac{1-d}{\mu} \right] \right\} \langle i_1 \rangle_{Ts} + \frac{1-\mu}{\mu} \left( \langle v_2 \rangle_{Ts} + V_D \right) (4.40)
$$

sau, cu sursele inversate:

$$
\langle i_1 \rangle_{T_s} = \frac{\mu}{1 - \mu} \langle i_2 \rangle_{T_s} \tag{4.41}
$$

$$
\langle v_2 \rangle_{Ts} = \langle v_1 \rangle_{Ts} \frac{\mu}{1 - \mu} + \left\{ R_{on} \frac{1 + \mu - d}{1 - \mu} + R_D \left[ \frac{1 - \mu}{\mu} + \frac{1 - d}{1 - \mu} \right] \right\} \langle i_2 \rangle_{Ts} - V_D \quad (4.42)
$$

unde  $\mu$  poate fi determinat, din relațiile (4.30)-(4.34) și (4.38) astfel:

4.7.

$$
\mu = \frac{1 - \left[R_{on}(1+d) + R_{D}(1-d)\right] \frac{\langle i_{2} \rangle_{T_{S}}}{\langle v_{1} \rangle_{T_{S}}}}{1 + \left[\frac{(1-d)^{2}T_{s}}{2C_{1}} - R_{on}\right] \frac{\langle i_{2} \rangle_{T_{S}}}{\langle v_{1} \rangle_{T_{S}}}}
$$
(4.43)

Trebuie menționat că, în cazul în care convertorul funcționează în CCM,  $\mu$ este egal cu *d*, şi modelul descris de relaţiile (4.39) şi (4.40) este identic cu modelul CCM incluzând pierderile de conducţie prezentat în [53]. În cazul în care convertorul funcționează în DCVM,  $\mu$  este mai mic decât  $d$ . Modelul poate fi utilizat și pentru modul CCM și pentru modul DCVM, cu condiția ca  $\mu$  să fie determinat ca valoarea cea mai mică dintre (4.43) şi *d*:

$$
\mu = \min \left( d, \frac{1 - \left[ R_{on}(1+d) + R_D(1-d) \right] \frac{\langle i_2 \rangle_{T_{\rm S}}}{\langle v_1 \rangle_{T_{\rm S}}} }{1 + \left[ \frac{(1-d)^2 T_s}{2C_1} - R_{on} \right] \frac{\langle i_2 \rangle_{T_{\rm S}}}{\langle v_1 \rangle_{T_{\rm S}}} } \right)
$$
(4.44)

Pe baza relaţiilor (4.39) şi (4.40) modelul mediat poate fi construit ca în Fig.

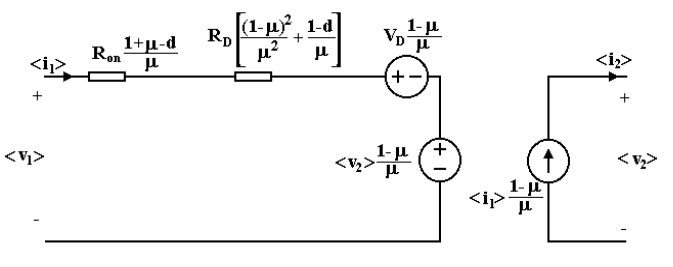

*Fig. 4.7. Modelul de semnal mare pentru modul DCVM, incluzând pierderile de conducţie.*

Modelul are avantajul că este general, deci poate fi utilizat pentru toate convertoarele cu două comutatoare, fără a fi necesară deducerea unui model diferit pentru fiecare convertor.

*Implementarea în PSpice a modelului pentru modul DCVM incluzând pierderile de conducţie, realizată de autoarea tezei este următoarea:*

```
******************************************************
.subckt CCM-DCVM1 1 2 3 4 5 
+params:C1=100n fs=1E5 Ron=10 VD=10 RD=10 
Er 1 1x value=\{i(Et)*(Ron*(1+v(u)-v(5))+RD*((1-v(u)))\}+\frac{\ast(1-v(u))}{v(u)+(1-v(5))})/\nu(u)}Et 1x 2x value=\{(1-v(u))*(v(3,4))/v(u)\}Es 2x 2 value=\{(1-v(u)) * VD/v(u)\}Gd 4 3x value=\{(1-v(u)) * i(Et)/v(u)\}Ed 3x 3 value=\{0\}Eu u 0 table \{MIN(v(5),+1/(1+((1-v(5))*(1-v(5))/(2*C1*fs)+Ron*(1+v(u)-v(5))/+v(u)+RD*(1-v(5))/v(u))*i(Ed)/v(1,2))+} (0.01 0.01) (0.99 0.99)
.ends
******************************************************
```
Subcircuitul are cinci noduri. Portul corespunzător tranzistorului este conectat între nodurile 1 şi 2, iar cel corespunzător diodei între nodurile 3 şi 4. Mărimea v(5) este o tensiune egală cu factorul de umplere şi poate avea valori între 0 şi 1. C1, fs, Ron, VD şi RD sunt parametri.

*O variantă de implementare în CASPOC, realizată de autoarea tezei*, este prezentată în Fig. 4.8. Primul bloc EXPRESSION calculează *v<sup>2</sup>* după relaţia (4.42), iar al doilea determină μ după relația (4.43).

Pentru a verifica modelul, acesta a fost utilizat în simulare, în cazul unui convertor Ćuk, cu următoarele valori ale elementelor de circuit:  $V_g = 15V$ ,  $L_1 = 5mH$ , L<sub>2</sub> = 2,4mH, f<sub>s</sub> = 50kHz, d = 0,5, R = 10 $\Omega$ , C<sub>1</sub> = 90nF, C<sub>2</sub> = 800 $\mu$ F.

Fişierele utilizate sunt prezentate în Anexa A.14.

Modelul mediat simplificat a fost utilizat pentru determinarea tensiunii de ieşire şi a randamentului în stare staţionară, comparativ cu circuitul comutat şi cu modelul fără pierderi, în două cazuri: pierderi mici (*RL*<sup>1</sup> *=* 0,1*Ω, RL*<sup>2</sup> *=* 0,1*Ω, R<sup>D</sup> =*  0,1*Ω, Ron =* 0,1*Ω, V<sup>D</sup> =* 0,8*V*) şi pierderi mari (*RL*<sup>1</sup> *=* 0,5*Ω, RL*<sup>2</sup> *=* 0,5*Ω, R<sup>D</sup> =* 0,5*Ω, Ron*  $= 0,5Ω, V<sub>D</sub> = 0,8V$ .

Rezultatele, obţinute prin simulare în CASPOC, sunt trecute în Tabelul 4.1. Rezultatele confirmă acurateţea modelului mediat incluzând pierderile de conducţie.

De asemenea, modelul a fost utilizat şi pentru simularea regimului tranzitoriu.

Rezultatele obţinute pentru tensiunea de ieşire în cazul convertorului Ćuk sunt prezentate în Fig. 4.9 (simulare în PSpice). Pentru comparare, sunt prezentate şi formele de undă ale tensiunii de ieşire în cazul circuitului comutat.

Se observă că formele de undă obtinute cu modelul mediat sunt în foarte bună concordanţă cu cele obţinute cu circuitul comutat, atât în stare staţionară, cât şi în regim tranzitoriu.

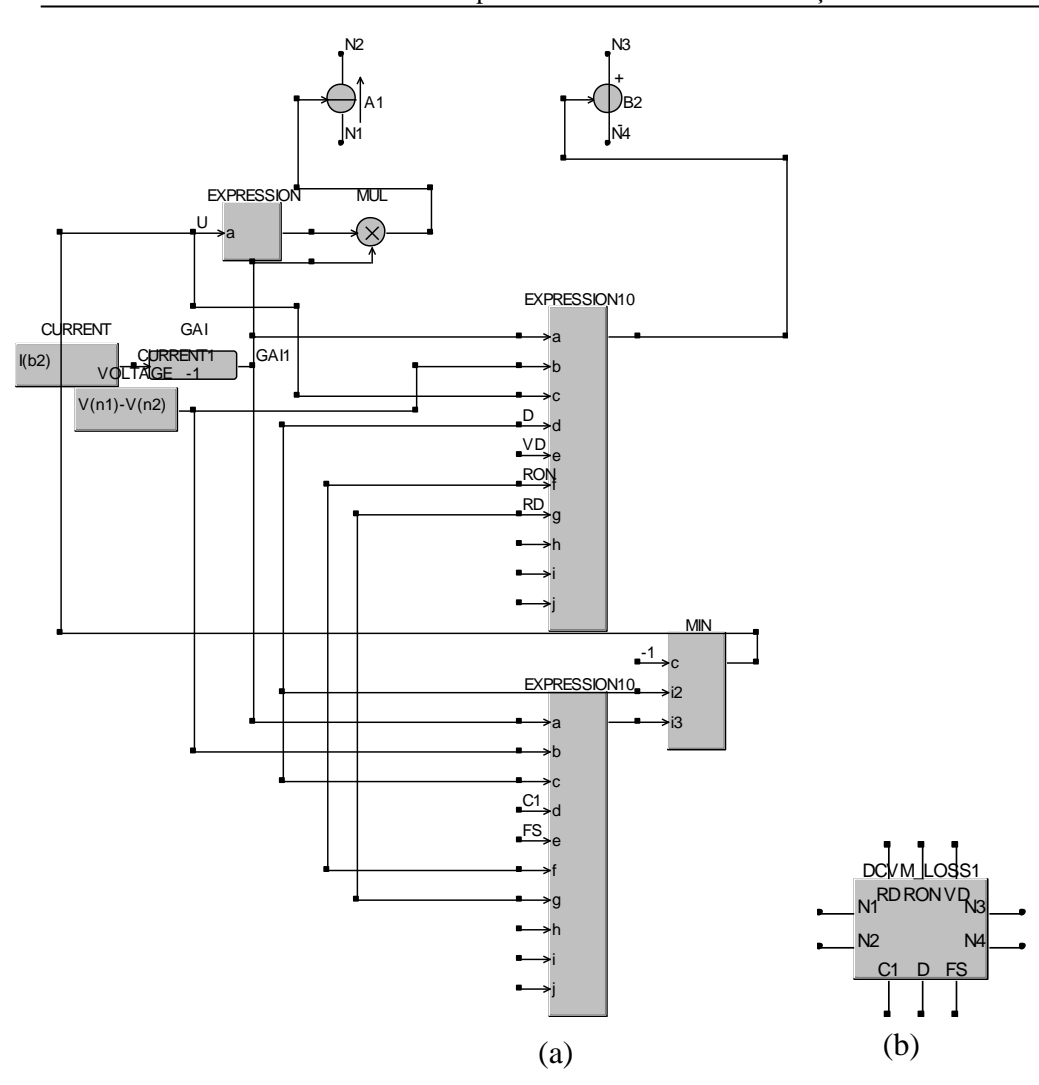

*Fig. 4.8. a- Implementarea modelului mediat hibrid CCM-DCVM cu pierderi de conducţie în CASPOC; bsubcircuitul compilat ca bibliotecă.*

|                  | av conaucție.         |             |        |       |
|------------------|-----------------------|-------------|--------|-------|
|                  |                       | $\rm V_{o}$ | eroare |       |
| pierderi<br>mici | circuitul comutat     | $-8,33V$    |        | 88,7% |
|                  | modelul cu pierderi   | $-8,38V$    | 0,67%  | 88,1% |
|                  | modelul fără pierderi | $-9V$       | 8,04%  | 100%  |
| pierderi<br>mari | circuitul comutat     | $-7,62V$    |        | 77,3% |
|                  | modelul cu pierderi   | $-7,58V$    | 0.9%   | 76,6% |
|                  | modelul fără pierderi | $-9V$       | 18,11% | 100%  |

Tabelul 4.1. Tensiunea de ieşire şi randamentul în cazul convertorului Ćuk DCVM, cu pierderi de conductie.

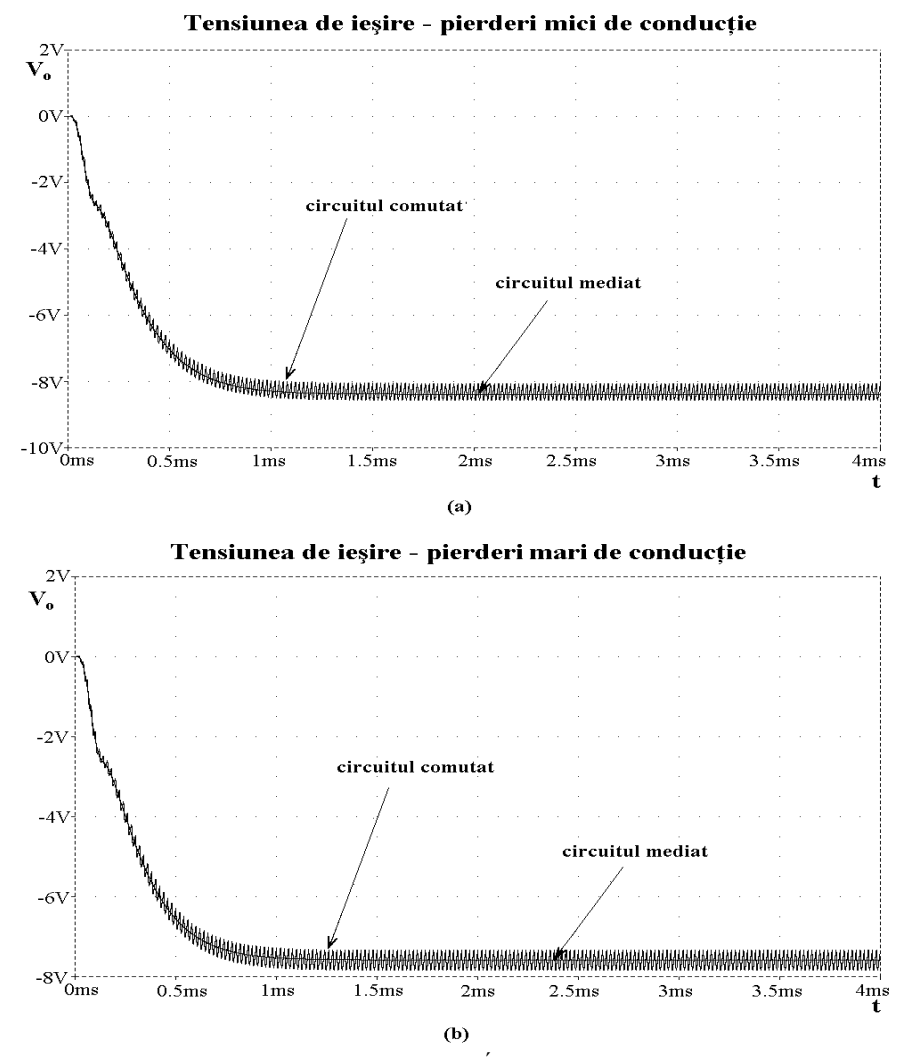

*Fig. 4.9. Tensiunea de ieşire în cazul convertorului Ćuk DCVM cu pierderi de conducţie în regimul tranzitoriu de pornire.*

Pentru a arăta efectul separat al pierderilor asupra raportului static de conversie, *g o V*  $M = \frac{V_o}{V}$ , și asupra randamentului, modelul este utilizat pentru generarea dependenţelor raportului static de conversie şi a randamentului de *d*, în cazul

convertorului Ćuk*.* Rezultatele sunt prezentate în Fig. 4.10. Domeniul de valori pentru *d* pornește de la 0,35 deoarece pentru *d*<0,35 convertorul funcționează în conducție neîntreruptă. Simulările au fost efectuate în PSpice.

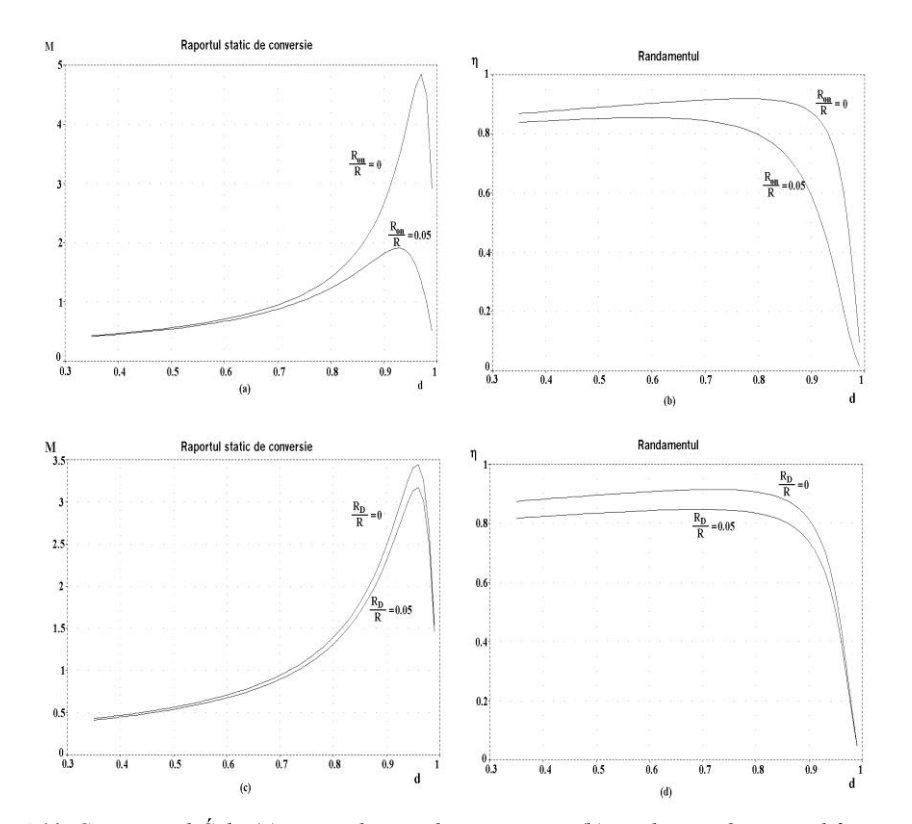

*Fig. 4.10. Convertorul Ćuk: (a) raportul static de conversie şi (b) randamentul, pentru diferite valori Ron/R ; (c) raportul static de conversie şi (d) randamentul, pentru diferite valori RD/R.*

Se poate observa că, aşa cum era de aşteptat, la creşterea factorului de umplere pierderile de conducție cresc, deci randamentul scade. Pe baza rezultatelor simulării pot fi alese elementele de circuit pentru a obţine valorile dorite ale tensiunii de ieşire şi randamentului.

Pe baza verificărilor modelului mediat pentru convertoarele dc-dc cu functionare DCVM cu pierderi de conductie, *obtinut de autoarea tezei*, se poate concluziona că acest model poate fi utilizat chiar şi în cazul unor pierderi de conducţie mari.

#### **4.2. Modelarea convertoarelor dc-dc la limita CCM/DCVM**

Modelele mediate pot fi extinse și în cazul convertoarelor care funcționează în conducţia limită dintre modul CCM şi modul DCVM. În acest mod de conducţie frecventa de comutație nu este constantă, ci se modifică în funcție de curentul de sarcină sau de tensiunea de alimentare.

*Un model mediat a fost obţinut de către autoarea tezei* [94]. Pentru deducerea modelului se consideră convertorul Ćuk comandat astfel încât dioda să intre în

conducție în momentul în care tensiunea pe condensatorul  $C_1$  devine zero, și să conducă până când această tensiune atinge o valoare dorită. Pentru tensiunea pe condensatorul C<sub>1</sub> ipoteza pulsațiilor mici nu mai este valabilă. Un mod de a defini rețeaua de comutatoare este cel din Fig. 4.3. Formele de undă ale variabilelor de la porturile reţelei de comutatoare şi a tensiunii pe condensatorul C1, în cazul conducţiei limită dintre CCM şi DCVM, sunt prezentate în Fig. 4.11.

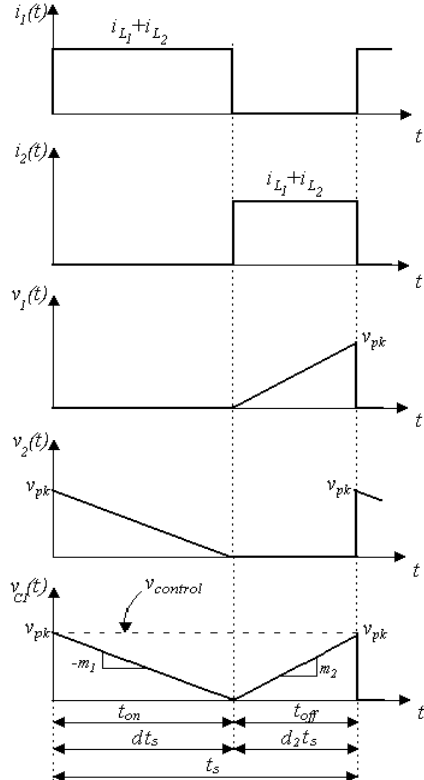

*Fig. 4.11. Formele de undă la porturile reţelei de comutatoare pentru convertorul Ćuk funcţionând în modul limită dintre CCM şi DCVM.*

În primul subinterval dintr-o perioadă de comutaţie, când tranzistorul conduce, tensiunea pe  $C_1$  scade cu o pantă  $m_1 = i_{L2}/C_1$  până când atinge valoarea 0. În acest moment tranzistorul se blochează şi dioda începe să conducă. În al doilea subinterval, tensiunea pe C<sub>1</sub> crește cu o pantă  $m_2 = i_{L1}/C_1$  până când atinge valoarea  $v_{pk}$ . Astfel, valoarea medie pe o perioadă de comutație a tensiunii pe C<sub>1</sub> este:

$$
\langle v_{C1} \rangle = \frac{1}{2} \langle v_{pk} \rangle = \frac{1}{2} \langle v_{control} \rangle \tag{4.45}
$$

Prin medierea formelor de undă din Fig. 4.11, şi ţinând cont de (4.45), valorile medii ale variabilelor de la porturile reţelei de comutatoare sunt:
$$
\langle i_1(t) \rangle = \frac{t_{on}}{t_s} (\langle i_{L1} \rangle + \langle i_{L2} \rangle) \tag{4.46}
$$

$$
\langle i_2(t) \rangle = \frac{t_{off}}{t_s} (\langle i_{L1} \rangle + \langle i_{L2} \rangle) \tag{4.47}
$$

$$
\langle v_1(t) \rangle = \frac{t_{off}}{t_s} \frac{\langle v_{control} \rangle}{2}
$$
\n(4.48)

$$
\langle v_2(t) \rangle = \frac{t_{on} \langle v_{control} \rangle}{t_s} \tag{4.49}
$$

Din relaţiile (4.46)-(4.49) relaţiile dintre variabilele la porturile reţelei de comutatoare pot fi scrise astfel:

$$
\langle v_1(t) \rangle = \frac{t_{off}}{t_{on}} \langle v_2(t) \rangle \tag{4.50}
$$

$$
\langle i_2(t) \rangle = \frac{t_{off}}{t_{on}} \langle i_1(t) \rangle \tag{4.51}
$$

Din relaţiile (4.50) şi (4.51) este evident că:

$$
\langle i_1(t) \rangle \langle v_1(t) \rangle = \langle i_2(t) \rangle \langle v_2(t) \rangle = \langle p(t) \rangle \tag{4.52}
$$

ceea ce era de aşteptat, deoarece componentele circuitului s-au considerat ideale, deci fără pierderi. Relaţia (4.52) exprimă conservarea puterii instantanee în reţeaua de comutatoare care este o reţea POPI [181].

Pe baza relaţiilor (4.50) şi (4.51) modelul mediat de semnal mare al reţelei de comutatoare poate fi construit ca în Fig. 4.12.

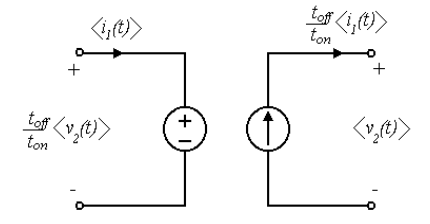

*Fig. 4.12. Modelul mediat de semnal mare al reţelei de comutatoare în modul limită dintre CCM şi DCVM.*

Modelele mediate al convertoarelor Ćuk, SEPIC şi Zeta în modul limită dintre CCM şi DCVM sunt prezentate în Fig. 4.13.

O altă variantă de model mediat în cazul funcţionării la limita dintre CCM şi DCVM este prezentată în Fig. 4.14 pentru convertorul Ćuk, şi conţine o sursă de tensiune şi o sursă de putere. În acest caz, relaţiile dintre variabilele de la porturile reţelei de comutatoare sunt:

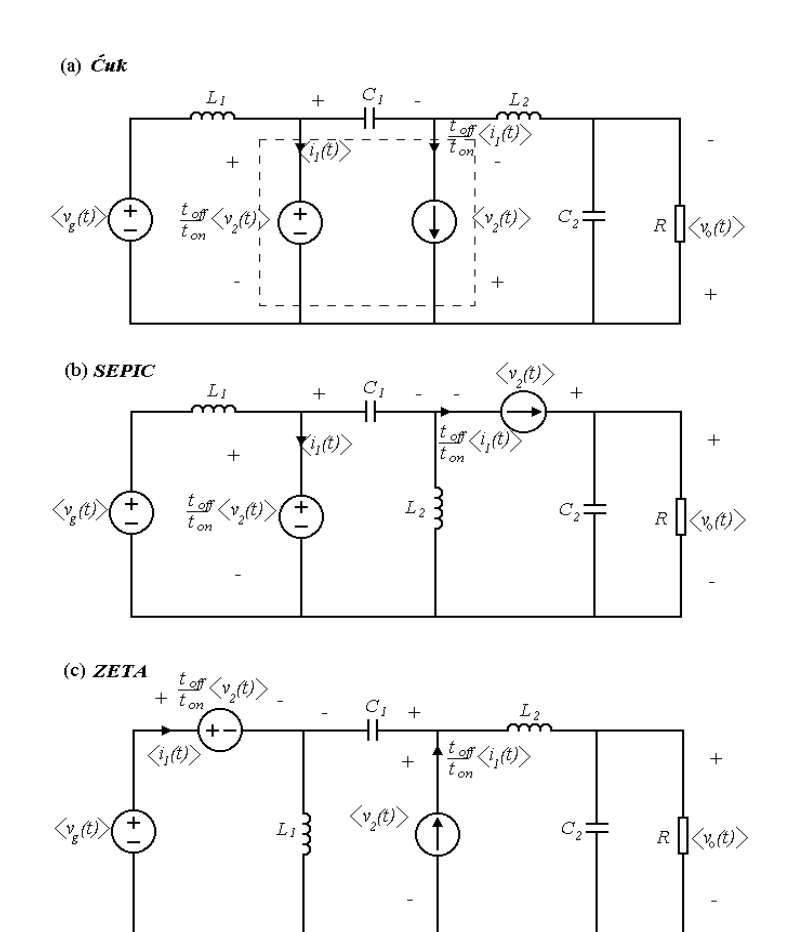

*Fig. 4.13. Circuitele echivalente de semnal mare ale convertoarelor Ćuk, SEPIC şi Zeta funcţionând la limita dintre CCM şi DCVM.*

$$
\langle v_1(t) \rangle = \frac{t_{off}}{t_{on}} \langle v'_2(t) \rangle \tag{4.53}
$$

$$
\langle i_2(t) \rangle = \frac{t_{off}}{t_{on}} \langle i'_1(t) \rangle \tag{4.54}
$$

De asemenea:

$$
\langle i'_1(t) \rangle \langle v_1(t) \rangle = \langle i_2(t) \rangle \langle v'_2(t) \rangle = \langle p(t) \rangle \tag{4.55}
$$

Modele similare pot fi obţinute şi pentru alte convertoare funcţionând la limita dintre CCM şi DCVM.

Modelele de semnal mic se obţin prin perturbarea şi liniarizarea modelelor mediate de semnal mare. Fie:

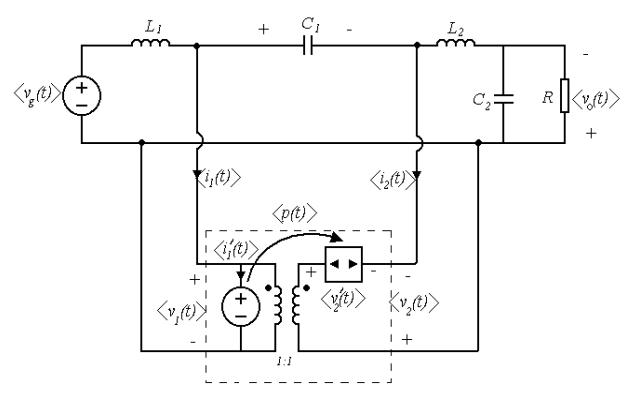

*Fig. 4.14. Un model mediat de semnal mare pentru convertorul Ćuk funcţionând la limita dintre CCM şi DCVM.*

$$
v_1(t) = V_1 + \hat{v}_1
$$
  
\n
$$
i_1(t) = I_1 + \hat{i}_1
$$
  
\n
$$
v_2(t) = V_2 + \hat{v}_2
$$
  
\n
$$
i_2(t) = I_2 + \hat{i}_2
$$
  
\n
$$
v_{control}(t) = V_{control} + \hat{v}_{control}
$$
 (4.56)

Prin perturbarea ecuaţiei (4.52) se obţine:

$$
\left(I_1 + \hat{i}_1\right)\left(V_1 + \hat{v}_1\right) = \left(I_2 + \hat{i}_2\right)\left(V_2 + \hat{v}_2\right) \tag{4.57}
$$

Însă în stare staţionară se verifică relaţia:

$$
V_1 I_1 = V_2 I_2 \tag{4.58}
$$

Ţinând cont de relaţia (4.58) şi neglijând termenii ce conţin produse a două perturbaţii mici relaţia (4.57) devine:

$$
I_1\hat{v}_1 + \hat{i}_1 V_1 = I_2 \hat{v}_2 + \hat{i}_2 V_2
$$
\n(4.59)

Din (4.59) rezultă:

$$
\hat{v}_2 = \frac{I_1}{I_2}\hat{v}_1 + \frac{V_1}{I_2}\hat{i}_1 - \frac{V_2}{I_2}\hat{i}_2
$$
\n(4.60)

Din relaţiile (4.48) şi (4.49) se poate observa că:

$$
\langle v_1(t) \rangle + \langle v_2(t) \rangle = \frac{1}{2} \langle v_{control} \rangle \tag{4.61}
$$

Perturbând relația (4.61) se obține:

$$
\hat{v}_1 + \hat{v}_2 = \frac{1}{2} \hat{v}_{control} \tag{4.62}
$$

Înlocuind  $\hat{v}_1$ din relația (4.62) în (4.60) rezultă pentru portul de intrare:

$$
\hat{v}_2 = \left(\frac{1}{1 + \frac{I_1}{I_2}}\right) \left(\frac{I_1}{2I_2}\hat{v}_{control} + \frac{V_1}{I_2}\hat{i}_1 - \frac{V_2}{I_2}\hat{i}_2\right) \tag{4.63}
$$

Din relaţiile (4.62) şi (4.63) se obţine pentru portul de ieşire:

$$
\hat{v}_1 = \left(\frac{1}{1 + \frac{I_1}{I_2}}\right) \left(\frac{1}{2} \hat{v}_{control} - \frac{V_1}{I_2} \hat{i}_1 + \frac{V_2}{I_2} \hat{i}_2\right)
$$
\n(4.64)

Utilizând relațiile din stare staționară  $V_2 = MV_1$ ,  $I_1 = MI_2$ , *R*  $I_2 = \frac{V_2}{R}$ , relațiile (4.63) și

$$
(4.64) devin:
$$

$$
\begin{cases}\n\hat{v}_1 = \frac{1}{2(M+1)} \hat{v}_{control} - \frac{R}{M(M+1)} \hat{i}_1 + \frac{R}{M+1} \hat{i}_2\\ \n\hat{v}_2 = \frac{M}{2(M+1)} \hat{v}_{control} + \frac{R}{M(M+1)} \hat{i}_1 - \frac{R}{M+1} \hat{i}_2\n\end{cases}
$$
\n(4.65)

Pe baza relaţiilor (4.65) modelul de semnal mic al reţelei de comutatoare poate fi construit ca în Fig. 4.15.

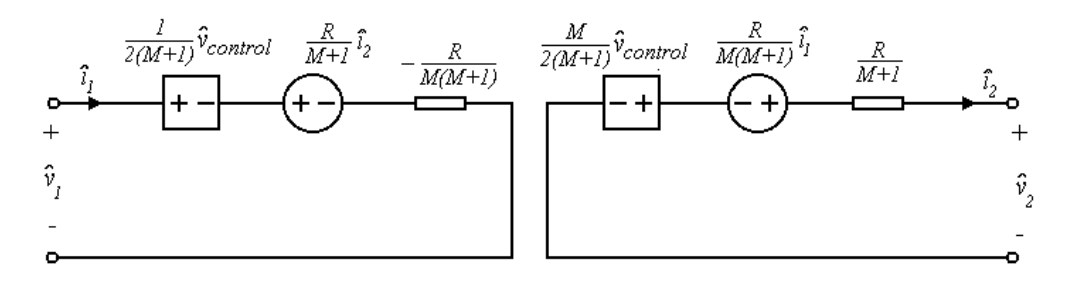

*Fig. 4.15. Modelul de semnal mic al reţelei de comutatoare în modul limită CCM-DCVM.*

# *Autoarea a calculat şi a găsit că expresiile parametrilor modelului de semnal mic sunt aceleaşi pentru convertoarele Ćuk, SEPIC şi Zeta.*

Modelul de semnal mic al convertorului se obţine prin înlocuirea reţelei de comutatoare cu modelul mediat al ei, ca în Fig. 4.16, pentru convertoarele Ćuk, SEPIC şi Zeta.

Cu ajutorul modelelor de semnal mic se pot obţine expresiile funcţiilor de transfer. Pentru convertoarele Ćuk, SEPIC şi Zeta funcţia de transfer control-ieşire şi audiosusceptibilitatea sunt date în Tabelul 4.2.

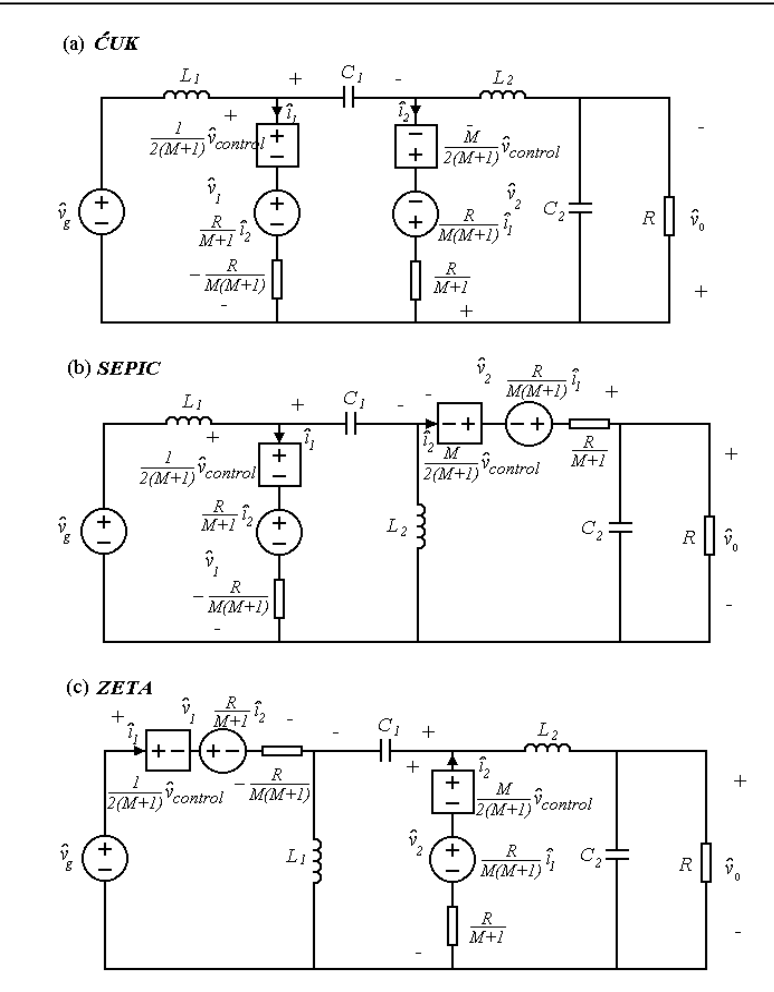

*Fig. 4.16. Modelele de semnal mic ale convertoarelor Ćuk, SEPIC şi Zeta în modul limită dintre CCM şi DCVM.*

Se poate observa că în toate cazurile din tabel, numitorul funcţiilor de transfer este un polinom de gradul trei. Produsul rădăcinilor este egal cu raportul dintre termenul liber şi coeficientul lui *s 3* luat cu semn schimbat. Se observă din tabel că în toate cazurile produsul rădăcinilor este pozitiv. Notând rădăcinile cu *x1,x2,* şi *x<sup>3</sup>* produsul lor este  $x_1x_2x_3 > 0$ . Rădăcinile unui polinom de gradul trei pot fi:

- toate trei reale, caz în care, pentru ca produsul lor să fie pozitiv trebuie ca una sau toate trei să fie pozitive;
- sau o rădăcină reală (*x<sup>1</sup>* de exemplu) şi două complex cojugate; în acest caz produsul lor este egal cu  $x_1 | (\text{Re}(x_2))^2 + (\text{Im}(x_2))^2 |$ . 2 2  $x_1 \left[ \left( \text{Re}(x_2) \right)^2 + \left( \text{Im}(x_2) \right)^2 \right]$ . Cum expresia din paranteză este evident pozitivp, rezultă că şi *x<sup>1</sup>* este pozitiv.

Astfel, în ambele cazuri există cel puţin o rădăcină reală pozitivă.

Tabelul 4.2. Funcţiile de transfer ale convertoarelor Ćuk, SEPIC şi Zeta în modul limită dintre CCM şi DCVM.

| Cuk                                                                                                    |
|----------------------------------------------------------------------------------------------------|
| $G_{vc}(s) = \frac{v_o}{\hat{v}_{control}} =$                                                                                                    |
| $\frac{1}{2}\left[1-sL_1\frac{M^2}{R}+s^2L_1C_1(M+1)\right]$                                                                                                    |
| $\frac{1-s}{R}\left[\frac{L_1M(M+2)}{R}-\frac{L_2}{R}\right]+s^2\left[-ML_1C_2+L_2C_2-\frac{L_1L_2M(M+1)}{R^2}\right]-s^3\frac{L_1L_2C_2M(M+1)}{R}$<br>$G_{vg}(s)=\frac{\hat{v}_o}{\hat{v}_o}=$ |
|                                                                                                    |
| $1-s\left\lfloor \frac{L_1M(M+2)}{R} - \frac{L_2}{R} \right\rfloor + s^2 \left[ -ML_1C_2 + L_2C_2 - \frac{L_1L_2M(M+1)}{R^2} \right] - s^3 \frac{L_1L_2C_2M(M+1)}{R}$                           |
| <b>SEPIC</b>                                                                                                    |
| $G_{vc}(s) = \frac{\overbrace{\hat{v}_o}{\hat{v}_o}}{s} =$                                                                                                    |
| $\frac{1}{2}\left[1-sL_1\frac{M^2}{R}+s^2C_1(L_1+L_2)-s^3\frac{L_1L_2C_1M(M+1)}{R}\right]$                                                                                                    |
| $1-s\left\lfloor\frac{L_1M(M+2)}{R}-\frac{L_2}{R}\right\rfloor+s^2\left[-ML_1C_2+L_2(C_1+C_2)+L_2C_2-\frac{L_1L_2M(M+1)}{R^2}\right]-s^3\frac{L_1L_2(C_1+C_2)M(M+1)}{R}$                        |
| $G_{vg}(s) = \frac{\hat{v}_o}{\hat{v}} =$                                                                                                    |
|                                                                                                    |
| $\left[-1-s\left\lceil\frac{L_1M(M+2)}{R}-\frac{L_2}{R}\right\rceil+s^2\right]-ML_1C_2+L_2(C_1+C_2)+L_2C_2-\frac{L_1L_2M(M+1)}{R}-s^3\frac{L_1L_2(C_1+C_2)M(M+1)}{R}$                           |
| Zeta                                                                                                    |
| $\frac{1}{2} \left[ 1 - sL_1 \frac{M^2}{R} + s^2 L_1 C_1 (M + 1) \right]$                                                                                                    |
| $G_{vc}(s) = \frac{1}{1-s}\left[\frac{L_1M(M+2)}{R} - \frac{L_2}{R}\right] + s^2\left[-ML_1C_2 + L_2C_2 - \frac{L_1L_2M(M+1)}{R^2}\right] - s^3\frac{L_1L_2C_2M(M+1)}{R}$                       |
| $1 + s^2 L_1 C_1 (M + 1)$                                                                                                    |
| $G_{\nu g}(s)$<br>$=\frac{1}{1-s}\left[\frac{L_1M(M+2)}{B}-\frac{L_2}{B}\right]+s^2\left[-ML_1C_2+L_2C_2-\frac{L_1L_2M(M+1)}{B^2}\right]-s^3\frac{L_1L_2C_2M(M+1)}{B}$                          |

De asemenea, se poate observa că semnul termenului liber nu depinde de parametrii circuitului.

Rezultă, deci, că funcțiile de transfer au cel puțin un pol în semiplanul drept, care nu poate fi eliminat prin modificarea parametrilor circuitului.

Aceasta înseamnă că modul de funcţionare la limita dintre CCM şi DCVM este instabil, deci nu poate fi utilizat.

Pentru a verifica rezultatele obţinute, se consideră ca exemplu un convertor Čuk, cu următoarele valori ale componentelor:  $V_g = 20V$ ,  $L_1 = 0,64m$ H,  $L_2 = 0,64m$ , R  $= 10\Omega$ , C<sub>1</sub> = 90nF, C<sub>2</sub> = 800uF; V<sub>o</sub>=5V.

Polii funcţiilor de transfer sunt: 37,517k, -71±1612i, deci se observă că polul real este pozitiv, ceea ce indică instabilitatea acestui mod de funcționare.

Forma de undă pentru tensiunea de ieşire obţinută prin simulare în CASPOC este cea din Fig. 4.17.

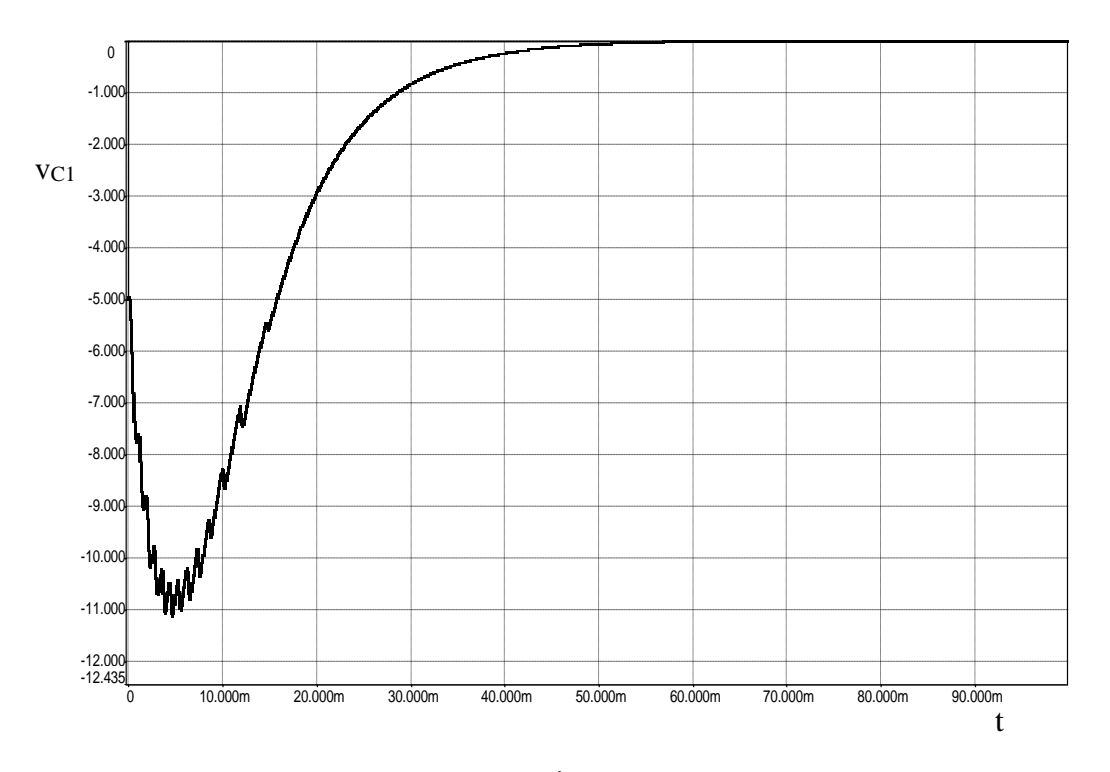

*Fig. 4.17. Tensiunea de ieşire a convertorului Ćuk funcţionând la limita dintre CCM şi DCVM.*

Se poate observa instabilitatea acestui mod de funcționare. Rezultate similare au fost obţinute şi pentru convertorul SEPIC. Fişierele utilizate sunt prezentate în Anexa A.15.

#### **4.3. Concluzii**

Funcționarea comutatoarelor PWM în convertoare DCVM fără pierderi de conductie se modelează înlocuind transformatorul ideal cu un rezistor fără pierderi și o sursă de putere comandată.

*Un model mediat pentru modul DCVM, incluzând pierderile de conducţie pe bobine şi pe dispozitivele semiconductoare, a fost obţinut de autoarea tezei, model care a fost extins pentru a cuprinde şi funcţionarea CCM, şi a fost implementat în PSPICE şi în CASPOC.* Acest model poate fi utilizat pentru simulare, atât în stare stationară, cât și în cazul regimului tranzitoriu, obținându-se rezultate bune chiar și în cazul unor pierderi de conducție mari.

*A fost dedus şi un model mediat pentru conducţia limită dintre CCM şi DCVM*. Pe baza acestui model se arată că acest mod de funcționare este instabil indiferent de valorile parametrilor de circuit, și în consecință inutilizabil. Instabilitatea acestui mod de comandă a fost verificată prin simulare.

*Autoarea estimează* că direcţiile viitoare de cercetare în acest domeniu ar putea fi legate de dezvoltarea unor modele mediate sau în spaţiul stărilor pentru alte tipuri de convertoare functionând în modul DCVM, pentru diferite metode de comandă, sau care să includă şi alte pierderi decât pierderile de conducţie pe dispozitivele semiconductoare şi pe bobine (de exemplu pierderile în dielectricul capacităţilor).

# **CAPITOLUL 5**

# **Comportamentul haotic al convertoarelor dc-dc cu funcţionare în regim de curent neîntrerupt**

*Acest capitol îşi propune studiul comportamentului complex (haotic şi de bifurcaţie) al convertoarelor dc-dc cu funcţionare CCM. Este realizată o trecere în revistă a acestui tip de comportament în cazul sistemelor dinamice şi a metodelor utilizate pentru studiul său, particularizând în cazul convertoarelor dc-dc. Apoi, este examinat comportamentul complex al convertoarelor dc-dc cu functionare CCM, în funcţie de metoda de comandă şi tipul convertoarelor. Autoarea a extins studiul comportamentului complex la alte convertoare dc-dc şi moduri de comandă: în cazul convertorului buck cu comandă în tensiune a fost analizat comportamentul haotic în funcţie de diferiţi parametri de bifurcaţie, în cazul convertorului Ćuk în conducţie neîntreruptă cu comandă în tensiune şi cu comandă în curent cu histereză a fost identificată bifurcaţia de frecvenţă joasă, iar în cazul convertorului buck-boost cu comandă în curent a fost analizată pierderea stabilităţii prin bifurcaţii cu dublarea perioadei (fenomen caracteristic, de altfel, acestui mod de comandă). Au fost determinate expresiile aproximative ale hărţilor iterative în cazul convertoarelor buckboost, SEPIC şi Zeta. De asemenea, au fost obţinute expresiile exacte ale hărţilor iterative în cazul convertoarelor buck, boost şi buck-boost, expresii care au fost aplicate în studiul comportamentului acestor convertoare, comparativ cu expresiile aproximativeşi comportamentul convertorului CCM comutat, precum şi expresiile aproximative în cazul convertoarelor buck-boost, SEPIC şi Zeta. În continuare s-a realizat o scurtă prezentare a aplicaţiilor şi consecinţelor comportamentului haotic al convertoarelor dc-dc. Rezultatele teoretice obţinute au fost verificate prin simulare.*

# **5.1. Fenomene neliniare în sisteme dinamice**

Chiar şi sisteme simple se pot comporta într-o manieră haotică, principala cauză a acestui comportament fiind neliniaritatea lor.

Haosul este un comportament al sistemelor neliniare caracterizat printr-o traiectorie aperiodică şi aparent întâmplătoare [153].

Sistemele haotice sunt dependente de conditiile initiale, ceea ce face imposibilă predicţia pe termen lung a comportamentului lor.

Comportamentul sistemelor dinamice variază în timp. Un sistem dinamic poate fi descris de următoarea ecuaţie:

$$
\frac{dx(t)}{dt} = f(x(t), \mu, t) \tag{5.1}
$$

unde *x* vectorul variabilelor de stare, şi *μ* vectorul parametrilor. Dacă *f* depinde de timp, sistemul se numeşte neautonom, iar dacă *f* nu depinde de timp, sistemul se numește autonom. Soluția ecuației (5.1) se numește traiectorie. Soluția de echilibru către care sistemul converge se numeşte atractor. Atractorii pot fi de următoarele tipuri:

- punct fix este un punct în spațiul stărilor;
- ciclu limită sau orbită periodică traiectoria se deplasează pe un drum închis în spațiul stărilor; mișcarea este periodică;
- atractor haotic traiectoria pare să se deplaseze la întâmplare în spatiul stărilor; mişcarea nu este periodică;
- orbită cvasiperiodică traiectoria se deplasează pe suprafața unui tor; miscarea este "aproape periodică".

Un sistem dinamic poate avea mai multe soluţii de echilibru, depinzând de parametrii sistemului. Când un parametru se modifică, comportamentul sistemului se poate schimba brusc. Acest fenomen se numeste bifurcatie. Câteva tipuri de bifurcatii mai des întâlnite sunt [198], [148]:

- bifurcația sa-nod (tangentă) este caracterizată de dispariția bruscă sau apariția bruscă a unei soluții de echilibru stabil atunci când un parametru depăseste o anumită valoare critică;
- bifurcaţia transcritică este caracterizată printr-o schimbare a statutului de stabilitate între două solutii de echilibru;
- bifurcația supercritică în furcă soluția de echilibru stabil se desparte în două soluții de echilibru stabil la o valoare critică a unui parametru;
- bifurcația subcritică în furcă este caracterizată printr-o explozie bruscă a unei soluții de echilibru stabil atunci când un parametru scade sub o valoare critică;
- bifurcația cu dublarea perioadei este caracterizată de o dublare bruscă a perioadei unei orbite periodice stabile atunci când un parametru este modificat; dacă parametrul continuă să se modifice în aceeasi directie, dublarea perioadei poate avea loc în continuare;
- bifurcația Hopf este caracterizată printr-o expansiune bruscă a unui punct fix stabil către un ciclu limită stabil;
- coliziunea la limită este o schimbare bruscă a comportamentului atunci când un parametru depăşeşte limita dintre două sisteme diferite ca structură. În cazul convertoarelor în comutatie, coliziunea la limită poate fi rezultatul unei schimbări a secventei de stări topologice.

Cu excepţia coliziunii la limită, celelalte sunt cunoscute sub numele de bifurcații standard.

În cazul convertoarelor dc-dc, la variaţia unor parametri ai circuitului pot avea loc o serie de fenomene complexe, cum ar fi: modificări bruşte ale modului de funcționare, subarmonici, funcționare haotică, instabilitate, etc. Atât topologia convertorului, cât şi metoda de comandă determină comportamentul dinamic al convertoarelor dc-dc. Comportamentul haotic este des întâlnit în convertoarele dc-dc în prezenta reactiei negative.

Apariţia bifurcaţiilor şi a haosului în funcţionarea convertoarelor în comutaţie a fost descrisă prima dată de Hamill şi alţii în [69], [44], unde, deşi nu a fost realizată o analiză riguroasă, a fost accentuată importanța studierii acestui comportament al convertoarelor dc-dc.

În [67] a fost prezentată o încercare de a studia haosul în funcționarea unui convertor buck. Prin utilizarea unei hărți iterative apariția dublărilor perioadei, a subarmonicilor şi a haosului a fost demonstrată prin analiză numerică, simulări şi experimente. În [40] a fost obtinută o hartă iterativă pentru convertorul boost cu comandă în curent. Comportamentul de bifurcatie al convertorului buck la variatia unor parametri, cum ar fi: inductanta, rezistenta de sarcină, capacitatea, a fost studiat în [18]. În 1995 studiul bifurcaţiilor a fost extins la convertorul Ćuk cu comanda în curent [208].

Referitor la comportamentul complex al convertoarelor în comutație se pot face următoarele observații:

- convertoarele care funcționează la frecvență de comutație constantă, cu comandă în curent devin instabile prin bifurcația cu dublarea perioadei [20], [208];
- coliziunea la limită poate apare datorită unei schimbări a modului de funcționare sau datorită saturației cauzate de o limitare inerentă a domeniului unor parametri de comandă (cum ar fi factorul de umplere);
- dublarea perioadei este des întâlnită şi la convertoarele buck sau boost cu funcționare în DICM [199], [200].

Perioade intermitente de funcționare haotică se pot observa în funcționarea convertoarelor dc-dc, având de obicei drept cauze zgomotul sau constructia defectuoasă. În [211] se arată că, în funcție de intensitatea semnalului nedorit care apare în convertor (de exemplu prin conductie sau radiatie), subarmonicile sau haosul pot apare intermitent.

#### **5.2. Studiul comportamentului neliniar al sistemelor dinamice**

În analiza bifurcaţiilor standard se porneşte de la modelul sistemului.

Dacă se utilizează un model mediat, prima etapă este determinarea ecuaţiilor mediate de stare. Apoi valorile proprii (multiplicatorii caracteristici, *λ*) ai Jacobianului  $J(X<sub>O</sub>)$  sunt găsite utilizând ecuatia:

$$
\det[\lambda I - J(X_Q)] = 0 \tag{5.2}
$$

unde  $X<sub>O</sub>$  este vectorul variabilelor de stare în stare stationară.

Următoarea etapă este identificarea conditiei ca valoarea sau valorile proprii să treacă dintr-o parte în alta a axei imaginare (de exemplu, o pereche de valori proprii complex-conjugate care trec dintr-o parte în alta a axei imaginare implică o bifurcație Hopf).

Dacă se utilizează un model discret în timp, atunci se începe prin a se determina ecuația discretă de stare (care mai este numită harta iterativă, funcția iterativă sau harta Poincaré). Apoi se găsesc valorile proprii ale Jacobianului  $J(X_0)$ , după care se determină condiţia pentru ca valoarea sau valorile proprii să iasă din cercul de rază egală cu 1 din planul complex. De exemplu, dacă o valoare proprie trece

de valoarea -1 odată cu modificarea unui parametru, are loc bifurcaţia cu dublarea perioadei, iar dacă o valoare proprie trece de valoarea +1 odată cu modificarea unui parametru, are loc bifurcația șa-nod.

Câteva din tehnicile cele mai des utilizate pentru studierea comportamentului neliniar şi haotic sunt:

- sectiunile Poincaré sunt reprezentări grafice ale comportamentului unui sistem de ordin mare. Ele reprezintă plane care intersectează traiectoria sistemului. Dacă secțiunea Poincaré conține un număr finit de puncte, atunci funcționarea în stare staționară este periodică. Dacă secțiunea Poincaré conține o buclă închisă, funcționarea este cvasiperiodică. Dacă secțiunea Poincaré este neregulată, funcționarea este haotică.
- portretele de fază sunt proiecţii bidimensionale ale traiectoriei;
- diagramele de bifurcație sunt reprezentări grafice ale comportamentului unui sistem la variatia unor parametri;
- exponenţii Lyapunov măsoară convergenţa sau divergenţa exponenţială a unor traiectorii învecinate ale unui sistem dinamic. Considerând două traiectorii care inițial sunt separate de o distanță  $\varepsilon_0$ , dacă distanța crește sau scade exponenţial în timp, ea poate fi exprimată sub forma:

*t* λι

$$
\varepsilon(t) = \varepsilon_0 e^{\lambda t} \tag{5.3}
$$

Dacă *λ>*0, cele două traiectorii diverg exponenţial în timp. Luând în considerare un număr mare de iterații, poate fi determinată rata exponențială de divergență a două traiectorii învecinate (exponentul Lyapunov mediu).

Numărul exponenţilor Lyapunov este egal cu ordinul sistemului. Dacă oricare dintre aceştia este pozitiv, traiectoriile învecinate diverg, şi comportamentul sistemului este haotic.

Dacă se cunoaşte harta iterativă a sistemului dinamic, exponentul Lyapunov poate fi determinat, pe baza definiţiei, astfel:

$$
\lambda = \frac{1}{N} \ln \left| \frac{\varepsilon_N}{\varepsilon_0} \right| \tag{5.4}
$$

unde *εN* este distanta dintre traiectorii după *N* iteratii.

Atunci când secvenţa de comutare a unui sistem dinamic este modificată ca urmare a variaţiei unui parametru, comportamentul sistemului se poate schimba brusc. Acest fenomen se numeşte în general coliziune la limită. În cazul convertoarelor dc-dc principala cauză pentru coliziunea la limită este saturaţia factorului de umplere (care poate avea valori cuprinse între 0 şi 1). În cazul modulatorului PWM, când tensiunea modulatoare, *vm*, întâlneşte purtătoarea (rampa), *vp*, are loc comutarea. Astfel, în punctul în care *v<sup>m</sup>* depăşeşte domeniul de valori permis (cuprins între valoarea minimă *V*<sub>min</sub> și cea maximă *V*<sub>max</sub> a rampei) și "zgârie" vârful superior sau inferior al rampei are loc coliziunea la limită. În funcție de felul în care  $v_m$  interactionează cu rampa în punctul coliziunii la limită, aceasta poate fi clasificată în două tipuri. Notând cu C

punctul în care *v<sup>m</sup>* intersectează rampa, şi cu D punctul în care *v<sup>m</sup>* intersectează frontul abrupt al rampei, coliziune la limită poate avea loc în două moduri:

- dacă şi C şi D se mişcă în sus, şi se unesc în vârful rampei, coliziunea la limită este ...de tip  $C''$  (Fig. 5.1, a);
- dacă doar D se mişcă în sus şi părăseşte rampa, apărând un nou punct de intersecție, C', coliziunea la limită este "de tip D" (Fig. 5.1, b). Apariția coliziunii de tip D în funcționarea covvertoarelor dc-dc, în care comutatorul comută de mai multe ori într-o perioadă de comutaţie, este evitată în practică prin utilizarea unui bistabil.

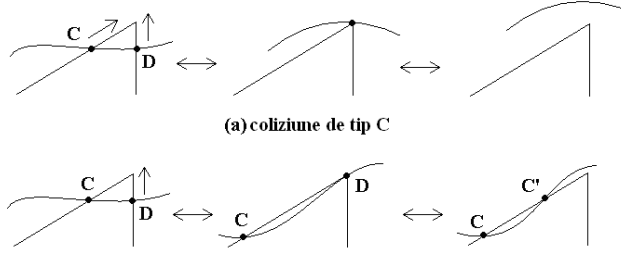

(b) coliziune de tip D

*Fig. 5.1. Clasificarea coliziunii la limită în convertoarele PWM dc-dc.*

Şi în cazul convertoarelor în comutaţie se utilizează pentru studiul comportamentului neliniar cele două tipuri de modele: modelele mediate în spatiul stărilor şi modelele discrete în timp.

Presupunând că într-o perioadă de comutaţie convertorul trece prin *N* stări topologice, *d<sup>i</sup>* fiind fracţiunea din perioada de comutaţie corespunzătoare stării topologice *i*, ecuaţiile de stare ale sistemului sunt:

$$
\dot{x} = \begin{cases}\nA_1 x + B_1 v_g, & t_n \le t < t_n + d_1 T_s \\
A_2 x + B_2 v_g, & t_n + d_1 T_s \le t < t_n + (d_1 + d_2) T_s \\
\vdots \\
A_N x + B_N v_g, & t_n + (1 - d_N) T_s \le t < t_{n+1}\n\end{cases}
$$
\n(5.5)

unde *x* este vectorul variabilelor de stare iar  $A_i$  și  $B_i$   $i = 1, n$  sunt matrici cu coeficienți constanți deoarece fiecare stare topologică corespunde unui circuit liniar și invariant în timp. Evident,  $d_1 + d_2 + \cdots + d_N = 1$ .

Forma tipică a modelului mediat este următoarea:

$$
\frac{dx}{dt} = \left(\sum_{i=1}^{N} d_i A_i\right) x + \left(\sum_{i=1}^{N} d_i B_i\right) v_g
$$
\n(5.6)

Modelele mediate în spaţiul stărilor, deşi au multe avantaje, cum ar fi simplitatea, nu pot fi utilizate la frecvențe mai mari decât jumătate din frecvența de comutaţie. De asemenea, nu prezic unele instabilităţi din funcţionarea circuitului, cum ar fi functionarea subarmonică instabilă asociată comenzii în curent. Totuși, pot fi utilizate pentru analiza bifurcaţiilor de frecvenţă joasă.

În modelarea discretă în timp se urmărește obtinerea unei funcții iterative care exprimă variabilele de stare la un moment de esantionare în funcție de variabilele de stare la un moment de eşantionare anterior:

$$
x_{n+1} = f(x_n, d, v_g)
$$
 (5.7)

unde  $x_n$  este vectorul de state la  $t = nT_s$ , iar  $d = [d_1 d_2 ... d_N]^T$ . Relația (5.7) presupune că perioada de eşantionare este egală cu perioada de comutaţie. De aceea, modelul poate fi utilizat până la frecventa de comutatie. Dezavantajul modelului este obtinerea mai dificilă şi forma mai complicată a ecuaţiei sistemului decât în cazul modelelor mediate.

În cazul ambelor tipuri de modele, pentru completarea modelului trebuie adăugată și legea de comandă. Aceasta este reprezentată de un set de ecuații din care se obţin factorii de umplere *di.* Forma sa generală este:

$$
\begin{cases}\nG_1(d_1, d_2, \dots, v_g, x) = 0 \\
G_2(d_1, d_2, \dots, v_g, x) = 0 \\
\vdots\n\end{cases}
$$
\n(5.8)

#### **5.3. Analiza comportamentului haotic al convertoarelor dc-dc funcţionând în CCM**

Comportamentul dinamic al convertoarelor dc-dc depinde de modul de funcționare. La variația factorului de umplere, a inductanței (respectiv a capacității în cazul modului DCVM), a rezistenței de sarcină sau a frecvenței de comutație convertorul poate să-si modifice modul de functionare.

## **5.3.1. Coliziunea la limită cauzată de schimbarea modului de funcţionare**

Un tip special de comportament complex poate apare ca rezultat al schimbării modului de functionare din conductie neîntreruptă în conductie întreruptă și invers. Acest fenomen este un exemplu de coliziune la limită determinată de o schimbare structurală odată cu modificarea valorii unui parametru dincolo de limita dintre două moduri de funcționare. Utilizând relațiile pentru raportul static de conversie, *M*, ([134] si tabelul 2.1) se pot reprezenta grafic diferite diagrame de bifurcatie corespunzătoare diferiților parametri de bifurcație, ca în Fig. 5.2. Ca exemplu se consideră un convertor buck cu parametrii:  $V_g = 30V$ ,  $C = 2.2\mu$ F. Se observă faptul că valoarea tensiunii de ieșire se modifică la trecerea dintr-un mod de funcționare în altul. Fișierul utilizat este prezentat în Anexa A.16.

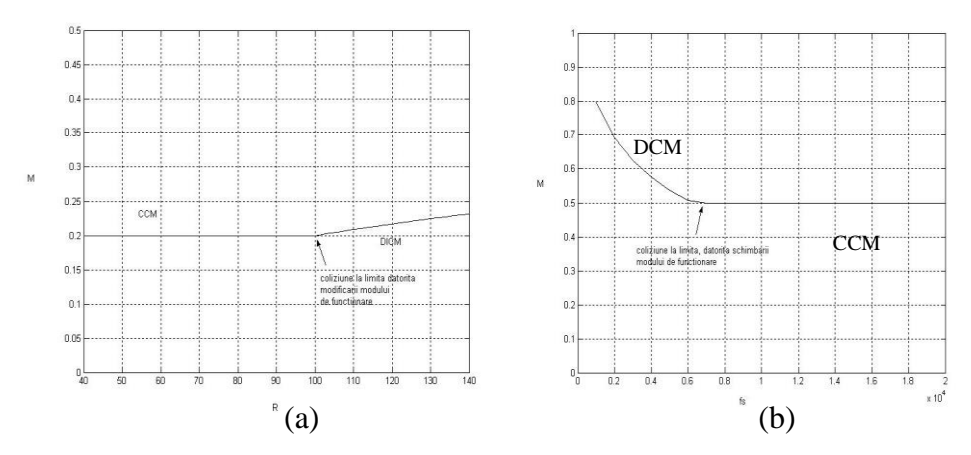

*Fig. 5.2. Diagrame de bifurcaţie arătând coliziunea la limită cauzată de modificarea modului de funcţionare, în cazul unui convertor buck: (a) D=0,2, L=4mH, fs=10kHz; (b) D=0,5, L=4mH, R=100Ω.*

## **5.3.2. Ecuaţia discretă în timp**

Pentru studiul bifurcaţiilor cu dublarea perioadei este necesară utilizarea modelului discret în timp. În conducție neîntreruptă, ecuațiile de stare corespunzătoare celor două stări topologice sunt următoarele:

$$
\begin{aligned}\n\dot{x} &= A_1 x + B_1 v_g, & t_n \le t < t_n + d_s \\
\dot{x} &= A_2 x + B_2 v_g, & t_n + d_s < t < t_{n+1}\n\end{aligned} \tag{5.9}
$$

*x* este vectorul de stare, fiind egal cu [*i<sup>L</sup> vc*] *T* în cazul convertoarelor buck, boost şi buck-boost şi [*iL1 iL2 vC1 vC2*] *T* în cazul convertoarelor Ćuk, SEPIC şi Zeta, iar *d* este factorul de umplere.

Conform procedeului general de obţinere a soluţiei ecuaţiilor de stare [198], soluția este:

$$
x_{n+1} = \Phi_t(d)x_n + \Psi_t(d)v_g(nT_s)
$$
 (5.10)

unde:

$$
nT_s = t_n
$$
  
\n
$$
x_n = x(t_n)
$$
  
\n
$$
\Phi_t(d) = \Phi_2(d_2T_s)\Phi_1(dT_s)
$$
  
\n
$$
\Psi_t(d) = \Phi_2(d_2T_s)\int_0^{dT_s} \Phi_1(\xi)B_1d\xi + \int_0^{d_2T_s} \Phi_2(\xi)B_2d\xi
$$
  
\n
$$
d_2 = 1 - d
$$
\n(5.11)

iar  $\Phi_k(\xi)$  sunt matricile de tranziție, date de relația:

$$
\Phi_k(\xi) = e^{A_k \xi} \cong I + A_k \xi + \frac{1}{2!} A_k^2 \xi^2 + \dots + \frac{1}{n!} A_k^n \xi^n + \dots
$$
\n(5.12)

Prin rezolvarea ecuaţiilor de stare se obţine ecuaţia discretă în timp (harta iterativă) a convertorului funcţionând în modul CCM de forma:

$$
x(t_{n+1}) = f(x(t_n), d)
$$
\n(5.13)

unde:

$$
f(x,d) = \begin{bmatrix} f_{11} & \cdots & f_{1N} \\ \vdots & \ddots & \vdots \\ f_{N1} & \cdots & f_{NN} \end{bmatrix} x + \begin{bmatrix} g_1 \\ \vdots \\ g_N \end{bmatrix} v_g
$$
 (5.14)

*N* fiind ordinul convertorului.

Cu condiţia să fie obţinută precizia dorită, se poate alege numărul de termeni la care se limitează seria de mai sus.

În general *Ts/RC* este mic, deci relaţia (5.12) se poate aproxima. Pentru o valoare a *Ts/RC* mai mică decât 0,8 eroarea datorată aproximării exponenţialelor prin dezvoltarea în serie până la termenii de ordin 2 inclusiv este mai mică de 5%. Reţinând inclusiv termenii de ordin 2 se obţin expresiile aproximative pentru *f* şi *g* trecute în Tabelele 5.1. şi 5.2.

Tabelul 5.1. Expresiile aproximative ale funcţiilor *f* şi *g* obţinute reţinând inclusiv termenii de ordin 2 din dezvoltarea în serie în cazul convertoarelor buck, boost şi buck-boost CCM.

|                | buck                                          | boost                                                                                                    | buck-boost                   |
|----------------|-----------------------------------------------|----------------------------------------------------------------------------------------------------|------------------------------|
| $f_{11}$       | $1-\frac{T_s^2}{2LC}$                         | $1-\frac{(1-d)^2T_s^2}{2LC}$                                                                                                    | $1-\frac{(1-d)^2T_s^2}{2LC}$ |
| $f_{12}$       | $-\frac{T_s}{L}+\frac{T_s^2}{2RLC}$           | $-\frac{(1-d)T_s}{L} + \frac{(1-d^2)T_s^2}{2RLC} - \frac{(1-d)T_s}{L} + \frac{(1-d^2)T_s^2}{2RLC}$                                                                                                 |                              |
| $f_{21}$       | $\frac{T_s}{C} - \frac{T_s^2}{2RC^2}$         | $\frac{(1-d)T_s}{C} - \frac{(1-d)^2T_s^2}{2RC^2} - \frac{(1-d)T_s}{C} - \frac{(1-d)^2T_s^2}{2RC^2}$                                                                                                |                              |
| $f_{22}$       |                                               | $1-\frac{T_s}{RC}-\frac{T_s^2}{2LC}+\frac{T_s^2}{2R^2C^2} - \frac{T_s}{RC}-\frac{(1-d)^2T_s^2}{2LC}+\frac{T_s^2}{2R^2C^2} - \frac{1-\frac{T_s}{RC}-\frac{(1-d)^2T_s^2}{2LC}+\frac{T_s^2}{2R^2C^2}$ |                              |
| g <sub>I</sub> | $\frac{dT_s}{L}$                              | $\frac{T_s}{L}$                                                                                                    | $\frac{dT_s}{L}$             |
| $g_2\,$        | $\left(1-\frac{d}{2}\right)d\frac{T_s^2}{LC}$ | $\frac{(1-d^2)T_s^2}{\sigma}$<br>2LC                                                                                                    | $d(1-d)T_s^2$<br>LC          |

5.3 – Analiza comportamentului haotic **89**

|          | Ćuk                                           | <b>SEPIC</b>                                      | Jia UUIVI<br>Zeta                             |
|----------|-----------------------------------------------|---------------------------------------------------|-----------------------------------------------|
|          |                                               |                                                   |                                               |
| $f_{11}$ | $1 - \frac{(1 - d)^2 T_s^2}{2LC}$             | $1-\frac{(1-d)^2T_s^2}{IC}$                       | $1 - \frac{(1-d)^2 T_s^2}{2LC}$               |
|          |                                               |                                                   |                                               |
| $f_{12}$ | $\frac{d(1-d)T_s^2}{LC}$                      | $-\frac{(1-d)^2T_s^2}{2LC}$                       | $\frac{d(1-d)T_s^2}{LC}$                      |
|          |                                               |                                                   | $\frac{(1-d)T_s}{\cdots}$                     |
| $f_{13}$ | $-\frac{(1-d)T_s}{L}$                         | $-\frac{(1-d)T_s}{L}$                             | $\overline{L}$                                |
|          |                                               |                                                   |                                               |
| $f_{14}$ | 0                                             | $-\frac{(1-d)T_s}{L} + \frac{(1-d^2)T_s^2}{2RLC}$ | 0                                             |
| $f_{21}$ | $\theta$                                      | $-\frac{(1-d)^2T_s^2}{2LC}$                       | $\theta$                                      |
|          |                                               |                                                   |                                               |
| $f_{22}$ | $1 - \frac{(1 - d^2)T_s^2}{2LC}$              | $1 - \frac{(d^2 - (1 - d)^2)T_s^2}{2LC}$          | $1 - \frac{(1 - d^2)T_s^2}{2LC}$              |
|          |                                               |                                                   |                                               |
| $f_{23}$ | $\frac{dT_s}{L}$                              | $\frac{dT_s}{L}$                                  | $\frac{dT_s}{L}$                              |
|          |                                               |                                                   |                                               |
| $f_{24}$ | $-\frac{T_s}{L} + \frac{T_s^2}{2RLC}$         | $-\frac{(1-d)T_s}{L} + \frac{(1-d^2)T_s^2}{2RLC}$ | $-\frac{T_s}{L} + \frac{T_s^2}{2RLC}$         |
|          |                                               |                                                   |                                               |
| $f_{31}$ | $\frac{(1-d)T_s}{C}$                          | $\frac{(1-d)T_s}{C}$                              | $\frac{(1-d)T_s}{\sqrt{2\pi}}$                |
|          |                                               |                                                   | $\overline{C}$                                |
| $f_{32}$ | $-\frac{dT_{s}}{C}$                           | $-\frac{dT_s}{C}$                                 | $-\frac{dT_s}{C}$                             |
|          |                                               |                                                   |                                               |
| $f_{33}$ | $1 - \frac{(d^2 + (1-d)^2)T_s^2}{2LC}$        | $-\frac{(1-d)^2T_s^2}{2LC}$                       | $1 - \frac{(d^2 + (1-d)^2)T_s^2}{2LC}$        |
|          |                                               |                                                   |                                               |
| $f_{34}$ | $\frac{d^2T_s^2}{LC}$                         | $-\frac{(1-d)^2T_s^2}{2LC}$                       | $\frac{d^2T_s^2}{dt^2}$                       |
|          |                                               |                                                   | $\overline{LC}$                               |
| $f_{41}$ | 0                                             | $\frac{(1-d)T_s}{C} - \frac{(1-d)^2T_s^2}{2RC^2}$ | $\theta$                                      |
|          |                                               |                                                   |                                               |
| $f_{42}$ | $\frac{T_s}{C} - \frac{T_s^2}{2RC^2}$         | $\frac{(1-d)T_s}{C} - \frac{(1-d)^2T_s^2}{2RC^2}$ | $\frac{T_s}{C} - \frac{T_s^2}{2RC^2}$         |
|          |                                               |                                                   |                                               |
| $f_{43}$ | $\left(1-\frac{d}{2}\right)d\frac{T_s^2}{LC}$ | $1 - \frac{(1 - d)^2 T_s^2}{2LC}$                 | $\left(1-\frac{d}{2}\right)d\frac{T_s^2}{LC}$ |
|          |                                               |                                                   |                                               |

Tabelul 5.2. Expresiile aproximative ale funcțiilor *f* și *g* obținute reținând inclusiv termenii de ordin 2 din dezvoltarea în serie în cazul convertoarelor Ćuk, SEPIC şi Zeta CCM.

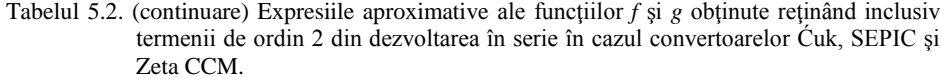

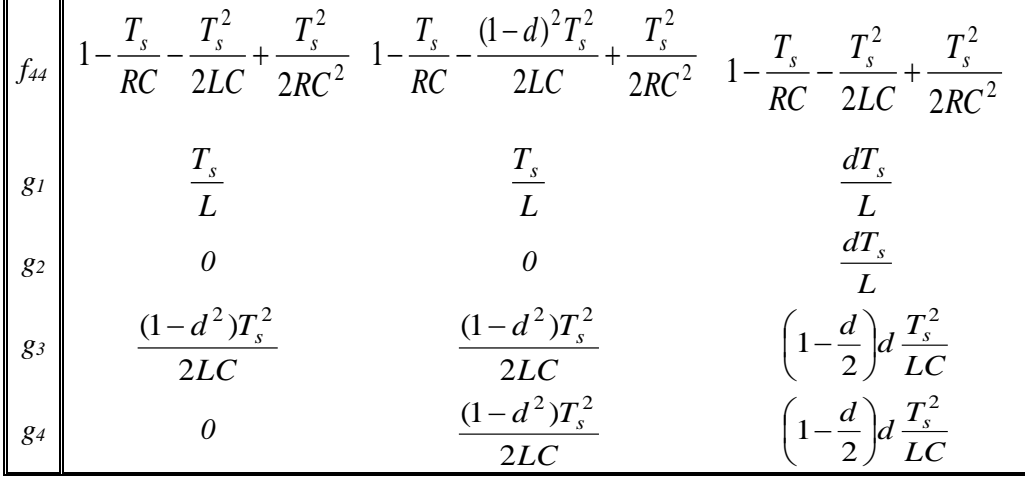

*Relaţiile din tabelele 5.1 şi 5.2 au fost obţinute cu ajutorul unui program realizat în MATHEMATICA de către autoarea tezei*.

Programul este prezentat în Anexa A.17.

Relaţiile de mai sus în cazul convertoarelor buck, boost şi Ćuk coincid cu cele date în [198], *în cazul celorlalte convertoare rezultatele fiind obţinute de autoarea tezei.* Pentru simplificare, în cazul convertoarelor Ćuk, SEPIC şi Zeta se consideră  $L_1 = L_2 = L$ . Programul poate fi adaptat pentru includerea pierderilor de conducție. De asemenea, se poate alege precizia dorită în determinarea expresiilor aproximative ale funcţiilor *f* şi *g*.

*De asemenea, autoarea tezei a obţinut şi expresiile exacte ale funcţiilor f şi g în cazul convertoarelor buck, boost şi buck-boost, prezentate în Tabelul 5.3. Expresiile au fost obţinute în MATLAB, utilizând calculul simbolic.*

Tabelul 5.3. Expresiile exacte ale funcțiilor *f* și *g* în cazul convertoarelor buck, boost și buckboost funcţionând în conducţie neîntreruptă.

| Convertor buck |                                                                                                   |  |  |  |
|----------------|---------------------------------------------------------------------------------------------------|--|--|--|
| $\int f_{11}$  | $\sqrt{4R^2LC-L^2}$<br>$\sqrt{4R^2LC-L^2}$<br>$e^{-2RC}$<br>$\cos$<br>2RLC<br>$\sqrt{4R^2LC-L^2}$ |  |  |  |
| $\int f_{12}$  | $\sqrt{4R^2LC-L^2}$<br>2RC<br>$\sigma$ 2RC<br>$\sqrt{4R^2LC-L^2}$                                 |  |  |  |

$$
\begin{bmatrix}\nf_{21} \\
f_{22} \\
\vdots \\
f_{2n}\n\end{bmatrix}\n\begin{bmatrix}\n\frac{1}{2RC} \\
e^{-\frac{2}{2RC}}\left(\cos\left(\frac{\sqrt{4R^2LC}-L^2}{2RLC}-T_s\right)-\frac{L}{\sqrt{4R^2LC}-L^2}\sin\left(\frac{\sqrt{4R^2LC}-L^2}{2RLC}-T_s\right)\right) \\
\frac{e^{-\frac{(1-d)T}{2RC}}}{R}\left(\cos\left((1-d)\frac{\sqrt{4R^2LC}-L^2}{2RLC}T_s\right)+\frac{(L-2R^2C)}{\sqrt{4R^2LC}-L^2}\sin\left((1-d)\frac{\sqrt{4R^2LC}-L^2}{2RLC}T_s\right)\right) \\
-\frac{e^{-\frac{T_s}{2RC}}}{R}\left(\cos\left(\frac{\sqrt{4R^2LC}-L^2}{2RLC}T_s\right)+\frac{(L-2R^2C)}{\sqrt{4R^2LC}-L^2}\sin\left(\frac{\sqrt{4R^2LC}-L^2}{2RLC}T_s\right)\right) \\
-\frac{e^{-\frac{T_s}{2RC}}}{R}\left(\cos\left((1-d)\frac{\sqrt{4R^2LC}-L^2}{2RLC}T_s\right)+\frac{L}{\sqrt{4R^2LC}-L^2}\sin\left((1-d)\frac{\sqrt{4R^2LC}-L^2}{2RLC}T_s\right)\right) \\
-\frac{e^{-\frac{T_s}{2RC}}}{R}\left(\cos\left(\frac{\sqrt{4R^2LC}-L^2}{2RLC}T_s\right)+\frac{L}{\sqrt{4R^2LC}-L^2}\sin\left((1-d)\frac{\sqrt{4R^2LC}-L^2}{2RLC}T_s\right)\right) \\
\text{Conductor boost} \\
\frac{f_{11}}{R}\n\begin{bmatrix}\n\frac{(1-d)T_s}{2RC}\left(\cos\left((1-d)\frac{\sqrt{4R^2LC}-L^2}{2RLC}T_s\right)+\frac{L}{\sqrt{4R^2LC}-L^2}\sin\left((1-d)\frac{\sqrt{4R^2LC}-L^2}{2RLC}T_s\right)\right) \\
\frac{f_{12}}{2RLC}\n\end{bmatrix}\n\begin{bmatrix}\n\frac{(1-d)T_s}{2RC}\left(\cos\left((1-d)\frac{\sqrt{4R^2LC}-L^2}{2RLC}-L^2\right)\sin\left((1-d)\frac{\sqrt{4R^2LC}-L^2}{2RLC
$$

Tabelul 5.3. (continuare) Expresiile exacte ale functiilor  $f \, \xi i \, g$  în cazul convertoarelor buck, boost şi buck-boost funcţionând în conducţie neîntreruptă.

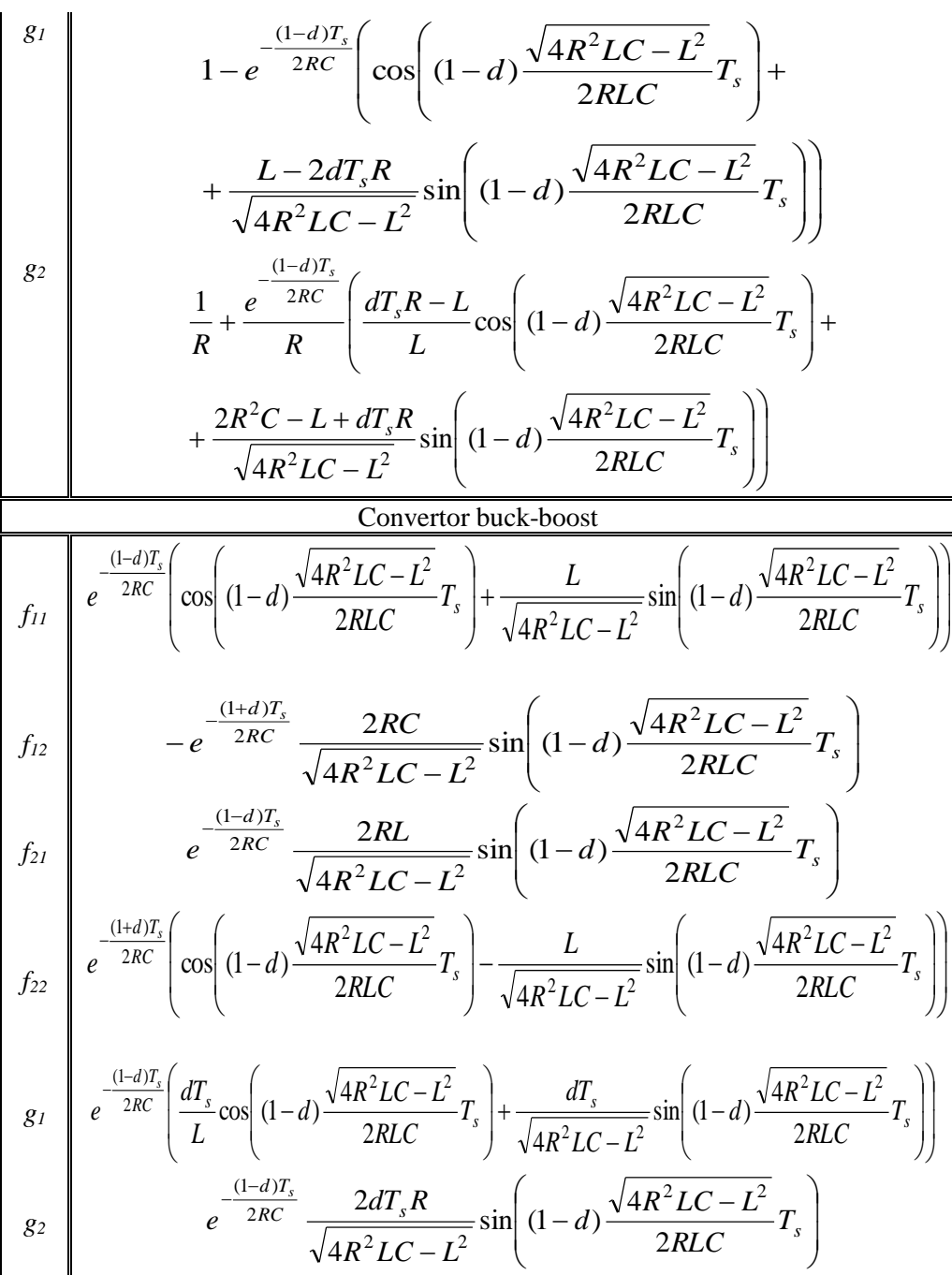

Tabelul 5.3. (continuare) Expresiile exacte ale functiilor  $f \, \xi i \, g$  în cazul convertoarelor buck, boost şi buck-boost funcţionând în conducţie neîntreruptă.

#### *Programele utilizate pentru determinarea expresiilor exacte ale hărţilor iterative sunt prezentate în Anexa A.18.*

Prin dezvoltarea în serie până la ordinul 2 inclusiv a expresiilor exacte pentru *f* si *g* din Tabelul 5.3 se obtin aceleasi expresii ca cele din Tabelul 5.1.

#### **5.3.3. Convertoare cu comanda în tensiune**

#### 1. Convertorul buck

Pentru comanda în tensiune, considerând o reacție cu regulator de tip proportional, cele două tensiuni care se compară sunt:

$$
v_m = A(V_{ref} - v_c) \tag{5.15}
$$

şi:

$$
v_p = V_{\min} + V_{PP} \left( \frac{t}{T_s} \mod 1 \right) \tag{5.16}
$$

unde *A* este câştigul buclei de reacţie negativă, *Vref* este referinţa cu care se compară tensiunea de ieşire iar *Vmin* şi *VPP* sunt valoarea minimă respectiv valoarea vârf la vârf a rampei modulatorului PWM.

Pentru a investiga fenomenele de bifurcație se consideră următorii parametri pentru convertorul buck:  $V_g = 15-40V$  (parametrul de bifurcație),  $L = 20mH$ ,  $f_s =$ 2,5kHz, R = 22Ω, C = 47μF, V<sub>ref</sub> = 12,7V, V<sub>min</sub>=5,8V, V<sub>PP</sub>=4,4V. Toate fişierele utilizate pentru studiul acestui circuit sunt prezentate în Anexa A.19. Acest circuit a fost studiat în [43], [67], [198], şi au fost observate o serie de fenomene de bifurcaţie, şi chiar haos.

Alegând tensiunea de alimentare ca parametru de bifurcatie, diagramele de bifurcatie pentru curentul inductiv respectiv tensiunea capacitivă, obtinute în CASPOC, sunt prezentate în Fig. 5.3 a şi b.

Diagramele de bifurcaţie obţinute în MATLAB pe baza relaţiei 5.10 şi a datelor din Tabelul 5.3 (relaţiile exacte) sunt prezentate în Fig. 5.3, c.

Se observă o bună concordanţă între datele obţinute teoretic şi cele obţinute prin simulare.

## *În CASPOC diagramele de bifurcaţie au fost obţinute reprezentând grafic curentul sau tensiunea în funcţie de tensiunea de alimentare (care variază liniar), perioada de eşantionare fiind egală cu perioada de comutaţie*.

Din diagrame se observă prima bifurcație cu dublarea perioadei în jurul valorii 24.5V. Chiar înainte de bifurcaţie, în jurul valorii de 24V, orbite haotice instabile coexistă cu atractorul periodic, ducând la apariţia unui regim tranzitoriu lung până când funcționarea convertorului se stabilizează la o orbită periodică (pe diagrama de bifurcație se observă punctele neregulate dinaintea primei bifurcații).

Când tensiunea de intrare depăşeşte aproximativ 32.5V, funcţionarea convertorului devine haotică.

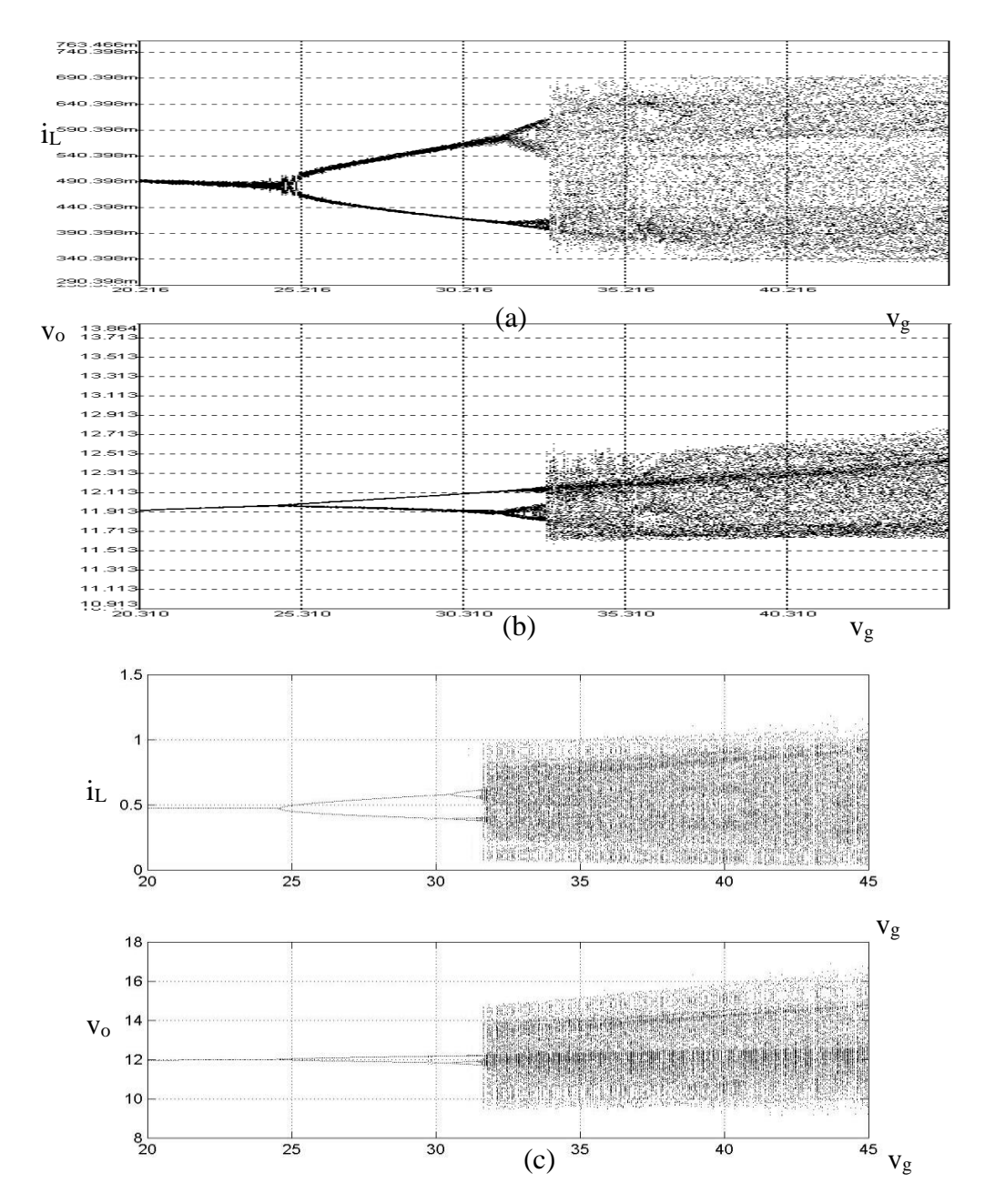

*Fig. 5.3. (a) Diagrama de bifurcaţie obţinută prin simulare în CASPOC a convertorului buck, cu comandă în tensiune, funcţionând în CCM (pe axa verticală este reprezentat curentul inductiv, iar pe axa orizontală tensiunea de intrare, având valori între 20V şi 45V); (b) diagrama de bifurcaţie (pe axa verticală este reprezentată tensiunea capacitivă, iar pe axa orizontală tensiunea de intrare, având valori între 20V şi 45V; (c) aceleaşi diagrame de bifurcaţie obţinute în MATLAB.*

5.3 – Analiza comportamentului haotic **95**

*În această lucrare, studiul acestui circuit este dus mai departe. Menţinând tensiunea de intrare ca parametru principal de bifurcaţie, este ales ca parametru secundar de bifurcaţie câştigul buclei de reacţie.* La modificarea valorii acestuia, comportamentul de bifurcatie al convertorului se modifică. Diagramele de bifurcatie, obţinute în urma simulării în CASPOC, pentru A=5 sunt prezentate în Fig. 5.4.

*.*

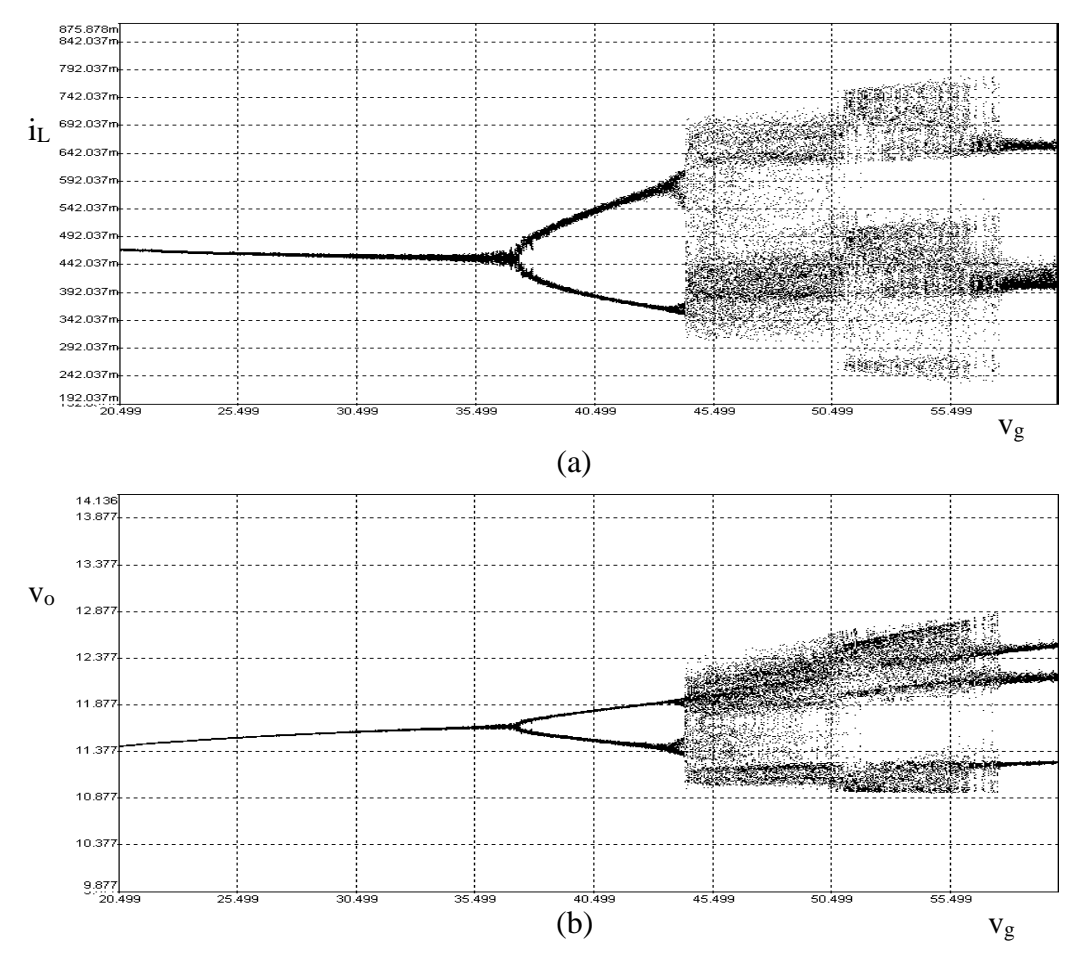

*Fig. 5.4. (a) Diagrama de bifurcaţie obţinută prin simulare în CASPOC a convertorului buck, cu comandă în tensiune, funcţionând în CCM (pe axa verticală este reprezentat curentul inductiv, iar pe axa orizontală tensiunea de intrare, având valori între 20V şi 60V), cu parametru secundar de bifurcaţie A=5; (b) Diagrama de bifurcaţie (pe axa verticală este reprezentată tensiunea capacitivă, iar pe axa orizontală tensiunea de intrare, având valori între 20V şi 60V.*

Se observă că în acest caz prima bifurcație are loc în jurul valorii  $V_g=35V$ , iar comportamentul haotic se instalează în jurul valorii de 44V, când apar "perioade sărite" (coliziunea la limită de tip C).

**96** Comportamentul haotic al convertoarelor dc-dc cu funcţionare în CCM - 5

Spre deosebire de cazul în care A=8,4, începând din apropierea valorii de 57V funcționarea convertorului este de perioadă 3.

În Fig. 5.5 sunt prezentate mărimile de la intrarea comparatorului pentru cazurile:  $V_g=30V$ ,  $40V$ ,  $47V$ ,  $58V$  iar în Fig. 5.6 portretele de fază corespunzătoare, care confirmă rezultatele obţinute cu ajutorul diagramei de bifurcaţie. În aceste figuri se observă funcționarea cu perioadă 1, cu perioadă 2, haotică și respectiv cu perioadă 3 la creșterea valorii parametrului de bifurcație.

În Fig. 5.7 este prezentată secțiunea Poincaré în cazul V $g=47V$ , obținută prin simulare în CASPOC. Se observă că, deşi haotică, structura este restrânsă la o zonă bine delimitată în planul (v,i).

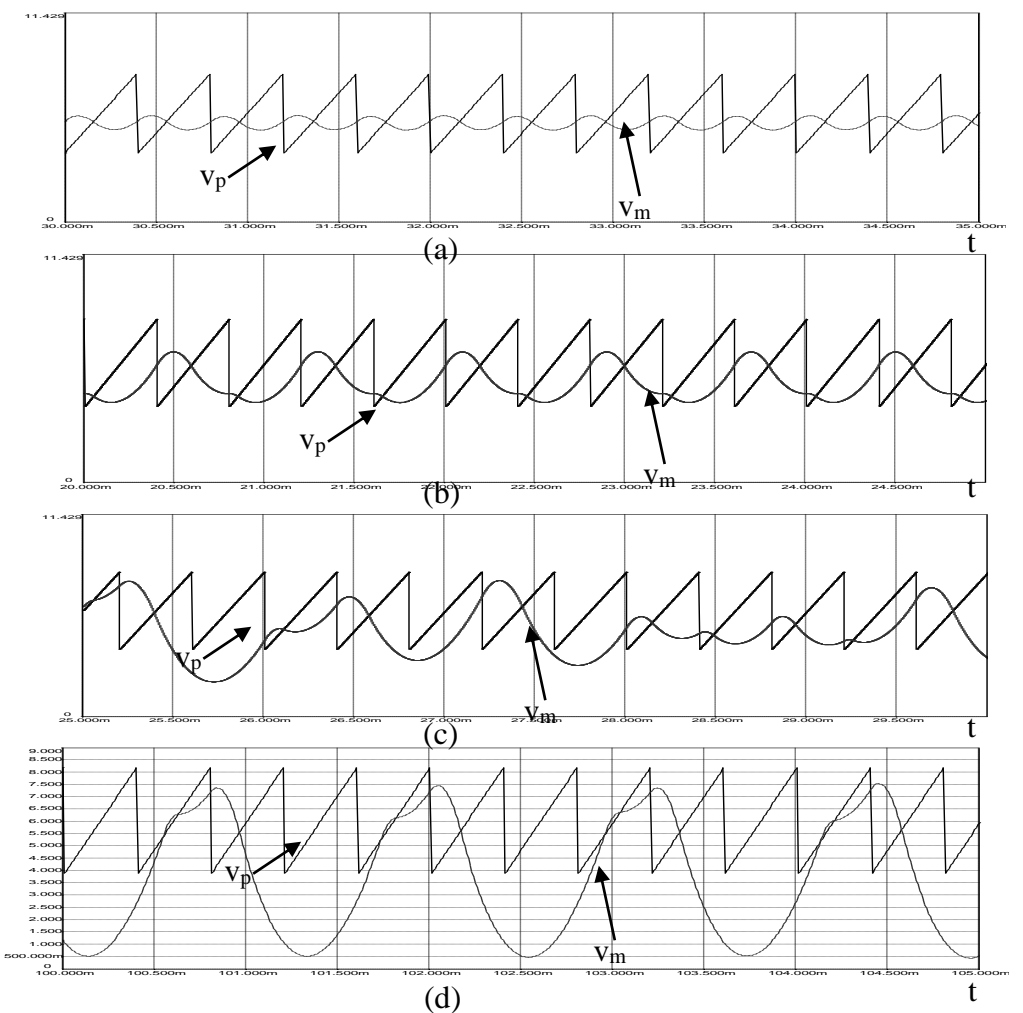

*Fig. 5.5. Formele de undă ale tensiunii modulatoare şi a tensiunii rampă: (a)- funcţionarea cu perioadă 1 a convertorului buck cu comandă în tensiune (Vg=30V); (b)- funcţionarea cu perioadă 2 (Vg=40V); (c) funcţionarea haotică (Vg=47V); (d)- funcţionarea cu perioadă 3.*

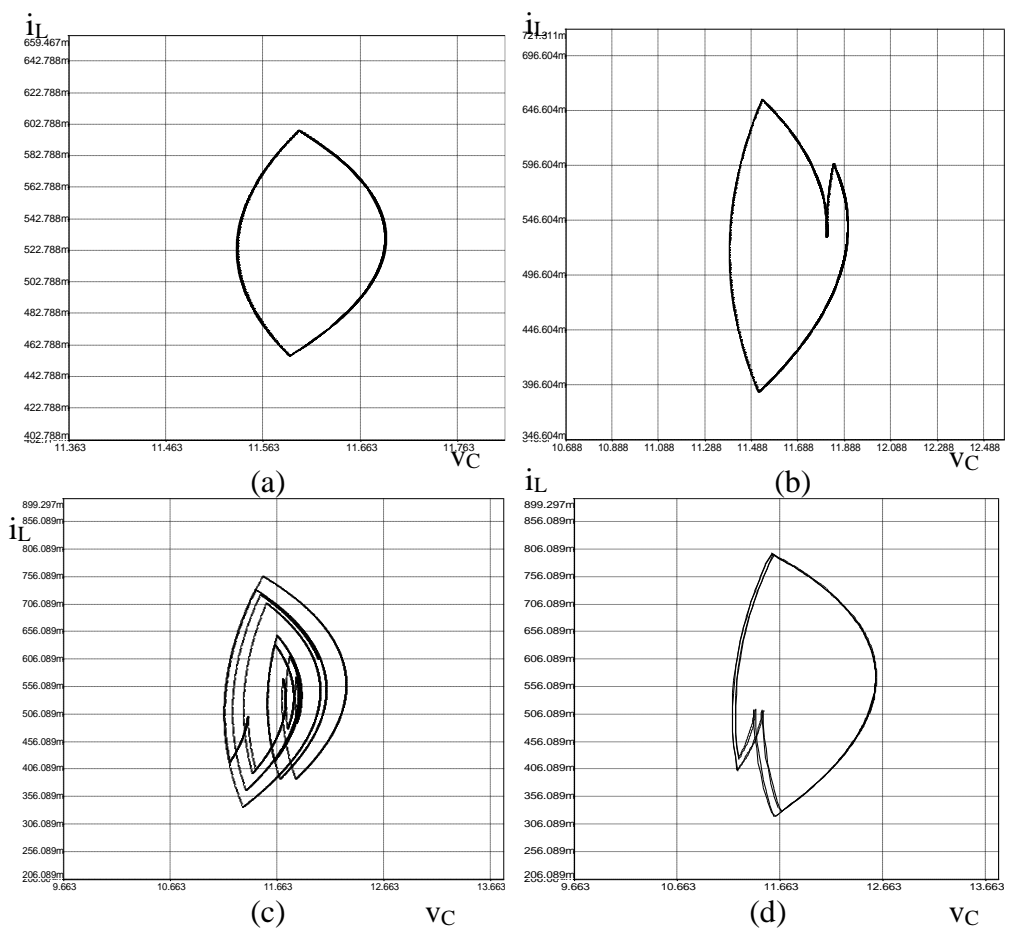

5.3 – Analiza comportamentului haotic **97**

*Fig. 5.6. Portretele de fază corespunzătoare formelor de undă din Fig. 5.5.*

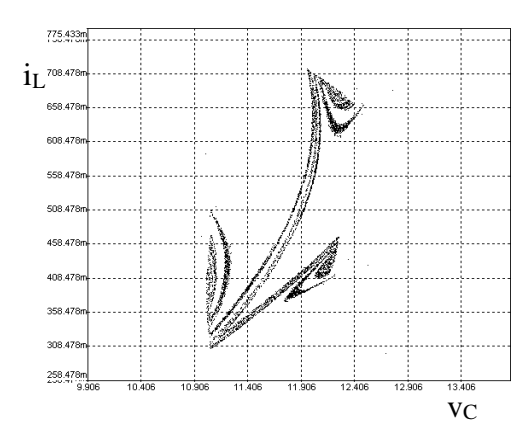

*Fig. 5.7. Secţiunea Poincaré, obţinută prin simulare în CASPOC, în cazul Vg=47V.*

**98** Comportamentul haotic al convertoarelor dc-dc cu funcţionare în CCM - 5

*Comportamentul de bifurcaţie se observă şi în cazul în care se aleg alţi parametri principali de bifurcaţie.* De exemplu, alegând ca parametru de bifurcaţie amplificarea buclei de tensiune, A, după prima dublare a perioadei, în jurul valorii A=9, urmează încă o dublare a perioadei, în jurul valorii A=12,5 apoi comportamentul convertorului devine haotic pentru A aproximativ egal cu 15,2, aşa cum se vede în diagramele de bifurcație prezentate în Fig. 5.8. Se observă că în regiunea în care comportamentul este haotic apare o fereastră de perioadă 2, în jurul valorii A=15. În Fig. 5.9 sunt prezentate formele de undă de la intrarea comparatorului, pentru valorile A egale cu: 11, 15,1, 14, 15, 17, iar în Fig. 5.10 portretele de fază corespunzătoare.

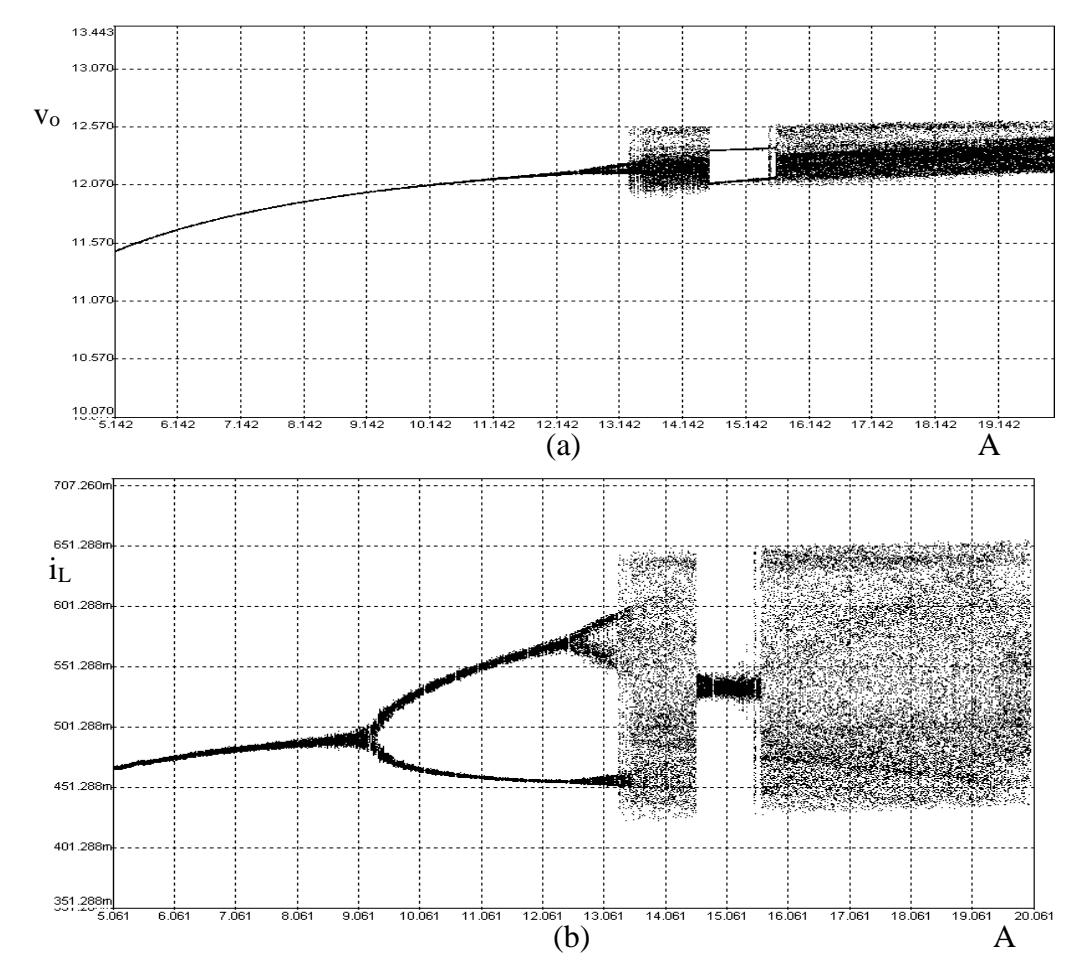

*Fig. 5.8. (a) Diagrama de bifurcaţie obţinută prin simulare în CASPOC a convertorului buck, cu comandă în tensiune, funcţionând în CCM (pe axa verticală este reprezentată tensiunea capacitivă, iar pe axa orizontală câştigul buclei de tensiune, având valori între 5 şi 20); (b) diagrama de bifurcaţie (pe axa verticală este reprezentat curentul inductiv, iar pe axa orizontală câştigul buclei de tensiune, având valori între 5 şi 20).*

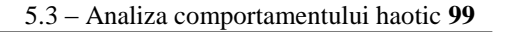

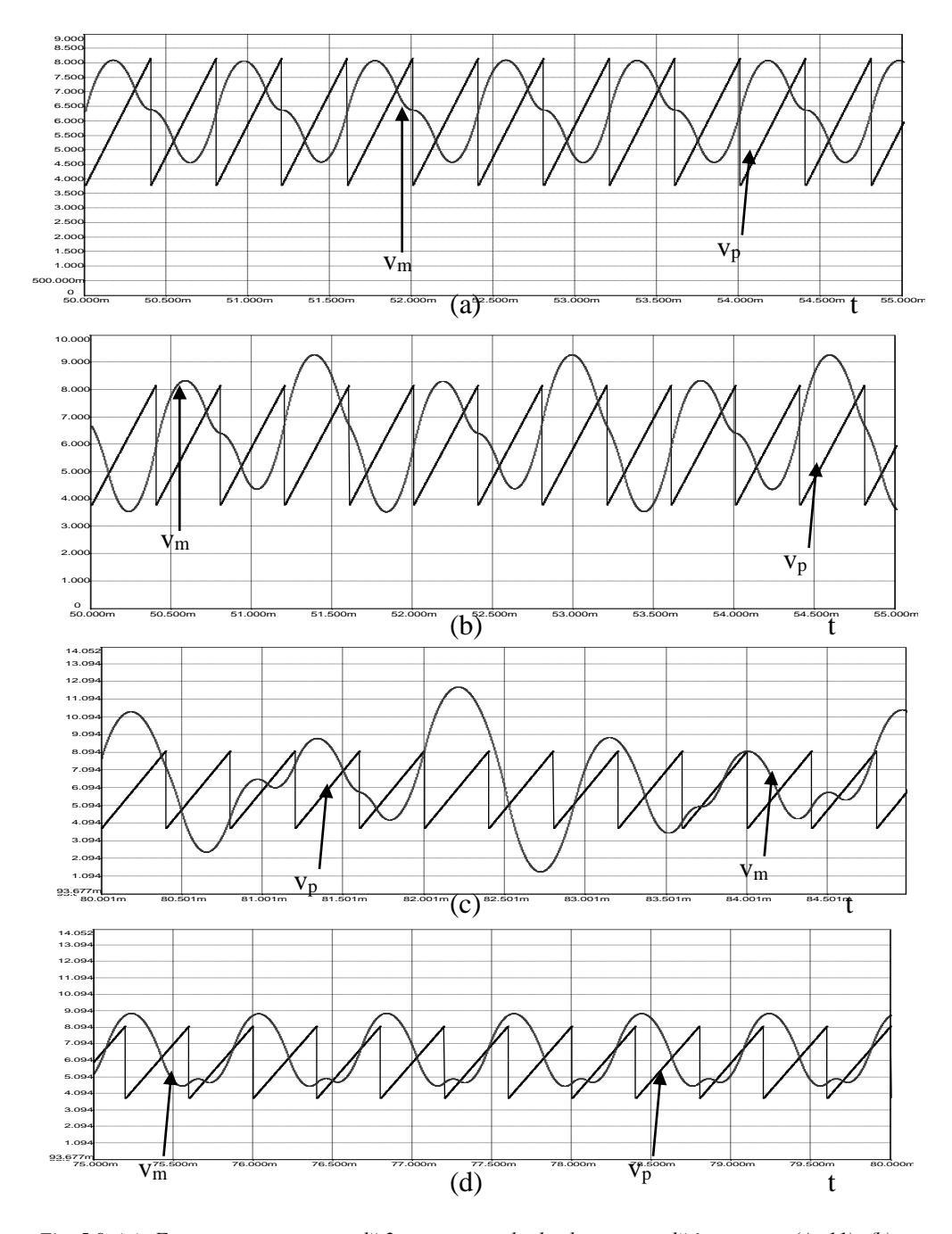

*Fig. 5.9. (a)- Funcţionarea cu perioadă 2 a convertorului buck cu comandă în tensiune (A=11); (b) funcţionarea cu perioadă 4 (A=15.1); (c)- funcţionarea haotică (A=14); (d)- funcţionarea cu perioadă 2 (A=15).*

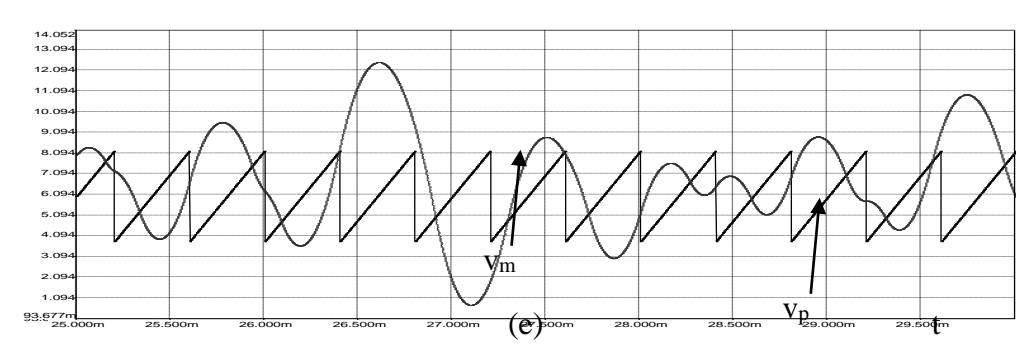

**100** Comportamentul haotic al convertoarelor dc-dc cu funcţionare în CCM - 5

*Fig. 5.9. (continuare) (e) funcţionarea haotică a convertorului buck cu comandă în tensiune (A=17) formele de undă ale tensiunii modulatoare şi a tensiunii rampă.*

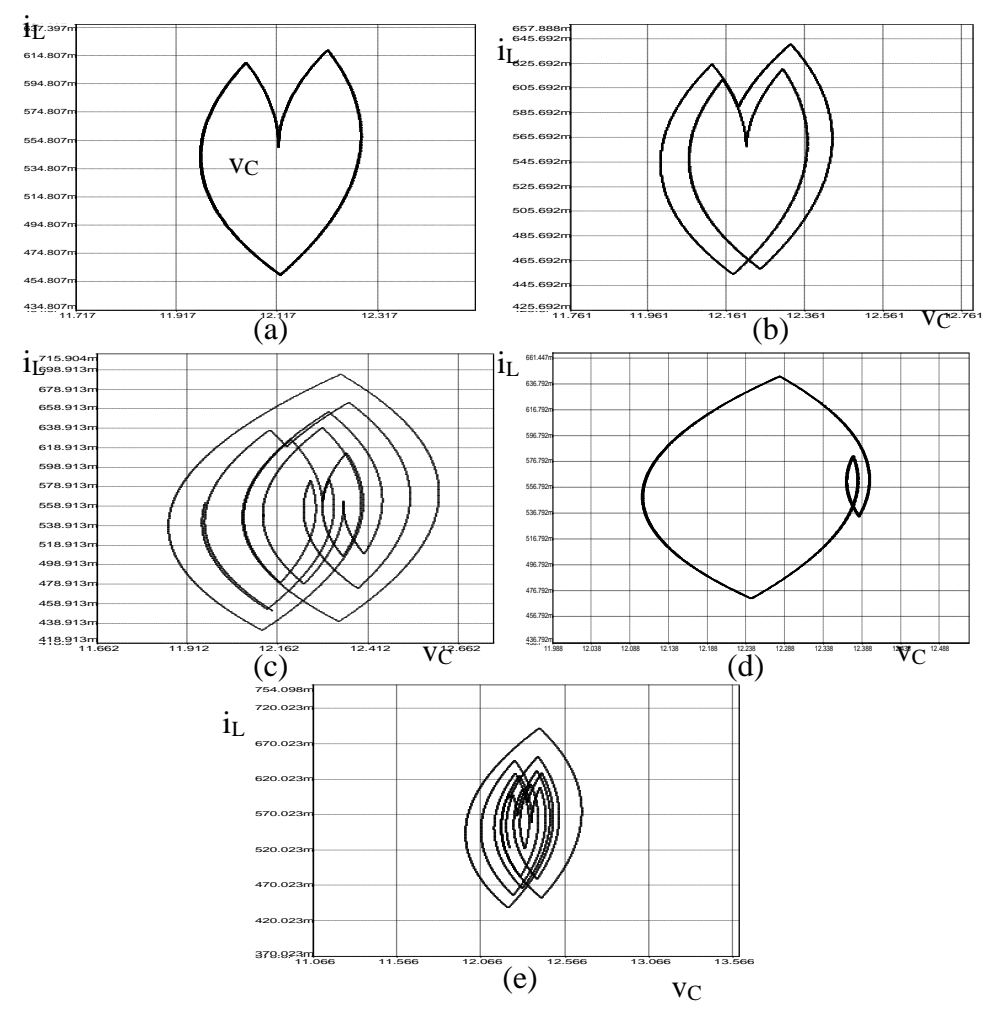

*Fig. 5.10. Portretele de fază corespunzătoare formelor de undă din Fig. 5.9.*

În Fig. 5.11 este prezentată secţiunea Poincaré în cazul A=17, obţinută prin simulare în CASPOC. Se observă că, deşi haotică, structura este restrânsă la o zonă bine delimitată în planul (v,i).

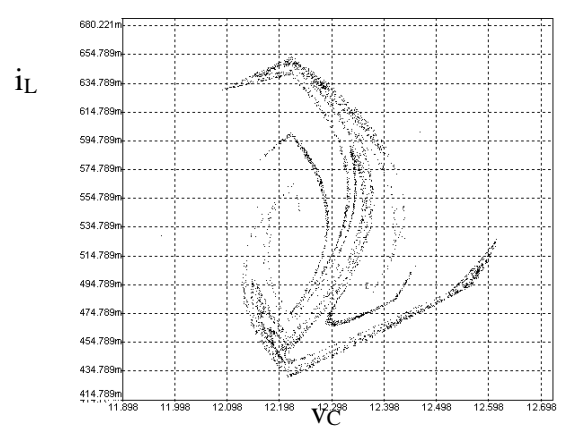

*Fig. 5.11. Secţiunea Poincaré, obţinută prin simulare în CASPOC, în cazul A=17.*

*Un comportament oarecum diferit a fost observat de către autoare considerând ca parametru de bifurcaţie referinţa Vref.* Diagramele de bifurcaţie a tensiunii capacitive (de ieşire) şi a curentului prin bobină pentru valori ale referinţei cuprinse între 5V şi 20V au fost reprezentate în Fig. 5.12. Din diagramele de bifurcaţie se observă că la creșterea valorii referinței are loc o bifurcație subcritică, perioada înjumătăţindu-se până în jurul valorii de 7,5V, când convertorul funcţionează cu perioadă 1. La creșterea în continuare a referinței, are loc bifurcația supercritică: dublarea perioadei în jurul valorii 15,2V, comportamentul convertorului devenind haotic pentru V<sub>ref</sub> aproximativ egal cu 18V.

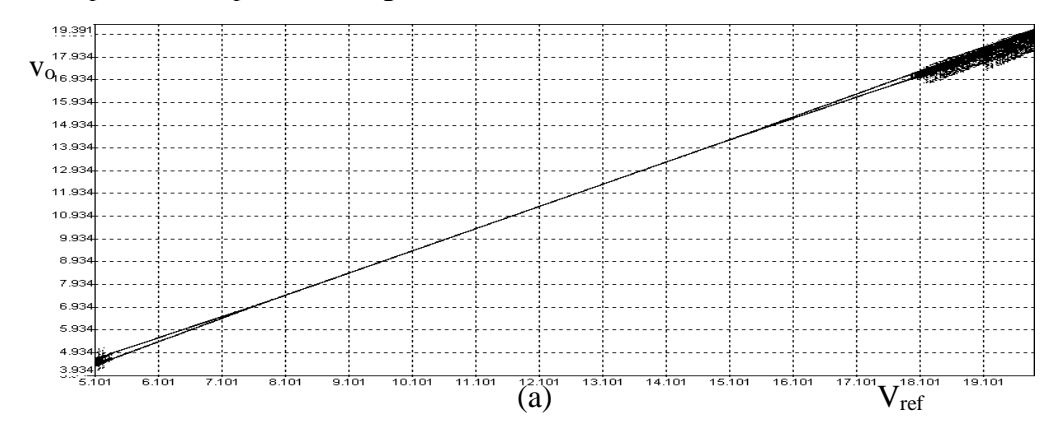

*Fig. 5.12. (a) Diagrama de bifurcaţie obţinută prin simulare în CASPOC a convertorului buck, cu comandă în tensiune, funcţionând în CCM (pe axa verticală este reprezentată tensiunea capacitivă, iar pe axa orizontală referinţa de tensiune, având valori între 5V şi 20V).*

102 Comportamentul haotic al convertoarelor dc-dc cu funcționare în CCM -5

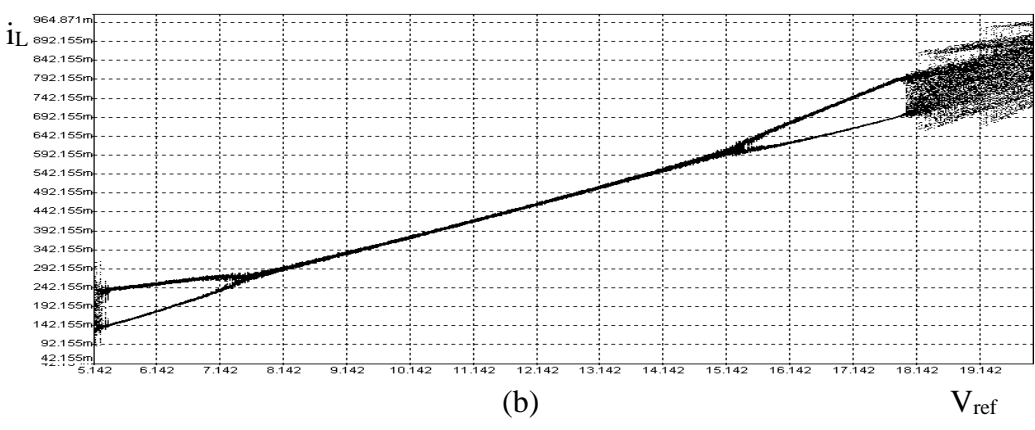

*Fig. 5.12. (continuare) (b) diagrama de bifurcaţie obţinută prin simulare în CASPOC a convertorului buck, cu comandă în tensiune, funcţionând în CCM (pe axa verticală este reprezentat curentul inductiv, iar pe axa orizontală referinţa de tensiune, având valori între 5V şi 20V).*

În Fig. 5.13 sunt prezentate portretele de fază pentru valorile V<sub>ref</sub> egale cu: 5,5V, 17V, 19V, iar în Fig. 5.14 formele de undă de la intrarea comparatorului, observându-se funcţionarea cu perioadă 2 înainte de a avea loc bifurcaţia subcritică, funcționarea cu perioadă 2 după bifurcația subcritică și cea supercritică, respectiv funcţionarea haotică.

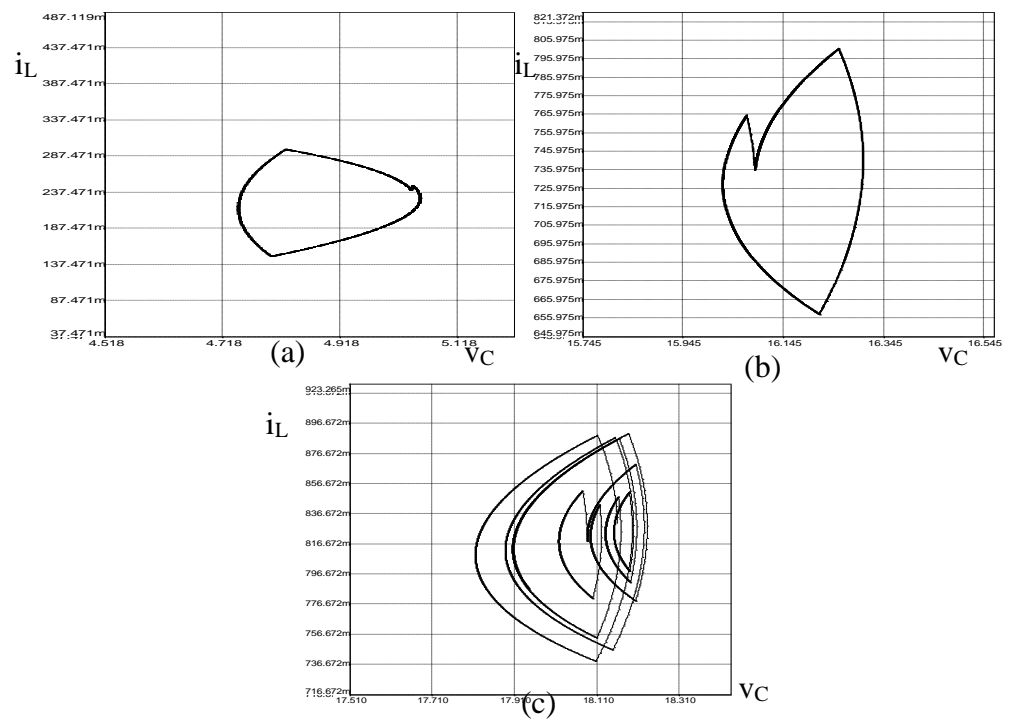

*Fig. 5.13. (a)- Funcţionarea cu perioadă 2 a convertorului buck cu comandă în tensiune (Vref=5,5V); (b) funcţionarea cu perioadă 2 (A=17); (c)- funcţionarea haotică (A=19) - portretele de fază.* 

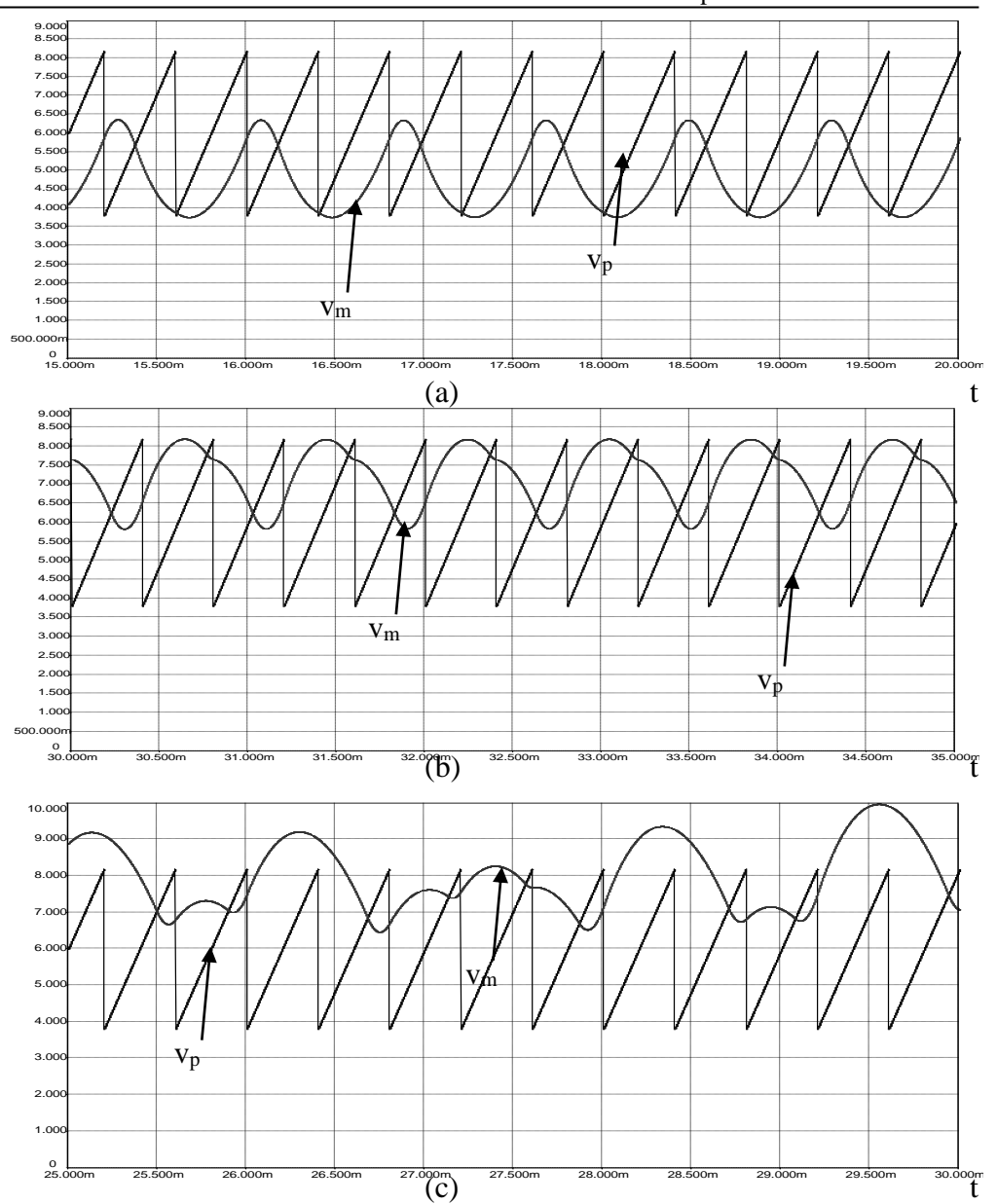

5.3 – Analiza comportamentului haotic **103**

*Fig. 5.14. (a)- Funcţionarea cu perioadă 2 a convertorului buck cu comandă în tensiune (Vref=5,5V); (b) funcţionarea cu perioadă 2 (A=17); (c)- funcţionarea haotică (A=19) - formele de undă ale tensiunii modulatoare şi a tensiunii rampă.*

În Fig. 5.15 este prezentată secțiunea Poincaré în cazul  $V_{ref}=19$  (comportament haotic), obţinută prin simulare în CASPOC. Se observă că, deşi haotică, structura este restrânsă la o zonă bine delimitată în planul (v,i).

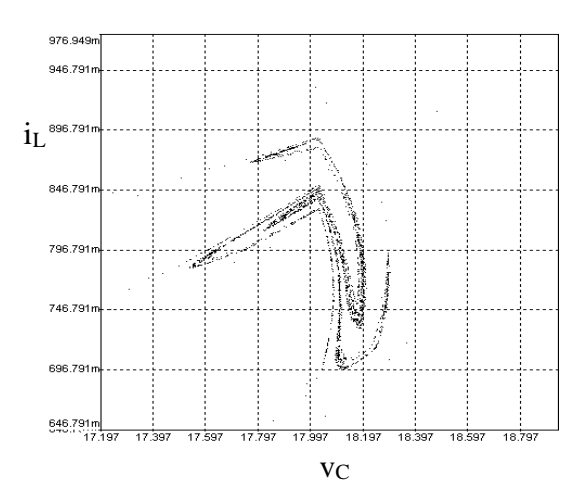

*Fig. 5.15. Secţiunea Poincaré în cazul Vref=19, obţinută prin simulare în CASPOC.*

2. Convertorul Ćuk

*Autoarea tezei a studiat comportamentul convertorului Ćuk, cu reacţie negativă după tensiunea de ieşire, arătând apariţia bifurcaţiei Hopf.* Legea de comandă este de forma [200]:

$$
\Delta d_n = -\kappa \Delta x_n \tag{5.17}
$$

unde *κ* este câștigul buclei de reacție. O formă echivalentă pentru legea de comandă este:

$$
d_n = D - \kappa (x_n - X), \qquad (5.18)
$$

*X* și *D* fiind valorile de stare staționară ale variabilelor de stare și respectiv a factorului de umplere.

Sistemul în studiu este reprezentat schematic în Fig. 5.16.

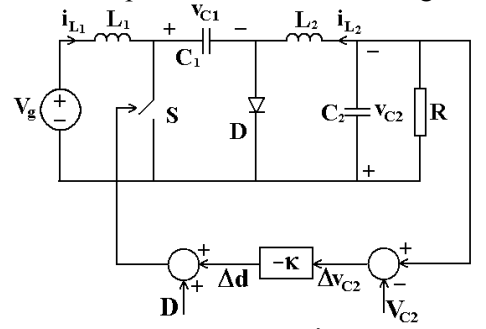

*Fig. 5.16. Schema convertorului Ćuk în buclă închisă.*

Bifurcaţia Hopf fiind bifurcaţie de frecvenţă joasă, ea poate fi analizată, pentru simplificarea calculelor, cu ajutorul modelului mediat în spaţiul stărilor. Modelul mediat are forma:

$$
\begin{cases}\n\frac{d\langle i_{L1}\rangle_{T_S}}{dt} = \frac{V_g}{L_1} - \frac{\langle v_{C1}\rangle_{T_S}(1-d)}{L_1} \\
\frac{d\langle i_{L2}\rangle_{T_S}}{dt} = -\frac{\langle v_{C2}\rangle_{T_S}}{L_2} + \frac{\langle v_{C1}\rangle_{T_S}d}{L_2} \\
\frac{d\langle v_{C1}\rangle_{T_S}}{dt} = (1-d)\frac{\langle i_{L1}\rangle_{T_S}}{C_1} - d\frac{\langle i_{L2}\rangle_{T_S}}{C_1} \\
\frac{d\langle v_{C2}\rangle_{T_S}}{dt} = \frac{\langle i_{L2}\rangle_{T_S}}{C_2} - \frac{\langle v_{C2}\rangle_{T_S}}{RC_2}\n\end{cases}
$$
\n(5.19)

Pentru simplificare, se consideră  $L_1 = L_2 = L$  și  $C_1 = C_2 = C$ .

Din relaţiile (5.17)-(5.19) se determină ecuaţiile ce descriu dinamica sistemului:

$$
\begin{cases}\n\frac{d\langle i_{L1}\rangle_{Ts}}{dt} = \frac{V_g}{L} - \frac{\langle v_{C1}\rangle_{Ts} \left(1 - D + \kappa(\langle v_{C2}\rangle_{Ts} - V_{C2})\right)}{L} \\
\frac{d\langle i_{L2}\rangle_{Ts}}{dt} = -\frac{\langle v_{C2}\rangle_{Ts}}{L} + \frac{v_{C1} \left(D - \kappa(\langle v_{C2}\rangle_{Ts} - V_{C2})\right)}{L} \\
\frac{d\langle v_{C1}\rangle_{Ts}}{dt} = \frac{\langle i_{L1}\rangle_{Ts} \left(1 - D + \kappa(\langle v_{C2}\rangle_{Ts} - V_{C2})\right)}{C} - \frac{\langle i_{L2}\rangle_{Ts} \left(D - \kappa(\langle v_{C2}\rangle_{Ts} - V_{C2})\right)}{C} \\
\frac{d\langle v_{C2}\rangle_{Ts}}{dt} = \frac{\langle i_{L2}\rangle_{Ts}}{C} - \frac{\langle v_{C2}\rangle_{Ts}}{RC}\n\end{cases}
$$
\n(5.20)

Aceste ecuații descriu corect sistemul doar în intervalul  $0 < d < 1$ . Pentru a completa modelul trebuie inclusă şi saturaţia:

$$
\begin{cases}\n\frac{d\langle i_{L1}\rangle_{Ts}}{dt} = \frac{V_g}{L} - \frac{\langle v_{C1}\rangle_{Ts}}{L} \\
\frac{d\langle i_{L2}\rangle_{Ts}}{dt} = -\frac{\langle v_{C2}\rangle_{Ts}}{L} \\
\frac{d\langle v_{C1}\rangle_{Ts}}{dt} = \frac{\langle i_{L1}\rangle_{Ts}}{C} \\
\frac{d\langle v_{C2}\rangle_{Ts}}{dt} = \frac{\langle i_{L2}\rangle_{Ts}}{C} - \frac{\langle v_{C2}\rangle_{Ts}}{RC}\n\end{cases}
$$
\n(5.21)

**106** Comportamentul haotic al convertoarelor dc-dc cu funcţionare în CCM -5

$$
\begin{cases}\n\frac{d\langle i_{L1}\rangle_{Ts}}{dt} = \frac{V_g}{L} \\
\frac{d\langle i_{L2}\rangle_{Ts}}{dt} = -\frac{\langle v_{C2}\rangle_{Ts}}{L} + \frac{\langle v_{C1}\rangle_{Ts}}{L} \quad \text{pentru } d \ge 1 \\
\frac{d\langle v_{C1}\rangle_{Ts}}{dt} = -\frac{\langle i_{L2}\rangle_{Ts}}{C} \\
\frac{d\langle v_{C2}\rangle_{Ts}}{dt} = \frac{\langle i_{L2}\rangle_{Ts}}{C} - \frac{\langle v_{C2}\rangle_{Ts}}{RC}\n\end{cases}
$$
\n(5.22)

Starea staţionară sedetermină prin anularea derivatelor din relaţia (5.20), rezultând:

$$
\begin{cases}\nI_{L1} = \frac{V_g}{R} \left(\frac{D}{1-D}\right)^2 \\
I_{L2} = \frac{V_g}{R} \frac{D}{1-D} \\
V_{C1} = \frac{V_g}{1-D} \\
V_{C2} = V_g \frac{D}{1-D} = I_{L2}R\n\end{cases} (5.23)
$$

Jacobianul sistemului este dat de relaţia:

$$
J(X) = \begin{bmatrix} 0 & 0 & -\frac{1-D}{L} & -\frac{\kappa V_g}{L(1-D)} \\ 0 & 0 & \frac{D}{L} & -\frac{1}{L} - \frac{\kappa V_g}{L(1-D)} \\ \frac{1-D}{C} & -\frac{D}{C} & 0 & \frac{\kappa V_g D}{CR(1-D)^2} \\ 0 & \frac{1}{C} & 0 & -\frac{1}{CR} \end{bmatrix}
$$
(5.24)

Valorile proprii ale Jacobianului sistemului se determină din ecuaţia caracteristică (5.2), care, utilizând relaţia (5.24) devine:  $\overline{1}$ 

$$
\lambda^4 + \frac{1}{CR} \lambda^3 + \left[ \frac{2(1-D)}{CL} + \frac{\kappa V_g}{CL(1-D)} \right] \lambda^2 + \left[ \frac{1-2D}{C^2LR} + \frac{D^2 \kappa V_g}{C^2LR(1-D)^2} \right] \lambda + \frac{(1-D)^2 + \kappa V_g (1-2D)}{C^2 L^2} = 0
$$
\n(5.25)

După ce se determină valorile proprii *λ* ale Jacobianului în stare staţionară, se urmăreşte dacă acestea verifică condiţia ca semnul părţii reale a oricărei perechi de valori proprii complex-conjugate să depindă de valorile parametrilor de bifurcație, deci pentru aceste valori proprii trebuie să se verifice relaţiile [2]:

$$
\left. \text{Re}(\lambda) \right|_{\kappa = \kappa_c} = 0 \tag{5.26}
$$

$$
\text{Im}(\lambda)\big|_{\kappa=\kappa_c} \neq 0 \tag{5.27}
$$

$$
\left. \frac{d}{d\kappa} \text{Re}(\lambda) \right|_{\kappa = \kappa_c} \neq 0 \tag{5.28}
$$

unde *κ<sup>c</sup>* este valoarea critică a lui *κ* la care apare bifurcaţia Hopf.

Se consideră următorii parametri de circuit: L=40mH, C=47μF, R=10Ω,  $V_g=10V$ , D=0,2, f<sub>s</sub>=5kHz.

Valorile proprii ale Jacobianului au fost determinate utilizând programul MATHEMATICA.

Pentru diferite valori ale câștigului buclei de reacție au fost determinate valorile proprii ale Jacobianului. Acestea sunt prezentate în Tabelul 5.4.

Se observă că două valori proprii sunt reale negative, iar celelalte două verifică relatiile  $(5.26)$ - $(5.28)$ .

Circuitul a fost simulat în CASPOC.

 $Table 1.5.4$ 

Pentru obţinerea reprezentărilor grafice tridimensionale rezultatele obţinute prin simulare au fost exportate în MATLAB. Fişierele utilizate sunt prezentate în Anexa A.20.

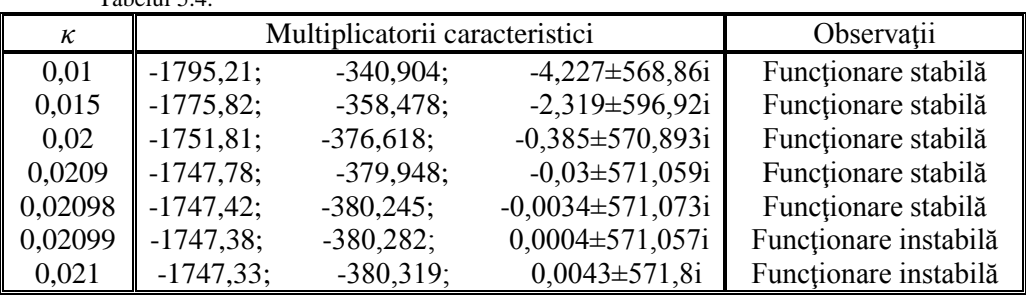

În urma simulării circuitului se pot trage următoarele concluzii:

- la valori mici ale lui *κ* traiectoria tinde în spirală către orbita de perioadă 1, corespunzătoare unui punct fix în modelul mediat. În Fig. 5.17 sunt reprezentate traiectoria şi forma de undă a *vC1*;
- la creşterea valorii lui *κ* orbita de perioadă 1 devine instabilă, traiectoria stabilindu-se la un ciclu limită (Fig. 5.18);
- pentru valori şi mai mari ale lui *κ* orbita devine cvasiperiodică (Fig. 5.19), şi chiar haotică.

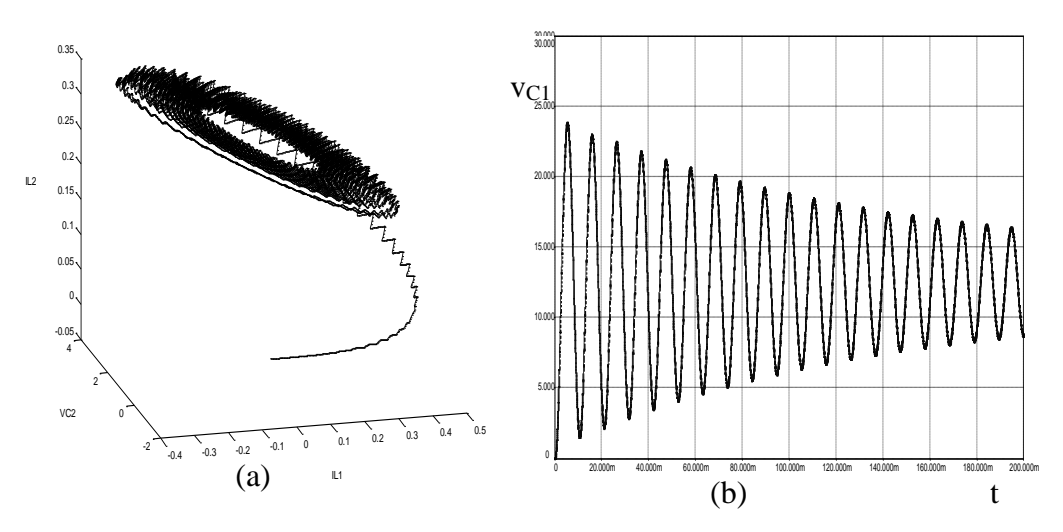

*Fig. 5.17. (a) Traiectoria în cazul funcţionării stabile cu perioadă 1 (κ=0,01); (b) forma de undă a tensiunii vC1.*

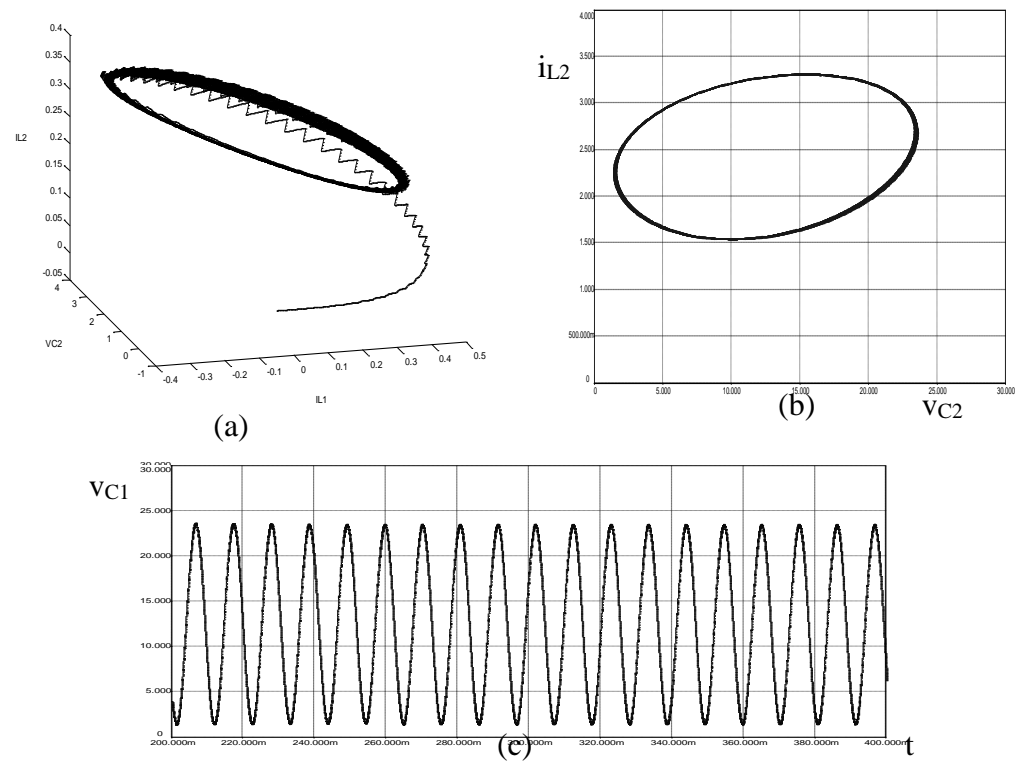

*Fig. 5.18. (a) Traiectoria în cazul apariţiei ciclului limită (κ=0,022); (b) ciclul limită; (c) forma de undă a tensiunii vC1.*
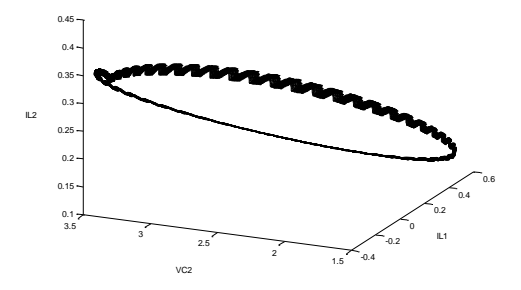

*Fig. 5.19. Traiectoria în cazul funcţionării haotice (κ=0.04)*

Diagrama de bifurcaţie a curentului *iL1*, obţinută prin simulare în CASPOC, este reprezentată în Fig. 5.20. Diagrama de bifurcaţie este tipică pentru bifurcaţia Hopf.

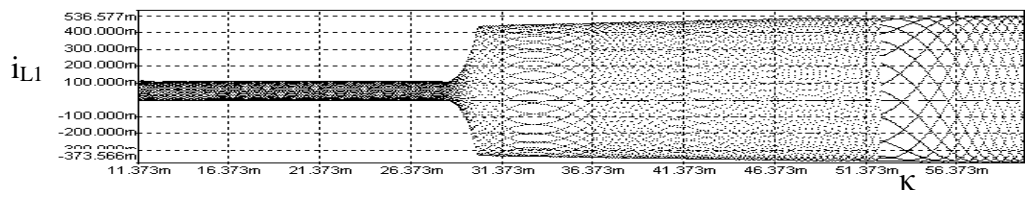

*Fig. 5.20. Diagrama de bifurcaţie cu κ ca parametru de bifurcaţie.*

## **5.3.4. Convertoare dc-dc cu comandă în curent**

Convertoarele cu comandă în curent, funcționând cu frecvență de comutație constantă, îşi pierd în general stabilitatea prin bifurcaţia cu dublarea perioadei.

Legea de comandă în cazul comenzii în curent se obține din forma de undă a curentului inductiv în prima stare topologică (când tranzistorul conduce):

$$
L\frac{di_L}{dt} = \frac{i_{ref} - i_{Ln}}{d_n T_s} = v_{L,on}
$$
\n(5.29)

unde *iref* este referinţa de curent, iar *vL,on* este tensiunea pe bobină în prima stare topologică. Din relaţia (5.29) se obţine valoarea factorului de umplere:

$$
d_n = \frac{i_{ref} - i_{Ln}}{\frac{v_{L,on}}{L}T_s}
$$
(5.30)

În continuare se trec în revistă rezultatele pentru convertoarele boost, buck şi Ćuk, insistându-se pe convertorul buck-boost.

1. Convertorul boost

În cazul convertorului boost, legea de comandă devine:

**110** Comportamentul haotic al convertoarelor dc-dc cu funcţionare în CCM -5

$$
d_n = \frac{i_{ref} - i_{Ln}}{V_g}{\frac{V_g}{L}} T_s
$$
\n(5.31)

Pentru a investiga fenomenele de bifurcație se consideră următorii parametrii pentru convertorul boost: V<sub>g</sub> = 5V, L = 1,5mH, f<sub>s</sub> = 10kHz, R = 40Ω. Toate fișierele utilizate pentru studiul acestui circuit sunt prezentate în Anexa A.21. Acest circuit a fost studiat în [20], [129], [198]. Ca parametru primar de bifurcaţie se consideră referința de curent, *i<sub>ref*</sub>, iar ca parametru secundar de bifurcație, care poate modifica modul în care comportamentul sistemului trece de la functionarea cu perioadă 1 la haos, se consideră parametrul:

$$
\gamma = \frac{T_s}{RC} \tag{5.32}
$$

Alegând valoarea  $y=0.125$ , după prima dublare a perioadei, sistemul trece prin functionarea cu perioadă 2, functionarea cvasiperiodică cu perioadă 4, ajungând la funcționare haotică. În Fig. 5.21, a, este prezentată diagrama de bifurcație obținută în CASPOC, iar în Fig. 5.21, b, diagrama de bifurcaţie obţinută teoretic (în MATLAB), utilizând formulele exacte din Tabelul 5.3. Se observă o concordanţă foarte bună a celor două diagrame de bifurcaţie. *În urma simulării se obţine valoarea de 0,54A a referinţei de curent la care are loc prima bifurcaţie cu dublarea perioadei şi 0,65A valoarea corespunzătoare celei de a doua bifurcaţii, aceleaşi valori fiind obţinute de către autoarea tezei utilizând formulele exacte pentru harta iterativă, în timp ce utilizând formulele aproximative cele două valori obţinute sunt de 0,57A, respectiv 0,62A (erorile de calcul fiind de 5,5% şi respectiv 4,6%).*

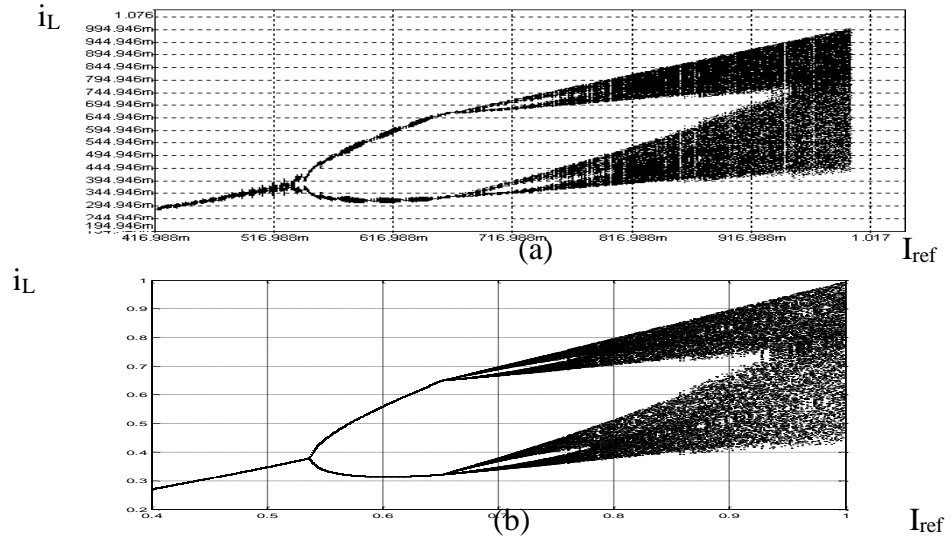

*Fig. 5.21. (a) Diagrama de bifurcaţie obţinută prin simulare în CASPOC a convertorului boost, cu comandă în curent, funcţionând în CCM (pe axa verticală este reprezentat curentul inductiv, iar pe axa orizontală referinţa de curent, având valori între 0.4A şi 1A), pentru =0,125; (b) diagrama de bifurcaţie obţinută în MATLAB.*

La modificarea valorii parametrului de bifurcație secundar, din diagrama de bifurcaţie prezentată în Fig. 5.22 se observă modificarea comportamentului de bifurcaţie faţă de cazul reprezentat în Fig. 5.217. În acest caz, mărind o porţiune din Fig. 5.22 b, se observă o bifurcație șa-nod (Fig. 5.22 c).

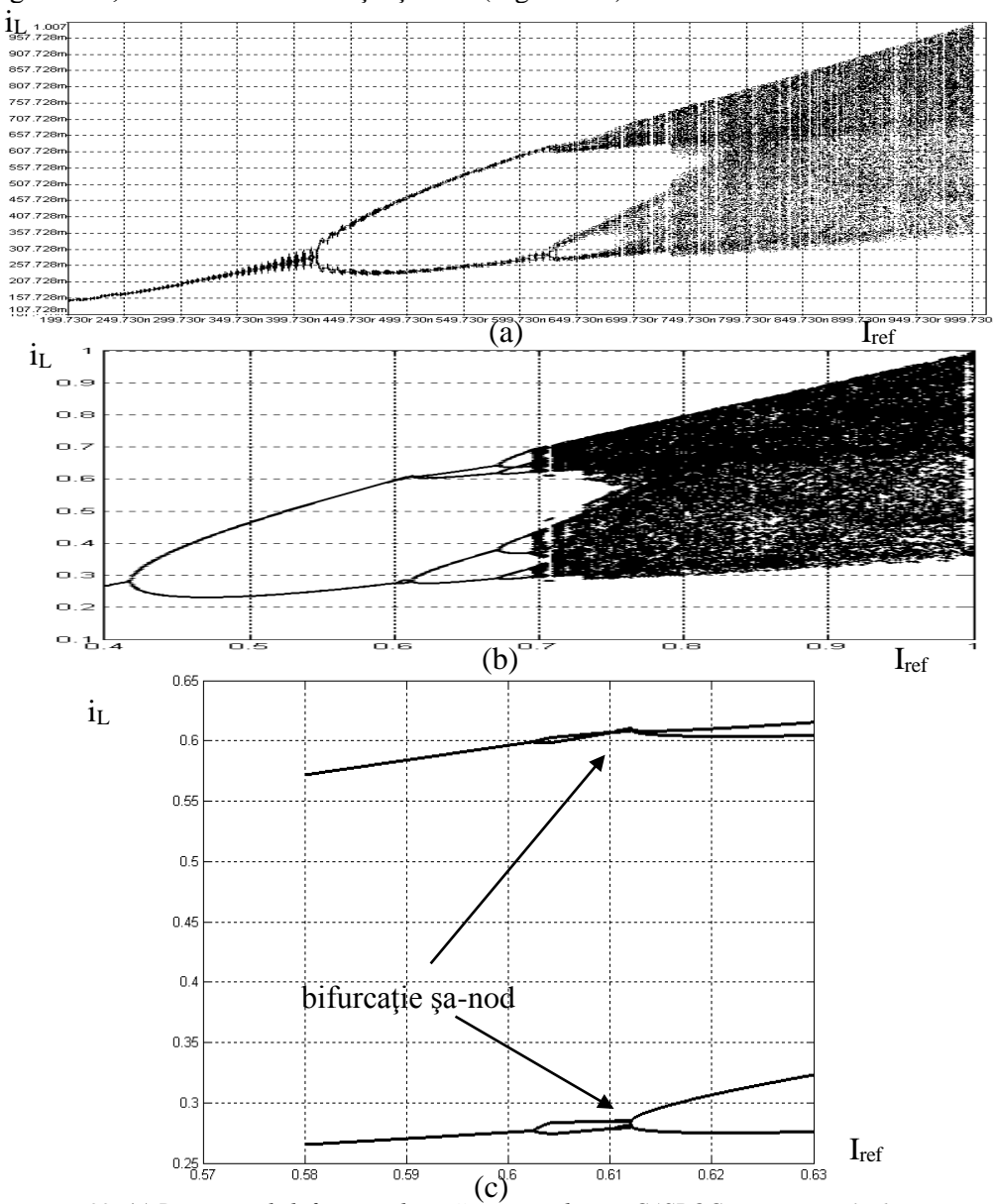

*Fig. 5.22. (a) Diagrama de bifurcaţie obţinută prin simulare în CASPOC a convertorului boost, cu comandă în curent, funcţionând în CCM (pe axa verticală este reprezentat curentul inductiv, iar pe axa orizontală referinţa de curent, având valori între 0.4A şi 1A), pentru =0,48; (b) diagrama de bifurcaţie obţinută în MATLAB; (c) diagrama de bifurcaţie obţinută în MATLAB - detaliu.*

Se observă o concordanță foarte bună a celor două diagrame de bifurcație. **În** *urma simulării se obţine valoarea de 0,42A a referinţei de curent la care are loc prima bifurcaţie cu dublarea perioadei şi 0,62A valoarea corespunzătoare celei de a doua bifurcaţii, valorile obţinute de către autoarea tezei utilizând formulele exacte pentru harta iterativă fiind de 0,42A (identică cu valoarea obţinută prin simulare) şi respectiv 0,612A (eroare 1,2% faţă de simulare), în timp ce utilizând formulele aproximative cele două valori obţinute sunt de 0,13A, respectiv 0,44A (erorile de calcul fiind de 69% şi respectiv 29%).*

Comportamentul de bifurcație se poate observa și din reprezentarea grafică din Fig. 5.23 a celui mai mare exponent Lyapunov *obţinută în MATLAB cu ajutorul unui program realizat de autoarea tezei pe baza definiţiei exponentului Lyapunov*. Dacă acesta este pozitiv, comportamentul convertorului este haotic.

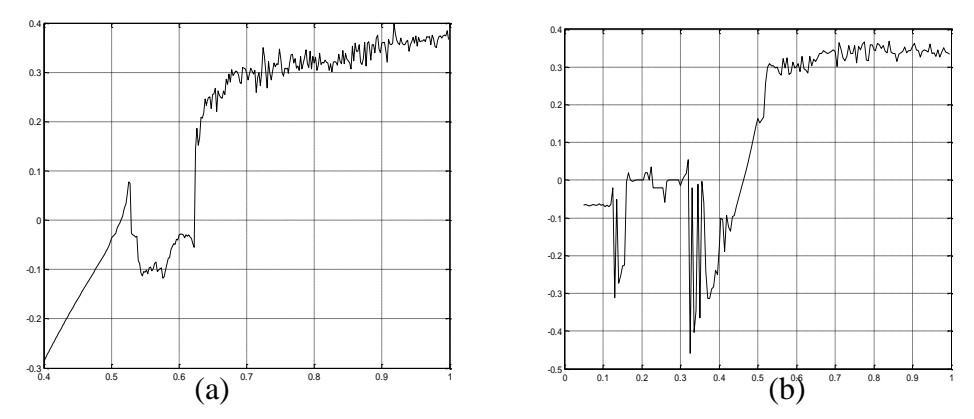

*Fig. 5.23. Cel mai mare exponent Lyapunov, în funcție de referința de curent, i<sub>ref</sub><sup><i>:*</sup> (a)  $\gamma=0.125$ , (b)  $\gamma=0.48$ .

În general este necesară stabilizarea tensiunii de ieşire la o valoare dorită, ceea ce impune utilizarea unei bucle de tensiune. În acest caz, referinţa de curent este controlată depinde de tensiunea de ieşire după legea:

$$
i_{ref} = I_{ref} - \kappa \left[ v_{Cn} e^{-\frac{d_n T_s}{CR}} - V_{ref} \right]
$$
 (5.33)

unde  $\kappa$  este câștigul buclei de tensiune, și poate fi ales ca parametru principal de bifurcaţie [20]. *Vref* este referinţa de tensiune în stare staţionară, iar *Iref* este referinţa de curent în stare staţionară, care poate fi aleasă ca parametru secundar de bifurcaţie. Considerând *dnT<sup>s</sup> CR* , exponenţiala din relaţia (5.33) poate fi dezvoltată în serie. Reţinând inclusiv termenii de ordinul 2, se obţine:

$$
e^{\frac{d_n T_s}{CR}} \approx 1 - \frac{d_n T_s}{CR} + \frac{d_n^2 T_s^2}{2C^2 R^2}
$$
 (5.34)

Din forma de undă a curentului prin bobină (Fig. 5.24) rezultă:

$$
i_{ref} = \frac{V_g}{L} d_n T_s + i_{Ln}
$$
 (5.35)

Legea de comandă se obţine din relaţiile (5.33)-(5.35).

Şi în acest caz, se manifestă fenomenele de bifurcaţie, ca şi în cazul absenţei buclei de reactie negativă după tensiunea de iesire, comportamentul convertorului trecând de la functionare cu perioadă 1, la functionare cu perioadă 2, ajungând la functionare haotică la modificarea parametrului de bifurcatie considerat (amplificarea buclei de tensiune).

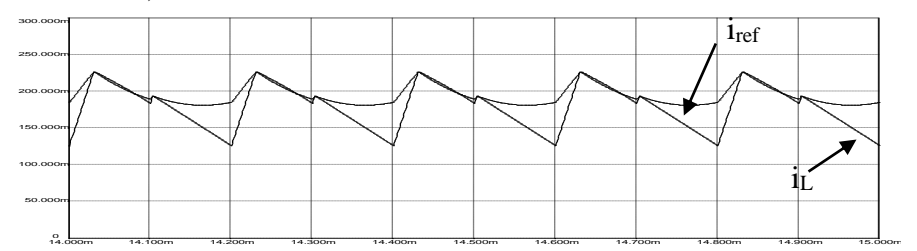

*Fig. 5.24. Forma de undă a curentului inductiv în prezenţa buclei de control a tensiunii.*

#### 2. Convertorul buck

În cazul convertorului buck, luând în considerare reacţia negativă după tensiunea de ieşire, legea de comandă devine [19]:

$$
d_n = \frac{i_{ref} - i_{Ln}}{V_g - v_{Cn}} T_s
$$
 (5.36)

t

unde:

$$
i_{ref}(t) = I_{ref} - \kappa (v_{Cn} - V_{ref})
$$
\n(5.37)

Comportamentul complex al convertorului buck cu comandă în curent a fost studiat în [19], observându-se trecerea de la funcţionare cu perioadă 1 la funcţionarea cu perioadă 2, la funcţionarea cvasiperiodică cu perioadă 4, şi în cele din urmă la haos.

## 3. Convertorul Ćuk

Comportamentul complex al convertorului Ćuk cu comandă în curent a fost studiat teoretic în [208], observându-se trecerea de la funcționare cu perioadă 1 la funcționarea cu perioadă 2, apoi la funcționarea cvasiperiodică cu perioadă 4, și în cele din urmă la haos, ca şi în cazul convertoarelor buck şi boost. Rezultatele obţinute au fost confirmate experimental în [212].

## 4. Convertorul buck-boost

*În această lucrare autoarea tezei a studiat comportamentul complex al convertorului buck-boost cu comandă în curent.* Fişierele utilizate sunt prezentate în Anexa A.22.

Pentru a investiga fenomenele de bifurcaţie se consideră următorii parametrii pentru convertorul buck-boost:  $V_g = 12V$ ,  $L = 1,1mH$ ,  $R_L = 0,47 \Omega$ ,  $fs = 20kHz$ ,  $R = 50\Omega$ ,  $C =$ 4,4μF.

În Fig. 5.25 sunt prezentate: forma de undă a curentului inductiv, portretul de fază şi spectrul curentului inductiv în cazul funcţionării cu perioadă 1. Din figură se poate observa funcţionarea stabilă şi periodică a convertorului. Acest mod de funcţionare este posibil atunci când parametrul de bifurcaţie *iref* are valori mici.

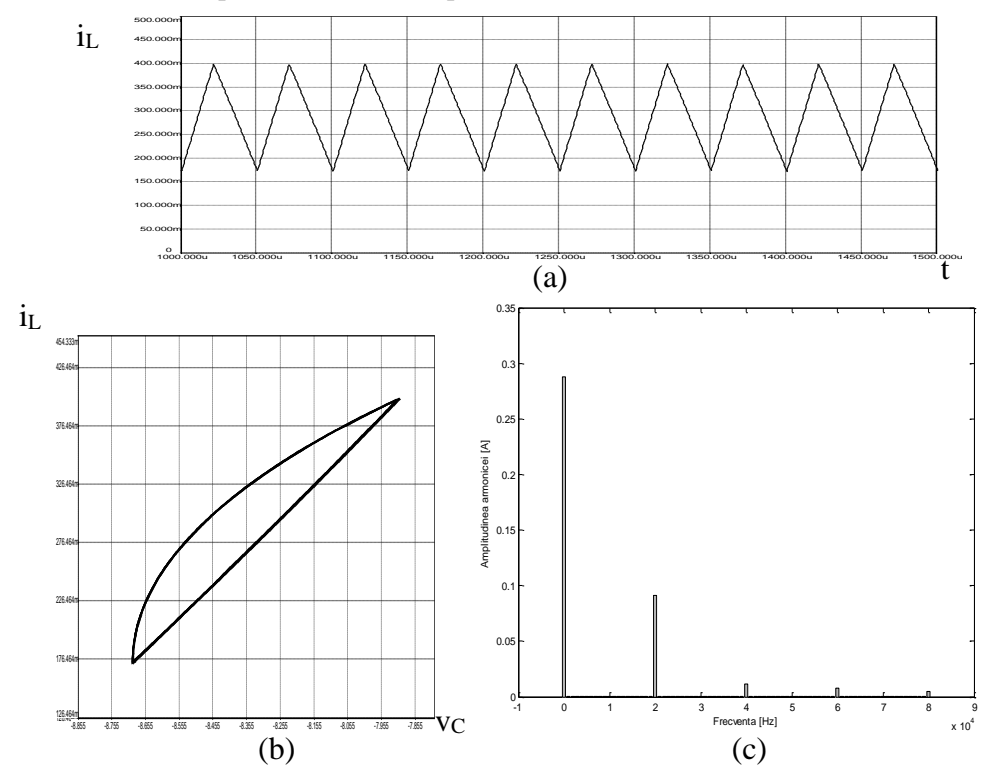

*Fig. 5.25. Funcţionarea cu perioadă 1 (iref = 0,4A). (a) forma de undă a curentului prin bobină, (b) portretul de fază, (c) spectrul curentului prin bobină.*

Atunci când *iref* creşte modul în care funcţionează convertorul se poate schimba.

Astfel, în Fig. 5.26 sunt prezentate: forma de undă a curentului inductiv, portretul de fază și spectrul curentului inductiv în cazul functionării subarmonice cu perioadă 2. În spectru se observă că amplitudinea armonicii cu frecvenţa egală cu jumătate din frecventa de comutație este mai mare decât a armonicei cu frecventa de comutaţie. Deşi subarmonic, acest mod de funcţionare este totuşi periodic şi stabil.

În Fig. 5.27 (a) este prezentată forma de undă în cazul funcţionării cvasiperiodice. Portretul de fază corespunzător este prezentat în Fig. 5.27 (b).

#### 5.3 – Analiza comportamentului haotic **115**

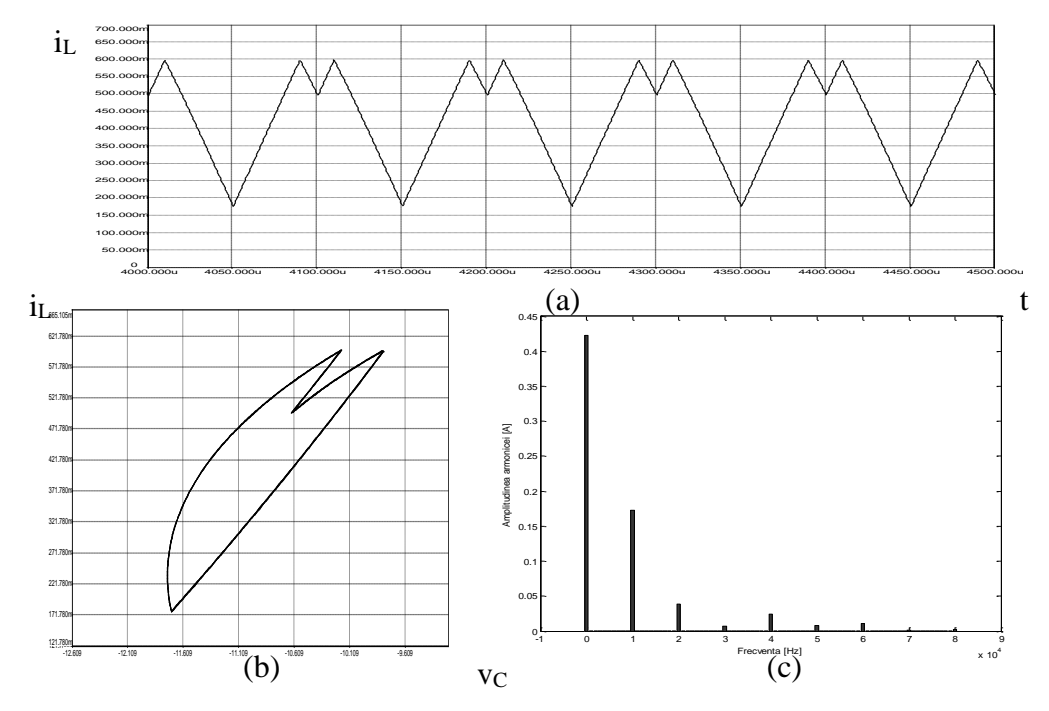

*Fig. 5.26. Funcţionarea subarmonică, cu perioadă 2 (iref = 0.6A). (a) forma de undă a curentului prin bobină, (b) portretul de fază, (c) spectrul curentului prin bobină.*

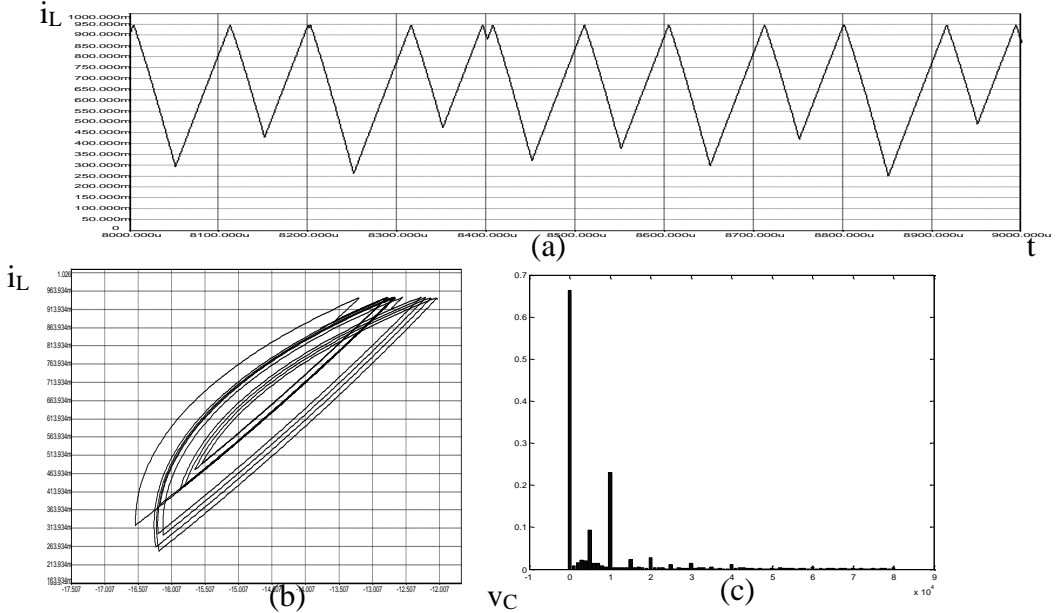

*Fig. 5.27. Funcţionarea cvasiperiodică (iref = 0,95A). (a) forma de undă a curentului prin bobină, (b) portretul de fază, (c) spectrul curentului prin bobină.*

Datorită naturii sale neperiodice, acest mod de funcționare determină apariția de zgomote, chiar și la frecvențe joase (după cum se observă din spectrul curentului, Fig. 5.27, c), şi în practică este de dorit să fie evitat.

Forma de undă a curentului prin bobină, portretul de fază şi spectrul curentului inductiv în cazul funcţionării haotice sunt prezentate în Fig. 5.28. Acest mod de funcţionare este complet evitat în practică în cazul surselor de putere în comutaţie.

Funcţionarea haotică în cazul *iref* = 1,3A se poate observa şi din forma neregulată a secţiunii Poincaré (Fig. 5.29), obţinută prin simulare în CASPOC.

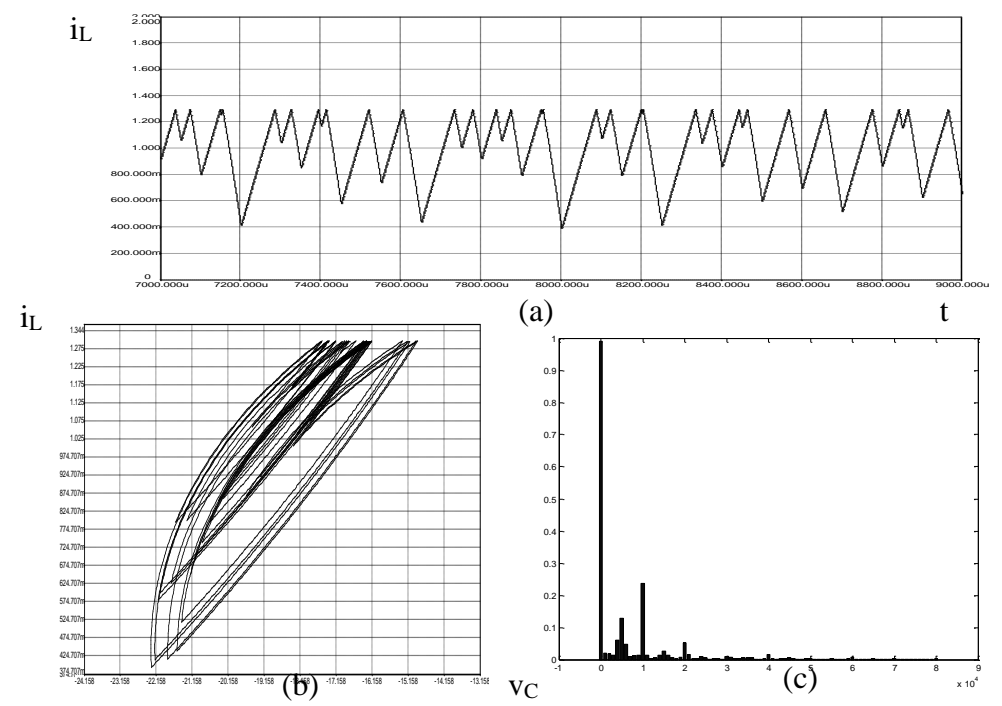

*Fig. 5.28. Funcţionarea haotică (iref = 1,3A): (a) forma de undă a curentului prin bobină, (b) portretul de fază, (c) spectrul curentului prin bobină.*

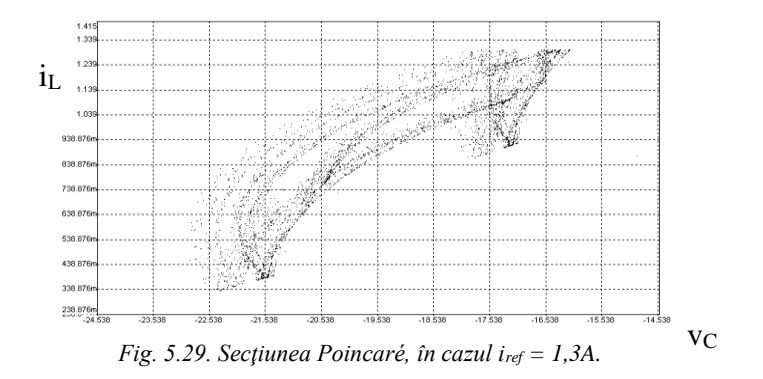

*Utilizând un program realizat în MATHEMATICA de către autoarea tezei*, au fost determinate expresiile analitice aproximative ale functiilor *f* si *g* care intervin în hărțile iterative (relațiile 5.13 și 5.14), în cazul în care se ia în considerare și rezistența *RL*. Aceste expresii sunt:

$$
\begin{cases}\nf_{11} = \left(1 - \frac{dT_s R_L}{L} + \frac{1}{2} \left(\frac{dT_s R_L}{L}\right)^2\right) \left(1 - \frac{(1-d)T_s R_L}{L} + \frac{1}{2}((1-d)T_s)^2\right) \left(-\frac{1}{CL} + \left(\frac{R_L}{L}\right)^2\right)\n\end{cases}
$$
\n
$$
f_{12} = \left(1 - \frac{dT_s}{CR} + \frac{1}{2} \left(\frac{dT_s}{CR}\right)^2\right) \left(-\frac{(1-d)T_s}{L} + \frac{1}{2}((1-d)T_s)^2\left(\frac{1}{CLR} + \frac{R_L}{L^2}\right)\right)
$$
\n
$$
f_{21} = \left(1 - \frac{dT_s R_L}{L} + \frac{1}{2} \left(\frac{dT_s R_L}{L}\right)^2\right) \left(\frac{(1-d)T_s}{C} + \frac{1}{2}((1-d)T_s)^2\right) \left(-\frac{1}{C^2 R} - \frac{R_L}{CL}\right)\right)
$$
\n
$$
f_{22} = \left(1 - \frac{dT_s}{CR} + \frac{1}{2} \left(\frac{dT_s}{CR}\right)^2\right) \left(1 - \frac{(1-d)T_s}{CR} + \frac{1}{2}((1-d)T_s)^2\right) \left(-\frac{1}{CL} + \frac{1}{C^2 R^2}\right)\right)
$$
\n
$$
g_1 = \frac{dT_s}{6L^3} \left(6L^2 - 3dT_s LR_L + (dT_s R_L)^2\right) \left(1 - \frac{(1-d)T_s R_L}{L} + \frac{1}{2}((1-d)T_s)^2\right) \left(-\frac{1}{CL} + \left(\frac{R_L}{L}\right)^2\right)\right)
$$
\n
$$
g_2 = \frac{dT_s}{6L^3} \left(6L^2 - 3dT_s LR_L + (dT_s R_L)^2\right) \left(\frac{(1-d)T_s}{C} + \frac{1}{2}((1-d)T_s)^2\right) \left(-\frac{1}{C^2 R} - \frac{R_L}{CL}\right)\right) \tag{5.38}
$$

Din topologia circuitului şi din forma de undă a curentului prin bobină se obţine valoarea factorului de umplere:

$$
d_n = \frac{i_{ref} - i_{Ln}}{\frac{V_g}{L}T_s}
$$
\n(5.39)

Relaţia (5.39) a fost obţinută considerând forma de undă a curentului în primul subinterval al perioadei de comutație ca fiind liniară. Această aproximație se poate face, în cazul circuitului considerat, ea ducând la o eroare de doar 0,02% în factorul de umplere.

Pe baza hărții iterative se poate obține diagrama de bifurcație (Fig. 5.30). Se observă bifurcațiile cu dublarea perioadei, funcționarea cvasiperiodică, și cea haotică, la modificarea referinței de curent.

Cu ajutorul multiplicatorilor caracteristici se poate determina riguros apariţia primei bifurcaţii. Aceştia se determină în modul descris în subcapitolul 5.2, ca rădăcini ale ecuației caracteristice (5.2). Rezultatele obținute sunt date în Tabelul 5.5.

 $i_{\rm L}$ 

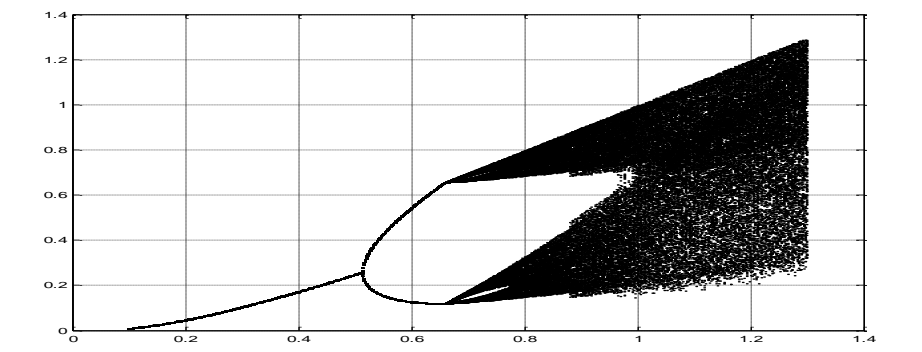

i<sub>ref</sub>

*Fig. 5.30. Diagrama de bifurcaţie în cazul convertorului buck-boost, cu comandă în curent (pe axa verticală este reprezentat curentul inductiv, iar pe axa orizontală referinţa de curent) – obţinută cu ajutorul hărţii iterative.*

| Tabelul 5.5. |                                |        |                                   |  |  |
|--------------|--------------------------------|--------|-----------------------------------|--|--|
| $l_{ref}$    | Multiplicatorii caracteristici |        | Observații                        |  |  |
| 0.4          | $-0,8235;$                     | 0,6819 | Funcționare stabilă cu perioadă 1 |  |  |
| 0,5          | $-0.9792;$                     | 0,6838 | Funcționare stabilă cu perioadă 1 |  |  |
| 0,51         | $-0,9942;$                     | 0,6839 | Funcționare stabilă cu perioadă 1 |  |  |
| 0,511        | $-1,0034;$                     | 0,6513 | Bifurcatie                        |  |  |
| 0,515        | $-0.9781;$                     | 0,6908 | Funcționare stabilă cu perioadă 2 |  |  |
| 0,52         | $-0,9364;$                     | 0,7036 | Funcționare stabilă cu perioadă 2 |  |  |
| 0,54         | $-0,8762;$                     | 0,7246 | Funcționare stabilă cu perioadă 2 |  |  |
| 0,6          | $-0,7985;$                     | 0,7638 | Funcționare stabilă cu perioadă 2 |  |  |

Se observă că, pentru valori mici ale *iref*, multiplicatorii caracteristici sunt în modul mai mici decât 1, indicând o funcţionare stabilă cu perioadă 1. Pe măsură ce *iref* creşte, unul din multiplicatorii caracteristici se deplasează spre -1. La *iref* aproximativ egal cu 0,511A unul dintre multiplicatori devine egal cu -1, indicând o bifurcaţie cu dublarea perioadei.

Comportamentul sistemului poate fi observat şi din reprezentarea grafică a celui mai mare exponent Lyapunov în funcţie de *iref* (Fig. 5.31).

Diagrama de bifurcaţie a fost obţinută şi prin simularea convertorului în CASPOC. Rezultatul, prezentat în Fig. 5.32, este în concordanță cu cel teoretic, cu excepția unor mici deosebiri datorate aproximațiilor făcute la obținerea hărții iterative.

Acelaşi tip de comportament de bifurcaţie (cascade de dublare a perioadei până

la funcţionarea haotică) se obţine şi pentru alte valori ale parametrului *RC*  $\gamma = \frac{T_s}{R}$ .

Astfel, în Fig. 5.33 sunt prezentate diagramele de bifurcație obținute prin simulare în CASPOC în cazurile:  $\gamma=0.454$  și respectiv  $\gamma=0.162$ .

5.3 – Analiza comportamentului haotic **119**

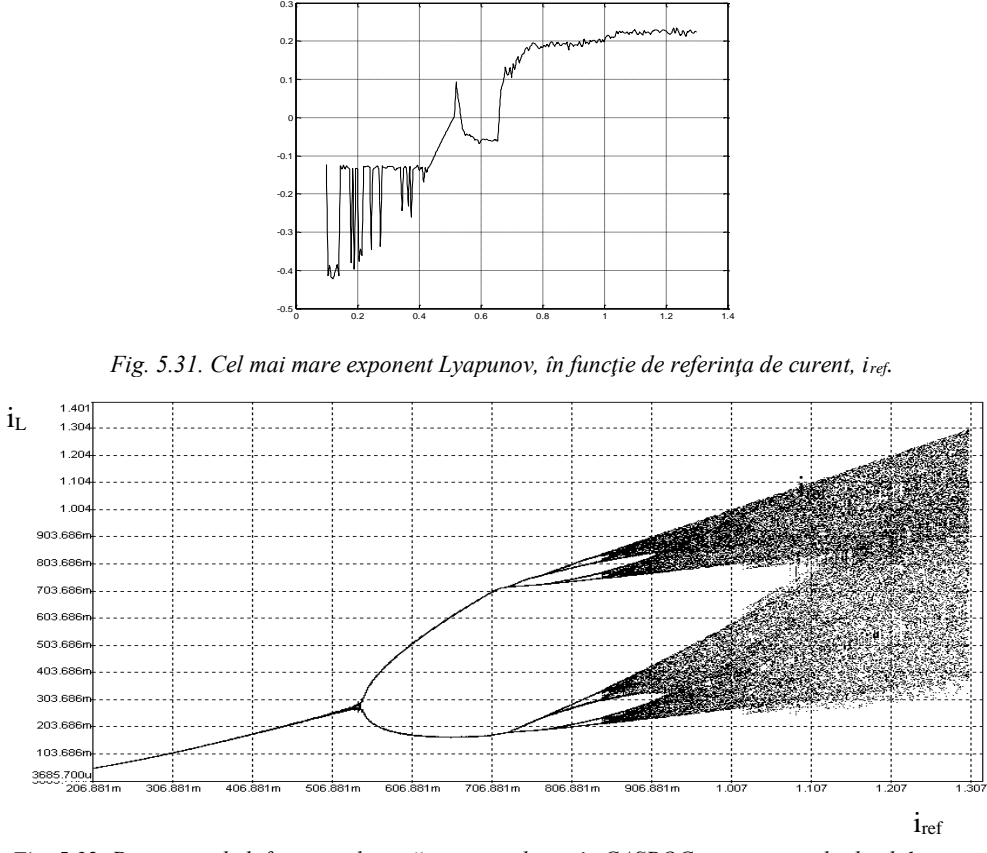

*Fig. 5.32. Diagrama de bifurcaţie obţinută prin simularea în CASPOC a convertorului buck-boost, cu comandă în curent (pe axa verticală este reprezentat curentul inductiv, iar pe axa orizontală referinţa de curent); γ=0,227.*

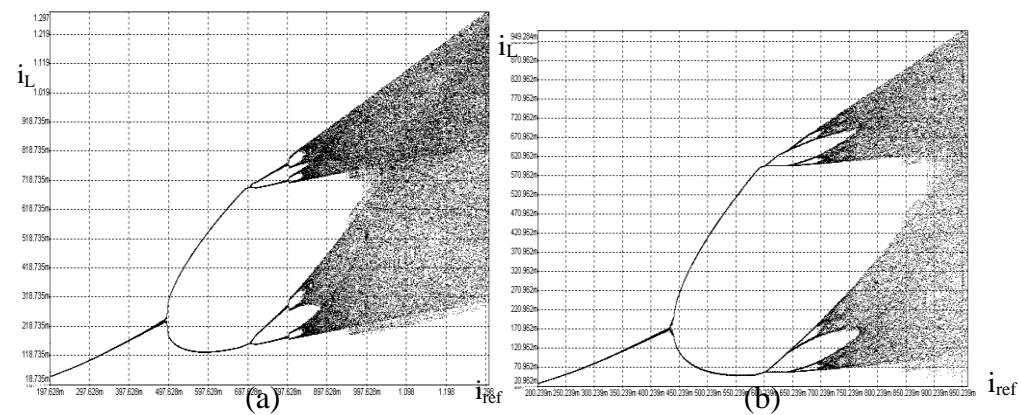

*Fig. 5.33. Diagrama de bifurcaţie obţinută prin simularea în CASPOC a convertorului buck-boost, cu comandă în curent (pe axa verticală este reprezentat curentul inductiv, iar pe axa orizontală referinţa de curent): (a) γ=0,454, (b) γ=0,162.*

În cazul în care este prezentă o buclă de tensiune, parametrul de bifurcaţie se poate considera câștigul buclei de tensiune. Referința de curent nu mai este fixă, ci este dată de relaţia (5.33). Forma de undă a curentului prin bobină în acest caz este cea din Fig. 5.34.

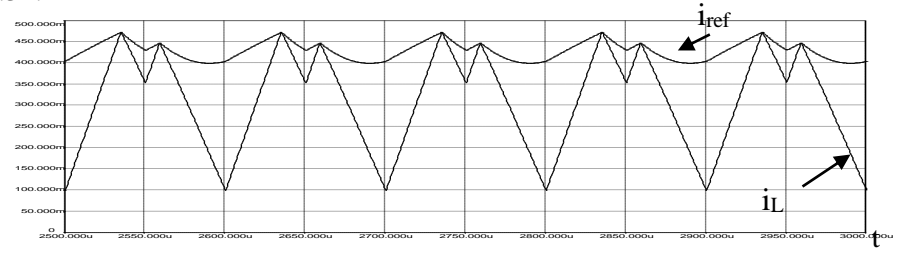

*Fig. 5.34. Forma de undă a curentului inductiv în prezenţa buclei de control a tensiunii.*

La fel ca în cazul circuitului în buclă deschisă, comportamentul circuitului la modificarea parametrului de bifurcație se poate deduce din diagrama de bifurcație (Fig. 5.35).

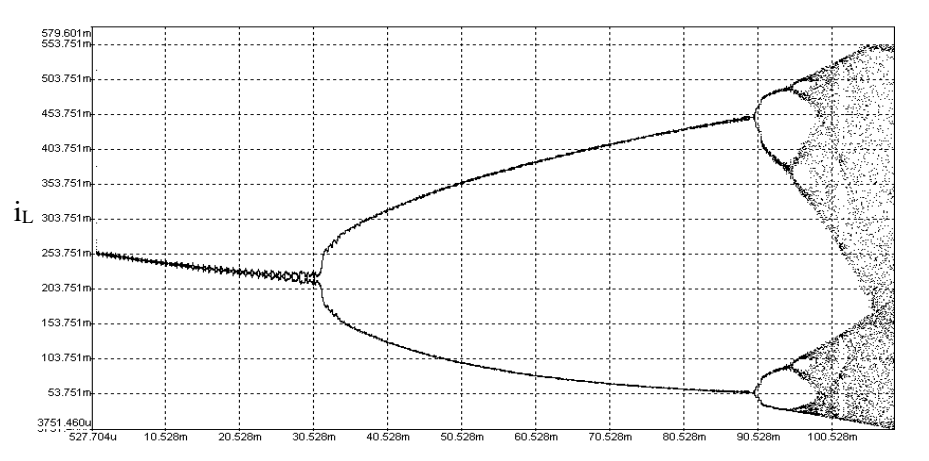

*Fig. 5.35. Diagrama de bifurcaţie în cazul convertorului buck-boost, cu comandă în curent, cu reacţie, (pe axa verticală este reprezentat curentul inductiv, iar pe axa orizontală câştigul buclei de reacţie) obţinută prin simulare în CASPOC.*

Se observă că, până în jurul valorii 0,03 a câştigului buclei de tensiune convertorul funcţionează cu perioadă 1. În jurul acestei valori are loc prima bifurcaţie cu dublarea perioadei. La creşterea câştigului buclei de tensiune, perioada dublează în continuare până când funcţionarea convertorului devine haotică. Crescând parametrul de bifurcaţie peste aproximativ 0,11, peste acest comportament se suprapune coliziunea la limită datorată funcţionării discontinue în anumite intervale de timp. Formele de undă pentru curentul prin bobină și portretele de fază corespunzătoare funcționării cu perioadă 1, 2, 4 și respectiv funcționării haotice sunt prezentate în Fig. 5.36.

κ

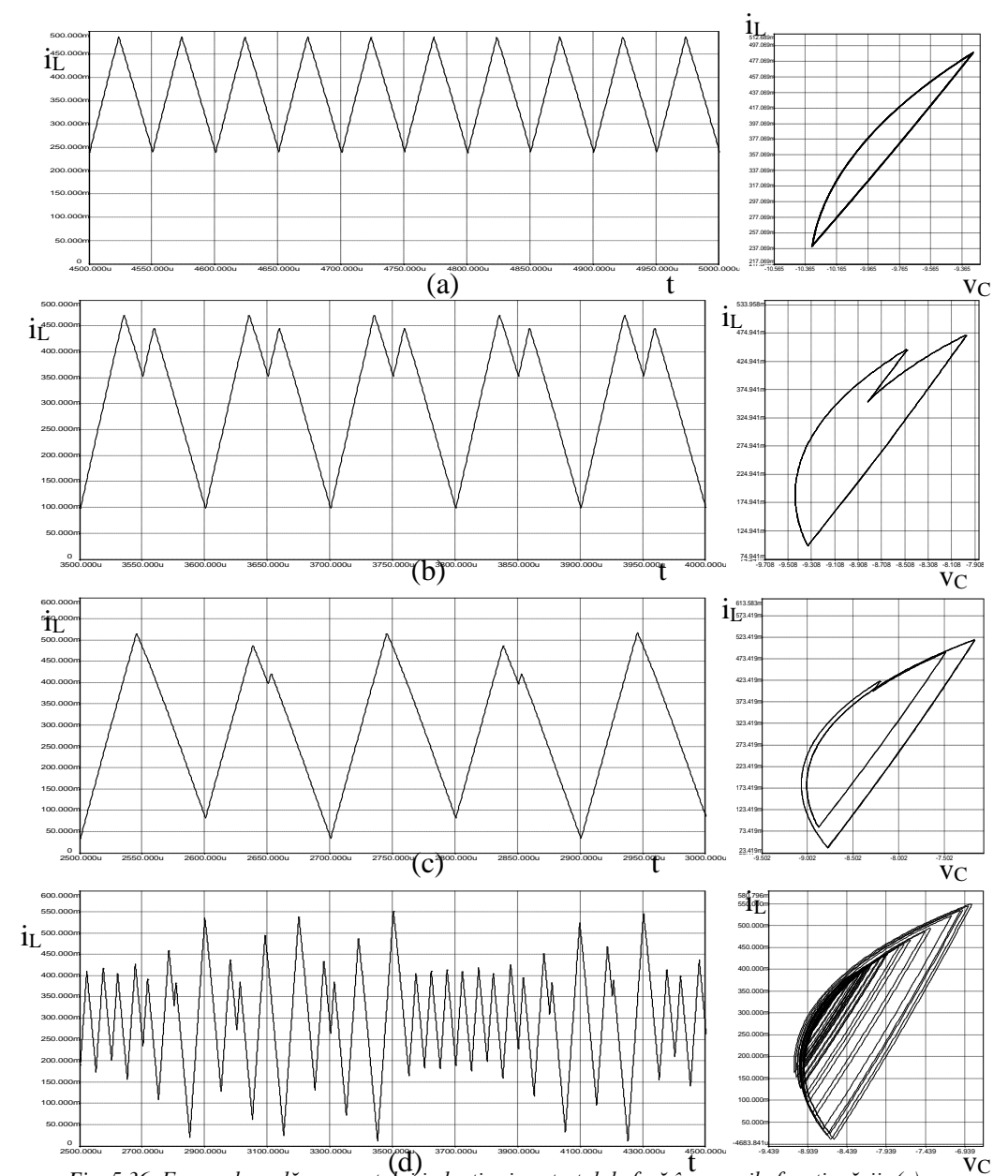

5.3 – Analiza comportamentului haotic **121**

*FIG. 5.36. Forma de undă a curentului inductiv și portretul de fază în cazurile funcționării: (a) cu* **al proposti** *perioadă 1 - κ=0,01, (b) cu perioadă 2 - κ=0,05, (c) cu perioadă 4 - κ=0,092, haotică (κ=0,106).*

Din aceste exemple, precum şi din celelalte analizate până în prezent în literatură se poate trage concluzia că bifurcaţiile cu dublarea perioadei şi funcţionarea haotică sunt caracteristice convertoarelor cu comandă în curent, indiferent de prezenţa buclei de tensiune.

## **5.3.5. Controlul bifurcaţiilor în cazul comenzii în curent. Compensarea pantei**

Bucla de curent devine instabilă atunci când factorul de umplere (corespunzător stării staţionare) devine mai mare decât 0,5. Metoda tradiţională de a evita această problemă este compensarea pantei.

Această instabilitate poate fi examinată din punctul de vedere al comportamentului neliniar. În absenţa rampei compensatoare, considerând ca exemplu convertorul boost, din forma de undă a curentului prin bobină se obţin relaţiile:

$$
\begin{cases}\nI_{ref} - i_{L,n+1} \\
(1 - D)T_s = \frac{V_C - V_g}{L} \\
I_{ref} - i_{L,n} \\
\overline{DT_s} = \frac{V_g}{L}\n\end{cases}
$$
\n(5.39)

de unde se obţine funcţia iterativă:

$$
i_{L,n+1} = \left(1 - \frac{v_C}{V_g}\right)i_{L,n} + \frac{I_{ref}v_C}{V_g} - \frac{(v_C - V_g)T_s}{L}
$$
(5.40)

În apropierea stării staţionare se poate scrie relaţia:

$$
\delta i_{L,n+1} = \left(\frac{-D}{1-D}\right) \delta i_{L,n} + O(\delta i_{L,n}^2)
$$
\n(5.41)

unde  $O(\delta_{L,n}^2)$  reprezintă termenii de ordin 2 în  $i_{L,n}$ .

Rezultă că multiplicatorul caracteristic este dat de relaţia:

$$
\lambda = \frac{-D}{1 - D} \tag{5.42}
$$

Prima bifurcație cu dublarea perioadei apare atunci când  $\lambda = -1$ , ceea ce corespunde unui factor de umplere egal cu 0,5. Exprimând condiţia ca *D<0,5* în funcţie de *Iref* se obţine valoarea critică a referinţei de curent:

$$
I_{ref,c} = \frac{V_g}{R} \left[ \frac{DRT_s}{2L} + \frac{1}{(1-D)^2} \right]_{D=0.5}
$$
 (5.43)

Ţinând cont de egalitatea dintre puterea de intrare şi cea de ieşire:

$$
\left(I_{ref} - \frac{\Delta i_L}{2}\right) V_g = \frac{V_g^2}{(1 - D)^2 R}
$$
\n(5.44)

unde:

$$
\Delta i_L = \frac{DT_s V_g}{L} \tag{5.45}
$$

relația (5.43) devine:

$$
I_{ref,c} = \frac{V_g}{R} \left( \frac{RT_s}{4L} + 4 \right) \tag{5.46}
$$

Cu compensarea pantei funcţia iterativă se obţine din forma de undă a curentului inductiv în forma:

$$
\delta \tilde{u}_{L,n+1} = \left(\frac{M_a}{1+M_a} - \frac{D}{(1-D)(1+M_a)}\right) \delta \tilde{u}_{L,n} + O(\delta \tilde{u}_{L,n}^2)
$$
\n(5.47)

unde  $M_a = m_a L/V_g$  este panta de compensare normalizată. În acest caz, multiplicatorul caracteristic este dat de relaţia:

$$
\lambda = \frac{M_a}{1 + M_a} - \frac{D}{(1 - D)(1 + M_a)}
$$
(5.48)

Din condiția  $\lambda = -1$  se obține valoarea critică a factorului de umplere la care apare prima bifurcație cu dublarea perioadei:

$$
D_c = \frac{M_a + 0.5}{M_a + 1}
$$
 (5.49)

de unde rezultă valoarea critică a referinței de curent:

$$
I_{ref,c} = \frac{V_g}{R} \left( \frac{RT_s}{4L} \frac{M_a + 0.5}{M_a + 1} + 4(M_a + 1)^2 \right)
$$
 (5.50)

Se observă că atât valoarea critică a factorului de umplere cât și a referinței de curent cresc monoton cu panta compensatoare, ceea ce se observă şi din diagramele de bifurcație din Fig. 5.37, obținute reprezentând grafic în MATLAB funcția iterativă în funcție de factorul de umplere.

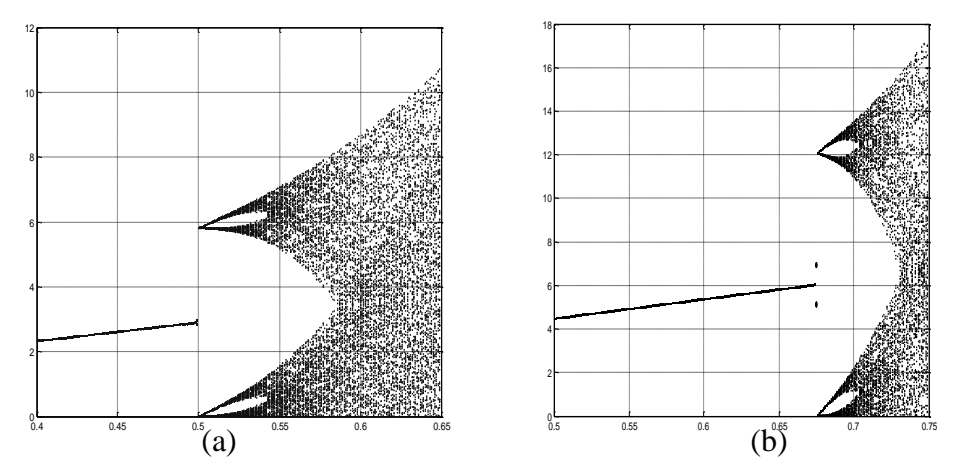

*Fig. 5.37. Diagramele de bifurcaţie obţinute în cazul unui convertor boost cu comandă în curent, cu următorii parametri de circuit: fs=25kHz, Vg=28V, L=195H: (a) ma=0; (b) ma=0,54m1.*

Se regăsesc astfel elegant şi se extind rezultatele cunoscute utilizând elemente de analiză a comportamentului neliniar.

#### **5.4. Convertoare comandate cu histereză**

Comanda comutatorului este realizată astfel încât curentul prin bobină (sau suma curenților prin bobine în cazul convertoarelor Ćuk, SEPIC și Zeta) să se mențină între anumite limite. Spre deosebire de convertoarele neautonome, care functionează la frecvenţă constantă, la care comportamentul haotic se poate observa şi în cazul sistemelor de ordin 1, convertoarele autonome de ordin mai mic de 3 nu se pot comporta haotic.

În [206] a fost studiat convertorul Ćuk cu comanda în curent cu histereză, observându-se bifurcaţia Hopf, iar în [78] şi [80] a fost analizat acelaşi tip de bifurcaţie în cazul convertoarelor boost conectate în paralel.

# 1. Convertorul Ćuk

Considerându-se un regulator de tip proporţional, legea de comandă are forma:

$$
\Delta(i_{L1} + i_{L2}) = -\mu \Delta v_{C2}
$$
\n(5.51)

unde *μ* este câștigul buclei de reactie. O formă echivalentă pentru legea de comandă este:

$$
i_{L1} + i_{L2} = K - \mu v_{C2}
$$
 (5.52)

*K*şi *μ* fiind parametrii de control.

Bifurcația Hopf fiind bifurcație de frecvență joasă, ea poate fi analizată, pentru simplificarea calculelor, cu ajutorul modelelor mediate în spațiul stărilor. Pentru simplificare, se consideră  $L_1 = L_2 = L$  și  $C_1 = C_2 = C$ . În obținerea ecuațiilor se tine cont de faptul că ordinul sistemului se reduce cu 1 datorită dependenței sumei curentilor inductivi de tensiunea pe condensatorul de iesire, dată de relația (5.52). Astfel, ecuaţiile de stare ce descriu sistemul sunt următoarele:

$$
\begin{cases}\n\frac{di_{L2}}{dt} = -\frac{\mu i_{L2}}{2C} - \left(1 - \frac{\mu L}{CR}\right) \frac{v_{C2}}{2L} + \frac{v_{C1}}{2L} - \frac{V_g}{2L} \\
\frac{dv_{C1}}{dt} = -\frac{i_{L2}}{C} + \left(\frac{K - \mu v_{C2}}{2C}\right) \left(1 + \frac{\mu L}{C}\right) v_{C1} + \frac{v_{C1}}{v_{C1}}\n\end{cases}
$$
\n
$$
\frac{dv_{C2}}{dt} = \frac{i_{L2}}{C} - \frac{v_{C2}}{CR}
$$
\n(5.53)

Egalând cu zero toate derivatele se determină punctul de funcţionare static (de echilibru):  $\epsilon$ 

$$
\begin{cases}\nI_{L2} = -\frac{V_g (1 + \mu R)}{2R} + \frac{V_g}{2R} \sqrt{(1 + \mu R)^2 + \frac{4KR}{V_g}} \\
V_{C1} = \frac{V_g (1 - \mu R)}{2R} + \frac{V_g}{2R} \sqrt{(1 + \mu R)^2 + \frac{4KR}{V_g}} \\
V_{C2} = -\frac{V_g (1 + \mu R)}{2} + \frac{V_g}{2} \sqrt{(1 + \mu R)^2 + \frac{4KR}{V_g}}\n\end{cases}
$$
\n(5.54)

Factorul de umplere în stare staționară este egal cu:

$$
d\big|_{\text{star} = -\text{stat}} = \frac{1}{2} - \frac{V_g - V_{C2}}{2V_{C1}} = \frac{V_{C2}}{V_g + V_{C2}} \tag{5.55}
$$

Pentru a exprima ecuaţiile într-o formă adimensională se notează:

$$
x_1 = \frac{Ri_{L1}}{V_g}
$$
,  $x_2 = \frac{v_{C2}}{V_g}$ ,  $x_3 = \frac{v_{C1}}{V_g}$ ,  $\tau = \frac{Rt}{2L}$ ,  $\xi = \frac{\frac{L}{R}}{CR}$ ,  $\kappa_1 = \mu R$ ,  $\kappa_0 = \frac{KR}{V_g}$  (5.56)

După ce se determină valorile proprii *λ* ale sistemului în punctul de echilibru, se urmărește dacă rădăcinile complex conjugate verifică condiția ca partea lor reală să fie negativă sau pozitivă, în funcție de valorile parametrilor de bifurcație, deci pentru aceste valori proprii trebuie să se verifice relaţiile [2]:

$$
\left| \text{Re}(\lambda) \right|_{K=K} = 0 \tag{5.57}
$$

$$
\text{Im}(\lambda)\big|_{K=K_c} \neq 0 \tag{5.58}
$$

$$
\left. \frac{d}{dK} \text{Re}(\lambda) \right|_{K = K_c} \neq 0 \tag{5.59}
$$

unde *K<sup>c</sup>* este valoarea critică a lui *K* la care apare bifurcaţia Hopf.

Stabilitatea sistemului poate fi examinată şi din punctul de vedere al traiectoriilor locale din apropierea punctului de echilibru. Modelul mediat poate fi utilizat doar până în punctul unde are loc bifurcația, în continuare fiind necesară utilizarea modelului comutat.

Traiectoria sistemului în apropierea punctului de echilibru poate fi obţinută cu ajutorul valorilor şi vectorilor proprii. Considerând că valorile proprii şi vectorii proprii corespunzători sunt [206]:  $\frac{1}{2}$   $\frac{1}{2}$   $\frac{1}{2}$ 

$$
\lambda_r, \sigma \pm j\omega \qquad \text{si} \qquad \vec{v}_r, \vec{v}_1 \pm j\vec{v}_2 \qquad (5.60)
$$

soluția generală este dată de relația:

$$
x(t) = c_r e^{\lambda_r t} \vec{v}_r + 2c_c e^{\sigma t} \left[ \cos(\omega t + \phi_c) \vec{v}_1 - \sin(\omega t + \phi_c) \vec{v}_2 \right]
$$
(5.61)

unde  $c_r$ ,  $c_c$  și  $\phi_c$  sunt determinați de condițiile inițiale.

*Acest circuit a fost simulat în această teză în CASPOC*. Pentru obţinerea reprezentărilor grafice tridimensionale rezultatele obţinute prin simulare au fost exportate în MATLAB. Fişierele utilizate sunt prezentate în Anexa A.23.

Se consideră următorii parametri de circuit:  $L = 1mH$ ;  $C = 47 \mu$ F;  $R = 40\Omega$ ;  $V_g = 15V$ . Pentru a observa fenomenele de bifurcaţie este suficient să se menţină *μ* constant la 0,01 și să se modifice K. Diagrama de bifurcație a curentului  $i_{L2}$ , obținută prin simulare în CASPOC, este reprezentată în Fig. 5.38.

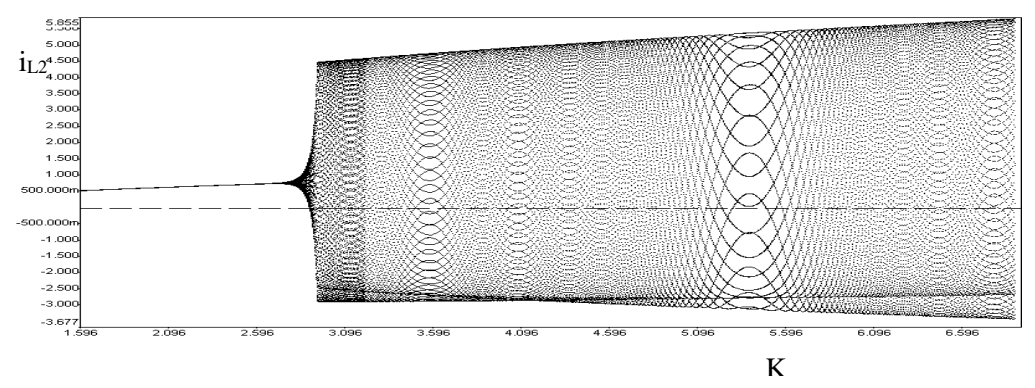

*Fig. 5.38. Diagrama de bifurcaţie cu K ca parametru de bifurcaţie.*

În urma simulărilor se pot face următoarele observaţii:

- la valori mici ale *K* traiectoria tinde în spirală către orbita de perioadă 1, corespunzătoare unui punct fix în modelul mediat. În Fig. 5.39 sunt reprezentate traiectoria și formele de undă ale mărimilor  $i_{L2}$ ,  $v_{C1}$ ,  $v_{C2}$ ;

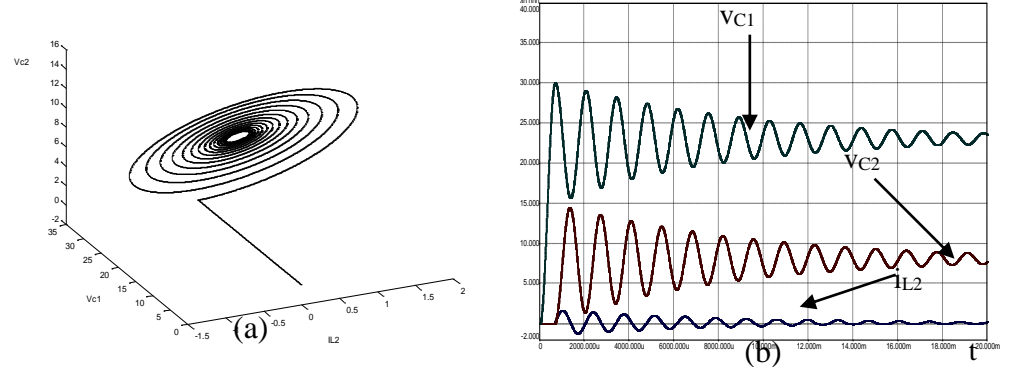

*Fig. 5.39. (a) Traiectoria în cazul funcţionării stabile cu perioadă 1 (K=0,4); (b) formele de undă ale curentului prin L2, şi ale tensiunii pe cele două condensatoare.*

- la creșterea valorii lui *K* orbita de perioadă 1 devine instabilă, traiectoria stabilindu-se la un ciclu limită (Fig. 5.40);
- pentru valori şi mai mari ale lui *K* orbita devine cvasiperiodică (Fig. 5.41).

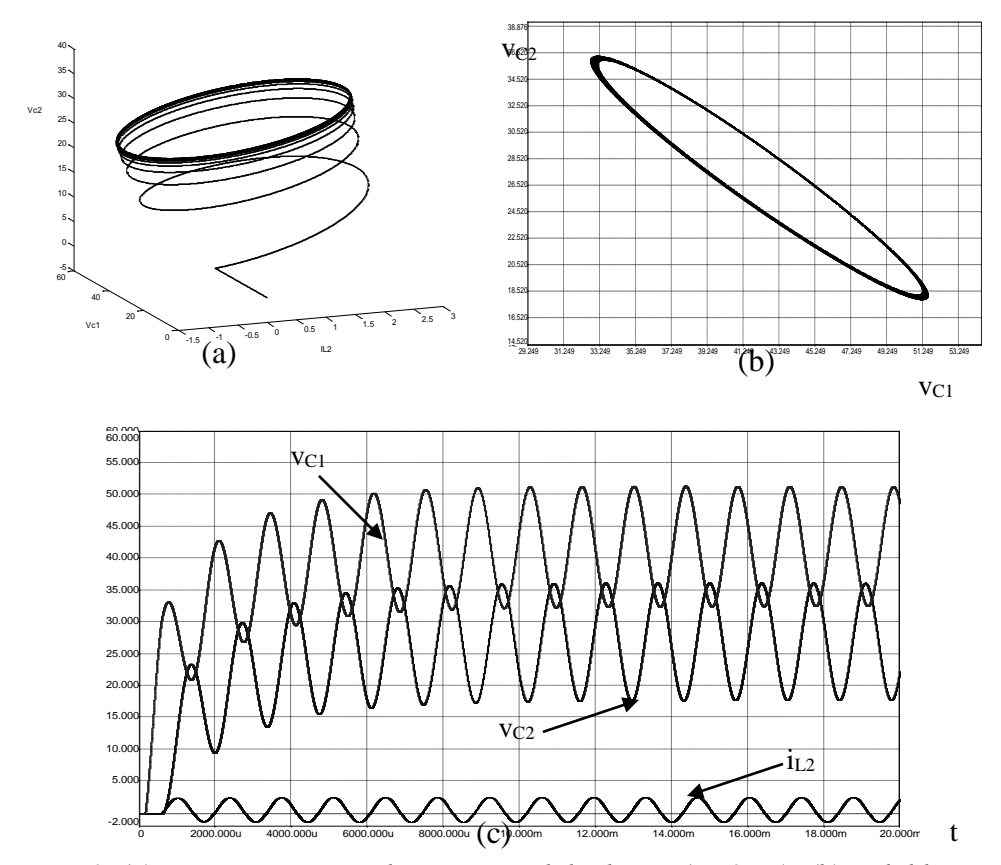

*Fig. 5.40. (a) Traiectoria în cazul apariţiei ciclului limită (K=2,75); (b) ciclul limită; (c) formele de undă ale curentului prin L2, şi ale tensiunii pe cele două condensatoare.*

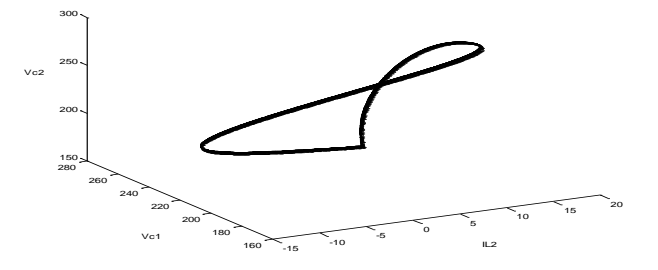

*Fig. 5.41. Traiectoria în cazul orbitei haotice (K=20).*

#### **5.5. Aplicaţii ale comportamentului haotic al convertoarelor dc-dc**

Haosul poate fi benefic sau dăunător. Deşi comportamentul haotic este complex, sensibilitatea de condiţiile iniţiale poate fi exploatată pentru a aduce sistemul într-o stare finală dorită, printr-o alegere atentă a unor perturbaţii mici în parametrul de control. Pe acest lucru se bazează controlul şi anti-controlul haosului [104].

O metodă pentru controlul sau anti-controlul haosului este de a alege un parametru ce afectează puternic sistemul şi poate fi modificat uşor. El este perturbat cu funcția  $(1 + \alpha \sin 2\pi ft)$ , cu  $\alpha \ll 1$  și *f* frecvența perturbației. Prin modificarea parametrului *f* stabilitatea sistemului se poate modifica.

Datorită consecinţelor imprevizibile şi uneori nedorite ale comportamentului haotic, controlul haosului a devenit un domeniu de interes. Metodele de control al haosului se încadrează în două categorii generale:

- În prima categorie intră metodele prin care una din multele orbite ale atractorului haotic este aleasă ca ţintă a controlului, şi controlul sistemului este direcţionat către stabilizarea sistemului către orbita aleasă [150], [74], [162]. Acest lucru se realizează de obicei prin reacţie negativă.

În cazul metodelor din a doua categorie, o stare de funcționare dorită (nu neapărat una dintre orbitele instabile conţinute în atractorul haotic) este ţinta controlului. Dintre aceste metode se menţionează: controlul adaptiv [72], perturbaţia parametrică rezonantă [30], [120], [142], perturbaţia periodică slabă [12], [170], şi altele. Aceste metode sunt mai simple decât cele din prima categorie.

Un obiectiv des întâlnit în controlul unui sistem haotic este stabilizarea unei orbite periodice. Metoda perturbatiei parametrice rezonante a fost aplicată în [230] la controlul haosului în cazul convertorului buck cu comandă în tensiune.

Anti-controlul haosului constă în producerea haosului într-un sistem nehaotic. Principala aplicatie a haosului o constituie controlul interferentei electromagnetice prin "împrăștierea" spectrului zgomotului. O altă aplicație a haosului o constituie modularea şi demodularea semnalelor în comunicaţii.

## **5.6. Concluzii**

Functionarea subarmonică, cvasiperiodică, sau chiar haotică a fost observată în sisteme neliniare cu reacţie negativă, în special în cele conţinând un modulator PWM.

Într-o primă parte a acestui capitol se definesc câteva noţiuni importante legate de studiul comportamentului complex al sistemelor dinamice, şi se trec în revistă principalele metode şi tehnici de studiu al acestui comportament. Apoi, se trece la studiul bifurcațiilor și al funcționării haotice a convertoarelor dc-dc, în funcție de modul de functionare, tipul convertoarelor și metoda de comandă a acestora. Un tip de coliziune la limită are loc în cazul convertoarelor dc-dc la schimbarea modului de funcționare atunci când se modifică valoarea unor parametri de circuit.

5.6 – Concluzii **129**

Pentru studiul bifurcațiilor care au loc la frecvența de comutație se determină ecuaţia discretă în timp (harta iterativă). *Autoarea tezei a determinat expresiile analitice aproximative ale hărţilor iterative în cazul convertoarelor buck-boost, Ćuk, SEPIC şi Zeta funcţionând în modul CCM şi expresiile analitice exacte ale hărţilor iterative în cazul convertoarelor buck, boost şi buck-boost. Programul realizat în MATHEMATICA pentru determinarea expresiilor aproximative ale hărților se poate adapta pentru includerea pierderilor de conducţie, de asemenea se poate alege precizia dorită în determinarea hărţilor iterative.*

 Se trece în revistă comportamentul haotic al convertorului *buck CCM cu comandă în tensiune*, unde, cu ajutorul diagramelor de bifurcație, a formelor de undă şi a portretelor de fază se arată apariţia fenomenelor de bifurcaţie cu dublarea perioadei şi a haosului. *Contribuţia autoarei constă în utilizarea simulatorului de circuite CASPOC pentru a obţine diagramele de bifurcaţie şi secţiunea Poincaré, şi în a arăta că, menţinând tensiunea de alimentare ca parametru principal de bifurcaţie, câstigul buclei de tensiune poate fi ales ca parametru secundar de bifurcatie, care influenţează modul în care sistemul devine instabil. De asemenea, au fost găsiţi şi alţi parametri de bifurcaţie: amplificarea buclei de tensiune, referinţa de tensiune (caz în care se observă, pe lânga bifurcaţia supercritică obişnuită şi o bifurcaţie*  subcritică, atunci când la creșterea valorii parametrului de bifurcație sistemul trece de la instabilitate la functionare stabilă cu perioadă 1). Tot în cazul functionării CCM cu comandă în tensiune, este analizat comportamentul *convertorului Ćuk, observându-se bifurcaţia Hopf.*

În cazul convertoarelor CCM cu comandă în curent s-a studiat comportamentul complex al convertoarelor boost, buck şi *buck-boost*, cu şi fără buclă de tensiune. Ca metode de analiză au fost utilizate: portretul de fază, diagramele de bifurcație, cel mai mare exponent Lyapunov mediu, sectiunea Poincaré, iar *în cazul convertorului buckboost a fost obţinut şi spectrul curentului de intrare.* Pentru comanda în curent s-a analizat compensarea pantei din punctul de vedere al fenomenelor de bifurcație. Ca exemplu de convertor cu comanda în curent cu histereză a fost considerat convertorul Ćuk, unde a fost observată bifurcația Hopf.

Principalele clase de aplicatii ale comportamentului haotic al convertoarelor dc-dc abordate până în prezent se referă la "împrăștierea" spectrului zgomotului în vederea reducerii interferenței electromagnetice, stabilizarea funcționării periodice și direcționarea funcționării spre anumite orbite.

*Autoarea tezei* consideră că o arie importantă de investigare rămâne identificarea şi clasificarea fenomenelor complexe în convertoarele dc-dc. Lipsa unei solutii generale pentru problemele de neliniaritate impune tratarea separată a fiecărui sistem. De asemenea, cercetările viitoare se vor îndrepta în mod inevitabil spre exploatarea proprietăţilor neliniare ale convertoarelor de energie.

# **CAPITOLUL 6**

# **Comportamentul haotic al convertoarelor dc-dc cu funcţionare în conducţie întreruptă inductivă**

*Acest capitol îşi propune studiul comportamentului complex (haotic şi de bifurcație) al convertoarelor dc-dc cu funcționare DICM, în funcție de tipul convertoarelor şi metoda de comandă a acestora. Autoarea a extins studiul comportamentului complex la alte convertoare dc-dc, moduri de functionare si tipuri de comandă: în cazul convertoarelor buck-boost şi SEPIC cu reacţie negativă după*  tensiunea de iesire a fost demonstrată pierderea stabilității prin bifurcații cu dublarea *perioadei. Au fost determinate expresiile aproximative ale hărţilor iterative în cazul convertoarelor buck-boost, Ćuk, SEPIC şi Zeta. De asemenea, au fost obţinute expresiile exacte ale hărţilor iterative în cazul convertoarelor buck, boost şi buckboost, expresii care au fost aplicate în studiul comportamentului acestor convertoare, comparativ cu expresiile aproximative. Rezultatele teoretice obţinute au fost verificate prin simulare.*

#### **6.1. Ecuaţia discretă în timp în cazul conducţiei întrerupte inductive**

În aceeaşi manieră ca în cazul conducţiei continue poate fi obţinută ecuaţia discretă în timp.

În conductie întreruptă, ecuațiile de stare ale unui convertor dc-dc sunt următoarele:

$$
\begin{cases}\n\dot{x} = A_1 x + B_1 v_g, & nT_s = t_n \le t < t_n + dT_s \\
\dot{x} = A_2 x + B_2 v_g, & t_n + dT_s \le t < t_n + (d + d_2) T_s \\
\dot{x} = A_3 x + B_3 v_g, & t_n + (d + d_2) T_s \le t < t_{n+1} = (n+1) T_s\n\end{cases}
$$
\n(6.1)

unde *x* este vectorul de stare, *d* este factorul de umplere, iar *d2T<sup>s</sup>* este lungimea celei de a doua stări topologice dintr-o perioadă de comutație.

Conform procedeului general de obținere a soluției ecuațiilor de stare [198], soluția este:

$$
x_{n+1} = \Phi_t(d_n)x_n + \Psi_t(d_n)v_g(nT_s)
$$
\n(6.2)

unde:

$$
nT_s = t_n
$$
  
\n
$$
x_n = x(t_n)
$$
  
\n
$$
\Phi_t(d) = \Phi_3(d_3T_s)\Phi_2(d_2T_s)\Phi_1(dT_s)
$$
  
\n
$$
\Psi_t(d) = \Phi_3(d_3T_s)\Phi_2(d_2T_s)\int_0^{dT_s}\Phi_1(\xi)B_1d\xi + \Phi_3(d_3T_s)\int_0^{d_2T_s}\Phi_2(\xi)B_2d\xi + \int_0^{d_3T_s}\Phi_3(\xi)B_3d\xi
$$
  
\n
$$
d_3 = 1 - d - d_2
$$
\n(6.3)

iar  $\Phi_k(\xi)$  sunt matricile de tranziție, date de relația (5.12).

Prin rezolvarea ecuațiilor de stare se obține ecuația discretă în timp (harta iterativă) a convertorului funcționând în modul DICM:

$$
x(t_{n+1}) = f(x(t_n), d_n)
$$
\n(6.4)

unde *f* are semnificatia din relatia (5.14).

O observaţie importantă se referă la faptul că în cazul modul DICM curentul inductiv (sau suma curenţilor inductivi) devine 0 în al treilea subinterval al unei perioade de comutaţie, rezultând că *iL,n* este egal cu 0. Din acest motiv, curentul inductiv nu poate fi considerat în modelul discret în timp ca o variabilă de stare, astfel reducându-se ordinul sistemului cu 1 față de conducția neîntreruptă.

În cazul convertoarelor buck, boost şi buck-boost singura variabilă de stare este în acest caz *vC,n*.

Durata relativă a celei de a doua stări topologice poate fi determinată din conditia de continuitate a curentului inductiv în *dT*<sub>s</sub>. Admitând forma curentului inductiv triunghiulară, mărimea  $d_2$  pentru principalele convertoare, funcționând în modul DICM este dată de relaţiile:

convertorul buck:

$$
d_2 = d \frac{v_g - v_C}{v_C} \tag{6.5}
$$

- convertorul boost:

$$
d_2 = d \frac{v_g}{v_C - v_g} \tag{6.6}
$$

- convertoarele buck-boost, Ćuk, SEPIC, Zeta:

$$
d_2 = d \frac{v_g}{v_C} \tag{6.7}
$$

 $\hat{I}$ n general *T<sub>s</sub>* $\hat{I}$ *RC* este mic, deci expresible matricilor de tranzitie se pot dezvolta în serie, la fel ca în cazul conducţiei continue. Reţinând inclusiv termenii de ordin 2 se obţin expresiile pentru hărţile iterative prezentate în Tabelele 6.1 şi 6.2.

*Relaţiile din tabelele 6.1 şi 6.2 au fost obţinute cu ajutorul unui program realizat în MATHEMATICA de către autoarea tezei*. Programul este prezentat în Anexa A.24.

Relatiile de mai sus în cazul convertoarelor buck si boost coincid cu cele date în [198], *pentru convertoarele buck-boost, Ćuk, SEPIC şi Zeta rezultatele fiind obţinute de autoarea tezei.*

*Autoarea tezei a obţinut şi expresiile exacte ale funcţiilor f şi g în cazul convertoarelor buck, boost şi buck-boost, prezentate în Tabelul 6.3. Expresiile au fost obţinute în MATLAB, utilizând calculul simbolic. Fişierele utilizate sunt prezentate în Anexa A.25.*

| boost functionand in conductie intrefupta. |                                                                                |  |  |  |
|--------------------------------------------|--------------------------------------------------------------------------------|--|--|--|
| Convertor                                  |                                                                                |  |  |  |
| buck                                       | $v_{C,n+1} = \alpha v_{C,n} + \frac{\beta d_n^2 v_g (v_g - v_{C,n})}{v_{C,n}}$ |  |  |  |
| boost                                      | $v_{C,n+1} = \alpha v_{C,n} + \frac{\beta d_n^2 v_g^2}{v_{C,n} - v_g}$         |  |  |  |
| buck-boost                                 | $v_{C,n+1} = \alpha v_{C,n} + \frac{\beta d_n^2 v_g^2}{v_{C,n}}$               |  |  |  |

Tabelul 6.1. Expresiile aproximative ale funcției *f* în cazul convertoarelor buck, boost și buckboost funcţionând în conducţie întreruptă.

unde:

$$
\alpha = 1 - \frac{T_s}{CR} + \frac{T_s^2}{2R^2C^2}
$$
\n(6.8)

$$
\beta = \frac{T_s^2}{2LC} \tag{6.9}
$$

şi:

Tabelul 6.2. Expresiile aproximative ale hărţilor iterative în cazul convertoarelor Ćuk, SEPIC şi Zeta funcţionând în modul DICM.

| <i>L</i> eta functionand in modul Div |                                                                                                    |  |  |  |
|---------------------------------------|----------------------------------------------------------------------------------------------------|--|--|--|
|                                       | Harta iterativă                                                                                                    |  |  |  |
| Ćuk                                   | $i_{L1,n+1} = i_{L1,n} \left[ 1 - \frac{d^2 T_s^2 v_g}{C_1 L_1 v_{C2,n}} \left( 1 + \frac{v_g}{2v_{C2,n}} \right) \right] + v_g \frac{dT_s}{L_1} \left( 1 + \frac{v_g - v_{C1,n}}{v_{C2,n}} \right)$                           |  |  |  |
|                                       | $v_{C1,n+1} = i_{L1,n} \frac{T_s}{C_1} + v_{C1,n} \left( 1 - \frac{d^2 T_s^2}{2C_1 L_2} - \frac{d T_s^2 v_g \left( 1 - d - d \frac{v_g}{2v_{C2,n}} \right)}{C_1 L_1 v_{C2,n}} \right) + v_{C2,n} \frac{d^2 T_s^2}{2C_1 L_2} +$ |  |  |  |
|                                       | $+ v_g \frac{dT_s^2}{C.L.} \left  1-d + \frac{v_g}{v_{C2}} \left( 1-d - d \frac{v_g}{2v_{C2}} \right) \right $                                                                                                    |  |  |  |
|                                       | $v_{C2,n+1} = -i_{L1,n} \left( \frac{T_s}{C_2} - \frac{T_s^2}{2RC_s^2} \right) + v_{C1,n} \frac{d \left( 1 - \frac{d}{2} \right) T_s^2}{C_s L_s} +$                                                                            |  |  |  |
|                                       | + $v_{C2,n}$ $\left  1 - \frac{T_s}{RC_2} + \frac{T_s^2}{2R^2C_2^2} - \frac{d\left(1 - \frac{d}{2}\right)T_s^2}{C_2L_2} \right  - v_g \frac{dT_s^2}{C_2L_2} \left( 1 - d - d \frac{v_g}{2v_{C2,n}} \right)$                    |  |  |  |

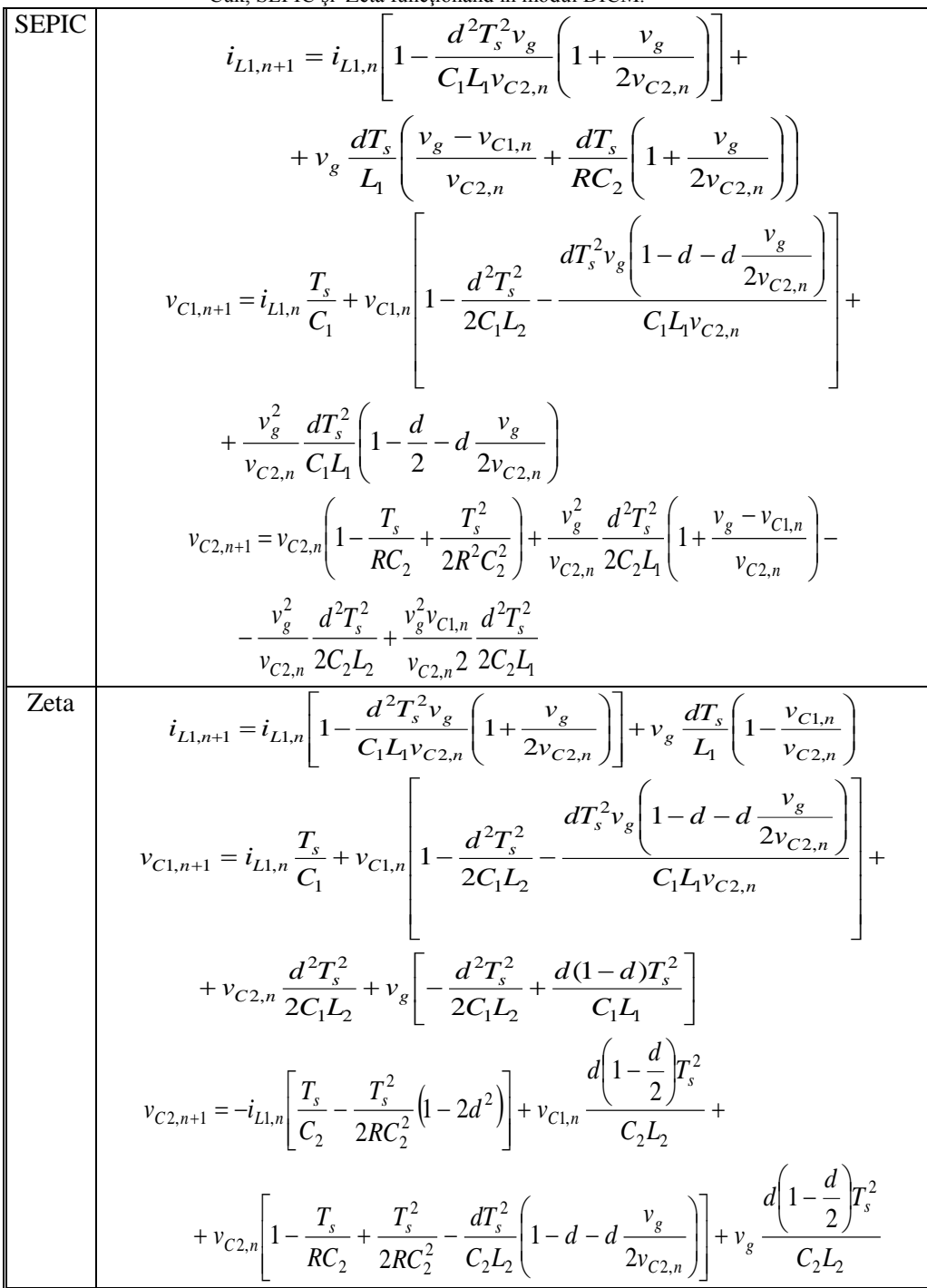

Tabelul 6.2. (continuare) Expresiile aproximative ale hărților iterative în cazul convertoarelor Ćuk, SEPIC şi Zeta funcţionând în modul DICM.

**134** Comportamentul haotic al convertoarelor dc-dc cu funcţionare DICM - 6

| buck  | $\left\ e^{-\frac{I_s}{RC}\left(L\frac{u v_g}{2v_{Cn}}\right)}\right\ v_{Cn}\left \cos\left(\frac{dT_s v_g \sqrt{L(4R^2C-L)}}{2RLCv_{Cn}}\right)-\frac{L}{\sqrt{L(4R^2C-L)}}\sin\left(\frac{dT_s v_g \sqrt{L(4R^2C-L)}}{2RLCv_{Cn}}\right)\right -\right\ $                                                                                                    |  |  |
|-------|----------------------------------------------------------------------------------------------------|--|--|
|       | $\left -\nu_g\right \cos\left(\frac{dT_s\nu_g\sqrt{L(4R^2C-L)}}{2RLC\nu_{Cn}}\right)+\frac{L}{\sqrt{L(4R^2C-L)}}\sin\left(\frac{dT_s\nu_g\sqrt{L(4R^2C-L)}}{2RLC\nu_{Cn}}\right)\right +$                                                                                                    |  |  |
|       | $+ v_g e^{\frac{dT_s}{2RC}} \left  \cos \left( \frac{dT_s (v_g - v_{Cn}) \sqrt{L(4R^2C - L)}}{2RLC v_{Cn}} \right) + \frac{L}{\sqrt{L(4R^2C - L)}} \sin \left( \frac{dT_s (v_g - v_{Cn}) \sqrt{L(4R^2C - L)}}{2RLC v_{Cn}} \right) \right  \right\}$                                                                                                    |  |  |
| boost | $\left\ e^{\frac{T_s}{RC}\left(1-\frac{av_g}{2\left(v_{Ch}-v_g\right)}\right)}\right\ v_{Ch}\left \cos\left(\frac{dT_s v_g \sqrt{L(4R^2C-L)}}{2RLC\left(v_{Ch}-v_g\right)}\right)-\frac{L}{\sqrt{L(4R^2C-L)}}\sin\left(\frac{dT_s v_g \sqrt{L(4R^2C-L)}}{2RLC\left(v_{Ch}-v_g\right)}\right)\right -\frac{L}{\sqrt{L(4R^2C-L)}}\sin\left(\frac{dT_s v_g \sqrt{L(4R^2C-L)}}{2RLC\left(v_{Ch}-v_g\right)}\right)-\frac{L}{\sqrt{L(4R^2C$ |  |  |
|       | $\left -\nu_g\right \cos\left(\frac{dT_s\nu_g\sqrt{L(4R^2C-L)}}{2RLC(\nu_{Cn}-\nu_g)}\right)+\frac{L}{\sqrt{L(4R^2C-L)}}\sin\left(\frac{dT_s\nu_g\sqrt{L(4R^2C-L)}}{2RLC(\nu_{Cn}-\nu_g)}\right)\right +$                                                                                                    |  |  |
|       | $\left\ +v_g\,\frac{2dT_sR}{\sqrt{L(4R^2C-L)}}e^{\frac{dT_s}{RC}}\sin\left(\frac{dT_s\left(v_g-v_{Cn}\right)\sqrt{L(4R^2C-L)}}{2RLCv_{Cn}}\right)\right\}+e^{\frac{-T_s}{RC}\left(1-\frac{dv_g}{\left(v_{Cn}-v_g\right)}\right)}v_g$                                                                                                    |  |  |
| buck- | boost $\left\  e^{-\frac{T_s}{RC}\left(1-\frac{av_g}{2v_{Cn}}\right)}\right\ v_{Cn}\left \cos\left(\frac{dT_s v_g \sqrt{L(4R^2C-L)}}{2RLCv_{Cn}}\right) - \frac{L}{\sqrt{L(4R^2C-L)}}\sin\left(\frac{dT_s v_g \sqrt{L(4R^2C-L)}}{2RLCv_{Cn}}\right)\right  +$                                                                                                    |  |  |
|       | $+v_g \frac{2dT_s R}{\sqrt{I(4R^2C-I)}} e^{\frac{aI_s}{RC}} \sin \left  \frac{dT_s v_g \sqrt{L(4R^2C-I)}}{2RLCv_{Cv}} \right $                                                                                                    |  |  |

Tabelul 6.3. Expresiile exacte ale funcției *f* în cazul convertoarelor buck, boost și buck-boost functionând în conductie întreruptă.

# **6.2. Convertoare funcţionând în conducţie întreruptă, cu reacţie negativă**

Se consideră legea de comandă [200] dată de relaţia:

$$
\Delta d_n = -\kappa \Delta x_n \tag{6.10}
$$

unde *κ* este câştigul buclei de reacţie. O formă echivalentă pentru legea de comandă este:

$$
d_n = D - \kappa (x_n - X) \tag{6.11}
$$

#### 1. Convertorul boost

Funcționarea haotică a convertorului boost DICM cu reacție după tensiunea de ieşire a fost analizată în [199], [198]. Rezultatele obţinute pot fi sintetizate astfel: Harta iterativă a sistemului în buclă închisă este dată de relația:

$$
v_{C,n+1} = \alpha v_{C,n} + \frac{\beta H (d_n)^2 v_g^2}{v_{C,n} - v_g}
$$
(6.12)

unde funcția:

$$
H(x) = \begin{cases} 0, & pentru \quad x < 0 \\ 1, & pentru \quad x > 1 \\ x, & pentru \quad 0 \le x \le 1 \end{cases} \tag{6.13}
$$

modelează saturaţia factorului de umplere. Sistemul fiind stabil în buclă deschisă, *D* poate fi determinat din condiţia ca *vC,n+1=vC,n* în relaţia (6.12). Rezultă:

$$
D = \sqrt{\frac{(1 - \alpha)(V_C - V_g)V_C}{\beta V_g^2}}
$$
(6.14)

Presupunând că în vecinătatea stării staţionare factorul de umplere nu se saturează, multiplicatorul caracteristic poate fi determinat din relația (6.12):

$$
\lambda = \frac{\partial f(v_{C,n})}{\partial v_{C,n}}\bigg|_{v_{C,n}=V_C} = \alpha - \frac{\beta V_g^2 D[2\kappa (V_C - V_g) + D]}{(V_C - V_g)^2}
$$
(6.15)

Funcţionarea fundamentală (de perioadă 1) a sistemului este stabilă dacă  $|\lambda|$  < 1. Valoarea critică a *κ* poate fi determinată din condiția  $\lambda = -1$ , rezultând:

$$
\kappa_c = \left(1 + \alpha - \frac{\beta V_g^2 D^2}{(V_c - V_g)^2}\right) \frac{V_c - V_g}{2\beta V_g^2 D}
$$
\n(6.16)

Ca exemplu, se consideră convertorul boost, cu următoarele valori ale parametrilor de circuit [199]: V<sub>g</sub> = 16V, L = 208μH, T<sub>s</sub> = 0,333ms, R = 12,5Ω, C =  $222\mu$ F, V<sub>ref</sub> = 25V, D = 0,2874.

*În urma simulării în CASPOC se obţine valoarea de 0,076 a parametrului de bifurcaţie la care are loc prima bifurcaţie cu dublarea perioadei, aceeaşi valoare fiind obţinută de către autoarea tezei utilizând formula exactă pentru harta iterativă, în timp ce utilizând formula aproximativă valoarea obţinută este de 0,08 (eroarea de calcul fiind de 5,26%).* Fişierele utilizate sunt prezentate în Anexa A.26.

**136** Comportamentul haotic al convertoarelor dc-dc cu functionare DICM - 6

2. Convertorul buck

Funcționarea haotică a convertorului boost DICM cu reacție negativă după tensiunea de ieșire a fost analizată în [200], [198], obținându-se următoarele rezultate: Harta iterativă a sistemului în buclă închisă este dată de relatia:

$$
v_{C,n+1} = \alpha v_{C,n} + \frac{\beta H (d_n)^2 v_g (v_g - v_{C,n})}{v_{C,n}}
$$
(6.17)

Factorul de umplere în stare staționară *D* poate fi determinat din condiția ca  $v_{C,n+1} = v_{C,n}$ în relația (6.17). Rezultă:

$$
D = \sqrt{\frac{(1-\alpha)V_C^2}{\beta V_g(V_g - V_C)}}
$$
\n(6.18)

Presupunând că în vecinătatea stării stationare factorul de umplere nu se saturează, multiplicatorul caracteristic poate fi determinat din relația (6.17):

$$
\lambda = \frac{\partial f(v_{C,n})}{\partial v_{C,n}}\bigg|_{v_{C,n}=V_C} = \alpha - \frac{\beta V_g D[2\kappa V_C (V_g - V_C) + DV_g]}{V_C^2}
$$
(6.19)

Valoarea critică a parametrului de bifurcație este:

$$
\kappa_c = \frac{(1+\alpha)V_C^2 - \beta V_g^2 D^2}{2\beta V_g D V_C (V_g - V_C)}
$$
(6.20)

Ca exemplu, se consideră convertorul buck, cu următoarele valori ale parametrilor de circuit [200]:  $V_g = 33V$ ,  $L = 208\mu$ H,  $f_s = 3kHz$ ,  $R = 12,5\Omega$ ,  $C = 222\mu$ F,  $V_{ref} = 25V$ ,  $D = 0.4717$ .

*În urma simulării în CASPOC se obţine valoarea de 0,14 a parametrului de bifurcaţie la care are loc prima bifurcaţie cu dublarea perioadei, valoarea obţinută de către autoarea tezei utilizând formula exactă pentru harta iterativă fiind 0,142, în timp ce utilizând formula aproximativă valoarea obţinută este de 0,12 (eroarea de calcul fiind de 1,42% şi respectiv 14,2%).* Fişierele utilizate sunt prezentate în Anexa A.27.

3. Convertorul buck-boost

*Autoarea tezei a analizat comportamentul haotic al convertorului buck-boost funcționând în conducție întreruptă*. Rezultatele obținute sunt prezentate în continuare.

Forma aproximativă a hărţii iterative a sistemului în buclă închisă poate fi scrisă astfel:

$$
v_{C,n+1} = \alpha v_{C,n} + \frac{\beta H (d_n)^2 v_g^2}{v_{C,n}}
$$
(6.21)

Factorul de umplere în stare staționară *D* poate fi determinat din condiția ca  $v_{C,n+1} = v_{C,n}$ . Rezultă:

$$
D = \sqrt{\frac{(1-\alpha)V_C^2}{\beta V_g^2}}
$$
\n(6.22)

Presupunând că în vecinătatea stării staționare factorul de umplere nu se saturează, multiplicatorul caracteristic poate fi determinat din relaţia (6.21):

$$
\lambda = \frac{\partial f(v_{C,n})}{\partial v_{C,n}}\bigg|_{v_{C,n} = V_C} = \alpha - \frac{\beta V_g^2 D[2\kappa V_C + D]}{V_C^2}
$$
(6.23)

Funcţionarea fundamentală (de perioadă 1) a sistemului este stabilă dacă  $|\lambda|$  < 1. Valoarea critică a *κ* poate fi determinată din condiția  $\lambda = -1$ , rezultând:

$$
\kappa_c = \frac{(1+\alpha)V_C^2 - \beta V_g^2 D^2}{2\beta V_g^2 D V_C}
$$
\n(6.24)

Ca exemplu, se consideră convertorul buck-boost, cu următoarele valori ale parametrilor de circuit:  $V_g = 12V$ ,  $L = 1,1mH$ ,  $f_s = 5kHz$ ,  $R = 300\Omega$ ,  $C = 4,4\mu$ F,  $V_{ref} =$ 25V, D = 0,39. În urma simulării în CASPOC se obţine valoarea de 0,076 a parametrului de bifurcație la care are loc prima bifurcație cu dublarea perioadei, aceeasi valoare fiind obtinută de către autoarea tezei utilizând formula exactă pentru harta iterativă, în timp ce utilizând formula aproximativă valoarea obţinută este de 0,094 (eroarea de calcul fiind de 23%). Fişierele utilizate sunt prezentate în Anexa A.28.

Utilizând relaţia (6.21) se poate obţine diagrama de bifurcaţie, ca în Fig. 6.1. Din această figură se observă că sistemul devine haotic pentru valori ale lui *κ* mai mari decât 0,13. De asemenea, în regiunea de comportament haotic se poate observa o fereastră de funcţionare cu perioadă 3.

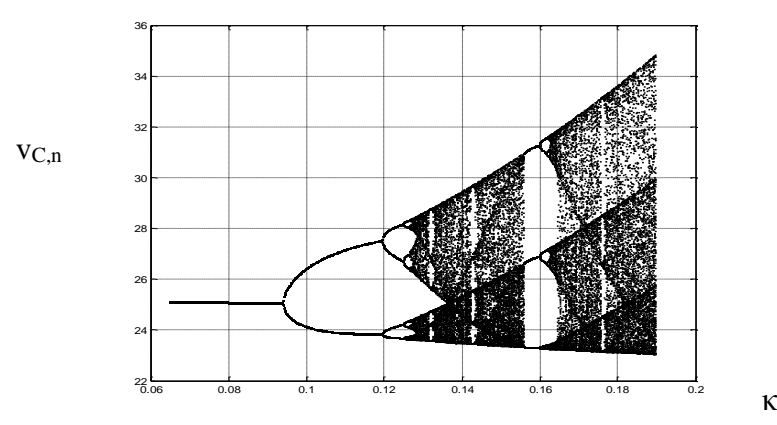

*Fig. 6.1. Diagrama de bifurcaţie a convertorului buck-boost funcţionând în conducţie întreruptă – rezultat teoretic obţinut cu formula aproximativă a hărţii iterative.*

Comportamentul de bifurcaţie se poate observa şi din reprezentarea grafică a exponentului Lyapunov, din Fig. 6.2 (*obţinută în MATLAB cu ajutorul unui program realizat de autoarea tezei*). Valorile pozitive ale exponentului Lyapunov indică bifurcatii sau comportament haotic.

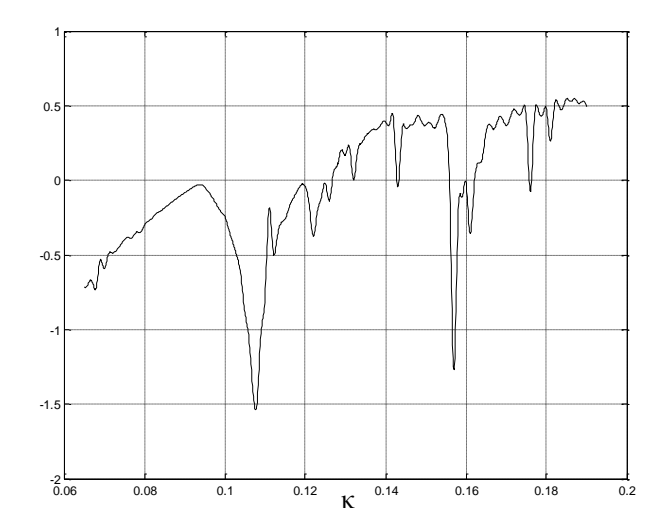

*Fig. 6.2. Exponentul Lyapunov, în funcţie de κ.*

O altă abordare legată de periodicitatea orbitei poate fi realizată cu ajutorul hărtilor iterative, printr-o construcție grafică obținută astfel:

- se reprezintă grafic harta iterativă și funcția  $f'(x)=x$  (prima bisectoare) pe acelaşi sistem de axe;

- se alege un punct pe axa *x*;

- pornind din acel punct se desenează o linie verticală până intersectează harta iterativă;

- din acel punct se trasează o linie orizontală până intersectează prima bisectoare;

- se repetă ultimii 2 paşi până când punctele de intersecţie cu harta iterativă se suprapun peste cele anterioare; în acet caz periodicitatea orbitei este egală cu numărul de puncte de intersecţie ale liniei desenate cu harta iterativă.

Această construcţie grafică, obţinută pentru diferite valori ale parametrului de bifurcație este prezentată în Fig. 6.3.

În urma simulării în CASPOC a sistemului, au fost obţinute formele de undă în stare staționară și portretele de fază corespunzătoare funcționării cu perioadă 1 (Fig. 6.4), cu perioadă 2 (Fig. 6.5), cu perioadă 4 (Fig. 6.6) şi respectiv haotică (Fig. 6.7), pentru diferite valori ale *κ.*

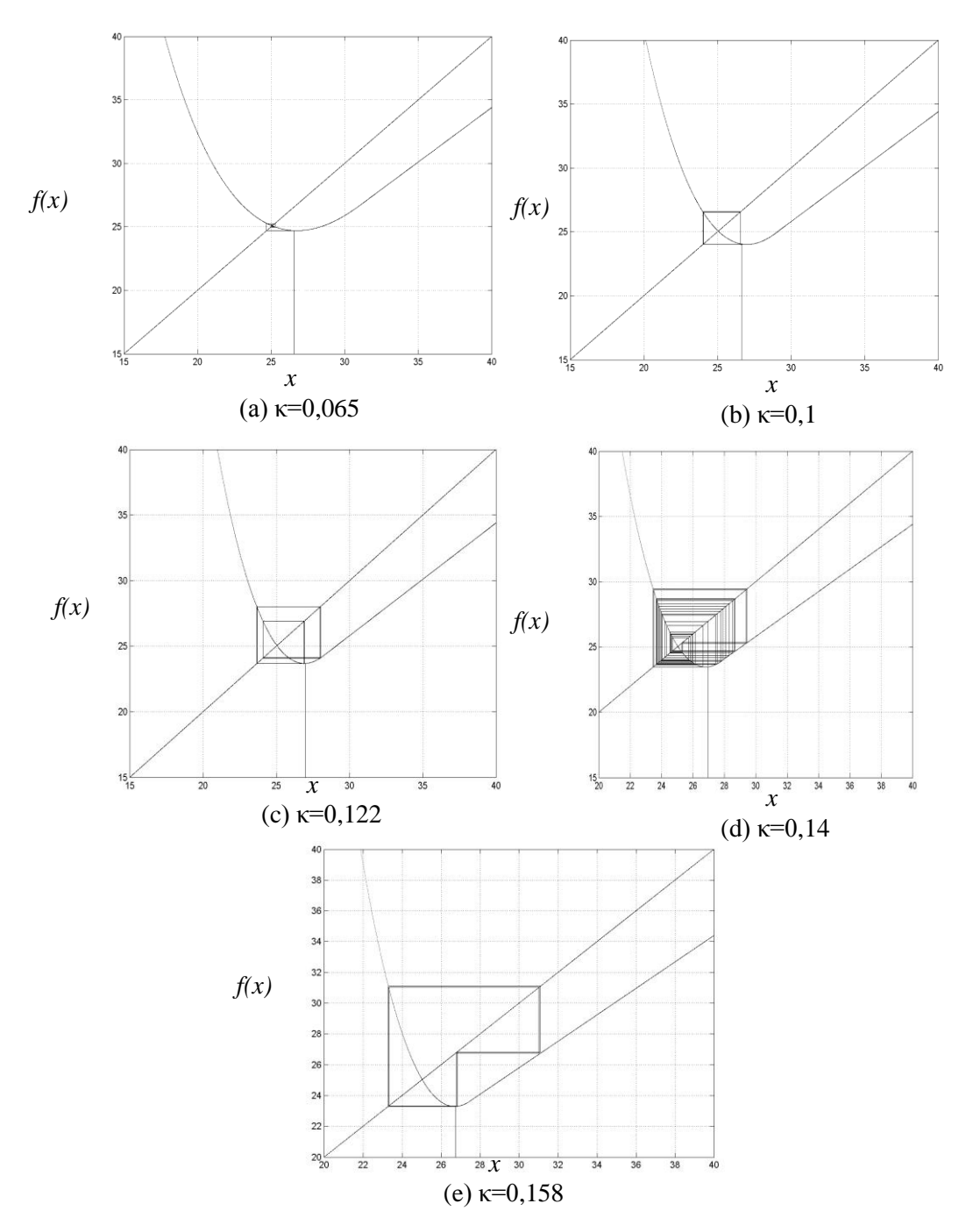

# 6.2 – Convertoare funcţionând în conducţie continuă **139**

*Fig. 6.3. Hărţile iterative, indicând: (a) un punct fix stabil, (b) orbită de perioadă 2, (c) orbită de perioadă 4, (d) orbită haotică, (e) orbită de perioadă 3.*

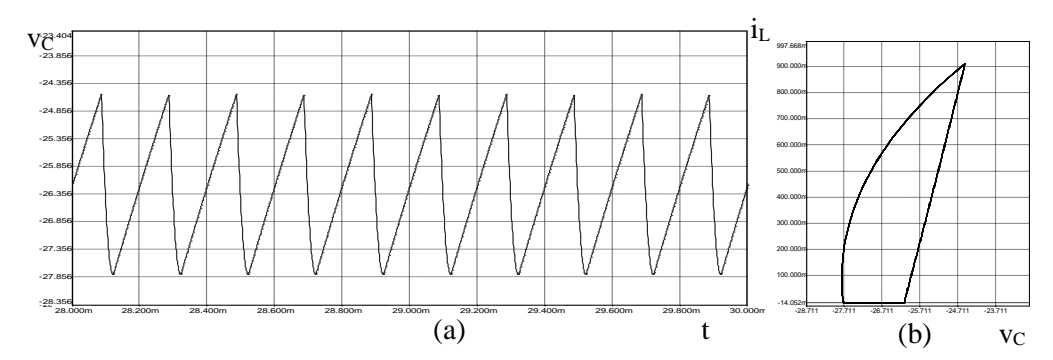

*Fig. 6.4. (a) Forma de undă a tensiunii capacitive, (b) portretul de fază, în cazul funcţionării cu perioadă 1 (κ=0,065).*

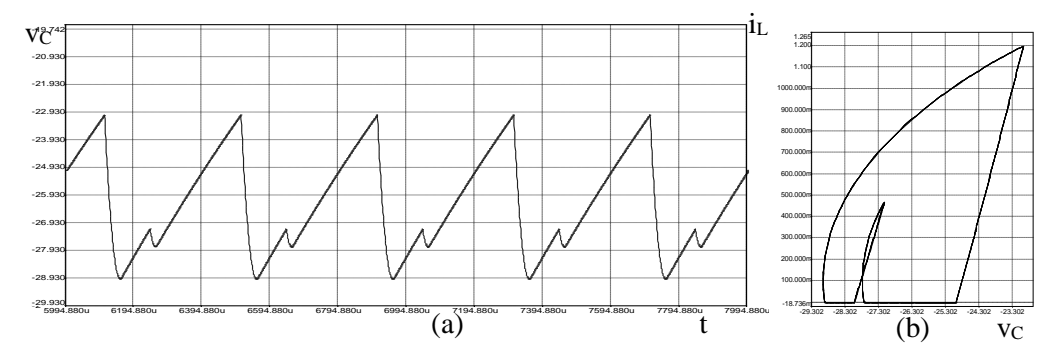

*Fig. 6.5. (a) Forma de undă a tensiunii capacitive, (b) portretul de fază, în cazul funcţionării cu perioadă 2 (κ=0,081).*

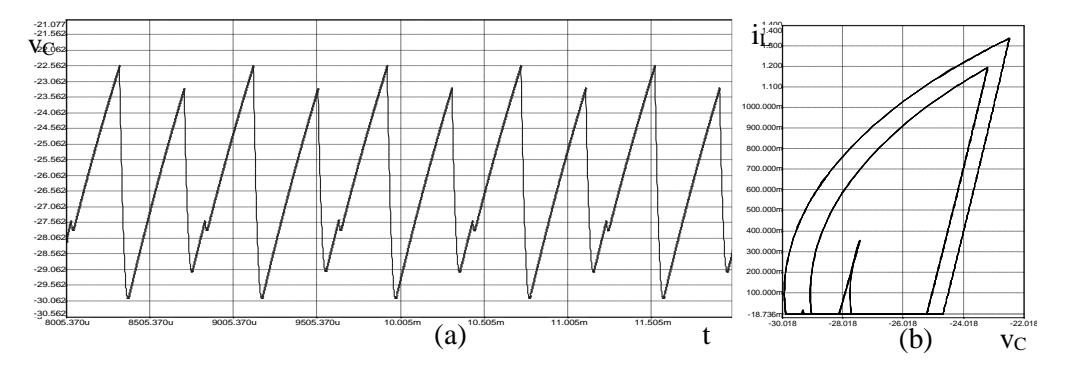

*Fig. 6.6. (a) Forma de undă a tensiunii capacitive, (b) portretul de fază, în cazul funcţionării cu perioadă 2 (κ=0,091).*

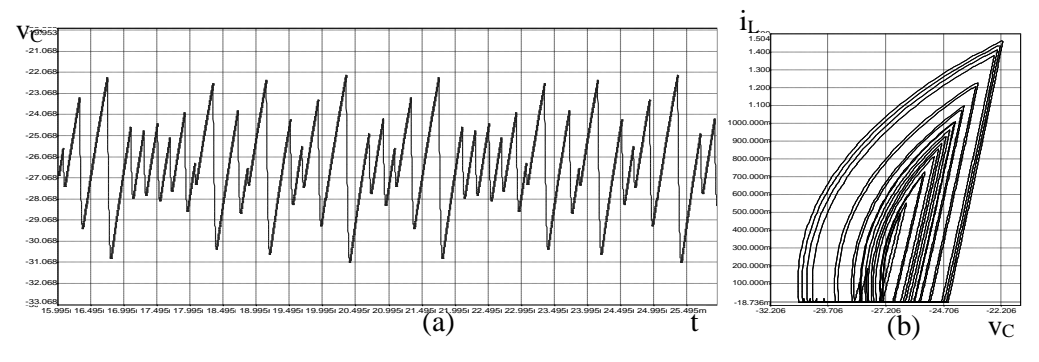

*Fig. 6.7. (a) Forma de undă a tensiunii capacitive, (b) portretul de fază, în cazul funcţionării haotice (κ=0,108).*

Diagrama de bifurcaţie obţinută prin simulare în CASPOC este prezentată în Fig. 6.8. Se observă că ea se aseamănă cu cea din Fig. 6.1, diferenţele fiind cauzate de aproximațiile făcute la determinarea hărții iterative și a faptului că, așa cum se observă în Fig. 6.9, în timpul funcţionării haotice sistemul intră ocazional în conducţie neîntreruptă, fenomen care nu a fost luat în considerare la determinarea hărților iterative. De asemenea, în timpul funcţionării subarmonice sau haotice se observă şi existenţa unor perioade în care factorul de umplere este egal cu zero, tranzistorul fiind blocat pe întreaga perioadă de comutaţie.

*Utilizând expresia exactă a hărţii iterative şi determinând în fiecare perioadă de comutaţie modul de funcţionare (cu alegerea corespunzătoare a expresiei hărţii iterative) autoarea tezei a obtinut în MATLAB diagrama de bifurcatie din Fig. 6.10.* 

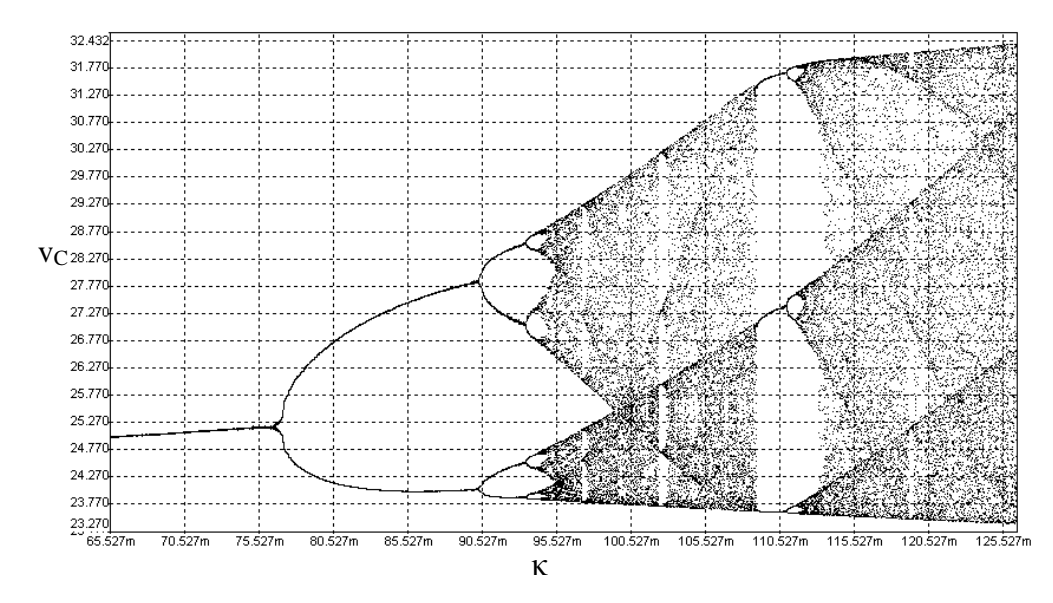

*Fig. 6.8. Diagrama de bifurcaţie a convertorului buck-boost DICM, obţinută prin simulare în CASPOC.*

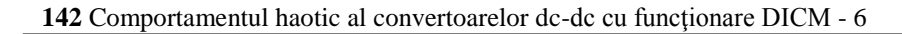

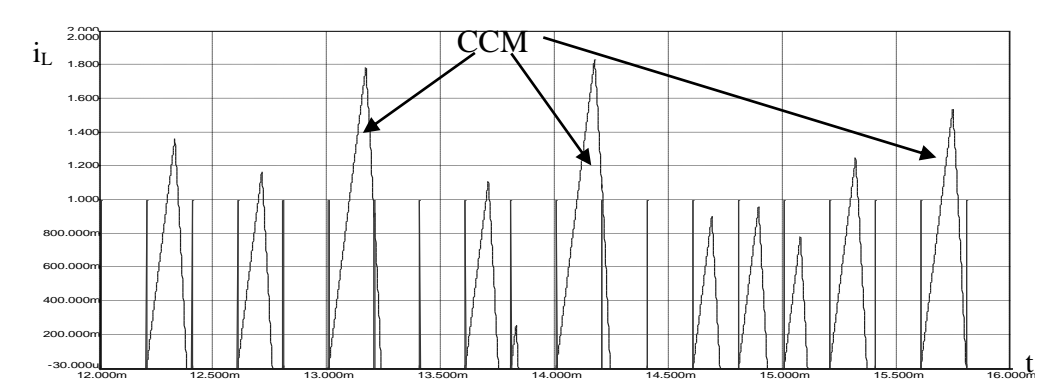

*Fig. 6.9. Forma de undă haotică a curentului inductiv, conţinând perioade de conducţie neîntreruptă şi perioade în care tranzistorul nu conduce.*

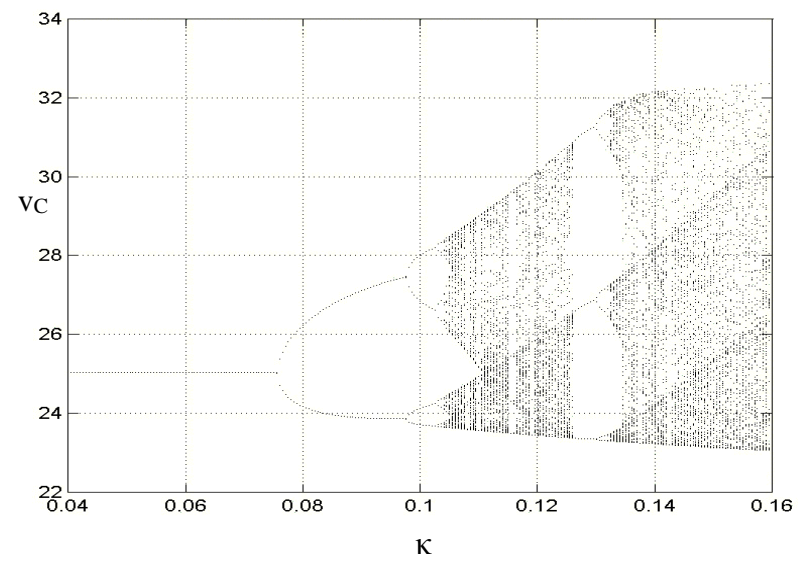

*Fig. 6.10. Diagrama de bifurcaţie a convertorului buck-boost funcţionând în conducţie întreruptă – rezultat teoretic obţinut cu formula exactă a hărţii iterative.*

Se observă coincidenţa mult mai bună a acestei diagrame de bifurcaţie cu cea din Fig. 6.8, obţinută prin simulare.

4. Convertorul SEPIC

.

*Autoarea tezei a analizat comportamentul haotic al convertorului SEPIC funcţionând în DICM*. Rezultatele obţinute sunt prezentate în continuare.

Se consideră următorii parametri de circuit: L<sub>1</sub>=250 $\mu$ H, L<sub>2</sub>=1mH, C<sub>1</sub>=100 $\mu$ F, C<sub>2</sub>=470μF, R=10Ω, V<sub>g</sub>=10V, D=0,4, f<sub>s</sub>=2kHz, V<sub>ref</sub>=12,65V.

 $\mathbf{I}$ 

Utilizând harta iterativă din Tabelul 6.2, a fost obţinut Jacobianul sistemului:

Utilizând harta iterativă din Tabelul 6.2, a fost obținut Jacobianul sistemului:  
\n
$$
I - \frac{D^{2}T_{s}^{2}V_{g}}{C_{1}L_{1}V_{o}} \left(1 + \frac{V_{g}}{2V_{o}}\right) \qquad - \frac{DT_{s}V_{g}}{L_{1}V_{o}} \qquad j_{13}
$$
\n
$$
J(X) = \begin{bmatrix}\n\frac{T_{s}}{C_{1}} & \frac{1 - D^{2}T_{s}^{2}}{2C_{1}L_{2}} - \frac{DT_{s}^{2}V_{g}}{C_{1}L_{1}V_{o}}\left(1 - D - D\frac{V_{g}}{2V_{o}}\right) & j_{23} \\
0 & \frac{D^{2}T_{s}^{2}V_{g}^{2}}{C_{2}V_{o}^{2}}\left(\frac{1}{L_{2}} - \frac{1}{2L_{1}}\right) & j_{33}\n\end{bmatrix} (6.25)
$$

unde:

$$
j_{13} = \frac{D^2 T_s^2 V_g V_{C1} I_{L1}}{C_1 L_V_o^2} + \frac{D T_s V_g}{L_V_o} - \frac{D^2 T_s^2 V_g^2}{2RC_2 L_V_o^2} - \frac{K T_s V_g}{L_1} \left[ -1 + 2D T_s \left( 1 + \frac{V_g}{2V_o} \right) \left( \frac{1}{RC_2} - \frac{I_{L1}}{C_1 V_o} \right) \right]
$$
\n
$$
j_{23} = \frac{D T_s^2 V_g}{C_1 L_1 V_o} \left( 1 - \frac{D V_{C1}}{V_o} \right) - \kappa \left[ -\frac{D T_s^2 V_{C1}}{C_1 L_2} + \frac{T_s^2 V_g \left( 2D V_{C1} - V_o \right)}{C_1 L_1 V_o} \right]
$$
\n(6.27)

$$
j_{33} = 1 - \frac{T_s}{RC_2} + \frac{T_s^2}{2R^2C_2^2} + \frac{D^2T_s^2V_g^2}{2C_2V_o^2} \left(\frac{1}{L_1} + \frac{1}{L_2}\right) - \frac{2D^2T_s^2V_g^2V_{C1}}{L_2C_2V_o^3} - \kappa \left(-1 + \frac{2V_{C1}}{V_o}\right)
$$
(6.28)

*Cu ajutorul unor programe realizate în MATHEMATICA şi MATLAB au fost determinate valorile proprii ale Jacobianului pentru diferite valori ale câştigului buclei de reacţie.* Valorile proprii ale Jacobianului sunt prezentate în Tabelul 6.4. Fişierele utilizate sunt prezentate în Anexa A.29.

|          | Tabelul 6.4.                    |                                  |
|----------|---------------------------------|----------------------------------|
| $\kappa$ | Multiplicatorii caracteristici  | Observații                       |
| 0,08     | $-0,4341\pm0,6435i$ ; $-0,0749$ | Functionare stabilă              |
| 0,2      | $-0,2370\pm0,7107i$ ; $-0,9899$ | Funcționare stabilă              |
| 0,201    | $-0,2359\pm0,7118i$ ; $-0,9964$ | Funcționare stabilă              |
| 0,2015   | $-0,2354\pm0,7126i$ ; $-1,0001$ | Bifurcație cu dublarea perioadei |
| 0,202    | $-0,2348\pm0,7129i$ ; $-1,0030$ | Functionare instabilă            |
| 0,21     | $-0,2264\pm0,7218i$ ; $-1,0546$ | Funcționare instabilă            |

După cum se cunoaşte, dacă o valoare proprie trece de valoarea -1 odată cu modificarea parametrului de bifurcaţie, are loc bifurcaţia cu dublarea perioadei.

În cazul convertorului studiat se observă din Tabelul 6.4 că dublarea perioadei are loc la valoarea 0,2015 a câștigului buclei de reacție.

Diagrama de bifurcație realizată în MATLAB pe baza relațiilor din Tabelul 6.2 este prezentată în Fig. 6.11.

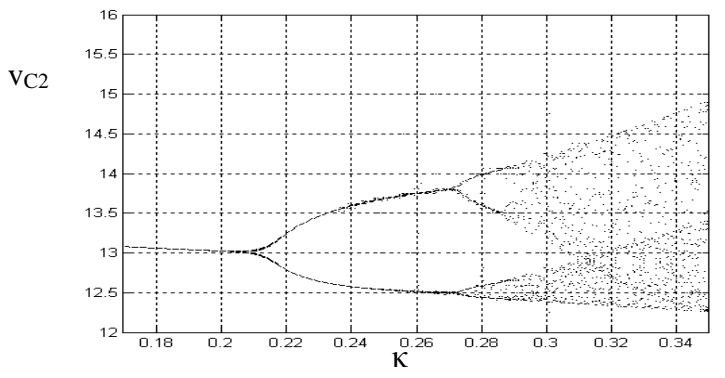

*Fig. 6.11. Diagrama de bifurcaţie a convertorului SEPIC DICM, obţinută în MATLAB.*

Circuitul a fost simulat în CASPOC, obţinându-se diagrama de bifurcaţie din Fig. 6.12.

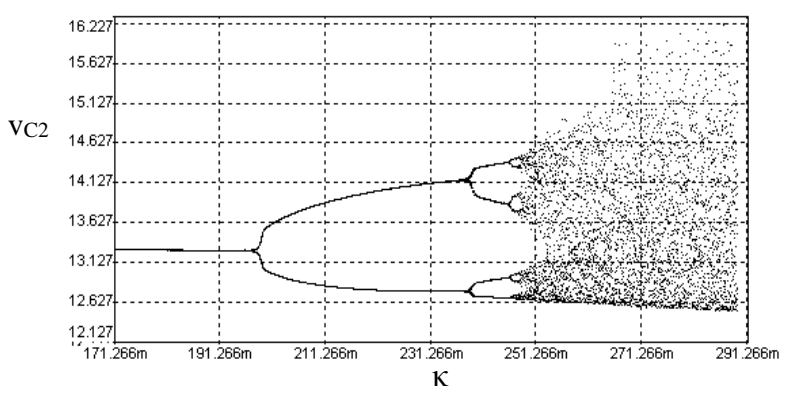

*Fig. 6.12. Diagrama de bifurcaţie a convertorului SEPIC DICM, obţinută prin simulare în CASPOC.*

Din această figură se observă că, după câteva dublări ale perioadei, sistemul devine haotic pentru valori ale *κ* mai mari decât 0.25. Diferențele față de digrama de bifurcaţie obţinută pe baza rezultatelor teoretice sunt cauzate de aproximaţiile făcute la determinarea expresiei hărții iterative.

În urma simulării în CASPOC se obţine valoarea de 0.198 a parametrului de bifurcatie la care are loc prima bifurcatie cu dublarea perioadei, valoarea obtinută teoretic utilizând formula aproximativă pentru harta iterativă fiind 0.2015 (eroare de 3.5%).
### **6.3. Concluzii**

Într-o primă parte a acestui capitol sunt determinate expresiile hărţilor iterative în cazul convertoarelor funcţionând în modul DICM. *Autoarea tezei a determinat*  expresiile analitice aproximative ale hărților iterative în cazul convertoarelor buck*boost, Ćuk, SEPIC şi Zeta şi expresiile analitice exacte ale convertoarelor buck, boost şi buck-boost cu ajutorul unor programe realizate în MATHEMATICA şi MATLAB.*

Apoi, se trece în revistă comportamentul haotic al convertoarelor buck, boost, buck-boost și SEPIC DICM cu reactie negativă după tensiunea de ieșire, unde *contribuţia autoarei constă în studiul convertoarelor buck-boost şi SEPIC DICM*.

*În cazul convertorului buck-boost se arată apariţia fenomenelor de bifurcaţie cu dublarea perioadei şi a haosului.* Ca tehnici de analiză utilizate sunt: valoarea multiplicatorului caracteristic, diagrama de bifurcație, exponentul *Lyapunov, reprezentarea grafică a hărţilor iterative, formele de undă şi portretele de fază; în formele de undă se observă în cazul comportamentului haotic existenţa unor perioade de funcţionare în conducţie neîntreruptă.*

*Aceleaşi fenomene de bifurcaţie cu dublarea perioadei au fost observate şi în cazul convertorului SEPIC, utilizând ca tehnici de analiză: valoarea multiplicatorilor caracteristici şi diagrama de bifurcaţie.*

*Autoarea tezei* consideră că o arie importantă de investigare rămâne şi în cazul convertoarelor cu functionare DICM identificarea și clasificarea fenomenelor complexe.

# **CAPITOLUL 7**

# **Comportamentul haotic al convertoarelor dc-dc cu funcţionare în conducţie întreruptă capacitivă**

*În acest capitol, autoarea tezei a extins studiul comportamentului complex la convertoare dc-dc cu funcţionare DCVM. În cazul convertoarelor Ćuk, SEPIC şi Zeta cu reacţie negativă după tensiunea de ieşire a fost analizată cu ajutorul modelelor mediate în spaţiul stărilor pierderea stabilităţii prin bifurcaţii Hopf. Rezultatele teoretice obţinute au fost verificate prin simulare.*

## **7.1. Analiza comportamentului haotic al convertoarelor dc-dc cu funcţionare DCVM cu ajutorul modelelor mediate**

*Autoarea tezei a studiat comportamentul convertoarelor Ćuk, SEPIC şi Zeta funcţionând în modul DCVM, cu reacţie negativă după tensiunea de ieşire, arătând apariţia bifurcaţiei Hopf [96], [99].* 

Bifurcatia Hopf fiind bifurcatie de frecventă joasă, ea poate fi analizată, pentru simplificarea calculelor, cu ajutorul modelului mediat în spaţiul stărilor.

Se consideră legea de comandă [200] dată de relaţia:

$$
\Delta d_n = -\kappa \Delta x_n \tag{7.1}
$$

unde *κ* este câştigul buclei de reacţie. O formă echivalentă pentru legea de comandă este:

$$
d_n = D - \kappa (x_n - X) \tag{7.2}
$$

unde *D* este factorul de umplere în stare staţionară. Schemele simplificate ale celor trei convertoare studiate sunt prezentate în Fig. 7.1.

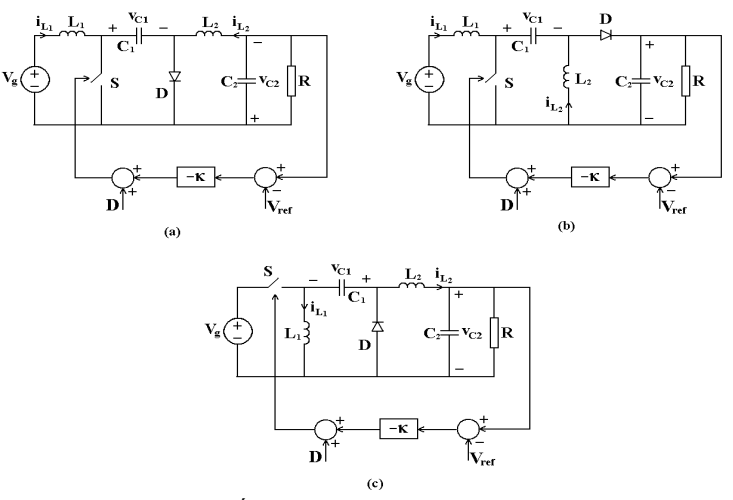

*Fig. 7.1. Convertoarele (a) Ćuk, (b) SEPIC şi (c) Zeta cu buclă de reacţie negativă.*

# **7.1.1. Ecuaţiile de stare**

# 1. Convertorul Ćuk

După cum se cunoaşte, în cazul funcţionării DCVM perioada de comutaţie constă din trei stări topologice. Funcţionarea DCVM a convertorului Ćuk poate fi descrisă cu ajutorul următoarelor ecuaţii de stare:

$$
\begin{cases}\n\frac{dx}{dt} = A_1 x + B_1 V_g, & t_n \le t < t_n + d_1 T_s \\
\frac{dx}{dt} = A_2 x + B_2 V_g, & t_n + d_1 T_s \le t < t_n + dT_s \\
\frac{dx}{dt} = A_3 x + B_3 V_g, & t_n + dT_s \le t < t_n + T_s\n\end{cases}
$$
\n(7.3)

unde x este vectorul de stare  $[i_{L1} i_{L2}$  v<sub>Cl</sub> v<sub>Cl</sub><sup>T</sup>, și  $t_n = nT_s$ . Matricile  $A_i$  și  $B_i$ ,  $i = 1,3$ , aferente celor trei stări topologice ale unei perioade de comutaţie sunt date de relaţiile:

$$
A_{1} = \begin{bmatrix} 0 & 0 & 0 & 0 \\ 0 & 0 & \frac{1}{L_{2}} & -\frac{1}{L_{2}} \\ 0 & -\frac{1}{C_{1}} & 0 & 0 \\ 0 & \frac{1}{C_{2}} & 0 & -\frac{1}{RC_{2}} \end{bmatrix}, \quad B_{1} = \begin{bmatrix} \frac{1}{L_{1}} \\ 0 \\ 0 \\ 0 \end{bmatrix}
$$
(7.4)  

$$
A_{2} = \begin{bmatrix} 0 & 0 & 0 & 0 \\ 0 & 0 & 0 & -\frac{1}{L_{2}} \\ 0 & 0 & 0 & 0 & -\frac{1}{C_{2}} \\ 0 & \frac{1}{C_{2}} & 0 & -\frac{1}{RC_{2}} \end{bmatrix}, \quad B_{2} = \begin{bmatrix} \frac{1}{L_{1}} \\ 0 \\ 0 \\ 0 \end{bmatrix}
$$
(7.5)  

$$
A_{3} = \begin{bmatrix} 0 & 0 & -\frac{1}{L_{1}} & 0 \\ 0 & 0 & 0 & -\frac{1}{L_{2}} \\ \frac{1}{C_{1}} & 0 & 0 & 0 \\ 0 & \frac{1}{C_{2}} & 0 & -\frac{1}{RC_{2}} \end{bmatrix}, \quad B_{3} = \begin{bmatrix} \frac{1}{L_{1}} \\ 0 \\ 0 \\ 0 \end{bmatrix}
$$
(7.6)

Pentru a obţine ecuaţiile mediate în spaţiul stărilor se admite ipoteza pulsaţiilor mici pentru curenţii inductivi şi pentru tensiunea pe condensatorul de ieşire (dar nu şi pentru tensiunea pe condensatorul C1).

Tensiunea pe condensatorul C<sup>1</sup> se presupune că variază liniar în primul şi al treilea subinterval al unei perioade de comutație și este egală cu zero în a doua stare topologică -Fig. 7.2.

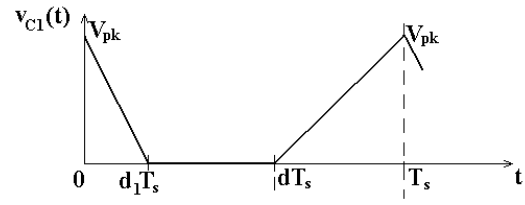

*Fig. 7.2. Forma de undă a tensiunii pe condensatorul C1.*

Expresia tensiunii pe condensatorul  $C_1$  în prima stare topologică este dată de relatia:

$$
v_{C1} = V_{pk} \left( 1 - \frac{t}{d_1 T_s} \right) \tag{7.7}
$$

iar în a treia stare topologică:

$$
v_{C1} = V_{pk} \frac{t - dT_s}{(1 - d)T_s}
$$
 (7.8)

Din a treia stare topologică valoarea de vârf a tensiunii pe  $C_1$  este dată de relația:

$$
V_{pk} = \frac{\langle i_{L1} \rangle_{T_s} (1 - d) T_s}{C_1}
$$
 (7.9)

şi din prima stare topologică *Vpk* poate fi calculată astfel:

$$
V_{pk} = \frac{\left\langle i_{L2} \right\rangle_{Ts} d_1 T_s}{C_1} \tag{7.10}
$$

Din relaţiile (7.9) şi (7.10) se obţine lungimea relativă a primei stări topologice:

$$
d_1 = (1-d)\frac{\langle i_{L1} \rangle_{Ts}}{\langle i_{L2} \rangle_{Ts}}
$$
\n(7.11)

Prin medierea relaţiilor (7.3) pe o perioadă de comutaţie:

$$
\frac{d\langle x \rangle_{Ts}}{dt} = \frac{1}{T_s} \int_0^{T_s} \frac{dx}{dt} dt
$$
\n(7.12)

şi, utilizând relaţiile (7.4)-(7.6), relaţia (7.12) devine:

$$
\begin{cases}\n\frac{d\langle i_{L1}\rangle_{T_s}}{dt} = \frac{1}{T_s} \begin{cases}\n\int_{0}^{d_{1}T_s} \frac{V_g}{L_1} dt + \int_{d_{1}T_s}^{d_{1}T_s} \frac{V_g}{L_1} dt - \int_{d_{1}T_s}^{T_s} \left(\frac{V_g}{L_1} - \frac{v_{C1}}{L_1}\right) dt \\
\frac{d\langle i_{L2}\rangle_{T_s}}{dt} = \frac{1}{T_s} \begin{cases}\n\int_{0}^{d_{1}T_s} \left(\frac{v_{C1}}{L_2} - \frac{v_{C2}}{L_2}\right) dt - \int_{d_{1}T_s}^{T_s} \frac{v_{C2}}{L_2} dt \\
\frac{d\langle v_{C1}\rangle_{T_s}}{dt} = \frac{1}{T_s} \begin{cases}\n-\int_{0}^{d_{1}T_s} \frac{i_{L2}}{C_1} dt + \int_{d_{1}T_s}^{T_s} \frac{i_{L1}}{C_1} dt \\
\frac{d\langle v_{C2}\rangle_{T_s}}{dt} = \frac{1}{T_s} \begin{cases}\n\int_{0}^{T_s} \left(\frac{i_{L2}}{C_2} - \frac{v_{C2}}{RC_2}\right) dt \\
\frac{d\langle v_{C2}\rangle_{T_s}}{R} = \frac{1}{T_s}\n\end{cases}\n\end{cases}
$$
\n(7.13)

Înlocuind relaţiile (7.7) şi (7.8) în (7.13) se obţine modelul mediat în spaţiul stărilor:

$$
\begin{cases}\n\frac{d\langle i_{L1}\rangle_{T_s}}{dt} = \frac{V_g}{L_1} - \frac{\langle i_{L1}\rangle_{T_s} (1-d)^2 T_s}{2L_1 C_1} \\
\frac{d\langle i_{L2}\rangle_{T_s}}{dt} = -\frac{\langle v_{C2}\rangle_{T_s}}{L_2} + \frac{\langle i_{L1}\rangle_{T_s} d_1 (1-d) T_s}{2L_2 C_1} \\
\frac{d\langle v_{C1}\rangle_{T_s}}{dt} = -d_1 \frac{\langle i_{L2}\rangle_{T_s}}{C_1} + (1-d) \frac{\langle i_{L1}\rangle_{T_s}}{C_1} \\
\frac{d\langle v_{C2}\rangle_{T_s}}{dt} = \frac{\langle i_{L2}\rangle_{T_s}}{C_2} - \frac{\langle v_{C2}\rangle_{T_s}}{RC_2}\n\end{cases} (7.14)
$$

Aşa cum se arată în [198] în cazul conducţiei discontinue a convertoarelor ordinul sistemului este redus cu 1. Astfel, convertorul Ćuk funcţionând în DCVM este un sistem de ordinul trei.

Pentru simplificare, se consideră  $L_1 = L_2 = L$ .

Din relaţiile (7.11), (7.14) şi legea de comandă se determină ecuaţiile ce descriu dinamica sistemului:

$$
\begin{cases}\n\frac{d\langle i_{L1}\rangle_{T_s}}{dt} = \frac{V_g}{L} - \frac{\langle i_{L1}\rangle_{T_s} \left(1 - D + \kappa(\langle v_{C2}\rangle_{T_s} - V_{C2})\right)^2 T_s}{2LC_1} \\
\frac{d\langle i_{L2}\rangle_{T_s}}{dt} = -\frac{\langle v_{C2}\rangle_{T_s}}{L} + \frac{\langle i_{L1}\rangle_{T_s}^2 \left(1 - D + \kappa(\langle v_{C2}\rangle_{T_s} - V_{C2})\right)^2 T_s}{2LC_1 \langle i_{L2}\rangle_{T_s}} \\
\frac{d\langle v_{C2}\rangle_{T_s}}{dt} = \frac{\langle i_{L2}\rangle_{T_s}}{C_2} - \frac{\langle v_{C2}\rangle_{T_s}}{RC_2}\n\end{cases} (7.15)
$$

Aceste ecuații descriu corect sistemul doar în intervalul  $0 < d < 1$ . Pentru a completa modelul trebuie inclusă şi saturaţia:

$$
\begin{cases}\n\frac{d\langle i_{L1}\rangle_{Ts}}{dt} = \frac{V_g}{L} - \frac{\langle i_{L1}\rangle_{Ts} T_s}{2LC_1} \\
\frac{d\langle i_{L2}\rangle_{Ts}}{dt} = -\frac{\langle v_{C2}\rangle_{Ts}}{L} + \frac{\langle i_{L1}\rangle_{Ts}^2 T_s}{2LC_1 \langle i_{L2}\rangle_{Ts}} \quad \text{pentru } d \le 0,\n\end{cases} (7.16)
$$
\n
$$
\begin{cases}\n\frac{d\langle v_{C2}\rangle_{Ts}}{dt} = \frac{\langle i_{L2}\rangle_{Ts}}{C_2} - \frac{\langle v_{C2}\rangle_{Ts}}{RC_2} \\
\frac{d\langle i_{L1}\rangle_{Ts}}{dt} = \frac{V_g}{L} \\
\frac{d\langle i_{L2}\rangle_{Ts}}{dt} = -\frac{\langle v_{C2}\rangle_{Ts}}{L} \quad \text{pentru } d \ge 1 \\
\frac{d\langle v_{C2}\rangle_{Ts}}{dt} = \frac{\langle i_{L2}\rangle_{Ts}}{C_2} - \frac{\langle v_{C2}\rangle_{Ts}}{RC_2}\n\end{cases} (7.17)
$$

Starea staţionară se determină prin anularea derivatelor din relaţia (7.15), rezultând:

$$
\begin{cases}\nI_{L1} = \frac{2C_1V_g}{(1-D)^2T_s} = \frac{V_g}{R_e} \\
I_{L2} = \frac{V_g}{R(1-D)} \sqrt{\frac{2C_1R}{T_s}} = \frac{V_g}{\sqrt{RR_e}} \\
V_{C2} = \frac{V_g}{(1-D)} \sqrt{\frac{2C_1R}{T_s}} = V_g \sqrt{\frac{R}{R_e}} = I_{L2}R\n\end{cases} (7.18)
$$

*R<sup>e</sup>* fiind rezistenţa emulată, iar *X* valoarea de stare staţionară a variabilei *x*:

$$
R_e = \frac{(1 - D)^2 T_s}{2C_1} \tag{7.19}
$$

2. Convertorul SEPIC

Şi convertorul SEPIC cu funcţionare DCVM poate fi descris de ecuaţiile (7.3), unde matricile  $A_i$  și  $B_i$ ,  $i = \overline{1,3}$ , pentru cele trei stări topologice ale unei perioade de comutaţie sunt date de relaţiile:

$$
A_{1} = \begin{bmatrix} 0 & 0 & 0 & 0 \\ 0 & 0 & \frac{1}{L_{2}} & 0 \\ 0 & -\frac{1}{C_{1}} & 0 & 0 \\ 0 & 0 & 0 & -\frac{1}{RC_{2}} \end{bmatrix}; \quad B_{1} = \begin{bmatrix} \frac{1}{L_{1}} \\ 0 \\ 0 \\ 0 \end{bmatrix}
$$
(7.20)  

$$
A_{2} = \begin{bmatrix} 0 & 0 & 0 & 0 \\ 0 & 0 & 0 & -\frac{1}{L_{2}} \\ 0 & 0 & 0 & 0 & -\frac{1}{L_{2}} \\ 0 & \frac{1}{C_{2}} & 0 & -\frac{1}{RC_{2}} \end{bmatrix}; \quad B_{2} = \begin{bmatrix} \frac{1}{L_{1}} \\ 0 \\ 0 \\ 0 \end{bmatrix}
$$
(7.21)  

$$
A_{3} = \begin{bmatrix} 0 & 0 & -\frac{1}{L_{1}} & -\frac{1}{L_{1}} \\ 0 & 0 & 0 & -\frac{1}{L_{2}} \\ \frac{1}{C_{1}} & 0 & 0 & 0 \\ \frac{1}{C_{2}} & \frac{1}{C_{2}} & 0 & -\frac{1}{RC_{2}} \end{bmatrix}; \quad B_{3} = \begin{bmatrix} \frac{1}{L_{1}} \\ 0 \\ 0 \\ 0 \end{bmatrix}
$$
(7.22)

Pentru a obține modelul mediat în spațiul stărilor se fac aceleași aproximații ca şi în cazul convertorului Ćuk. În cazul convertorului SEPIC valoarea de vârf a tensiunii pe condensatorul C<sup>1</sup> este egală cu:

$$
V_{pk} = \frac{\langle i_{L1} \rangle_{Ts} (1-d) T_s}{C_1} - \langle v_{C2} \rangle_{Ts} = \frac{\langle i_{L2} \rangle_{Ts} d_1 T_s}{C_1} - \langle v_{C2} \rangle_{Ts}
$$
(7.23)

În a doua stare topologică a unei perioade de comutaţie tensiunea pe condensatorul C<sub>1</sub> este egală cu  $-V_{C2}$ .

În urma medierii pe o perioadă de comutație se obține același model mediat ca şi în cazul convertorului Ćuk. Ca urmare, ecuaţiile (7.15)-(7.18) care descriu dinamica sistemului şi starea de echilibru sunt valabile şi în cazul convertorului SEPIC.

## 3. Convertorul Zeta

De asemenea, şi convertorul Zeta cu funcţionare DCVM poate fi descris de ecuațiile (7.3), unde matricile  $A_i$  și  $B_i$ ,  $i = \overline{1,3}$ , pentru cele trei stări topologice ale unei perioade de comutaţie sunt date de relaţiile:

$$
A_{1} = \begin{bmatrix} 0 & 0 & 0 & 0 \\ 0 & 0 & \frac{1}{L_{2}} & -\frac{1}{L_{2}} \\ 0 & -\frac{1}{C_{1}} & 0 & 0 \\ 0 & \frac{1}{C_{2}} & 0 & -\frac{1}{RC_{2}} \end{bmatrix}; \quad B_{1} = \begin{bmatrix} \frac{1}{L_{1}} \\ \frac{1}{L_{2}} \\ 0 \\ 0 \end{bmatrix}
$$
(7.24)  

$$
A_{2} = \begin{bmatrix} 0 & 0 & 0 & 0 \\ 0 & 0 & 0 & -\frac{1}{L_{2}} \\ 0 & 0 & 0 & 0 & \frac{1}{C_{2}} \\ 0 & \frac{1}{C_{2}} & 0 & -\frac{1}{RC_{2}} \end{bmatrix}; \quad B_{2} = \begin{bmatrix} \frac{1}{L_{1}} \\ 0 \\ 0 \\ 0 \end{bmatrix}
$$
(7.25)  

$$
A_{3} = \begin{bmatrix} 0 & 0 & -\frac{1}{L_{1}} & 0 \\ 0 & 0 & 0 & -\frac{1}{L_{2}} \\ \frac{1}{C_{1}} & 0 & 0 & 0 & \frac{1}{LC_{2}} \\ 0 & \frac{1}{C_{2}} & 0 & -\frac{1}{RC_{2}} \end{bmatrix}; \quad B_{3} = \begin{bmatrix} 0 \\ 0 \\ 0 \\ 0 \end{bmatrix}
$$
(7.26)

Pentru a obţine modelul mediat în spaţiul stărilor se fac aceleaşi aproximaţii ca şi în cazul convertoarelor Ćuk şi SEPIC.

În cazul convertorului Zeta valoarea de vârf a tensiunii pe condensatorul C<sub>1</sub> este egală cu:

$$
V_{pk} = \frac{\langle i_{L1} \rangle (1 - d) T_s}{C_1} - v_g = \frac{\langle i_{L2} \rangle_{T_s} d_1 T_s}{C_1} - v_g \tag{7.27}
$$

În a doua stare topologică a unei perioade de comutație tensiunea pe condensatorul C<sub>1</sub> este egală cu  $-v_g$ .

În urma medierii pe o perioadă de comutaţie se obţine acelaşi model mediat ca şi în cazul convertorului Ćuk.

Ca urmare, ecuaţiile (7.15)-(7.18) care descriu dinamica sistemului şi starea de echilibru sunt valabile şi în cazul convertorului Zeta.

### **7.1.2. Analiza stabilităţii**

În cazurile convertoarelor Ćuk, SEPIC și Zeta cu funcționare DCVM Jacobianul sistemului este dat de relatia:

$$
J(X) = \begin{bmatrix} \frac{R_e}{LV_{c2}^2} & 0 & -\frac{2V_g \kappa}{L(1-D)} \\ \frac{2\sqrt{RR_e}}{L} & -\frac{R}{L} & -\frac{1}{L} + \frac{2V_g \kappa}{L(1-D)} \frac{R}{R_e} \\ 0 & \frac{1}{C_2} & -\frac{1}{RC_2} \end{bmatrix}
$$
(7.28)

Valorile proprii ale Jacobianului sistemului se determină din ecuatia caracteristică:

$$
\det[\lambda I - J(X)] = 0 \tag{7.29}
$$

Utilizând relaţia (7.28) ecuaţia caracteristică devine:

$$
\lambda^3 + \left(\frac{1}{CR} + \frac{R + R_e}{L}\right)\lambda^2 + \left[\frac{2}{CL} + \frac{R_e}{CLR} + \frac{RR_e}{L^2} - \frac{2\kappa R_e V_g}{CLR(1 - D)}\right]\lambda +
$$
  
+2\left[\frac{R\_e}{CL^2} - \frac{\kappa V\_g \left(R\_e^2 - 2R\sqrt{RR\_e}\right)}{CL^2R(1 - D)}\right] = 0 (7.30)

După ce se determină valorile proprii *λ* ale Jacobianului în stare staţionară, se urmărește dacă perechea de valori complex conjugate verifică condițiile [2]:

$$
\text{Re}(\lambda)\big|_{\kappa=\kappa_c} = 0\tag{7.31}
$$

$$
\text{Im}(\lambda)\big|_{\kappa=\kappa_c} \neq 0 \tag{7.32}
$$

$$
\left. \frac{d}{d\kappa} \text{Re}(\lambda) \right|_{\kappa = \kappa_c} \neq 0 \tag{7.33}
$$

unde  $\kappa_c$  este valoarea critică a lui  $\kappa$  la care apare bifurcația Hopf.

Pentru a verifica rezultatele teoretice obţinute, au fost studiate un convertor Ćuk şi un convertor SEPIC.

Pentru convertorul Ćuk se consideră următorii parametri de circuit: L=0.01H, C<sub>1</sub>=56.8nF, C<sub>2</sub>=11μF, R=40Ω, V<sub>g</sub>=10V, D=0.6, f<sub>s</sub>=20kHz. Valorile proprii ale Jacobianului au fost determinate utilizând MATHEMATICA. Circuitul a fost simulat în CASPOC. Pentru obţinerea reprezentărilor grafice 3-dimensionale rezultatele obţinute prin simulare au fost exportate în MATLAB. Fişierele utilizate sunt prezentate în Anexa A.30.

Pentru diferite valori ale câștigului buclei de reacție au fost determinate valorile proprii ale Jacobianului. Acestea sunt prezentate în Tabelul 7.1.

| Tabelul 7.1. |                                |                  |                       |  |
|--------------|--------------------------------|------------------|-----------------------|--|
| к            | Multiplicatorii caracteristici |                  | Observații            |  |
| 0,08         | $-12567;$                      | $-374 \pm 5041i$ | Funcționare stabilă   |  |
| 0.09         | $-12940;$                      | $-187 \pm 5161i$ | Funcționare stabilă   |  |
| 0.1          | $-13291;$                      | $-12\pm 5271i$   | Funcționare stabilă   |  |
| 0,1007       | $-13315$ ;                     | $0\pm 5278i$     | Bifurcație            |  |
| 0,101        | $-13325$ ;                     | $5 + 5282i$      | Funcționare instabilă |  |
| 0,11         | $-13624;$                      | 154±5372i        | Funcționare instabilă |  |

154 Comportamentul haotic al convertoarelor dc-dc cu funcționare DCVM - 7

Din Tabelul 7.1 se poate observa că la valoarea *κ*=0,1007 partea reală a valorilor proprii complex conjugate schimbă semnul, în timp ce partea imaginară este diferită de zero, indicând o bifurcație Hopf.

În urma simulării circuitului se pot trage următoarele concluzii:

- la valori mici ale *κ* traiectoria tinde în spirală către orbita de perioadă 1, corespunzătoare unui punct fix în modelul mediat. În Fig. 7.3 sunt reprezentate traiectoria sistemului, orbita de perioadă 1 și forma de undă a tensiunii  $v_{C2}$ ;
- la creşterea valorii lui *κ* orbita de perioadă 1 devine instabilă, traiectoria stabilindu-se la un ciclu limită (Fig. 7.4);
- pentru valori şi mai mari ale lui *κ* orbita devine haotică (Fig. 7.5).

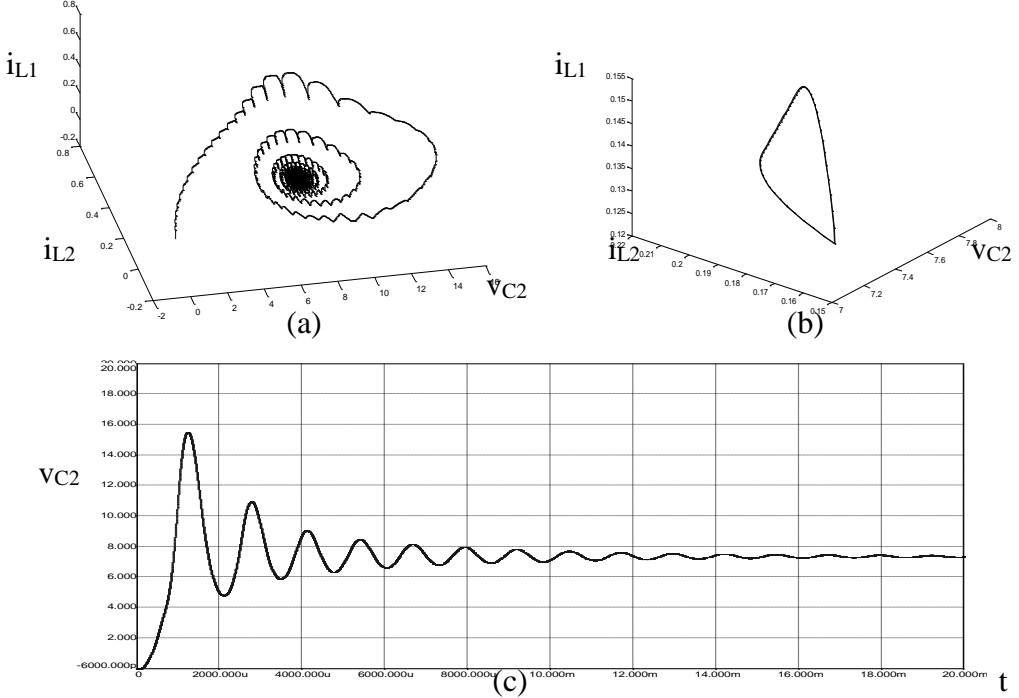

*Fig. 7.3. (a) Traiectoria în cazul funcţionării stabile cu perioadă 1 (κ=0,08); (b) orbita de perioadă 1; (c) forma de undă a tensiunii vC2.*  g

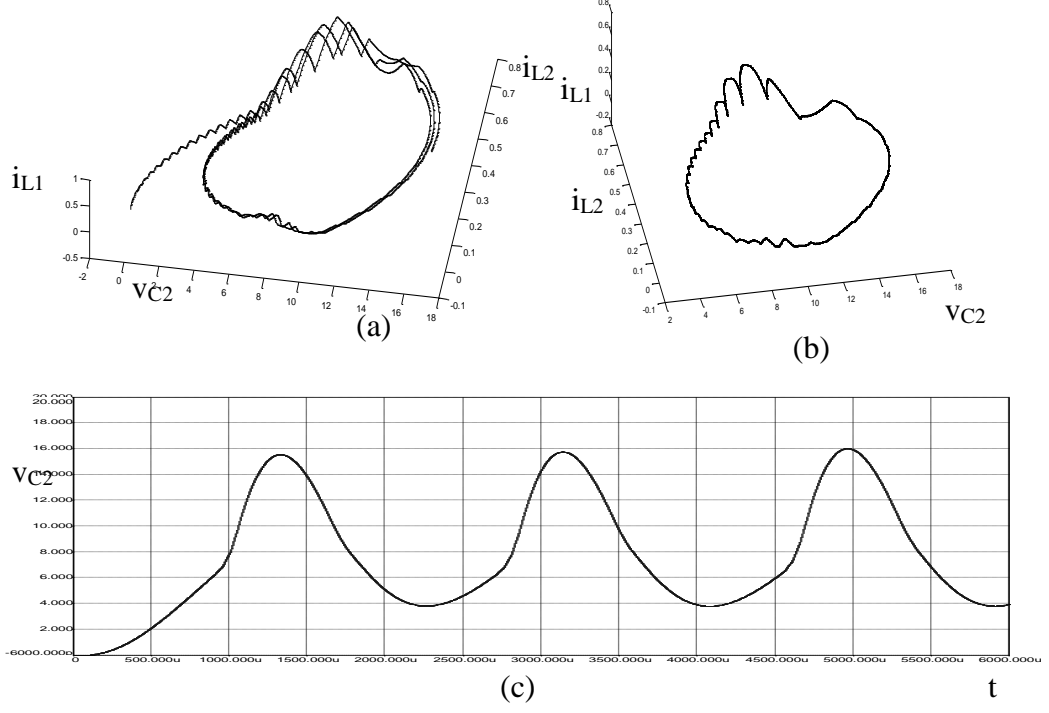

*Fig. 7.4. (a) Traiectoria în cazul apariţiei ciclului limită (κ=0,15); (b) ciclul limită; (c) forma de undă a tensiunii vC2.*

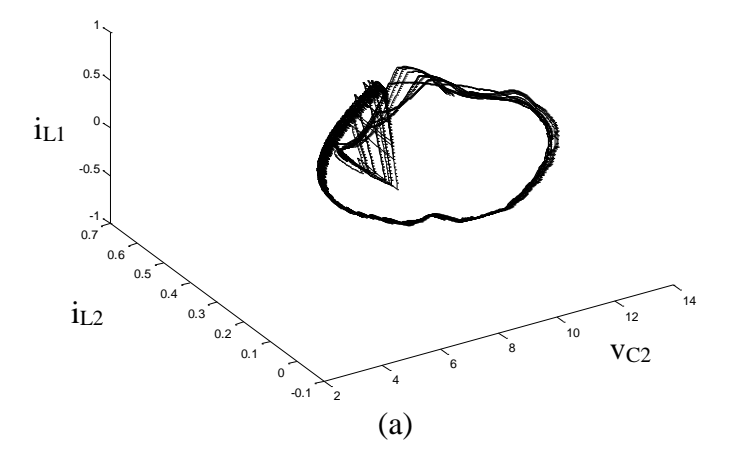

*Fig. 7.5. (a) Traiectoria în cazul funcţionării haotice (κ=10).*

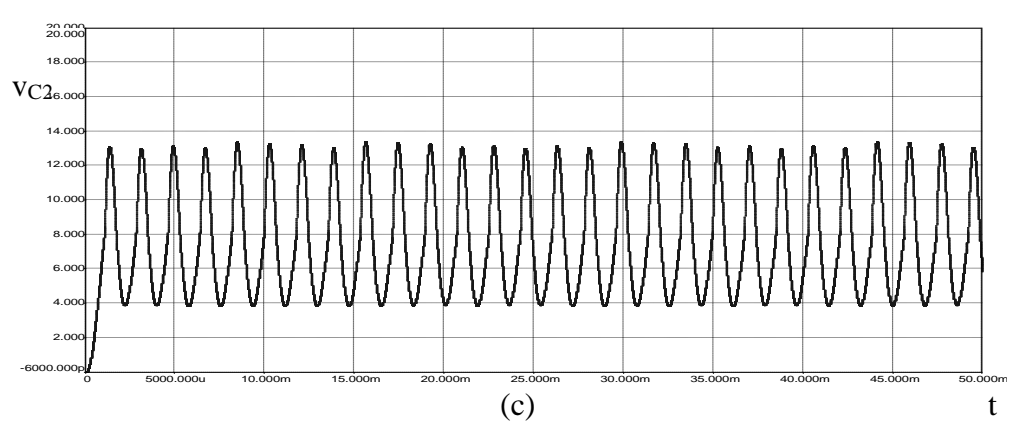

156 Comportamentul haotic al convertoarelor dc-dc cu funcționare DCVM - 7

*Fig. 7.5. (continuare) (b) forma de undă a tensiunii v<sup>C</sup> <sup>2</sup>în cazul funcţionării haotice (κ=10).*

Pentru comparaţie, traiectoria şi forma de undă au fost determinate numeric din relaţiile (7.15) şi reprezentate grafic în MATLAB (Fig. 7.6-7.8). Se observă asemănarea cu Fig. 7.3-7.5, cu excepţia faptului că, datorită medierii pe o perioadă de comutaţie, pulsaţiile cu frecvenţa de comutaţie nu mai apar.

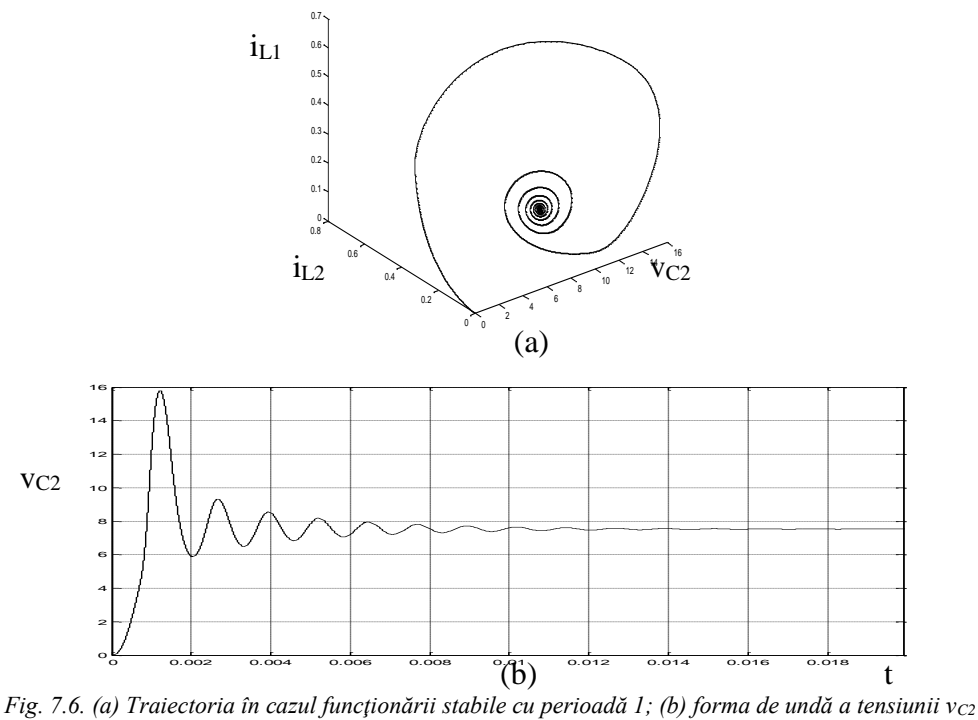

 $(*k*=0.08).$ 

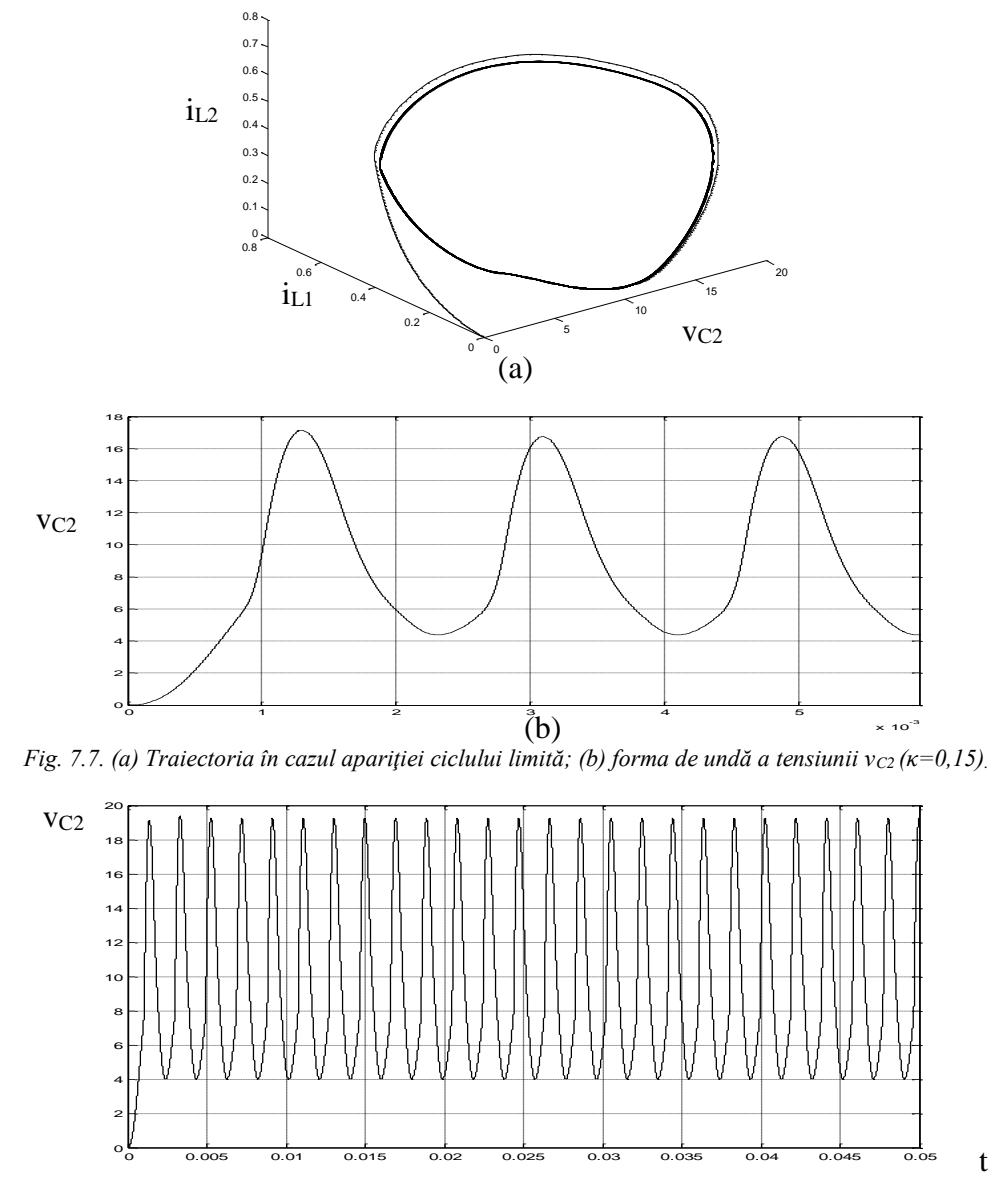

*Fig. 7.8. Forma de undă a tensiunii vC2 în cazul funcţionării haotice (κ=10).*

Diagrama de bifurcaţie obţinută prin simulare în CASPOC este reprezentată în Fig. 7.9.

Diagrama de bifurcaţie este tipică pentru bifurcaţia Hopf.

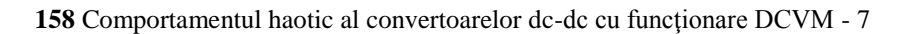

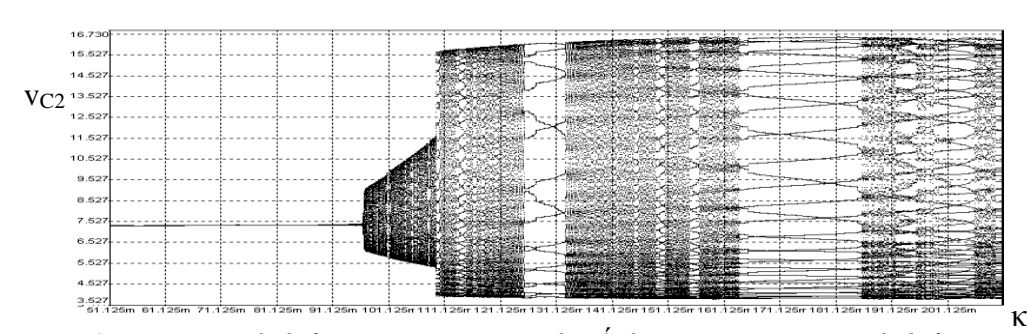

*Fig. 7.9. Diagrama de bifurcaţie a convertorului Ćuk cu κ ca parametru de bifurcaţie.*  $\overline{\phantom{a}}$ 

Pentru convertorul SEPIC se consideră următorii parametri de circuit:  $V_g=15V$ , L=1,22mH, R=140Ω, C<sub>1</sub>=56,8nF, C<sub>2</sub>=100μF, f<sub>s</sub>=50kHz, D=0,6. Valorile proprii ale Jacobianului au fost determinate utilizând programul MATHEMATICA. Circuitul a fost simulat în CASPOC. Pentru obținerea reprezentărilor grafice 3-dimensionale rezultatele obţinute prin simulare au fost exportate în MATLAB. Fişierele utilizate sunt prezentate în Anexa A.31.

Pentru diferite valori ale câștigului buclei de reacție au fost determinate valorile proprii ale Jacobianului. Acestea sunt prezentate în Tabelul 7.2.

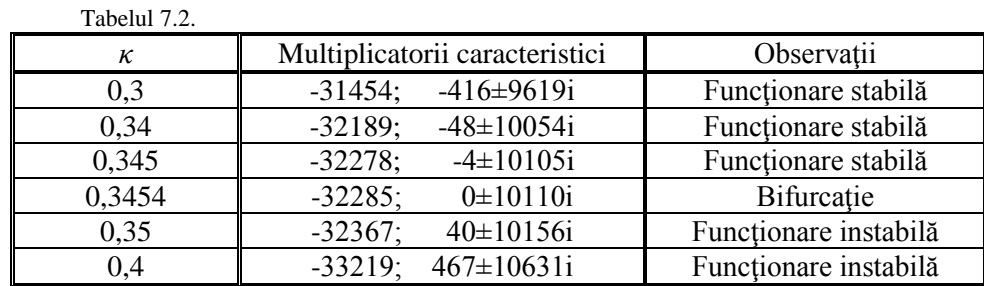

Din Tabelul 7.2. se poate observa că la valoarea *κ*=0,3454 partea reală a valorilor proprii complex conjugate schimbă semnul, în timp ce partea imaginară este diferită de zero, indicând o bifurcație Hopf. Diagrama de bifurcație este prezentată în Fig. 7.10.

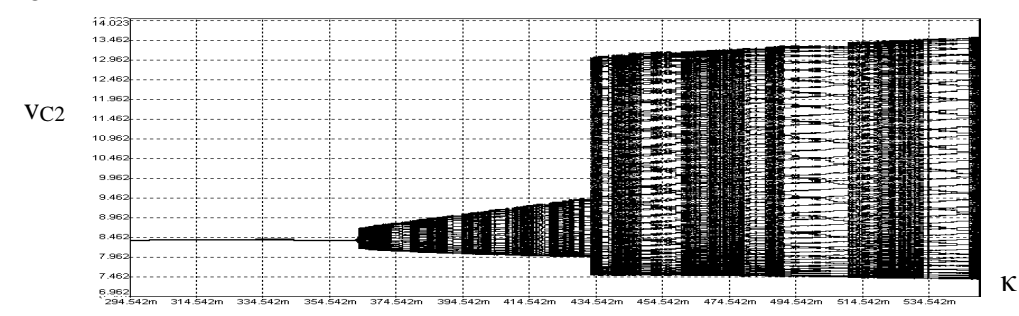

*Fig. 7.10. Diagrama de bifurcaţie a convertorului SEPIC cu κ considerat ca parametru de bifurcaţie.*

În urma simulării în CASPOC a circuitului se pot face observații asemănătoare cu cele din cazul convertorului Ćuk:

- la valori mici ale *κ* traiectoria tinde în spirală către orbita de perioadă 1, corespunzătoare unui punct fix în modelul mediat. În Fig. 7.11 sunt reprezentate traiectoria sistemului, orbita de perioadă 1 şi forma de undă a tensiunii *vC2*;
- valoarea critică a câștigului buclei de reacție la care are loc bifurcația Hopf este determinată prin simulare ca fiind egală cu 0,356, ceea ce confirmă rezultatele teoretice;
- la creşterea valorii lui *κ* orbita de perioadă 1 devine instabilă, traiectoria stabilindu-se la un ciclu limită (Fig. 7.12);
- pentru valori şi mai mari ale lui *κ* orbita devine haotică (Fig. 7.13).

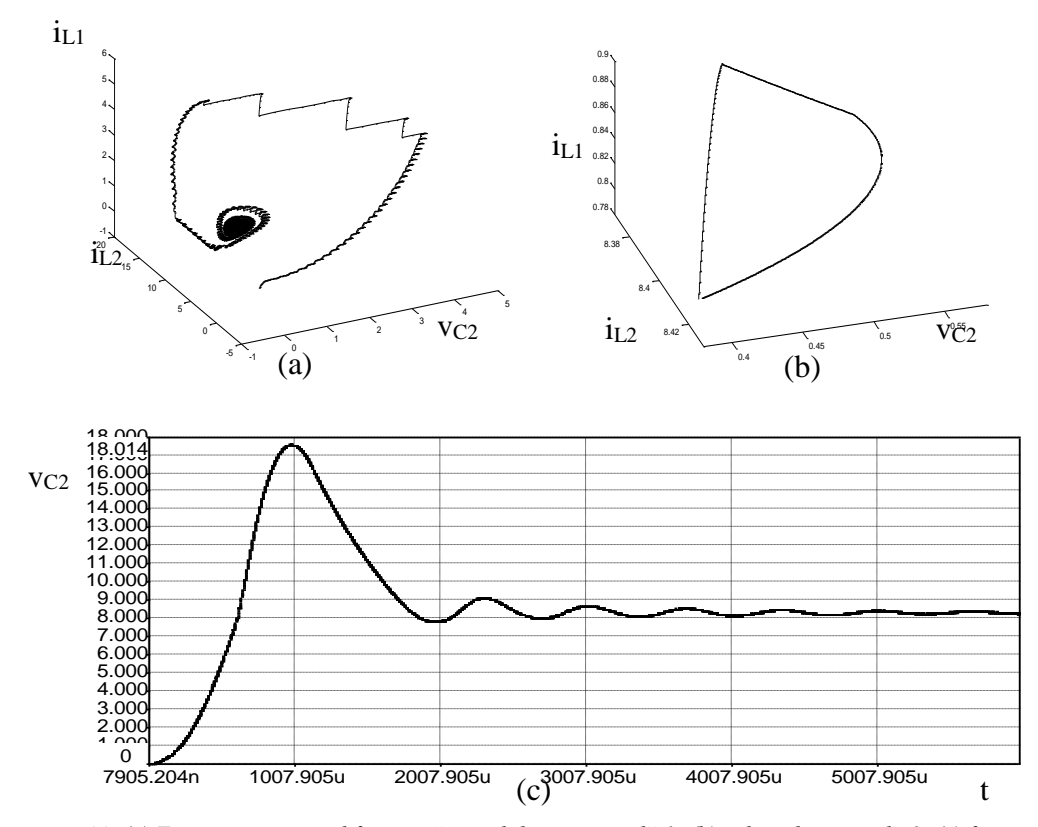

*Fig. 7.11. (a) Traiectoria în cazul funcţionării stabile cu perioadă 1; (b) orbita de perioadă 1; (c) forma de undă a tensiunii vC2 (κ=0,3).* 

Se observă cum traiectoria sistemului, din spirală stabilă devine instabilă pe măsură ce parametrul de bifurcaţie creşte şi devine chiar haotică pentru valori mari ale parametrului de bifurcație.

Rezultatele teoretice obţinute utilizând modelul mediat în spaţiul stărilor sunt confirmate prin simulare în cazul ambelor convertoare studiate.

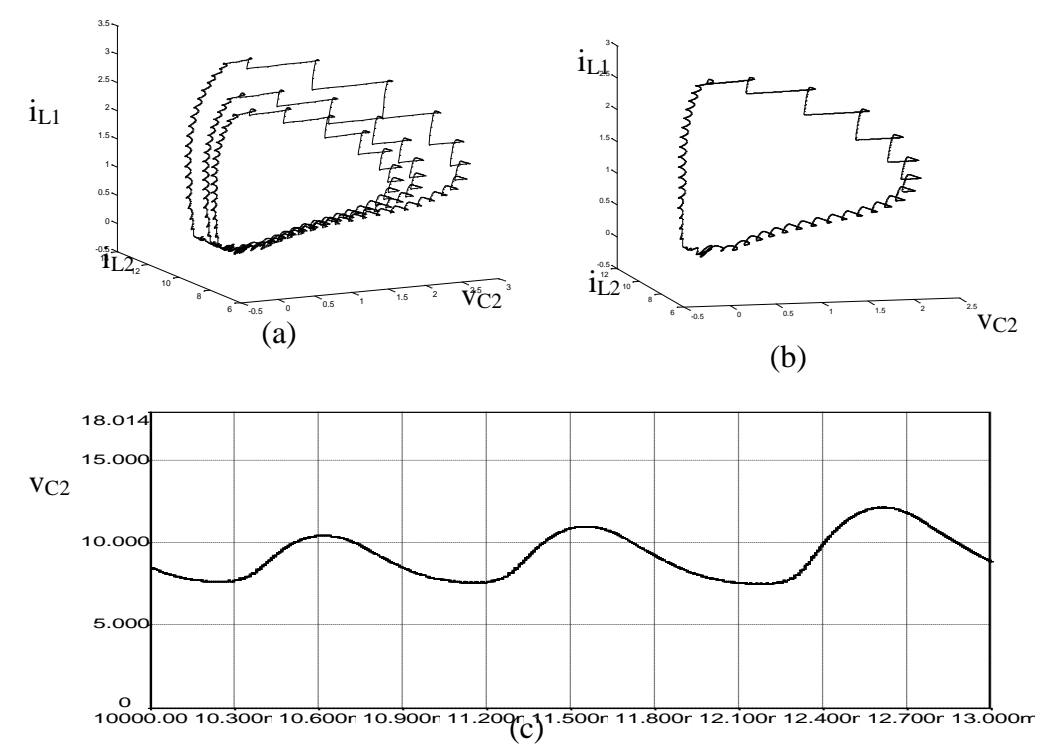

*Fig. 7.12. (a) Traiectoria în cazul apariţiei ciclului limită; (b) ciclul limită; (c) forma de undă a tensiunii*  t *vC2 (κ=0,4).*

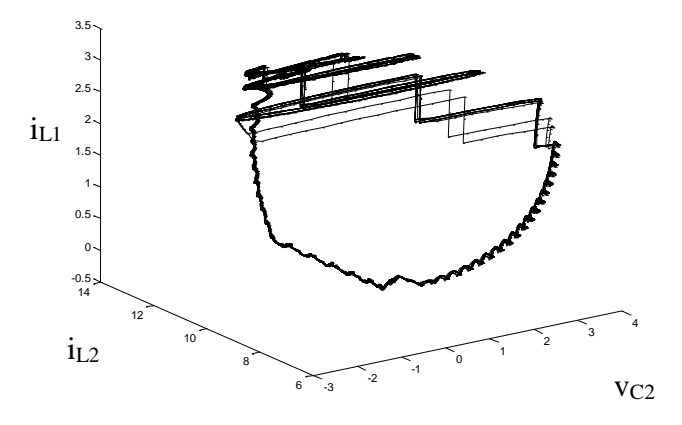

*Fig. 7.13. Traiectoria în cazul funcţionării haotice (κ=10).*

## **7.2. Concluzii**

În cazul functionării în modul DCVM, *a fost analizat comportamentul complex al convertoarelor dc-dc, cu reacţie negativă după tensiunea de ieşire, observându-se bifurcaţia Hopf. Într-o primă parte a acestui capitol autoarea tezei a determinat cu ajutorul modelelor mediate în spaţiul stărilor ecuaţiile de stare ale convertoarelor funcţionând în modul DCVM. Pe baza acestor ecuaţii se studiază stabilitatea convertoarelor dc-dc cu funcţionare DCVM, arătându-se apariţia bifurcaţiei Hopf: traiectoria sistemului, din spirală stabilă devine instabilă pe măsură ce parametrul de bifurcaţie creşte şi chiar haotică pentru valori mari ale parametrului de bifurcaţie.*

*Pentru verificarea rezultatelor teoretice au fost realizate simulări în CASPOC ale convertoarelor Ćuk şi SEPIC.*

Ca tehnici de analiză utilizate sunt: *valorile proprii ale Jacobianului, diagrama de bifurcaţie, traiectoria sistemului, formele de undă.*

*În cazul convertorului Ćuk pe baza ecuaţiilor de stare obţinute au fost reprezentate grafic în MATLAB traiectoria sistemului şi formele de undă, observându-se o bună concordanţă cu rezultatele simulărilor.*

*Autoarea tezei* consideră că o arie importantă de investigare rămâne şi în cazul convertoarelor cu funcționare DCVM identificarea și clasificarea fenomenelor complexe.

# **CAPITOLUL 8**

# **Comportamentul haotic al circuitelor active de corecţie a factorului de putere**

*Deoarece circuitele de corecţie a factorului de putere au cunoscut o largă utilizare, acest capitol îşi propune analiza comportamentului complex al circuitelor PFC, unde contribuţiile autoarei se referă la determinarea unghiurilor de fază critice la care apare bifurcaţia cu dublarea perioadei în cazul circuitelor PFC construite cu convertoare buck-boost, Ćuk, SEPIC şi Zeta, cu comandă prin curentul de vârf. Rezultatele obţinute au fost verificate prin simulare în cazul unui circuit PFC buckboost. De asemenea, este realizată o analiză calitativă, prin simulare, a comportamentului haotic în cazul circuitului PFC boost cu comandă ACC cu feedforward, unde se observă apariţia bifurcaţiilor la anumite valori ale unghiului de fază şi sunt identificaţi unii dintre parametrii care determină apariţia acestui tip de comportament.* 

### **8.1. Poluarea armonică**

În condițiile creșterii diversității și complexității echipamentelor electrice și electronice, problemele de poluare armonică și îndeosebi a rețelei de alimentare au început să se pună din ce în ce mai acut.

Echipamentele electrice reprezintă sarcini neliniare pentru reteaua de curent alternativ, ducând la apariţia unor componente reactive semnificative în curenţii absorbiţi de la reţea şi la prezenţa de armonici importante.

Armonicile şi componentele reactive duc la un factor de putere mic, la un randament scăzut, fenomene de interferență electromagnetică pentu echipamentele din proximitate sau supraîncălzirea inutilă a transformatoarelor de alimentare.

În plus, necesitatea de a respecta standardele internaţionale referitoare la armonicile curentului absorbit de la reţea (IEC 555-2, publicat în 1982 de IEC, şi adoptat în 1987 ca standard european EN 60555-2, şi IEC 1000-3-2, publicat în 1995 şi adoptat ca standard european EN 61000-3-2) a determinat proliferarea circuitelor de corectie a factorului de putere.

Principalul parametru care caracterizează calitatea procesării puterii este factorul de putere.

Pentru un circuit cu două terminale, factorul de putere se defineşte ca raportul dintre puterea activă, *P,* şi puterea aparentă, *S,* absorbită.

$$
k_p = \frac{P}{S} \tag{8.1}
$$

Coeficientul de distorsiuni armonice THD (total harmonic distorsion) este definit ca raportul dintre valoarea efectivă a undei, mai puțin fundamentala și valoarea fundamentalei:

$$
THD = \frac{\sqrt{\sum_{n=0}^{\infty} I_{nef}^2}}{I_{1ef}}
$$
\n(8.2)

Dacă tensiunea de alimentare este sinusoidală, factorul de putere este dat de relaţia:

$$
k_p = \frac{I_{\text{left}}}{I_{\text{eff}}} \cdot \cos \varphi_1 \tag{8.3}
$$

unde *φ<sup>1</sup>* este defazajul dintre fundamentala curentului şi tensiunea sinusoidală de la borne, sau, în funcție de coeficientul de distorsiuni armonice:

$$
k_p = \frac{1}{\sqrt{1 + THD^2}} \cdot \cos \varphi_1 \tag{8.4}
$$

Factorul de putere, dat de relația (8.3), poate fi scris sub forma:

$$
k_P = k_d \cdot k_\varphi \tag{8.5}
$$

unde  $k_d$  este factorul de distorsiuni, iar  $k_\varnothing$  este factorul de defazaj.

Factorul de putere evidențiază cât de eficient e utilizată puterea aparentă absorbită de la un port.

Tehnicile clasice de compensare a factorului de putere utilizează capacități prin care se micşorează unghiul de defazaj pentru a avea un factor de defazaj unitar. Ele se aplică însă numai unor sarcini liniare şi inductive, chiar dacă efectul este uneori benefic si în prezenta sarcinilor neliniare.

Tehnicile active de corecție a factorului de putere se bazează pe utilizarea de convertoare ce comută la frecvenţă mult mai mare decât decât frecvenţa reţelei, comanda acestora făcându-se astfel încât valoarea mediată în raport cu perioada de comutaţie a curentului absorbit din reţea să fie proporţională cu tensiunea reţelei. Circuitele dedicate acestui tip de aplicatie se numesc circuite de corectie a factorului de putere (PFC = Power Factor Correction).

Deşi obţinerea unui factor de putere unitar este dorită, ea nu este necesară pentru a respecta standardele, acestea permiţând existenţa armonicilor în curentul de intrare.

## **8.2. Circuite PFC cu comandă prin curentul de vârf**

În cazul comenzii prin curentul de vârf (PCC = Peak Current Control), valoarea maximă a curentului prin bobină într-o perioadă de comutaţie este cea care urmăreşte curentul de referinţă. Acest tip de comandă are o serie de dezavantaje:

- imunitate scăzută la zgomote;
- necesitatea compensării pantei în vederea eliminării subarmonicelor;
- deoarece cel controlat este curentul de vârf şi nu curentul mediat pe o perioadă, în aplicaţiile PFC această eroare duce la distorsionarea curentului de intrare;
- nu se poate aplica tuturor topologiilor de convertoare utilizate ca circuite PFC, pentru că cel controlat este curentul prin bobină. Deci, topologiile la care bobina nu este în serie cu intrarea nu sunt adecvate acestui tip de comandă.

### **8.2.1. Comanda prin curentul de vârf**

Schema de principiu a comenzii prin curentul de vârf este dată în Fig. 4.1 pentru un circuit PFC boost.

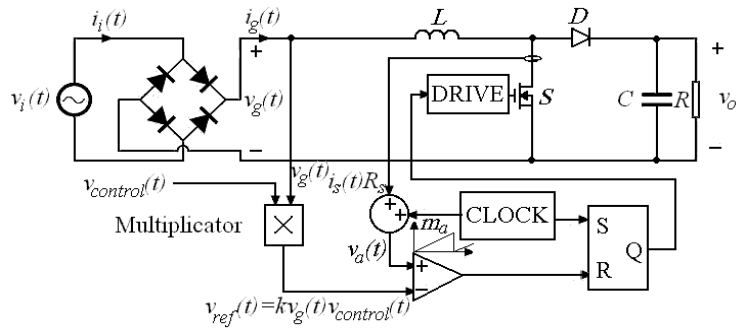

*Fig. 4.1. Circuit PFC boost cu comandă prin curentul de vârf.*

Tensiunea de referinţă, *vref(t),*este proporţională cu tensiunea de intrare pentru a se realiza condiția de factor de putere unitar. De aceea, cu aproximație, și curentul mediat prin bobină, deci şi curentul mediat de intrare vor urmări tensiunea de intrare. Ca şi la comanda prin curentul mediat, este necesar un multiplicator pentru a se putea modifica rezistenţa emulată din *vcontrol*, deci şi puterea activă de intrare. Stabilizarea tensiunii de ieşire se face tot din *vcontrol*. Rampa artificială de pantă *m<sup>a</sup>* este necesară pentru a se obţine structuri stabile pentru factori de umplere mai mari decât 0,5. Adăugarea acestei rampe arificiale face ca valoarea mediată a curentului de intrare să difere de *iref(t)*. O abatere suplimentară dintre cei doi curenţi este determinată de prezenţa pulsaţiilor în curentul prin bobină.

În practică, valori ale THD de 5%-10% se pot obţine uşor în convertoare ce funcţionează pe domenii restânse pentru valoarea efectivă a tensiunii de intrare şi a curentului de sarcină.

### **8.2.2. Comportamentul haotic al circuitelor PFC cu comandă prin curentul de vârf**

În cazul circuitelor PFC, instabilitatea la frecvente înalte poate lua forma haosului sau a subarmonicelor de înaltă frecvență, la anumite unghiuri de fază ale tensiunii de alimentare, şi poate reprezenta o sursă de distorsiuni armonice.

După cum se cunoaşte în cazul convertoarelor dc-dc cu comandă prin curentul de vârf apare fenomenul de dublare a perioadei, şi chiar un comportament haotic la modificarea referinței de curent peste anumite valori. Pentru evitarea bifurcațiilor se introduce o rampă artificială. La circuitele PFC referința de curent nu mai este constantă, ci depinde de forma de undă a tensiunii de alimentare, deci este o sinusoidă redresată având frecvenţa mult mai mică decât frecvenţa de comutaţie. Situaţia este oarecum analoagă celei în care se aplică o rampă variabilă în timp unui convertor dc-dc cu comandă în curent. Pentru determinarea valorilor critice ale unghiului de fază în cazul convertorului boost se consideră tensiunea de intrare dată de relaţia:

$$
v_g(t) = V_M \left| \sin(\omega t) \right| \tag{8.6}
$$

sau, considerând ca variabilă unghiul de fază:

$$
v_g(\theta) = V_M \left| \sin \theta \right| \tag{8.7}
$$

În cazul utilizării convertorului boost factorul de umplere este dat de relaţia:

$$
d = 1 - \frac{v_g}{v_o} \tag{8.8}
$$

iar panta rampei compensatoare este:

$$
m_a = -\frac{di_{ref}}{dt} \frac{L}{V_M |\sin \theta|}
$$
(8.9)

Ţinând cont de valoarea critică a factorului de umplere (5.49):

$$
d_c = \frac{m_a + 0.5}{m_a + 1}
$$
 (8.10)

se poate determina unghiul de fază la care apare bifurcaţia cu dublarea perioadei (de comutație): *di*

$$
\left|\sin\theta_c\right| = \frac{v_o + 2L\frac{dt_{ref}}{dt}}{2V_M}
$$
\n(8.11)

Presupunând factorul de umplere apropiat de 1, se obţine:

$$
i_{ref} \cong I_M \left| \sin \theta \right| \qquad \text{pentru } 0 \le \theta \le \pi \tag{8.12}
$$

unde *I<sup>M</sup>* este valoarea de vârf a curentului de intrare. Pentru simplitate, se restrânge analiza la intervalul  $[0, \pi]$ , forma de undă repetându-se periodic. Rezultă astfel:

$$
\frac{di_{ref}}{dt} \cong \omega I_M \cos \theta \tag{8.13}
$$

Din relaţiile (8.11), (8.13) rezultă:

$$
\theta_c = 2 \arctg \left( \frac{2V_M \pm \sqrt{4V_M^2 - v_o^2 + 4\omega^2 I_M^2 L^2}}{v_o - 2\omega I_M L} \right) \tag{8.14}
$$

Luând în cosiderare egalitatea puterii de intrare cu cea de ieşire: *R*  $V_M I_M$   $V_o^2$ 2  $=$ (presupunând randament egal cu 1) şi notând:

$$
r_v = \frac{v_o}{V_M} \tag{8.15}
$$

$$
\tau_L = \frac{L}{R} \tag{8.16}
$$

unghiul de fază critic poate fi scris în următoarea formă compactă:

$$
\theta_c = 2 \arctg \left( \frac{2 \pm \sqrt{4 - r_v^2 + 16\omega^2 \tau_L^2 r_v^4}}{r_v - 4\omega \tau_L r_v^2} \right) \tag{8.17}
$$

Din relaţia (8.17) se observă că parametrii *r<sup>v</sup>* şi *τ<sup>L</sup>* influenţează comportamentul de bifurcație. În funcție de valorile acestora se pot distinge următoarele cazuri:

- dacă *v*  $\tau_L > \frac{1}{4\omega r}$  $>$   $\frac{1}{1}$  funcționarea este stabilă (nu are loc dublarea perioadei);
- dacă *v L v v*  $r_v^4$   $\frac{1}{2}$   $\frac{1}{2}$   $\frac{$ *r*  $\omega$  $\frac{1}{\omega^2 r_v^4} \leq \tau_L \leq \frac{1}{4}$ 1 16 4  $2^{\prime}$ 4 2  $\leq \tau_L \leq$  $\frac{-4}{24} \leq \tau_L \leq \frac{1}{24}$  există două soluții reale pentru unghiul de

fază critic, funționarea fiind stabilă doar în intervalul  $[\theta_{c1}, \theta_{c2}]$ ; dacă  $2^{\prime}$ 4 2 16 4 *v*  $L = \sqrt{16\omega^2 r}$ *r*  $\tau_{\nu} = \frac{r_v^2 - r_v^2}{r_v^2}$  $=\sqrt{\frac{v}{r^2-1}}$  cele două soluții coincid, iar dublarea perioadei nu poate fi

evitată;

- dacă  $\tau_L \leq \sqrt{\frac{v}{16\omega^2 r^4}}$ 2 16 4 *v v*  $L \propto \sqrt{16\omega^2 r}$ *r*  $\omega$  $\tau_{\nu} \leq \frac{r_{\nu}^2 - r_{\nu}^2}{r_{\nu}^2}$  $\leq \sqrt{\frac{v}{r^2-4}}$  ambele soluții sunt complexe, iar intervalul de stabilitate

dispare complet.

*v*

 $\omega$ 

*În mod analog, autoarea tezei a determinat valorile critice ale unghiului de fază pentru convertoarele buck-boost, Ćuk, SEPIC şi Zeta:*

$$
\theta_c = 2 \arctg \left( \frac{1 \pm \sqrt{1 - r_v^2 + 16\omega^2 \tau_L^2 r_v^4}}{r_v - 4\omega \tau_L r_v^2} \right) \tag{8.18}
$$

În [49] a fost analizat comportamentul circuitului PFC boost cu comandă prin curentul de vârf, determinându-se unghiurile de fază critice, iar în [232] a fost analizată coliziunea la limită în cazul convertorului buck-boost cu comandă prin curentul de vârf. *Pentru a verifica rezultatele obţinute, în această teză este analizat comportamentul de bifurcaţie al unui circuit PFC buck-boost cu comanda prin curentul de vârf.* 

Se consideră următoarele valori ale parametrilor circuitului PFC buck-boost: V<sub>M</sub>=155V, L=2mH, C=470μF, R=100Ω, f<sub>s</sub>=50kHz, f=50Hz. Fișierele utilizate sunt prezentate în Anexa A.32.

Forma de undă a curentului prin bobină obtinută prin simulare în CASPOC în cazul V<sub>o</sub>=92V este prezentată în Fig. 8.2, a, iar cea obținută prin eșantionare cu o perioadă egală cu perioada de comutație în Fig. 8.2, b. Se observă apariția fenomenului de dublare a perioadei. De asemenea, se pot determina cele două valori ale unghiului de fază fază critic. Acestea sunt: 48,6° şi 149,4°, în bună concordanţă cu cele obţinute teoretic, cu relaţia (8.l8): 47,5° şi 147,4°. În Fig. 8.2 c şi d este prezentată forma de undă a curentului prin bobină în jurul celor două valori critice ale unghiului de fază.

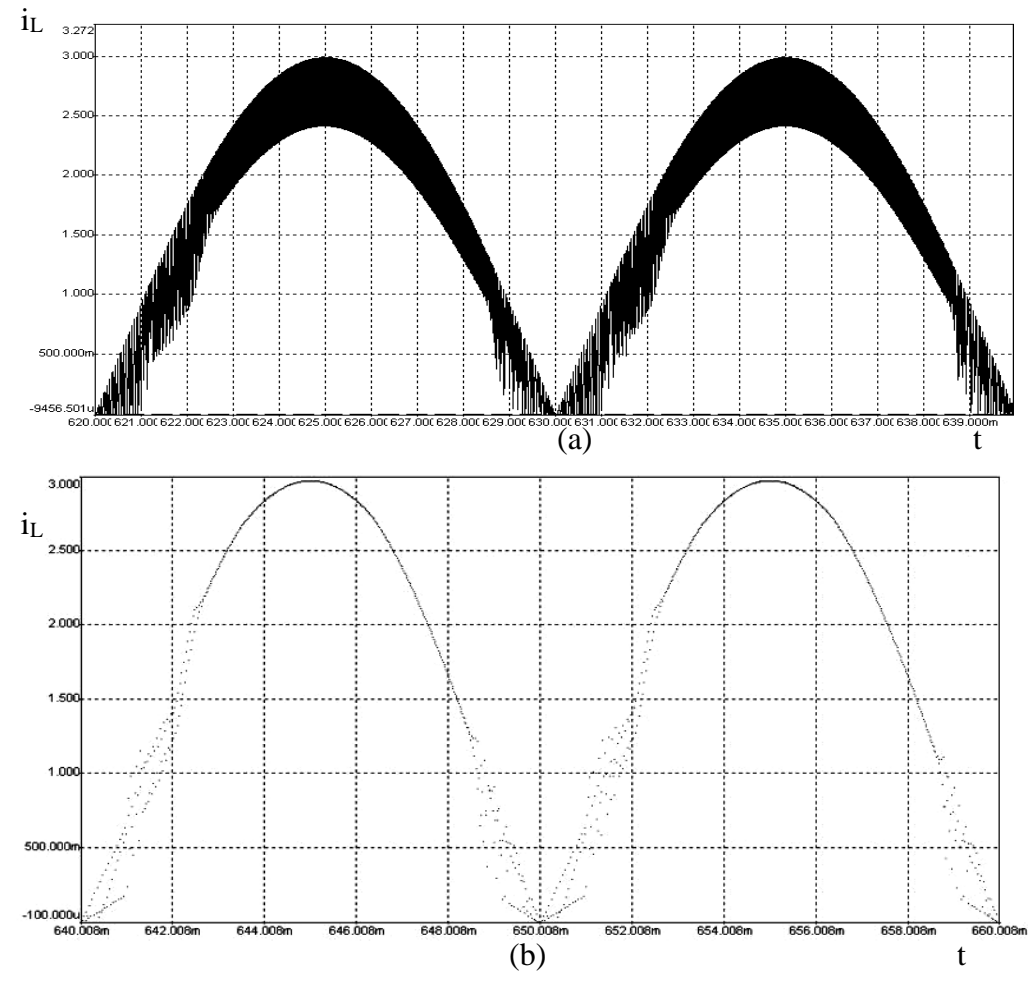

*Fig. 8.2. (a) Forma de undă a curentului prin bobină, obţinută prin simulare în CASPOC (Vo=92V); (b) forma de undă a curentului prin bobină, eşantionată; (c), (d) forma de undă a curentului prin bobină în jurul valorilor critice ale unghiului de fază.* 

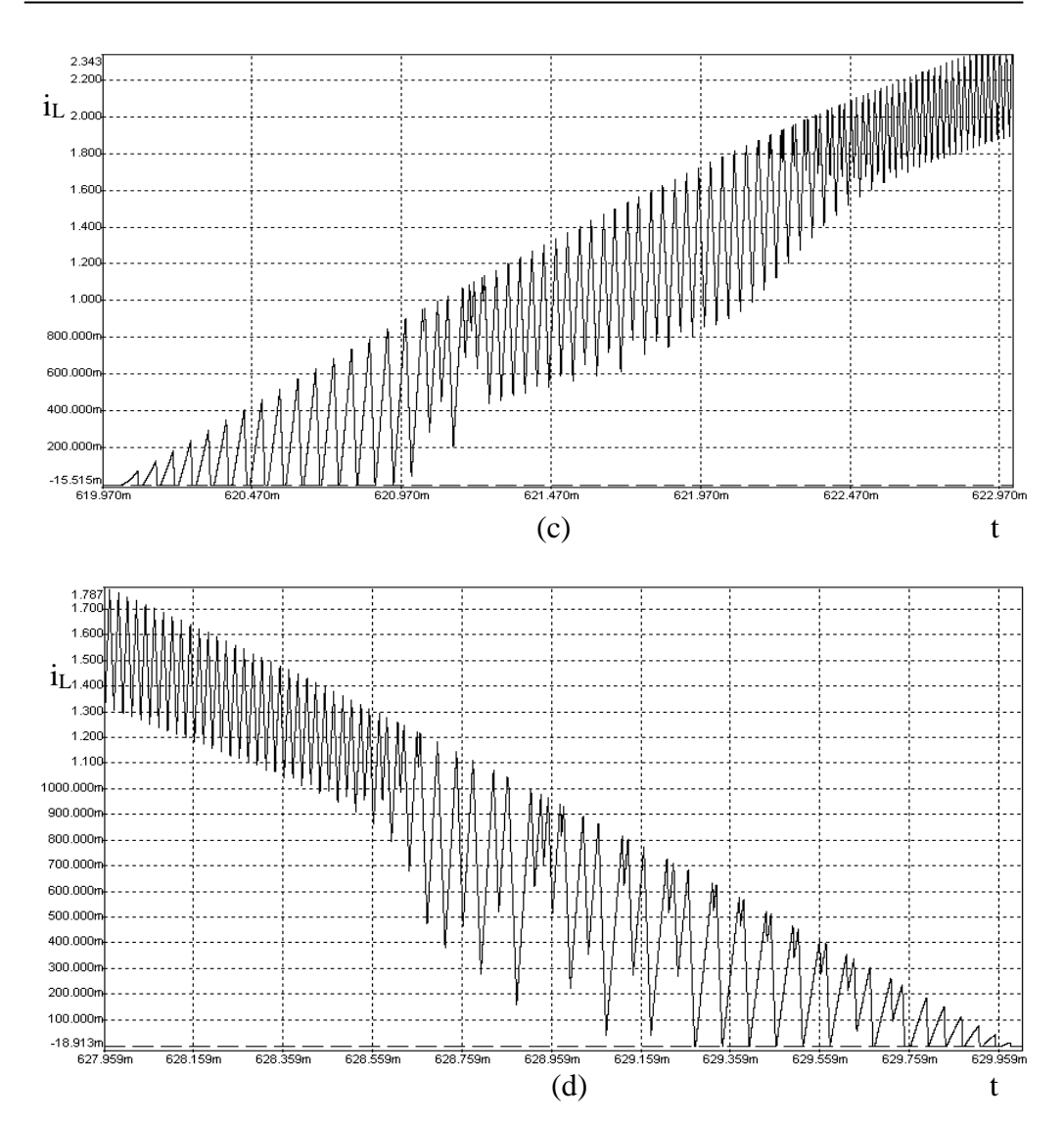

168 Comportamentul haotic al circuitelor active de corecție a factorului de putere - 8

*Fig. 8.2. (continuare) (c), (d) forma de undă a curentului prin bobină în jurul valorilor critice ale unghiului de fază.* 

Factorul de putere determinat prin simulare este egal cu 0,993.

În Fig. 8.3 este prezentată forma de undă a curentului prin bobină în cazul în care una dintre valorile critice ale unghiului de fază devine egală cu 90° (deci în întreg primul sfert al perioadei de comutație funcționarea este instabilă și posibil haotică pe unele subintervale). Acest caz corespunde valorii  $r_v=1$  (V<sub>o</sub>=155V).

În Fig. 8.4 este prezentată forma de undă a curentului prin bobină în cazul în care intervalul de stabilitate nu mai există ( $V_0$ =320V).

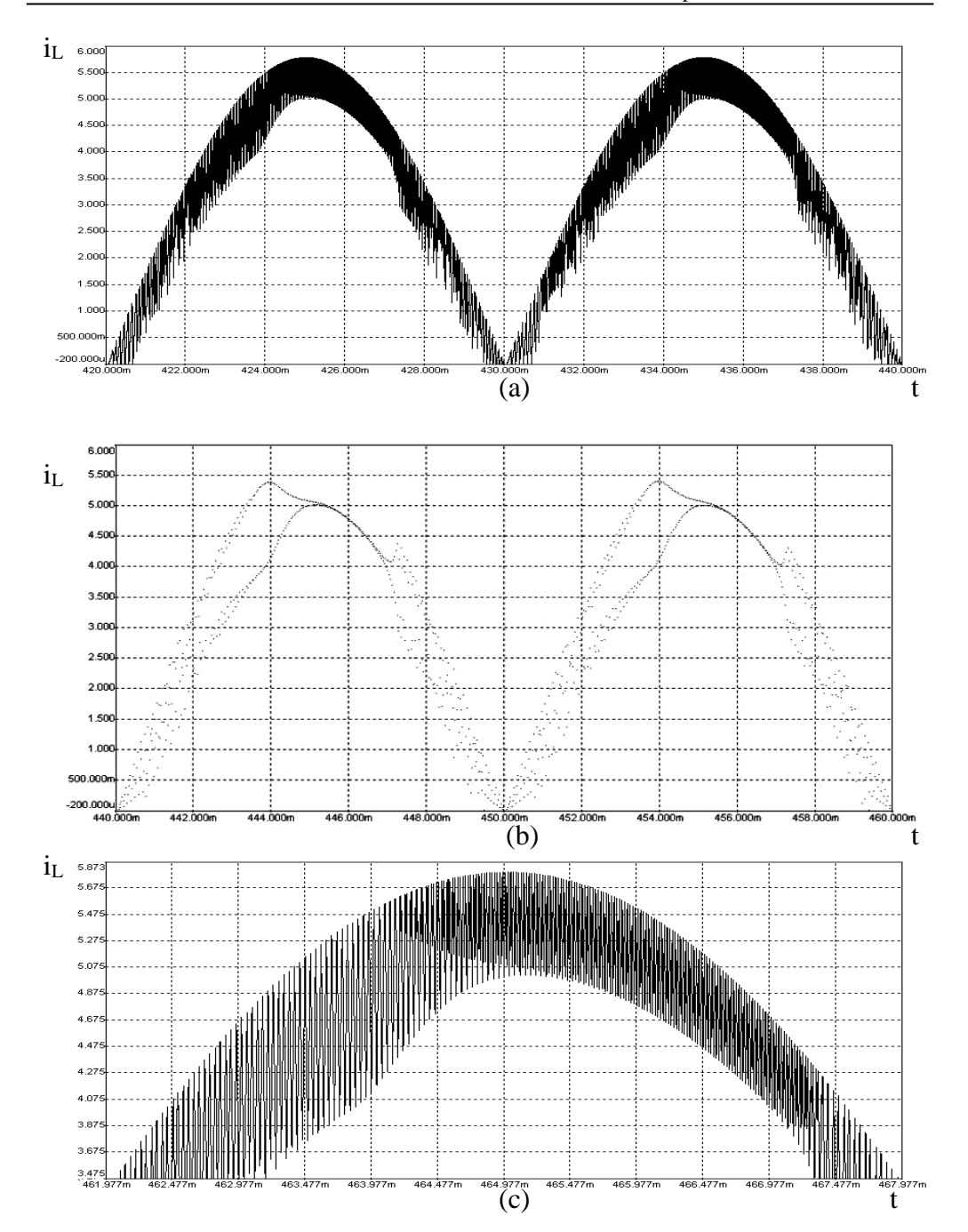

8.2 – Circuite PFC cu comandă prin curentul de vârf **169**

*Fig. 8.3. (a) Forma de undă a curentului prin bobină, obţinută prin simulare în CASPOC (Vo=155V); (b) forma de undă a curentului prin bobină, eşantionată; (c) forma de undă a curentului prin bobină în jurul valorilor critice ale unghiului de fază.*

*Acelaşi comportament a fost observat de autoarea tezei şi în cazul circuitului PFC SEPIC cu comandă prin curentul de vârf.* 

*Pe baza relaţiei (8.18) autoarea tezei a realizat o reprezentare grafică în MATLAB a unghiurilor de fază critice în funcţie de parametrul rv, prezentată în Fig. 8.5.*

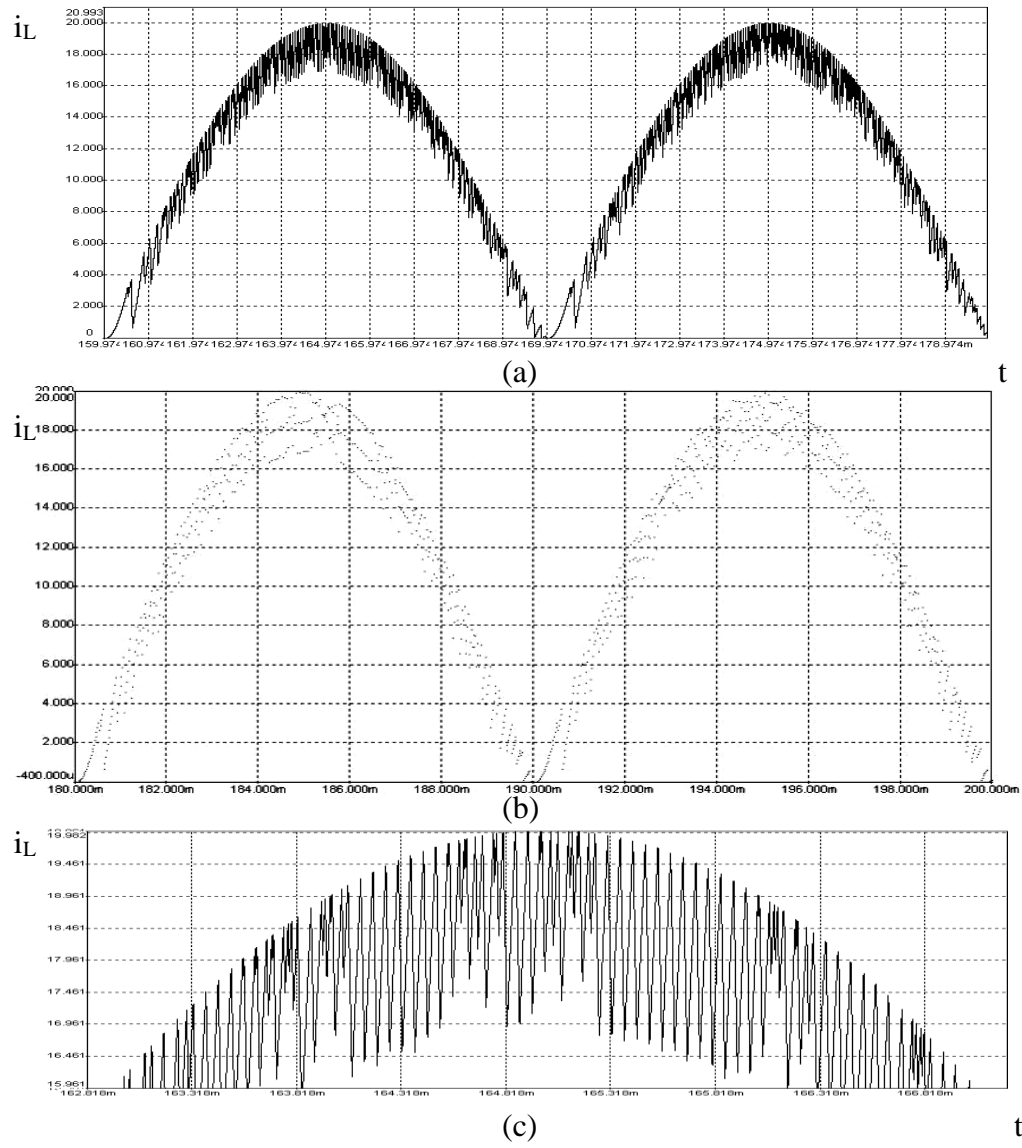

*Fig. 8.4. (a) Forma de undă a curentului prin bobină, obţinută prin simulare în CASPOC (Vo=320V); (b) forma de undă a curentului prin bobină, eşantionată; (c) forma de undă a curentului prin bobină în jurul valorilor critice ale unghiului de fază.*

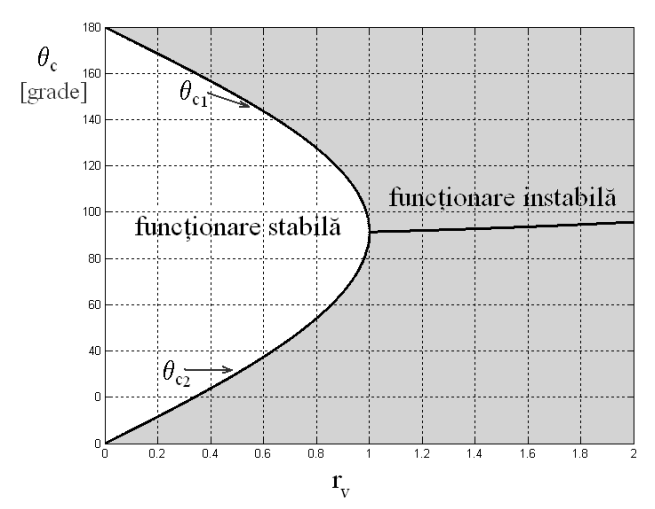

*Fig. 8.5. Dependenţa unghiurilor de fază critice de parametrul rv.* 

Se observă pe figură că, pentru r<sub>v</sub> $\leq$ l există două valori reale ale unghiului de fază critic într-o semiperioadă a tensiunii de alimentare, în timp ce pentru  $r_v$ >1 cele două valori sunt complex conjugate, funcționarea sistemului fiind instabilă pe toată perioada tensiunii de alimentare.

### **8.3. Circuite PFC cu comandă prin curentul mediat**

Comanda prin curentul mediat ( $ACC = Average$  Current Control) provine de la covertoarele dc-dc. În cazul acestei metode media curentului de intrare este comparată cu referinţa de curent (care este tensiunea de intrare redresată.

### **8.3.1. Comanda prin curentul mediat**

Schema bloc a comenzii prin curentul mediat este prezentată în Fig. 8.6.

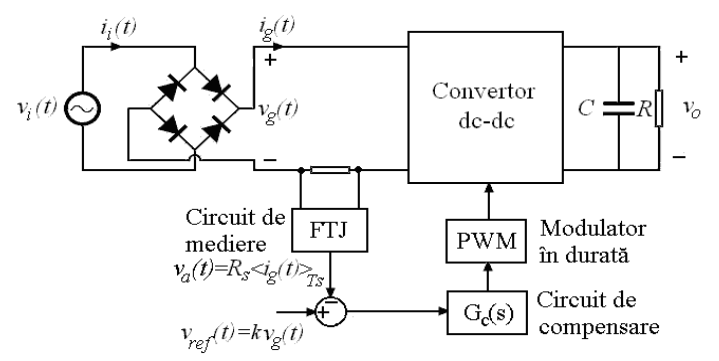

*Fig. 8.6. Schema bloc a comenzii prin curentul mediat.*

172 Comportamentul haotic al circuitelor active de corecție a factorului de putere - 8

Avantajele acestui tip de comandă sunt:

- imunitate bună la zgomote;
- controlul direct al curentului mediat;
- aplicabilitate la toate topologiile de convertoare utilizate ca circuite PFC;
- funcționare corectă și în conducție întreruptă, deci nu apar distorsiuni de racordare (în apropierea trecerilor prin zero ale tensiunii de alimentare). Dezavantajele comenzii prin curentul mediat sunt:
- necesitatea sesizării curentului de intrare şi nu a curentului prin tranzistor;
- prezența unui multiplicator în circuitul de comandă. Această metodă de comandă este des utilizată în circuitele PFC.

### **8.3.1.1. Comanda ACC cu urmărire robustă a modelului**

O variantă de metodă prin curentul mediat a fost propusă în [59] şi numită RMFACC ("robust model following ACC"). Pentru a o compara cu ACC cu feedforward, se consideră cicuitul PFC boost.

Utilizând comanda ACC se obţin distorsiuni armonice mici, dar banda buclei de tensiune este limitată la aproximativ 20 Hz, ca urmare răspunsul dinamic al tensiunii de ieşire la modificări în sarcină este lent. Faţă de alte tehnci propuse pentru rezolvarea acestei probleme, RMFACC are o serie de avantaje, cum ar fi:

- distorsiuni mici ale curentului de intrare;
- impedanta de iesire în buclă închisă scade semnificativ la frecvente joase. Astfel, răspunsul dinamic al tensiunii de ieşire la salturi în sarcină este mai rapid;
- complexitatea circuitului de comandă este scăzută.

Modelul de semnal mic al circuitului PFC cu comandă ACC cu feedforward este prezentat în Fig. 8.7.

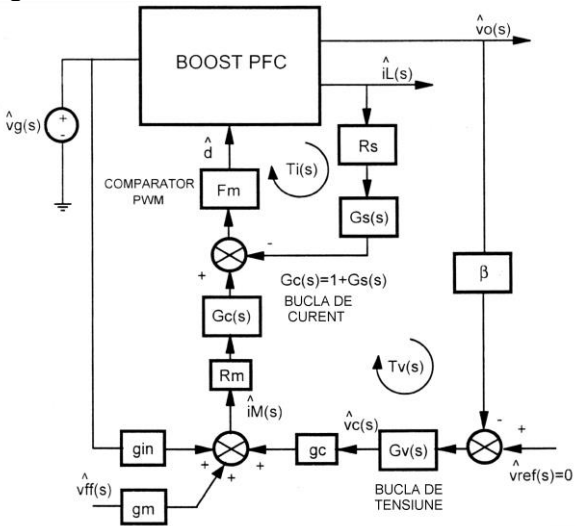

*Fig. 8.7. Modelul de semnal mic al circuitului PFC boost cu comandă ACC cu feedforward.*

Câştigul buclei de tensiune este dat de expresia:

$$
T_{\nu}(s) = G_{\nu}(s) \cdot VOC(s) \cdot \beta \tag{8.19}
$$

unde:

 $G_v(s)$  este functia de transfer a controllerului de tensiune,

*VOC(s)* este funcţia de transfer a etajului de putere,

 $\beta V_o$  este fracțiunea din tensiunea de ieșire comparată cu referința.

Impedanţa de ieşire este dată de:

$$
Z_{oclACC}(s) = \frac{\hat{v}_o(s)}{\hat{i}_o(s)}\bigg|_{\hat{v}_c = o} = \frac{Z_o(s)}{1 + T_v(s)}
$$
(8.20)

unde *Z<sup>o</sup>* este impedanţa de ieşire în buclă deschisă.

Schema propusă pentru comanda RMFACC este prezentată în Fig. 8.8.

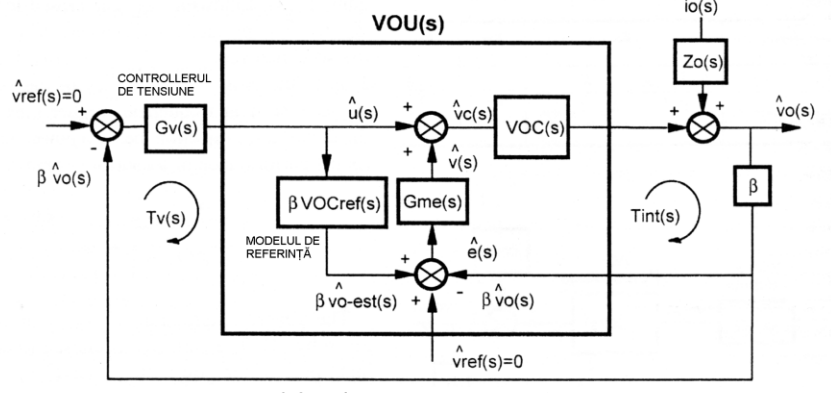

*Fig. 8.8. Schema comenzii RMFACC.*

Faţă de ACC este adăugată o buclă internă adiţională, cu efect de urmărire a modelului. Bucla conţine două blocuri: un controller PI, *Gme(s)*, şi o funcţie de transfer a modelului de referinţă fixat *VOCref(s)*. Ieşirea modelului de referinţă, *vo-est* este o estimare a  $\beta v_0$  în absența perturbațiilor. Câștigul buclei de tensiune este dat de:

$$
T_{v}(s) \cong \beta \cdot G_{v}(s) \cdot VOC_{ref}(s)
$$
\n(8.21)

Impedanţa de ieşire este dată de relaţia:

$$
Z_{ocIRMFACC}(s) = \frac{\hat{v}_o(s)}{\hat{i}_o(s)}\Big|_{\hat{v}_c = o} \cong \frac{Z_o(s)}{\left(1 + T_v(s)\right)^2}
$$
(8.22)

Din schema comenzii RMFACC se poate deduce modelul echivalent al controllerului ACC:<br> $G_{v \text{-} eq}$ 

$$
G_{v-eq}(s) = G_v(s) + G_{me}(s) + \beta G_v(s)G_{me}(s)VOC_{ref}(s)
$$
(8.23)

Expresia echivalentă a câştigului buclei de tensiune este:

$$
T_{v \text{--}eq}(s) = \beta \cdot G_{v \text{--}eq}(s) \cdot VOC(s) \tag{8.24}
$$

iar expresia echivalentă a impedanţei de ieşire în buclă închisă este:

$$
Z_{ocl-RMFACC}(s) = \frac{Z_o(s)}{1 + T_{v-eq}(s)}
$$
(8.25)

În [59] au fost utilizate următoarele valori pentru elementele de circuit:  $V_g$ .  $_{\text{ef}}=85V-265V$ ,  $f_{ac}=50Hz$ ,  $V_{o}=400V$ ,  $P_{o}=250W$ ,  $L=1mH$ ,  $C=470\mu$ F,  $f_{s}=100kHz$ ,  $R_s = 0.2 \Omega$ ,  $\beta = 0.0125$ ,  $K_{ac} = 1.47 \cdot 10^{-6} A/V$ ,  $K_{ff} = 17.63 \cdot 10^{-3}$ ,  $R_m = 4.3 \cdot 10^3 \Omega$ ,  $F_m = 0.19 V^{-1}$ .

Expresiile funcţiilor de transfer ale controllerelor utilizate sunt date în tabelul 8.1.

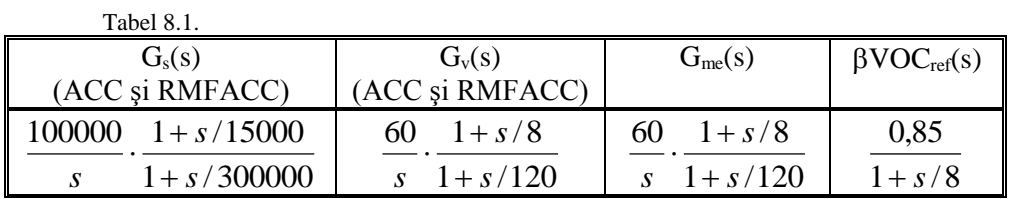

*Fişierele utilizate de autoarea tezei pentru studiul acestui circuit sunt prezentate în Anexa A.33.*

Câştigul buclei de tensiune, dat de relaţia (8.19) în cazul comenzii ACC cu feedforward şi (8.24) în cazul comenzii RMFACC este reprezentat în Fig. 8.9.

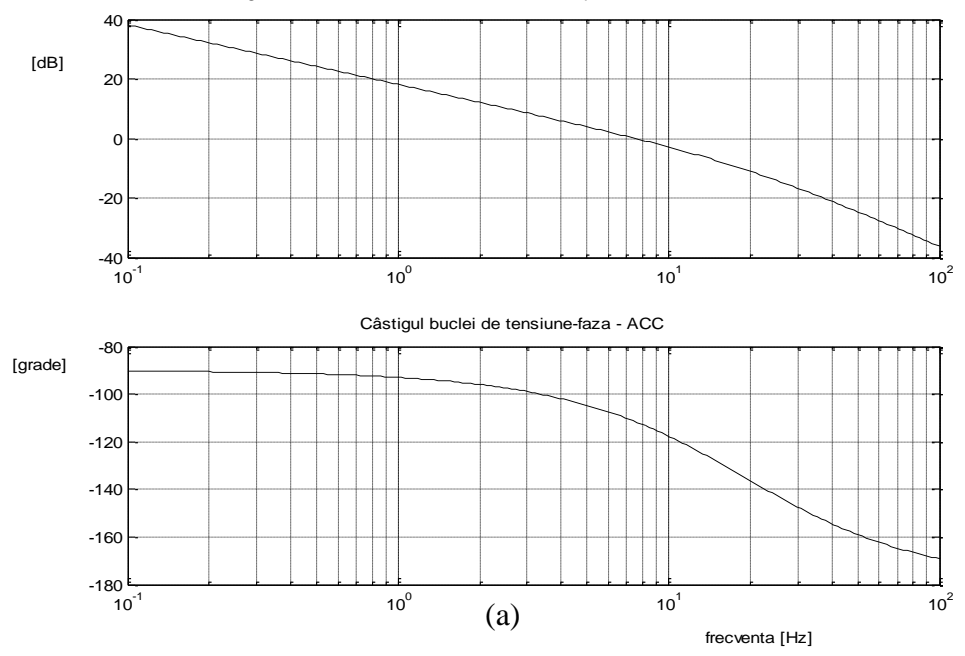

Câstigul buclei de tensiune-caracteristica de amplitudine - ACC

*Fig. 8.9. Câştigul buclei de tensiune: (a) – ACC..*

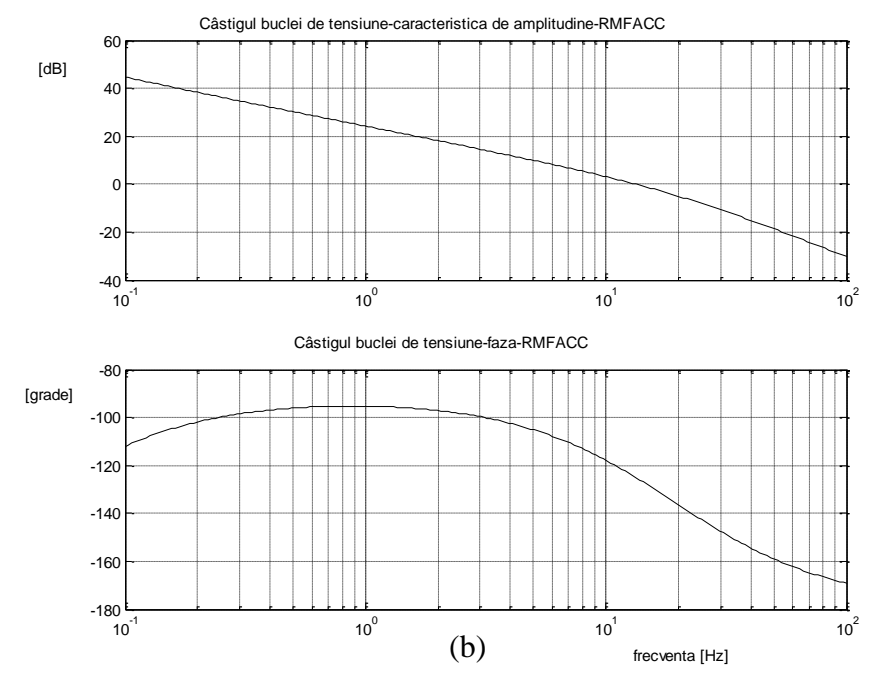

*Fig. 8.9. (continuare) Câştigul buclei de tensiune (b) - RMFACC.*

Pentru bucla de tensiune frecvenţa de tăiere este de aproximativ 10 Hz, iar marginea de fază este mai mare de 50°.

În cazul utilizării tehnicii RMFACC, se obţine o îmbunătăţire a impedanţei de ieşire cu mai mult de 20dB la frecvenţe joase, aşa cum se observă în Fig. 8.10 (rezultat teoretic).

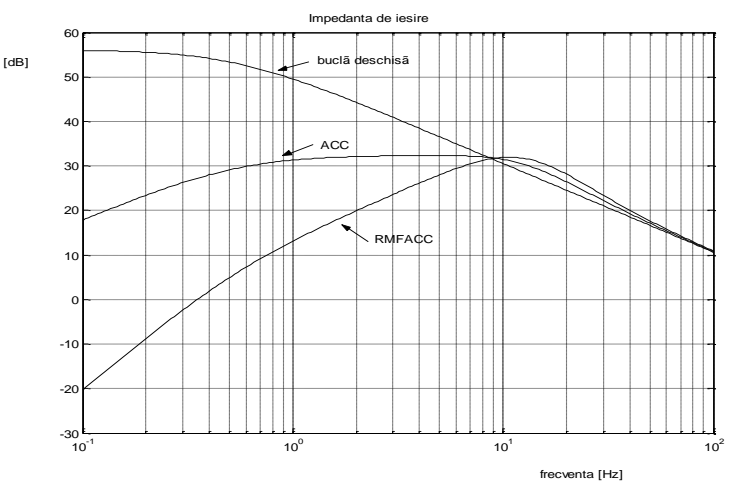

*Fig. 8.10. Caracteristica de amplitudine a impedanţei de ieşire.*

176 Comportamentul haotic al circuitelor active de corecție a factorului de putere - 8

*În această teză autoarea a analizat prin simulare în CASPOC circuitul PFC boost cu comandă ACC cu feedforward, comparativ cu acelaşi circuit cu comandă RMFACC.* Circuitele utilizate pentru simulare sunt prezentate în Anexa A.33.

Forma de undă a curentului de intrare, identică în cele două cazuri, este prezentată în Fig. 8.11. Factorul de putere obţinut este 0,996.

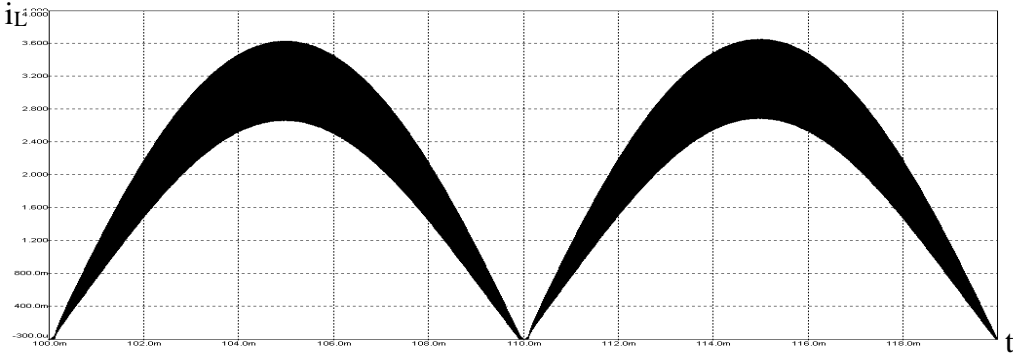

*Fig. 8.11. Forma de undă a curentului de intrare – obţinută în urma simulării circuitului boost ACC cu feedforward, Vg,ef=110V.*

Răspunsul circuitului cu comanda ACC la un salt treaptă în sarcină este prezentat în Fig. 8.12, iar în cazul comenzii RMFACC în Fig. 8.13. Se observă o stabilizare mai bună a tensiunii de ieşire în cazul comenzii RMFACC.

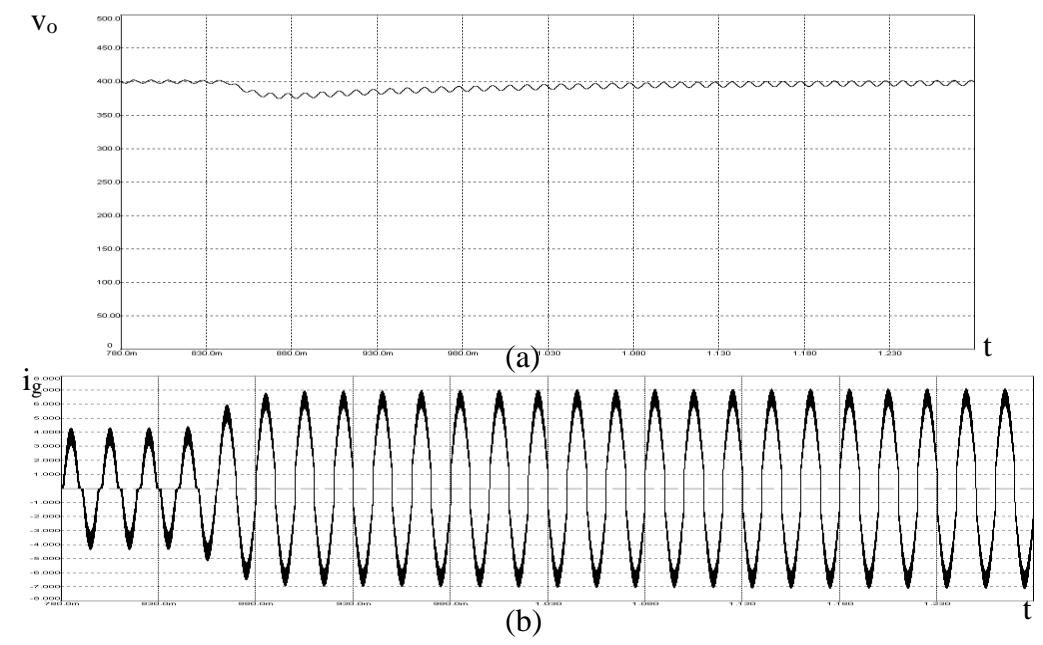

*Fig. 8.12. Răspunsul la un salt treaptă în sarcină: (a) –tensiunea de ieşire, (b) – curentul absorbit de la reţea, în cazul comenzii ACC cu feedforward.* 

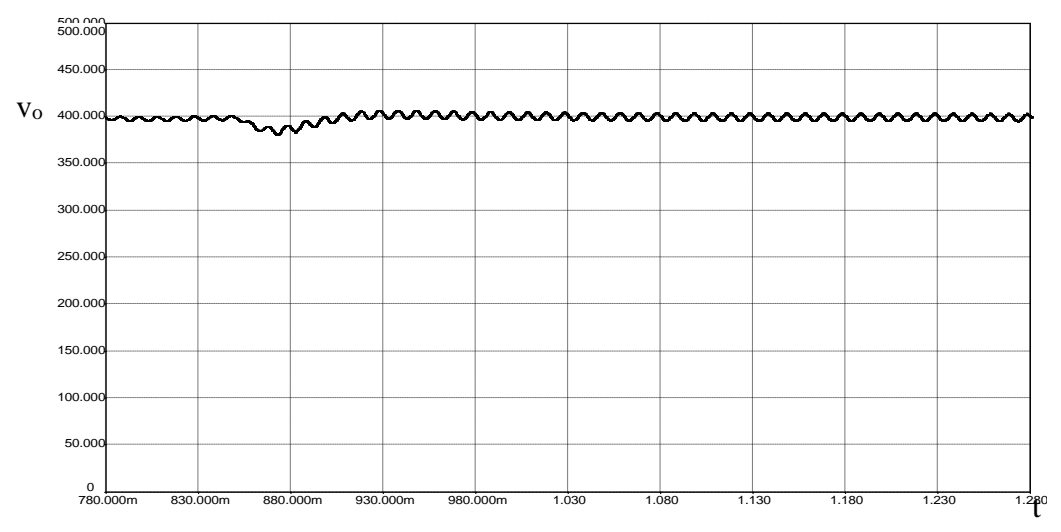

*Fig. 8.13. Răspunsul la un salt treaptă în sarcină–tensiunea de ieşire în cazul comenzii RMFACC.* 

## **8.3.2. Comportamentul haotic al circuitelor PFC cu comandă prin curentul mediat**

În [84] este analizată instabilitatea de frecvenţă înaltă în circuitul PFC boost cu comandă prin curentul mediat, functionând în conducție neîntreruptă. În acest articol se arată că, alegând drept parametru de bifurcaţie câştigul buclei de curent, bifurcaţia poate apare la anumite valori ale unghiului de fază.

*Autoarea tezei a analizat calitativ comportamentul neliniar al unui circuit PFC boost cu comandă ACC în cazul în care există şi feedforward*. Parametrii circuitului PFC sunt cei din subcapitolul 8.3.1.1. Fişierele utilizate sunt prezentate în Anexa A.33.

*O primă concluzie care se poate trage se referă la faptul că parametrii controllerului (lent) de tensiune nu vor influenţa bifurcaţiile care au loc la frecvenţa de comutaţie, concluzie confirmată prin simulare.* 

*Au găsiţi, însă o serie de parametri care determină apariţia bifurcaţiilor. Un prim astfel de parametru este frecvenţa de comutaţie.*

La modificarea frecventei de comutatie la valoarea de 50kHz se observă în Fig. 8.14 distorsionarea formei de undă a curentului de intrare, iar din observarea regiunii unde are loc acest fenomen (Fig. 8.15, a, comparativ cu Fig. 8.15, b, corespunzătoare cazului  $f_s = 100kHz$ , când nu are loc bifurcația) se observă bifurcațiile, și se poate determina valoarea unghiurilor de fază critice: 23,4°şi 174,6°.

Un comportament asemănător se observă şi la modificarea parametrilor functiei de transfer a controllerului de curent.

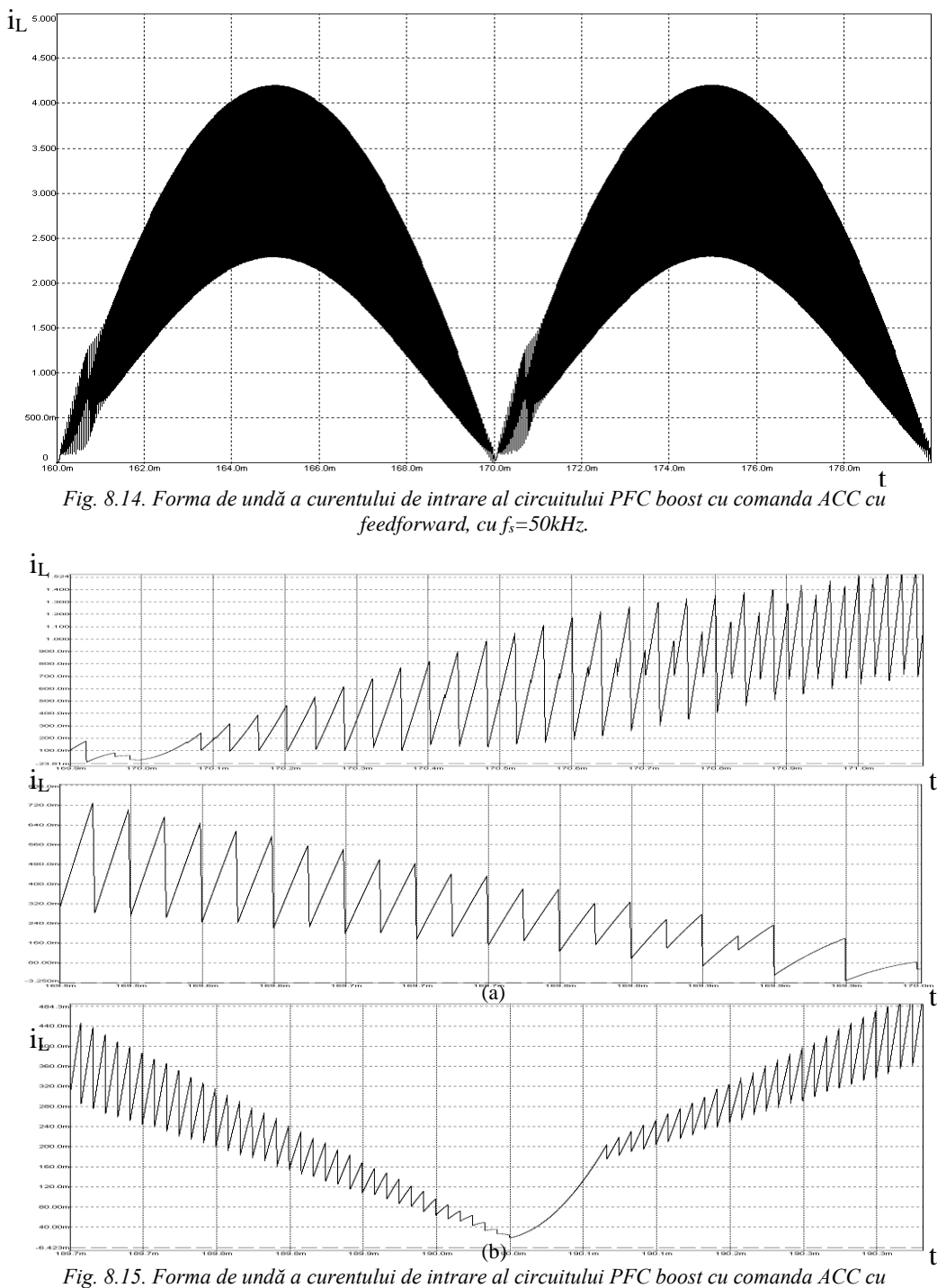

**178** Comportamentul haotic al circuitelor active de corecţie a factorului de putere - 8

*feedforward (detaliu), cu (a) fs=50kHz, (b) fs=100kHz .*

Funcţia de transfer a controllerului de curent este:

$$
G_s(s) = \frac{1}{\frac{s}{\omega_{UGF}}} \cdot \frac{1 + \frac{s}{\omega_z}}{1 + \frac{s}{\omega_p}}
$$
(8.26)

Astfel, în Fig. 8.16, 8.17 şi 8.18 sunt reprezentate formele de undă ale curentului de intrare corespunzătoare parametrilor funcței de transfer a controllerului de curent dați în Tabelul 8.2. În tabel sunt date şi valorile unghiului de fază critic, determinate prin simulare.

Tabelul 8.2. Valorile unghiului de fază critic pentru diferite valori ale parametrilor funcţiei de transfer a controllerului de curent.

| $\omega_{\text{UGF}}$ | $\omega_z$   | $\omega_{\rm n}$ | $U_{c,1}$            | $\theta_{c,2}$  |
|-----------------------|--------------|------------------|----------------------|-----------------|
| $2.10^{6}$            | $5.10^{4}$   | $3 \cdot 10^{5}$ | $25.2^\circ$<br>ے. ب | $160.2^\circ$   |
| 'n'                   | $1,5.10^{4}$ | $3 \cdot 10^{5}$ | >90°                 | $\leq 90^\circ$ |
| $\Omega^5$            | $5.10^{3}$   | $3 \cdot 10^{5}$ | $\bigcirc$           | 1.20            |

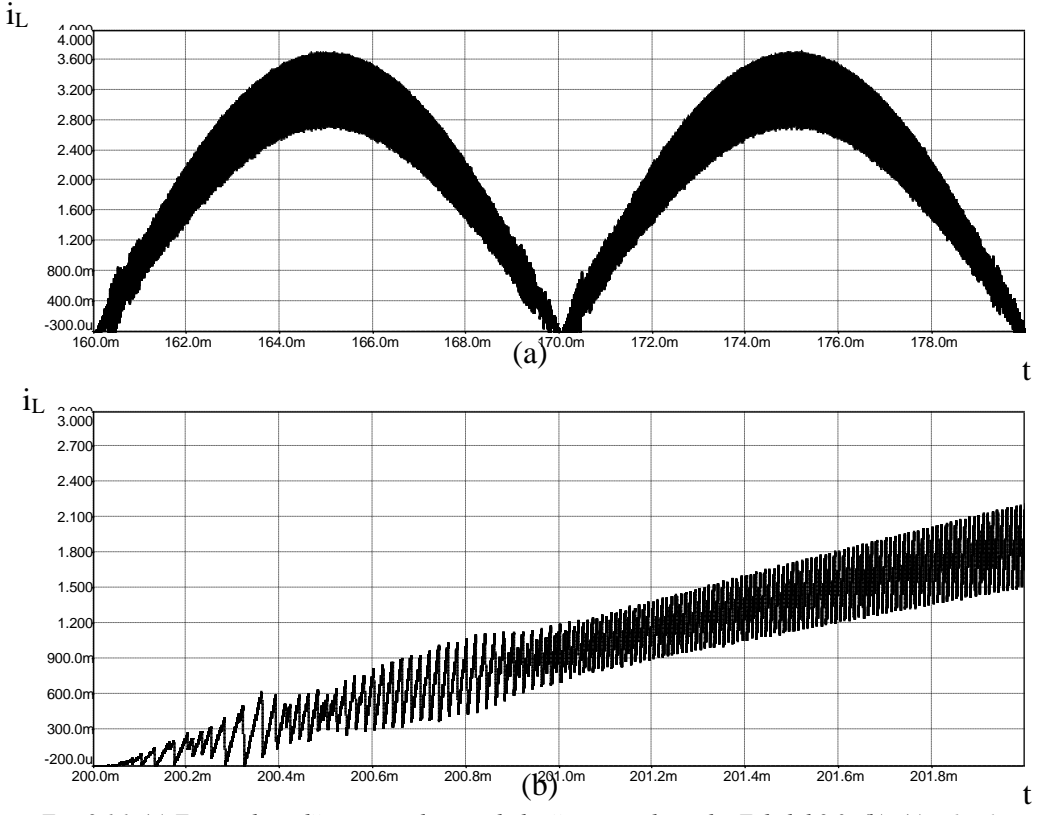

*Fig. 8.16. (a) Forma de undă a curentului prin bobină în primul caz din Tabelul 8.2, (b), (c) - detalii.*

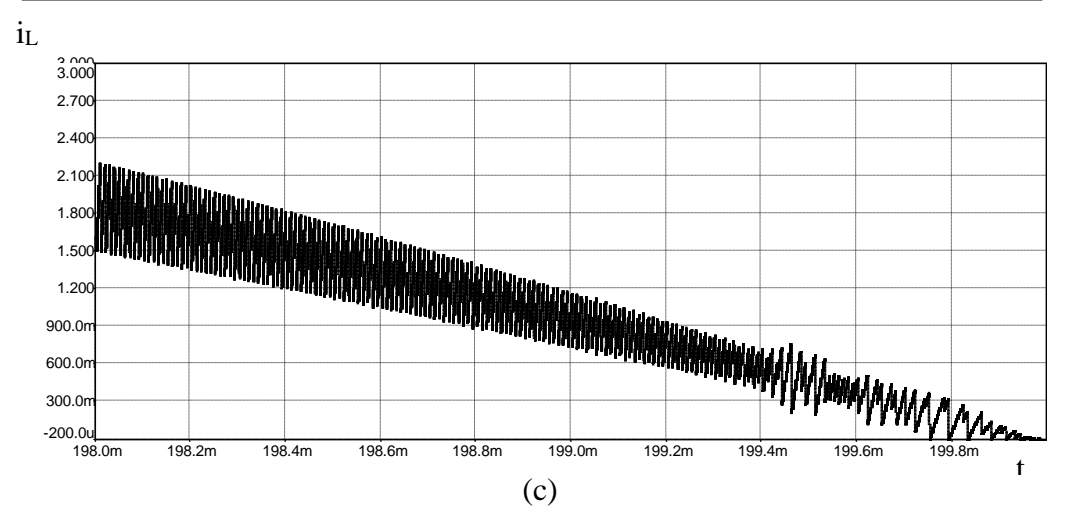

**180** Comportamentul haotic al circuitelor active de corecţie a factorului de putere - 8

*Fig. 8.16. (continuare) (a) Forma de undă a curentului prin bobină în primul caz din Tabelul 8.2, (b), (c) detalii.*

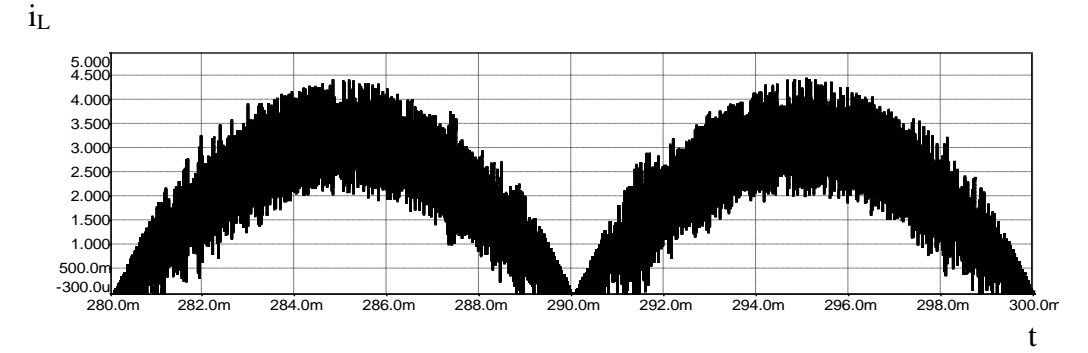

*Fig. 8.17. Forma de undă a curentului prin bobină în al doilea caz din Tabelul 8.2.*

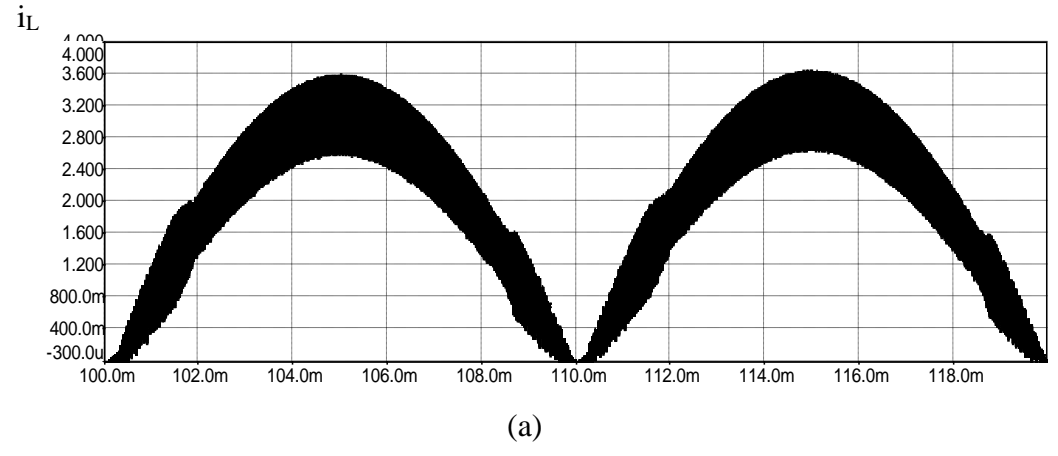

*Fig. 8.18. (a) Forma de undă a curentului prin bobină în al treilea caz din Tabelul 8.2, (b), (c) - detalii.*
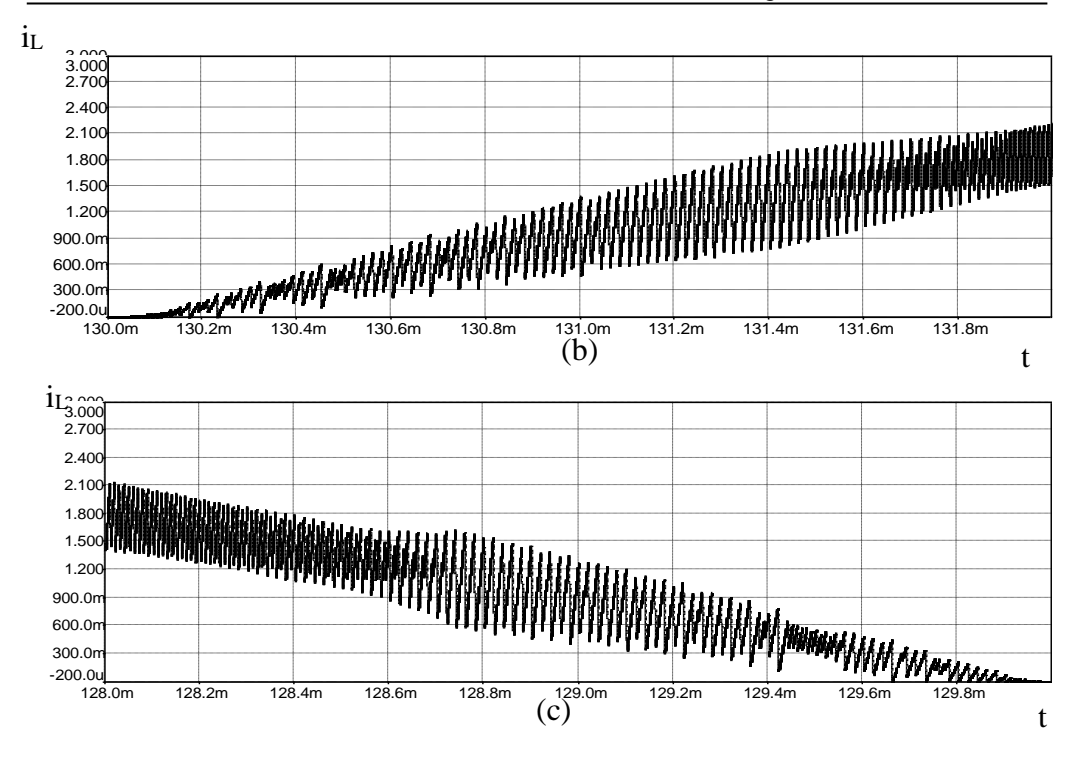

8.2 – Circuite PFC cu comandă prin curentul mediat **181**

*Fig. 8.18. (continuare) (a) Forma de undă a curentului prin bobină în al treilea caz din Tabelul 8.2, (b), (c) - detalii.*

În toate cele trei cazuri se observă apariţia fenomenului de dublare a perioadei şi a comportamentului haotic la anumite valori ale unghiului de fază.

## **8.4. Concluzii**

În condiţiile în care problemele de poluare reprezintă provocări la care societatea modernă trebuie să găsească răspunsuri rapide şi eficiente, a apărut firească ridicarea acestei problematici şi în domeniul electric. Creşterea explozivă în ultimii ani a numărului de consumatori de energie electrică a determinat organismele internaţionale să răspundă prompt prin normative din ce în ce mai severe privind gradul de poluare armonică al rețelelor. Astfel, principiile de corecție a factorului de putere au trebuit regândite, corecţia activă fiind soluţia care s-a impus definitiv.

Definițiile și notațiile caracteristice ale principalilor parametri de merit prin care se evaluează calitatea puterii pentru un circuit de corecţia a factorului de putere:  $k_p$ , *THD,*  $k_d$ ,  $k_\varphi$ ,  $\varphi_l$  au fost precizate.

Comportamentul complex, şi chiar haotic al unui circuit PFC poate cauza distorsiuni ale curentului de intrare şi poate duce la scăderea factorului de putere. Acest comportament a fost analizat în cazul circuitelor PFC cu comandă prin curentul de vârf şi cu comandă prin curentul mediat.

*Au fost determinate unghiurile de fază critice la care apare bifurcaţia cu dublarea perioadei în cazul circuitelor PFC construite cu convertoare buck-boost, Ćuk, SEPIC şi Zeta cu comandă prin curentul de vârf, rezultatele obţinute fiind verificate prin simulare în cazul unui circuit PFC buck-boost*.

O variantă de comandă prin curentul mediat cu performanţe dinamice mai bune este comanda ACC cu urmărirea robustă a modelului (RMFACC). Este descrisă această metodă şi sunt analizate, teoretic şi prin *simulare în CASPOC*, comparativ cu metoda ACC tradiţională: câştigul buclei de tensiune, impedanţa de ieşire, forma de undă a curentului de intrare, răspunsul la un salt treaptă în sarcină.

*Autoarea tezei a analizat calitativ comportamentul unui circuit PFC boost cu comandă ACC cu feedforward, observând apariţia bifurcaţiilor la anumite valori ale unghiului de fază, în funcție de valorile frecvenței de comutație și ale parametrilor controllerului de curent.*

Ca direcţii viitoare de cercetare, *autoarea tezei* sugerează extinderea studiului comportamentului haotic al circuitelor PFC în cazul altor convertoare şi tipuri de comandă.

# **CAPITOLUL 9**

# **Simulări şi rezultate experimentale**

În acest capitol este studiat prin simulare şi experimental comportamentul haotic al unui convertor buck-boost cu funcționare în conducție întreruptă inductivă, cu buclă de reacţie negativă după tensiunea de ieşire.

Se consideră următoarele valori ale elementelor de circuit:  $V<sub>g</sub> = 12V$ , L = 11mH,  $f_s = 2,5$ kHz,  $R = 500\Omega$ ,  $C = 4,4\mu$ F,  $V_o = 20V$ . Legea de comandă este dată de relația 6.10 (sau, echivalent, 6.11). Ca parametru de bifurcație a fost ales câștigul buclei de reactie. Din relatia 6.22 a fost determinat factorul de umplere în stare staționară: D=0,49. Valoarea critică a parametrului de bifurcație, determinată cu relația  $6.24$  este κ<sub>c</sub>=0,147.

În Fig. 9.1 este prezentată schema circuitului utilizat în determinările experimentale.

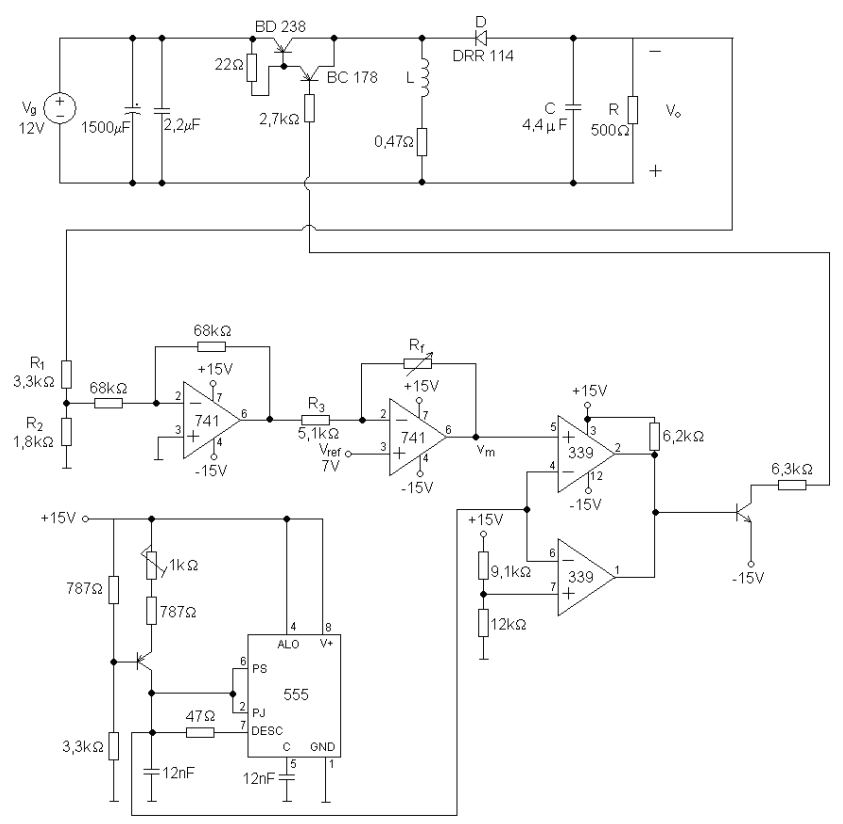

*Fig. 9.1. Schema circuitului utilizat în experimente.*

Rezultatele experimentale au fost obținute utilizând o placă de achiziție de date NI-DAQ PCI-MIO-16E-1, şi programul LabView 7.1. Programul realizat în LabView utilizat pentru achiziția datelor este prezentat în Fig. 9.2.

#### **184** Simulări şi rezultate experimentale - 9

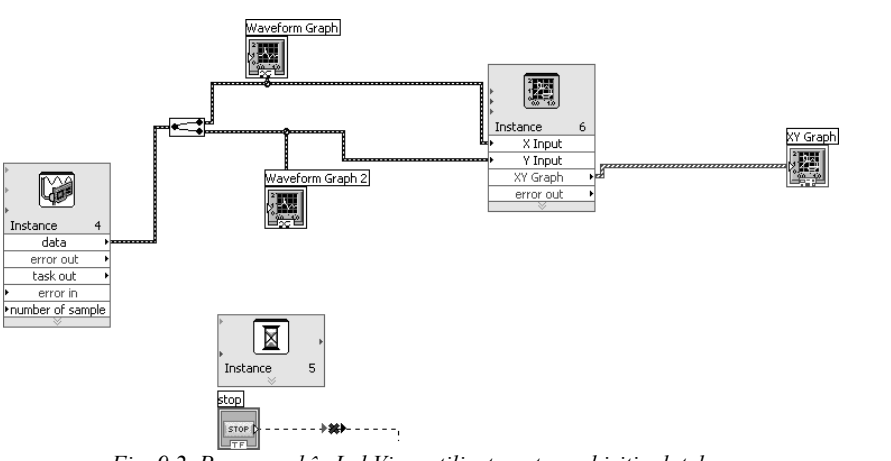

*Fig. 9.2. Programul în LabView utilizat pentru achiziţia datelor.*

Deoarece tensiunea de ieşire a convertorului depăşeşte valoarea maxim admisă a plăcii de achiziţie, a fost preluată doar componenta alternativă.

Schema utilizată pentru simularea în CASPOC este prezentată în Fig. 9.3.

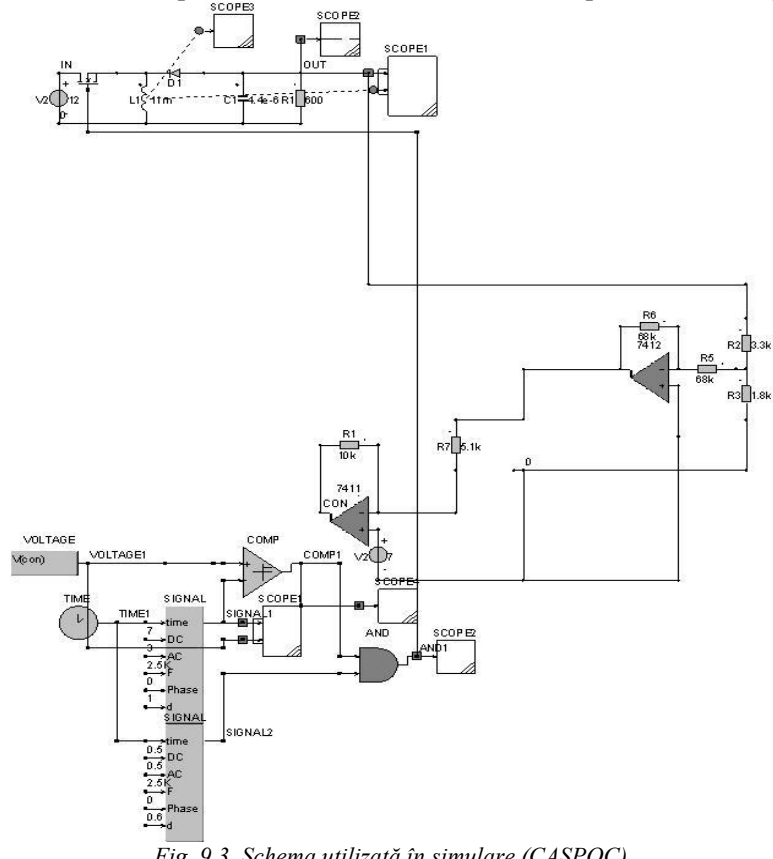

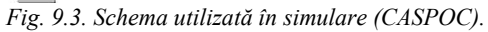

Starea comutatorului este controlată printr-un semnal modulat în durată, aşa cum se arată în Fig. 9.4.

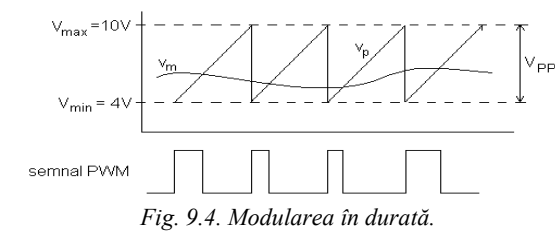

Notând cu V<sub>PP</sub> amplitudinea a dintelui de fierăstrău, și cu V<sub>min</sub> valoarea sa minimă relaţia dintre tensiunea modulatoare şi factorul de umplere este:

$$
v_m = V_{PP}d + V_{\text{min}}\tag{9.1}
$$

iar relaţia dintre variaţiile lor de semnal mic este următoarea:

$$
\Delta v_m = V_{PP} \Delta d \tag{9.2}
$$

Presupunând amplificatoarele operaţionale ideale se obţine următoarea relaţie între *v<sup>m</sup>* şi tensiunea de ieşire a convertorului, *vo*:

$$
v_m = \left(1 + \frac{R_f}{R_3}\right) V_{ref} + \frac{R_f}{R_3} \frac{R_2}{R_1 + R_2} v_o \tag{9.3}
$$

Trebuie subliniat faptul că tensiunea *v<sup>o</sup>* este negativă. Separând doar variaţiile de semnal mic în relația (9.3), se obține:

$$
\Delta v_m = \frac{R_f}{R_3} \frac{R_2}{R_1 + R_2} \Delta v_o \tag{9.4}
$$

Din relaţiile (9.2) şi (9.4) se obţine:

$$
\Delta d = \frac{R_f}{R_3} \frac{R_2}{R_1 + R_2} \frac{1}{V_{PP}} \Delta v_o
$$
\n(9.5)

Comparând relaţia (9.5) cu legea de control (6.10) şi ţinând cont de semnul tensiunii de ieşire, se obţine relaţia dintre câştigul buclei de reacţie şi valorile elementelor de circuit:

$$
\kappa = \frac{R_f}{R_3} \frac{R_2}{R_1 + R_2} \frac{1}{V_{PP}}
$$
(9.6)

Observaţie: Pentru ca funcţionarea să fie stabilă este necesară limitarea superioară a factorului de umplere (în acest caz la valoarea  $D_{\text{max}}=0.75$ ). În caz contrar, la pornire, tensiunea de ieșire fiind mai mică decât V<sub>o</sub> circuitul de comandă ar da un factor de umplere d=1 pentru toate perioadele de comutaţie, ceea ce ar duce la creşterea neîntreruptă a curentului prin bobină. O consecinţă a acestei limitări a factorului de umplere este apariția unor oscilații subarmonice stabile, așa cum se poate observa pe diagrama de bifurcaţie obţinută prin simulare, prezentată în Fig. 9.5.

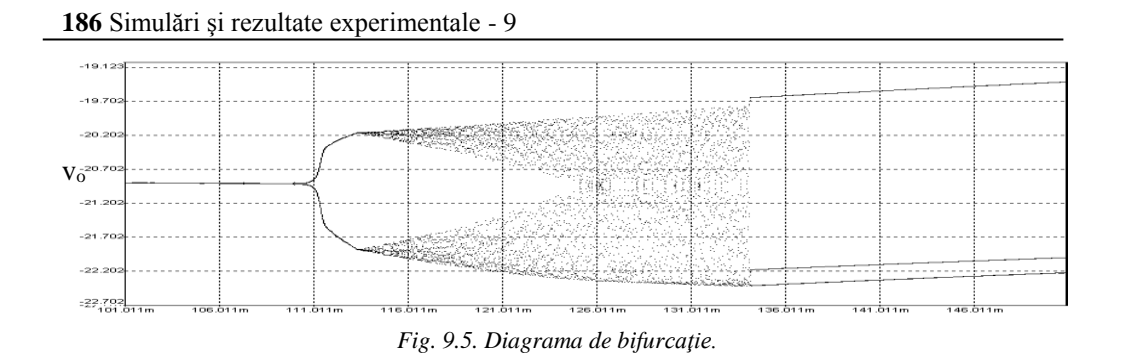

Modificând câștigul buclei de reacție se observă, în simulare și experimental, trecerea de la funcţionarea stabilă la funcţionarea haotică, astfel:

1) funcţionarea stabilă, cu perioadă 1. În acest caz, valoarea parametrului de bifurcaţie a fost aleasă de 0,04 (R<sub>f</sub>=3,6kΩ). Formele de undă pentru tensiunea de ieșire și curentul prin bobină, precum şi portretul de fază sunt prezentate în Fig. 9.6 (simulare) şi Fig. 9.7 (rezultate experimentale).

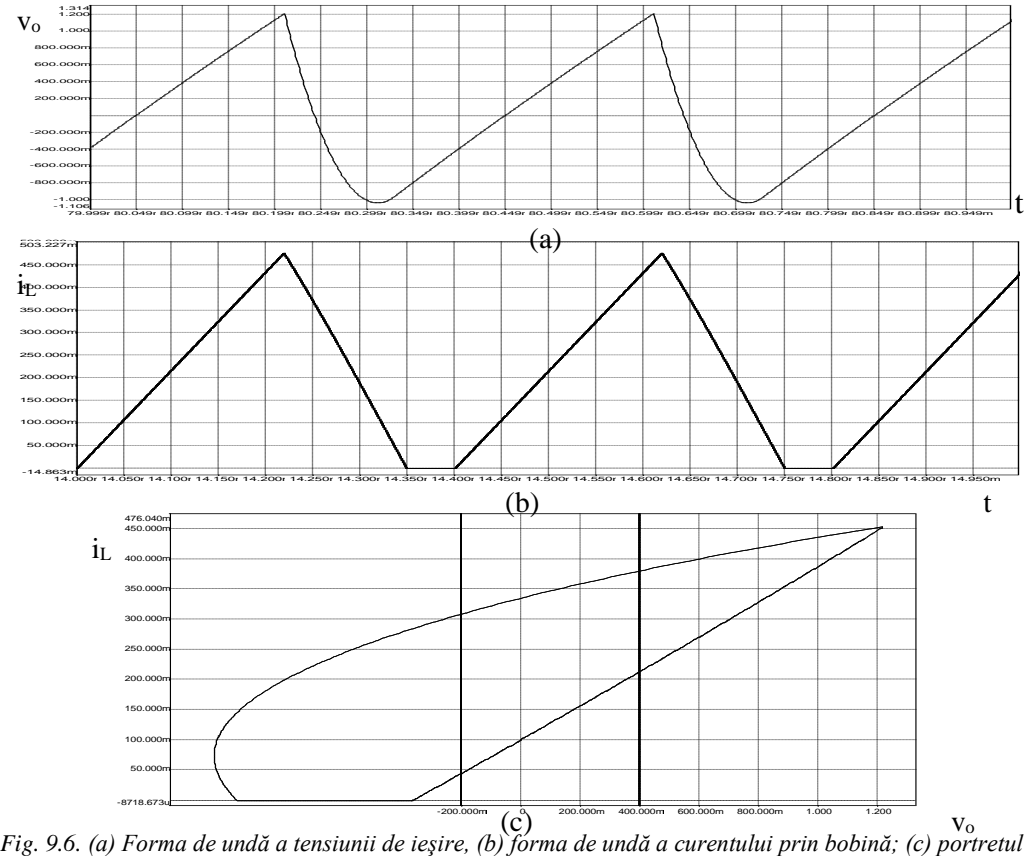

*de fază, în cazul funcţionării cu perioadă 1 (κ=0,04) – rezultate obţinute prin simulare în CASPOC.*

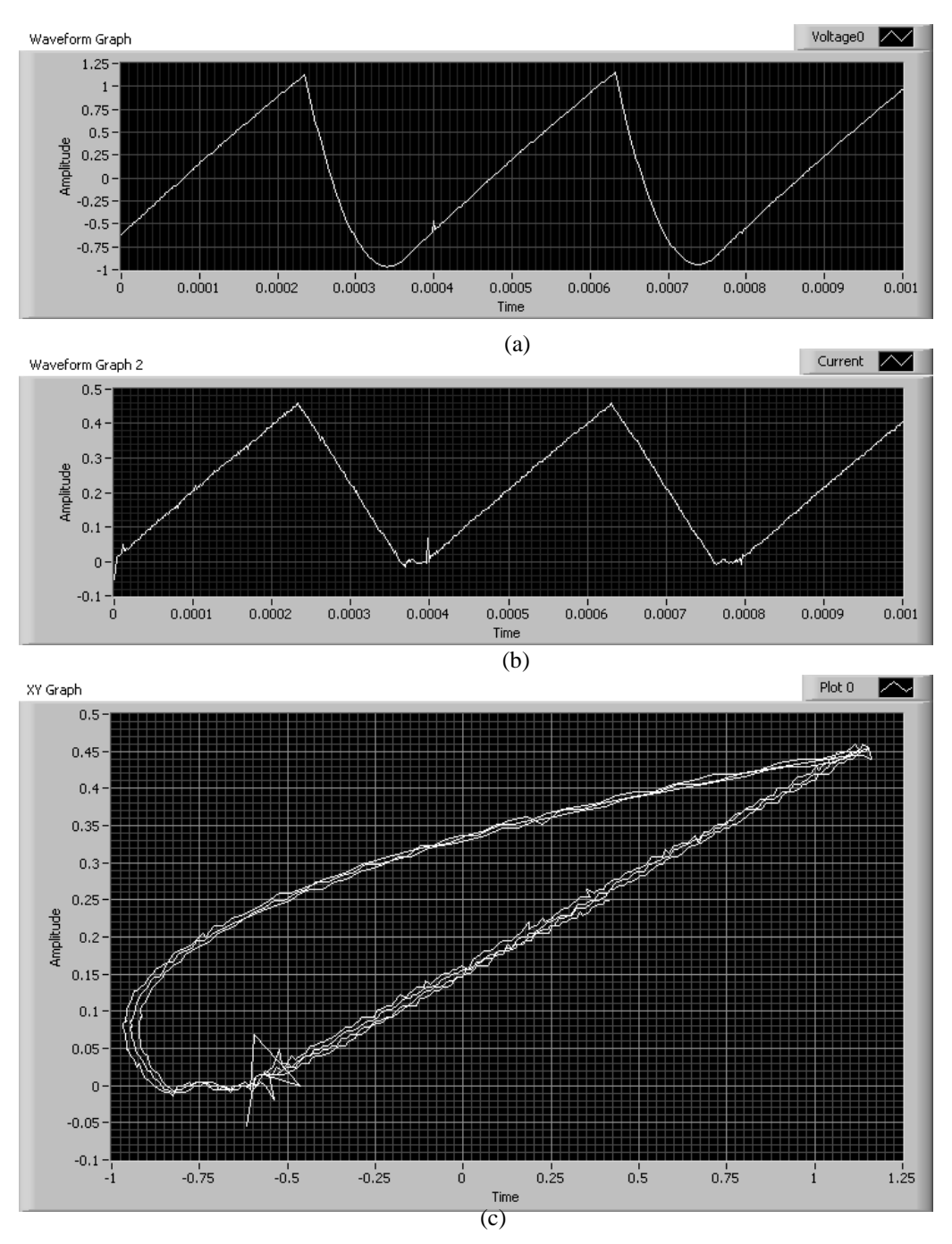

9 – Simulări şi rezultate experimentale **187**

*Fig. 9.7. (a) Forma de undă a tensiunii de ieşire, (b) forma de undă a curentului prin bobină; (c) portretul de fază, în cazul funcţionării cu perioadă 1 (κ=0,04) – rezultate obţinute experimental.*

Se observă concordanţa dintre rezultatele obţinute prin simulare şi cele experimentale. În cazul rezultatelor experimentale spike-urile care apar în portretul de fază se potrivesc cu cele care apar în formele de undă ale tensiunii de ieşire şi curentului prin bobină.

2) funcţionarea periodică şi cvasiperiodică, cu perioadă 2. În acest caz, valoarea parametrului de bifurcație a fost aleasă de 0,115 ( $R_f$ =10kΩ), pentru care funcționarea este cvasiperiodică. Formele de undă pentru tensiunea de ieşire şi curentul prin bobină, precum şi portretul de fază sunt prezentate în Fig. 9.8 (simulare) şi Fig. 9.9 (rezultate experimentale).

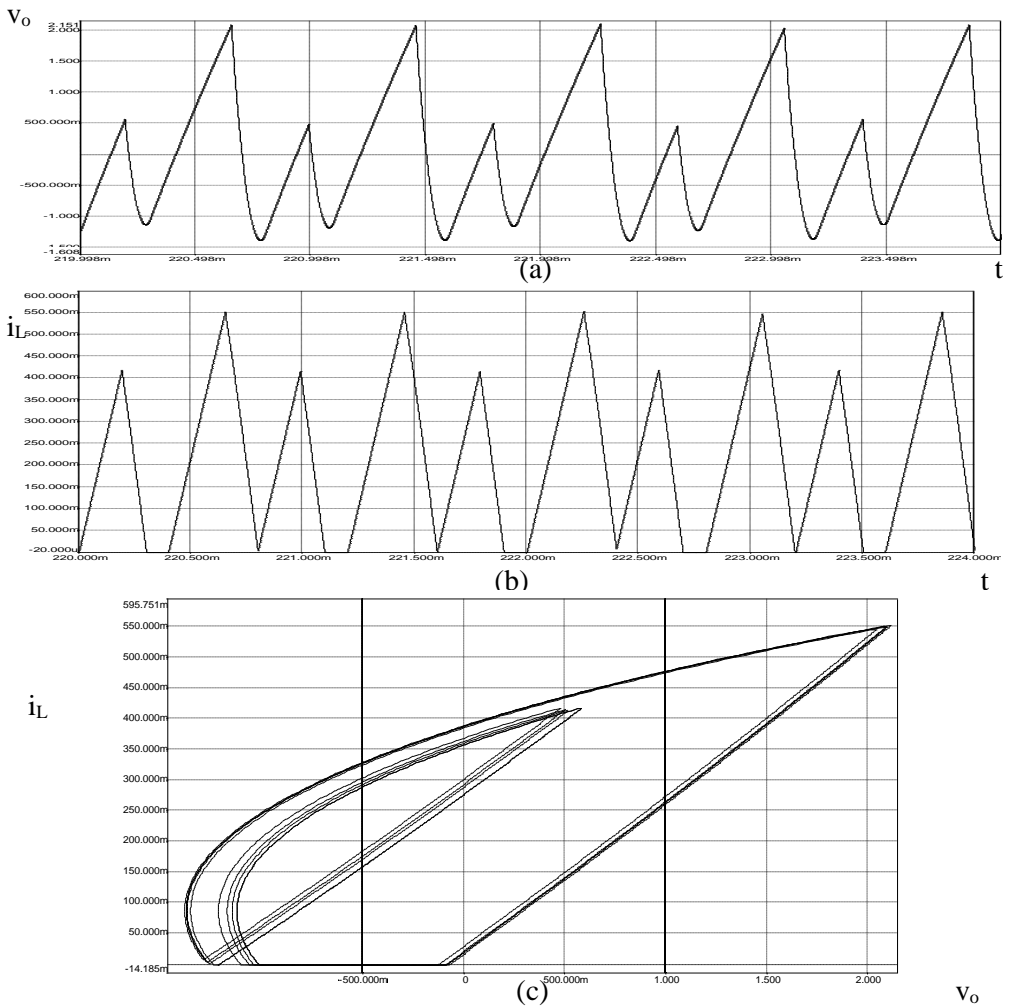

*Fig. 9.8. (a) Forma de undă a tensiunii de ieşire, (b) forma de undă a curentului prin bobină; (c) portretul de fază, în cazul funcţionării cvasiperiodice cu perioadă 2 (κ=0,115) – rezultate obţinute prin simulare în CASPOC.*

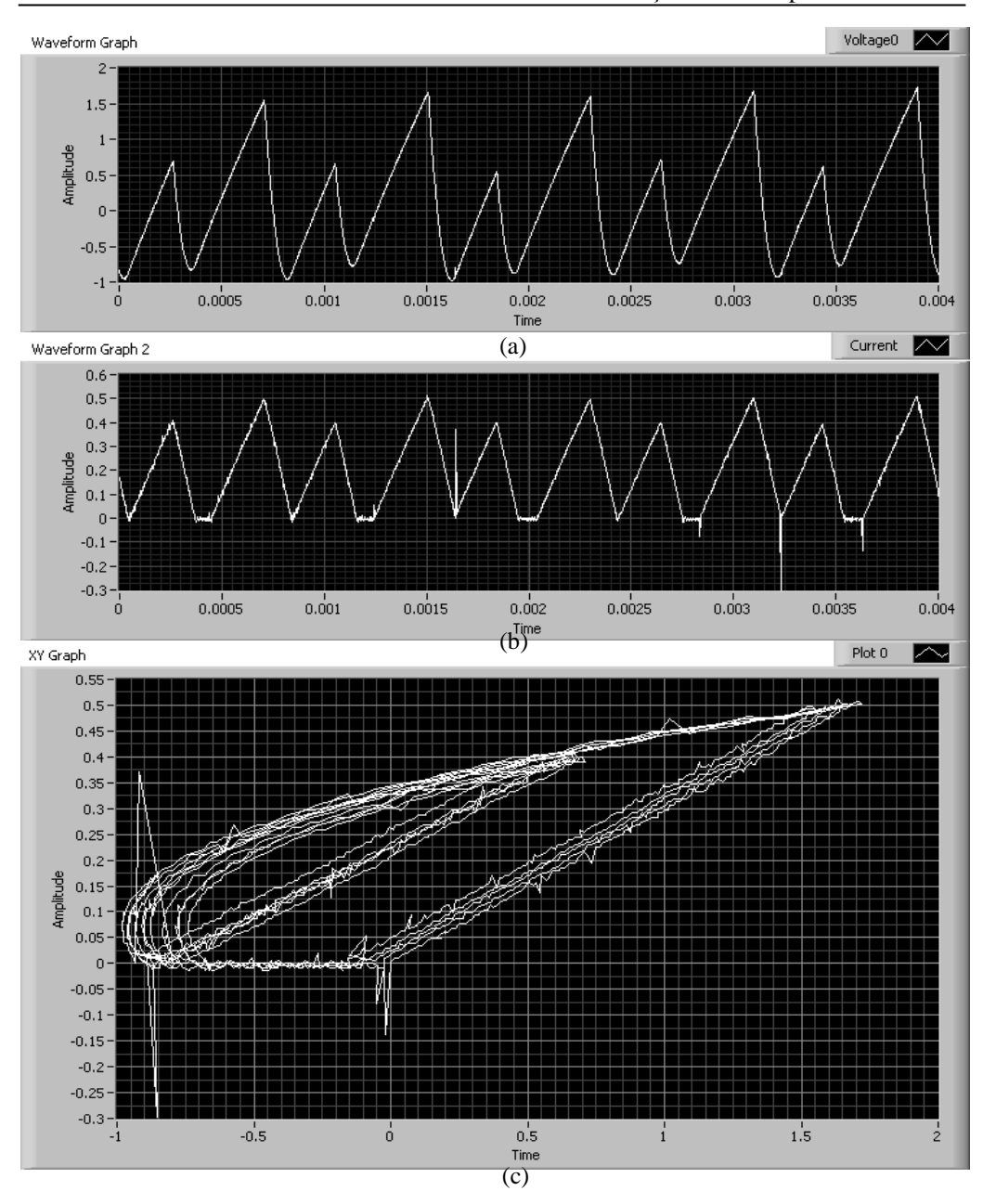

9 – Simulări şi rezultate experimentale **189**

*Fig. 9.9. (a) Forma de undă a tensiunii de ieşire, (b) forma de undă a curentului prin bobină; (c) portretul de fază, în cazul funcţionării quasiperiodice cu perioadă 2 (κ=0,115) – rezultate obţinute experimental.*

Se observă atât pe formele de undă cât şi în portretul de fază funcţionarea quasiperiodică de perioadă 2.

3) funcţionarea haotică. În acest caz, valoarea parametrului de bifurcaţie a fost aleasă de 0,13 (Rf=11,3kΩ). Formele de undă pentru tensiunea de ieşire şi curentul prin bobină, precum şi portretul de fază sunt prezentate în Fig. 9.10 (simulare) şi Fig. 9.11 (rezultate experimentale).

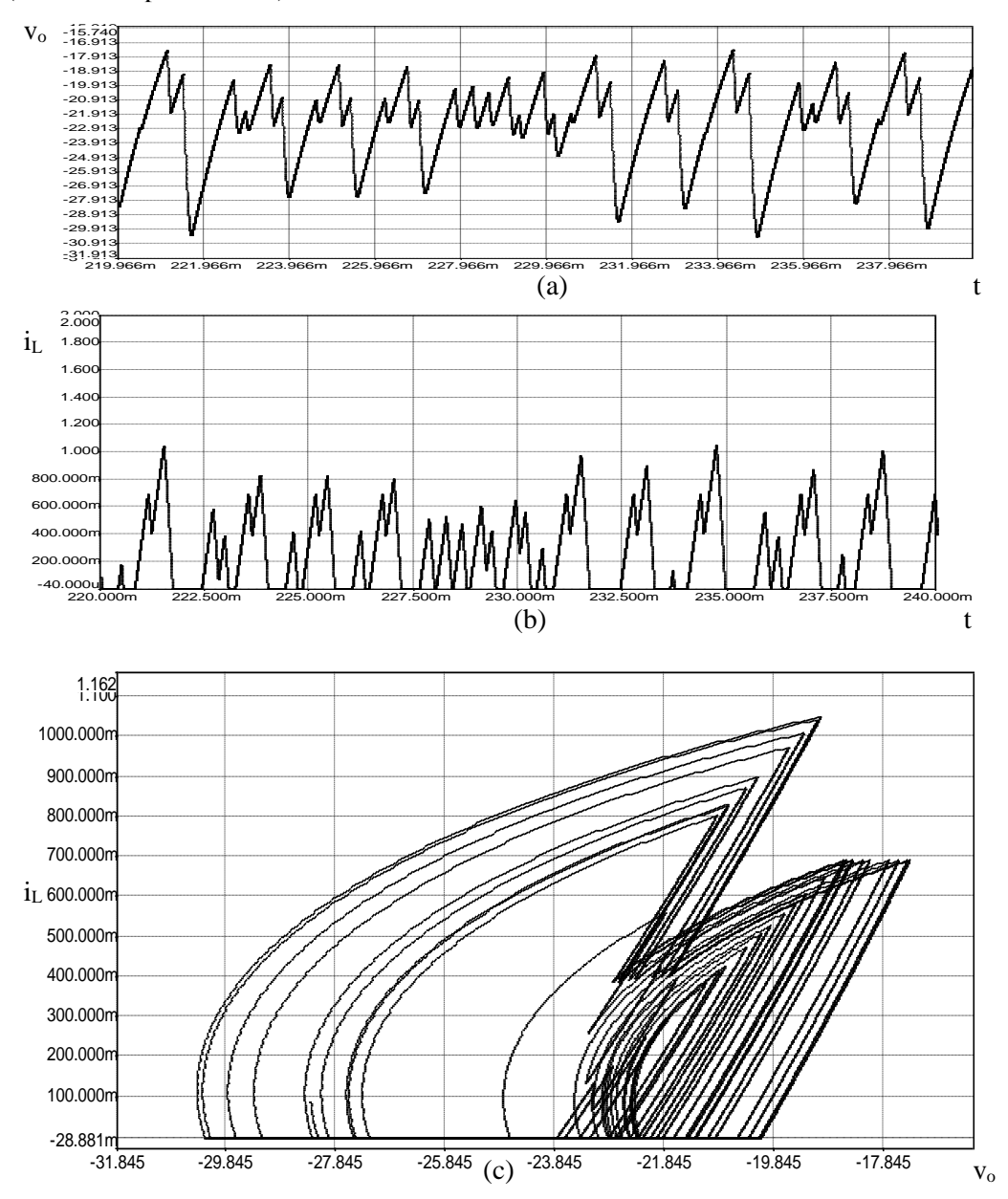

*Fig. 9.10. (a) Forma de undă a tensiunii de ieşire, (b) forma de undă a curentului prin bobină; (c) portretul de fază, în cazul funcţionării haotice (κ=0,13) – rezultate obţinute prin simulare în CASPOC.*

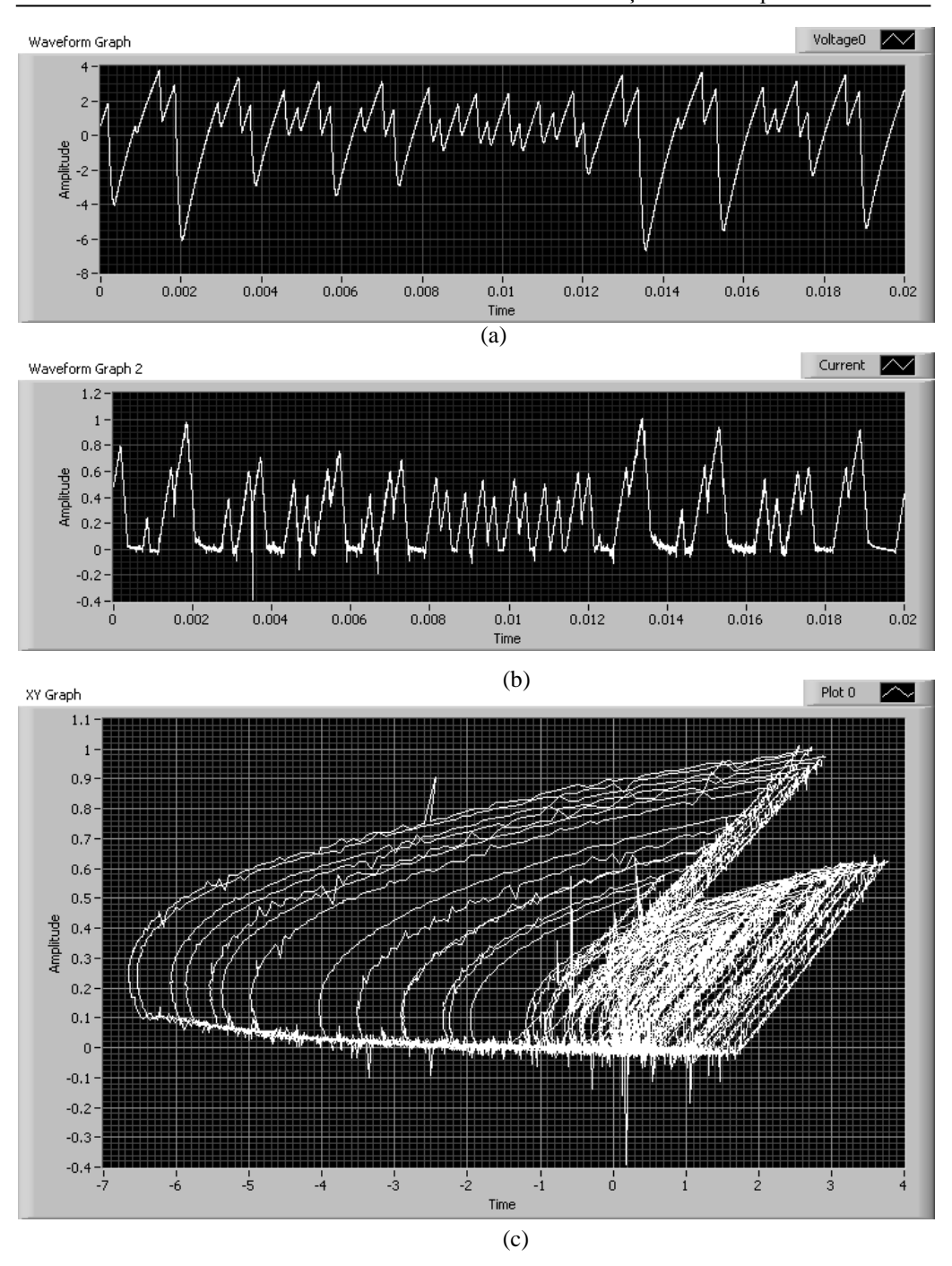

9 – Simulări şi rezultate experimentale **191**

*Fig. 9.11. (a) Forma de undă a tensiunii de ieşire, (b) forma de undă a curentului prin bobină; (c) portretul de fază, în cazul funcţionării haotice (κ=0,13) – rezultate obţinute experimental.*

Se observă că formele de undă obținute experimental se aseamănă cu cele obţinute prin simulare, dar, aşa cum este de aşteptat în cazul haosului, ele nu sunt identice. O altă observație se referă la faptul că, în anumite perioade de comutație, convertorul funcţionează în conducţie neîntreruptă.

4) funcţionarea periodică, cu perioadă 3. În acest caz, valoarea parametrului de bifurcație a fost aleasă de 0,14 (R<sub>f</sub>=12,1kΩ). Formele de undă pentru tensiunea de ieşire şi curentul prin bobină, precum şi portretul de fază sunt prezentate în Fig. 9.12 (simulare) şi Fig. 9.13 (rezultate experimentale).

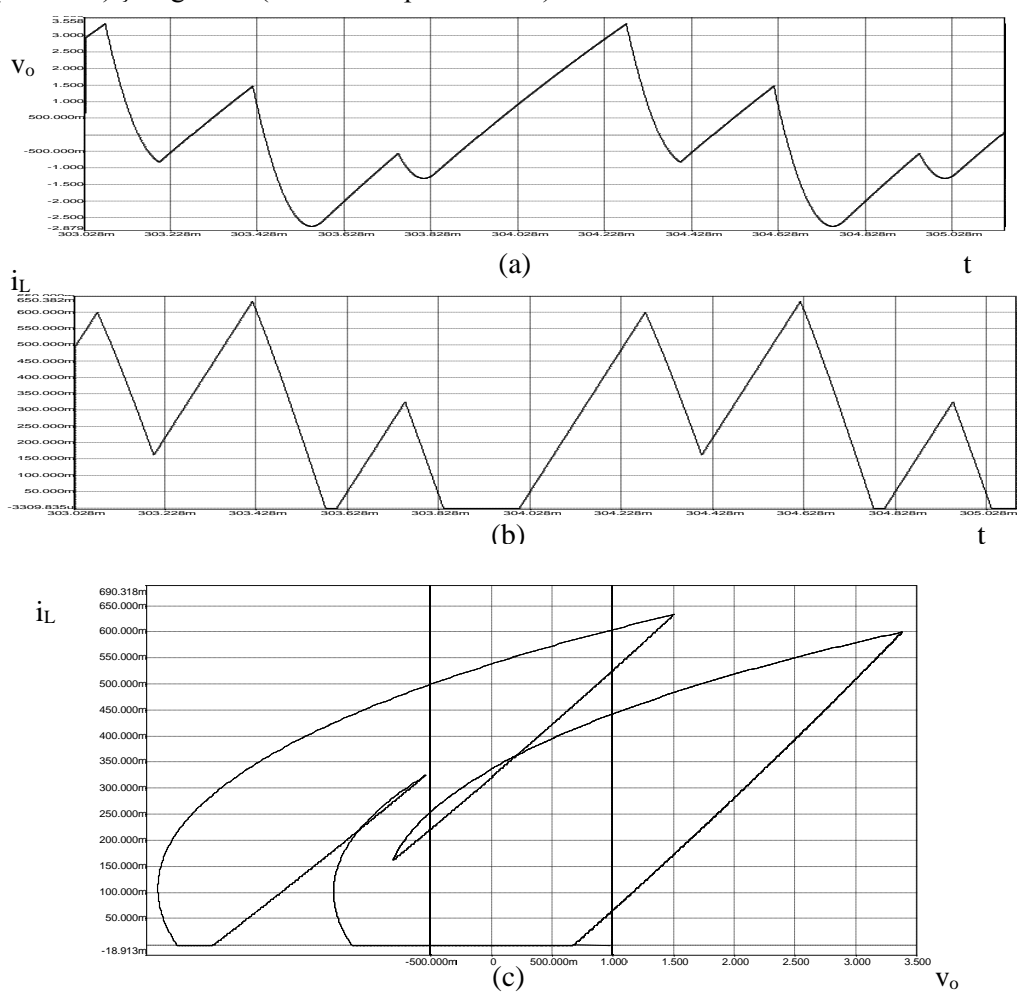

*Fig. 9.12. (a) Forma de undă a tensiunii de ieşire, (b) forma de undă a curentului prin bobină; (c) portretul de fază, în cazul funcţionării cu perioadă 3 (κ=0,14) – rezultate obţinute prin simulare în CASPOC.*

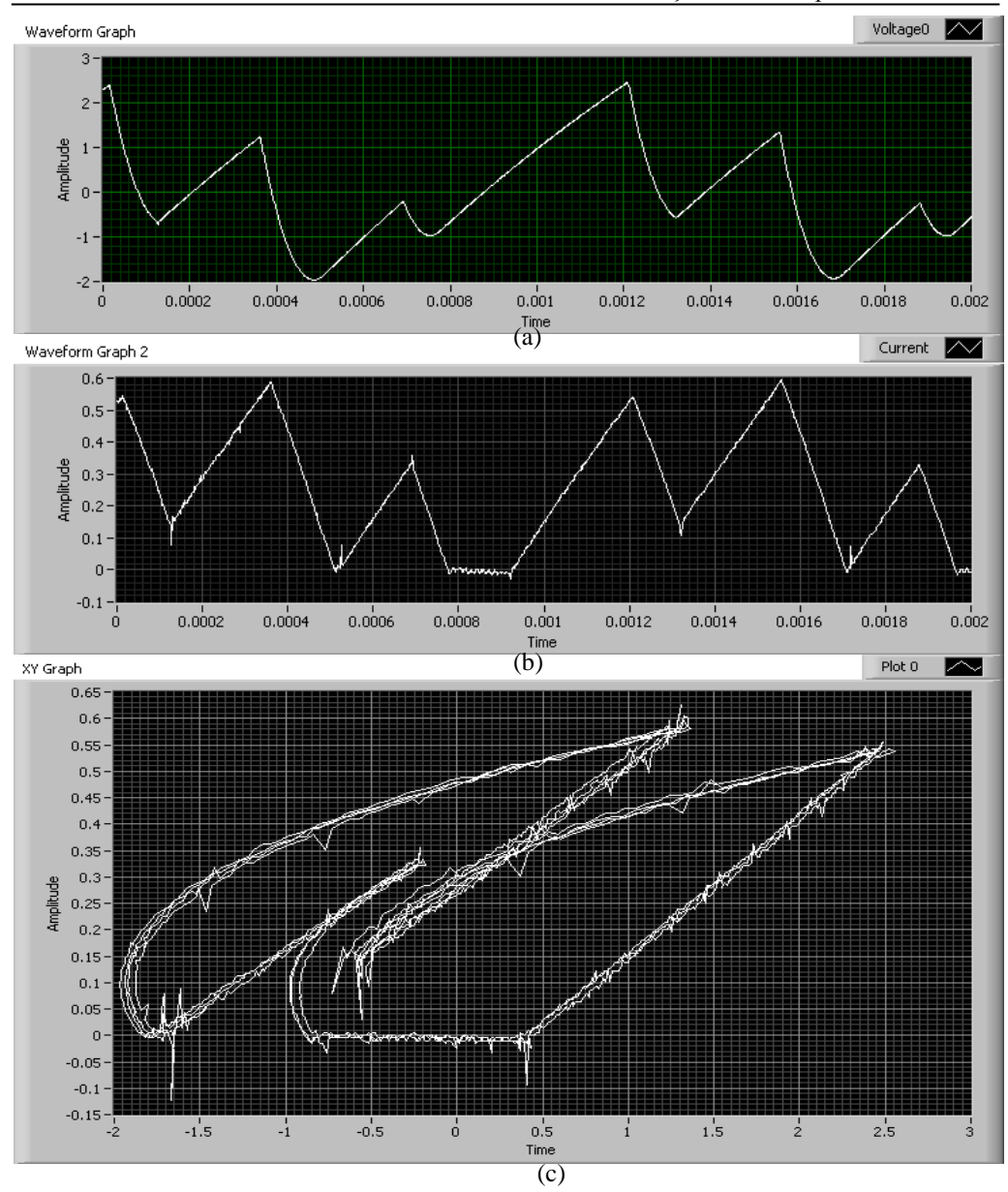

9 – Simulări şi rezultate experimentale **193**

*Fig. 9.13. (a) Forma de undă a tensiunii de ieşire, (b) forma de undă a curentului prin bobină; (c) portretul de fază, în cazul funcţionării cu perioadă 3 (κ=0,14) – rezultate obţinute experimental.*

Se observă funcţionarea cu perioadă 3 atât în cazul formelor de undă, cât şi al portretului de fază, şi, la fel ca în cazul funcţionării haotice, existenţa unor perioade de conducţie neîntreruptă.

În toate cazurile analizate s-a observat o bună concordanţă dintre rezultatele simulărilor şi cele obţinute experimental.

# **Concluzii**

Teza elaborată își propune să aducă anumite contribuții în modelarea, analiza si stabilitatea functionării convertoarelor dc-dc.

Într-o primă parte sunt trecute în revistă topologiile și modurile de funcționare ale convertoarelor dc-dc.

În modelarea convertoarelor dc-dc s-au adus mai multe contribuţii, cele mai importante fiind: deducerea unor modele mediate corespunzătoare modurilor DICM şi DCVM incluzând pierderile de conductie pe bobine și pe dispozitivele semiconductoare, implementarea în CAPOC sau în PSPICE sub formă de biblioteci, respectiv subcircuite, a modelelor mediate pentru diferite moduri de funcționare, cu și fără pierderi de conductie. Modelul pentru DICM cu pierderi obtinut de către autoarea tezei permite obţinerea unor rezultate mai bune decât modelul existent în literatură. În ce priveşte modul DCVM, neexistând în literatură nici un model care să includă pierderile, modelul realizat de către autoarea tezei are un caracter de unicitate. De asemenea, a fost dedus un model mediat pentru functionarea la limita CCM-DICM incluzând pierderile de conducţie, şi un model mediat pentru convertoarele dc-dc funcționând la limita dintre CCM și DCVM, pe baza căruia se arată analitic și prin simulare că acest mod de funcționare este instabil.

Convertoarele dc-dc, fiind circuite neliniare, prezintă o varietate de comportamente complexe, cum ar fi: schimbarea bruscă a modului de functionare, funcționare haotică, subarmonică, instabilitate, etc. De o importanță deosebită este cunoaşterea condiţiilor şi a modului în care se manifestă aceste tipuri de comportament. Cele mai importante contribuţii în studiul comportamenului complex al convertoarelor dc-dc sunt: determinarea expresiilor analitice aproximative ale hărților iterative ale convertoarelor buck-boost, Ćuk, SEPIC și Zeta în conducție neîntreruptă, respectiv buck-boost în modul DICM, determinarea expresiilor analitice exacte ale hărtilor iterative ale principalelor convertoare în conductie neîntreruptă, respectiv în modul DICM, extinderea studiului comportamentului complex la alte convertoare dcdc și moduri de funcționare și de comandă: buck CCM cu comanda în tensiune, determinând efectul unor parametri de bifurcație: amplificarea buclei de reacție și referința de tensiune, buck-boost în conducție neîntreruptă cu comandă în curent și în conducție întreruptă cu buclă de reacție negativă după tensiunea de ieșire, Ćuk în conductie neîntreruptă cu comandă în tensiune, Cuk în modul DCVM cu buclă de reacție negativă după tensiunea de ieșire. S-au observat în aceste cazuri următoarele tipuri de bifurcaţii: dublarea perioadei, şa-nod, Hopf, precum şi două tipuri de coliziune la limită: datorită schimbării modului de funcţionare şi datorită faptului că într-o perioadă de comutaţie au loc mai multe comutări sau nici o comutare.

În condiţiile creşterii numărului de consumatori de la reţea şi a puterii acestora pe de o parte şi a introducerii unor normative stricte referitoare la calitatea curentului absorbit de la reţea, pe de altă parte principiile de corecţie a factorului de putere au trebuit regândite, corectia activă fiind solutia care s-a impus definitiv. În ce priveste circuitele de corecție a factorului de putere, principalele contribuții se referă la:

determinarea valorilor critice ale unghiului de fază la care au loc bifurcaţiile în cazul convertoarelor cu comandă PCC, analiza calitativă a comportamentului haotic al comportamentul unui circuit PFC boost cu comandă ACC cu feedforward, în funcție de valorile frecventei de comutatie și ale parametrilor controllerului de curent.

Toate cercetările şi analizele teoretice au fost dublate de verificări prin simulare care au confirmat justetea rezultatelor obtinute.

Comportamentul haotic al convertorului buck-boost în conductie întreruptă, cu buclă de reactie negativă după tensiunea de ieșire a fost studiat prin simulare și experimental.

În continuare se prezintă o sinteză a contribuţiilor pe care autoarea consideră că le-a adus prin elaborarea acestei teze:

- $\bullet$  în capitolul 2:
	- determinarea raportului static de conversie pentru convertoarele Ćuk, SEPIC şi Zeta funcţionând în modul DCVM;
	- mai multe variante de implementare în CASPOC a modelelor mediate pentru convertoare dc-dc functionând în conductie neîntreruptă, prezentându-se avantajele şi dezavantajele fiecăruia;
- în capitolul 3:
	- obtinerea unui model pentru convertoarele dc-dc cu funcționare în modul DICM, incluzând pierderile de conductie pe bobine și pe dispozitivele semiconductoare, mai precis decât cel existent în literatură, şi implementarea modelului în PSPICE; un model aproximativ mai simplu a fost dedus si verificat prin simulare;
	- obţinerea unui model hibrid valabil atât pentru modul CCM cât şi pentru modul DICM, incluzând pierderile de conducţie;
	- implementarea în PSPICE a modelului mediat pentru modul limită dintre CCM şi DICM;
	- deducerea unui model mediat, incluzând pierderile de conducție, pentru modul limită dintre CCM şi DICM, şi implementarea acestuia în PSPICE sub formă de subcircuit;
	- efectuarea de simulări în care se utilizează fiecare dintre modelele mediate, arătându-se astfel categoriile de aplicaţii la care acestea pot fi utilizate: determinarea valorilor de stare stationară ale diferitelor mărimi, simularea accelerată a regimului tranzitoriu, simularea stării staţionare, reprezentarea funcţiilor de transfer, reprezentarea curbelor pentru raportul static de conversie şi pentru randament;
	- verificarea prin simulări a modelelor mediate deduse;
- în capitolul 4:
	- obtinerea unui model pentru convertoarele dc-dc cu functionare în modul DCVM, incluzând pierderile de conducţie pe bobine şi pe dispozitivele semiconductoare, şi implementarea modelului în PSPICE

şi în CASPOC; un model aproximativ mai simplu a fost dedus şi verificat prin simulare, arătându-se domeniul de valabilitate al acestui model în funcție de parametrii circuitului;

- obtinerea unui model hibrid valabil atât pentru modul CCM cât și pentru modul DCVM, incluzând pierderile de conducţie;
- deducerea unui model mediat pentru conducția limită dintre CCM și DCVM; pe baza acestui model se demonstrează, în cazul convertoarelor Ćuk, SEPIC şi Zeta că acest mod de funcţionare este instabil, deci inutilizabil;
- verificarea prin simulări a modelelor mediate deduse;
- efectuarea de simulări în care se utilizează fiecare dintre modelele mediate, arătându-se astfel categoriile de aplicații la care acestea pot fi utilizate: determinarea valorilor de stare staționară ale diferitelor mărimi, simularea accelerată a regimului tranzitoriu, simularea stării stationare, reprezentarea funcţiilor de transfer, reprezentarea curbelor pentru raportul static de conversie și pentru randament;
- în capitolul 5:
	- sintetizarea metodelor şi tehnicilor de studiu al comportamentului haotic al sistemelor dinamice;
	- determinarea expresiilor analitice ale hărților iterative aproximative în cazul convertoarelor buck-boost, Ćuk, SEPIC și Zeta funcționând în modul CCM, cu ajutorul unui program realizat în MATHEMATICA; programul realizat poate fi adaptat pentru includerea pierderilor de conducţie, sau poate fi aleasă precizia dorită pentru obţinerea hărţilor iterative;
	- determinarea expresiilor analitice ale hărților iterative exacte în cazul principalelor convertoare functionând în modul CCM,
	- în cazul convertorului buck CCM cu comandă în tensiune:
		- demonstrarea faptului că, menţinând tensiunea de alimentare ca parametru principal de bifurcație, câștigul buclei de tensiune poate fi ales ca parametru secundar de bifurcație, care influenţează modul în care sistemul devine instabil;
		- studiul altor parametri de bifurcatie: amplificarea buclei de tensiune; referința de tensiune (caz în care se observă, pe lângă bifurcația supercritică obișnuită și o bifurcație subcritică, când la creșterea valorii parametrului de bifurcație sistemul trece de la instabilitate la funcționare stabilă cu perioadă 1);
		- observarea, în unele cazuri, în intervalul de comportament haotic a unor ferestre de funcționare periodică;
	- utilizarea simulatorului de circuite CASPOC pentru studiul bifurcaţiilor (obţinerea diagramei de bifurcaţie şi a secţiunii Poincaré);
- observarea bifurcaţiei Hopf în cazul convertorului Ćuk CCM cu comandă în tensiune, unde rezultatele teoretice obţinute au fost confirmate prin simulare;
- realizarea unui program în MATLAB pentru a calcula şi reprezenta grafic cel mai mare exponent Lyapunov mediu în cazul sistemelor de ordinul 2, bazat pe definitia acestuia;
- în cazul convertoarelor cu comandă în curent a fost analizat comportamentul convertorului buck-boost, unde s-a observat aparitia bifurcatiilor cu dublarea perioadei și a haosului; deoarece în circuit s-a inclus și rezistența de pierderi a bobinei, a fost determinată harta iterativă şi în cazul acesta;
- în capitolul 6:
	- realizarea unui program în MATLAB pentru a calcula şi reprezenta grafic cel mai mare exponent Lyapunov mediu în cazul sistemelor de ordinul 1, bazat pe definitia acestuia;
	- realizarea unui program în MATHEMATICA pentru determinarea hărtilor iterative;
	- obţinerea expresiei hărţii iterative aproximative a convertorului buckboost;
	- obţinerea expresiei hărţii iterative exacte a convertoarelor buck, boost şi buck-boost;
	- a fost analizat teoretic şi prin simulare comportamentul complex al convertoarelor buck-boost şi SEPIC, ca tehnici de analiză utilizate fiind: valoarea multiplicatorului caracteristic, diagrama de bifurcație, exponentul Lyapunov, reprezentarea grafică a hărţilor iterative, formele de undă şi portretele de fază; în formele de undă se observă în cazul comportamentului haotic existenta unor perioade de functionare în conducție neîntreruptă;
- în capitolul 7:
	- în cazul funcționării în modul DCVM, a fost analizat teoretic comportamentul complex al convertoarelor Ćuk, SEPIC şi ZETA cu reacție după tensiunea de ieșire, observându-se bifurcația Hopf;
- în capitolul 8:
	- analiza comenzii ACC cu urmărirea robustă a modelului (RMFACC);
	- în studiul comportamentului complex al circuitelor PFC:
		- studiul prin simulare al unui circuit PFC buck-boost cu comandă prin curentul de vârf;
		- analiza calitativă a comportamentului complex al unui circuit PFC boost cu comandă ACC cu feedforward, observând apariţia bifurcațiilor la anumite valori ale unghiului de fază, în funcție de valorile frecvenței de comutație și ale parametrilor controllerului de curent.

**198** Concluzii

- în capitolul 9:
	- verificarea experimentală a conceptelor teoretice elaborate prin utilizarea plăcii de achiziție NI-DAQ PCI-MIO-16E-1 și a programului LabView pentru studiul comportamentului haotic al convertoarelor dc-dc.

Spectrul larg de aplicații posibile ale convertoarelor dc-dc face ca orice prognoză într-un domeniu atât de vast să fie incompletă. Sub această rezervă, totuşi, autoarea tezei încearcă să sugereze unele dintre viitoarele posibile preocupări în acest domeniu, în legătură cu tematica abordată în prezenta lucrare:

- obţinerea de noi topologii de convertoare pentru anumite aplicaţii specifice;
- dezvoltarea unor modele mediate pentru alte tipuri de convertoare; sau moduri de funcționare și pentru diferitele metode de comandă;
- dezvoltarea unor modele mediate care să includă și pierderile de comutație decât cele de conductie:
- identificarea și clasificarea fenomenelor complexe în convertoarele dc-dc;
- studiul comportamentului complex în cazul altor convertoare, moduri de functionare și de comandă;
- includerea pierderilor în modelele utilizate pentru studiul comportamentului complex;
- exploatarea comportamentului haotic al convertoarelor de energie;
- identificarea de noi fenomene de bifurcație în convertoarele dc-dc;
- identificarea și clasificarea fenomenelor complexe în circuitele PFC;
- extinderea studiului comportamentului complex în cazul altor circuite PFC, moduri de functionare și tehnici de comandă.

# **ANEXA**

# **A.1. Fişierul utilizat pentru reprezentarea grafică a raportului static de conversie şi a kcritic pentru modul DCVM**

*Fişierul grafice\_moduri\_de\_functionare.m (în MATLAB)*

```
close all; 
clear all;
d=0.01:0.01:0.99;
k=[0.01, 0.1, 0.5, 1.1]for j=1:length(k)for i=1:length(d)kc(i)=(d(i))^2;if k(j) \le kc(i)M(i,j)=sqrt(k(j))/(1-d(i));else
 M(i,j)=d(i)/(1-d(i));end;
end
end
plot(d,M); hold on; grid on;
```
# **A.2. Implementarea în PSpice a modelului mediat [52] pentru convertoarele dc-dc cu funcţionare CCM**

```
*****************************************************************
*Subcircuit: CCM1
*Aplicare: convertoare PWM cu două comutatoare
*Limitare:comutatoare ideale, CCM, fără transformator
*****************************************************************
*Noduri:
*1:tranzistor +
*2:tranzistor –
*3:diodă catod
*4:diodă anod
*5:factorul de umplere
*****************************************************************
.subckt CCM1 1 2 3 4 5
V1 1 2 value=\{(1-v(5)) * v(3,4)/v(5)\}I2 4 3 value=\{(1-v(5))^*i(V1)/v(5)\}.ends
******************************************************************
```
**A.3. Implementarea în CASPOC a modelului mediat [52] pentru convertoarele dc-dc cu funcţionare CCM** N1 N3

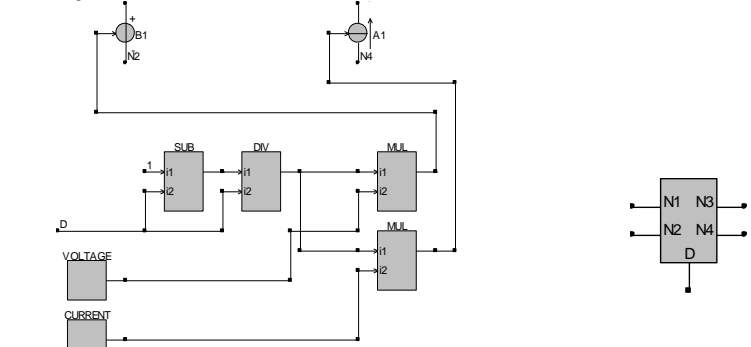

*Fig. A.1. Implementarea în CASPOC şi subcircuitul compilat ca bibliotecă a modelului mediat [52] pentru convertoarele dc-dc cu funcţionare CCM*

# **A.4. Fişierul utilizate pentru simularea regimului tranzitoriu al unui convertor boost, utilizând modelul mediat**

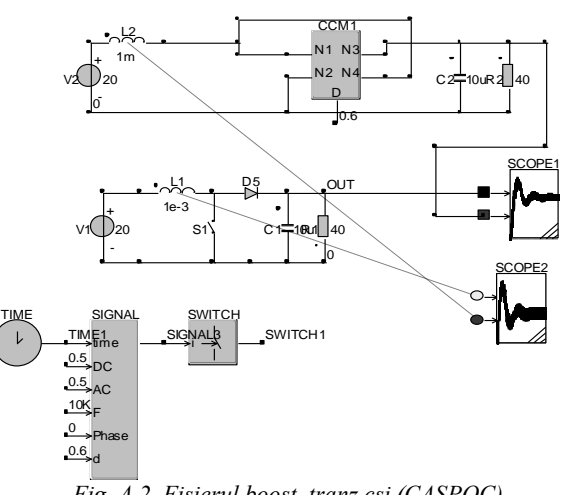

*Fig. A.2. Fişierul boost\_tranz.csi (CASPOC)*

**A.5. Implementarea în PSpice a modelului mediat [52] pentru convertoarele dc-dc cu funcţionare CCM, cu pierderi de conducţie**

.subckt CCM2 1 2 3 4 5 +params:Ron=0 VD=0 RD=0 Er 1 1x value= $\{i(Et)*(Ron+(1-v(5))*RD/v(5))/v(5)\}$ Et 1x 2 value= $\{(1-v(5))*(v(3,4)+VD)/v(5)\}$ Gd 4 3 value= $\{(1-v(5)) * i(Et)/v(5)\}$ .ends

**A.6. Implementarea în CASPOC a modelului mediat [52] pentru convertoarele dc-dc cu funcţionare CCM, cu pierderi de conducţie**

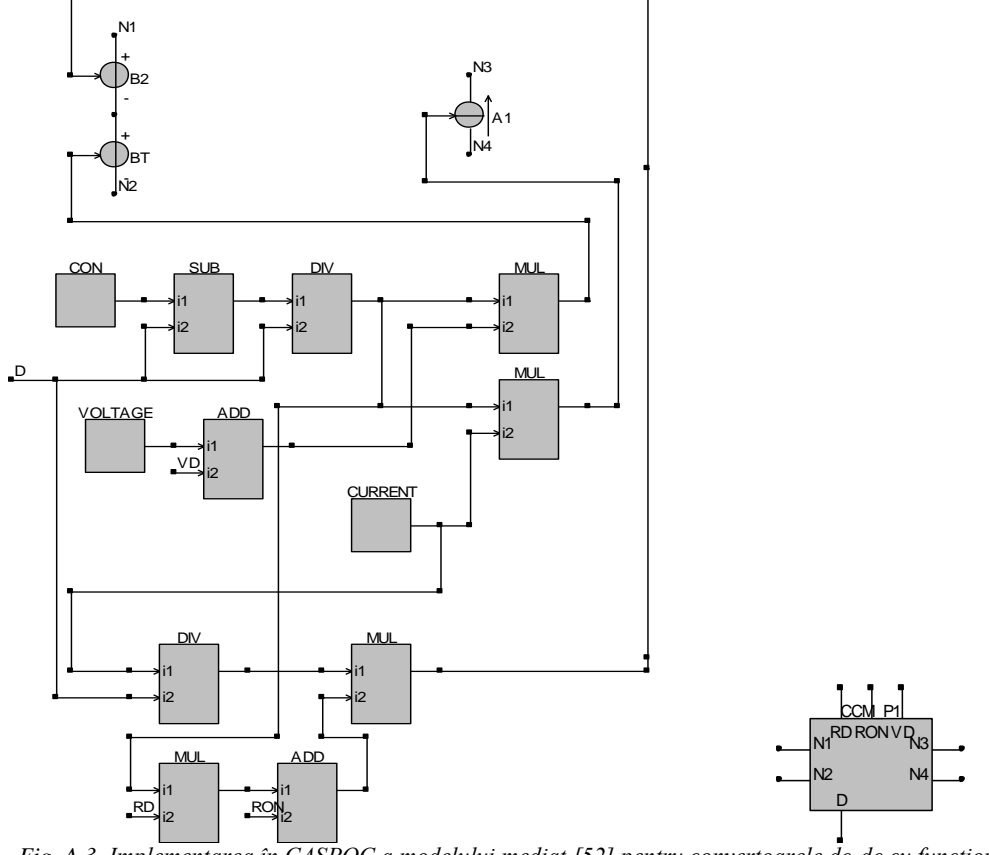

*Fig. A.3. Implementarea în CASPOC a modelului mediat [52] pentru convertoarele dc-dc cu funcţionare CCM, cu pierderi de conducţie*

# **A.7. Implementarea în PSpice a modelului mediat pentru convertoarele dc-dc funcţionând în DICM, fără pierderi de conducţie [52]:**

.subckt CCM-DCM1 1 2 3 4 5 +params:L=100u fs=1e5 Et 1 2 value= $\{(1-v(u)) * v(3,4)/v(u)\}$ Gd 4 3 value= $\{(1-v(u))^*i(Et)/v(u)\}$ Ga 0 a value= $\{MAX(i(Et),0)\}$ Va a b Ra b 0 1k Eu u 0 table  $\{MAX(v(5), v(5)*v(5)/(v(5)*v(5)+2*L*fs*iv(6)\}/v(3,4)))\}$  (0 0) (1 1) .ends

**A.8. Implementarea în CASPOC a modelului mediat pentru convertoarele dc-dc** 

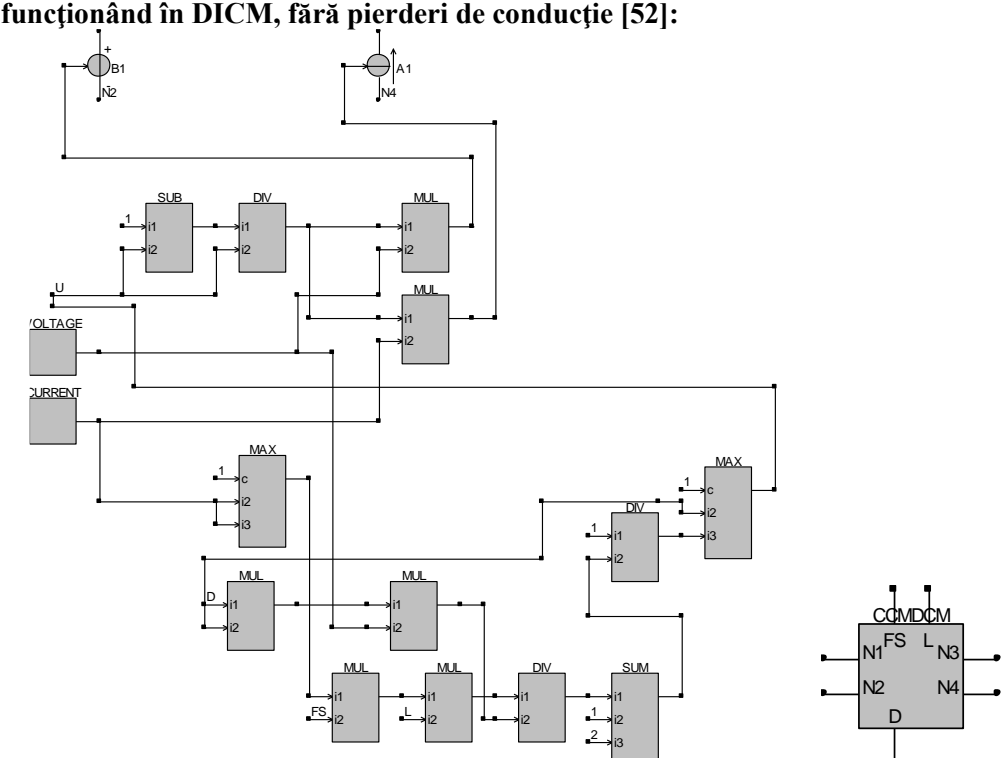

 *Fig. A.4. Implementarea în CASPOC a modelului mediat pentru convertoarele dc-dc funcţionând în DICM, fără pierderi de conducţie [52].*

#### **A.9. Implementarea în PSpice a modelului mediat pentru convertoarele dc-dc funcţionând în DICM, cu pierderi de conducţie [231]:**

\*Large signal discontinuous conduction mode \*model (including ESR of the inductor, on-resistance of \*switches and diode voltage drop) \*Params: Rmphite - External ramp height, Valleyv - \*Valley voltage of external ramp \*LFIL - filter inductance, FS - operating frequency \*rs - on-resistance of the active switch, rd - on-resistance \*of the diode, rL - ESR of the inductor \*Vd - diode forward voltage drop \*Pins: active (A), passive (P), common (C), control voltage (Vc) .subckt LOSSY\_LSDCM A P C Vc Params: +RMPHITE=2 VALLEYV=1 F=50k LFIL=500u RL=0  $+RS=0$  RD=0 VD=0

```
emod d 0 table{(v(vc)-VALLEYV)/RMPHITE}
       +=(.01, .01) (.99, .99)
remod d 0 1g
etbl anum 0 value=\{2*LFIL*FS*i(vxy)\}ranum anum 0 1g
emew mew 0 value=\{v(d)*v(d)*v(a,n)/v(anum)\}gac a m value=\{v(mew)*i(vxy)\}ecp x p value={v(mew)*(v(a,n)+v(n,c))}rmew mew 0 1g
vxy x y 0
ers m n value=\{v(\text{mew})^*i(vxy)^*4*rs/3/v(d)\}evdrd y n value=\{i(vxy)*4*rd* v(mew)/3/v(d) ++Vd*SGN(i(vxy))erl n c value=\{v(\text{mew})^*i(vxy)^*4*rl/3/v(d)\}.ends
```
#### **A.10. Fişierele utilizate pentru verificarea modelelor mediate în cazul modului de conducţie DICM, ţinând cont de pierderile de conducţie**

*Fişierul bcomut.cir (în PSpice, convertorul comutat)*

BOOST raspunsul tranzitoriu Vg1 1 0 24V Sq1 2 0 5 0 switch D1 2 3 diode RL 1 2x 0.1 L1  $2x 2 10uH$  ic=0 C 3 0 15uF ic=0 R 3 0 12 \*d: Vc 5 0 pulse(0 10V 0us 200ns 200ns 4.8us 20us) .model switch vswitch +(Ron=0.2 Roff=10meg Von=6V Voff=4V) .model diode d (Is=1e-12 RS=0.11 VJ=0.8) .tran 1u 1m 0m 1u uic .probe .end

*Fişierul boostdicmp\_e.cir (în PSpice - cu modelul exact)*

BOOST dicm cu pierderi .param fs=50kHz

.param L=10uH .param d=0.25 .tran 10u 4m 2m 10u .probe Vg 1 0 24V  $L_1 2x \{L\}$ Rl 2x 2 0.1 Xswitch 2 0 3 2 5 DICM1 PARAMS: L=10u fs=50k Ron=0.2 VD=0.8 RD=0.11 d={d}  $Rl=0.1$ Rload 3 0 12 C1 3 0 15uF Vc 5 0 dc 0.25 ac 1 .lib dicm1.lib .end

*Fişierul boostdicmp\_a.cir (în Pspice - cu modelul aproximativ)*

BOOST dicm cu pierderi .param fs=50kHz .param L=10uH .param d=0.25 .tran 10u 1m 0m 10u uic Vg 1 0 24V L  $1 2x \{L\}$  ic=0 Rl 2x 2 0.1 Xswitch 2 0 3 2 5 DICM2 +PARAMS: L={L} fs=1E5 Ron=0.2 VD=0.8 RD=0.11 d={d} Rload 3 0 12 C1 3 0 15uF ic=0 Vc 5 0 dc 0.25 .lib dicm2.lib .probe .end

# **A.11. Fişierele utilizate pentru simularea convertorului boost funcţionând la limita dintre CCM şi DICM**

*Fişierul bcm1.m (în MATLAB)*

close all; R=70; L=250e-6; C=1.5e-5; Vg=20; M=1.7;

```
Gvg0=M/2;Gvi0=R/(4*M);fp=1/(pi*R*C);fz=R/(2*pi*L)*1/(M^2);NUM=[Gvg0];
DEN=[1/(2*pi*fp) 1];
VGV=tf(NUM,DEN);
f=logspace(0,6,200); w=2*pi*f;
[MAG,PHASE]=bode(VGV,w);
for i=1: length(f),
 ampl(i)=20*log10(MAG(1,1,i));faza(i)=PHASE(1,1,i);i=i+1;
end
figure
semilogx(f,ampl,'b'); title('Audiosusceptibilitatea-Caracteristica de amplitudine');
xlabel('Frecventa [Hz]'); grid
figure
semilogx(f,faza,'b'); title('Audiosusceptibilitatea-Faza'); xlabel('Frecventa [Hz]');
ylabel('[Grade]');
grid
NUM1=[-Gvi0/(2*pi*fz) Gvi0];DEN1=[1/(2*pi*fp) 1];
VcV=tf(NUM1,DEN1);
[MAG1,PHASE1]=bode(VcV,w);
for i=1: length(f),
 ampl1(i)=20*log10(MAG1(1,1,i));fazal(i)=PHASE1(1,1,i);i=i+1;
end
figure
semilogx(f,ampl1,'b'); title('Functia de transfer control-iesire-Caracteristica de
amplitudine'); xlabel('Frecventa [Hz]'); grid
figure
semilogx(f,faza1,'b'); title('Functia de transfer control-iesire-Faza'); xlabel('Frecventa 
[Hz]'); ylabel('[Grade]');
grid
```

```
Fişierul boostbcm.cir (în PSpice)
```
BCM boost .PARAM: L=250uH

\*\* Analysis setup \*\* .ac dec 201 1 1000kHz .lib ccm2.lib .lib bcm1.lib Vg 1 0 dc 20V ac 1 \*ac=1 pentru fct de transfer VG-V L  $1 2x \{L\}$ Rl 2x 2 0.001u Xswitch 2 0 3 2 5 CCM2 PARAMS: Ron=0 VD=0 RD=0 Rload 3 0 70 C1 3 0 15uF Xbcm 4 6 7 8 5 BCM1 Vc 4 0 dc 1.65 ac 0 \*ac=1 pentru functia de transfer control-iesire Ei 6 0 value= $\{i(L)\}$ E1 7 0 value= $\{v(1)\}\$ E2 8 0 value= $\{v(3)-v(1)\}\$ .probe .end

# **A.12. Fişierele utilizate la simularea convertorului boost la limita CCM/DICM, cu pierderi de conducţie**

*Fişierul boost\_bcm\_pierderi.cir (în PSpice)*

BOOST bcm cu pierderi .param fs=50kHz .param L=250uH .param VD=0.8 .tran 1u 1m 0m 1u .lib bcm2.lib .lib bicm\_p\_d.lib Vg 1 0 dc 20V L  $1 2x \{L\}$ Rl 2x 2 0.1 Xswitch 2 0 3 0 6 5 bcm2 PARAMS: Ron=0.2 VD=0.8 RD=0.11 Rload 3 0 70 C1 3 0 15uF Xswitch1 6 7 8 5 bicmpd1 params: RL=0.1 Ron=0.2 RD=0.11 VD=0.8 V1 6 0 1.68 E1 7 0 value= $\{v(1)\}\$ 

E2 8 0 value= $\{v(3)-v(1)+VD\}$ .probe .end

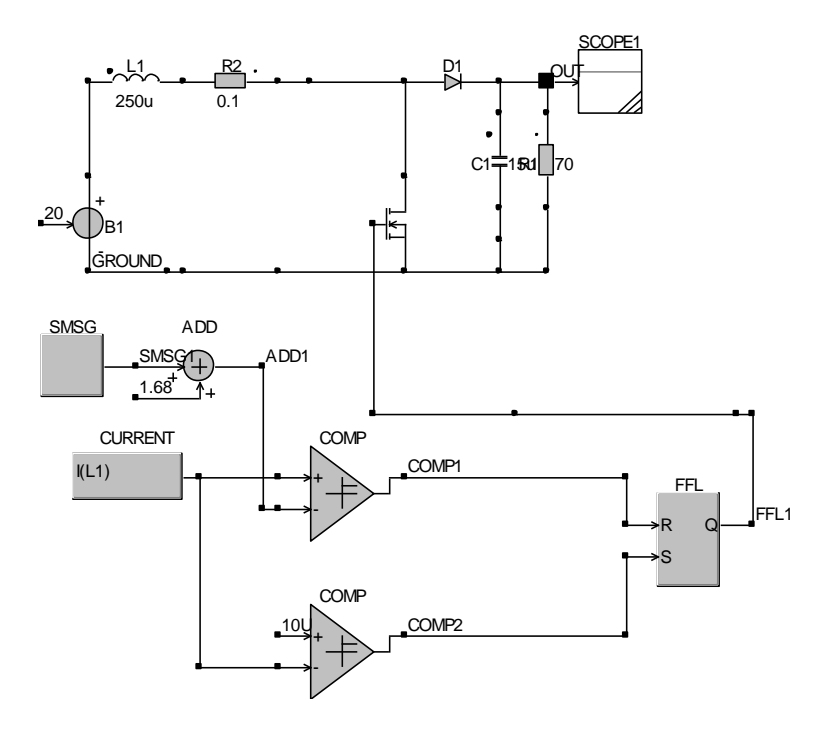

*Fig. A.5. Fişierul boost\_bcm\_pierderi\_nemediat.csi (în CASPOC)*

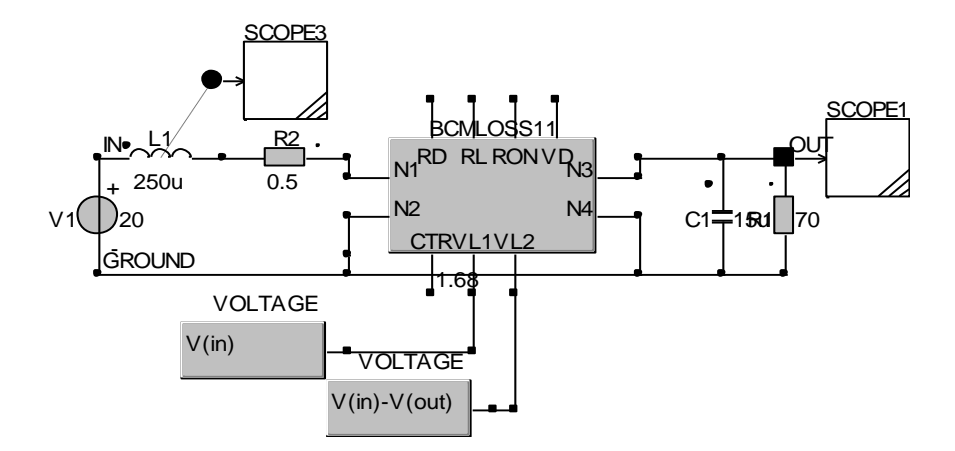

*Fig. A.6. Fişierul boost\_bcm\_pierderi.csi (în CASPOC)*

**A.13. Implementarea în CASPOC a modelului hibrid CCM-DCVM, fără pierderi de conducţie:**

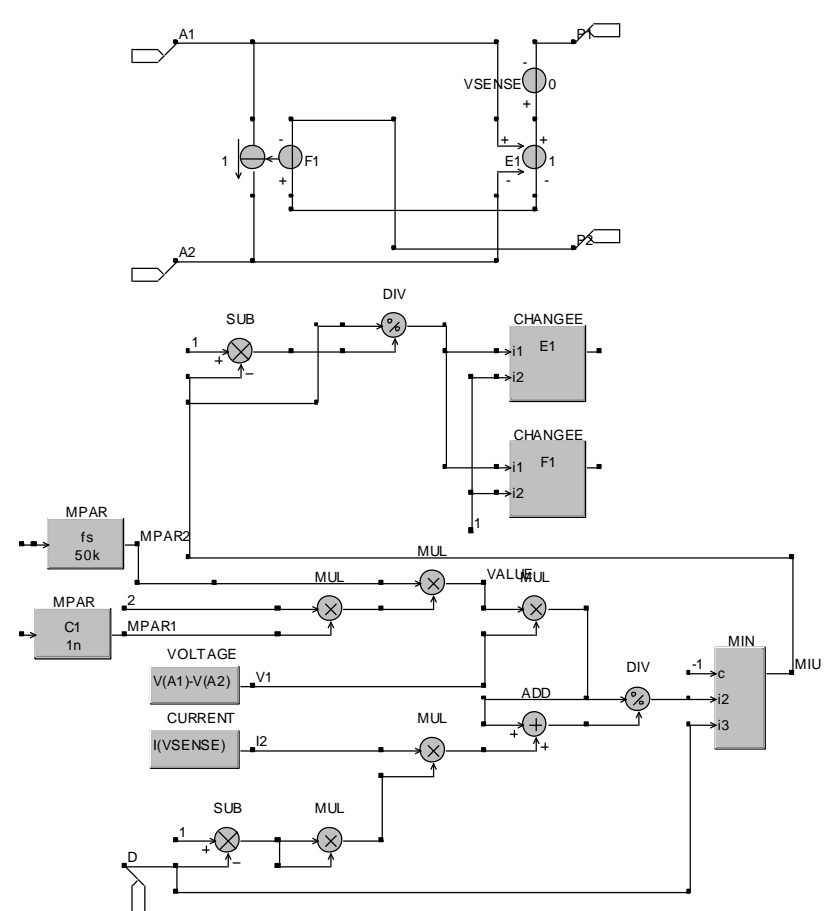

*Fig. A.7. Implementarea în CASPOC a modelului hibrid CCM-DCVM, fără pierderi de conducţie.*

# **A.14. Fişierele utilizate la simularea convertoarelor Ćuk şi SEPIC, cu funcţionare DCVM, cu pierderi de conducţie**

*Fişierul cukdcvmp.cir (convertor Ćuk, simulare în PSpice a regimului tranzitoriu, circuitul mediat)*

CUK dcvm cu pierderi, regim tranzitoriu .param fs=50kHz .param C1=90nF .param d=0.5

Vg 1 0 15V L1 1 2x 5mH ic=0 Rl1 2x 2 0.1 C1 2 3 90nF ic=0 L<sub>2</sub> 3 4x 2.4mH ic=0 Rl2 4x 4 0.1 Xswitch 2 0 0 3 5 CCM-DCVM1 PARAMS: C1=90n fs=50E3 Ron=0.1 VD=0.8  $RD=0.1 d=\{d\}$ Rload 4 0 10 C2 4 0 80nF ic=0 Vc 5 0 dc 0.5 .tran 10u 4m 0m 10u uic .lib ccmdcvm1.lib .probe .end

*Fişierul cukdcvmp1nemediat.cir (convertor Ćuk, simulare în PSpice a regimului tranzitoriu, circuitul comutat)*

CUK dcvm cu pierderi .param fs=50kHz .param C1=90nF Vg 1 0 15V L1 1 2x 5mH Rl1 2x 2 0.5 C1 2 3 90nF L2 3 4x 2.4mH Rl2 4x 4 0.5 Sq1 2 0 5 0 switch D1 3 0 diode Rload 4 0 10 C2 4 0 80nF \*d: Vc 5 0 pulse(0 10V 0us 200ns 200ns 9.8us 20us) .model switch vswitch +(Ron=0.5 Roff=10meg Von=6V Voff=4V) .model diode d (Is=1e-12 RS=0.5 VJ=0.8) .nodeset  $V(2)=15$ .tran 1n 10m 2m 1n .probe .end

*Fişierul cukdcvmp11.cir (convertor Ćuk, simulare în PSpice a stării staţionare, circuitul mediat)*

CUK dcvm cu pierderi, stare stationara .param fs=50kHz .param C1=90nF .param d=0.5 Vg 1 0 15V L1 1 2x 5mH Rl1 2x 2 0.5 C1 2 3 90nF L2 3 4x 2.4mH Rl2 4x 4 0.5 Xswitch 2 0 0 3 5 CCM-DCVM1 PARAMS: C1=90n fs=50E3 Ron=0.5 VD=0.8  $RD=0.5 d=\{d\}$ Rload 4 0 10 C2 4 0 80uF Vc 5 0 dc 0.5 .nodeset  $V(2)=15$ .lib ccmdcvm1.lib .probe .end

```
Fişierul cukdcvmpmeta1.cir (convertor Ćuk, simulare în PSpice a raportului static de 
conversie şi a randamentului, circuitul mediat)
```

```
CUK dcvm cu pierderi
.param fs=50kHz
.param C1=90nF
.param d=0.5
.param RD=0.1
.dc lin Vc 0.35 0.99 0.01
.step lin PARAM RD 0 0.5 0.5 
Vg 1 0 15V 
L1 1 2x 5mH ic=0
Rl1 2x 2 0.1
C1 2 3 90nF ic=0
L2 3 4x 2.4mH ic=0
Rl2 4x 4 0.1
Xswitch 2 0 0 3 5 CCM-DCVM1 PARAMS: C1=90n fs=50E3 Ron=0.1 VD=0.8 
RD = {RD} d = {d}Rload 4 0 10
```
C2 4 0 80nF ic=0 Vc 5 0 dc 0.5 .nodeset  $V(2)=15$ .lib ccmdcvm1.lib .probe .end .model switch vswitch +(Ron=0.5 Roff=10meg Von=6V Voff=4V) .model diode d (Is=1e-12 RS=0.5 VJ=0.8) .nodeset  $V(2)=15$ .tran 100n 50m 0m 100n .probe .end

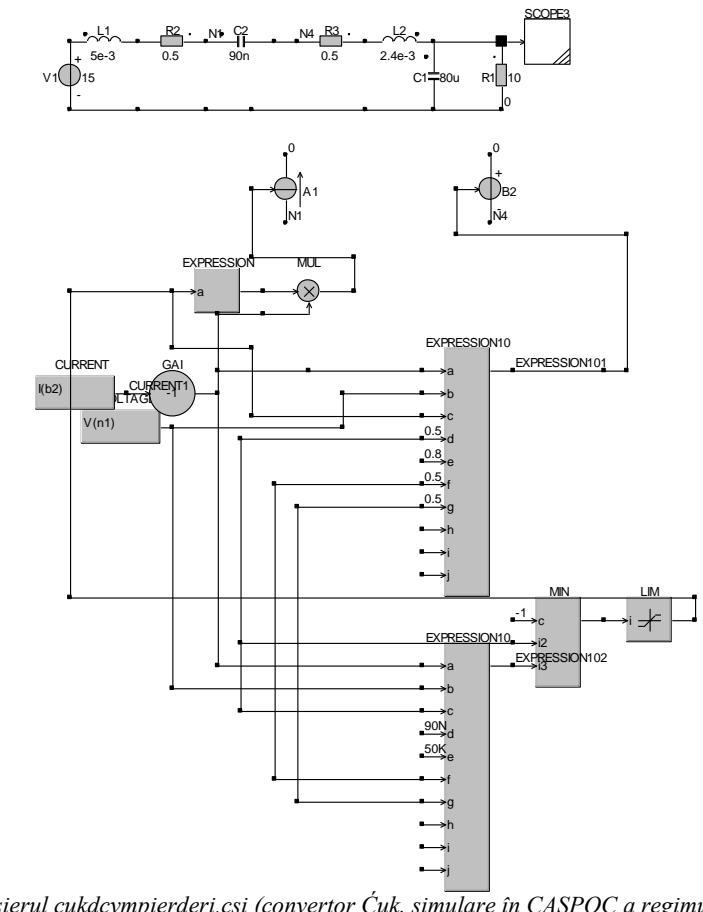

*Fig. A.8. Fişierul cukdcvmpierderi.csi (convertor Ćuk, simulare în CASPOC a regimului tranzitoriu, circuitul mediat)*

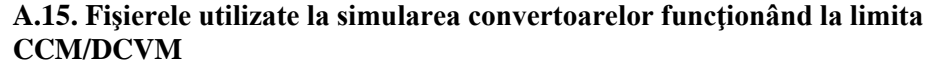

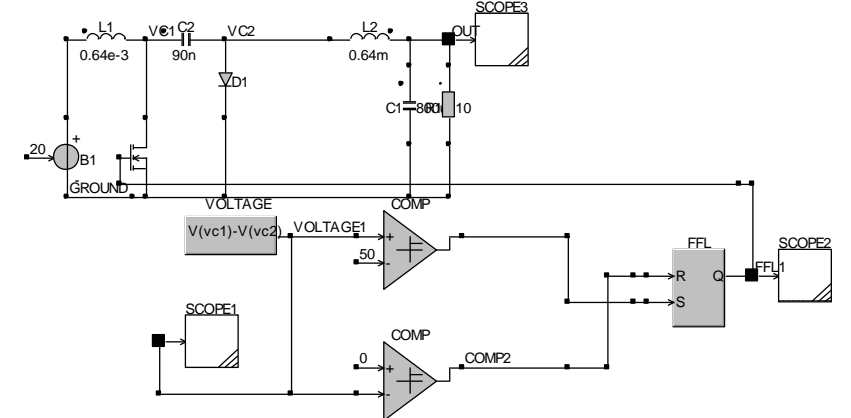

*Fig. A.9. Fişierul cukccmdcvm.csi (convertor Ćuk, simulare în CASPOC)*

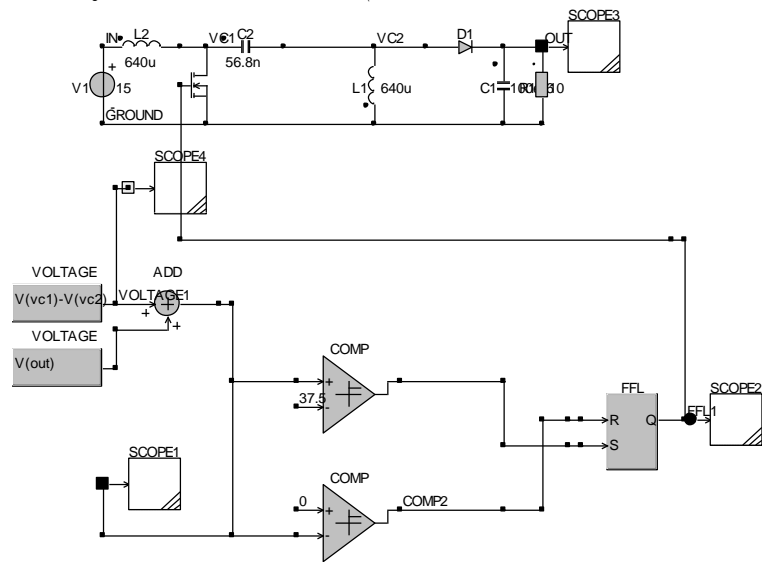

*Fig. A. 10. Fişierul sepicccmdcvm.csi (convertor SEPIC, simulare în CASPOC)*

# **A.16. Fişierul utilizat pentru obţinerea diagramelor de bifurcaţie arătând coliziunea la limită cauzată de modificarea modului de funcţionare**

*Fişierul buck\_col\_limita.m (în MATLAB)*

%buck close all; clear all;

```
d=0.5;
L=4e-3;
fs = 10e3;
R=100;
fs=1000:1000:20000;
for i=1: length(fs)
  k(i)=2*L*fs(i)/(R);kc=1-d;if k(i) \leq kcM(i)=2/(1+sqrt(1+4*k(i)/(d^2)));else
  M(i)=d;
end;
end
set(gcf,'Color',[1 1 1]);
plot(fs,M,'blue'); hold on; grid on;
```
**A.17. Fişierele utilizate pentru determinarea expresiilor analitice ale elementelor matricilor care intervin în expresiile aproximative ale hărţilor iterative pentru convertoarele dc-dc cu funcţionare în conducţie neîntreruptă**

*Fişierul buck\_ccm\_haos.nb (în MATHEMATICA)*

```
\mathbf{R}_1 = \Big\{ \Big\{ \mathbf{0} \: , \: -\frac{1}{L} \Big\} \: , \: \Big\{ \frac{1}{C} \: , \: -\frac{1}{R \star C} \Big\} \Big\}R_2 = \{\{0, -\frac{1}{L}\}, \{\frac{1}{C}, -\frac{1}{R*C}\}\}\\mathbf{B}_1 = \Big\{\Big\{\frac{1}{L}\Big\}\,,\ \big\{\mathbf{0}\big\}\Big\}B_2 = \{\{0\},\{0\}\}\\mathbf{d}_1 = \mathbf{1} - \mathbf{d}\Phi_1[\zeta] = \text{IdentityMatrix}[2] + \lambda_1 * \zeta + \frac{1}{2} * \lambda_1 \cdot \lambda_1 * (\zeta \wedge 2)\Phi_2[\zeta_1] = IdentityMatrix[2] + \bar{R}_2 * \zeta + \frac{1}{2} * \bar{R}_2. \bar{R}_2 * (\zeta^2)\text{Apply}[\Phi_1, \{d \star T\}]\text{Apply}[\Phi_2, \{d_1 \star T\}]\pmb{\Phi}_t = \texttt{Apply}[\pmb{\Phi}_2\;,\;\{\mathbf{d}_1 \star \mathbf{T}\}\;]\;.\; \texttt{Apply}[\pmb{\Phi}_1\;,\;\{\mathbf{d} \star \mathbf{T}\}\,]\;\Psi_{\epsilon} = \text{App1} \chi [\Phi_2, \{\mathbf{d}_1 \star \mathbf{T}\}] \cdot \int_0^{4\pi T} \text{App1} \chi [\Phi_1, \{\tau\}] \cdot B_1 \, d\tau + \int_0^{4\pi T} \text{App1} \chi [\Phi_2, \{\tau\}] \cdot B_2 \, d\tau\mathbf{x}_n = \left\{\left\{\mathbf{i}_{\text{Ln}}\right\},\ \left\{\mathbf{v}_{\text{Ln}}\right\}\right\}\mathbf{x}_{\mathrm{nl}} = \boldsymbol{\Phi}_{\mathrm{t}} , \mathbf{x}_{\mathrm{n}} + \boldsymbol{\Phi}_{\mathrm{t}} \star \mathbf{v}_{\mathrm{g}}
```
**214** Anexa

*Fişierul boost\_ccm\_haos.nb (în MATHEMATICA)*

```
BOOST<br>R_1 = \{(0, 0), \{0, -\frac{1}{R+C}\}\}\R_2 = \left\{ \left\{ 0, -\frac{1}{L} \right\}, \left\{ \frac{1}{C}, -\frac{1}{R+C} \right\} \right\}B_1 = \left\{ \left\{ \frac{1}{L} \right\}, \ \left\{ 0 \right\} \right\}B_2 = \left\{ \left\{ \frac{1}{L} \right\}, \ \left\{ 0 \right\} \right\}\mathbf{d}_1 = \mathbf{1} - \mathbf{d}\Phi_1[\zeta] = \text{IdentityMatrix}[2] + \lambda_1 * \zeta + \frac{1}{2} * \lambda_1 \cdot \lambda_1 * (\zeta \wedge 2)\Phi_2[\zeta] = \text{IdentityMatrix}[2] + \bar{R}_2 * \zeta + \frac{1}{2} * \bar{R}_2 . \bar{R}_2 * (\zeta^2)\text{Apply}[\Phi_1, \{d \star T\}]\text{Apply}[\Phi_2, \{d_1 \star T\}]\pmb{\Phi}_t = \texttt{Apply}[\pmb{\Phi}_2\,,\ \{\mathbf{d}_1 \star \mathbf{T}\}\} . \texttt{Apply}[\pmb{\Phi}_1\,,\ \{\mathbf{d} \star \mathbf{T}\}\}]\label{eq:Psi} \Psi_t = \text{Apply} \big[ \Psi_2 \; , \; \{ \mathbf{d}_1 \star \mathbf{T} \} \big] \; , \; \left( \; \begin{bmatrix} \mathrm{d} \star \mathbf{T} \\ \end{bmatrix} \text{Apply} \big[ \Psi_1 \; , \; \{\tau \} \big] \; , \; \mathbf{B}_1 \; \mathbf{d} \; \tau \right) + \; \begin{bmatrix} \mathrm{d}_1 \star \mathbf{T} \\ \end{bmatrix} \text{Apply} \big[ \Psi_2 \; , \; \{\tau \} \big] \; , \; \mathbf{B}_2 \; \mathbf{d} \; \tau\mathbf{x}_n = \left\{ \left\{ \mathbf{i}_{\text{Ln}} \right\}, \ \left\{ \mathbf{v}_{\text{Ln}} \right\} \right\}\mathbf{x}_{\mathrm{n} \perp} = \mathbf{\Phi}_{\mathrm{t}} , \mathbf{x}_{\mathrm{n}} + \mathbf{\Phi}_{\mathrm{t}} * \mathbf{v}_{\mathrm{g}}
```
*Fişierul bb\_ccm\_haos.nb (în MATHEMATICA)*

```
BUCK-BOOST<br>R_1 = \{ \{0, 0\}, \{0, -\frac{1}{R+C} \} \}\mathbf{A}_2 = \left\{ \left\{ 0, -\frac{1}{L} \right\}, \left\{ \frac{1}{C}, -\frac{1}{R+C} \right\} \right\}B_1 = \left\{ \left\{ \frac{1}{L} \right\}, \ \left\{ 0 \right\} \right\}B_2 = \{\{0\}, \{0\}\}\\mathbf{d}_1 = \mathbf{1} - \mathbf{d}\Phi_1[\zeta] = \text{IdentityMatrix}[2] + \lambda_1 * \zeta + \frac{1}{2} * \lambda_1 \cdot \lambda_1 * (\zeta \wedge 2)\Phi_2[\zeta] = \text{IdentityMatrix}[2] + \mathbf{A}_2 * \zeta + \frac{1}{2} * \mathbf{A}_2 \cdot \mathbf{A}_2 * (\zeta \wedge 2)\text{Apply}[\Phi_1, \{d \star T\}]\text{Apply}[\Phi_2, \{d_1 \star T\}]\pmb{\Phi}_t = \texttt{Apply}[\pmb{\Phi}_2\,,\ \{\mathbf{d}_1\star\mathbf{T}\}\} . \texttt{Apply}[\pmb{\Phi}_1\,,\ \{\mathbf{d}\star\mathbf{T}\}\}]\Psi_{\epsilon} = \text{App1} \chi [\Phi_2, \{\mathbf{d}_1 \star \mathbf{T}\}] \cdot \int_0^{4\pi T} \text{App1} \chi [\Phi_1, \{\tau\}] \cdot B_1 \, d\tau + \int_0^{4\pi T} \text{App1} \chi [\Phi_2, \{\tau\}] \cdot B_2 \, d\tau\mathbf{x}_n = \left\{ \left\{ \mathbf{i}_{\text{Ln}} \right\}, \ \left\{ \mathbf{v}_{\text{Ln}} \right\} \right\}\mathbf{x}_{\mathrm{n} \perp} = \boldsymbol{\Phi}_{\mathrm{t}} , \mathbf{x}_{\mathrm{n}} + \boldsymbol{\Phi}_{\mathrm{t}} + \mathbf{v}_{\mathrm{g}}
```
*Fişierul cuk\_ccm\_haos.nb (în MATHEMATICA)*

$$
R_1 = \{(0, 0, 0, 0), \{0, 0, \frac{1}{L_2}, -\frac{1}{L_2}\}, \{0, -\frac{1}{C_1}, 0, 0\}, \{0, \frac{1}{C_2}, 0, -\frac{1}{R+C_2}\}\}\
$$
  
\n
$$
R_3 = \{\{0, 0, -\frac{1}{L_1}, 0\}, \{0, 0, 0, -\frac{1}{L_2}\}, \{\frac{1}{C_1}, 0, 0, 0\}, \{0, \frac{1}{C_2}, 0, -\frac{1}{R+C_2}\}\}\
$$
  
\n
$$
B_1 = \{\{\frac{1}{L_1}\}, \{0\}, \{0\}, \{0\}\}\
$$
  
\n
$$
B_3 = \{\{\frac{1}{L_1}\}, \{0\}, \{0\}, \{0\}\}\
$$
  
\n
$$
d_1 = 1 - d
$$
  
\n
$$
\Phi_1[\zeta_1] = \text{IdentityMatrix}[4] + \hbar_1 * \zeta_1 + \frac{1}{2} * \hbar_1 \cdot \hbar_1 * (\zeta_1 * 2)
$$
  
\n
$$
\Phi_3[\zeta_1] = \text{IdentityMatrix}[4] + \hbar_3 * \zeta_1 + \frac{1}{2} * \hbar_1 \cdot \hbar_3 * (\zeta_1 * 2)
$$
  
\n
$$
\Phi_5[\zeta_1] = \text{IdentityMatrix}[4] + \hbar_3 * \zeta_1 + \frac{1}{2} * \hbar_3 \cdot \hbar_3 * (\zeta_1 * 2)
$$
  
\n
$$
\text{Appl}Y[\Phi_2, \{d_1 * T\}]
$$
  
\n
$$
\Phi_6 = \text{Appl}Y[\Phi_5, \{d_1 * T\}]. \{\int_0^{\text{diff}} \text{Appl}Y[\Phi_1, \{t\}\}]\Phi_7 = \int_0^{\text{diff}} \text{Appl}Y[\Phi_5, \{t\}\}]\Phi_8 = \left\{\{\text{lim}}\right\}, \{\text{lim}}\Big\}, \{\text{lim}}\Big\}
$$

$$
Figure 11 \text{ sepic\_ccm\_haos.nb (in MATHEMATICA)
$$
\n
$$
a_1 = \{(0, 0, 0, 0), \{0, 0, \frac{1}{L_2}, 0\}, \{0, -\frac{1}{C_1}, 0, 0\}, \{0, 0, 0, -\frac{1}{R+C_2}\}\}
$$
\n
$$
a_3 = \{\{0, 0, -\frac{1}{L_1}, -\frac{1}{L_1}\}, \{0, 0, 0, -\frac{1}{L_2}\}, \{\frac{1}{C_1}, 0, 0, 0\}, \{\frac{1}{C_2}, \frac{1}{C_2}, 0, -\frac{1}{R+C_2}\}\}
$$
\n
$$
B_1 = \{\{\frac{1}{L_1}\}, \{0\}, \{0\}, \{0\}\}
$$
\n
$$
B_3 = \{\{\frac{1}{L_1}\}, \{0\}, \{0\}, \{0\}\}
$$
\n
$$
d_1 = 1 - d
$$
\n
$$
\Phi_1[\zeta] = \text{IdentityMatrix}[4] + \lambda_1 * \zeta + \frac{1}{2} * \lambda_1 \cdot \lambda_1 * (\zeta \wedge 2)
$$
\n
$$
\Phi_2[\zeta] = \text{IdentityMatrix}[4] + \lambda_3 * \zeta + \frac{1}{2} * \lambda_3 \cdot \lambda_3 * (\zeta \wedge 2)
$$
\n
$$
\Phi_2[\zeta] = \text{IdentityMatrix}[4] + \lambda_3 * \zeta + \frac{1}{2} * \lambda_3 \cdot \lambda_3 * (\zeta \wedge 2)
$$
\n
$$
\Phi_2[\zeta] = \text{IdentityMatrix}[4] + \lambda_3 * \zeta + \frac{1}{2} * \lambda_3 \cdot \lambda_3 * (\zeta \wedge 2)
$$
\n
$$
\Phi_2[\zeta] = \text{IdentityMatrix}[4] + \lambda_3 * \zeta + \frac{1}{2} * \lambda_3 \cdot \lambda_3 * (\zeta \wedge 2)
$$
\n
$$
\Phi_2[\zeta] = \text{Input}[\Phi_3, \{d_1 * T\}]
$$
\n
$$
\Phi_3 = \{(\lambda_1 + T) \cdot \lambda_2 \cdot \lambda_3 * (\lambda_3 + T)\}
$$
\n
$$
\Phi_4 = \text{Input}[\Phi_3, \{d_1 * T\
$$

**216** Anexa

*Fişierul zeta\_ccm\_haos.nb (în MATHEMATICA)*

**ZETA**

$$
R_1 = \{ \{0, 0, 0, 0\}, \{0, 0, \frac{1}{L_2}, -\frac{1}{L_2} \}, \{0, -\frac{1}{C_1}, 0, 0\}, \{0, \frac{1}{C_2}, 0, -\frac{1}{R+C_2} \} \}
$$
\n
$$
R_3 = \{ \{0, 0, -\frac{1}{L_1}, 0\}, \{0, 0, 0, -\frac{1}{L_2} \}, \{\frac{1}{C_1}, 0, 0, 0\}, \{0, \frac{1}{C_2}, 0, -\frac{1}{R+C_2} \} \}
$$
\n
$$
B_1 = \{ \{\frac{1}{L_1} \}, \{\frac{1}{L_2} \}, \{0\}, \{0\} \} \}
$$
\n
$$
B_2 = \{ \{0\}, \{0\}, \{0\}, \{0\} \}
$$
\n
$$
B_3 = \{ \{0\}, \{0\}, \{0\}, \{0\} \} \}
$$
\n
$$
R_1 \leq \{\frac{1}{L_1} \}, \{\frac{1}{L_2} \}, \{0, 0\} \}
$$
\n
$$
R_1 \leq \{\frac{1}{L_1} \}, \{\frac{1}{L_2} \}, \{0\}, \{0\} \}
$$
\n
$$
R_2 = \{ \{0\}, \{0\}, \{0\}, \{0\} \}
$$
\n
$$
R_3 = \{ \{0, 0\}, \{0\}, \{0\} \}
$$
\n
$$
R_4 = 1 - d
$$
\n
$$
R_1 \{ \}_{-1} = \text{IdentityMatrix}[4] + R_3 * \zeta + \frac{1}{2} * R_3 R_3 * (\zeta^2)
$$
\n
$$
R_2 = \text{Input}[1, \{0, 0, 0\}] \}
$$
\n
$$
R_3 = \{ \{0, 0, 0\}, \{0, 0\} \}
$$
\n
$$
R_4 = \{0, 0, 0\} \}
$$
\n
$$
R_5 = \{0, 0, 0\} \}
$$
\n
$$
R_6 = \{0, 0, 0\} \}
$$
\n
$$
R_7 = \{0, 0, 0\} \}
$$

**A.18. Fişierele utilizate pentru determinarea expresiilor analitice ale elementelor matricilor care intervin în expresiile exacte ale hărţilor iterative pentru convertoarele dc-dc cu funcţionare în conducţie neîntreruptă**

*Fişierul boost\_ccm.m (în MATLAB)*

%boost ccm syms  $R L C x d T$  iln vcn vg; A1=[0 0; 0 -1/( $R^*$ C)];  $A2=[0 -1/L; 1/C -1/(R*C)];$  $B1=[1/L; sym(0)];$  $B2=[1/L;sym(0)];$ fi1= $expm(A1*x)$ ; fi2= $expm(A2*x)$ ;  $dl = sym('1-d');$ fi=expm(A2\*d1\*T)\*expm(A1\*d\*T); psi=expm(A2\*d1\*T)\*int(fi1\*B1,x,sym(0),d\*T)+int(fi2\*B2,x,sym(0),d1\*T); init=[iln; vcn]; rezultat=fi\*init+psi\*vg %il(n+1) si vc(n+1)

Anexa **217**
*Fişierul buck\_ccm.m (în MATLAB)* %boost ccm syms R L C x d T iln vcn vg; A1=[sym(0) -1/L;  $1/C - 1/(R*C)$ ]; A2=[sym(0) -1/L;  $1/C - 1/(R*C)$ ];  $B1 = [1/L; sym(0)]$ :  $B2=[sym(0);sym(0)];$  $fi1=expm(A1*x);$ fi2= $expm(A2*x)$ ;  $dl = sym('1-d');$ fi=expm(A2\*d1\*T)\*expm(A1\*d\*T); psi=expm(A2\*d1\*T)\*int(fi1\*B1,x,sym(0),d\*T)+int(fi2\*B2,x,sym(0),d1\*T); init=[iln; vcn]; rezultat=fi\*init+psi\*vg %il(n+1) si vc(n+1)

*Fişierul buck-boost\_ccm.m (în MATLAB)* %boost ccm syms  $R L C x d T$  iln vcn vg; A1=[0 0; 0 -1/( $R^*$ C)];  $A2=[0 -1/L; 1/C -1/(R*C)];$  $B1=[1/L; sym(0)];$  $B2=[sym(0);sym(0)];$  $fil = expm(A1*x);$ fi2= $expm(A2*x)$ ;  $d1=sym('1-d');$ fi=expm( $A2*d1*T$ )\*expm( $A1*d*T$ ); psi=expm(A2\*d1\*T)\*int(fi1\*B1,x,sym(0),d\*T)+int(fi2\*B2,x,sym(0),d1\*T); init=[iln; vcn]; rezultat=fi\*init+psi\*vg %il(n+1) si vc(n+1)

**A.19. Fişierele utilizate pentru studierea comportamentului de bifurcaţie al** 

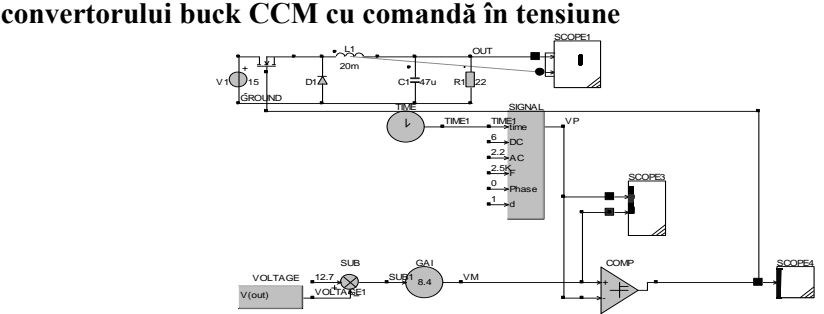

*Fig. A.11.Fişierul buck\_haos\_perdoubling.csi (în CASPOC)- utilizat pentru obţinerea formelor de undă şi a portretelor de fază în cazul considerării tensiunii de alimentare ca parametru de bifurcaţie*

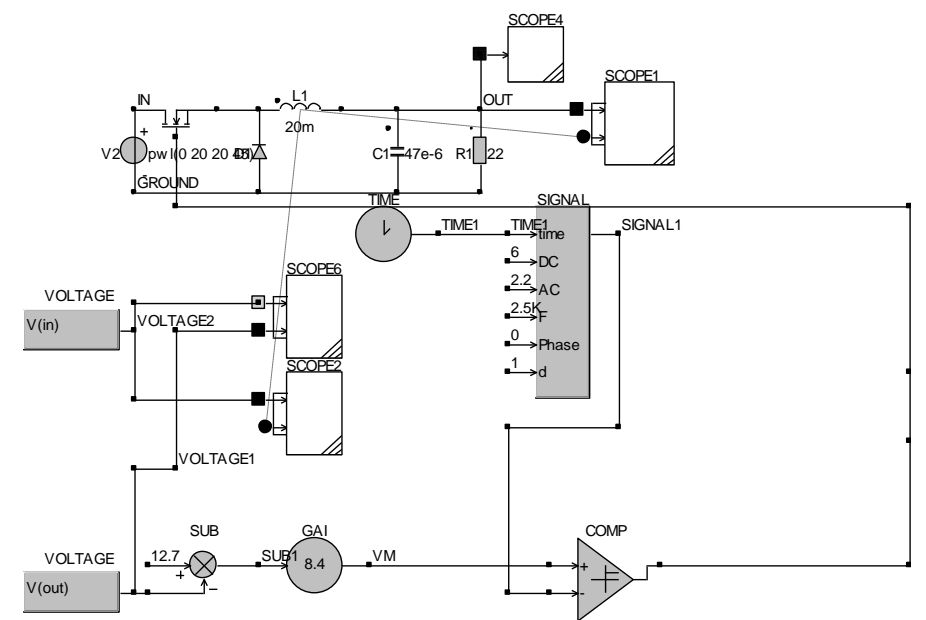

*Fig. A.12. Fişierul buck\_haos\_perdoubling\_bif.csi (în CASPOC) - utilizat pentru obţinerea diagramelor de bifurcaţie în cazul considerării tensiunii de alimentare ca parametru de bifurcaţie*

*Fişierul buck\_haos\_exact.m (în MATLAB) - utilizat pentru obţinerea diagramelor de bifurcaţie în cazul considerării tensiunii de alimentare ca parametru de bifurcaţie, utilizând expresiile exacte ale hărţilor iterative*

```
clear all; close all;
T=400e-6;
C=47e-6;
L=20e-3;
Vref=12.7;
Vmin=3.8;
Vpp=4.4;
A=8.4;
R = 22;
beta=T*sqrt(4*R*R*C*L-L*L)/(2*R*L*C);
f11=exp(-T/2/R/C)*(cos(beta)+L*sin(beta)/sqrt(4*R*R*C*L-L*L));
f12=-2*C*R*sin(beta)*exp(-T/2/R/C)/sqrt(4*R*R*C*L-L*L);
f21=2*L*R*sin(beta)*exp(-T/2/R/C)/sqrt(4*R*R*C*L-L*L);
f22=exp(-T/2/R/C)*(cos(beta)-L*sin(beta)/sqrt(4*R*R*C*L-L*L));
x(1,1)=0;
x(2,1)=25;Vg=20;while Vg <= 45
for n=1:700
```

```
vm(n)=A*(Vref-x(2,n));radical(n)=sqrt(C^*C^*L^*R^*R^*(L^*(A^*R^*T^*x(1,n)-))A*T*x(2,n)+C*R*Vpp)^2+2*A*T*T*(L*R*x(1,n)+(-L+C*R*R)*x(2,n)-
C^*R^*R^*Vg^*(A^*x(2,n)+Vmin-A^*Vref));
  d1(n)=((A^*C^*L^*R^*R^*T^*x(1,n)-A^*C^*L^*R^*T^*x(2,n)+C^*C^*L^*R^*R^*V^{p-1}radical(n))/(A^*T^*T^*(L^*R^*x(1,n)+0^*(-L+C^*R^*R)^*x(2,n)-C^*R^*R^*Vg)));
  d2(n)=(A*C*L*R*R*T*x(1,n)-A*C*C*C*C*C*C,C,D)+C*C * L*R*R*Vpp + radical(n)/(A*T*T*C K*T *C*L*R*x(1,n)+0*(-C*C*L*R*R)*Vpp + radio(qn))L+C^*R^*R)^*x(2,n)-C^*R^*R^*Vg));
  if imag(d1(n))~=0
     d(n)=heaviside(vm(n),Vmin);
  elseif (d1(n) \le -0 | d1(n) \ge -1) \& (d2(n) \le -0 | d2(n) \ge -1)d(n)=heaviside(vm(n),Vmin);
    elseif d1(n) >=0 & d1(n) <= 1 & (d2(n) <= 0 | d2(n) >= 1)
     d(n)=limita(1+(-1+2*d1(n))*heaviside(vm(n),Vmin)-d1(n));
    elseif d2(n) > = 0 & d2(n) < = 1 & (d1(n) < = 0 | d1(n) > = 1)
     d(n)=\lim_{t\to 1}a(1+(-1+2*d2(n))*\text{heaviside}(vm(n),Vmin)-d2(n));elseif (d2(n)> = 0 \& d2(n) < = 1) \& (d1(n) > = 0 \& d1(n) < = 1)delta(n)=abs(d2(n)-d1(n));d(n)=limita(1-delta(n));
end;
   g1(n)=exp(-(1-d(n))^{*}T/2/C/R)/R^{*}(cos((1-d(n))^{*}beta)+(L-2*C*R*R)/sqrt(4*R*R*C*L-L*L)*sin((1-d(n))*beta) +exp(-T/2/C/R)/R*(-cos(beta)-
(L-2*C*R*R)/sqrt(4*R*R*C*L-L*L)*sin(beta));g2(n)=exp(-(1-d(n))^{*}T/2/C/R)^{*}(L^{*}sin((1-d(n))^{*}beta)/sqrt(4^{*}R^{*}R^{*}C^{*}L-L*L)+cos((1-d(n))*beta))-exp(-T/2/R/C)*(cos(beta)+L*sin(beta)/sqrt(4*R*R*C*L-
L^*L);
  x(1,n+1)=f11*x(1,n)+f12*x(2,n)+g1(n)*Vg;if x(1, n+1) \leq 0x(1, n+1)=0;
   else
     x(1,n+1)=x(1,n+1); end;
  x(2,n+1)=f21*x(1,n)+f22*x(2,n)+g2(n)*Vg;end
for n=600:700
set(gcf,'Color',[1 1 1]);
subplot(2,1,1)plot(Vg, x(1, n+1), 'black'); hold on; grid on;subplot(2,1,2)plot(Vg, x(2, n+1), 'black'); hold on; grid on;end
 220 Anexa
```
Vg=Vg+0.05; end

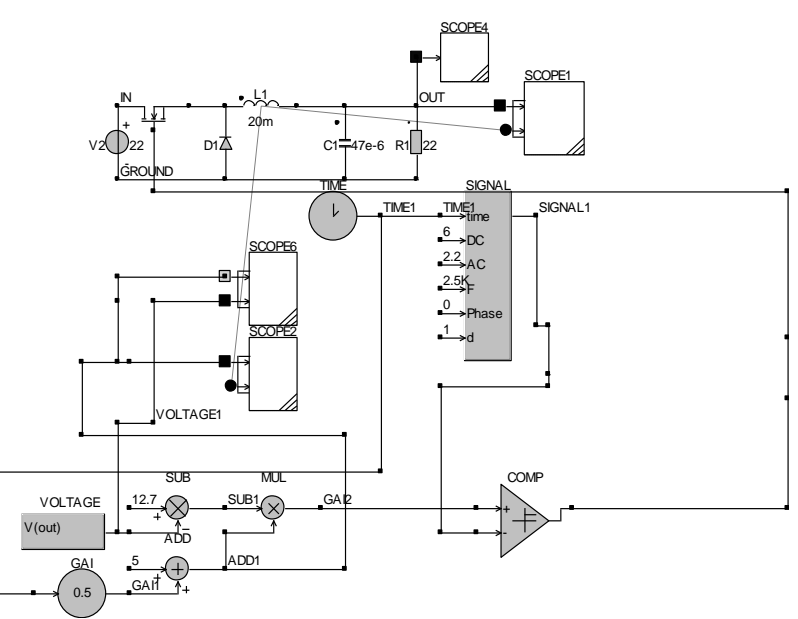

*Fig. A.13. Fişierul buck\_haos\_perdoubling\_bif\_a.csi (în CASPOC) - utilizat pentru obţinerea diagramelor de bifurcaţie în cazul considerării amplificării buclei de tensiune ca parametru de bifurcaţie*

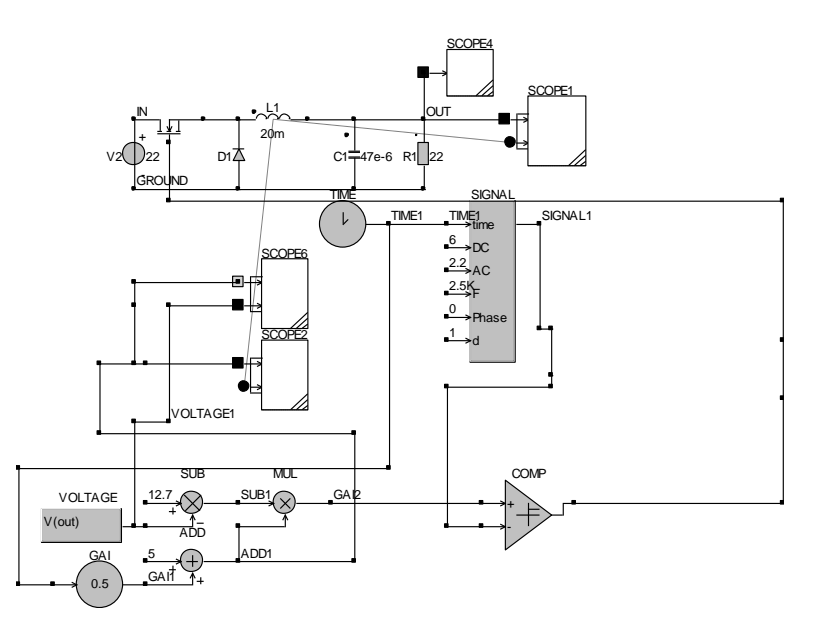

*Fig. A.14. Fişierul buck\_haos\_perdoubling\_bif\_vref.csi (în CASPOC) - utilizat pentru obţinerea diagramelor de bifurcaţie în cazul considerării referinţei de tensiune ca parametru de bifurcaţie*

## **A.20. Fişierele utilizate pentru studierea comportamentului de bifurcaţie al convertorului Ćuk CCM cu feedback după tensiunea de ieşire**

*Fişierul cuk\_feedback\_ecuatie.nb (în MATHEMATICA) – pentru determinarea ecuaţiei caracteristice*

 $\hat{\jmath} = \Big\{ \Big\{ 0 \, , \; 0 \, , \; - \frac{1-d}{L} \, , \; - \frac{k \, \nabla g}{L \, \left( 1-d \right)} \, \Big\} \, , \; \Big\{ 0 \, , \; 0 \, , \; - \frac{d}{L} \, , \; - \frac{1}{L} \, - \frac{k \, \nabla g}{L \, \left( 1-d \right)} \Big\} \, , \; \Big\{ 1-d \, , \; - \frac{d}{c} \, , \; 0 \, , \; - \frac{k \, \nabla g \, d}{c \, R \, \left( 1-d \right)^2} \Big\}$ 

ec = Factor [CharacteristicPolynomial[j,  $\lambda$ ]]

*Fişierul cuk\_feedback\_valori.nb (în MATHEMATICA) – pentru determinarea valorilor proprii ale Jacobianului*

 $L = 40 * 10^{-3}$  $Vg = 10$  $d = 0.2$  $R = 10$  $k = 0.02099$  $\begin{aligned} \mathbf{j} &= \Big\{ \Big\{0\,,\ 0\,,\ -\frac{1-\mathbf{d}}{\mathbf{L}}\,,\ -\frac{\mathbf{k}\,\,\mathsf{Vg}}{\mathbf{L}\,\left(1-\mathbf{d}\right)} \Big\} \,,\ \Big\{0\,,\ 0\,,\ -\frac{\mathbf{d}}{\mathbf{L}}\,,\ -\frac{1}{\mathbf{L}}\,-\frac{\mathbf{k}\,\,\mathsf{Vg}}{\mathbf{L}\,\left(1-\mathbf{d}\right)} \Big\} \,, \\ &\Big\{ \frac{1-\mathbf{d}}{\mathbf{c}}\,,\ -\frac{\mathbf{d}}{\mathbf{c}}\,,\ 0\,,$  $sol = Eigenvalues[j]$ 

**A.21. Fişierele utilizate pentru studierea comportamentului de bifurcaţie al convertorului boost CCM cu comandă în curent**

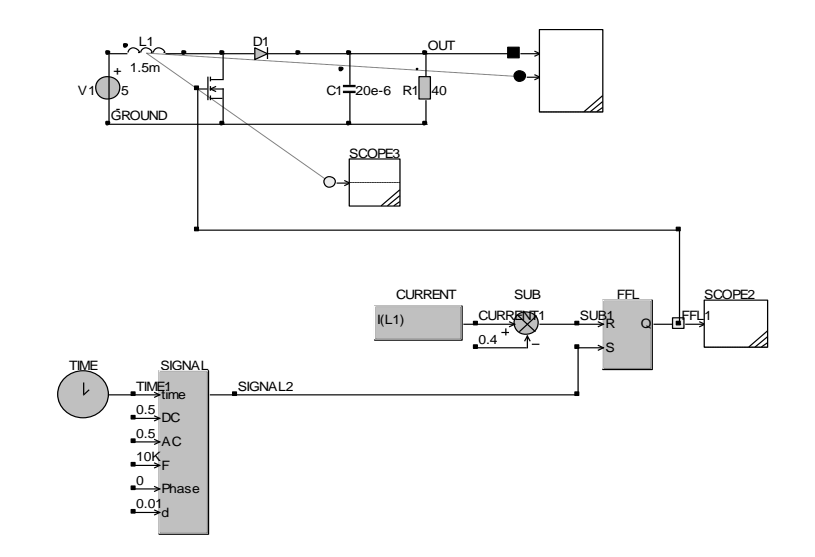

*Fig. A.15. Fişierul boost\_ccm\_curent.csi (în CASPOC)*

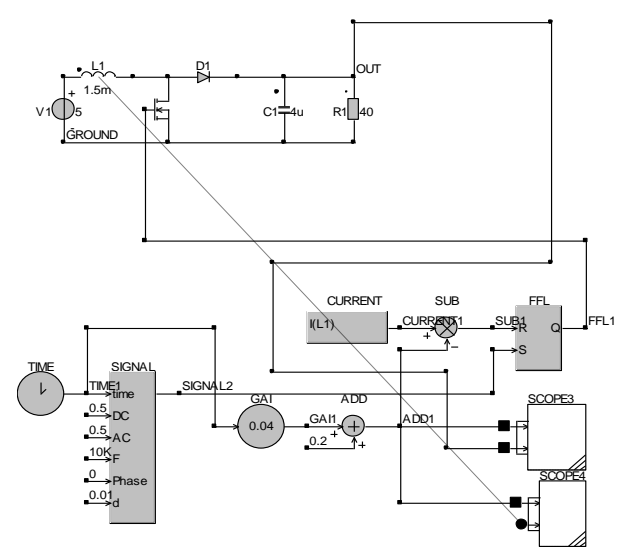

*Fig. A. 16. Fişierul boost\_haos\_curent\_b.csi (în CASPOC) – convertorul boost cu comandă în curent– fişierul utilizat pentru obţinerea diagramelor de bifurcaţie*

*Fişierul boost\_ccm\_bif.m (în MATLAB) – reprezentarea grafică a diagramei de bifurcaţie, utilizând formulele aproximative*

```
clear all; close all;
T=100e-6;
C=20e-6;
L=1.5e-3;
R=40;
Vg=5;
g1=T/L;x(1,1)=0;x(2,1)=0;
Iref=0.4;while Iref\leq 1for n=1:1000
  d(n)=limita((Iref-x(1,n))*L/Vg/T);f11(n)=1-(1-d(n))^2*(T^2)/(2*L*C);
  f12(n)=-(1-d(n))*T/L+(1-(d(n))*(d(n)))*(T^2)/(2*L*C*R);
  f21(n)=(1-d(n))*T/C-(1-d(n))^2*(T^2)/(2*C*C*R);
  f22(n)=1-T/(C*R)-(1-d(n))^2*(T^2)/(2*L*C)+(T^2)/(2*C*C*R*R);
  g2(n)=(1-(d(n))^*(d(n)))^*(T^2)/(2*L*C);x(1,n+1)=f11(n)*x(1,n)+f12(n)*x(2,n)+g1*Vg;x(2,n+1)=f21(n)*x(1,n)+f22(n)*x(2,n)+g2(n)*Vg;end
```
set(gcf,'Color',[1 1 1]); for n=900:1000 plot(Iref,x(1,n),'black');hold on;grid on; end Iref=Iref+0.001; end

*Fişierul boost\_ccm\_bif\_exact.m (în MATLAB) – reprezentarea grafică a diagramei de bifurcaţie, utilizând formulele exacte*

```
clear all; close all;
T=100e-6;
C=20e-6;
L=1.5e-3;
R=40;
Vg=5;
x(1,1)=0;
x(2,1)=0;
Iref=0.4:
while Iref\leq 1for n=1:600
        d(n)=limita1((Iref-x(1,n))*L/Vg/T); beta(n)=T*(1-d(n))*sqrt(4*R*R*C*L-L*L)/(2*R*L*C);
        f11(n)=exp(-T^{*}(1-d(n)/2/R/C<sup>*</sup>(cos(beta(n))+L<sup>*</sup>sin(beta(n))/sqrt(4*R*R*C*L-L*L));
        f12(n)=-2*C*R*sin(beta(n))*exp(-T*(1+d(n))/2/R/C)/sqrt(4*R*R*C*L-L*L);
        f21(n)=2*L*R*sin(beta(n))*exp(-T*(1-d(n))/2/R/C)/sqrt(4*R*R*C*L-L*L);
        f22(n)=exp(-T*(1+d(n))/2/R/C)*(cos(beta(n))-
L*sin(beta(n))/sqrt(4*R*R*C*L-L*L));
        g1(n)=1/R*(1+exp(-T*(1-d(n))/2/R/C)*(1/sqrt(4*R*R*C*L-L*L)*(2*R*R*C-L+T*d(n)*R)*sin(beta(n))+(T*d(n)*R/L-1)*cos(beta(n)));
        g2(n)=1-exp(-T*(1-d(n))/2/R/C)*(cos(beta(n))+(L-2*d(n)*T'R)*sin(beta(n))/sqrt(4*R*R*C*L-L*L));x(1,n+1)=f11(n)*x(1,n)+f12(n)*x(2,n)+g1(n)*Vg;x(2,n+1)=f21(n)*x(1,n)+f22(n)*x(2,n)+g2(n)*Vg;end;
set(gcf,'Color',[1 1 1]);
for n=500:600
plot(Iref,x(1,n),'black');hold on;grid on;
end
Iref=Iref+0.001;end;
 224 Anexa
```
*Fişierul boost\_curent\_lyap.m (în MATLAB) – determină cel mai mare exponent Lyapunov mediu în cazul convertorului boost cu comandă în curent*

```
clear all; close all;
T=100e-6;
C=10e-6;
L=1.5e-3;
R=40;
Vg=5;
g1=T/L;x(1,1)=0;
x(2,1)=0;
Iref=0.4;
nmax=1000;
while Iref \leq 1for n=1:nmax
  d(n)=limita((Iref-x(1,n))*L/Vg/T);f11(n)=1-(1-d(n))^2*(T^2)/(2*L*C);
  f12(n)=-(1-d(n))*T/L+(1-(d(n))*(d(n)))*(T^2)/(2*L*C*R);
  f21(n)=(1-d(n))*T/C-(1-d(n))^2*(T^2)/(2*C*C*R);
  f22(n)=1-T/(C*R)-(1-d(n))^2*(T^2)/(2*L*C)+(T^2)/(2*C*C*R*R);
  g2(n)=(1-(d(n))^*(d(n)))^*(T^2)/(2*L*C);x(1, n+1)=f11(n)*x(1, n)+f12(n)*x(2, n)+g1*Vg;x(2,n+1)=f21(n)*x(1,n)+f22(n)*x(2,n)+g2(n)*Vg;end
lambda_i=0; %initializeaza valorile celor 2 exponenti Lyapunov
lambda_v=0;
N=26;
contor=0;
for j=21:1:101 %cauta vecinul cel mai apropiat
  e0min_i=abs(x(1,j)-x(1,j+1)); % diferenta initiala
  e0min_v=abs(x(2,j)-x(2,j+1));
  i=j+1; ii=i;
   iv=i;
     for l=i+1:1:500dif_i=abs(x(1,j)-x(1,l));
       dif_v=abs(x(2,j)-x(2,l));
     if di f_i < eOmin<sub>i</sub> & di f_i > = 1e-6 e0min_i=dif_i; 
        ii=l;
      end;
```

```
if dir_v < e0min_v \& dir_v > = 1e-6 e0min_v=dif_v; 
       iv=1;
     end;
     end;
    e0_i=e0min_i;
   eN_i = abs(x(1,i+N)-x(1,i+N)); % diferenta dupa N pasi
    e0_v=e0min_v;
   eN_v=abs(x(2,j+N)-x(2,N+iv));
   if (e0_i \sim 0) \& (eN_i \sim 0)lambda_j_i = 1/N * log(eN_i/e0_i); end;
   if (e0_v~=0) & (eN_v~=0)
     lambda_i_v=1/N*log(eN_v/e0_v); end;
  lambda_i=lambda_i+lambda_j_i; %exponentii Lyapunov
  lambda_v=lambda_v+lambda_j_v;
  contor=contor+1;
end;
lambda_i_mediu=lambda_i/contor;
lambda_v_mediu=lambda_v/contor;
lambda_max=max(lambda_i_mediu,lambda_v_mediu);
m=round((Iref-0.4)/0.002+1);
lambda(m)=lambda_max; %cel mai mare exp. Lyapunov
Iref=Iref+0.002;
end 
Iref=0.4:0.002:0.9999; %reprezentarea grafica
set(gcf,'Color',[1 1 1]);
plot(Iref,lambda,'-black');hold on; grid on;
```
*Fişierul boost\_ccm\_bif\_fb.m (în MATLAB) – reprezentarea grafică a diagramei de bifurcaţie în cazul prezenţei buclei de feedback*

clear all; close all; T=100e-6; C=20e-6;  $L=1.5e-3$ ; R=40;  $Vg=5$ ; Iref=0.2918; Vref=7.1;  $g1=T/L$ ; **226** Anexa

```
x(1,1)=0;x(2,1)=0.1;
k=0.1;
while k < 0.183for n=1:1000
   radical(n)=sqrt(C*C*R*R*(C*C*R*R*Vg*Vg-
2*C*k*L * R*Vg * x(2,n)+k*L * L * x(2,n) * (-2*x(1,n)+2*Iref-k*x(2,n)+2*k*Vref)));d1(n)=(-C*C*R*R*Vg+C*k*L*R*x(2,n)+radical(n))/(k*L*T*x(2,n));
  d(n)=limita (d1(n));
  f11(n)=1-(1-d(n))^2*(T^2)/(2*L*C);
  f12(n)=-(1-d(n))*T/L+(1-(d(n))*(d(n)))*(T^2)/(2*L*C*R);
  f21(n)=(1-d(n))*T/C-(1-d(n))^2*(T^2)/(2*C*C*R);
  f22(n)=1-T/(C*R)-(1-d(n))^2*(T^2)/(2*L*C)+(T^2)/(2*C*C*R*R);
  g2(n)=(1-(d(n))*(d(n)))*(T^2)(2*L*C);x(1,n+1)=f11(n)*x(1,n)+f12(n)*x(2,n)+g1*Vg;if x(1, n+1) < 0x(1,n+1)=0; end;
  x(2,n+1)=f21(n)*x(1,n)+f22(n)*x(2,n)+g2(n)*Vg;end
set(gcf,'Color',[1 1 1]);
for n=900:1000
plot(k, x(1, n+1), 'black'); hold on; grid on;end
k=k+0.0001;
end
                                                                        SUB
                                                               GAI
                                                               0.14
                                           VOLTAGE SUB
                                          V(out)
                                        SCOPE3
                                                         SCOPE1
                 TIME
                                                                FFL
                                                               R
                                                               S
                                                                  Q-
                                             CURRENT SUB
                                           K<sub>L</sub>1SIGNAL
                         time
                        \rightarrowDC
                         E<sub>1</sub><br>time<br>DC<br>A C
                         F
                       L1 D1
                      1.5m 
                 V = \sqrt{\frac{11}{1.5m}}+
                     -
                                       C1〒20u
                                                                    \frac{0.2008}{8} sub3
                                                                     GAI1
                                                      VOLTAGE1 SUB2
                                                    CURRENT<sub>1</sub> SUB1 NRTHL1
                               SIGNA1
                      0.5
                      0.510K<sub>g</sub>OUT
                    GROUND
```
*Fig. A.17. Fişierul boost\_haos\_curent\_feedback.csi (în CASPOC) – convertorul boost cu comandă în curent, cu buclă de control a tensiunii*

5.96

Phase  $\overset{0.01}{\rightarrow}$ d

0

**A.22. Fişierele utilizate pentru studierea comportamentului de bifurcaţie al convertorului buck-boost CCM cu comandă în curent**

SCOPE<sub>1</sub>

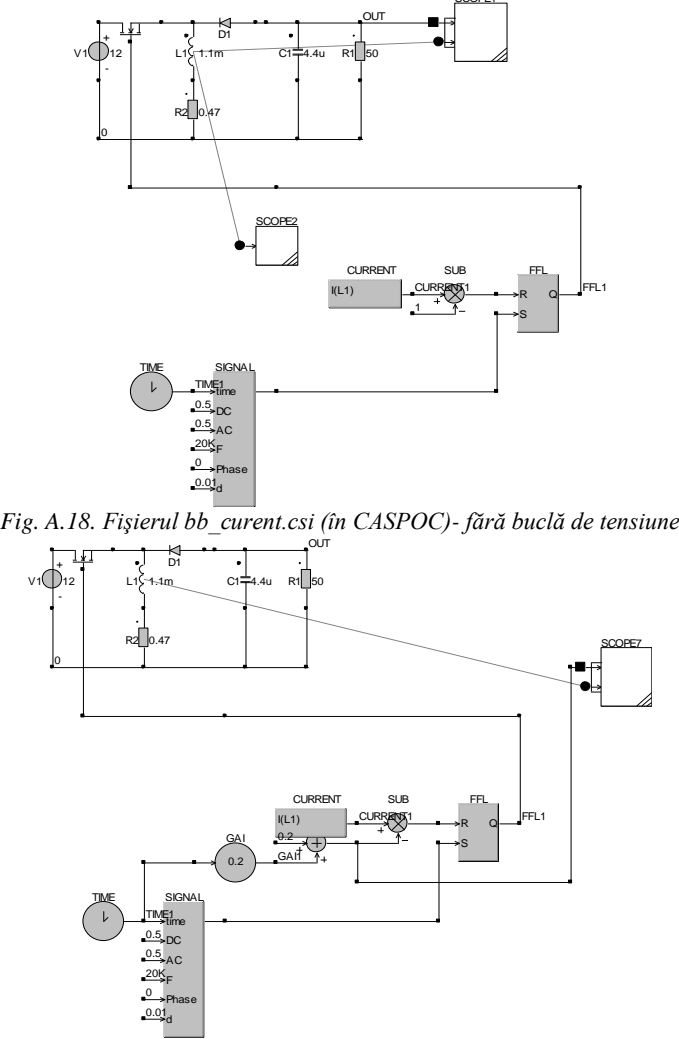

*Fig. A.19. Fişierul bb\_curent\_bif.csi (în CASPOC)- fără buclă de tensiune, fişierul utilizat pentru obţinerea digramei de bifurcaţie*

*Fişierul spectru.m (în MATLAB) – utilizat pentru reprezentarea grafică a spectrului curentului*

close all; clear all;

load scope1.txt; %fisierul in care sunt exportate rezultatele simularii in CASPOC wav=scope1; %coloana 1 reprezinta frecventa, iar coloana 2 amplitudinea armonicei figure

set(gcf,'Color',[1 1 1]); bar(wav(:,1),wav(:,2),'b-'); xlabel('Frecventa [Hz]'); ylabel('Amplitudinea armonicei [A]');

*Fişierul bb\_bifurcatii\_RL.nb (în MATHEMATICA) – utilizat pentru determinarea hărţii iterative luând în considerare şi rezistenţa RL.*

```
R_1 = \left\{ \left\{ -\frac{R1}{L}, 0 \right\}, \left\{ 0, -\frac{1}{R \times C} \right\} \right\}\mathbf{A}_2 = \left\{ \left\{ -\frac{\mathbf{R1}}{\mathbf{L}}, -\frac{1}{\mathbf{L}} \right\}, \ \left\{ \frac{1}{\mathbf{C}}, -\frac{1}{\mathbf{R} \times \mathbf{C}} \right\} \right\}B_1 = \left\{ \left\{ \frac{1}{L} \right\}, \ \{0\} \right\}B_2 = \{\{0\}, \{0\}\}\\mathbf{d}_1 = \mathbf{1} - \mathbf{d}\Phi_1[\zeta] = \text{IdentityMatrix}[2] + \mathbb{A}_1 * \zeta + \frac{1}{2} * \mathbb{A}_1 \cdot \mathbb{A}_1 * (\zeta \wedge 2)\Phi_2[\zeta_1] = IdentityMatrix[2] + \bar{R}_2 * \zeta + \frac{1}{2} * \bar{R}_2. \bar{R}_2 * (\zeta^2)\text{Apply}[\Phi_1, \{d \star T\}]\text{Apply}[\Phi_2, \{d_1 \star T\}]\pmb{\Phi}_t = \texttt{Apply}[\pmb{\Phi}_2\,,\ \{\mathbf{d}_1\star\mathbf{T}\}\}]\,,\texttt{Apply}[\pmb{\Phi}_1\,,\ \{\mathbf{d}\star\mathbf{T}\}\}]\Psi_{\tau} = \text{App1} \textbf{y} [\textbf{I}_{2}, \{\textbf{d}_{1} \star \textbf{T} \} ] \cdot \int_{0}^{d \times T} \text{App1} \textbf{y} [\textbf{I}_{1}, \{\tau \} ] \cdot B_{1} \, d \tau + \int_{0}^{d_{1} \times T} \text{App1} \textbf{y} [\textbf{I}_{2}, \{\tau \} ] \cdot B_{2} \, d \tau\mathbf{x}_n = \left\{ \left\{ \mathbf{i}_{\text{Ln}} \right\}, \ \left\{ \mathbf{v}_{\text{Ln}} \right\} \right\}\mathbf{x}_{\mathrm{n} \mathrm{1}} = \boldsymbol{\Phi}_{\mathrm{t}} , \mathbf{x}_{\mathrm{n}} + \boldsymbol{\Phi}_{\mathrm{t}} \star \mathbf{v}_{\mathrm{g}}
```
*Fişierul bb\_ccm\_bif.m (în MATLAB) – reprezentarea grafică a diagramei de bifurcaţie* 

```
clear all; close all;
T = 50e-6;C=4.4e-6;
L=1.1e-3;
R=50;
Vg=12;
Rl=0.47;
x(1,1)=0;
x(2,1)=0;Iref=0.1;
while Iref\leq=1.3
for n=1:1000
  d(n)=limita((Iref-x(1,n))*L/(Vg-x(1,n)*Rl)/T);
   f11(n)=(1-d(n)*T*Rl/L+1/2*(d(n)*T*Rl/L)^2)*(1-(1-d(n))*Rl*T/L+1/2*(1-
d(n))^2*T^2*(-1/(C*L)+(Rl/L)^2));
```

```
f12(n)=(1-d(n)*T/C/R+1/2*(d(n)*T/C/R)^2)*(-(1-d(n))*T/L+1/2*(1-
d(n))^2*T^2*(1/(C*L*R)+Rl/L/L));
   f21(n)=(1-d(n)*T*Rl/L+1/2*(d(n)*T*Rl/L)^2)*((1-d(n))*T/C+1/2*(1-
d(n))^2*T^2*(-1/(C*C*R)-Rl/C/L));
  f22(n)=(1-d(n)*T/C/R+1/2*(d(n)*T/C/R)^2)*(1-(1-d(n))*T/C/R+1/2*(1-d))d(n))^2*T^2*(-1/(C*L)+1/C/R/C/R));
  g1(n)=d(n)*T/(6*L^3)*(6*L*L-3*d(n)*T*L*Rl+(d(n)*T*Rl)^2)*(1-(1-d(n))*Rl*T/L+1/2*(1-d(n))^2*T^2*(-1/(C*L)+(Rl/L)^2));
  g2(n)=d(n)*T/(6*L^3)*(6*L*L-3*d(n)*T*L*Rl+(d(n)*T*Rl)^2)*(1-L^2)L*(Rl+2d(n)*T*L^2)d(n))*T/C+1/2*(1-d(n))^2*T^2*(-1/(C*C*R)-(Rl/C/L)));
 x(1,n+1)=f11(n)*x(1,n)+f12(n)*x(2,n)+g1(n)*Vg;if x(1,n) < 0x(1,n)=0;
  end;
 x(2,n+1)=f21(n)*x(1,n)+f22(n)*x(2,n)+g2(n)*Vg;end
set(gcf,'Color',[1 1 1]);
for n=900:1000
plot(Iref,x(1,n),'black');hold on;grid on;
end
Iref=Iref+0.001;
end
```
*Fişierul bb\_curent\_lyap.m (în MATLAB) – determină cel mai mare exponent Lyapunov mediu în cazul convertorului buck-boost cu comandă în curent*

```
clear all; close all;
T=50e-6;
C=4.4e-6;
L=1.1e-3;
R = 50:
Vg=12;
Rl=0.47;
x(1,1)=0;x(2,1)=0;nmax=1000;
Iref=0.1:
while Iref\leq=1.3
for n=1:nmax
  d(n)=limita((Iref-x(1,n))*L/(Vg-x(1,n)*RI)/T); f11(n)=(1-d(n)*T*Rl/L+1/2*(d(n)*T*Rl/L)^2)*(1-(1-d(n))*Rl*T/L+1/2*(1-
d(n))^2*T^2*(-1/(C*L)+(Rl/L)^2));
 230 Anexa
```

```
f12(n)=(1-d(n)*T/C/R+1/2*(d(n)*T/C/R)^2)*(-(1-d(n))*T/L+1/2*(1-
d(n))^2*T^2*(1/(C*L*R)+Rl/L/L));
  f21(n)=(1-d(n)*T*Rl/L+1/2*(d(n)*T*Rl/L)^2)*((1-d(n))*T/C+1/2*(1-
d(n))^2*T^2*(-1/(C*C*R)-Rl/C/L));
  f22(n)=(1-d(n)*T/C/R+1/2*(d(n)*T/C/R)^2)*(1-(1-d(n))*T/C/R+1/2*(1-d))d(n))^2*T^2*(-1/(C*L)+1/C/R/C/R));
  g1(n)=d(n)*T/(6*L^3)*(6*L*L-3*d(n)*T*L*Rl+(d(n)*T*Rl)^2)*(1-(1-d(n))*Rl*T/L+1/2*(1-d(n))^2*T^2*(-1/(C*L)+(Rl/L)^2));
  g2(n)=d(n)*T/(6*L^3)*(6*L*L-3*d(n)*T*L*Rl+(d(n)*T*Rl)^2)*(1-L^2)L*(Rl+2d(n)*T*L^2)d(n))*T/C+1/2*(1-d(n))^2*T^2*(-1/(C*C*R)-(Rl/C/L)));
  x(1,n+1)=f11(n)*x(1,n)+f12(n)*x(2,n)+g1(n)*Vg;if x(1,n) < 0x(1,n)=0;
  end;
  x(2,n+1)=f21(n)*x(1,n)+f22(n)*x(2,n)+g2(n)*Vg;end
lambda_i=0;
lambda_v=0;
N=26;
contor=0;
for j=11:1:201
  e0min_i=abs(x(1,j)-x(1,j+1));
  e0min_v=abs(x(2,j)-x(2,j+1));
  i=i+1;
   ii=i;
   iv=i;
     for l=j+1:1:500dif_i=abs(x(1,j)-x(1,l));
       dif_v=abs(x(2,j)-x(2,l));
     if di f_i < eOmin<sub>i</sub> & di f_i > = 1e-6 e0min_i=dif_i; 
        ii=l;
      end;
     if \text{dif}_\text{-}v < \text{eOmin}_\text{-}v \& \text{dif}_\text{-}v > = 1e-6 e0min_v=dif_v; 
        iv=l;
      end;
     end;
    e0_i=e0min_i;
   eN_i = abs(x(1,i+N)-x(1,ii+N)); e0_v=e0min_v;
   eN_v = abs(x(2,j+N)-x(2,N+iv));
```

```
if (e0_i \sim 0) \& (eN_i \sim 0)lambda_j_i = 1/N * log(eN_i/e0_i); end;
   if (e0_v~=0) & (eN_v~=0)
     lambda j v=1/N^*log(eN v/e0 v);
    end;
  lambda_i=lambda_i+lambda_j_i;
  lambda_v=lambda_v+lambda_j_v;
  contor=contor+1;
end;
lambda i mediu=lambda i/contor;
lambda_v_mediu=lambda_v/contor;
lambda_max=max(lambda_i_mediu,lambda_v_mediu);
m=round((Iref-0.1)/0.005+1);
lambda(m)=lambda_max;
Iref=Iref+0.005;
end
Iref=0.1:0.005:1.3; 
k=0.1:0.001:1.3;
l_e=interp1(Iref,lambda,k);
set(gcf,'Color',[1 1 1]);
plot(k,l_e,'-black');hold on; grid on;
```
*Fişierul bb\_multiplicatori.m (în MATLAB) – utilizat pentru calculul multiplicatorilor caracteristici*

```
il=0.1714;
vc=15.6841;
iref=0.9;
Vg=12;
Rl=0.47;
T=50e-6;
C=4.4e-6;
L=1.1e-3;
R = 50;d=(iref-il)*L/T/(Vg-Rl*il); 
dd=L/T*(-Vg+Rl*iref)/((Vg-il*Rl)^2); %dd/di
f11=(1-d*T*Rl/L+1/2*(d*T*Rl/L)^2)*(1-(1-d)*Rl*T/L+1/2*(1-d)^2*T^2*(-
1/(C*L)+(R1/L)^2);
f12=(1-d*T/C/R+1/2*(d*T/C/R)^2)*(-(1-d)*T/L+1/2*(1-
d)^2*T^2*(1/(C*L*R)+Rl/L/L));
```

```
232 Anexa
```
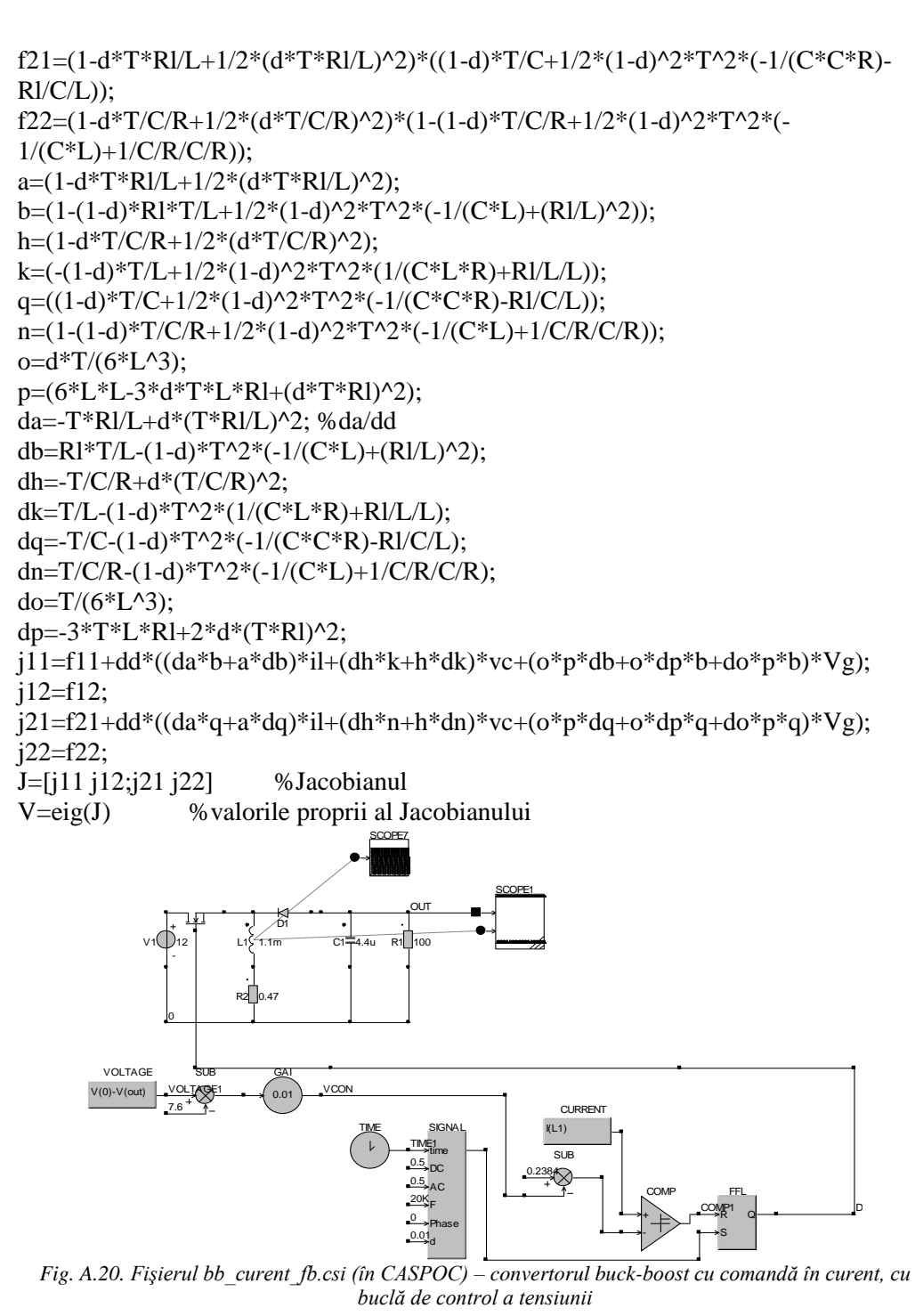

*Fişierul bb\_ccm\_bif\_fb.m (în MATLAB) – reprezentarea grafică a diagramei de bifurcaţi, în cazul prezenţei buclei de feedback* 

```
clear all; close all;
T = 50e-6;
C=4.4e-6;
L=1.1e-3;
R=20;
Vg=12;
Iref=0.509;
Vref=7.2727;
Rl=0.47;
x(1,1)=0;
x(2,1)=0.1;
k=0.001;
while k < 0.09for n=1:1000
 radical(n)=sqrt(C*C*R*R*(C*C*R*R*(Vg-R1*x(1,n))*(Vg-R1*x(1,n))-2*C*k*L * R * (Vg-Rl * x(1,n)) * x(2,n) + k * L * x(2,n) * (-2 * x(1,n) + 2 * Iref-k*x(2,n)+2*k*Vref));
 d1(n)=(-C*C*R*R*(Vg-Rl*x(1,n))+C*k*L*R*x(2,n)+radical(n))/(k*L*T*x(2,n));
d(n)=limita(d1(n));f11(n)=(1-d(n)*T*Rl/L+1/2*(d(n)*T*Rl/L)^2)*(1-(1-d(n))*Rl*T/L+1/2*(1-
d(n))^2*T^2*(-1/(C*L)+(Rl/L)^2));
  f12(n)=(1-d(n)*T/C/R+1/2*(d(n)*T/C/R)^2)*(-(1-d(n))*T/L+1/2*(1-
d(n))^2*T^2*(1/(C*L*R)+Rl/L/L));
   f21(n)=(1-d(n)*T*Rl/L+1/2*(d(n)*T*Rl/L)^2)*((1-d(n))*T/C+1/2*(1-
d(n))^2*T^2*(-1/(C*C*R)-Rl/C/L));
  f22(n)=(1-d(n)*T/C/R+1/2*(d(n)*T/C/R)^2)*(1-(1-d(n))*T/C/R+1/2*(1-
d(n))^2*T^2*(-1/(C*L)+1/C/R/C/R));
  g1(n)=d(n)*T/(6*L^3)*(6*L*L-3*d(n)*T*L*Rl+(d(n)*T*Rl)^2)*(1-(1-d(n))*Rl*T/L+1/2*(1-d(n))^2*T^2*(-1/(C*L)+(Rl/L)^2));
  g2(n)=d(n)*T/(6*L^3)*(6*L*L-3*d(n)*T*L*Rl+(d(n)*T*Rl)^2)*(1-L^2)d(n))*T/C+1/2*(1-d(n))^2*T^2*(-1/(C*C*R)-(Rl/C/L)));
  x(1,n+1)=f11(n)*x(1,n)+f12(n)*x(2,n)+g1(n)*Vg;if x(1, n+1) < 0x(1,n+1)=0; end;
 x(2,n+1)=f21(n)*x(1,n)+f22(n)*x(2,n)+g2(n)*Vg;end
set(gcf,'Color',[1 1 1]);
for n=900:1000
 234 Anexa
```
 $plot(k, x(1, n+1), 'black'); hold on; grid on;$ end k=k+0.0001; end

**A.23. Fişierele utilizate pentru studierea comportamentului de bifurcaţie al convertorului Ćuk CCM cu comandă cu histereză**

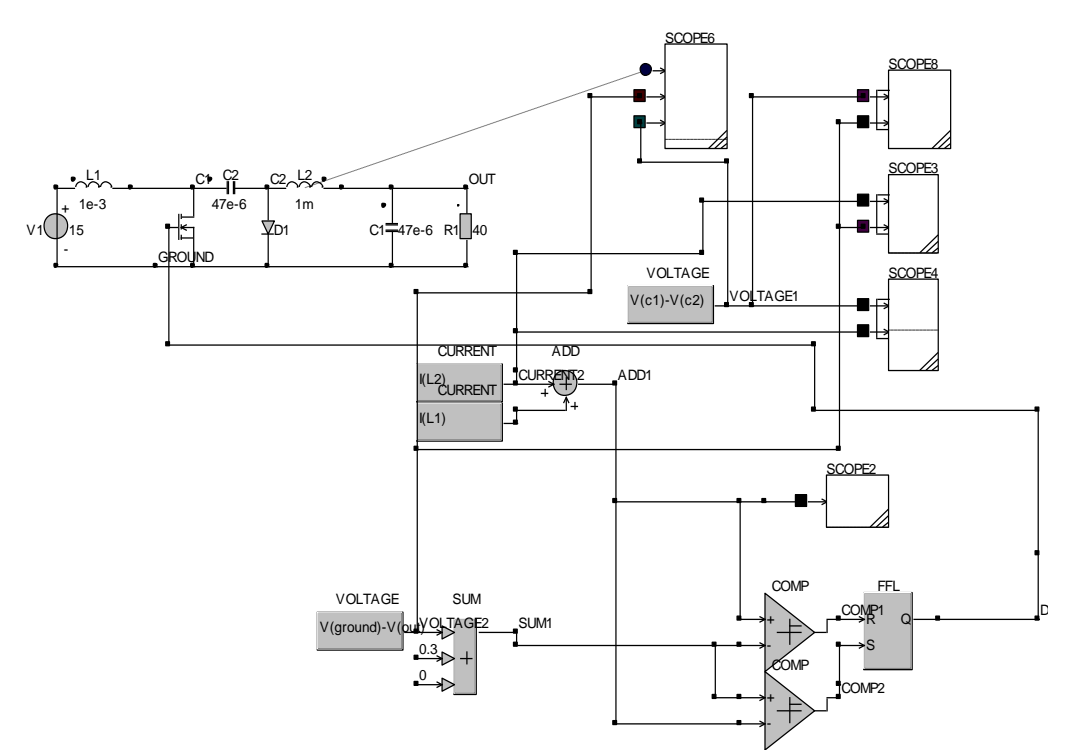

*Fig. A.21. Fişierul cuk\_ccm\_hopf.csi (în CASPOC)- circuitul utilizat la simulare*

*Fişierul plot3\_cuk\_ccm.m (în MATLAB) – utilizat la reprezentările grafice tridimensionale*

clear all; close all; load cuk\_ccm.txt wav=cuk\_ccm; set(gcf,'Color',[1 1 1]); plot3(wav(:,2),wav(:,4),wav(:,3),k');

**A.24. Fişierele utilizate pentru determinarea expresiilor analitice aproximative ale elementelor matricilor care intervin în expresiile hărţilor iterative pentru convertoarele dc-dc cu funcţionare în modul DICM**

Figure 11, 1  
\n
$$
F_{15}
$$
\n
$$
F_{25}
$$
\n
$$
F_{15}
$$
\n
$$
F_{15}
$$
\n
$$
F_{15}
$$
\n
$$
F_{15}
$$
\n
$$
F_{15}
$$
\n
$$
F_{15}
$$
\n
$$
F_{15}
$$
\n
$$
F_{15}
$$
\n
$$
F_{15}
$$
\n
$$
F_{15}
$$
\n
$$
F_{15}
$$
\n
$$
F_{15}
$$
\n
$$
F_{15}
$$
\n
$$
F_{15}
$$
\n
$$
F_{15}
$$
\n
$$
F_{15}
$$
\n
$$
F_{15}
$$
\n
$$
F_{15}
$$
\n
$$
F_{15}
$$
\n
$$
F_{15}
$$
\n
$$
F_{15}
$$
\n
$$
F_{15}
$$
\n
$$
F_{15}
$$
\n
$$
F_{15}
$$
\n
$$
F_{15}
$$
\n
$$
F_{15}
$$
\n
$$
F_{15}
$$
\n
$$
F_{15}
$$
\n
$$
F_{15}
$$
\n
$$
F_{15}
$$
\n
$$
F_{15}
$$
\n
$$
F_{15}
$$
\n
$$
F_{15}
$$
\n
$$
F_{15}
$$
\n
$$
F_{15}
$$
\n
$$
F_{15}
$$
\n
$$
F_{15}
$$
\n
$$
F_{15}
$$
\n
$$
F_{15}
$$
\n
$$
F_{15}
$$
\n
$$
F_{15}
$$
\n
$$
F_{15}
$$
\n
$$
F_{15}
$$
\n
$$
F_{15}
$$
\n
$$
F_{15}
$$
\n
$$
F_{15}
$$
\n
$$
F_{15}
$$
\n
$$
F_{15}
$$
\n
$$
F_{15}
$$
\n
$$
F_{15}
$$
\n
$$
F_{15}
$$
\n
$$
F_{15}
$$

*Fişierul bb\_dcm\_haos.nb (în MATHEMATICA)*

$$
R_1 = \{(0, 0), \{0, -\frac{1}{R+C}\}\}\
$$
  
\n
$$
R_2 = \{\{0, -\frac{1}{L}\}, \{\frac{1}{C}, -\frac{1}{R*C}\}\}\
$$
  
\n
$$
R_3 = \{(0, 0), \{0, -\frac{1}{R*C}\}\}\
$$
  
\n
$$
B_1 = \{\{\frac{1}{L}\}, \{0\}\}\
$$
  
\n
$$
B_2 = \{(0), \{0\}\}\
$$
  
\n
$$
B_3 = \{(0), \{0\}\}\
$$
  
\n
$$
B_4 = \frac{v_g * d}{v_{Gx}}
$$
  
\n
$$
d_3 = 1 - d - d_2
$$
 (result fijierului este la fel ca în fijierul *buck\_dcm\_haos.nb*)

*Fişierul cuk\_dicm\_haos.nb (în MATHEMATICA)*

$$
\begin{aligned}\n\bar{h}_1 &= \left\{ \left(0, 0, 0, 0, 0 \right), \left\{0, 0, \frac{1}{L_2}, -\frac{1}{L_2} \right\}, \left\{0, -\frac{1}{C_1}, 0, 0 \right\}, \left\{0, \frac{1}{C_2}, 0, -\frac{1}{R+C_2} \right\} \right\} \\
\bar{h}_2 &= \left\{ \left\{0, 0, -\frac{1}{L_1}, 0 \right\}, \left\{0, 0, 0, -\frac{1}{L_2} \right\}, \left\{ \frac{1}{C_1}, 0, 0, 0 \right\}, \left\{0, \frac{1}{C_2}, 0, -\frac{1}{R+C_2} \right\} \right\} \\
\bar{h}_3 &= \left\{ \left(0, 0, 0, 0, 0 \right), \left\{0, 0, 0, 0\right\}, \left\{1, 0, 0, 0, 0\right\} \right\} \\
\bar{h}_2 &= \left\{ \left\{ \frac{1}{L_1} \right\}, \left\{0\}, \left\{0\right\}, \left\{0\right\} \right\} \\
\bar{h}_3 &= \left\{ \left\{ \frac{1}{L_2} \right\}, \left\{0\}, \left\{0\right\} \right\} \right\} \\
\bar{h}_2 &= \left\{ \left\{ \frac{1}{L_2} \right\}, \left\{0\}, \left\{0\right\} \right\} \right\} \\
\bar{h}_3 &= \left\{ \left\{ \frac{1}{L_3} \right\}, \left\{0\}, \left\{0\right\} \right\} \right\} \\
\bar{h}_4 &= \frac{V_3 * d}{V_{C2n}} \\
\bar{h}_5 &= 1 - d - d_2 \\
\bar{h}_1^T \int_{\Sigma} \right] &= \text{IdentityMatrix}[4] + \bar{h}_2 * \zeta + \frac{1}{2} * \bar{h}_2 . \bar{h}_2 * \left( \zeta^2 \right) \\
\bar{h}_2^T \int_{\Sigma} \left[ - \text{IdentityMatrix}[4] + \bar{h}_2 * \zeta + \frac{1}{2} * \bar{h}_2 . \bar{h}_2 * \left( \zeta^2 \right) \
$$

*Fişierul sepic\_dicm\_haos.nb (în MATHEMATICA)*

(restul fişierului este la fel ca în fişierul *cuk\_dicm\_haos.nb*)

*Fişierul zeta\_dicm\_haos.nb (în MATHEMATICA)*

$$
a_1 = \{(0, 0, 0, 0), \{0, 0\}, \frac{1}{L_2}, -\frac{1}{L_2}\}, \{0, -\frac{1}{C_1}, 0, 0\}, \{0, \frac{1}{C_2}, 0, -\frac{1}{R*C_2}\}\}\
$$
  
\n
$$
a_2 = \{(0, 0, 0, 0, 0), \{0, 0, -\frac{1}{L_2}\}, \{0, 0, 0, 0\}, \{0, \frac{1}{C_2}, 0, -\frac{1}{R*C_2}\}\}\
$$
  
\n
$$
a_3 = \{\{0, 0, -\frac{1}{L_1}, 0\}, \{0, 0, 0, -\frac{1}{L_2}\}, \{\frac{1}{C_1}, 0, 0, 0\}, \{0, \frac{1}{C_2}, 0, -\frac{1}{R*C_2}\}\}\
$$
  
\n
$$
B_1 = \{\{\frac{1}{L_1}\}, \{\frac{1}{L_2}\}, \{0\}, \{0\}\}\
$$
  
\n
$$
B_2 = \{\{\frac{1}{L_1}\}, \{0\}, \{0\}, \{0\}\}\
$$
  
\n
$$
B_3 = \{(0), \{0\}, \{0\}, \{0\}\}\
$$
  
\n
$$
a_4 = (1 - a)\frac{v_{C2n}}{v_g}
$$
  
\n
$$
a_5 = 1 - d
$$
  
\n
$$
(result figierului este la fel ca în figierul cuk_dicm_haos.nb)
$$

**A.25. Fişierele utilizate pentru determinarea expresiilor analitice exacte ale elementelor matricilor care intervin în expresiile hărţilor iterative pentru convertoarele dc-dc cu funcţionare în modul DICM**

*Fişierul boost\_dcm\_haos.m (în MATLAB)*

%boost dcm syms R L C x d T vcn vg; A1=[0 0; 0 -1/( $R^*C$ )];  $A2=[0 -1/L; 1/C -1/(R*C)];$ 

```
A3=[sym(0) sym(0); sym(0) -1/(R^*C)];
B1=[1/L; sym(0)];B2=[1/L;sym(0)];B3=[sym(0);sym(0)];d2=sym('d*vg/(vcn-vg)'); %subintervalele unei perioade de comutatie
d3 = sym('1-d-d2'):
fi1=expm(A1*x);fi2=expm(A2*x);
fi3=expm(A3*x);
fi=expm(A3*d3*T)*expm(A2*d2*T)*expm(A1*d*T);
psi=expm(A3*d3*T)*expm(A2*d2*T)*int(fi1*B1,x,sym(0),d*T)+expm(A3*d3*T)*in
t(fi2*B3,x,sym(0),d2*T)+int(fi3*B3,x,sym(0),d3*T);init=[sym(0); vcn];rez=fi*init+psi*vg; %iln+1 si vcn+1
il=simple(simple(rez(1)));
vc=simple(simple(rez(2)))
```

```
Fişierul buck_dcm_haos.m (în MATLAB)
%buck dcm
syms R L C x d T vcn vg;
A1=[sym(0) -1/L; 1/C - 1/(R*C)];
A2=[sym(0) -1/L; 1/C - 1/(R*C)];
A3=[sym(0) sym(0); sym(0) -1/(R^*C)];
B1=[1/L; sym(0)];
B2=[sym(0);sym(0)];B3=[sym(0);sym(0)];d2=sym('d*(vg-vcn)/vcn');(restul fişierului este la fel ca în fişierul boost_dcm_haos.m)
```
*Fişierul buckboost\_dcm\_haos.m (în MATLAB)*

%bb dcm syms R L C x d T vcn vg; A1=[0 0; 0 -1/( $R^*$ C)];  $A2=[0 -1/L; 1/C -1/(R*C)];$ A3=[sym(0) sym(0); sym(0) -1/(R\*C)];  $B1=[1/L; sym(0)];$  $B2=[sym(0);sym(0)];$  $B3=[sym(0);sym(0)];$  $fi1=expm(A1*x);$ fi2= $expm(A2*x)$ ;  $d2 = sym('d*vg/vcn');$ (restul fişierului este la fel ca în fişierul *boost\_dcm\_haos.m*)

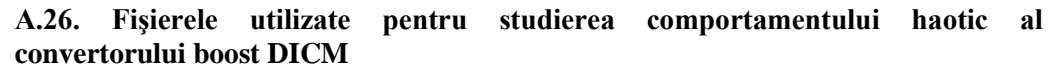

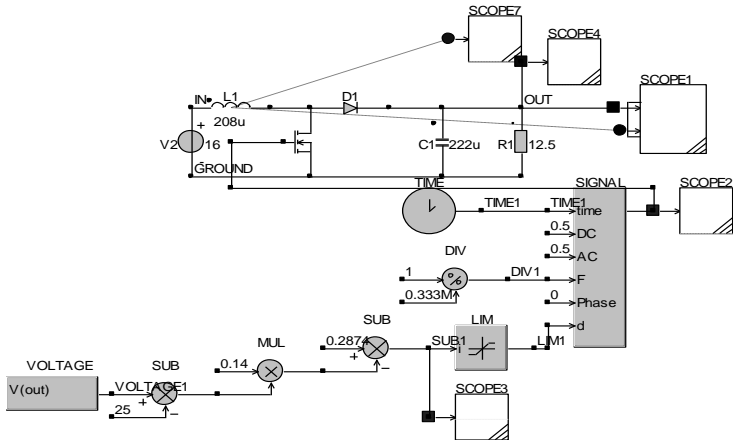

*Fig. A.22. Fişierul boost\_haos\_dicm.csi (în CASPOC)*

*Fişierul chaos\_boost\_dcm.m (în MATLAB) – reprezentarea grafică a diagramei de bifurcaţie utilizând formula aproximativă a hărţii iterative*

```
clear all; close all;
Ts=0.333e-3;
C=222e-6;
L=208e-6;
D=0.2874;
Vref=25;
Vg=16;
R=12.5;
alfa=1-Ts/(R*C)+((Ts/(R*C))^2)/2;
beta=Ts^2/(2*L*C);
k=0.07;
v(1)=25;
while k < 0.16for n=1:1000
  v(n+1)=alfa*v(n)+beta*(limita((D-k*(v(n)-Vref)))^2)*Vg*Vg/(v(n)-Vg);
end
set(gcf,'Color',[1 1 1]);
for n=900:1000
plot(k, v(n+1), k');hold on;grid on;
end
k=k+0.0002;
end
 240 Anexa
```
*Fişierul boost\_dcm\_D.m (în MATLAB) – determinarea valorii D*

C=222e-6; L=208e-6; vcn=25;  $Vg=16$ ;  $R=12.5$ ; T=0.333e-3; d=0.2:0.001:0.4; alfa=sqrt(4\*R\*R\*C\*L-L\*L); beta=d\*T\*Vg\*alfa/2/R/L/C/(vcn-Vg); vcnn=exp(-T/R/C.\*(1-d\*Vg/2/(vcn-Vg))).\*((vcn-Vg).\*cos(beta)- L/alfa.\*(vcn+Vg).\*sin(beta)+Vg.\*exp(d\*T/R/C)\*2.\*d\*T\*R/alfa.\*sin(beta))+exp(-  $T/R/C*(1-d.*Vg/(vcn-Vg)))*Vg;$ d=0.2:0.001:0.4; plot(d,vcnn); grid on;

*Fişierul boost\_dcm\_lambda.m (în MATLAB) – determinarea valorii multiplicatorului caracteristic*

syms beta d T R C L D k V0 vcn vcnn Vg lambda;  $d=(D-k*(ven-V0));$ alfa=sqrt(4\*R\*R\*C\*L-L\*L); beta=d\*T\*Vg\*alfa/2/R/L/C/(vcn-Vg); vcnn=exp(-T/R/C\*(1-d\*Vg/2/(vcn-Vg)))\*((vcn-Vg)\*cos(beta)- L/alfa\*(vcn+Vg)\*sin(beta)+Vg\*exp(d\*T/R/C)\*2\*d\*T\*R/alfa\*sin(beta))+exp(-  $T/R/C*(1-d*Vg/(vcn-Vg)))*Vg;$ lambda=diff(vcnn,vcn); lambda=subs(lambda, vcn, V0); lambda=simple(simple(lambda))

*Fişierul boost\_dcm\_kc.m (în MATLAB) – determinarea valorii critice a parametrului de bifurcaţie*

%fisierul utilizează valoarea D obţinută cu ajutorul fişierului boost\_dcm\_D.m şi expresia obţinută pentru lambda cu ajutorul fişierului boost\_dcm\_lambda.m  $D=0.31$ ; C=222e-6; L=208e-6;  $V0=25$ ;  $Vg=16$ ;  $R=12.5$ ;

```
T=0.333e-3;
k=0.05;
while k < 0.12lambda=-1/R/C*T*(1/2*k*Vg/(V0-Vg)+1/2*D*Vg/(V0-Vg)^2)*exp(-1/R/C*T*(1-
1/2*D*Vg/(V0-Vg)))*((V0-Vg)*cos(1/2*D*T*Vg*(4*R^2*C*L-
L^2)^(1/2)/R/L/C/(V0-Vg))-L/(4*R^2*C*L-
L^2)^(1/2)*(V0+Vg)*sin(1/2*D*T*Vg*(4*R^2*C*L-L^2)^(1/2)/R/L/C/(V0-
Vg))+2*Vg*exp(D*T/R/C)*D*T*R/(4*R^2*C*L-
L^2)^(1/2)*sin(1/2*D*T*Vg*(4*R^2*C*L-L^2)^(1/2)/R/L/C/(V0-Vg)))+exp(-
1/R/C*T*(1-1/2*D*Vg/(V0-Vg)))*(cos(1/2*D*T*Vg*(4*R^2*C*L-
L^2)^(1/2)/R/L/C/(V0-Vg))-(V0-Vg)*sin(1/2*D*T*Vg*(4*R^2*C*L-
L^2)^(1/2)/R/L/C/(V0-Vg))*(-1/2*k*T*Vg*(4*R^2*C*L-L^2)^(1/2)/R/L/C/(V0-Vg)-
1/2*D*T*Vg*(4*R^2*C*L-L^2)^(1/2)/R/L/C/(V0-Vg)^2)-L/(4*R^2*C*L-
L^2)^(1/2)*sin(1/2*D*T*Vg*(4*R^2*C*L-L^2)^(1/2)/R/L/C/(V0-Vg))-
L/(4*R^2*C*L-L^2)^(1/2)*(V0+Vg)*cos(1/2*D*T*Vg*(4*R^2*C*L-
L^2)^(1/2)/R/L/C/(V0-Vg))*(-1/2*k*T*Vg*(4*R^2*C*L-L^2)^(1/2)/R/L/C/(V0-Vg)-
1/2*D*T*Vg*(4*R^2*C*L-L^2)^(1/2)/R/L/C/(V0-Vg)^2)-
2*Vg*k*T^2/C*exp(D*T/R/C)*D/(4*R^2*C*L-
L^2)^(1/2)*sin(1/2*D*T*Vg*(4*R^2*C*L-L^2)^(1/2)/R/L/C/(V0-Vg))-
2*Vg*exp(D*T/R/C)*k*T*R/(4*R^2*C*L-
L^2)^(1/2)*sin(1/2*D*T*Vg*(4*R^2*C*L-L^2)^(1/2)/R/L/C/(V0-
Vg))+2*Vg*exp(D*T/R/C)*D*T*R/(4*R^2*C*L-
L^2)^(1/2)*cos(1/2*D*T*Vg*(4*R^2*C*L-L^2)^(1/2)/R/L/C/(V0-Vg))*(-
1/2*k*T*Vg*(4*R^2*C*L-L^2)^(1/2)/R/L/C/(V0-Vg)-1/2*D*T*Vg*(4*R^2*C*L-
L^2)^(1/2)/R/L/C/(V0-Vg)^2))-1/R/C*T*(k*Vg/(V0-Vg)+D*Vg/(V0-Vg)^2)*exp(-
1/R/C*T*(1-D*Vg/(V0-Vg)))*Vgk=k+0.01:
end;
```
## **A.27. Fişierele utilizate pentru studierea comportamentului haotic al convertorului buck DCM**

*Fişierul chaos\_buck\_dcm.m (în MATLAB) – reprezentarea grafică a diagramei de bifurcaţie utilizând formula aproximativă a hărţii iterative*

clear all; close all; Ts=1/3000; C=222e-6; L=208e-6; D=0.4717;  $V0=25$ ; **242** Anexa

```
Vg=33;
R=12.5;
alfa=1-Ts/(R*C)+((Ts/(R*C))^2)/2;
beta=Ts^2/(2*L*C);
k=0.1;
v(1)=0.01:
while k < 0.26for n=1:1000
  v(n+1)=alfa*v(n)+beta*(limita((D-k*(v(n)-V0)))^2)*Vg*(Vg-v(n))/v(n);
end
set(gcf,'Color',[1 1 1]);
for n=900:1000
plot(k, v(n+1),'k');hold on; grid on;
end
k=k+0.001;
end
```
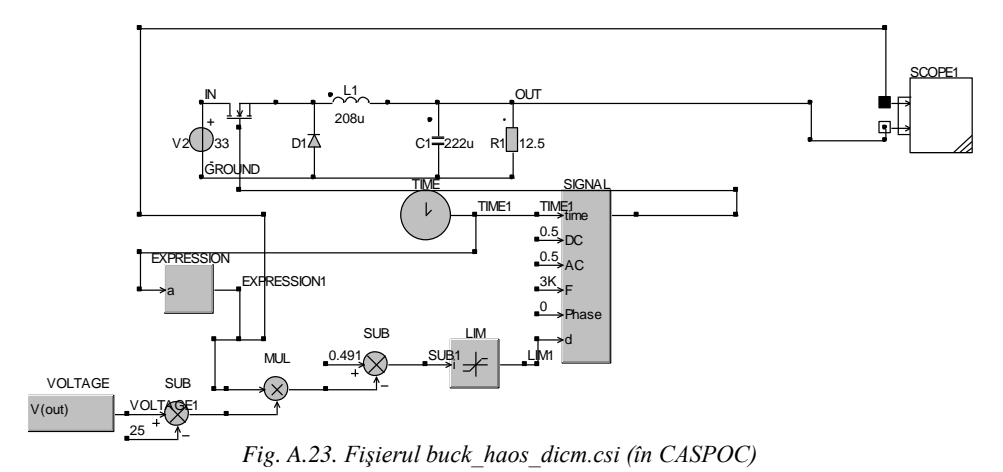

*Fişierul buck\_dcm\_D.m (în MATLAB) – determinarea valorii D*

```
T=1/3000;
R=12.5;
C=222e-6;
L=208e-6;
Vg=33;
syms beta d vcn vcnn v
beta=d*T*sqrt(4*R*R*C*L-L*L)/(2*R*L*C*vcn);
vcnn=exp(-T/R/C*(1-(d*Vg)/(2*vcn)))*(vcn*(cos(beta*Vg)-sqrt(L/(4*R*R*C-
L))*sin(beta*Vg))-Vg*(cos(beta*Vg)+sqrt(L/(4*R*R*C-L))*sin(beta*Vg))+Vg*exp
(d*T/2/R/C)*(cos(beta*(Vg-vcn))+sqrt(L/(4*R*R*C-L))*sin(beta*(Vg-vcn))));
```
 $d=0:0.01:1;$ v=vcnn-vcn;  $v = double(v);$ plot(d,v);

```
Fişierul buck_dcm_lambda.m (în MATLAB) – determinarea valorii multiplicatorului 
caracteristic
```
syms beta d T R C L D k V0 vcn vcnn Vg lambda;  $d=(D-k*(ven-V0));$ beta=d\*T\*sqrt(4\*R\*R\*C\*L-L\*L)/(2\*R\*L\*C\*vcn); vcnn=exp(-T/R/C\*(1-(d\*Vg)/(2\*vcn)))\*(vcn\*(cos(beta\*Vg)-sqrt(L/(4\*R\*R\*C-L))\*sin(beta\*Vg))-Vg\*(cos(beta\*Vg)+sqrt(L/(4\*R\*R\*C-L))\*sin(beta\*Vg))+Vg\*exp(d\*T/2/R/C)\*(cos(beta\*(Vg-vcn))+sqrt(L/(4\*R\*R\*C- $L)$ <sup>\*</sup>sin(beta\*(Vg-vcn)))); lambda=diff(vcnn,vcn); lambda=subs(lambda, vcn, V0); lambda=simple(simple(lambda))

*Fişierul buck\_dcm\_kc.m (în MATLAB) – determinarea valorii critice a parametrului de bifurcaţie*

%fisierul utilizează valoarea D obtinută cu ajutorul fisierului buck dcm D.m și expresia obţinută pentru lambda cu ajutorul fişierului buck\_dcm\_lambda.m D=0.491; C=222e-6; L=208e-6;  $V0=25$ ;  $Vg=33;$  $R=12.5$ ;  $T=1/3000$ :  $k=0.1$ while  $k < 0.2$ lambda=exp(1/2\*T\*(-2\*V0+Vg\*D)/R/C/V0)\*(2\*i\*Vg^2\*exp(1/2\*T/R/C\*D)\*T\*D\* sin(1/2\*D\*T\*(4\*R^2\*C\*L-L^2)^(1/2)\*(-Vg+V0)/R/L/C/V0)\*R^2\*C-i\*L\*sin(1/2\* D\*T\*(4\*R^2\*C\*L-L^2)^(1/2)/R/L/C/V0\*Vg)\*R\*C\*V0^2+i\*T\*Vg\*L\*D\*V0\* sin(1/2\*D\*T\*(4\*R^2\*C\*L-L^2)^(1/2)/R/L/C/V0\*Vg)+i\*Vg\*k\*T\*exp(1/2\*T/R/ C\*D)\*L\*V0^2\*sin(1/2\*D\*T\*(4\*R^2\*C\*L-L^2)^(1/2)\*(-Vg+V0)/R/L/C/V0) +i\*T\*Vg\*L\*k\*V0^2\*sin(1/2\*D\*T\*(4\*R^2\*C\*L-L^2)^(1/2)/R/L/C/V0\*Vg)+ 2\*i\*Vg^2\*exp(1/2\*T/R/C\*D)\*T\*k\*V0\*sin(1/2\*D\*T\*(4\*R^2\*C\*L-L^2)^(1/2)\*(- Vg+V0)/R/L/C/V0)\*R^2\*C-2\*i\*V0^2\*T\*Vg\*k\*sin(1/2\*D\*T\*(4\*R^2\*C\*L-L^2)^(1/2)/R/L/C/V0\*Vg)\*R^2\*C+2\*i\*Vg^2\*T\*D\*sin(1/2\*D\*T\*(4\*R^2\*C\*L-

```
244 Anexa
```

```
L^2)^(1/2)/R/L/C/V0*Vg)*R^2*C+2*i*Vg^2*T*k*V0*sin(1/2*D*T*(4*R^2*C*L-
L^2)^(1/2)/R/L/C/V0*Vg)*R^2*C-2*i*Vg*exp(1/2*T/R/C*D)*T*k*V0^2*
sin(1/2*D*T*(4*R^2*C*L-L^2)^(1/2)*(-Vg+V0)/R/L/C/V0)*R^2*C-2*i*V0*T
*Vg*D*sin(1/2*D*T*(4*R^2*C*L-L^2)^(1/2)/R/L/C/V0*Vg)*R^2*C+
cos(1/2*D*T*(4*R^2*C*L-L^2)^(1/2)/R/L/C/V0*Vg)*(-4*R^2*C+L)^(1/2)*
L^(1/2)*R*C*V0^2-Vg*k*T*exp(1/2*T/R/C*D)*L^(1/2)*V0^2*cos(1/2*D*
T*(4*R^2*C*L-L^2)^(1/2)*(-Vg+V0)/R/L/C/V0)*(-4*R^2*C+L)^(1/2)-T*Vg*L
^(1/2)*k*V0^2*cos(1/2*D*T*(4*R^2*C*L-L^2)^(1/2)/R/L/C/V0*Vg)*(-4*R^2*C
+L)^(1/2)-T*Vg*L^(1/2)*D*V0*cos(1/2*D*T*(4*R^2*C*L-L^2)^(1/2)/R/L/C/V0
*Vg)*(-4*R^2*C+L)^(1/2))/(-4*R^2*C+L)^(1/2)/L^(1/2)/R/C/V0^2
k=k+0.01:
end;
```
**A.28. Fişierele utilizate pentru studierea comportamentului haotic al convertorului buck-boost DCM**

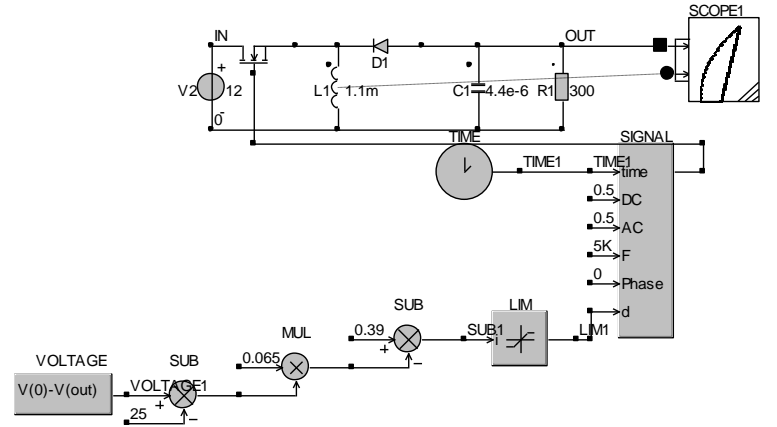

*Fig. A. 24. Fişierul bb\_haos\_dicm.csi (în CASPOC) – utilizat pentru obţinerea formelor de undă şi a portretelor de fază*

*Fişierul chaos\_bb\_dcm.m (în MATLAB) – reprezentarea grafică a diagramei de bifurcaţie utilizând formula aproximativă a hărţii iterative*

clear all; close all; Ts=200e-6; C=4.4e-6; L=1.1e-3;  $D=0.39$ ; Vref=25;  $Vg=12$ ; R=300; alfa=1-Ts/(R\*C)+((Ts/(R\*C))^2)/2;

```
beta=Ts^2/(2*L*C);
k=0.065;
v(1)=0.01;
while k < 0.25for n=1:1000
  v(n+1)=alfa*v(n)+beta*(limita((D-k*(v(n)-Vref)))^2)*Vg*Vg/v(n);
end
set(gcf,'Color',[1 1 1]);
for n=900:1000
plot(k, v(n+1),'k'); hold on; grid on;end
k=k+0.0005;
end
```
*Fişierul bb\_dcm\_lyap.m (în MATLAB) – reprezentarea grafică a exponentului Lyapunov în funcţie de parametrul de bifurcaţie*

```
clear all; close all;
Ts=200e-6;
C=4.4e-6;
L=1.1e-3;
D=0.39;
Vref=25;
Vg=12;
R=300;
alfa=1-Ts/(R*C)+((Ts/(R*C))^2)/2;
beta=Ts^2/2*L*C;
k=0.065;
v(1)=0.01;while k \le 0.1901for n=1:1000v(n+1)=alfa*v(n)+beta*(limita1((D-k*(v(n)-Vref)))^2)*Vg*Vg/v(n);
end
lambda=0;
N=10;
contor=0;
for j=51:1:201
  e0min=abs(v(j)-v(j+1));
  k0=i+1;for ll = j + 1:1:mmax-Ndif=abs(v(j)-v(1));
     if dif < e0min 
 246 Anexa
```

```
 e0min=dif; 
       k0=11; end;
     end;
    e0=e0min;
    eN=abs(v(j+N)-v(k0+N));
   if (e0~=0) & (eN~=0)
     lambda_j=1/N*log(eN/e0); end;
  lambda=lambda+lambda_j;
  contor=contor+1;
end;
lambda_mediu=lambda/contor;
nn = round((k-0.065)/0.001+1);le1(nn)=lambda_mediu;
k=k+0.001;
end 
k=0.065:0.001:0.1901; 
k1=0.065:0.0001:0.19;
le = spline(k, le1, k1);set(gcf,'Color',[1 1 1]);
plot(k1,le,'-black');hold on; grid on;
```
*Fişierul bb\_dcm\_iter.m (în MATLAB) – reprezentarea grafică hărţii iterative utilizând formula aproximativă a hărţii iterative*

```
clear all; close all;
Ts=200e-6;
C=4.4e-6;
L=1.1e-3;
D=0.39;
Vref=25;
Vg=12;
R=300;
alfa=1-Ts/(R*C)+((Ts/(R*C))^2)/2;
beta=Ts^2/2*L*C;
k=0.065;
set(gcf,'Color',[1 1 1]);
for v=20:0.01:30
  f=alfa*v+beta*(limita1((D-k*(v-Vref)))^2)*Vg*Vg/v;
   plot(v,v,'k-',v,f,'k-');hold on;grid on;
end
```
*Fişierul bb\_dcm\_D.m (în MATLAB) – determinarea valorii dactorului de umplere în stare staţionară D*

```
C=4.4e-6;
L=1.1e-3;
vcn=25;
Vg=12;
R=300;
T=1/5000;d=0.01:0.001:0.99;
alfa=sqrt(4*R*R*C*L-L*L);
beta=d*T*Vg*alfa/2/R/L/C/vcn;
vcnn=exp(-T/R/C.*(1-d.*Vg/2/vcn)).*(vcn.*(cos(beta)-
L/alfa.*sin(beta))+Vg.*exp(d.*T/R/C)*2.*d*T*R/alfa.*sin(beta));
d=0.01:0.001:0.99;
plot(d,vcnn,d,vcn); grid on;
```
*Fişierul bb\_dcm\_lambda.m (în MATLAB) – determinarea valorii multiplicatorului caracteristic*

syms beta d T R C L D k V0 vcn vcnn Vg lambda;  $d=(D-k*(ven-V0));$ beta=d\*T\*sqrt(4\*R\*R\*C\*L-L\*L)/(2\*R\*L\*C\*vcn); vcnn=exp(-T/R/C\*(1-(d\*Vg)/(2\*vcn)))\*(vcn\*(cos(beta\*Vg)-sqrt(L/(4\*R\*R\*C-L))\*sin(beta\*Vg))-Vg\*(cos(beta\*Vg)+sqrt(L/(4\*R\*R\*C-L))\*sin(beta\*Vg))+Vg\*exp(d\*T/2/R/C)\*(cos(beta\*(Vg-vcn))+sqrt(L/(4\*R\*R\*C-L))\*sin(beta\*(Vg-vcn)))); lambda=diff(vcnn,vcn); lambda=subs(lambda, vcn, V0); lambda=simple(simple(lambda))

*Fişierul bb\_dcm\_kc.m (în MATLAB) – determinarea valorii critice a parametrului de bifurcaţie*

%fisierul utilizează valoarea D obţinută cu ajutorul fişierului bb\_dcm\_D.m şi expresia obţinută pentru lambda cu ajutorul fişierului bb\_dcm\_lambda.m T=200e-6; C=4.4e-6; L=1.1e-3; D=0.402;  $V0=25$ ;  $Vg=12$ ; **248** Anexa

```
R=300;
k=0.06;
while k < 0.1lambda=i*exp(1/2*T*(-2*V0+D*Vg)/R/C/V0)*(T^2*Vg^2*L*k*V0*exp(D*T/R/C)*D*sin(1/2*D*T*Vg*(4*
R^{\wedge}2^*C^*L-
L^2)^(1/2)/R/L/C/V0)+T^2*Vg^2*L*exp(D*T/R/C)*D^2*sin(1/2*D*T*Vg*(4*R^2*
C*L-L^2)^(1/2)/R/L/C/V0)-i*cos(1/2*D*T*Vg*(4*R^2*C*L-
L^{2}<sup>\binom{1}{2}</sup>R/L/C/V0<sup>*</sup>\binom{-1}{2}4*R^2*C*L+L^2)^(1/2)*L*C*V0^2+L^2*sin(1/2*D*T*Vg*(4*R^2*C*L-
L^2)^(1/2)/R/L/C/V0)*C*V0^2-2*T*Vg*V0^2*k*sin(1/2*D*T*Vg*(4*R^2*C*L-
L^2)^(1/2)/R/L/C/V0)*R*C*L-2*T*Vg*V0*D*sin(1/2*D*T*Vg*(4*R^2*C*L-
L^2)^(1/2)/R/L/C/V0)*R*C*L+2*Vg*k*T^2*exp(D*T/R/C)*D*sin(1/2*D*T*Vg*(4*
R^2C^*L-
L^2)^(1/2)/R/L/C/V0)*L*V0^2+2*Vg*exp(D*T/R/C)*k*T*R*sin(1/2*D*T*Vg*(4*R
^2*C*L-
L^2)^(1/2)/R/L/C/V0)*L*C*V0^2+i*Vg^2*exp(D*T/R/C)*D*T^2*cos(1/2*D*T*Vg
*(4*R^2*C*L-L^2)^(1/2)/R/L/C/V0)*(-
4*R^2*C*L+L^2)^(1/2)*k*V0+i*Vg^2*exp(D*T/R/C)*D^2*T^2*cos(1/2*D*T*Vg*(
4*R^2*C*L-L^2)^(1/2)/R/L/C/V0)*(-4*R^2*C*L+L^2)^(1/2))/(-
4*R^2*C*L+L^2)^(1/2)/L/C/V0^2
k=k+0.01;
end;
```

```
Fişierul chaos_bb_dcm_exact.m (în MATLAB) – reprezentarea grafică a diagramei de 
bifurcaţie utilizând formula exactă a hărţii iterative, cu alegerea modului de 
funcţionare
```

```
clear all; close all;
T=200e-6;
C=4.4e-6;
L=1.1e-3;
D=0.35;
V0=25;
Vg=12;
R=300;
alfa=sqrt(4*R*R*C*L-L*L);
k=0.065;
v(1)=25;
x(1,1)=0;
x(2,1)=25;
```

```
while k \leq 0.15for n=1:800d(n)=limita((D-k*(v(n)-V0)));d1(n)=limita(d(n)*Vg/v(n));if (d(n)+d1(n))\leq 1 % DICM
  beta(n)=d(n)*T*Vg*alfa/2/R/L/C/v(n);
  v(n+1)=exp(-T/R/C*(1-d(n)*Vg/2/v(n)))*(v(n)*(cos(beta(n))-L/alfa*sin(beta(n)))+Vg*exp(d(n)*T/R/C)*2*d(n)*T*R/alfa*sin(beta(n)));
  x(1,n+1)=0;x(2,n+1)=v(n+1);else %CCM
  f11(n)=1-(1-d(n))^2*(T^2)/(2*L*C);
  f12(n)=-(1-d(n))*T/L+(1-(d(n))*(d(n)))*(T^2)/(2*L*C*R);
  f21(n)=(1-d(n))*T/C-(1-d(n))^2*(T^2)/(2*C*C*R)*T*T/2/L/C;
  f22(n)=1-T/(C*R)-(1-d(n))^2*(T^2)/(2*L*C)+(T^2)/(2*C*C*R*R);
  g1(n)=d(n)*T/L;g2(n)=(1-(d(n)))*(d(n))*(T^2)/(L^*C);x(1,n+1)=f11(n)*x(1,n)+f12(n)*x(2,n)+g1(n)*Vg;x(2,n+1)=f21(n)*x(1,n)+f22(n)*x(2,n)+g2(n)*Vg;v(n+1)=x(2,n+1);end
end
set(gcf,'Color',[1 1 1]);
for n=700:800
plot(k, v(n+1),'k'); hold on; grid on;end
k=k+0.0005;
end
```
## **A.29. Fişierele utilizate pentru studierea comportamentului haotic al convertorului SEPIC DICM**

```
Fişierul sepic_dicm_lambda.m (în MATLAB) – determinarea rădăcinilor ecuaţiei 
caracteristice
k=0.2013;
while k < 0.2016p3=-1; %coeficient lambda la puterea trei
p2=-(0.59574+4.34114*k);
p1=-2.62281-4.145*k;
p0=1.60764-22.8*k;
sol = roots([p3, p2, p1, p0])k=k+0.0001;
end
 250 Anexa
```
*Fişierul sepic\_dicm\_tensiune\_ec.nb (în MATHEMATICA) – obţinerea ecuaţiei caracteristice*

 $V_o = 12.65$  $\mathbf{d} = \mathbf{0.4}$  $V_q = 10$  $L_1 = 250 * 10^{-6}$  $\mathbf{L}_2 = 2 \star \mathbf{10}^{-3}$  $C_2 = 470 * 10^{-6}$  $C_1 = 100 * 10^{-6}$  $R = 10$  $f = 2000$  $T = 1/f$  $\mathbf{V_{C1}} = \mathbf{V_g} + \mathbf{V_o}$  $\mathbf{I}_{\mathbf{L1}} = \frac{\mathbf{v}_{\circ}^2}{\mathbf{R} \, \mathbf{V}_g}$  $\hat{\mathbf{J}}_{11} = \mathbf{1} - \frac{\mathbf{d}^2\, \mathbf{T}^2\, \mathbf{V}_g}{\mathbf{C}_1\, \mathbf{L}_1\, \mathbf{V}_o}\, \left(\mathbf{1} + \frac{\mathbf{V}_g}{2\, \mathbf{V}_o}\,\right)$  $\label{eq:12} \mathbf{j}_{12}=-\frac{\mathbf{d}\mathbf{T}\,\mathbf{V}_g}{\mathbf{L}_1\,\mathbf{V}_o}$  ${\bf j}_{13}=\frac{d^2\,T^2\,V_g\,I_{L1}\,V_{C1}}{C_1\,L_1\,\,(V_o)^2}+\frac{d\,T\,V_g}{L_1\,V_o}-\frac{d^2\,T^2\,\,(V_g)^2}{2\,R\,C_2\,L_1\,\,(V_o)^2}-k\,\left(+\frac{2\,d\,T^2\,V_g}{L_1}\,\left(1+\frac{V_g}{2\,V_o}\right)\left(\frac{1}{R\,C_2}-\frac{I_{L1}}{C_1\,V_o}\right)-\frac{T\,V_g}{L_1}\right)$  $j_{21} = \frac{T}{C_1}$  $\hat{\mathbf{J}}_{22} = \mathbf{1} - \frac{\mathbf{d}^2\, \mathbf{T}^2}{2\, C_1\, \mathbf{L}_2} - \frac{\mathbf{d}\, \mathbf{T}^2\, \mathbf{V}_g}{C_1\, \mathbf{L}_1\, \mathbf{V}_o}\, \left(\mathbf{1} - \mathbf{d} - \frac{\mathbf{d}\, \mathbf{V}_g}{2\, \mathbf{V}_o}\right)$  $\hat{\mathbf{J}}_{23} = \frac{\mathbf{d}\,\mathbf{T}^2\,\mathbf{V}_g}{C_1\,\mathbf{L}_1\,\mathbf{V}_\diamond}\,\left(\mathbf{1}-\frac{\mathbf{d}\,\mathbf{V}_{C1}}{\mathbf{V}_\diamond}\right) - \mathbf{k}\,\left(-\frac{\mathbf{d}\,\mathbf{T}^2\,\mathbf{V}_g}{C_1\,\mathbf{L}_2} + \frac{\mathbf{T}^2\,\mathbf{V}_g}{C_1\,\mathbf{L}_1\,\mathbf{V}_\diamond}\ \,(-\mathbf{V}_\diamond + 2\,\mathbf{d}\,\mathbf{V}_{C1})\right)$  $j_{31} = 0$  $j_{32} = \frac{d^2 T^2 (V_g)^2}{C_2 (V_o)^2} \left( \frac{1}{L_2} - \frac{1}{2 L_1} \right)$  ${\rm j}_{33}=1-\frac{T}{R\,C_2}+\frac{T^2}{2\,R^2\,\langle C_2\rangle^2}-\frac{d^2\,T^2\,\langle V_g\rangle^2}{2\,C_2\,\langle V_o\rangle^2}\,\left(\frac{1}{L_2}+\frac{1}{L_1}\right)-k\,\frac{d\,T^2\,\langle V_g\rangle^2}{C_2\,L_2\,V_o}\,\left[-1+\frac{2\,V_{C1}}{V_o}\right]$  $\mathbf{j} = \{\{\mathbf{j}_{11},\,\mathbf{j}_{12},\,\mathbf{j}_{13}\},\,\,\{\mathbf{j}_{21},\,\mathbf{j}_{22},\,\mathbf{j}_{23}\},\,\,\{\mathbf{j}_{31},\,\mathbf{j}_{32},\,\mathbf{j}_{33}\}\}$ ec = CharacteristicPolynomial[j,  $\lambda$ ] *Fişierul sepic\_dicm.m (în MATLAB) – reprezentarea grafică a diagramei de bifurcaţie utilizând formula aproximativă a hărţii iterative* clear all; close all; T=1/2000;  $R=10$ ;

 $Vg=10;$  $D=0.4$ ; L1=250e-6;  $L2=1e-3$ ;

```
C1=100e-6;
C2=470e-6;
V0=12.65;
x(1,1)=0;
x(2,1)=0;
x(3,1)=12;
k=0.17;while k < 0.35for n=1:500
  d(n)=limita((D-k*(x(3,n)-V0)));
  x(1,n+1)=x(1,n)*(1-d(n)*d(n)*T*T*T*Vg/C1/L1/x(3,n)*(1+Vg/2/x(3,n))) +Vg*d(n)*T/L1*((Vg-x(2,n))/x(3,n)+d(n)*T/R/C2*(1+Vg/2/x(3,n)));
  x(2,n+1)=x(1,n)*T/C1+x(2,n)*(1-d(n)*d(n)*T*T/2/C1/L2-d(n)*T*T*Vg*(1-d(n)-T)/2)d(n)*Vg/2/x(3,n))/C1/L1/x(3,n)+Vg*Vg/x(3,n)*d(n)*T*T/C1/L1*(1-d(n)/2-d(n)*Vg/2/x(3,n)); x(3,n+1)=x(3,n)*(1-T/R/C2+T*T/2/R/R/C2/C2)+d(n)*d(n)*T*T*Vg*Vg/2/C2/L1/
x(3,n)*(1+(Vg-x(2,n))/x(3,n))-d(n)*d(n)*T*T*Vg*Vg/2/C2/L2/x(3,n)+d(n)*d(n)*
T^*T^*Vg^*Vg^*x(2,n)/2/C2/L1/x(3,n)/x(3,n);end;
set(gcf,'Color',[1 1 1]);
for n=450:500
plot(k, x(3, n+1), 'k'); hold on; grid on;end
k=k+0.0002;
end
                  V = \sqrt{\frac{N\pi}{2500}} V = \sqrt{\frac{V\pi}{1000}} V = \sqrt{\frac{1}{2500}} V = \sqrt{\frac{1}{250}} V = \sqrt{\frac{1}{250}}L2
                                  C2
                                                        D1
                     IN
                               VC1V<sup>2</sup> VC2 V<sup>1</sup> V+
250u 
                                 100u 
                                                           C1 <del>〒</del>41R0 e-610
                     GROUND
                                                                                SCOPE3
                                                                          SIGNA
                                                                 TIME1
                                                           \mathsf{L}time
TIME1
                                                                          E1<br>Time<br>DC<br>A C
                                                                        \overset{0.5}{\rightarrow} DC
```
VOLTAGE1 12.65 *A. 25. Fişierul sepicdicm\_bif.csi (în CASPOC)*

MUL

**RESSION** 

LIM  $\overline{\bigotimes_{\underline{\text{max}}}}$  subject that  $\overline{\bigcup_{\underline{\text{max}}}}$ 

 $2K$ <sub>F</sub>  $0 \rightarrow$ Phase d

0.5

SUB

**EXPRESSION** a

VOLTAGE SUB

V(out)

## **A.30. Fişierele utilizate pentru studierea comportamentului de bifurcaţie de frecvenţă joasă a convertorului Ćuk în modul DCVM**

*Fişierul cuk\_dcvm\_tens\_ec.nb (în MATHEMATICA) – pentru determinarea ecuaţiei* 

 $\begin{split} &\textit{caracteristice}\\ &\texttt{j}=\{\bigl\{\texttt{-}\frac{R\texttt{i}}{\texttt{L}}\,,\,\,\texttt{0}\,,\,\texttt{-}\frac{\texttt{2}\,k\,\texttt{Vg}}{\texttt{L}\,\left(1-\texttt{d}\right)}\,\bigr\}\,,\,\,\bigl\{\frac{\texttt{2}\,\sqrt{\texttt{R}\,\texttt{R}\texttt{i}}}{\texttt{L}}\,,\,\texttt{-}\frac{\texttt{R}}{\texttt{L}}\,,\,\texttt{-}\frac{1}{\texttt{L}}\,\,+\,\frac{\texttt{2}\,k\,\texttt{Vg}}{\texttt{L}\,\left(1-\texttt{d}\$ 

ec = Factor[CharacteristicPolynomial[j,  $\lambda$ ]]

*Fişierul cuk\_dcvm.m (în MATLAB) – pentru determinarea valorilor proprii ale Jacobianului (soluţiile ecuaţiei caacteristice)*

 $R=40$ ;  $Vg=10;$  $D=0.6$ ;  $L=10e-3;$ C1=56.8e-9; C2=11e-6; fs=20000;  $Re=(1-D)^{2}/2/C1/fs;$  $k=0.13$ ; V0=Vg\*sqrt(R/Re);  $p3=1$ ;  $p2=(R+Re)/L+1/(R*C2);$ p1=2/C2/L+Re/C2/L/R+R\*Re/L/L-2\*k\*Re\*Vg/C2/L/R/(1-D); p0=2\*(Re/C2/L/L-k\*Vg\*(Re\*Re-2\*R\*sqrt(R\*Re))/C2/L/L/R/(1-D));  $sol=roots([p3, p2, p1, p0])$ 

*Fişierul cuk\_bif\_dcvm.m (în MATLAB) – pentru rezolvarea ecuaţiilor de stare şi reprezentarea grafică a traiectoriei şi a formelor de undă*

clear all; close all; f=20000;  $T=1/f$ ; C1=56.8e-9;  $C2=11e-6;$  $L=10e-3$ ; R=40;  $Vg=10;$  $D=0.6;$ dt=T; %perioada de esantionare  $V0=7.53;$
x(1)=0; %valorile initiale pentru iL1, iL2 si vC2  $y(1)=0.001;$  $z(1)=0$ ;  $k=0.08$ ; for n=1:4000 d(n)=limita2(D-k\*(z(n)-V0)); %limita2 limiteaza factorul de umplere la 0.1-0.9  $x(n+1)=x(n)+1/L*dt*(Vg-T/2/C1*x(n)*(1-d(n))^2);$  $y(n+1)=y(n)+1/L*dt*(-z(n)+T/2/C1*x(n)*x(n)*(1-d(n))^2/y(n));$  $z(n+1)=z(n)+1/C2*dt*(y(n)-z(n)/R);$ end set(gcf,'Color',[1 1 1]); n=1:1:4001; nn=1:0.01:4002; t=nn\*dt; %timpul vo=spline(n,z,nn); %interpolare plot(t,vo,'-black');hold on; grid on; %forma de unda a tensiunii de iesire figure set(gcf,'Color',[1 1 1]); plot3(z,x,y,'-k'); %traiectoria

## **A.31. Fişierele utilizate pentru studierea comportamentului de bifurcaţie de frecvenţă joasă a convertorului SEPIC în modul DCVM**

*Fişierul sepic\_dcvm.m (în MATLAB) – pentru determinarea valorilor proprii ale Jacobianului (soluţiile ecuaţiei caacteristice)*

```
R=140;
Vg=15;
D=0.6;L=1.22e-3;
C1=56.8e-9;
C2=100e-6;
fs=50000;
Re=(1-D)^{2}/2/C1/fs;k=0.1;
V0=Vg*sqrt(R/Re);
p3=1;
p2=(R+Re)/L+1/(R*C2);p1=2/C2/L+Re/C2/L/R+R*Re/L/L-2*k*Re*Vg/C2/L/R/(1-D);
p0=2*(Re/C2/L/L-k*Vg*(Re*Re-2*R*sqrt(R*Re))/C2/L/L/R/(1-D));
sol=roots([p3, p2, p1, p0])
```

```
254 Anexa
```
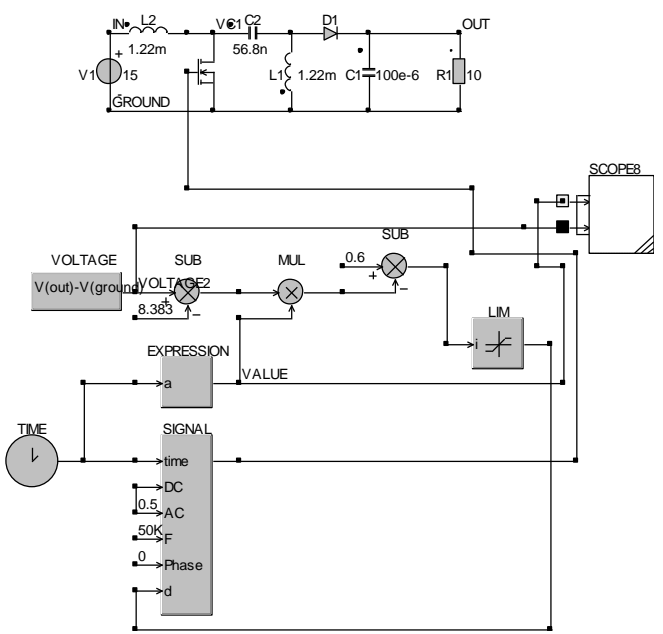

*Fig. A.26. Fişierul sepic\_dcvm\_tensiune.csi (în CASPOC)*

## **A.32. Fişierele utilizate în studiul comportamentului haotic al circuitului PFC buck-boost cu comanda prin curentul de vârf**

*Fişierul tetacritic\_bb.m (în MATLAB) –determinarea valorilor critice ale unghiului de fază*

```
%bb PFC comanda prin curentul de varf
f=50; %frecventa
vo=32;
VM=155;
R=100;
L=0.002;
rv=vo/VM;
tau=L/R;
omega=2*pi*f;
teta_critic1=2*atan((1-sqrt(1-rv*rv+(4*omega*tau*rv*rv)^2))/(rv-
4*omega*tau*rv*rv))*180/pi
t1=teta_critic1/f/360 %in secunde
teta_critic2=2*atan((1+sqrt(1-rv*rv+(4*omega*tau*rv*rv)^2))/(rv-
4*omega*tau*rv*rv))*180/pi
t2=teta_critic2/f/360 %in secunde
```
Anexa **255**

*Fişierul tetacritic\_bb\_grafic.m (în MATLAB) –reprezentarea grafică a valorilor critice ale unghiului de fază în funcţie de parametrul r<sup>v</sup>*

%bb PFC comanda prin curentul de varf  $f=50$ : R=100; L=0.002; tau=L/R; omega=2\*pi\*f; rv=0.001; while  $rv \leq 2$ teta\_critic1=2\*atan((1-sqrt(1-rv\*rv+(4\*omega\*tau\*rv\*rv)^2))/(rv-4\*omega\*tau\*rv\*rv))\*180/pi; t1=teta\_critic1/f/360; teta\_critic2=2\*atan((1+sqrt(1-rv\*rv+(4\*omega\*tau\*rv\*rv)^2))/(rv-4\*omega\*tau\*rv\*rv))\*180/pi; t2=teta\_critic2/f/360; set(gcf,'Color',[1 1 1]); plot(rv,teta\_critic1,'black',rv,teta\_critic2,'black');hold on;grid on;  $rv = rv + 0.001;$ end

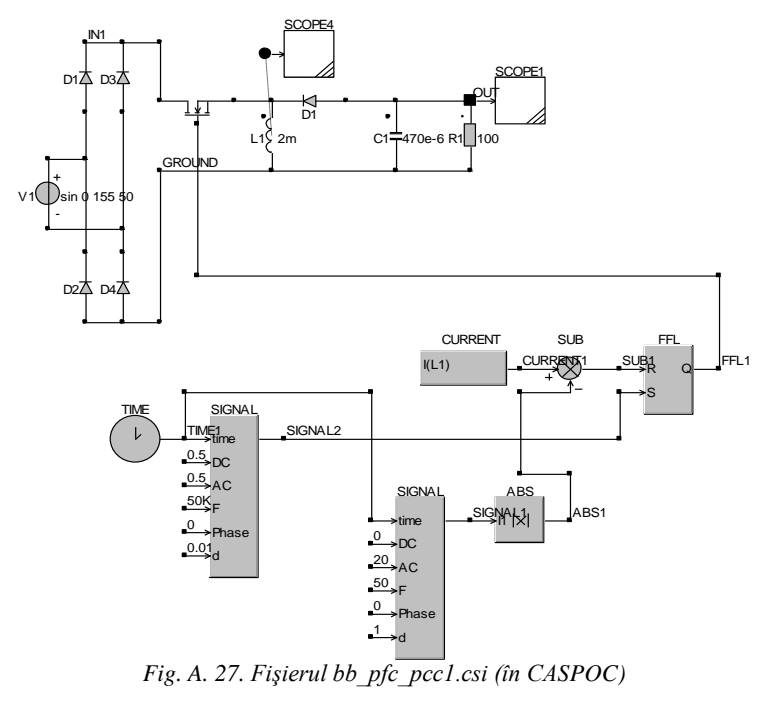

**256** Anexa

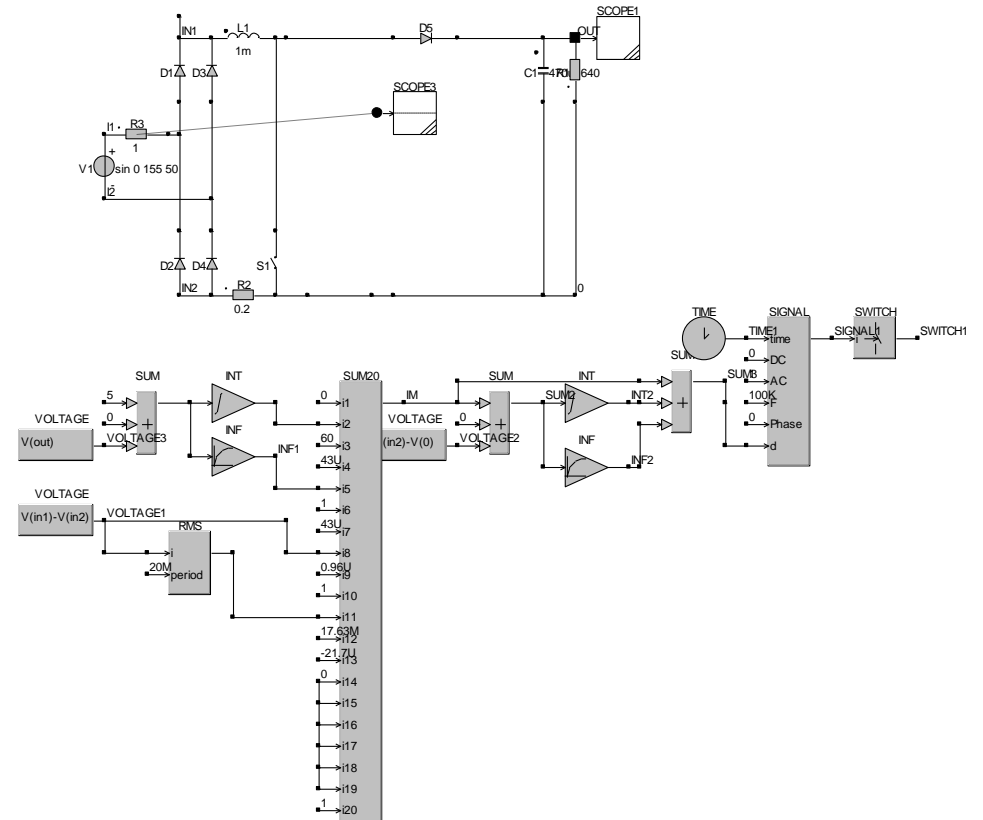

**A.33. Fişierele utilizate în simularea circuitului PFC boost cu comanda prin curentul mediu**

*Fig. A. 28. Fişierul boost\_ACC\_ff.csi- fişierul utilizat pentru simularea în CASPOC a circuitului PFC cu comandă ACC cu feedforward*

*Fişierul tv.m (în MATLAB) – reprezentarea grafică a câştigului buclei de tensiune*

```
clear all; close all;
%ACC
num1=[60*0.85];
den1=[1/120 1 0];
tvacc=tf(num1,den1);
f=logspace(-1,2,200); w=2*pi*f;
[MAG1,PHASE1]=bode(tvacc,w);
for i=1:length(f),
  ampl1(i)=20*log10(MAG1(1,1,i));
 fazal(i)=PHASE1(1,1,i);i=i+1;end
```
Anexa **257**

```
%RMFACC
numRMF=[0.85 102 25.5];
denRMF=[1/120/120 1/60 1 0 0];
tvrmf=tf(numRMF,denRMF);
[MAG2,PHASE2]=bode(tvrmf,w);
for i=1: length(f),
 ampl2(i)=20*log10(MAG2(1,1,i));
faza2(i)=PHASE2(1,1,i);i=i+1;
end
%reprezentare grafica
figure
set(gcf,'Color',[1 1 1]);
subplot(2,1,1); semilogx(f,ampl1,k'); grid; subplot(2,1,2); semilogx(f,faza1,k'); gridfigure
set(gcf,'Color',[1 1 1]);
subplot(2,1,1); semilogx(f,ampl2,'k'); grid; subplot(2,1,2); semilogx(f,faza2,'k'); grid
```
*Fişierul zout.m (în MATLAB) – impedanţa de ieşire*

```
close all; clear all;
R=640;
C=470e-6;
%in bucla deschisa
num0=[R];den0=[R^*C 1];
zout=tf(num0,den0);
f=logspace(-1,2,200); w=2*pi*f;
[MAG0,PHASE0]=bode(zout,w);
for i=1: length(f),
 ampl0(i)=20*log10(MAG0(1,1,i));faza0(i)=PHASE0(1,1,i);i=i+1;
end
%comanda ACC
num1=[16/3 640 0];
den1=[0.3008/120 0.3019 16.3408 51];
zoutACC=tf(num1,den1);
[MAG1,PHASE1]=bode(zoutACC,w);
for i=1:length(f),
 ampl1(i)=20*log10(MAG1(1,1,i));
 fazal(i)=PHASE1(1,1,i);i=i+1;
 258 Anexa
```
end %comanda RMFACC num2=[2/45 32/3 640 0 0 ]; den2=[R\*C/120/120 72.2/120/120 34.39/60 32.53 884.38 2601]; zoutRMFACC=tf(num2, den2); [MAG2,PHASE2]=bode(zoutRMFACC,w); for  $i=1$ :length(f), ampl2(i)=20\*log10(MAG2(1,1,i));  $faza2(i)=PHASE2(1,1,i);$  $i=i+1;$ end figure set(gcf,'Color',[1 1 1]); subplot(1,1,1); semilogx(f,ampl0,'k',f,ampl1,'k',f,ampl2,'k'); grid SCOPE1 L1 D5 IN1 OUT  $1m$ D1<br>  $V$  1  $\frac{11 \cdot R^3}{1 \cdot R \cdot R \cdot R \cdot S}$ <br>
12<br>
12 D1 $\angle$ D34  $C1 = 470 \mu$  640 SCOPE3 R3 I1 1 + SCOPE2 - I2 D2 $\sqrt{ }$ D44 S1\ SIGN<br>-1<br>-1me<br>-DC<br>-AC<br>-14 R2  $\begin{array}{ccc} \mathsf{IN2} & \mathsf{I} & \mathsf{I} & \mathsf{I} & \mathsf{I} & \mathsf{I} \end{array}$ 0.2 TIME SIGNAL **SWITCH VITCH** TIME1 SIGNALL time  $\overline{\phantom{0}}$ SUM DC SUMB. Δß SUM INT SUM20 SUM INT 5  $0 \big|_{14}$  SUM201 SUM<sub>2</sub> INT2 100K i1 F VOLTAGE  $\mathbf{0}$ 0 0 VOLTAGE i2 **Phase** INF V(in2)-V(0) VOLTAGE3 VOLTAGE2 V(out) INF i3 d INF1 INF2 i4 VOLTAGE i5 V(in1)-V(in2) i6 VOLTAGE1 RMS 0 i7 i i8 20M  $0.96$ U period 1 i10 → i11<br>17.63M i12 -21.7U 0 i14 i15 i16 i17 1 i18 1 i19 1 i20 SUM SUM SUM ≁⊳ GV INT SUM5 INT3  $\rightarrow$  $\begin{picture}(120,15) \put(0,0){\line(1,0){155}} \put(15,0){\line(1,0){155}} \put(15,0){\line(1,0){155}} \put(15,0){\line(1,0){155}} \put(15,0){\line(1,0){155}} \put(15,0){\line(1,0){155}} \put(15,0){\line(1,0){155}} \put(15,0){\line(1,0){155}} \put(15,0){\line(1,0){155}} \put(15,0){\line(1,0){155}} \put(15,0){\line(1,0){155}}$ INF INF3

*Fig. A. 29. Fişierul boost\_RMFACC\_ff.csi- fişierul utilizat pentru simularea în CASPOC a circuitului PFC cu comandă ACC cu feedforward*

**BIBLIOGRAFIE**

- [1] Al-Naseem, O., Erickson, R., Carlin, P., *Prediction of switching loss variations by averaged switch modeling*, IEEE Applied Power Electronics Conference, vol. 1, pp. 242-248, Feb. 2000.
- [2] Alligood, K. T., Sauer, T. D., Yorke, J. A., *Chaos: An Introduction to Dynamical Systems*, New York: Springer-Verlag, 1996.
- [3] Amran, Y., Hueliehel, F., Ben-Yaakov, S., *A Unified SPICE Compatible Average Model of PWM Converters*, IEEE Transactions on Power Electronics, Vol.6, No.2, April 1991, p.281-286.
- [4] Arbetter, B., Maksimović, D., *Feed-Forward Pulse-Width Modulators for Switching Power Converters*, IEEE Transactions on Power Electronics, Vol.12, No.2, March 1997, pp.361-368.
- [5] El Aroudi, A., *Hopf bifurcation and chaos from torus breakdown in a pwm voltage-controlled dc/dc boost converters*, IEEE Transactions on Circuits and Systems Part I, vol. 46, no. 11, pp. 1374–1382, 1999.
- [6] Aston, P. J., Deane, J.H.B., Hamill, D.C., *Targeting in systems with discontinuities, with applications to power electronics*, IEEE Trans. on Circuits and Systems, Part 1, vol. 44, no. 10, pp. 1034-1039, Oct. 1997.
- [7] Athalye, P., Maksimović, D., Erickson, R., *Averaged switch modeling of activeclamped converters*, Proc. IEEE Industrial Electronics Society Annual Conference (IECON 01), Nov. 2001, vol. 2, pp. 1078-1083.
- [8] Azcondo, F. J., Brañas, Ch., Casanueva, R., *Approaches to modeling converters with current programmed control*, IEEE PESC 2005.
- [9] Benquassami, H., Crebier, J. C., Ferrieux, J. P., *Comparison between currentdriven resonant converters used for single-stage isolated power-factor correction,* IEEE Transactions on Industrial Electronics, vol. 47, No. 3, June 2000, pp. 518-524.
- [10] Ben-Yaakov, S., Zeltser, I., *PWM converters with resistive input,* IEEE Trans. Ind. Electron., June 1998, vol. 45, pp. 519-520.
- [11] Ben-Yaakov, S., Zeltser, I., *The dynamics of a PWM boost converter with resistive input,* IEEE Trans. Ind. Electron., June 1999, vol. 46, pp. 613-619.
- [12] Braiman, Y., Goldhirsch, I., *Taming chaotic dynamics with weak periodic perturbations*, Phys. Rev. Lett, 1991, 71, pp. 3103-3106.
- [13] Burdío, J. M., Martinez, A., García, J. R., *A Synthesis Method for Generating Switched Electronic Converters*, IEEE Transactions on Power Electronics, Vol. 13, No. 6, November 1998, pp. 1056-1068.
- [14] Buso, S., Spiazzi, G., Tagliavia, D., *Simplified control technique for high-powerfactor flyback, cuk and sepic rectifiers operating in CCM,* IEEE Trans. Ind. Applicat., vol. 36, Sept./Oct. 2000, pp. 1413-1418.
- [15] Calderone, L., Pinola, L., Varoli, V., *Optimal feed-forward compensation for PWM DC/DC converters with 'linear' and 'quadratic' conversion ratio,* IEEE Trans. Power Electron., vol. 7, no. 2, pp. 349-355, Apr. 1992.

- [16] Canesin, C. A., Barbi, I., *A Novel Single-Phase ZCS-PWM High-Power-Factor Boost Rectifier*, IEEE Transactions on Power Electronics, vol. 14, No. 4, July, 1999, pp. 629-635.
- [17] CASPOC *Reference Manual*, Simulation Research, 1999.
- [18] Chakrabarty, K., Podder, G., Banerjee, S., *Bifurcation behaviour of buck converter*, IEEE Transactions on Power Electronics, vol. 11, no. 3, pp. 439–447, 1995.
- [19] Chan, W. C. Y., Tse, C. K., *Bifurcations in current-programmed dc/dc buck switching regulators-conjecturing a universal bifurcation path*, International Journal of Circuit Theory and Applications, 26, pp. 127–145, 1998.
- [20] Chan, W. C. Y., Tse, C. K., *Study of bifurcation in current-programmed dc/dc boost converters: from quasiperiodicity to period-doubling*, IEEE Transactions on Circuits and Systems Part I, vol. 44, no. 12, pp. 1129–1142, 1997.
- [21] Chan, W. C. Y., Tse, C.K., *What Form of Control Function Can Drive a Discontinuous-Mode Boost Converter to Chaos Via Period-doubling*, International Journal of Circuit Theory and Applications, vol. 26, no. 3, pp. 281- 286, May-June 1998.
- [22] Chen, G., Lai, D., *Making a dynamical system chaotic: feedback control of Lyapunov exponents for dyscrete-time dynamical systems,* IEEE Transactions on Circuits and Systems-I: Fundamental Theorz and Application, vol. 44., no. 3, 1997, pp. 250-253.
- [23] Chen. J., Chang, C., *Analysis and design of SEPIC converter in boundary conduction mode for universal-line power factor correction applications,* Proc. IEEE PESC'01, 2001, pp. 742-747.
- [24] Chen, J., Erickson, R., Maksimović, D., *Averaged Switch Modeling of Boundary Conduction Mode Dc-to-Dc Converters*, the 27<sup>th</sup> Annual Conference of the IEEE Industrial Electronics Society, p. 844-849.
- [25] Chen, J., Maksimović, D., Erickson, R., *A new low-stress buck-boost converter for universal-input PFC applications,* IEEE APEC, March 4-8 2001, pp. 343- 349.
- [26] Chen, J., Maksimović, D., Erickson, R., *Buck-Boost PWM Converters Having Two Independently Controlled Switches*, IEEE Power Electronics Specialists Conference*,* June 2001, vol. 2, pp. 736-741.
- [27] Chen, J., Prodić, A., Erickson, R., Maksimović, D., *Predictive digital current programmed control*, IEEE Trans. on Power Electronics. vol. 18, no. 1, part II, Jan. 2003, pp. 411-419.
- [28] Chow, M. H. L., Siu, K. W., Tse, C. K., Lee, Y. S., *A novel method for elimination of line-current harmonics in single-stage PFC switching regulators,*  IEEE Transactions on Power Electronics, vol. 13, no. 1, January 1998, pp. 75- 83.
- [29] Chow, M. H. L., Lee, Y. S., Tse, C. K., *Single-Stage Single-Switch PFC Regulator with Unity Power Factor, Fast Transient Response and Low Voltage Stress*, IEEE Transactions on Power Electronics, vol. 15, no. 1, pp. 156-163, January 2000.

- [30] Cicogna, G., *Changing the threshold of chaos by resonant parametric perturbation*, 1990, Nuovo Cim., 105B, pp. 813-815.
- [31] Co, M. A., Simonetti, D. S. L., Vieira, J. L. F., *High-power-factor electronic balast operating in critical conduction mode,* IEEE Transactions on Power Electronics, vol. 13, no. 1, January 1998, pp. 93-101.
- [32] Ćuk, S., *General topological properties of switching converters,* IEEE PESC, 1979 Record, pp. 109-130, June 1979.
- [33] Ćuk, S., *Switching dc-to-dc converter with zero input or output current ripple,*  Record of the IEEE Industry Applications Society Annual Meeting, 1978, Toronto, Canada, Oct. 1-5, pp. 1131-1146.
- [34] Ćuk, S., Middlebrook, R. D., *A New Optimum Topology Switching Dc-to-Dc Converter,* IEEE PESC, 1977 Record, pp. 160-179.
- [35] Ćuk, S., Middlebrook, R. D., *A general unified approach to modelling switching dc-to-dc converters in discontinuous conduction mode*, IEEE PESC, 1977 Rec. pp. 36-57.
- [36] Ćuk, S., Erickson, R. W., *A Conceptually New High-Frequency Switched-Mode Amplifier Technique Eliminates Current Ripple,* Proc. Fifth National Solid-State Power Conversion Conference, pp. G3.1-G3.22, 1978.
- [37] Dai, D., Tse, C. K., *Symbolic Analysis of Bifurcation in Switching Power Converters: A Novel Method for Detecting Border Collision*, 2004 RISP International Workshop on Nonlinear Circuit and Signal Processing (NCSP'04), Hawaii, USA, Mar. 5-7, 2004.
- [38] Dai, D., Ma, Y., Tse, C. K., Ma, X, *Existence of horseshoe maps in currentmode controlled buck-boost dc/dc converters,* Chaos, Solitons and Fractals 25 (2005), pp. 549-556.
- [39] Daniele, M., Jain, P. K., Joos, G., *A single-stage power-factor-corrected AC/DC converter,* IEEE Transactions on Power Electronics, vol. 14, No. 6, November 1999, pp. 1046-1055.
- [40] Deane, J. H. B., *Chaos in a current-mode controlled DC-DC converter*, IEEE Trans. Circ. Syst. I, vol. 39, no. 8, pp. 680-683, August 1992.
- [41] Deane, J. H. B., Hamill, D. C., *Improvement of power supply EMC by chaos*, Electronics Letters, vol. 32, no. 12, p. 1045, June 1996.
- [42] Deane, J. H. B., Hamill, D. C., *Chaotic behaviour in current-mode controlled dc-dc converter*, Electronics Letters, vol. 27, no. 13, pp. 1172-1173, June 1991.
- [43] Deane, J. H. B., Hamill, D. C., *Analysis, simulation and experimental study of chaos in the buck converter*, Power Electronics Specialists Conf., pp. 491-498, San Antonio TX, June 1990.
- [44] Deane, J. H. B., Hamill, D. C., *Instability, subharmonics and chaos in power electronics systems,* IEEE Power Electronics Specialists Conf. Rec., 1989.
- [45] Deane, J. H. B., Ashwin, P., Hamill, D. C., Jefferies, D. J., *Calculation of spectral peaks in a chaotic dc-dc converter*, IEEE Trans. on Circuits and Systems, Part 1, vol. 46, no. 11, pp.1313-1319, Nov. 1999.

- [46] Detjen, D., Jacobs, J., de Doncker, R. W., Mall, H. G., *A new hybrid filter to dampen resonances and compensate harmonic currents in industrial power systems with power factor correction equipment,* IEEE Transactions on Power Electronics, vol. 16, No. 6, November 2001, pp. 821-827.
- [47] Van Dijk, E., Spruijt, H. J. N., O'Sullivan, D. M., Klaassens, J. B., *PWM-Switch Modeling of DC-DC Converters,* IEEE Transactions on Power Electronics, vol. 10, No. 6, November 1995, pp. 659-665.
- [48] Dixon, L., *Average current mode control of switching power supplies,* Unitrode Design Seminar, Unitrode Corporation, 1994.
- [49] Dranga, O., Tse, C. K., Iu, H. H. C., Nagy, I., *Bifurcation Behavior of a Power-Factor-Correction Boost Converter*, International Journal of Bifurcation and Chaos, vol. 13, no. 10, pp. 3107-3114, October 2003.
- [50] Dranga, O., Chu, G., Tse, C. K., Wong, S. C., *Stability Analysis of Two-Stage PFC Power Supplies*, IEEE Power Electronics Specialists Conference, Jeju, Korea, pp. 594-598, June 2006.
- [51] Eckmann, J. P., Ruelle, D., *Ergodic theory of chaos and strange attractors*, Rev. Modern Phys. Vol. 57, no. 3, July 1985, pp. 617-656.
- [52] Erickson, R. W., Madigan, M., Singer, S., *Design of a simple high power factor rectifier based on the flyback converter,* IEEE Applied Electronics Conference, 1990 Record, pp. 792-801.
- [53] Erickson, R. W., Maksimović, D., *Fundamentals of Power Electronics*, second edition, Kluwer Academic Publishers, 2001.
- [54] Erickson, R. W., *Some topologies of high quality rectifiers,* First International Conference on Energy, Power, and Motion Control, May, 5-6, 1997, Tel Aviv, Israel – Keynote paper.
- [55] Erickson, R., *Synthesis of Switched-Mode Converters,* Proc. IEEE PESC, June 1983, pp. 9-22.
- [56] Erickson, R., Ćuk, S., Middlebrook, R. D., *Large Signal Analysis and Design of Switching Regulators*, IEEE Power Electronics Specialists Conference, 1982 Record, pp. 240-250.
- [57] Fang, C. C., *Sampled-Data Modeling and Analysis of One-Cycle Control and Charge Control,* IEEE Transactions on Power Electronics, vol. 16, no. 3, May 2001, pp. 345-350.
- [58] Farmer, J. D., Sidorowich, J. J., *Predicting Chaotic Time Series,* Physical Review Letters, Vol. 59, no. 8, August 1987, pp. 845-848.
- [59] Figueres, E., Benavent, J. M., Garcera, G., Pascual, M., *Robust Control of Power-Factor-Correction Rectifiers With Fast Dynamic Response*, IEEE Transactions on Industrial Electronics, vol. 52, no. 1, pp. 66-76, February 2005.
- [60] Freeland, S., Middlebrook, R. D., *A unified analysis of converters with resonant switches,*IEEE PESC 1987 Rec. pp. 20-30.
- [61] García, O., Cobos, J. A., Alou, P., Prieto, R., Uceda, J., Ollero, S., *A New Family of Single-Stage AC/DC Power Factor Correction Converters with Fast Output Voltage Regulation*, Proc. IEEE Power Electron. Spec. Conf., 1997, pp. 536-542.

- [62] García, O., Cobos, J. A., Prieto, R., Alou, P., Uceda, J., *Single Phase Power Factor Correction: A Survey,* IEEE Transactions on Power Electronics, vol. 18, No. 3, May, 2003, pp. 749-754.
- [63] Gegner, J. P., Hunt, C., Lee, C. Q., *High Power Factor AC to DC Converter Using a Reactive Shunt Regulator*, Proc. IEEE Power Electron. Spec. Conf., 1994, pp. 349-355.
- [64] Grigore, V., Kyyra, J., *A step-down converter with low-ripple input current for power factor correction,* Proc. IEEE APEC'00, pp. 188-194.
- [65] Grigore, V., Kyyra, J., *High Power Factor Rectifier Based on Buck Converter Operating in Discontinuous Capacitor Voltage Mode*, IEEE Transactions on Power Electronics, vol. 15, No. 6, November, 2000, pp. 1241-1249.
- [66] Hamill, D. C., *Power electronics: a field rich in nonlinear dynamics*, Proceedings of International Specialists' Workshop on Nonlinear Dynamics of Electronic Systems, pp. 165–177, 1995.
- [67] Hamill, D. C., Deane, J. H. B., Jefferies, D. J., *Modeling of Chaotic DC-DC Converters by Iterated Nonlinear Mappings*, IEEE Transactions on Power Electronics, vol. 7, no. 1, January 1992, pp. 25-36.
- [68] Hamill, D. C., Deane, J. H. B., Aston, P. J., *Some applications of chaos in power converters*, IEE Colloquium: Update on new power electronic techniques, ref. no. 1997/091, pp. 5/1-5/5, London, May 1997.
- [69] Hamill, D. C., Jefferies, D. J., *Subharmonics and chaos in a controlled switchedmode power converter*, IEEE Trans. on Circuits and Systems, vol. 35, no. 8, pp. 1059-1061, Aug. 1988.
- [70] Huber, L., Jovanovic, M. M., *Design-oriented analysis and performance evaluation of clamped-current-boost input-current shaper for universal-inputvoltage range*, IEEE Trans. Power Electron., May 1998, vol. 13, pp. 528-537.
- [71] Huber, L., Zhang, J., Jovanovic, M. M., Lee, F. C., *Generalized topologies of single-stage input current-shaping circuits,* IEEE Trans. on Power Electronics, 2001, vol.16, pp. 508-513.
- [72] Huberman, B. A., Lumer, E., *Dynamics of adaptive systems*, IEEE Trans. Circuits Syst. – I, 37, 1990, pp. 547-550.
- [73] Huliehel, F. A., Lee, F. C., Cho, B. H., *Small-signal modeling of the singlephase boost high power factor converter with constant frequency control*, Proc. IEEE PESC'93, pp. 475-482.
- [74] Hunt, E. R., *Stabiliying high-period orbits in a chaotic system: The diode resonator,* Phys. Rev. Lett., 67, 1991, pp. 1953-1995.
- [75] *IEC 1000-3-2,* First Edition, Commission Electrotechnique Internationale, Geneva, 1995.
- [76] *IEC 555 standard*: Disturbances in Supply Systems Caused by Household Appliances and Similar Equipment, Part II: Harmonics, IEC publication.
- [77] Ilic, M., Maksimović*,* D., *Averaged switch modeling of the interleaved zero current transition buck converter*, IEEE PESC 2005.

- [78] Iu, H. H. C., Tse, C. K., *Bifurcation in parallel-connected boost dc/dc converters*, Proceedings of IEEE International Symposium on Circuits and Systems, pp. II473–II476, June 2000.
- [79] Iu, H. H. C., Tse, C. K., *A Study of Synchronization in Chaotic Autonomous DC/DC Converters*, IEEE Transactions on Circuits and Systems I, vol. 47, no. 6, pp. 913-918, June 2000.
- [80] Iu, H. H. C., Tse, C. K., *Study of Low-Frequency Bifurcation of a Parallel-Connected Boost Converter System Via Averaged Models*, IEEE Transactions on Circuits and Systems I, vol. 50, no. 5, pp. 679-686, May 2003.
- [81] Iu, H. H. C., Tse, C. K., Lai, Y., M., *Effects of Interleaving on the Bifurcation Behaviour of Parallel-Connected Buck Converters*, IEEE International Conference on Industrial Technology, (ICIT'02), Bangkok, Thailand, pp. 1072- 1077, December 2002.
- [82] Iu, H. H. C., Tse, C. K., *Bifurcation Behaviour of Parallel-Connected Buck Converters*, IEEE Transactions on Circuits and Systems I, vol. 48, no. 2, pp. 233-240, February 2001.
- [83] Iu, H. H. C., Tse, C. K., Pjevalica, V., Lai, Y. M., *Analysis of Hopf Bifurcation in Parallel-Connected Boost Converters Via Averaged Models*, IEEE International Symposium on Circuits and Systems, (ISCAS'02), Arizona, USA, pp. V-305-308, May 2002.
- [84] Iu, H. H. C., Zhou, Y., Tse, C. K., *Fast-scale Instability in a PFC Boost Converter Under Average Current-Mode Control*, International Journal of Circuit Theory and Applications, vol. 31, no. 6, pp. 611-624, November 2003.
- [85] Iu, H. H. C., Tse, C. K., Dranga, O., *Bifurcation in a System of Coupled Buck Converters*, International Workshop on Nonlinear Circuits and Signal Processing, (NCSP'04), Waikiki, Hawaii, pp. 499-502, March 2004.
- [86] **Ivan, C. M**., *Stadiul actual privind dezvoltarea şi utilizarea circuitelor PFC,*  Referat 1 în cadrul pregătirii pentru doctorat, 2004.
- [87] **Ivan, C. M**., *Modelarea şi simularea convertoarelor de energie,* Referat 2 în cadrul pregătirii pentru doctorat, 2004.
- [88] **Ivan, C. M**., *Optimizarea parametrilor funcţionali ai convertoarelor dc-dc,*  Referat 3 în cadrul pregătirii pentru doctorat, 2005.
- [89] **Ivan, C. M**., Popescu, V., *PFC circuits – performances and characteristics,* Analele Universităţii din Oradea, 2005, pag. 80-85.
- [90] **Ivan, C. M**., Lascu, D., Popescu, V., *Averaged Switch Modelling Including Conduction Losses for PWM Converters Operating in Discontinuous Capacitor Voltage Mode,* International Rev. of Electrical Engineering, Vol. 1, no. 1, March-April 2006, pp. 137-143, Italy.
- [91] **Ivan, C. M**., Lascu, D., Popescu, V., *A New Averaged Switch Model Including Conduction Losses for PWM Converters Operating in Discontinuous Inductor Current Mode,* Facta Universitatis Nis, Ser.: Elec. Energ., vol. 19, No. 2, August 2006, pp. 219-230, Serbia.

- [92] **Ivan, C. M**., Popescu, V., *PFC Circuits Control Techniques,* Analele Universităţii din Oradea, 2006, Fascicula Electrotehnică, Secţiunea Electronică, pag. 53-57.
- [93] **Ivan, C. M**., Lascu, D., Popescu, V., *PFC Circuits Modeling,* Analele Universității din Oradea, 2006, Fascicula Electrotehnică, Secțiunea Electronică, pag. 58-63.
- [94] **Ivan, C. M**., Lascu, D., Popescu, V., *Instability of Dc-Dc Converters at the Boundary Between CCM and Discontinuous Capacitor Voltage Mode*, ETC 2006 Symposium of Electronics and Telecommunications, Timisoara, September 2006, 51 (65), fascicula I, pp. 106-110.
- [95] **Ivan, C. M**., Popescu, V., *Chaos in Switching Power Converters,* ETC 2006 Symposium of Electronics and Telecommunications, Timisoara, September 2006, 51 (65), fascicula I, pp. 53-58.
- [96] **Ivan, C. M**., Lascu, D., Popescu, V., *Chaos in Discontinuous Capacitor Voltage Mode Dc-dc Converters,* WSEAS Transaction on Electronics, Issue 2, Volume 4, January 2007, pp. 1-8.
- [97] **Ivan, C. M**., Lascu, D., Popescu, V., *Modelling of Conduction Losses in Dc-to-Dc Converters Operating in Boundary Conduction Mode,* WSEAS Transaction on Electronics, Issue 2, Volume 4, February 2007, pp. 23-31.
- [98] **Ivan, C. M**., Lascu, D., Popescu, V., *Hopf Bifurcation in a Discontinuous Capacitor Voltage Mode Cuk Dc-dc Converter, Proceedings of the 6<sup>th</sup> WSEAS* International Conference on Instrumentation, Measurement, Circuits & Systems, Hangzhou, China, April 15-17, 2007, pp. 78-83.
- [99] **Ivan, C. M**., Lascu, D., Popescu, V., *An Averaged Switch Model Including Conduction Losses for Boundary Conduction Mode Dc-to-Dc Converters,*  Proceedings of the 6<sup>th</sup> WSEAS International Conference on Instrumentation, Measurement, Circuits & Systems, Hangzhou, China, April 15-17, 2007, pp. 164-169.
- [100] Jang,Y., Erickson, R., *Physical Origins of Input Filter Oscillations in Current Programmed Converters,* IEEE Applied Power Electronics Conference, 1991 Record, March 1991.
- [101] Jiang, Y., Hua, G. C., Tang, W., Lee, F. C., *A Novel Single-Phase Power Factor Correction*, APEC Conf. Proc., 1993, pp. 287-298.
- [102] Jiang, Y., Lee, F. C., *Single-Stage Single-Phase Parallel Power Factor Correction Scheme*, PESC Conf. Proc., pp. 1145-1151.
- [103] Jin, J., Joos, G., Pande, M., Ziogas, P. D., *Feedforward techniques using voltage integral duty-cycle control,* IEEE PESC'92 Rec., pp. 370-377.
- [104] Judd, K., Mees, A., Teo, K. L., Vincent, T. L., *Control and chaos,* 1997 Birkhauser Boston, 675 Massachusetts Avenue, Cambridge, USA.
- [105] Kassakian, J. G., Schlecht, M. F., Verghese, G. C., *Principles of power electronics,* Addison Wesley, 1991.

- [106] Keraluwhala, M. M., Steigerwald, R. L., Gurumoorthy, R., *Fast Response High Power Factor Converter with a Single Power Stage*, Proc. IEEE Power Electron. Spec. Conf., 1991, pp. 769-779.
- [107] Kim, S., Enjeti, P. N., *A modula single-phase power-factor-correction scheme with a harmonic filtering function,* IEEE Transactions on Industrial Electronics, Vol. 50, No. 2, April 2003, pp. 328-335.
- [108] Krein, P. T., Bentsman, J., Bass, R. M., Lesieutre, B. L., *On the use of averaging for the analysis of power electronic systems*, IEEE Transactions on Power Electronics, vol. 5, no. 2, pp. 192-192, Apr. 1990.
- [109] Lai, J. S., Chen, D., *Design consideration for Power Factor Correction Boost converter Operating at the Boundary of Continuous Conduction mode and Discontinuous Conduction mode*, APEC Conf, proc., 1993, pp. 267-273.
- [110] Lai, Z., Smedley, K. M., *A General Constant-Frequency Pulsewidth Modulator and Its Applications,* IEEE Transactions on Circuits and Systems-I: Fundamental Theory and Applications, vol. 45, no. 4, April 1998, pp. 386-396.
- [111] Lai, Z., Smedley, K. M., Ma, Y., *Time quantity one-cycle control for powerfactor correctors,* IEEE Trans. Power Electron., March 1997, vol. 12, pp. 369- 375.
- [112] Landsman, E. E., *A Unifying Derivation of Switching Regulator Topologies,*  IEEE PESC, 1979 Record, pp. 239-243.
- [113] Lascu, D., *Tehnici şi circuite de corecţie activă a factorului de putere*, Ed. de Vest, Timişoara, 2004.
- [114] Lascu, D., *Transferul controlat al energiei prin convertoare PWM şi rezonante,*  Teza de doctorat, UPT, 1998.
- [115] Lascu, D., Van Duijsen, P., *Discontinuous capacitor voltage mode dc-dc converters*, European Power Electronics Conference EPE-PEMC 2004, Riga, Letonia, 2004.
- [116] Lascu, D., Popescu V., Lascu, M., *A New BOOST Converter and Some of Its Applications,* Analele universităţii din Oradea, 2005, pag. 90-93.
- [117] Lee, F. C., *High-frequency quasi-resonant converter technologies,* Proc. IEEE, vol. 76, no. 4, pp. 337–389, 1988.
- [118] Lee, Y. S., Wang, S. J., Hui, S. Y. R., *Modelling analysis and application of buck converters in discontinuous-input-voltage mode operation,* IEEE Trans. Power Electron., vol. 12, no. 2, March, 1997, pp. 350-360.
- [119] Lim, Y. H., Hamill, D. C., *Problems of computing Lyapunov exponents in power electronics*, International Symposium on Circuits and Systems, Orlando FL, vol. 5, pp. 297-301, May 1999.
- [120] Lima, R., Pettini, M., *Suppression of chaos by resonant parametric perturbations,* Phys. Rev. A41, 1990, pp. 726-733.
- [121] Lin, R., Hwang, T. S., *Single-phase rectifier with high power factor in continuous an discontinuous conduction mode of boost and buck-boost derived topologies used as power factor correctors,* Proc. IEEE IECON'95, 1995, pp. 335-341.

- [122] Liu, K. H., Lee, F. C., *Resonant switches ─ A unified approach to improve performances of switching converters,* IEEE International Telecommunications Energy Conf., 1984 Proc., pp. 344-351.
- [123] Liu, K. H., Lee, F. C., *Zero-voltage switching technique in dc/dc converters*, IEEE PESC, 1986 Rec., pp. 58-70.
- [124] Liu, K. H., Lin, Y. L., *Current Waveform Distortion in Power Factor Correction Circuits Employing Discontinuous-Mode Boost Converters*, PESC Conf. Proc. 1989, pp. 825-829.
- [125] Liu, C. P., Tse, C. K., Poon, N. K., Pong M. H., Lai, Y. M., *Synthesis of Input-Rectifierless AC/DC Converters*, IEEE Transactions on Power Electronics, vol. 19, no. 1, pp. 176-182, January 2004.
- [126] Lopez, Y. K., de Vicuna, L. G., Castilla, M., Matas, J., Lopez, M., *sliding-modecontrol design of a high-power-factor buck-boost-rectifier,* IEEE Trans. Ind. Electron., vol. 46, June 1999, pp. 604-612.
- [127] Ma, Y., Kawakami, H., Tse, C. K., *Analysis of Bifurcation in Switched Dynamical Systems with Periodically Moving Border: Application to Power Converters*, IEEE International Symposium on Circuits and Systems, (ISCAS'04), Vancouver, Canada, pp. 701-704, May 2004.
- [128] Ma, Y., Kawakami, H., Tse, C. K., Kousaka, T., Kawakami, H., *General Consideration for Modeling and Bifurcation Analysis of Switched Dynamical Systems*, International Journal of Bifurcation and Chaos, vol. 16, no. 3, pp. 693- 700, March 2006.
- [129] Ma, Y., Tse, C. K., Kousaka, T., Kawakami, H., *Connecting border collision with saddle-node bifurcation in switched dynamical systems*, IEEE Transactions on Circuits and Systems Part II: Express Briefs, Volume 52, Issue 9, p.581- 585, September 2005.
- [130] Madigan, M., Erickson, R., Ismail, E., Integrated High Quality Rectifier-Regulators, PESC Conf. Proc., 1992, pp. 1043-1051.
- [131] Mahdavi, J., Emaadi, A., Bellar, M. D., Ehsani, M., *Analysis of Power Electronic Converters Using the Generalized State-Space Averaging Approach*, IEEE Transactions on Circuits and Systems - I: Fundamental Theory and Applications, vol. 44, No. 8, August 1997, p. 767-770.
- [132] Maksimović, D., *Automated small-signal analysis of switching converters using a general- purpose time-domain simulator,* IEEE Applied Power Electronics Conference, 1998, pp.357-362.
- [133] Maksimović, D., Erickson, R., *Advances in Averaged Switch Modeling and Simulation*, 1999 Power Electronics Specialists Conference.
- [134] Maksimović, D., Ćuk, S., *A Unified Analysis of PWM Converters in Discontinuous Modes*, IEEE Transactions on Power Electronics, Vol. 6, No. 3, July 1991, pp. 476-490.
- [135] Maksimović, D., Jang, Y. Erickson, R., *Nonlinear-carrier control for high power boost rectifiers,* IEEE Applied Electronics Conference, 1995 Record, pp. 635-641.

- [136] Maksimović, D., Ćuk, S., *General Properties and Synthesis of PWM DC-to-DC Converters*, IEEE Power Electronics Specialists Conference, 1989 Record, pp. 515-525.
- [137] Maksimović, D., Arbetter, B., *Feedforward pulse-width modulator for boost DC-DC power converters,* Electronics Letters, Vol. 31, No. 7, March 1995, pp. 513-514.
- [138] Maksimović, D., Zane, R., Erickson, R., *Impact of Digital Control in Power Electronics,* Proc. 2004 International Symposium on Power Semiconductor Devices & ICs, Kitakyushu, 2004, pp. 13-22.
- [139] MATHEMATICA, Wolfram Research.
- [140] MATLAB, The Math Works Inc., 24 Prime Park Way, Natick, MA 01760.
- [141] Middlebrook, R. D., Ćuk, S., *A general unified approach to modeling switchingconverter power stages*, IEEE Power Electronics Specialists Conference Record, pp. 18-34, 1976.
- [142] Mirus, K., Sprott, J. C., *Controlling chaos in a high dimensional system with periodic parametric perturbations,* Phys. Lett. A 254, 1999, pp. 275-278.
- [143] Mohan, N., Undeland, T., Robbins, W., *Power Electronics: Converters, Applications, and Design,* Second edition, New York, John Wiley & Sons, 1995.
- [144] Moo, C. S., Cheng, H. L., *Parallel operation of modular power factor correction circuits,* IEEE Transactions on Power Electronics, Vol. 17, No. 3, May 2002, pp. 398-404.
- [145] Mossoba, J., Lehn, P. W., *A controller architecture for high bandwidth active power filters, ,* IEEE Transactions on Power Electronics, Vol. 18, No. 1, January 2003, pp. 317-325.
- [146] Negoiţescu, D., *Contribuţii privind tehnici performante de corecţie a factorului de putere în sisteme de alimentare ,* Teza de doctorat, UPT, 2005.
- [147] Negoiţescu, D., *ĆUK Converter with Ripple Free Input Current And Uncoupled Inductors,* Analele universităţii din Oradea, 2005, pag. 102-105.
- [148] Nusse, H. E., Ott, E., Yorke, J. A., *Border-collision bifurcations: an explanation for observed bifurcation phenomena*,Physical Review E, vol. 49, pp. 1073-1076.
- [149] Oruganti, R., Nagaswamy, K., Sang, L. K., *Predicted (on-time) equal-charge criterion scheme for constant-frequency control of single-phase boost-type ac-dc converters,* IEEE Transactions On Power Electronics, vol. 13, no. 1, January 1998, pp. 47-57.
- [150] Ott, E., Grebogi, C., Yorke, J. A., *Controlling chaos,* Phys. Rev. Lett., 64, 1990, pp. 1196-1199.
- [151] Pavljasevic, S., Maksimović, D., *Subharmonic oscillations in converters with current-mode programming under large parameter variations*, 1997 IEEE Power Electronics Specialists Conference, St.Louis, Missouri, June 22-27, 1997, pp.1323-1328.
- [152] Pavljasevic, S., Maksimović, D., *Using a Discrete-Time Model for Large-Signal Analysis of a Current-Programmed Boost Converter*, IEEE PESC, 1991 Record, pp. 715-721.

- [153] Peitgen, H., Jugens H., Saupe, D., *Chaos and Fractals: New Frontiers of Science*, Berlin: Springer-Verlag, 1992.
- [154] Pejović, P., Maksimović, D., *A New Algorithm for Simulation of Power Electronic Systwms Using Piecewise-Linear Device Models*, IEEE Transactions on Power Electronics, Vol.10, No.3, May 1995, p.340-348.
- [155] Peterchev, A. V., Sanders, S. R., *Quantization Resolution and Limit Cycling in Digitally Controlled PWM Converters,* IEEE Transactions on Power Electronics, vol. 18, no. 1, January 2003, pp. 301-308.
- [156] Pietkiewicz, A., Tollik, D., *Systematic Derivation of Two-State Switching DC-DC Converter Structures,* Proc. IEEE INTELEC Conference, 1984, pp. 473- 477.
- [157] Poon, F. K., Liu, J. C. P., Tse, C. K., Pong, M. H., *Techniques for Input Ripple Current Cancellation: Classification and Implementation*, IEEE Transactions on Power Electronics, vol. 15, no. 6, pp. 1144-1152, November 2000.
- [158] Popescu, C. N., *Analiza şi simularea filtrelor active de putere,* Ed. Printech, Bucureşti, 2006.
- [159] Popescu, V., Lascu, D., Negoitescu, D., *Convertoare de putere în comutație. Aplicaţii*, Ed. de Vest, Timişoara, 1999.
- [160] Popescu, V., Lascu, D., Negoiţescu, D., *Surse de alimentare în telecomunicaţii,* Ed. de Vest, Timişoara, 2002.
- [161] PSpice, *Reference manual*, version 8, Microsim Corp.
- [162] Pyragas, K., *Continuous control of chaos by self-controlling feedback,* Phys. Lett., A170, 1992, 421-428.
- [163] Qian, J., Lee, F. C. Y., *A High-Efficiency Single-Stage Single-Switch High-Power-Factor AC/DC Converter with Universal Input*, IEEE Transactions on Power Electronics, vol. 13, No. 4, July 1998, pp. 699-705.
- [164] Qian, J., Zhao, Q., Lee, F. C. Y., *Single-stage single-switch power-factorcorrection AC/DC converters with DC-bus voltage feedback for universal line applications,* IEEE Transactions on Power Electronics, vol. 13, No. 6, November 1998, pp. 1079-1088.
- [165] Qian, J., Lee, F. C. Y., *Voltage-Source Charge-Pump Power-Factor-Correction AC/DC Converters*, IEEE Trans. on Power Electronics, vol. 14, No. 2, March, 1999, pp. 350-358.
- [166] Qiao C., Smedley, K. M., *One-Cycle Controlled Three-Phase Buck-derived Rectifier,* International Power Electronics and Motion Control Conference, 2000, Beijing China.
- [167] Qiao C., Smedley, K. M., *An Improved Integration-Reset Controller Single-Phase Unity-Power-Factor Boost Rectifier with Lower Distortion,* IECON, November, 1999.
- [168] Qiao C., Smedley, K. M., *A Comprehensive Analysis and Design of a Single Phase Active Power Filter with Unified Constant-frequency Integration Control,*  IEEE PESC, 2001.

- [169] Qiao C., Smedley, K. M., *A topology survey of single-stage power factor corrector with a boost type input current shaper,* IEEE Trans. Power Electron., May, 2001, vol. 16, pp. 360-368.
- [170] Qu, Z., Hu, G., Yang, G., Qin, G., *Phase effect in taming nonautonomous chaos by weak harmonic perturbations,* Phys. Rev. Lett., 74, 1995, 1736-1739.
- [171] Rajagopalan, V., *Computer-Aided Analysis of Power Electronic Systems*, Marcel Dekker, inc., 1987.
- [172] Redl, R., Balogh, L., Sokal, N. O., *A New Family of Single-Stage Isolated Power Factor Corrector with Fast Regulation of the Output Voltage*, Proc. IEEE Power Electron. Spec. Conf., 1994, pp. 1137-1144.
- [173] Redl, R., Balogh, L., *RMS, DC, Peak and Harmonic Currents in High-Frequency Power-Factor Correctors with Capacitive Energy Storage,* IEEE Applied Power Electronics Conference, 1992 Record, pp. 533-540.
- [174] Rosenstein, M.T., Collins, J.J., De Luca, C.J., *A practical method for calculating largest Lyapunov exponents from small data sets*, Physica D 65, pp. 117-134, 1993.
- [175] Sanders, S. R., Noworolski, J. M., Liu, X. Z., Verghese, G. C., *Generalized Averaging Method for Power Conversion Circuits*, IEEE Transactions on Power Electronics, vol. 6, Apr. 1991, pp. 251-259.
- [176] Sano, M., Sawada, Y., *Measurement of the Lyapunov Spectrum from a Chaotic Time Series,* Physical Review Letters., vol. 55, No. 10, September 1985, pp. 1082-1085.
- [177] Schutten, M. J., Steigerwald, R. L., Keraluwala, M. H., *Characteristics of Load Resonant Converters Operated in a High-Power Factor Mode*, IEEE Trans. Power Electron., vol. 17, No. 2 , April 1992, pp. 304-314.
- [178] Sebastian, J., Villegas, P., Hernando, M. M., Ollero, S., *Improving Dynamic Response of Power Factor Preregulators by Using a Series-Switching postregulator*, Proc. IEEE Power Electron. Spec. Conf., 1998, pp. 441-446.
- [179] Sebastian, J., Villegas, P., Nuno, F., Hernando, M. M., *Very Efficient Two Input DC to DC Switching Post-regulators*, Proc. IEEE Power Electron. Spec. Conf., 1996, pp. 874-880.
- [180] Sebastián, J., Martínez, J. A., Alonso, J. M., Cobos, J. A., *Voltage-Follower Control in Zero-Current-Switched Quasi-Resonant Power Factor Preregulators*, IEEE Transactions on Power Electronics, vol.13, No. 4, July, 1998, pp. 727-738.
- [181] Singer S., Erickson, R. W., *Power-Source Element and Its Properties*, IEE Proceedings - Circuits Devices and Systems, vol. 141, no. 3, pp. 220-226, June 1994.
- [182] Singer S., Erickson, R. W., *Canonical Modeling of Power Processing Circuits Based on the POPI Concept*, IEEE Transactions on Power Electronics, vol. 7, no. 1, pp. 37-43, January 1992.
- [183] Singer S., *Realization of loss-free resistive elements,* IEEE Transactions on Circuits and Systems, vol. CAS-36, no. 12, January 1990.

- [184] Singer S., *The Application of Loss-Free Resistors in Power Processing Circuits,*  IEEE Transactions on Power Electronics, vol. 6, no. 4, October 1991, pp. 595- 600.
- [185] Smedley, K. M., Ćuk, S., *One-cycle control of switching converters,* IEEE Trans. Power Electron., vol. 10, no. 6, Nov. 1995, pp. 625-633.
- [186] Smith, K. M., Lai, Z., Smedley, K. M., *A New PWM Controller with One-Cycle Response,* IEEE Transactions on Power Electronics, vol. 14, no. 1, January 1999, pp. 142-150.
- [187] Spiazzi, G., Mattavelli, P., Rossetto, L., *Methods to Improve Dynamic Response of Power Factor Preregulators: an Overview*, European Power Electronics Conf, Sevilla, September 1995, vol. 3, pp. 754-759.
- [188] Strogatz, S. H., *Nonlinear dynamics and chaos,* Addison Wesley publishing company, 1994.
- [189] Sun, J., Mitchell, D. M., Greuel, M. F., Krein, P. T., Bass, R. M., *Averaged Modeling of PWM Converters Operating in Discontinuous Conduction Mode,* IEEE Transactions on Power Electronics, vol. 16, no. 4, pp. 482-492, July 2001.
- [190] Takahashi, I., Igarashi, Y. R. Y., *A Switching Power Supply of 99% Power Factor by the Dither Rectifier*, IEEE International Telecommun. Energy Conf., 1991, pp. 714-719.
- [191] Tan, S. C., Lai, Y. M., Cheung, M. K. H., Tse. C. K., *On the Practical Design of a Sliding Mode Voltage Controlled Buck Converters*, IEEE Transactions on Power Electronics, vol. 20, no. 2, pp. 425-437, March 2005.
- [192] Tan, S. C., Lai, Y. M., Tse. C. K., Cheung, M. K. H., *Adaptive Feedforward and Feedback Control Schemes for Sliding Mode Controlled Power Converters*, IEEE Transactions on Power Electronics, vol. 21, no. 1, pp. 182-192, January 2006.
- [193] Tang, W., Lee, F. C., Ridley, R. B., Cohen, I., *Charge Control: modelling, analysis and design*, IEEE Power Electronics Specialists Conf. 1992 Rec., pp. 503-511.
- [194] Tang, W., Jiang, Y., Hua G. C., Lee, F.C., *Power Factor Correction With Flyback Converter Employing Charge Control*, APEC Conf. Proc., 1993, pp. 293- 298.
- [195] Tenti, P., Spiazzi, G., *Harmonic Limiting Standards and Power Factor Correction Techniques,* Tutorial presented at the European Power Electronics Conference (EPE), Sevilla (Spain), September, 1995.
- [196] Toribio, E., El Aroudi, A., Olivar, G., Benadero, L., *Numerical and Experimental Study of the Region of Period-One Operation of a PWM Boost Converter,* IEEE Transactions on Power Electronics, vol. 15, no. 6, November 2000, pp. 1163-1171.
- [197] Tsai, F. S., Markowski, P., Whitcomb, E., *Off-line flyback converter with input harmonic current correction*, Proc. Int. Telecommun. Energy Conf., 1996, pp. 120-124.

- [198] Tse, C. K., *Complex Behaviour of Switching Power Converters*, CRC Press LLC, 2004.
- [199] Tse, C. K., *Flip bifurcation and chaos in three-state boost switching regulators*, IEEE Transactions on Circuits and Systems Part I,vol. 41,no. 1, pp. 16–23, 1994.
- [200] Tse, C. K., *Chaos from a Buck Switching Regulator Operating in Discontinuous Mode*, International Journal of Circuit Theory and Applications, vol. 22, no. 4, pp. 263-278, July-August, 1994.
- [201] Tse, C. K., *Recent Development in the Study of Nonlinear Phenomena in Power Electronics Circuits*, IEEE Circuits and Systems Society Newsletter, March Issue, pp. 14-48, 2000.
- [202] Tse, C. K., *Circuit Theory of Power Factor Correction in Switching Converters*, International Journal of Circuit Theory and Applications, vol. 31, no. 2, pp. 157- 198, March 2003.
- [203] Tse, C. K., Chow, H. L., Cheung, M. K. H., *A family of PFC voltage regulator configurations with reduced redundant power processing,* IEEE Transactions on Power Electronics, vol. 16, No. 6, November 2001, pp. 794-802.
- [204] Tse, C. K., Chow, M. H. L., *Theoretical Study of Switching Converters with Power Factor Correction and Voltage Regulation*, IEEE Transactions on Circuits and Systems I, vol. 47, no. 7, pp. 1047-1055, July 2000.
- [205] Tse, C. K., Lai, Y. M., *Control of Bifurcation in Current-programmed DC/DC Converters: A Reexamination of Slope Compensation*, IEEE International Symposium on Circuits and Systems, (ISCAS'00), Geneva Switzerland, pp. I-671-674, June 2000.
- [206] Tse, C. K., Lai, Y. M., Iu, H. H. C., *Hopf Bifurcation and Chaos in a Free-Running Current-Controlled Cuk Switching Regulator,* IEEE Transactions on Circuits and Systems I, vol. 47, no. 4, pp. 448-457, April 2000.
- [207] Tse, C. K., Lai, Y. M., Xie, R. J., Chow, M. H. L., *Application of Duality Principle to Synthesis of Single-Stage Power-Factor-Correction Voltage Regulators*, International Journal of Circuit Theory and Applications, vol. 31, no. 6, pp. 555-570, November 2003.
- [208] Tse, C. K., Chan, W. C. Y., *Chaos from a current-programmed Ćuk converter*, International Journal of Circuit Theory and Applications, vol. 23, no 3, pp. 217– 225, 1995.
- [209] Tse, C. K., Adams, K. M., *Qualitative Analysis and Control of a DC-DC Buck Converter Operating in Discontinuous Mode*, Journal of Electrical and Electronics Engineering, Australia, vol. 10 no. 3, pp. 228-240, December 1990.
- [210] Tse, C. K., Adams, K. M., *Qualitative Analysis and Control of a DC-DC Boost Converter Operating in Discontinuous Mode*, IEEE Transactions on Power Electronics, vol. 5, No. 3, July 1990, pp. 323-330.
- [211] Tse, C. K., Zhou, Y., Lau, F. C. M., Qiu, S. S., *Intermittent Chaos in Switching Power Supplies Due to Unintended Coupling of Spurious Signals*, IEEE Power Electronics Specialists Conference, (PESC'03), Acapulco, Mexico, pp. 642-647, June 2003.

- [212] Tse, C. K., Fung, S. C., Kwan, M. W., *Experimental Confirmation of Chaos in a Current-Programmed Ćuk Converter,* IEEE Transactions on Circuits and Systems I, vol. 43, no. 7, pp. 605-608, July 1996.
- [213] Tymerski, R. P. E., Vorperian, V., *Generation, Classification and Analysis of Switched-Mode Dc-to-Dc Converters by the Use of Converter Cells,* IEEE INTELEC, 1986 Proceedings, pp. 181-195.
- [214] Vázquez, N., López, J., Arau, J., Hernández, C., Rodríguez, E., *A Different Approach to Implement an Active Input Current Shaper,* IEEE Trans. on Ind. Electronics, vol. 52, No. 1, February, 2005, pp. 132-138.
- [215] Witulski, A., Erickson, R., *Extension of State-Space Averaging to Resonant Switches – and Beyond*, IEEE Transactions on Power Electronics, Vol. 5, No. 1, January 1990, p.98-109.
- [216] Wolf, A., Swift, J. B., Swinney, H. L., Vastano, J. A., *Determining Lyapunov exponents from a time series,* Physica D, vol. 16, 1985, pp. 285-317.
- [217] Wong, R. C., Owen, H. A., Wilson, T. G., *An Efficient Algorithm for the Time-Domain Simulation of Regulated Energy-Storage DC-to-DC Converters*, IEEE Transactions on Power Electronics, Vol. 2, No. 2, April 1987, p.154-168.
- [218] Wong, S. C., Tse, C. K., Orabi, M., Ninomiya, T., *The method of double averaging: an approach for modeling power-factor-correction power converters*, IEEE Transactions on Circuits and Systems I, vol. 53, no. 2, pp. 454- 462, February 2006.
- [219] Wong, S. C., Tse, C. K., Tam, K. C., *Spurious Modulation on Current-Mode Controlled DC/DC Converters: An Explanation for Intermittent Chaotic Operation*, IEEE International Symposium on Circuits and Systems, (ISCAS'04), Vancouver, Canada, pp. 852-855, May 2004.
- [220] Van der Woude, J. W., De Koning, W. L., Fuad, Y., *On the Periodic Behavior of PWM DC-DC Converters,* IEEE Transactions on Power Electronics, Vol. 17, No. 4, July 2002, p.585-595.
- [221] Wu, X., Tse, C. K., Wong, S. C., Lu, J., *Fast-scale bifurcation in single-stage PFC power supplies operating with DCM boost stage and CCM forward stage*, International Journal of Circuit Theory and Applications, vol. 34, no. 3, pp. 341- 355, May 2006.
- [222] Wu, X., Tse, C. K., Dranga, O., Lu, J., *Fast-Scale Instability of Single-Stage Power-Factor-Correction Power Supplies*, IEEE Transactions on Circuits and Systems I, vol. 53, no. 1, pp. 204-213, January 2006.
- [223] Yang, Z., Sen, P. C., *A novel technique to achieve unity power factor and fast transient response in ac-to-dc converters,* IEEE Transactions on Power Electronics, vol. 16, No. 6, November 2001, pp. 764-775.
- [224] Zane, R., Maksimović, D., *Nonlinear-carrier control for high-power-factor rectifiers based on up-down switching converters,* IEEE Transactions on Power Electronics, vol. 13, no. 2, March 1998, pp. 213-221.

- [225] Zeng, X., Eykholt, R., Pielke, R. A., *Estimating the Lyapunov-Exponent Spectrum from Short Time Series of Low Precision,* Physical Review Letters., Vol. 66, No. 25, June 1991, pp. 3229-3232.
- [226] Zhang, J., Lee, F. C., Jovanovic, M. M., *An improved CCM single-stage PFC converter with a low frequency auxiliary switch,* IEEE Transactions on Power Electronics, vol. 18, No. 1, January 2003, pp. 44-49.
- [227] Zhao, Q., Lee, F. C., Tsai, F. S., *Voltage and current stress reduction in singlestage power factor correction AC/DC converters with bulk capacitor voltage feedback,* IEEE Transactions on Power Electronics, vol. 17, No. 3, May 2002, pp. 477-484.
- [228] Zhou, D., *Synthesis of PWM Dc-to-Dc Power Converters,* Ph. D. thesis, California Institute of Technology, October, 1995.
- [229] Zhou, C., Ridley, R. B., Lee, F. C., *Design and Analysis of a Hysteretic Boost Power Factor Correction Circuit*, PESC Conf. Proc., 1990, pp. 800-807.
- [230] Zhou, Y., Tse, C. K., Qiu, S. S., Lau, F. C. M., *Applying Resonant Parametric Perturbarion to Control Chaos in the Buck Dc/Dc Converter With Phase Shift and Frequency Mismatch Considerations*, International Journal of Bifurcation and Chaos, vol. 13, no. 11, pp. 3459-3471, November 2003.
- [231] Zhu, C. I. G., Luo, S., Iannello, C., Batarseh, I., *Modeling of conduction losses in PWM converters operating in discontinuous conduction mode*, in ISCAS 2000 – IEEE International Symposium on Circuits and Systems, Geneva, Switzerland, May 2003, vol. 3, pp. 511-514.
- [232] Zou, J., Ma, X., Tse, C. K., Dai, D., *Fast-scale bifurcation in power-factorcorrection buck-boost converters and effects of incompatible periodicities*, International Journal of Circuit Theory and Applications, vol. 34, no. 3, pp. 251- 264, May 2006.